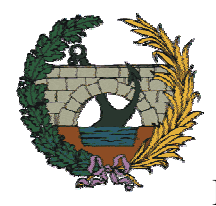

**UNIVERSIDAD POLITÉCNICA DE VALENCIA** 

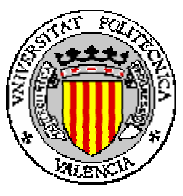

E.T.S. de Ingenieros de Caminos, Canales y Puertos

**Departamento de Ingeniería de la Construcción y Proyectos de Ingeniería Civil** 

**TESIS DOCTORAL** 

## **MODELIZACIÓN NUMÉRICA DEL COMPORTAMIENTO ADHERENTE ACERO-HORMIGÓN EN PRESENCIA DE COMPRESIÓN TRANSVERSAL**

**Autora:** 

**Mª COVADONGA DELGADO BUENO** 

**Dirigida por:** 

**Dr. PEDRO F. MIGUEL SOSA Dr. MIGUEL ÁNGEL FERNÁNDEZ PRADA** 

**Valencia, Abril 2008**

#### **RESUMEN**

El correcto diseño de las longitudes de anclaje es un elemento básico y fundamental en el diseño de estructuras de hormigón armado, no sólo por obvias razones mecánicas, sino también porque en muchas ocasiones dichas longitudes condicionan las dimensiones geométricas de los elementos estructurales. Para ello, es necesario el conocimiento en profundidad de los mecanismos de transmisión de tensiones entre el acero y el hormigón en el que están embebidas las armaduras, mecanismo conocido con el nombre de adherencia.

En numerosas circunstancias el anclaje de las armaduras pasivas se realiza en zonas con presencia de fuertes compresiones transversales que, de acuerdo con las experimentaciones llevadas a cabo, mejoran notablemente las condiciones adherentes de las armaduras pasivas. Esta situación es habitual en la zona de anclaje en el extremo de vigas, bajo la carga aplicada en ménsulas cortas o el anclaje de armaduras en encepados de pilotes. Todos estos ejemplos corresponden a nudos CCT (compresión- compresión- tracción), en los que la compresión transversal está muy relacionada con el ángulo de inclinación de las bielas comprimidas que se producen en esas regiones D.

Sin embargo, esta circunstancia ventajosa no es tenida en cuenta en las expresiones numéricas que permiten calcular las longitudes de anclaje incluidas en la EHE. Por otra parte, son escasas las investigaciones en las que se considera la presión transversal como un parámetro y la mayor parte de éstas están encaminadas a la obtención de curvas τ-δ, para lo cual se emplean configuraciones de ensayo que no reproducen condiciones reales.

Por todo ello, se solicitó y fue concedido por el Ministerio de Ciencia y Tecnología en el año 2004 un proyecto de investigación titulado "Estudio teórico-experimental del anclaje de armaduras pasivas en regiones D de estructuras de hormigón considerando la presión transversal", cuyo objetivo fundamental es analizar las condiciones de anclaje de las armaduras en regiones D sometidas a compresiones transversales, tanto de forma experimental como numérica.

El objetivo fundamental de esta tesis doctoral es el análisis teórico-numérico de los ensayos llevados a cabo en la parte experimental de este proyecto, para lo cual se ha desarrollado un modelo numérico que incluye el comportamiento adherente en la interfaz hormigón- armadura pasiva y que ha sido incorporado en un programa de cálculo de estructuras de hormigón armado mediante elementos finitos. Una vez implementado el modelo, se ha procedido a la verificación y calibración del mismo, mediante la utilización de los resultados experimentales propios. Se ha realizado un análisis en profundidad de los mismos, para finalmente proponer, en la medida de lo posible, modelos de predicción de respuesta. En último lugar se muestra la validez del modelo numérico desarrollado para su aplicación sobre otros ensayos disponibles en la bibliografía.

#### **SUMMARY**

A key factor in the design of reinforced concrete structures is the accurate estimation of the anchorage length (or development length), because it can determine the geometric dimensions of the structural members. Therefore, bond between steel and concrete has to be studied in order to understand the mechanisms involved.

In many circumstances, the anchorage of passive reinforcement takes place in zones where heavy transversal pressure exists. According to the experimental data analyzed, these transversal pressures highly improve bond conditions in passive reinforcement. This is a very usual situation in beam-end anchorages (under the load application point), corbels and anchorage in pile caps. These are examples of CCT nodes (compression-compressiontension), where the transversal pressure is related to the inclined angle of the strut developed in those D regions.

In spite of its importance, this advantage hasn't been taken into account in the numerical expressions which permit the evaluation of the anchorage length included in EHE. Moreover, only in a limited amount of research has included the transversal pressure as a parameter design and most of them are headed towards the determination of bond stress-slip relationships  $(τ-δ)$  between reinforcement and concrete.

Therefore, an investigation project was requested and granted by the Spanish Ministry of Science and Technology, named "A theoretical-experimental study of passive reinforcement anchorage in reinforced concrete D regions, including the effect of transversal pressure". The aim of this project is the analysis of the anchorage conditions of passive reinforcement in D regions under transverse pressure, by means of experimental and numerical research.

The main objective of this doctoral thesis is the theoretical and numerical analysis of the tests developed in the experimental campaign included in the project, in order to attain this objective, a numerical model including bond between steel and concrete has been developed and included into a finite element code for the analysis of reinforced concrete structures. By means of the experimental results, this model has been checked and calibrated. Then, an exhaustive analysis of the results has been carried out and a proposal of response prediction model is presented. Finally, the validation of the numerical model presented in this doctoral thesis is shown, by means of some tests found in the bibliography.

#### **RESUM**

El disseny correcte de les longituds d'ancoratge és un element bàsic i fonamental al disseny d'estructures de formigó armat, no només per raons mecàniques evidents sinó també perquè, en moltes ocasions, aquestes longituds condicionen les dimensions geomètriques dels elements estructurals. Per això, és necessari el coneixement en profunditat dels mecanismes de transmissió de tensions entre l'acer i el formigó en què estan embegudes les armadures, mecanisme conegut amb el nom d'adherència.

En nombroses circumstàncies, l'ancoratge de les armadures passives es realitza a zones amb presència de fortes compressions transversals que, d'acord amb les experimentacions dutes a terme, milloren notablement les condicions adherents de les armadures passives. Aquesta situació és habitual en la zona d'ancoratge a l'extrem de bigues, sota la càrrega aplicada en mènsules curtes o l'ancoratge d'armadures als encepats de pilots. Tots aquests exemples corresponen a nucs CCT (compressió-compressió-tracció), en què la compressió transversal està molt relacionada amb l'angle d'inclinació de les bieles comprimides que es produeixen a eixes regions D.

Malgrat tot, aquesta circumstància avantajosa no és tinguda en compte a les expressions numèriques que permeten calcular les longituds d'ancoratge incloses a l'EHE. D'altra banda, són ben poques les investigacions en què es considera la pressió transversal com a paràmetre i la major part d'aquestes estan encaminades a l'obtenció de curves τ-δ, per al que s'utilitzen configuracions d'assaig que no reprodueixen condicions reals.

Per tot això, es va sol.licitar i fou concedit pel Ministeri de Ciència i Tecnologia a l'any 2004 un projecte d'investigació titolat "Estudi teòric-experimental de l'ancoratge d'armadures passives en regions D d'estructures de formigó considerant la pressió transversal", l'objectiu fonamental del qual és analitzar les condicions d'ancoratge de les armadures a regions D sotmeses a compressions transversal, tant de forma experimental com numèrica.

L'objectiu fonamental d'aquesta tesi doctoral és l'anàlisi teòrica i numèrica dels assajos duts a terme en la part experimental de l'esmentat projecte, per a la qual cosa s'ha desenvolupat un model numèric que inclou el comportament adherent en la interfaç formigóarmadura passiva i que ha estat incorporat a un programa de càlcul d'estructures de formigó armat per mitjà d'elements finits. Una vegada implementat el model, s'ha procedit a la verificació i calibrat d'aquest, mitjançant la utilització dels resultats experimentals propis. S'ha realitzat una anàlisi en profunditat d'aquests, per a finalment proposar, dins de les possibilitats, models de predicció de resposta. En darrer lloc es mostra la validesa del model numèric desenvolupat per a la seua aplicació sobre altres assajos disponibles a la bibliografia.

## **ÍNDICE**

## **CAPÍTULO 1. INTRODUCCIÓN**

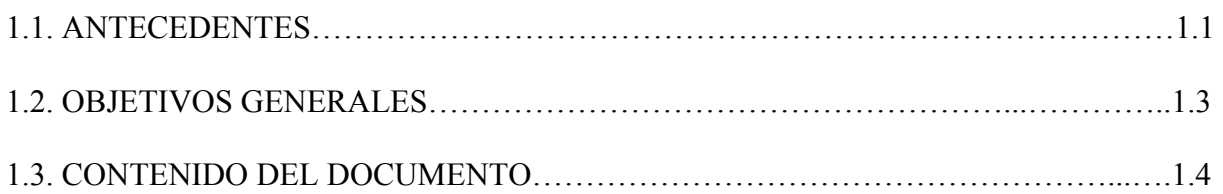

## **CAPÍTULO 2. ESTADO DEL CONOCIMIENTO**

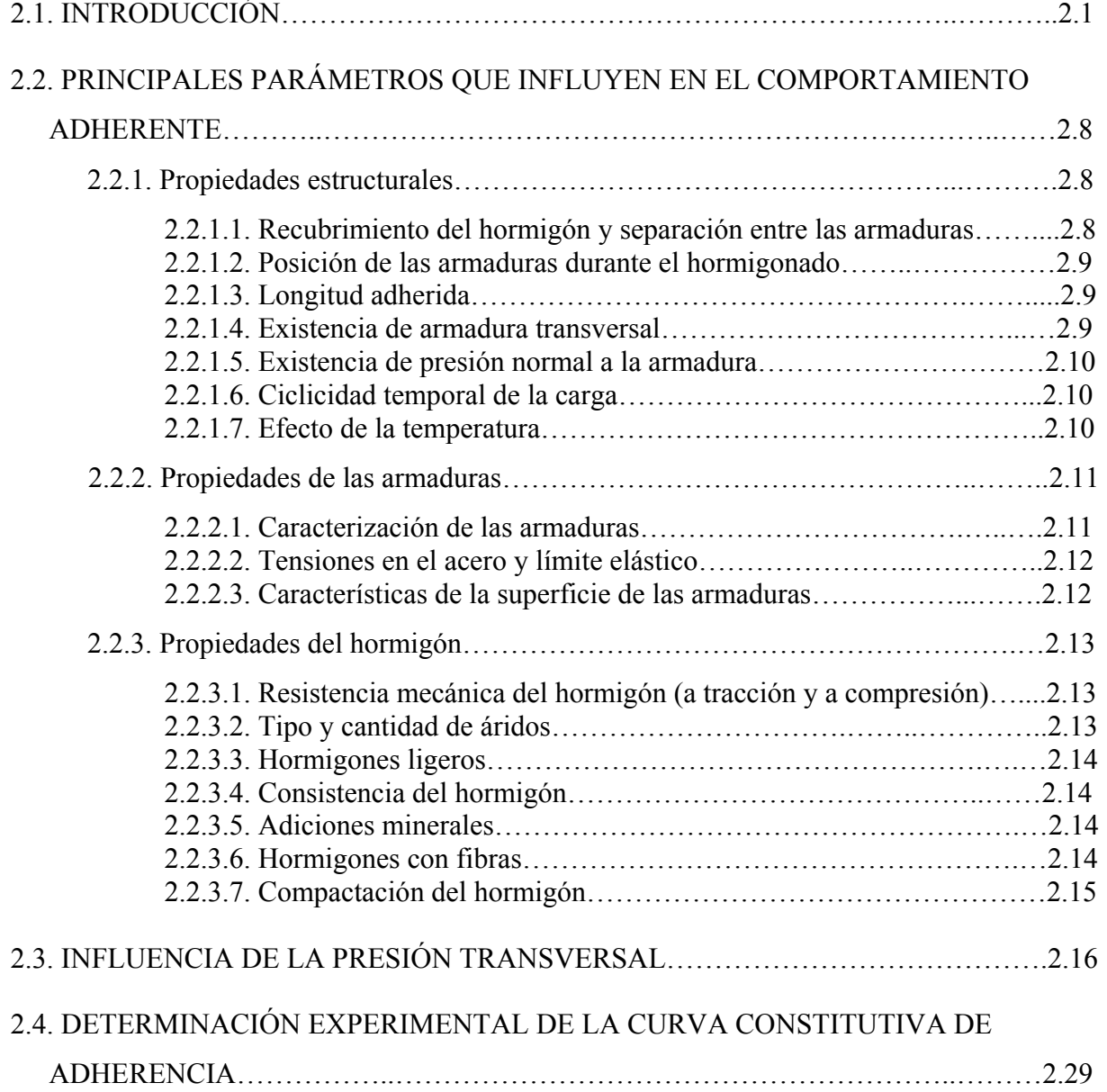

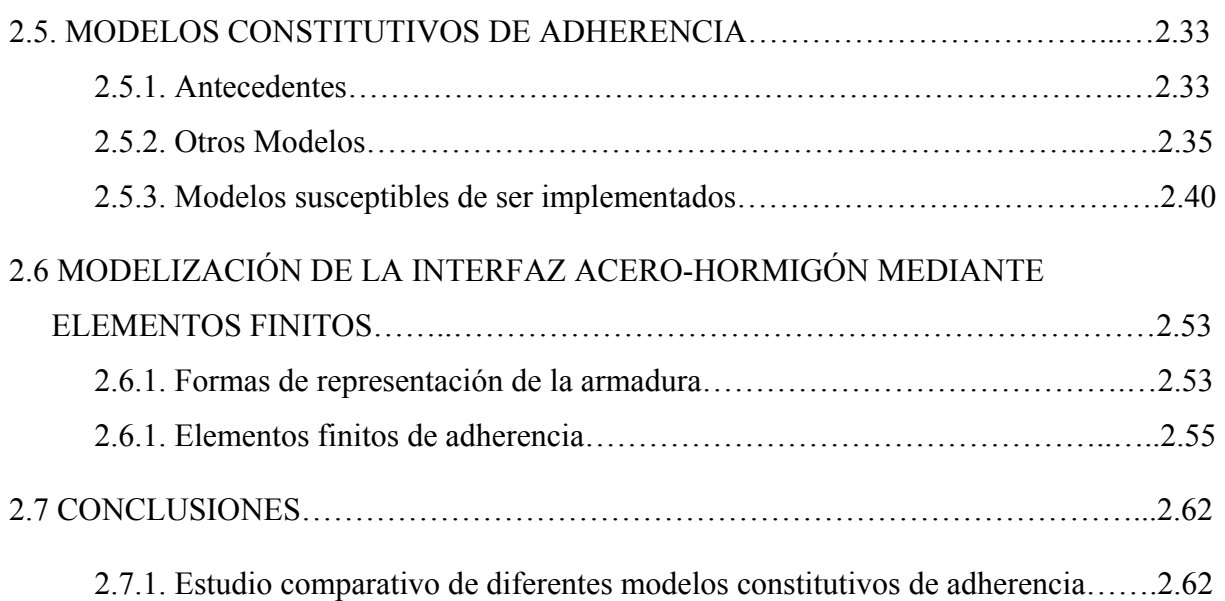

## **CAPÍTULO 3. OBJETIVOS ESPECÍFICOS**

# **CAPÍTULO 4. DESCRIPCIÓN DEL MODELO NUMÉRICO**

### **PROPUESTO**

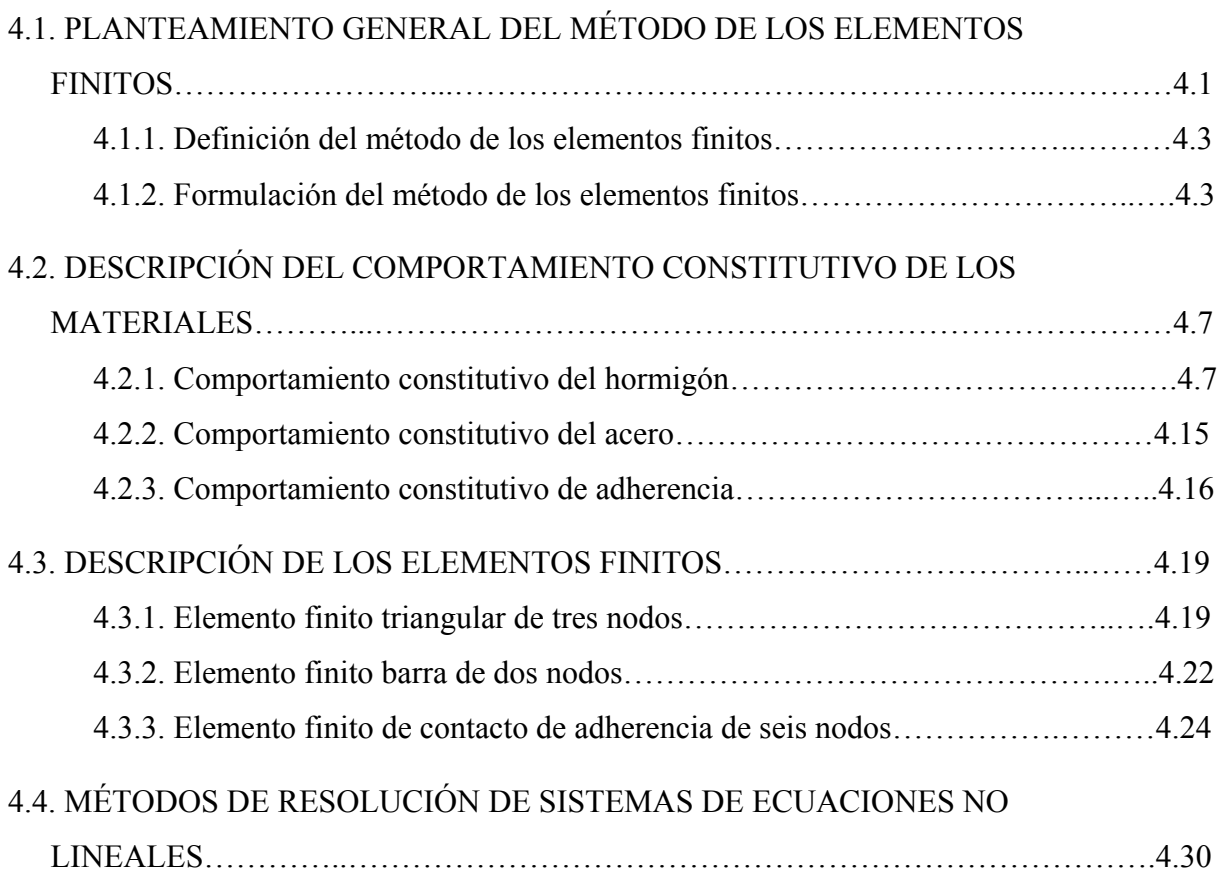

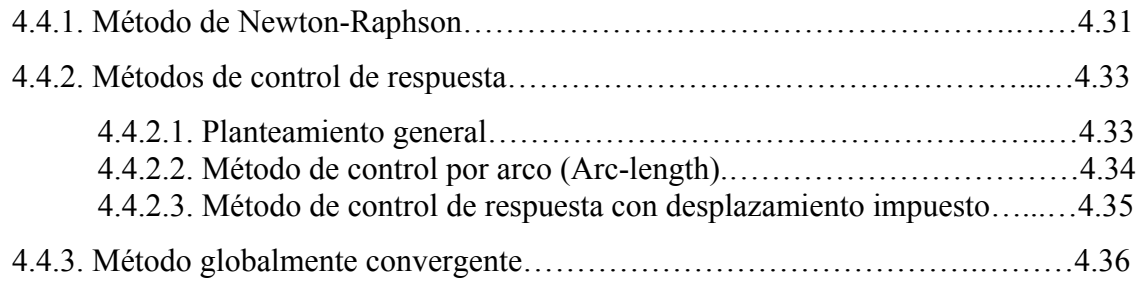

## **CAPÍTULO 5. DESCRIPCIÓN DE LA APLICACIÓN INFORMÁTICA**

### **LAVHOR**

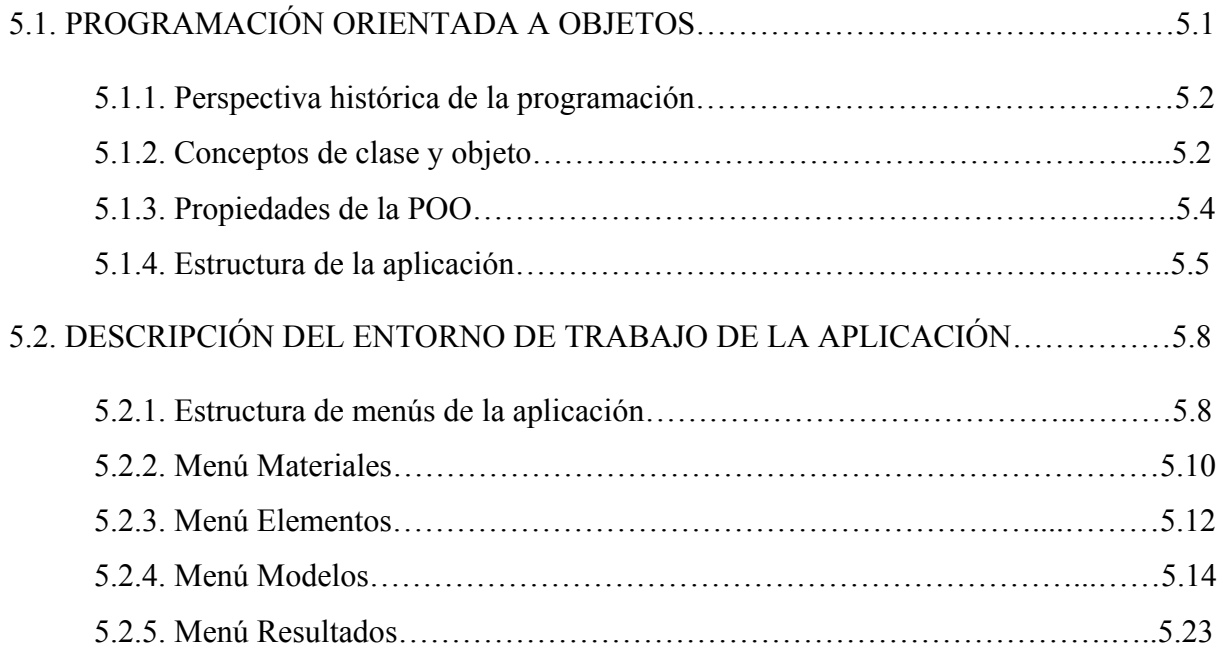

## **CAPÍTULO 6. APLICACIÓN DEL MODELO NUMÉRICO A LA**

### **CAMPAÑA EXPERIMENTAL**

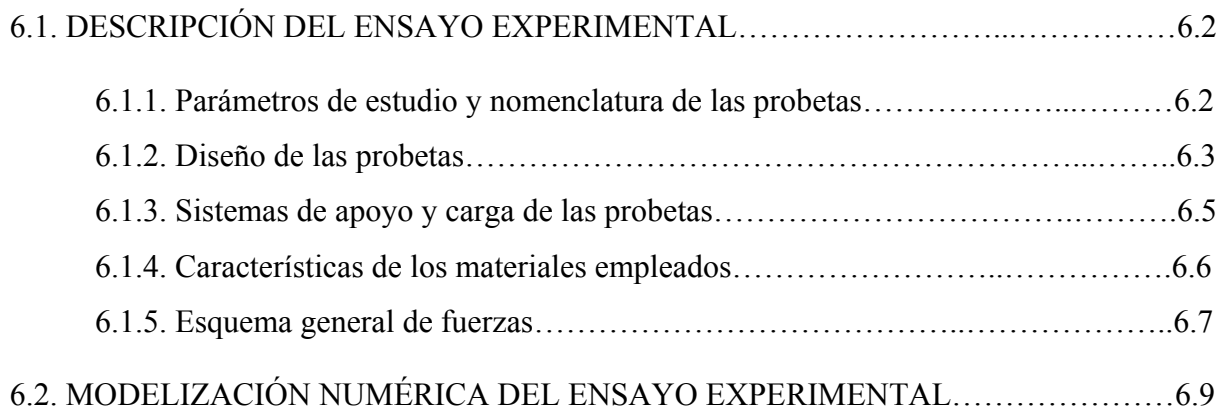

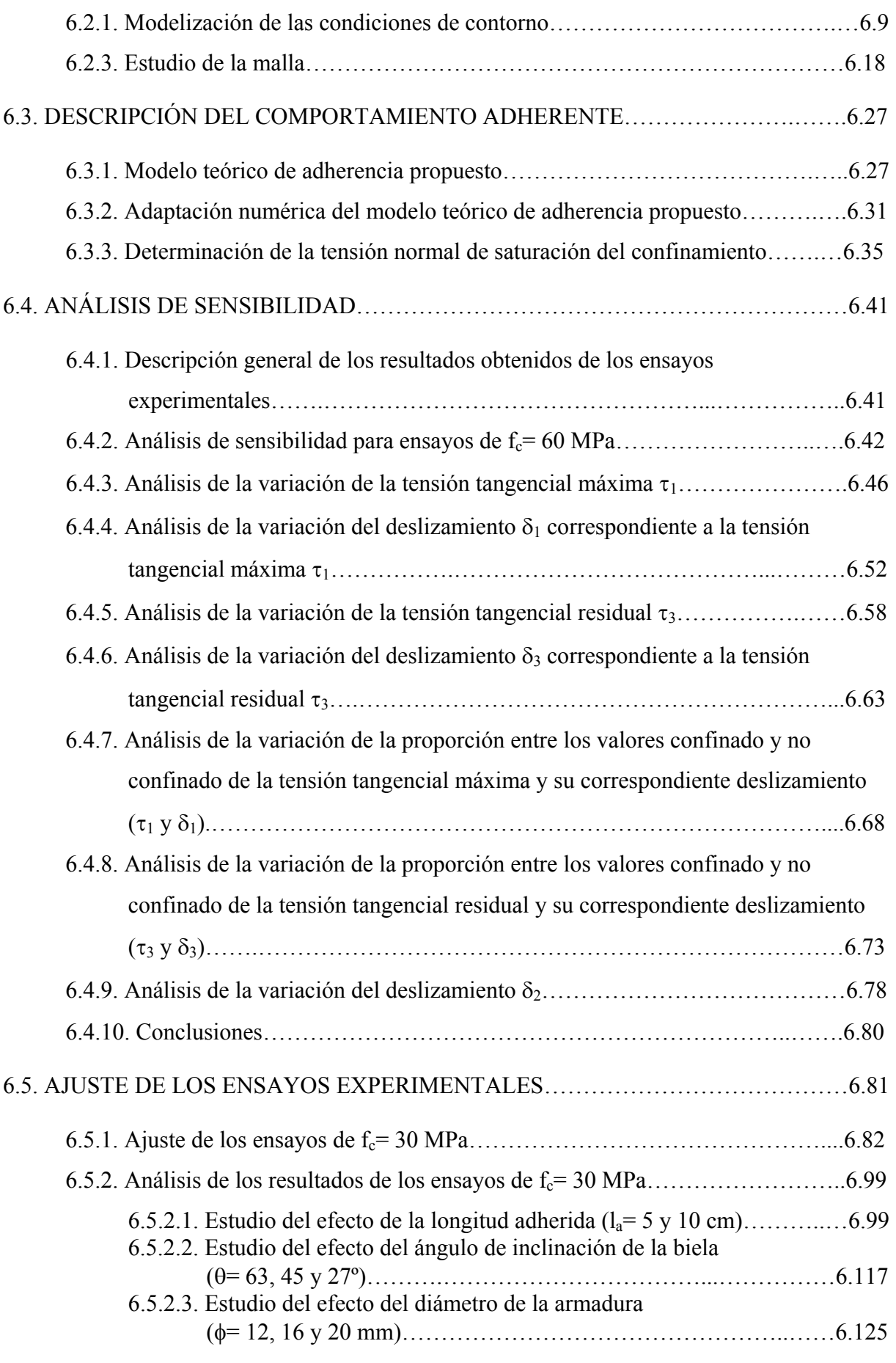

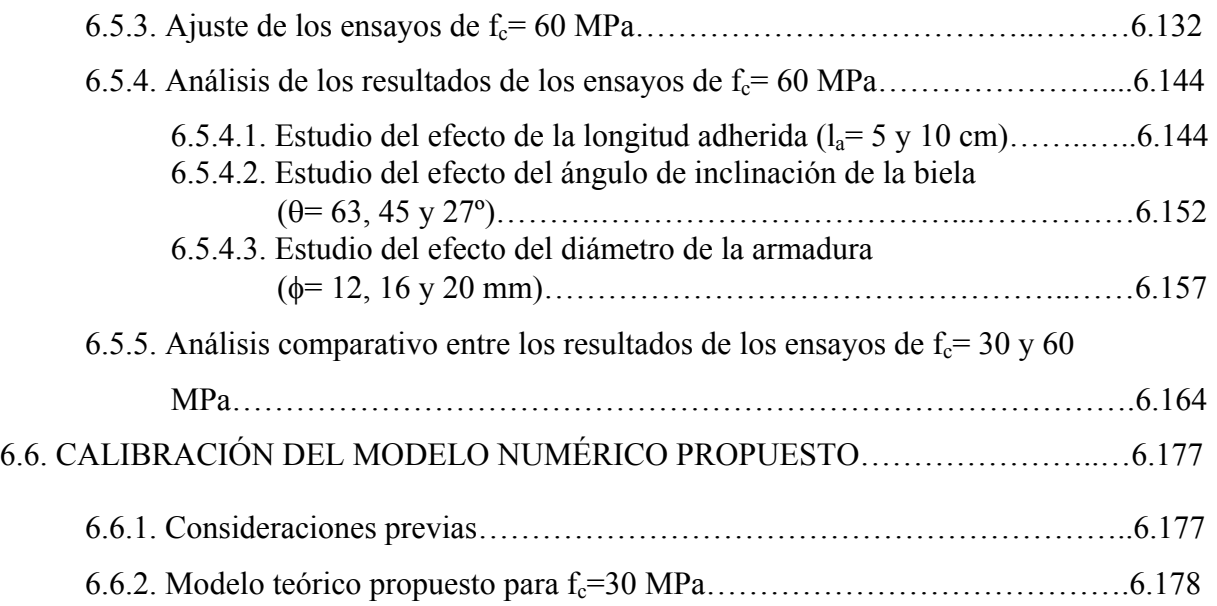

## **CAPÍTULO 7. OTRAS APLICACIONES**

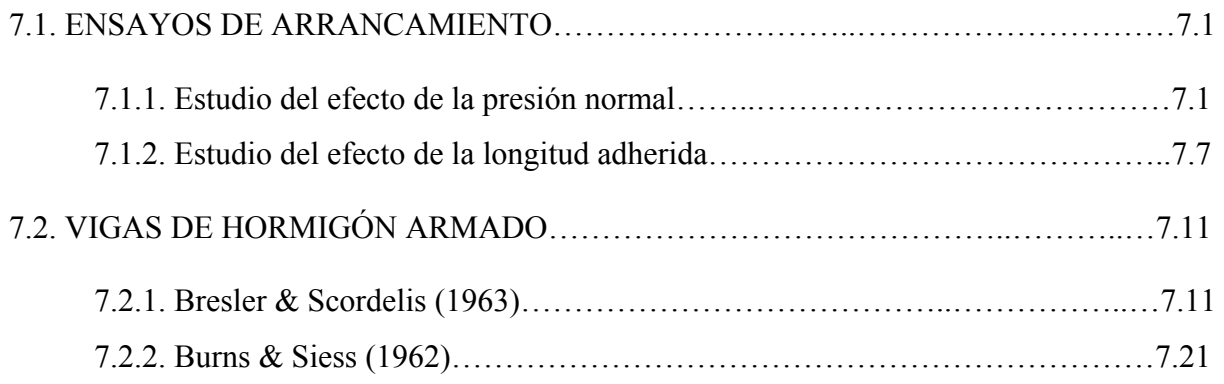

## **CAPÍTULO 8. CONCLUSIONES Y FUTURAS LÍNEAS DE INVESTIGACIÓN**

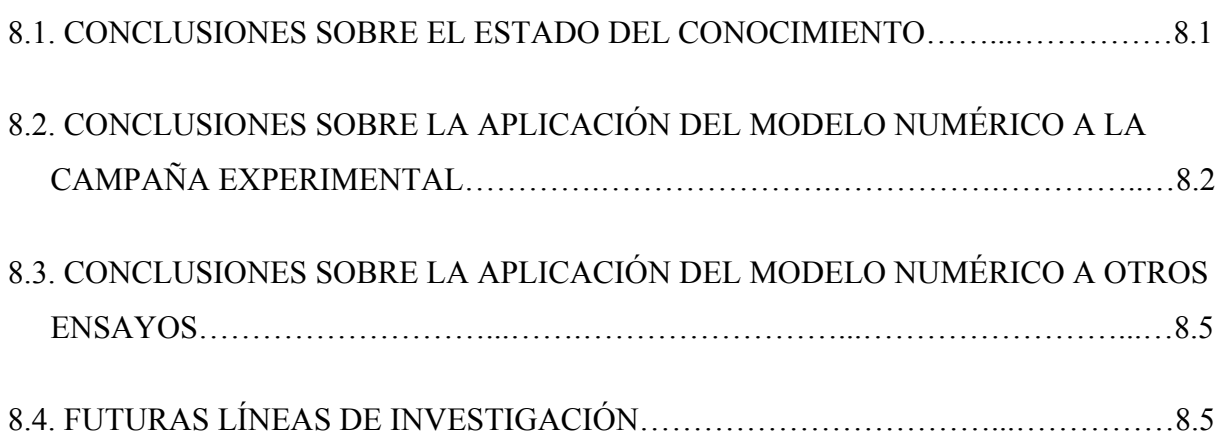

### **CAPÍTULO 1. INTRODUCCIÓN**

#### *1.1. ANTECEDENTES*

La actual instrucción EHE [34], siguiendo al Código Modelo CEB-FIP 90 [20], ha adoptado el método de las bielas y tirantes como método general para el proyecto y cálculo de las llamadas regiones D. Este método fue propuesto como un método general para el diseño y cálculo de estructuras de hormigón por Schlaich [82] y se ha ido incorporando poco a poco a las diferentes normas nacionales e internacionales por su racionalidad y sencillez conceptual. En consecuencia, la EHE incorpora en su articulado fórmulas de diseño basadas en este método para proyectar los elementos estructurales más comunes sometidos a las cargas usuales (ménsulas cortas, vigas de gran canto, zapatas rígidas, encepados de pilotes, zonas en torno a cargas concentradas, etc.).

Pero el método de las bielas y tirantes no sólo constituye una herramienta muy útil para el buen diseño y dimensionamiento de las armaduras, sino que permite describir los aspectos fundamentales del comportamiento estructural de las regiones D. Con este método se puede determinar, además de la cuantía de las armaduras, su adecuada posición, distribución y anclaje. El conocimiento con mayor nivel de detalle del comportamiento resistente puede evitar fallos o patologías que provengan, por ejemplo, de algún error de diseño en los anclajes y permite, además, un más adecuado y optimizado diseño de la geometría y armado de estos elementos.

Una de las situaciones habituales de aplicación del método de las bielas y tirantes es en el entorno de las reacciones en apoyo de vigas o en el caso de la existencia de cargas puntuales aplicadas, como sucede en los apoyos a media madera o ménsulas cortas (Figura 1.1.).

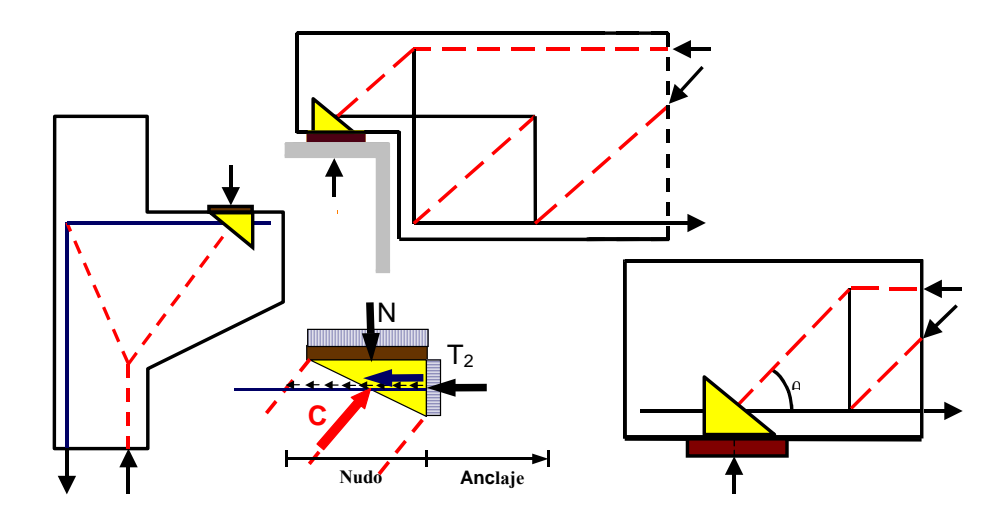

*Figura 1.1. Ejemplos de Nudos C-C-T.* 

Estos ejemplos responden a configuraciones de nudos CCT (compresión- compresióntracción), en los que el la compresión que actúa sobre el nudo supone una mejora en el

comportamiento global del mismo. Sin embargo, la determinación las longitudes de anclaje en estos elementos no tiene en cuenta el efecto favorable de esta presión normal, de acuerdo con la EHE, dando lugar en determinadas ocasiones a longitudes de anclaje superiores a las que serían necesarias y que, en muchos casos, condicionan la geometría del elemento estructural. En numerosas ocasiones, en los ejemplos citados, las longitudes de resguardo vienen impuestas por las necesidades de anclaje de las armaduras, por lo que conocer con una mayor precisión las condiciones de estos anclajes redundaría en una mayor libertad del proyectista o en una reducción de las longitudes de los elementos, sin merma de las condiciones de seguridad exigibles.

Por otra parte, cada vez resulta más habitual la utilización de hormigones de alta resistencia, sobre todo en elementos prefabricados. En el caso del análisis del comportamiento del anclaje de armaduras pasivas, la influencia de la resistencia del hormigón no resulta obvia [21]. En principio la mejora de las propiedades resistentes del material (a compresión y a tracción) debería de proporcionar un efecto favorable en la resistencia a adherencia local. Sin embargo, el comportamiento del material es mucho más frágil que en el caso de un hormigón convencional, lo que dificulta la redistribución de tensiones. La distribución de tensiones tangenciales de adherencia resultará por tanto menos uniforme, lo que afecta de forma desfavorable en la capacidad de los anclajes.

Por tanto, como resumen de todo lo expuesto anteriormente, el anclaje de las armaduras en las regiones D puede condicionar las dimensiones de las piezas, si se respetan las longitudes de anclaje que impone la normativa, u obligar a utilizar dispositivos especiales de anclaje. Algunos ejemplos de este tipo de regiones son, entre otros:

- *-* las proximidades de los apoyos extremos de vigas
- *-* el anclaje en punta de la armadura principal en las ménsulas cortas
- *-* apoyos a media madera
- *-* los encepados de pilotes o estructuras similares

Sin embargo, es un hecho destacado por todos los investigadores que han abordado la cuestión que la presencia de fuertes compresiones transversales, existentes en todos los casos citados, supone una importante mejora de las condiciones de adherencia y, por tanto, una posible reducción de las longitudes de anclaje, sin merma de la seguridad.

No obstante, la práctica totalidad de las investigaciones experimentales realizadas al respecto se han centrado, fundamentalmente, en la obtención de las curvas tensión tangencial de adherencia- deslizamiento local (τ-δ), con unas condiciones de ensayo que no reproducen las que se dan en la realidad, donde la armadura se encuentra constreñida, por un lado, por la compresión inducida por las tensiones producidas por la reacción existente en la placa de apoyo o por el esfuerzo aplicado en la placa de carga según el caso y, por otro lado, por las tensiones inducidas por la biela inclinada que descarga en el nudo con una inclinación que puede variar en función de la geometría y de las cuantías de armado longitudinal y transversal.

Por otra parte, no está suficientemente claro cuál puede ser la influencia del hormigón de alta resistencia en el comportamiento adherente de las armaduras y, por tanto, las condiciones de anclaje.

La hipótesis básica que se asume en esta investigación es que, gracias a la existencia de una fuerte presión transversal, puede ser posible en muchos casos conseguir anclar las

armaduras en longitudes mucho más reducidas que las exigidas por la normativa. Lo que se pretende, por tanto, es cuantificar las necesidades de longitud de anclaje en condiciones reales de carga. Para ello se estudiará cómo se equilibra la tracción total de la armadura en el conjunto nudo-anclaje, es decir, qué parte de la tracción se equilibra en el nudo y qué parte debe ser equilibrada prolongando la armadura para facilitar el anclaje de la misma. Todo ello tanto para hormigones convencionales, como de alta resistencia.

Para conseguir este fin se plantea la realización de un programa experimental que cubra el análisis de la influencia de algunos de los principales factores involucrados en la cuestión, así como de un modelo teórico que permita su incorporación a un programa de cálculo estructural mediante elementos finitos, que será convenientemente calibrado mediante resultados experimentales y que permita reproducir dichos ensayos.

Más concretamente, se está llevando a cabo en el Instituto de Ciencia y Tecnología del Hormigón (ICITECH) de la Universidad Politécnica de Valencia (UPV) una línea de investigación, cuyo objetivo primordial es analizar el comportamiento del sistema anclajeadherencia para armaduras pasivas en nudos CCT (compresión-compresión-tracción), ya que para que muchos elementos estructurales desarrollen resistencias mecánicas es preciso que exista una transmisión efectiva de esfuerzos entre la armadura y el hormigón. Esta línea de investigación se enmarca dentro del proyecto de investigación Nº: BIA2004-02157, titulado "Estudio teórico-experimental del anclaje de armaduras pasivas en regiones D de estructuras de hormigón considerando la presión transversal", concedido por el Ministerio de Ciencia y Tecnología en el año 2004.

#### *1.2. OBJETIVOS GENERALES*

El proyecto de investigación anteriormente mencionado se divide en dos partes diferenciadas de estudio: una parte experimental y otra teórica, que es en la que se enmarca el presente trabajo de tesis doctoral.

Los objetivos generales de cada una de ellas se recogen a continuación:

*- Parte experimental*: El objetivo de esta parte de la investigación es la determinación experimental de longitudes de anclaje de armaduras pasivas en presencia de fuertes compresiones transversales. Para ello, se diseñará un ensayo experimental, determinando los parámetros fundamentales que intervienen en el fenómeno estudiado, para una vez definido el método de ensayo proponer un programa de ensayos. Tras la realización de la campaña experimental se procederá al análisis de los resultados experimentales, con el fin de proponer finalmente fórmulas de diseño.

*- Parte teórica*: El objetivo fundamental de esta parte de la investigación es la reproducción del ensayo experimental diseñado. Para ello, será necesario en primer lugar desarrollar un modelo numérico que incluya el comportamiento adherente en la interfaz hormigón- armadura pasiva, que posteriormente será incorporado en un programa de cálculo de estructuras de hormigón armado mediante elementos finitos. Una vez implementado el modelo, se procederá a la verificación y calibración del mismo, mediante la utilización de los resultados experimentales propios. A través de la aplicación del modelo numérico se analizarán los resultados obtenidos, para finalmente proponer, en la medida de lo posible, modelos de predicción de respuesta. Por último, se demostrará la validez del modelo numérico desarrollado para su aplicación sobre otros ensayos disponibles en la bibliografía.

#### *1.3. CONTENIDO DEL DOCUMENTO*

Esta memoria se ha organizado en los siguientes capítulos:

En el capítulo 1 se realiza una breve descripción del trabajo que se va a realizar, enmarcándolo dentro de unos antecedentes y estableciendo los objetivos generales de esta tesis doctoral.

En el capítulo 2 se revisa el estado actual del conocimiento. Uno de los principales aspectos a la hora de estudiar este tipo de nudos es el comportamiento adherente entre el acero y el hormigón adyacente, dedicando esta prospección bibliográfica a su conocimiento. En primer lugar se revisarán algunos conceptos básicos relativos al fenómeno que nos ocupa, se analizará la influencia de los distintos parámetros que afectan al comportamiento adherente, haciendo especial hincapié en el efecto que la existencia de presiones transversales tiene sobre la armadura. Para ello se hará un repaso a un gran número de investigaciones experimentales llevadas a cabo en los últimos 40 años. A continuación se revisarán las diferentes ecuaciones constitutivas de adherencia que han sido deducidas a partir de ensayos experimentales en los últimos años, para finalizar este capítulo estudiando los distintos tipos de elementos finitos que se han utilizado para la modelización del comportamiento adherente entre el acero y el hormigón que lo rodea.

En el capítulo 3 se concretan los objetivos específicos de este trabajo de tesis doctoral.

En el capítulo 4 se expone el modelo teórico desarrollado para la reproducción del comportamiento adherente entre acero y hormigón. Se realizará en primer lugar una breve descripción del método de los elementos finitos, que se va a emplear para el desarrollo del propio modelo teórico. Se expondrán además los diferentes comportamientos constitutivos que se han empleado para la modelización de los diferentes materiales, así como los distintos tipos de elementos finitos utilizados en cada caso. En este sentido se dedicará especial atención al elemento finito de contacto de adherencia de seis nodos, que supone la principal aportación de este nuevo modelo, ya que permite captar de forma directa el efecto que sobre el comportamiento adherente tiene la existencia de presiones normales a la armadura. Finalmente se describirán brevemente los distintos métodos disponibles para la resolución del sistema no lineal de ecuaciones obtenido tras la aplicación del método de los elementos finitos.

En el capítulo 5 se describe la aplicación informática desarrollada para la posterior utilización y calibración del modelo teórico desarrollado. Se exponen en primer lugar la definición y las características de la Programación Orientada a Objetos (POO), empleada para la implementación del modelo teórico. Se explican a continuación las principales características de la aplicación, analizando su estructura, para finalmente explicar el propio entorno de trabajo de la misma.

En el capítulo 6 se muestra cómo se ha aplicado el modelo teórico, a través de la aplicación informática desarrollada, a los ensayos experimentales realizados dentro del proyecto de investigación. Para ello, se explica brevemente el diseño del ensayo experimental en lo que respecta a características geométricas de las probetas, caracterización de los diferentes materiales empleados, condiciones de carga y apoyo de las probetas, etc. Se explica además cómo se ha llevado a cabo la correspondiente modelización teórica de las probetas experimentales. A continuación, se analiza en profundidad el funcionamiento del modelo de adherencia y se realiza un estudio de sensibilidad de su correspondiente ecuación constitutiva. Entonces, se describe el proceso de ajuste del modelo numérico para la reproducción de los ensayos experimentales y se analizan los resultados obtenidos. Finalmente se realiza la calibración del modelo teórico y se presenta como resultado un modelo de predicción.

En el capítulo 7 se mostrará la utilidad del modelo teórico desarrollado, más allá de los ensayos experimentales planteados en el capítulo anterior, a través de la reproducción numérica de otros ensayos.

En el capítulo 8 se resumen las principales conclusiones obtenidas a lo largo de la tesis doctoral, para finalmente establecer las futuras líneas de trabajo e investigación abiertas tras la realización del presente trabajo.

### **CAPÍTULO 2. ESTADO DEL CONOCIMIENTO**

Este capítulo está dedicado al análisis del estado del conocimiento actual acerca del fenómeno de adherencia y más especialmente al estudio de aquellos aspectos relacionados directamente con el desarrollo de un modelo numérico en el que se pretenda incorporar dicho efecto. Los dos aspectos fundamentales analizados son:

*-* Ecuaciones constitutivas de adherencia planteadas en la bibliografía que han sido deducidas experimentalmente en los últimos cuarenta años.

*-* Tipos de elementos finitos de adherencia que hayan sido empleados en aplicaciones de cálculo similares a la que se pretende desarrollar.

Además de estos dos aspectos fundamentales, se revisarán algunos conceptos básicos relativos a la adherencia y se analizará la influencia de los distintos parámetros que afectan al comportamiento adherente, haciendo especial hincapié en el efecto de las presiones transversales sobre la armadura.

#### *2.1. INTRODUCCIÓN*

La modelización de elementos estructurales en los que se considere el desplazamiento relativo entre acero y hormigón requiere el conocimiento en profundidad del fenómeno físico que se produce en la interfaz, lo que se conoce con el nombre de adherencia. La existencia de una adecuada capacidad de transmisión de tensiones por adherencia entre el acero y el hormigón permite a aquel modificar su esfuerzo de tracción a lo largo de su longitud, para adaptarse a las necesidades variables de tracción, en función de la variación de los esfuerzos flectores. Los mecanismos resistentes en los que se basa la adherencia entre el acero y el hormigón vienen siendo estudiados desde principios del siglo pasado: en la bibliografía especializada [19] pueden encontrarse referencias sobre el tema datadas en 1913. Pese a ello, hoy en día continúa siendo un fenómeno ampliamente estudiado, lo que pone de manifiesto la complejidad del mismo. Dicha complejidad radica, de acuerdo con lo expresado en [1, 21], en el hecho de que a pesar de que la adherencia es tratada habitualmente como un material caracterizado a través de toda una serie de ecuaciones constitutivas, en realidad se trata de una propiedad estructural, que depende no sólo de la geometría de las armaduras, sino de otras propiedades estructurales.

La transferencia de fuerzas entre la armadura y el hormigón que lo rodea ha sido ampliamente descrito [35, 62, 65, 69, 70, 81, 93] y existe un consenso generalizado sobre que se produce a través de los siguientes tres mecanismos:

- *-* adhesión química entre la armadura y el hormigón
- *-* fuerzas de fricción
- *-* interacción mecánica, por apoyo de las corrugas sobre la superficie del hormigón

Dichos mecanismos se muestran en la figura 2.1. La adherencia en barras lisas depende fundamentalmente de los dos primeros mecanismos, mientras que para barras corrugadas depende de la interacción mecánica, siendo los demás factores secundarios. En este trabajo únicamente se aborda el análisis del comportamiento adherente de barras corrugadas embebidas en hormigón.

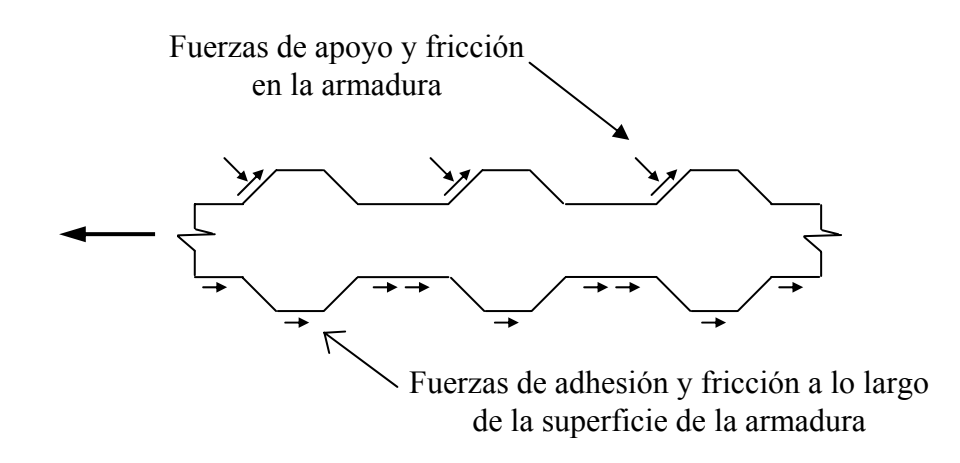

*Figura 2.1. Mecanismos de transferencia de fuerzas de adherencia* 

A la hora de analizar el comportamiento adherente entre las armaduras pasivas y el hormigón que las rodea, se observan dos niveles diferenciados de estudio:

*- Comportamiento local*. Este es un análisis a nivel sección, es decir, consiste en analizar la interacción que se produce entre el acero y el hormigón adyacente en una determinada sección de la armadura. Este nivel de estudio se caracteriza por curvas en las que se representan la tensión tangencial de adherencia frente al deslizamiento local y que constituyen el comportamiento constitutivo del fenómeno adherente. En la figura 2.2 puede observarse una curva típica tensión de adherencia- deslizamiento (τ−δ).

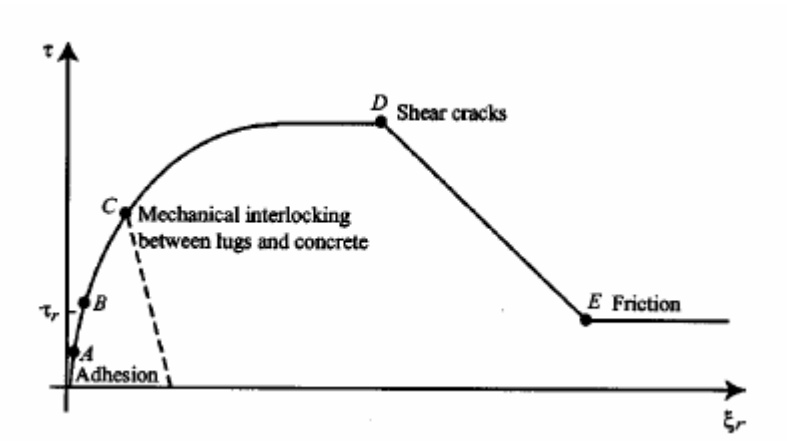

*Figura 2.2. Relación típica tensión de adherencia - deslizamiento (*τ*-*δ*) [42]* 

*- Comportamiento global*. Consiste en resumir el comportamiento local a lo largo de una barra anclada o de un grupo de éstas dentro de una región de hormigón en la que están embebidas; es pues, un estudio a nivel estructura. Se caracteriza por la fuerza total en el anclaje en una barra o grupo de ellas, así como por el deslizamiento en el extremo cargado de la misma. Es importante señalar que aunque en alguna sección se haya alcanzado la tensión máxima y ésta empiece a reducirse con deslizamientos crecientes, es posible que la fuerza de anclaje continúe incrementándose. En la figura 2.3 se observan varios ejemplos de zonas de anclaje en un elemento de hormigón a flexión.

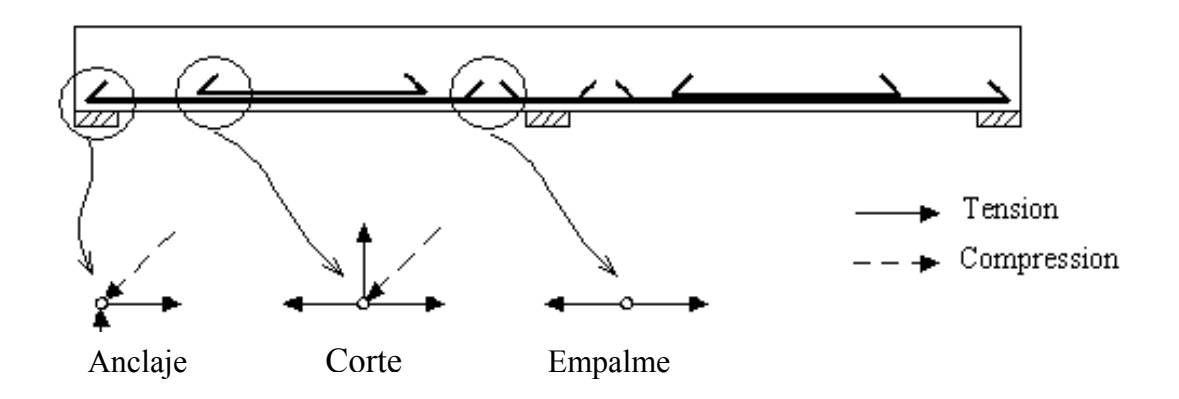

*Figura 2.3. Ejemplos de regiones de anclaje en elementos a flexión [21]* 

Este trabajo de tesis doctoral se centra fundamentalmente en el estudio del fenómeno adherente a nivel local, ya que uno de los principales objetivos para el desarrollo e implementación del modelo numérico de adherencia aquí presentado es la descripción y conocimiento del comportamiento constitutivo de adherencia.

A continuación se explica brevemente el comportamiento constitutivo de adherencia. En la figura 2.2 se muestra una curva típica tensión tangencial de adherencia-deslizamiento local (τ−δ). El comportamiento observado puede explicarse a través de la evolución que se produce en la microfisuración alrededor de la barra.

Inicialmente, hasta que se alcanza el punto A en la curva τ-δ de la figura 2.2, la tensión tangencial de adherencia se produce por adhesión química, alcanzándose niveles tensionales y de deslizamientos reducidos. Una vez que se sobrepasa ese punto, los deslizamientos comienzan a ser significativos, la adhesión superficial se pierde y se movilizan fuerzas de apoyo de las corrugas sobre el hormigón (interacción mecánica) y fuerzas de fricción, tanto en las corrugas como en el cuerpo cilíndrico de la barra. A medida que aumenta el deslizamiento, las fuerzas de fricción sobre el cuerpo cilíndrico de la armadura se reducen, de manera que el principal mecanismo de transferencia de fuerzas entre el acero y el hormigón pasa a ser el de interacción mecánica entre ambos materiales. Las tensiones tanto de compresión como tangenciales que se generan en las superficies de contacto generan tensiones de tracción en el hormigón que pueden producir fisuras tanto en planos paralelos como perpendiculares a la armadura. Esta fisuración modifica la respuesta del hormigón frente a la carga y reduce su rigidez (punto B en la figura 2.2). En las figura 2.4 se muestran las fisuras transversales que se generan y que son conocidas como fisuras de Goto [44], mientras que en la figura 2.5 se muestran éstas conjuntamente con las fisuras longitudinales.

Si no existe armadura de confinamiento, dichas fisuras alcanzan la superficie del hormigón y la adherencia cae bruscamente hasta anularse (fallo por "splitting" o desgarramiento en el punto C de la figura 2.2). Si el hormigón está confinado, la carga puede continuar incrementándose. Cuando se alcanza la carga máxima (punto D en la figura 2.2), se generan fisuras de cortante en el hormigón comprendido entre las corrugas. Una vez superado este punto, la curva decrece por el desarrollo de estas fisuras, hasta el punto E, en el que el único mecanismo que persiste es la resistencia de fricción. En este caso el fallo se produce por arrancamiento o "pull-out". En la figura 2.6 se muestra la evolución de este comportamiento constitutivo para una situación de hormigón bien confinado.

Modelización numérica del comportamiento adherente acero-hormigón en presencia de compresión transversal

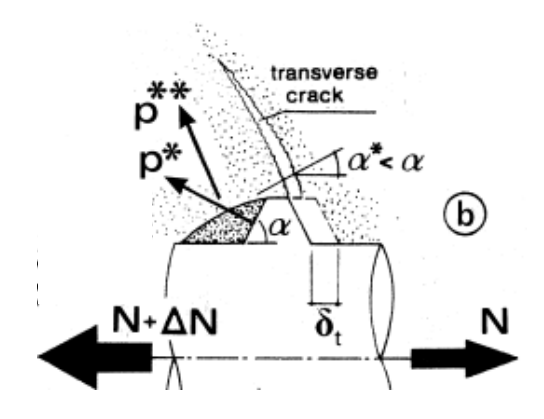

*Figura 2.4. Fisuras transversales generadas en la rama ascendente de la curva* τ*-*δ *[41]* 

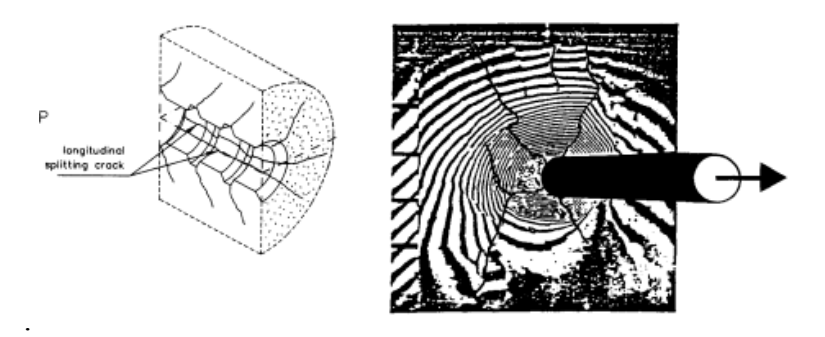

*Figura 2.5. a) Fisuras longitudinales y transversales y splitting b) Splitting parcial [21]* 

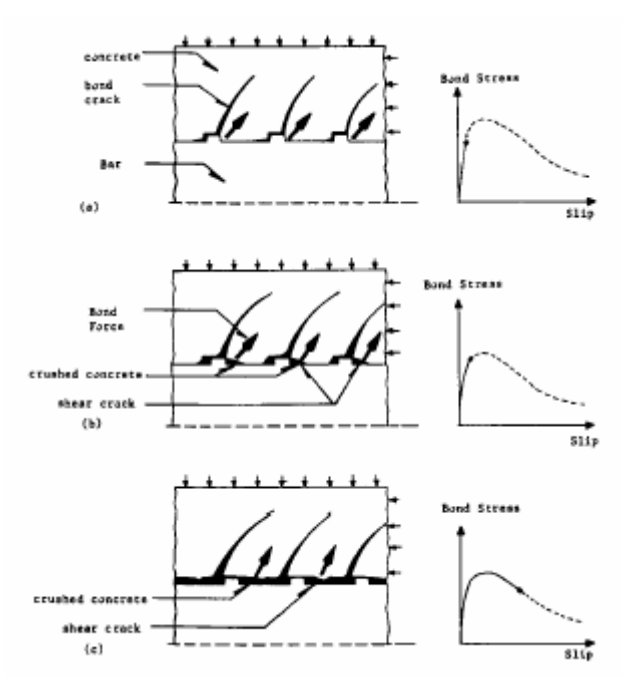

*Figura 2.6. Mecanismos de adherencia en hormigón bien confinado (pull-out) [21].* 

Finalmente, se describen los tipos de ensayos más habituales que se emplean para estudiar y analizar el comportamiento adherente entre el acero y el hormigón que lo rodea. Hay que distinguir dos tipos fundamentales de ensayos, en función del nivel de estudio:

*-* Ensayos para analizar el comportamiento local. Es habitual el empleo de "ensayos cortos", que son aquellos ensayos diseñados con el fin de generar una distribución de tensiones de adherencia uniformes a lo largo de la armadura, adoptándose habitualmente anclajes cortos, en los que la relación entre la longitud adherida (l) y el diámetro de la barra (φ) es menor o igual que 5 ( $1/\phi \le 5$ ). Son típicos los ensayos de arrancamiento o "pull-out", que consisten en probetas de hormigón con una única armadura embebida y sobre la que se ejerce una tracción hasta el fallo del ensayo. En este tipo de ensayos se dispone generalmente un recubrimiento lo suficientemente grande como para evitar la aparición del "splitting" y que el fallo se produzca por arrancamiento o "pull-out". Además no suelen alcanzarse niveles de tensión correspondientes a la plastificación de la armadura. Bajo estas condiciones, el hormigón se encuentra en condiciones de buen confinamiento, siendo ésta una situación que difiere considerablemente de las que habitualmente se presentan en la práctica. Sin embargo, el interés de su estudio radica en que esta situación de buen confinamiento supone un límite superior en el comportamiento.

*-* Ensayos para analizar el comportamiento global (nivel estructura). Se emplean en este caso "probetas largas", en los que la relación l/φ varía entre 10 y 20 (l/φ= 10-20), en las que ya no es posible asumir una distribución de tensiones tangenciales uniforme a lo largo de la longitud adherida. Mediante este tipo de ensayos se obtiene información muy valiosa acerca del comportamiento adherente en su conjunto y son típicos los ensayos tipo viga, anclaje o solape. En este caso, los mecanismos de fallo que se producen son más complejos y ya no están tan claros como en el caso de las "probetas cortas":

*-* Fallo por arrancamiento o "pull-out" (no existen fisuras por "splitting" visibles): condiciones de buen confinamiento y/o elevado recubrimiento. Se produce la rotura por cortante del hormigón comprendido entre corrugas (Figura 2.7 (a)).

*-* Fallo por arrancamiento o "pull-out" inducido por "splitting" parcial o total (existen fisuras por "splitting" visibles): confinamiento moderado y/o recubrimiento moderado. Se produce la rotura por cortante del hormigón comprendido entre corrugas, acompañado por el deslizamiento del hormigón sobre las caras de las corrugas (Figura 2.7 (b)).

*-* Fallo por "splitting" inducido por el desconchamiento del recubrimiento: no existe confinamiento y/o un recubrimiento muy limitado. Se produce el deslizamiento sobre las caras de las corrugas (Figura 2.7 (c)).

Una vez analizados de forma genérica los tipos de ensayos existentes, se analizan los cuatro diseños más comunes y que se muestran en la figura 2.8: arrancamiento o "pull-out, extremo de viga o "beam-end", anclaje de viga o "beam anchorage" y solape o "splice". Los detalles de cada uno de ellos afectan no sólo al valor de la resistencia de adherencia obtenida, sino también a la naturaleza de la respuesta adherente.

El ensayo de arrancamiento o "pull-out" ha sido empleado de forma muy asidua por su sencillez en diseño y fabricación. En ocasiones se incorpora armadura transversal para limitar la aparición de "splitting". Este es el tipo de ensayos menos realista de todos los planteados, ya que los campos tensionales que se generan en la probeta son considerablemente distintos a los que aparecen en las situaciones habituales. Al estar la armadura traccionada, el hormigón se encuentra en compresión. Además, se forman bielas de compresión desde los puntos de apoyo del hormigón y la superficie de la armadura, de manera que la superficie de la

armadura está comprimida. Este estado tensional difiere de la mayoría de los elementos de hormigón, en los que tanto la armadura como el hormigón que lo rodea están traccionados y la superficie de contacto de apoyo de la armadura está comprimida debido al movimiento relativo de la armadura con respecto al hormigón y no debido a la aplicación de la carga. A pesar de ello, este tipo de ensayos ha sido empleado habitualmente para la determinación del comportamiento constitutivo de adherencia.

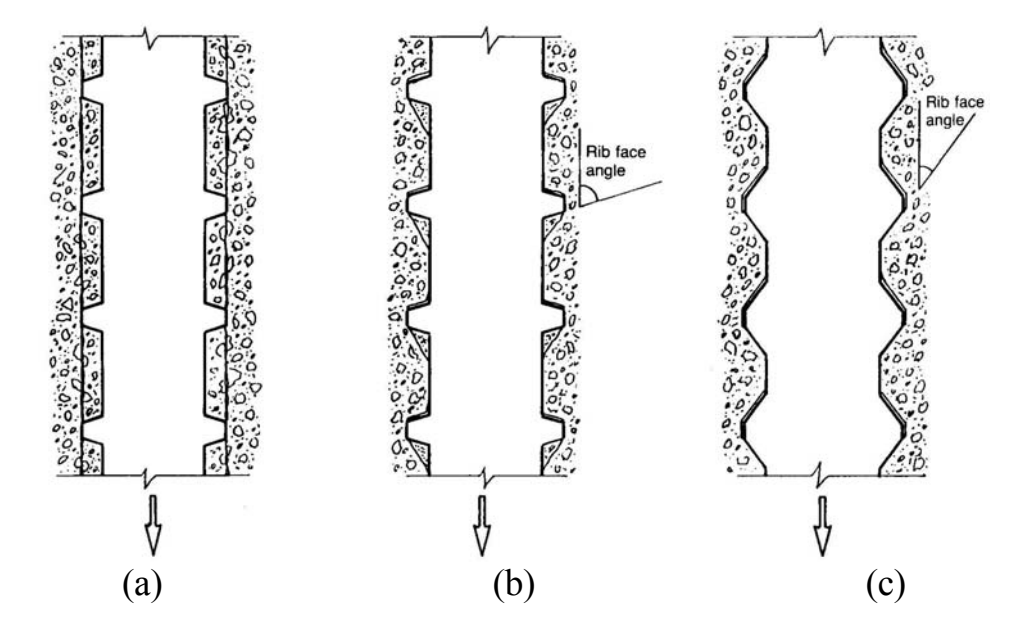

*Figura 2.7. Mecanismos de fallo: a) Pull-out b) Pull-out inducido por splitting parcial o total c) Splitting [3]* 

Los tres restantes tipos de ensayos proporcionan medidas más realistas de la resistencia de adherencia.

El ensayo tipo "beam-end" o viga cantilever modificado es un ensayo sencillo en el que tanto el acero como el hormigón que lo rodea están traccionados simultáneamente. Para alcanzar el estado tensional deseado, la compresión ha de localizarse a una distancia de la armadura aproximadamente igual a la longitud adherida de la armadura embebida en el hormigón. Para prevenir una superficie cónica de rotura, normalmente se dispone una pequeña longitud de la armadura no adherida. En ocasiones este ensayo incorpora armadura transversal.

Los ensayos tipo "beam-anchorage" y "splice" representan probetas a mayor escala, diseñadas para realizar mediciones directamente sobre elementos a tamaño real. La probeta tipo anclaje simula un elemento estructural con fisuras de flexión y una longitud adherida conocida. Dado que la resistencia de adherencia mejora ante la presencia de las tensiones normales generadas por las reacciones, algunas de estas probetas se diseñan de manera que las reacciones se desplazan lateralmente desde el centro de la viga. Las probetas tipo empalme, que normalmente se fabrican con el empalme en la región de momento constante, es más fácil de fabricar y proporciona valores de la resistencia de adherencia similares a los obtenidos con los ensayos tipo anclaje.

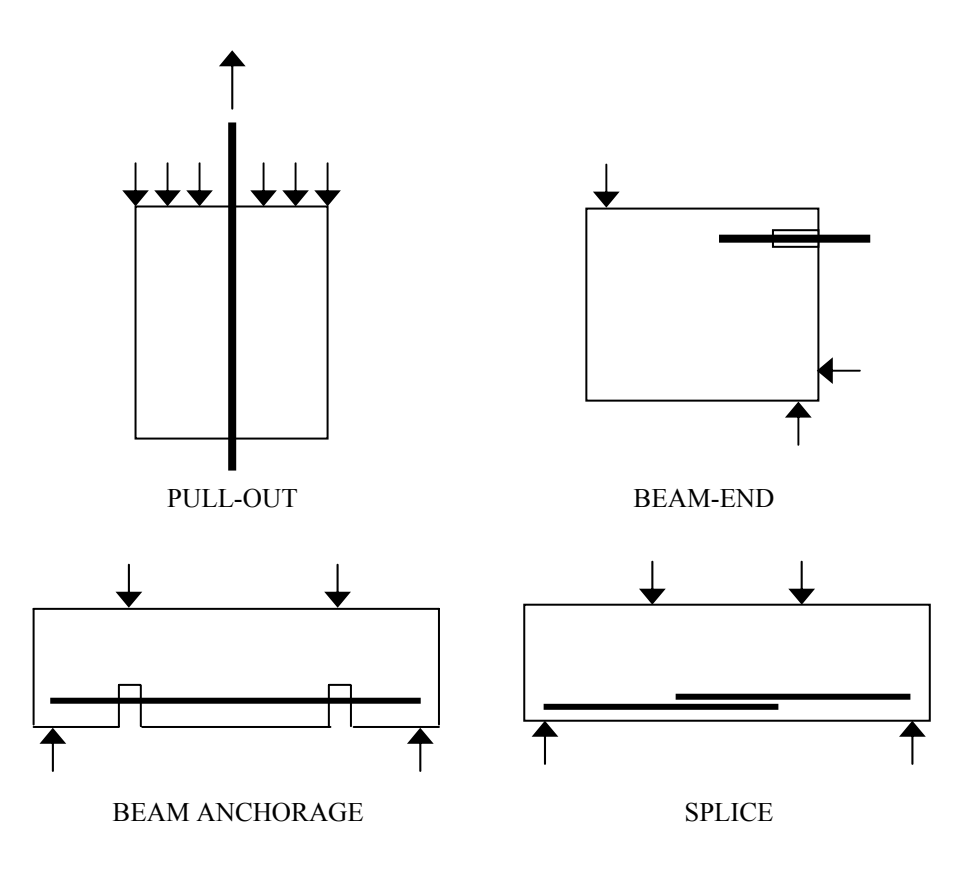

*Figura 2.8. Tipos de ensayos de adherencia más comunes* 

En cualquier caso, se observa que los resultados obtenidos en los ensayos de adherencia dependen tanto del tipo de probeta diseñada como de la metodología de ensayo empleada. Ello pone de manifiesto que la adherencia, a pesar de que se considera como un material más dentro del análisis caracterizado por un comportamiento constitutivo propio, es más bien una propiedad estructural y que se ve influida por factores ajenos a las características de los propios materiales involucrados, tal y como se analiza en el siguiente apartado.

## *2.2. PRINCIPALES PARÁMETROS QUE INFLUYEN EN EL COMPORTAMIENTO ADHERENTE*

El comportamiento adherente entre el acero y el hormigón que lo rodea se ve afectado por un gran número de factores. Ello es debido a que, a pesar de que habitualmente la adherencia es considerada como un material, caracterizado por una ecuación constitutiva propia, en realidad es más bien una propiedad estructural, que depende no sólo de las características de los materiales que entran en contacto, sino de la geometría de la armadura y del propio elemento estructural analizado [1, 21]. Este hecho queda comprobado a través de los numerosos estudios experimentales llevados a cabo para caracterizar dicho comportamiento y que han permitido determinar que el mecanismo de transmisión de tensiones por adherencia es un fenómeno muy complejo en el que están envueltos muchos parámetros. Es muy importante tenerlos en consideración e incorporarlos a la hora de emprender una investigación, ya sea teórica o experimental, al respecto. Para analizarlos se han clasificado en tres grandes categorías: propiedades estructurales, propiedades de las armaduras y propiedades del hormigón.

#### *2.2.1. Propiedades estructurales*

#### *2.2.1.1. Recubrimiento de hormigón y separación entre las armaduras.*

A medida que aumentan el recubrimiento y la separación entre las armaduras, las curvas τ-δ son más rígidas y se alcanzan valores mayores de la resistencia de adherencia o tensión tangencial máxima. El tipo de fallo que se produce depende también del recubrimiento y separación de las armaduras [28, 35, 72, 89, 93]. Para valores grandes del recubrimiento y de la separación entre armaduras, es posible que se produzca un fallo por arrancamiento o "pullout", mientras que para valores pequeños se producen fallos por desgarramiento o "splitting". Este último modo de fallo es el que habitualmente se produce en la mayoría de los elementos estructurales. En ausencia de suficiente confinamiento sobre la armadura, un recubrimiento igual a tres veces el diámetro de la armadura es suficiente para prevenir la aparición de "splitting" en el recubrimiento.

Cuando se producen fallos por "splitting", la naturaleza del tipo de rotura depende en general de las relaciones que se establecen entre  $c_b$ ,  $c_{si}$  y  $c_{s0}$ , en donde:  $c_b$  es el recubrimiento de la armadura medido hasta el fondo de la probeta,  $c_{si}$  es la separación entre las armaduras y cs0 es el recubrimiento lateral (Figura 2.9). De este modo:

- Si  $c_b$  min ( $c_{si}/2$ ,  $c_{s0}$ ), entonces las fisuras aparecen a través del recubrimiento hasta la superficie libre por el fondo.

- Si  $c_b$  min ( $c_{si}/2$ ,  $c_{s0}$ ), las fisuras por "splitting" se forman a través del recubrimiento lateral o entre las armaduras.

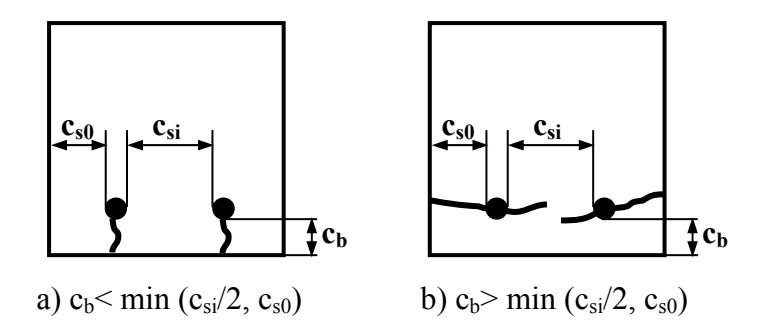

*Figura 2.9. Efecto del recubrimiento y la separación entre armaduras cuando se produce splitting* 

#### *2.2.1.2. Posición de las armaduras durante el hormigonado.*

Las armaduras colocadas horizontalmente en las proximidades del fondo del encofrado presentan un mejor comportamiento adherente que las dispuestas en la parte superior. La mayoría de las investigaciones llevadas a cabo al efecto demuestran que al aumentar la profundidad de hormigón bajo una armadura se reduce su tensión tangencial máxima o resistencia de adherencia, ya que en este caso las corrugas de la armadura empujan a un hormigón más poroso. Sin embargo, el efecto de la reducción del recubrimiento de las armaduras es más perjudicial que la profundidad de hormigón que existe bajo la armadura; a medida que se reduce el recubrimiento el comportamiento adherente empeora de forma considerable [23, 38, 39]. Del mismo modo, las armaduras dispuestas verticalmente y cargadas en la dirección de hormigonado presentan un mejor comportamiento adherente.

#### *2.2.1.3. Longitud adherida*

La capacidad adherente de las armaduras aumenta a medida que se incrementa la longitud adherida. Sin embargo, por la propia naturaleza de la adherencia, el incremento de la longitud adherida no supone un aumento proporcional en la resistencia de adherencia. Ello es debido a que la distribución de las fuerzas de adherencia a lo largo de la longitud no es uniforme y que los fallos en la adherencia se producen de forma secuencial, comenzando en aquellas regiones en las que se producen las mayores fuerzas de adherencia por unidad de longitud.

#### *2.2.1.4. Existencia de armadura transversal*

La disposición de armadura transversal supone un efecto de confinamiento sobre la longitud adherida de las armaduras, limitando así la progresión en las fisuras producidas por "splitting" y por tanto, supone un aumento en la fuerza de adherencia necesaria para producir el fallo del sistema [26, 43, 74, 89]. Sin embargo, el tipo de confinamiento ejercido por la armadura transversal es pasivo, es decir, que su efecto no comienza a ser eficaz hasta que se desarrolla la fisuración. Un incremento en la cuantía de armadura transversal puede suponer una modificación en el mecanismo de fallo, pasando de situaciones de "splitting" a situaciones de "pull-out". Sin embargo, a medida que se continúa aumentando la cuantía de armadura transversal, su efecto es cada vez menos efectivo, llegando en el límite a no suponer mejora alguna.

#### *2.2.1.5. Existencia de presión normal a la armadura*

La existencia de una presión normal aplicada sobre la armadura produce un incremento en la resistencia de adherencia. Sin embargo, este efecto beneficioso deja de apreciarse a partir de niveles de presión normal correspondientes un valor comprendido entre el 25 y el 30 % de la resistencia a compresión del hormigón. Esta es una situación habitual, por ejemplo, en las zonas de apoyos de vigas, en nudos de edificación o cabezas de pilotes. Por la influencia de este parámetro en la presente investigación, será estudiado con mayor detalle a lo largo de este capítulo.

#### *2.2.1.6. Ciclicidad temporal de la carga*

El comportamiento adherente y en particular las curvas  $\tau$ -δ se ven afectadas por las repeticiones, velocidad y frecuencia de las cargas, ya que estos aspectos tiene gran influencia sobre la resistencia a compresión del hormigón y su deformabilididad y estos a su vez afectan a la adherencia [5, 13, 32, 35, 99]. Por tanto, su influencia se extiende no sólo a las curvas τ-δ, sino también a los mecanismos de fallo. En la figura 2.10 se observan curvas típicas τ−δ obtenidas tras la realización de 10 ciclos de carga [35].

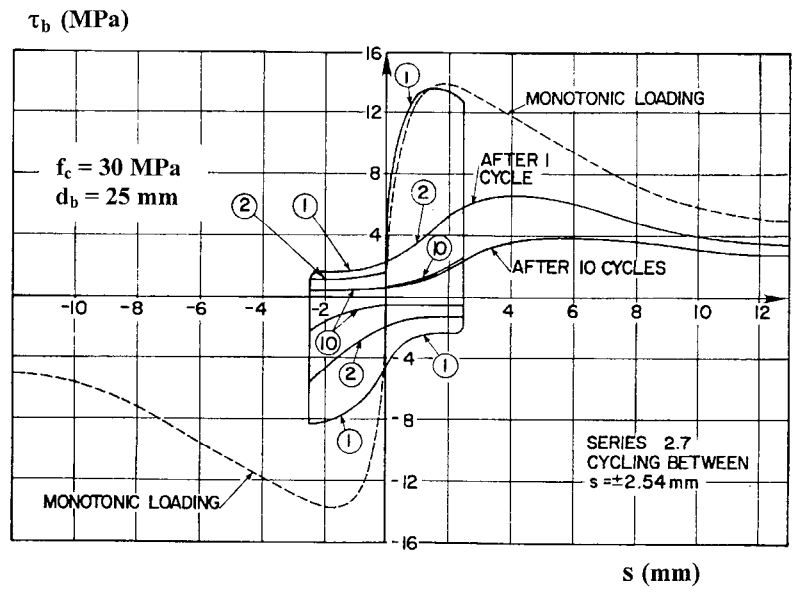

*Figura 2.10. Curvas* τ*-*δ *bajo carga cíclica [35]* 

#### *2.2.1.7. Efecto de la temperatura*

El comportamiento adherente se ve afectado por las condiciones de temperatura existentes. De este modo, se observa que la resistencia de adherencia a temperaturas elevadas se reduce, especialmente a partir de los 400º [29, 51], mientras que a temperaturas reducidas se observan mejoras significativas en el comportamiento [94].

#### *2.2.2. Propiedades de las armaduras*

#### *2.2.2.1. Caracterización de las armaduras*

Algunos parámetros como el tipo de barra (lisa / corrugada), diámetro de la misma y geometría de los resaltos (altura, separación e inclinación de las corrugas) gobiernan en cierta medida el comportamiento adherente y resultan fundamentales para garantizar una determinada resistencia de adherencia.

Un hecho comprobado a principios del siglo XX [1] es que las barras corrugadas presentan un mejor comportamiento adherente que las barras lisas, debido al efecto de apoyo que las corrugas ejercen sobre el hormigón adyacente.

La relación existente entre el diámetro de la armadura y la resistencia de adherencia no siempre es apreciable. La razón es que, por un lado, a medida que aumenta el diámetro se necesitan longitudes adheridas mayores y, por otro, para una longitud adherida dada y un mismo nivel de confinamiento las armaduras mayores desarrollan fuerzas de adherencia mayores que para los diámetros menores [27, 74]. Por otro lado, este ha sido un factor al que se le ha dado muy poca importancia en el pasado y que en los últimos tiempos ha suscitado un renovado interés [6, 7].

La geometría de las armaduras y, específicamente para el caso de barras corrugadas, la geometría de los resaltos ejerce una fuerte influencia sobre el comportamiento adherente. En la figura 2.11 se observan las características geométricas de una barra corrugada. Así, se puede obtener un mejor comportamiento mediante una adecuada combinación de los siguientes parámetros de la armadura:

- altura de corruga (h)
- separación entre corrugas  $(s_R)$
- diámetro de la barra (φ).

Esta combinación se realiza a través del llamado "índice de adherencia" o "área relativa de corruga"  $(f_R)$ , que se define en  $(2.1)$ .

$$
f_R = \frac{A_R}{\pi \cdot \phi \cdot s_R} \tag{2.1}
$$

en donde AR es el área de la proyección de la corruga en una sección transversal de la barra.

A lo largo de los últimos 60 años se han realizado múltiples investigaciones acerca de la influencia de las características geométricas de la armadura [15, 16, 23, 27, 28, 46, 55, 59, 62, 85, 103]. La evidencia experimental demuestra que armaduras con el mismo índice de adherencia  $(f_R)$  e idénticas condiciones de la superficie y un ángulo de inclinación de la corruga superiores a 30º presentan comportamientos adherentes muy similares. Los valores generalmente aceptados para f<sub>R</sub> entre  $0.05 \times 0.10$  suponen un buen compromiso para este índice en términos de resistencia de adherencia, capacidad de "splitting", necesidades industriales y buen comportamiento en servicio (limitación de la abertura de fisuras y recubrimiento de "splitting").

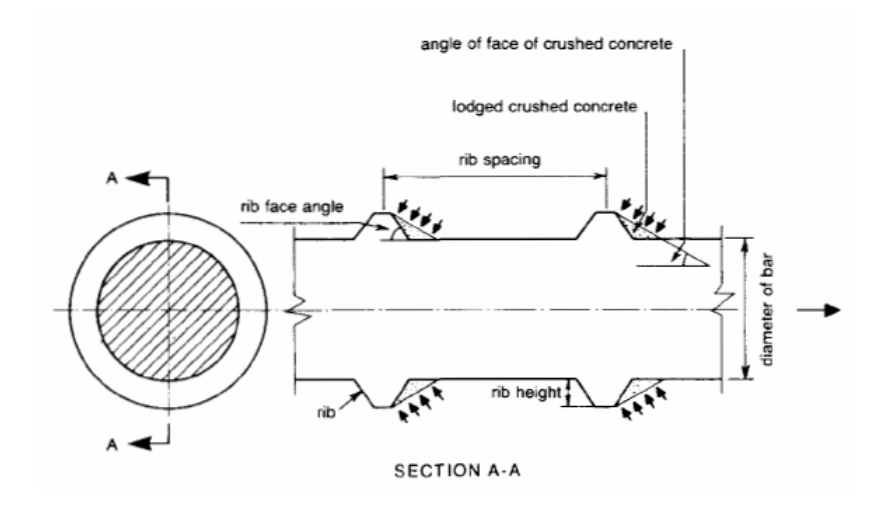

*Figura 2.11. Geometría de una barra corrugada [90]* 

#### *2.2.2.2. Tensiones en el acero y límite elástico*

Para las barras corrugadas el efecto que tienen las tensiones del acero sobre el comportamiento adherente son mínimas, siempre y cuando no se produzca la plastificación de la armadura. Sin embargo, múltiples resultados experimentales demuestran que la plastificación de las armaduras tiene un drástico efecto negativo en los mecanismos adherentes [8, 9, 28, 36, 74, 84, 103].

#### *2.2.2.3. Características de la superficie de las armaduras*

El estado de la superficie de las corrugas de las armaduras juega un importante papel en la adherencia, dado el efecto que ésta tiene sobre la fricción que se genera entre la armadura y el hormigón que lo rodea y la capacidad de las corrugas de transmitir fuerzas entre los dos materiales. En este análisis se incluyen aspectos como la oxidación y la corrosión de las armaduras.

Oxidación de las armaduras. La existencia de una capa delgada de óxido sobre las armaduras tiene el siguiente efecto sobre el comportamiento adherente:

- La resistencia de adherencia mejora sensiblemente, siempre que las dimensiones de las corrugas no lleguen a ser críticas.

- La existencia de esta ligera capa de óxido puede evitar la corrosión posterior.

- La reducción en la sección de las armaduras que se produce como consecuencia de esta oxidación no tiene efecto alguno sobre el comportamiento adherente.

Corrosión de las armaduras. Los iones de cloro y gases como el oxígeno y el dióxido de carbono, pueden penetrar en el hormigón poroso con facilidad y una vez que alcanzan la armadura, estos iones desestabilizan la capa de óxido que protege la armadura frente a la corrosión. Como resultado, se incrementa la pérdida de sección de la armadura y, por tanto, se produce un debilitamiento en el comportamiento adherente. La resistencia de adherencia se incrementa inicialmente con la corrosión hasta un determinado límite, dado el carácter expansivo de los iones de cloro. A partir de este momento, el descenso en el comportamiento adherente es muy significativo [14, 17].

Para mejorar la resistencia frente a la corrosión de las armaduras se emplean recubrimientos con epoxy, los cuales habitualmente tienden a reducir la resistencia de adherencia. Sin embargo, para cualquier situación de confinamiento, cuanto mayor sea el área relativa de las corrugas  $f_R$ , menor es la reducción en la resistencia de adherencia [16, 17, 45, 46, 47, 53].

#### *2.2.3. Propiedades del hormigón*

#### *2.2.3.1. Resistencia mecánica del hormigón (a tracción y a compresión)*

El comportamiento adherente depende tanto del comportamiento multiaxial del hormigón en compresión, como de la resistencia a tracción del hormigón, ya que dicho comportamiento es el resultado de las tensiones localizadas que se generan bajo las corrugas y dichas tensiones se relacionan directamente con la componente de cortante de las fuerzas en la interfaz. La resistencia a compresión es más importante en las situaciones de arrancamiento o "pull-out", mientras que la resistencia a tracción es el factor limitante en las situaciones de desgarramiento o "splitting".

Tradicionalmente se ha considerado que la resistencia de adherencia es proporcional a la raíz cuadrada de la resistencia a compresión,  $f_c^{1/2}$  incorporando expresiones de este tipo tanto en modelos deducidos experimentalmente [26, 35, 37, 50, 74, 89] como en fórmulas de diseño [1, 20]. Sin embargo, la validez de estas expresiones queda demostrada para hormigones cuya resistencia a compresión es inferior a 55 MPa. Para hormigones de alta resistencia existen diversos criterios; algunos autores consideran que la resistencia de adherencia es proporcional a la resistencia a compresión,  $f_c$  [36], mientras que otros cifran esta relación en  $f_c^{1/4}$  [28, 103].

Pese a la importancia que tiene la resistencia a tracción del hormigón f<sub>ct</sub> sobre el "splitting", si éste fuera el parámetro fundamental que gobierna la resistencia de adherencia, la representación entre la resistencia a compresión del hormigón y la resistencia de adherencia debería ser mucho más aproximada a los resultados experimentales. De hecho, resultados experimentales demuestran que el "splitting" no depende exclusivamente del valor particular de la resistencia a tracción del hormigón  $f_{ct}$ , sino de una combinación de los siguientes parámetros: resistencia a tracción  $f_{ct}$ , módulo de elasticidad E y energía de fractura  $G_f$  [72].

#### *2.2.3.2. Tipo y cantidad de áridos*

La resistencia de adherencia se incrementa al aumentar la resistencia y la calidad del tipo de árido empleado. Ello es debido a la influencia que el tipo de árido tiene sobre la resistencia a tracción del hormigón y, especialmente, sobre la energía de fractura.

De este modo Zuo y Darwin [103] trataron de evaluar la influencia que tiene el tipo y cantidad de árido sobre el comportamiento adherente. Para ello se define la fuerza adherida en un tramo adherido  $T_b$ , como la suma de la parte correspondiente al hormigón  $T_c$  y la contribución del acero correspondiente a armaduras transversales  $T_s$ .

$$
T_b = T_c + T_s \tag{2.2}
$$

Para ensayos en los que no se dispuso armadura transversal, emplearon dos tipos de árido diferente: árido grueso (basalto) y otro tipo de árido más débil (caliza). Se observó un incremento en T<sub>c</sub> del 13 % para el árido basáltico con respecto al calizo. La explicación se encontró a través de otros estudios realizados sobre los mismos materiales, en los que hormigones que contenían basalto presentaban resistencias a flexión ligeramente superiores y energías de fractura muy superiores a hormigones de similar resistencia a compresión con caliza, para valores de la resistencia a compresión  $f_c$  entre 20 y 96 MPa. Los hormigones con basalto presentaban energías de fractura superiores y, por tanto, una mayor resistencia a la propagación de las fisuras, lo que retarda el fallo por "splitting" e incrementa la resistencia de adherencia. La cantidad de árido dispuesta no afecta a  $T_c$ . Una vez fijada la armadura transversal, al incrementar la cantidad y la resistencia del árido empleado se observó un incremento en la contribución de la armadura transversal a la resistencia de adherencia  $T_s$  de hasta el 45 %.

#### *2.2.3.3. Hormigones ligeros*

El hormigón ligero, por el tipo de árido empleado en su fabricación, presenta una menor resistencia a tracción y menor energía de fractura. Por tanto, los hormigones ligeros desarrollan valores de la resistencia de adherencia inferiores a los hormigones normales para la misma resistencia a compresión, debido a que los áridos empleados son de menor resistencia.

#### *2.2.3.4. Consistencia del hormigón*

La trabajabilidad del hormigón, que normalmente se mide a través del asentamiento, afecta al valor de la resistencia de adherencia entre el hormigón y el acero. Una vez vertido, el hormigón continúa asentándose y se produce la exudación. El asentamiento deja un vacío justo debajo de las armaduras en el que se deposita el agua exudada. Cuanto mayor es el asentamiento del hormigón, mayor es la tendencia a precipitar y a exudar. Los aditivos reductores de agua normalmente alargan el tiempo en que el hormigón está asentando y exudando. Los hormigones con bajo asentamiento (y por tanto de mayor consistencia) presentan habitualmente un mejor comportamiento adherente.

#### *2.2.3.5. Adiciones minerales*

La mayoría de los estudios destinados a conocer la influencia de adiciones minerales se han limitado al estudio del efecto del humo de sílice, que es la principal adición mineral empleada para la fabricación de hormigones de alta resistencia. Habitualmente se ha considerado que el humo de sílice tiene un efecto negativo sobre la resistencia de adherencia.

#### *2.2.3.6. Hormigones con fibras*

Los principales objetivos que se buscan al añadir fibras al hormigón son, por un lado incrementar la resistencia a tracción del hormigón y especialmente incrementar la resistencia del hormigón tras la fisuración. Las fibras atraviesan las fisuras y permiten transmitir una cierta tracción a través de ellas, por lo que incrementan la energía necesaria para abrir y

propagar las fisuras. Por ello la resistencia de adherencia aumenta al disponer fibras en el hormigón, especialmente las fibras metálicas, ya que tienden a actuar como la armadura transversal.

#### *2.2.3.7. Compactación del hormigón*

Un factor importante a la hora de obtener hormigones de calidad es una adecuada compactación del mismo. A través de la compactación se minimizan los efectos del asentamiento y la exudación, por lo que se obtiene una mejora en el comportamiento adherente.

#### *2.3. INFLUENCIA DE LA PRESIÓN TRANSVERSAL*

La importancia de la presión transversal, como elemento de posible mejora de la capacidad de transmisión de tensiones tangenciales de adherencia, ya fue puesta de manifiesto por Leonhardt [58] en 1957. Sin embargo, los estudios experimentales en los que se ha considerado como parámetro la presión transversal no son muy numerosos.

A continuación se van a analizar algunos ejemplos de investigaciones experimentales en las que se aborda la posible influencia de la presión transversal sobre el comportamiento adherente.

#### **Untrauer y Henry (1965) [93].**

Estos autores estudiaron la influencia de la presión normal en el comportamiento adherente y para ello realizaron 37 ensayos de arrancamiento o "pull-out" con una única armadura embebida y aplicando una presión normal en dos caras paralelas de una probeta cúbica de 15,24 cm de lado Los parámetros empleados en este ensayo fueron:

- *-* resistencia a compresión del hormigón (f<sub>c</sub>): entre 25 y 50 MPa.
- *-* diámetro de la armadura (φ): 19 y 28 mm.
- *-* presión transversal (f<sub>n</sub>): entre 0 y 16 MPa.

En todos los ensayos se mantuvo constante la longitud adherida (igual al lado del cubo), así como la geometría de los resaltos de los dos tipos de armadura.

Una vez realizados los ensayos, observaron que para las probetas en las que se había aplicado una presión transversal se formaba una única fisura longitudinal, perpendicular a las caras de aplicación de la presión, que atravesaba toda la probeta e intersectaba la armadura (figura 2.12). Esta fisura en ocasiones no aparecía hasta descargar totalmente la probeta. Se observó además el desplazamiento del hormigón situado entre corrugas. Por otro lado, para las probetas sin presión transversal se observó la aparición de fisuras que partían radialmente de la armadura, rompiendo la probeta en tres o cuatro trozos. Se observa el deslizamiento de las corrugas, dejando su forma impresa en el hormigón.

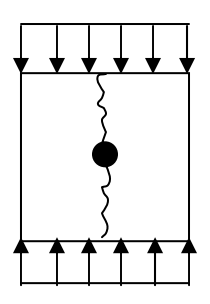

*Figura 2.12. Esquema de la sección transversal de la probeta empleada por Untrauer et al. (1965) [93]* 

Como conclusiones de su investigación llegaron a que, en general, cuanto mayor es la resistencia a compresión del hormigón y mayor es la presión lateral, mayor es la resistencia de adherencia, asumiendo que la resistencia de adherencia aumenta proporcionalmente con la raíz de la resistencia a compresión del hormigón (de acuerdo con varios autores de finales de
los 50 y con el ACI Code 1963) y con la raíz de la presión normal aplicada, tal y como puede verse en la expresión (2.3):

$$
u = \left(A + B \cdot \sqrt{f_n}\right) \cdot \sqrt{f_c} \tag{2.3}
$$

en donde:

fn es la presión transversal

f<sub>c</sub> es la resistencia a compresión del hormigón

u es la resistencia de adherencia o tensión tangencial máxima

A y B son constantes determinadas por mínimos cuadrados para deslizamientos en el extremo cargado de 0.005 y 0.01 pulgadas y para carga última.

Además estos autores observaron que, independientemente del diámetro el efecto de la presión normal sobre las tensiones de adherencia es superior para tensiones próximas a la carga última que para deslizamientos pequeños. Por otro lado, bajo la aplicación de presión lateral, cuanto mayor es el diámetro de la armadura, mayor es la resistencia de adherencia y el deslizamiento para tensión última aumenta al incrementar la presión normal.

## **Dörr (1978) [30].**

Este autor realizó una investigación experimental cuyo principal objetivo era la obtención de curvas experimentales τ−δ en los que se recogiera la influencia de la presión transversal, ya que señala la gran dispersión de resultados existentes en la bibliografía y que este autor atribuye a la falta de precisión en las mediciones y a la gran variedad dimensional de las probetas ensayadas. Para ello, diseñó un ensayo consistente en probetas cilíndricas de 800 mm de longitud, con una única barra corrugada embebida, que se introducían en una cámara de presión para proporcionar una presión radial constante. Se considera un nivel de presión lateral variable (0, 5, 10 y 15 MPa), mientras que todos los demás parámetros permanecen constantes: diámetro de la armadura (16 mm), geometría de los resaltos y recubrimiento. La resistencia a compresión del hormigón varia entre 29 y 42,5 MPa, tomando un valor medio para todos los ensayos de 35,9 MPa. La longitud de la probeta y el recubrimiento se eligen de manera que se previenen las primeras fisuras longitudinales y laterales. Para forzar la formación de una fisura en el centro de la probeta, se practica una muesca en la misma. En las figuras 2.13 y 2.14 se muestran el esquema de la probeta a ensayar y del montaje del ensayo respectivamente.

Como resultado de esta investigación se obtienen unas expresiones analíticas que representan la relación entre a tensión tangencial de adherencia τ y el deslizamiento relativo δ para distintos niveles de presión lateral y las compara con los resultados obtenidos por otros autores, tal y como puede observarse en la figura 2.15. En ella se observa que el incremento en la tensión tangencial máxima es del orden del 250 % entre los ensayos sin presión y los ensayos con la máxima presión de 15 MPa. Este gran aumento de la tensión tangencial máxima es debido a las condiciones del ensayo, ya que la presión retarda mucho la aparición de la fisuración por hendimiento que produce el agotamiento del mecanismo de transmisión de tensiones tangenciales.

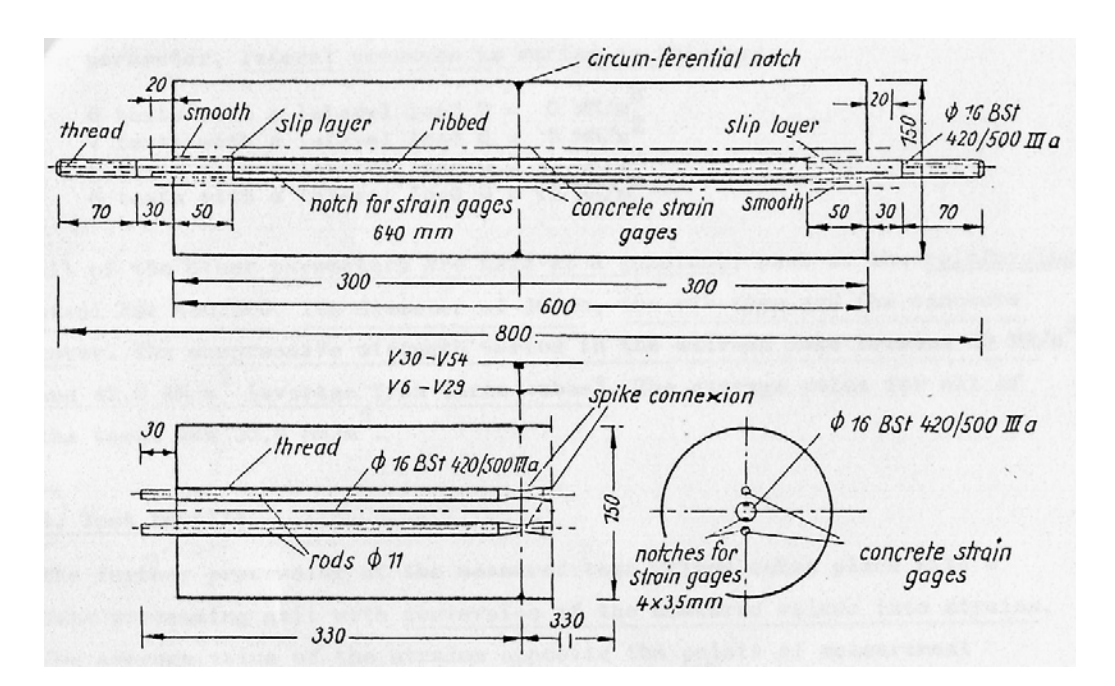

*Figura 2.13. Dimensiones (mm) y detalles de la probeta empleada por Dörr (1978) [30]* 

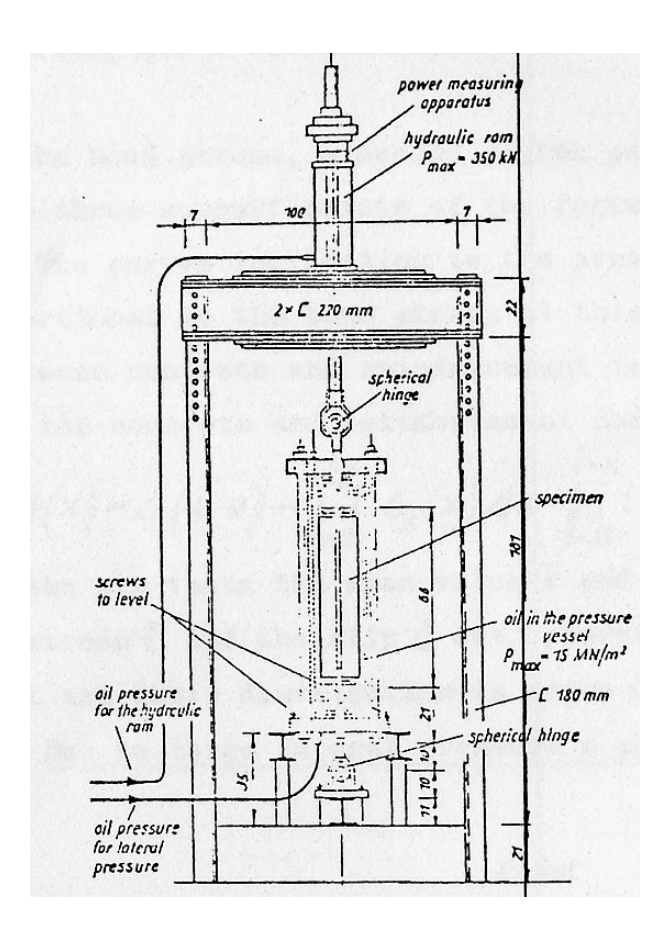

*Figura 2.14. Montaje del ensayo (Dörr, 1978) [30]* 

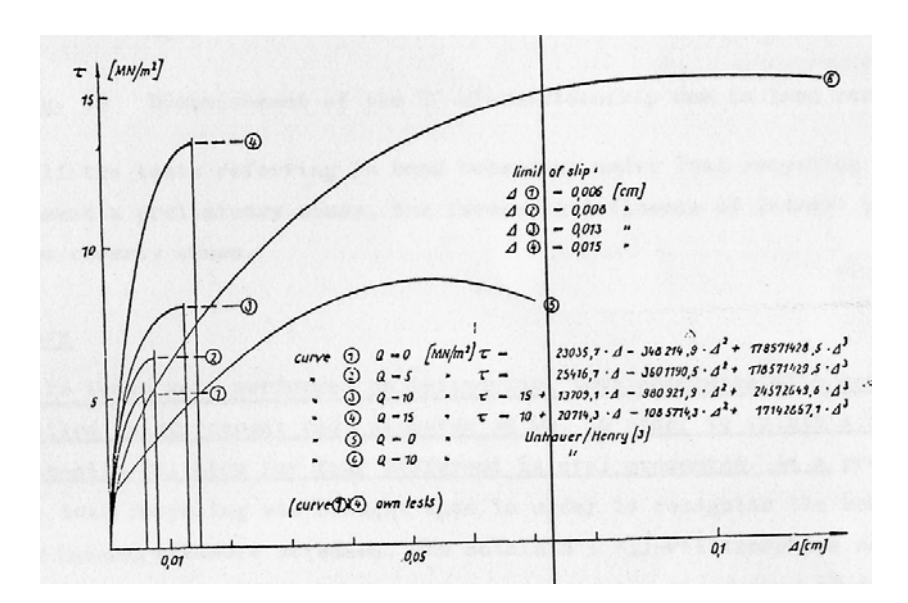

*Figura 2.15. Comparación entre los resultados obtenidos por Dörr de las curvas* τ−δ *para distintos niveles de presión lateral y las obtenidas por Untrauer y Henry [30]* 

## **Eligehausen, Popov y Bertero (1983) [35].**

Estos autores, pertenecientes a la Universidad de Berkley (California, EEUU), realizaron una extensa investigación, tanto experimental como analítica cuyo objetivo fundamental era estudiar el comportamiento adherente en profundidad, incluyendo un gran número de parámetros en la misma y que permitiera obtener unas expresiones analíticas para la relación tensión local de adherencia-deslizamiento (τ-δ) para barras corrugadas, sujetas a solicitaciones generalizadas, en su intento por reproducir la situación observada en estructuras de hormigón armado, más concretamente, en nudos de edificación sobre los que actúa un sismo.

Se estudió la influencia de los siguientes parámetros en la relación τ-δ:

- *-* historia de carga
- *-* armadura de confinamiento: entre 0 y 3 % en volumen del hormigón
- *-* diámetro de la armadura y geometría de los resaltos (φ): 19, 25 y 32 mm
- *-* resistencia del hormigón: 30 y 55 MPa
- *-* separación entre armaduras: entre 1φ y 6φ
- *-* presión transversal: entre 0 y 13,5 MPa
- *-* relación de carga.

Se realizaron 125 ensayos de arrancamiento o "pull-out", simulando la región confinada de un nudo de edificación. Para ello, se dispusieron longitudes de adherencia cortas (cinco veces el diámetro de la armadura), en relación con la separación entre corrugas. En la figura 2.16 se muestran tanto el diseño de la probeta como el montaje del ensayo.

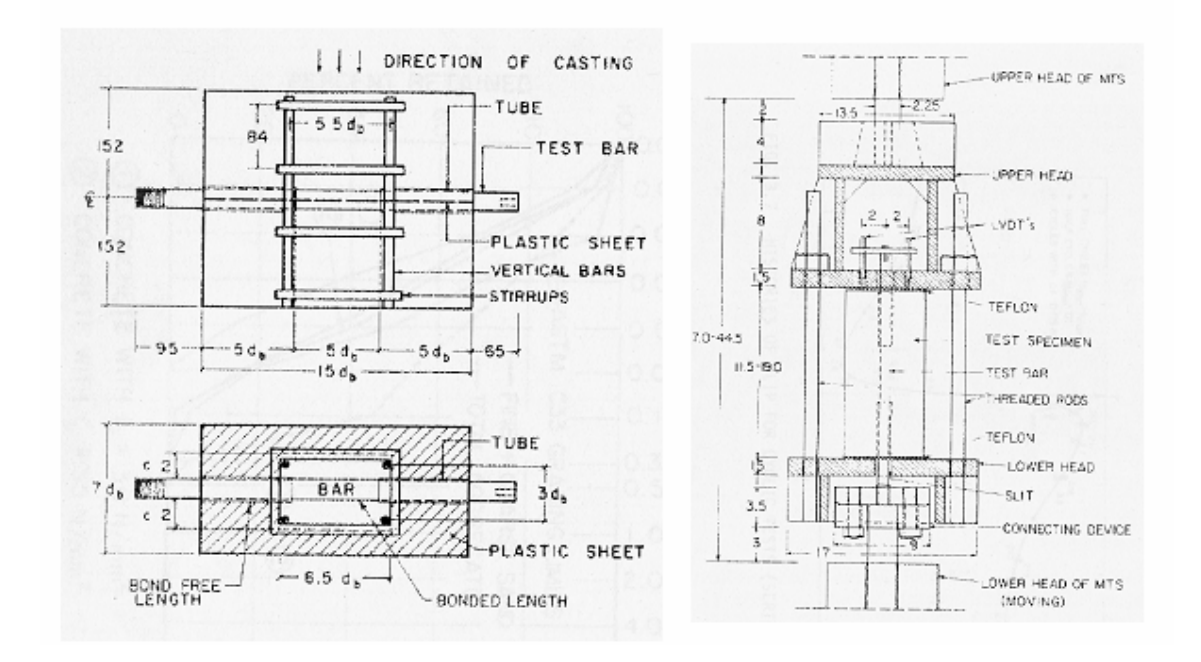

*Figura 2.16. Diseño de la probeta y montaje del ensayo (Eligehausen et al., 1983) [35]* 

En este ensayo, la presión transversal se aplica en dos caras paralelas de la probeta, en la dirección perpendicular al eje de la armadura, en un intento por reproducir las fuerzas de compresión que las armaduras del pilar ejercen sobre la viga. La máxima presión aplicada es del 45 % de la resistencia a compresión del hormigón. En la figura 2.17 se muestran los resultados obtenidos en términos de τ-δ para ensayos con diferentes niveles de presión normal aplicada.

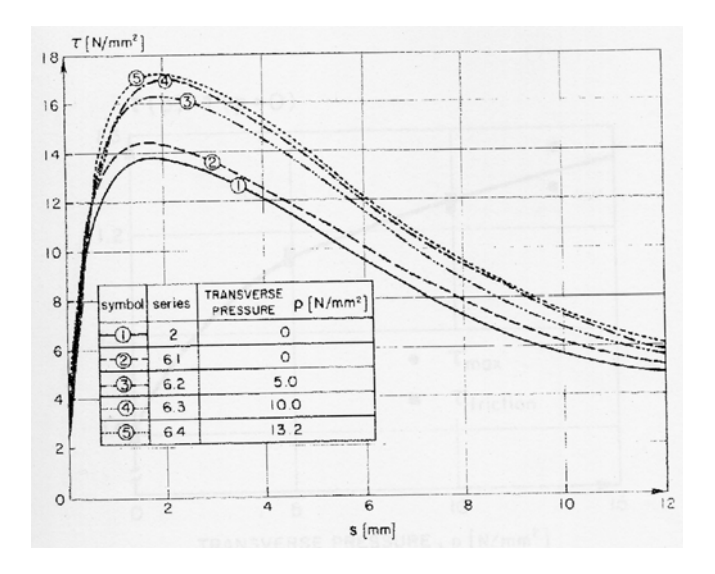

*Figura 2.17. Influencia de la presión transversal (Eligehausen et al., 1983) [35]* 

Como resultado de la investigación, por lo que respecta al efecto de la presión transversal en el comportamiento adherente, se demuestra a través de los resultados

experimentales que la tensión máxima de adherencia se incrementa en un 25 % al aplicar una presión transversal en torno al 45 % de la resistencia a compresión del hormigón.

## **Robins y Standish (1984) [81].**

Estos autores señalaron nuevamente la carencia de investigaciones en las que se incluyera el efecto de la presión normal en el comportamiento adherente. Es por ello que realizaron una investigación experimental cuyo principal objetivo era analizar los mecanismos resistentes para barras corrugadas con presión lateral aplicada y cuantificar el incremento de la resistencia de adherencia obtenido al aplicar esta presión.

Se realizaron dos tipos distintos de ensayos:

- *-* Ensayos de arrancamiento o "pull-out" sobre probeta cúbica
- *-* Ensayos tipo viga (semi-beam test).

Estos autores plantean la realización de ensayos tipo viga como complemento a los típicos ensayos de arrancamiento, puesto que ponen en duda la fiabilidad de los resultados obtenidos por este procedimiento, ya que las condiciones de ensayo difieren considerablemente de la situación habitual en las regiones de anclaje. Por su parte, en los ensayos tipo viga las características del ensayo se asemejan más al comportamiento real del anclaje.

Los parámetros considerados en esta investigación fueron:

- *-* Tipo de barra: lisa / corrugada
- *-* Diámetro de la armadura (φ): 8, 12, 16 mm
- *-* Longitud adherente (l<sub>a</sub>): 100 mm (pull-out) y entre 50 y 150 mm (semi-beam test)
- *-* Resistencia a compresión del hormigón (fc): 18, 25 y 45 MPa
- *-* Presión lateral: entre 0 y 28 MPa

Tras la realización de los ensayos se observó que la existencia de una presión lateral actuando sobre la armadura aumenta la resistencia de adherencia tanto para barras lisas como corrugadas, pero de forma diferente:

*-* Para barras lisas, la presión lateral incrementa el efecto de fricción en el interfaz barramatriz de hormigón aumentando las cargas de arrancamiento hasta un 250 %.

*-* Para barras corrugadas, el modo de fallo varía en función del nivel de presión aplicado. Para niveles de presión de hasta el 30 % de f<sub>c</sub> el fallo se produce por desgarramiento o "splitting" del recubrimiento y mientras que para niveles de presión superiores, la resistencia de adherencia ya no se incrementa más y el fallo se produce por arrancamiento o "pull-out". Se aumentan las cargas de arrancamiento hasta un 75 % (figura 2.18).

Por tanto, se comprueban mejoras muy significativas en el comportamiento adherente tanto en ensayos de arrancamiento como tipo viga al incrementar el valor de la presión lateral aplicada hasta valores en torno al 30 % de f<sub>c</sub>. A partir de estos niveles de presión lateral el comportamiento ya no se ve mejorado.

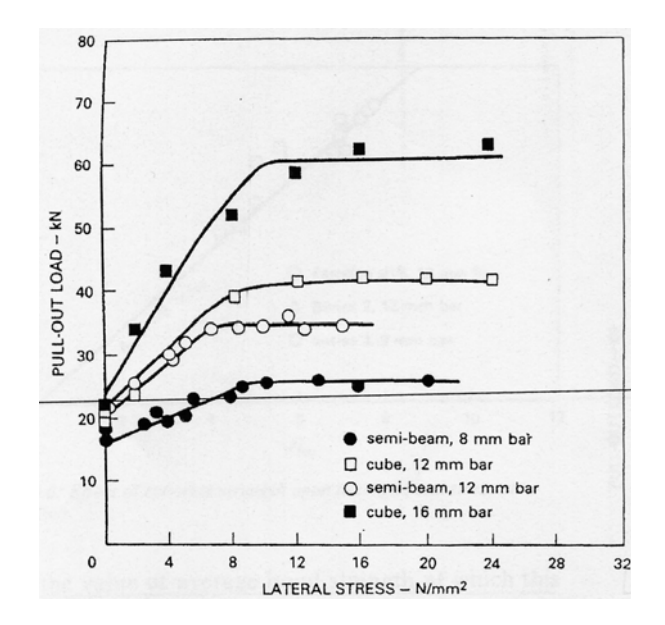

*Figura 2.18. Efecto de la presión lateral en la carga última de arrancamiento para barras corrugadas (Robins y Standish, 1984) [81]* 

#### **Navaratnarajah y Spare (1986) [69, 70].**

Estos autores destacan la necesidad de realizar estudios del efecto de la presión normal aplicada sobre una cara de la probeta y no sobre dos caras paralelas, ya que es ésta la situación habitual en gran parte de las estructuras, como en las uniones viga-columna de estructuras de edificación.

Para ello diseñan un ensayo tipo doble "pull-out" en el que se cumplen las condiciones de presión lateral deseadas. En las figuras 2.19 y 2.20 se muestran esquemas del diseño de la probeta y del montaje del ensayo, que es mucho más complejo que todos los planteados anteriormente. En esta probeta de arrancamiento de doble tracción se traccionan simultáneamente dos armaduras embebidas en el hormigón en el mismo eje, pero en direcciones opuestas, generando de esta manera un campo de tracciones en el hormigón adyacente, similar al comportamiento de la armadura en la zona de tracción de un elemento a flexión a diferencia de lo que sucede en el ensayo de arrancamiento tradicional en los que el hormigón adyacente está sometido a una compresión longitudinal.

Los parámetros analizados fueron:

*-* Geometría de los resaltos: se emplearon tres tipos diferentes de barra corrugada de igual diámetro (φ= 25 mm), empleadas en el en el Reino Unido, llamadas Torbar, Hybar y Squaretwisted.

*-* Recubrimiento: variable entre 1 y 4 veces el diámetro de la armadura.

*-* Presión lateral: se aplicaron tres valores diferentes, entre 0 MPa y un tercio de la resistencia a compresión del hormigón.

El hormigón utilizado para la fabricación de las probetas tiene una resistencia a compresión y a tracción de 35 MPa y 2,70 MPa respectivamente.

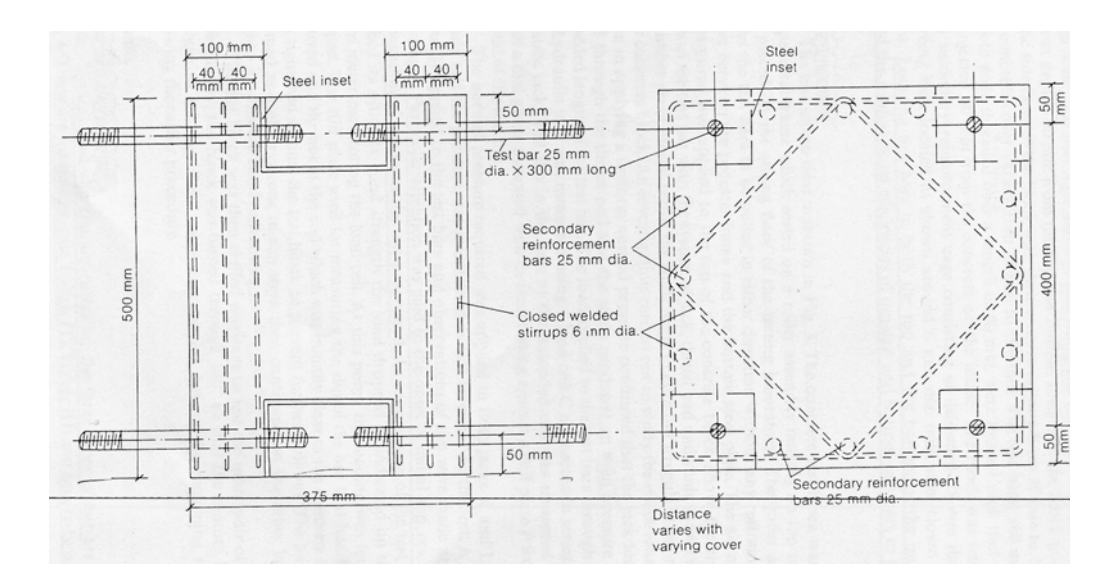

*Figura 2.19. Esquema de la probeta empleada por Navaratnarajah (1986) [70]* 

Las barras de ensayo se colocaron en la parte superior e inferior de la probeta para analizar el efecto de su colocación sobre el comportamiento adherente. Se observó que las características de adherencia dependían de diversos factores: recubrimiento, presión lateral, perfil de las armaduras y posición de las mismas, llegando a las siguientes conclusiones:

*-* Las barras colocadas en la parte superior presentaban un peor comportamiento adherente que en las barras dispuestas en la parte inferior.

*-* La resistencia última de adherencia aumenta progresivamente al aumentar el recubrimiento hasta 3,5 veces el diámetro de la armadura.

*-* La resistencia última de adherencia también aumenta con la presión lateral aplicada, hasta un valor límite de la presión del 25 % de la resistencia característica del hormigón.

*-* Se observa además que el efecto del recubrimiento sobre la tensión última de adherencia es superior al efecto de la presión lateral.

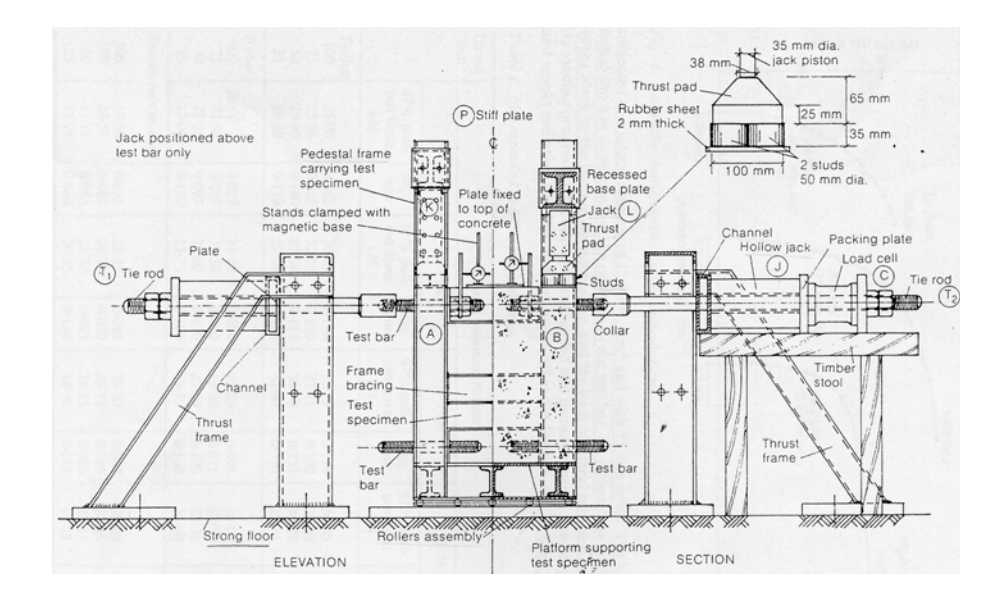

*Figura 2.20. Montaje del ensayo [70]* 

## **Malvar (1992) [65].**

Este autor pone de manifiesto nuevamente la carencia de estudios experimentales en los que se incluya el efecto de la presión de confinamiento sobre el comportamiento adherente. Además, señala la gran dispersión que existe entre las curvas τ-δ obtenidas por otros autores, con variaciones en las tensiones tangenciales de adherencia del 100 %. Tras el análisis de las investigaciones en las que se considera el efecto de la presión transversal, señala la gran variedad de diseños planteados por distintos autores para intentar estudiar el efecto de la presión normal, destacando el efecto que este hecho puede tener sobre los resultados obtenidos.

Los principales objetivos planteados por este autor en su estudio experimental son los siguientes:

*-* Establecer la necesidad de considerar la tensión radial y la deformación radial en el estudio del fenómeno de adherencia.

*-* Mostrar que las características adherentes son sensibles a la configuración del ensayo.

*-* Determinar una relación local tensión tangencial- deslizamiento (τ-δ) independiente de la configuración adoptada.

Se plantea una campaña experimental basada en ensayos de arrancamiento o "pull-out", empleando para ello una probeta cilíndrica, de 76,2 mm de diámetro y 101,6 mm de altura, con una única armadura embebida en el hormigón de diámetro φ= 19 mm. Se emplearon dos geometrías diferentes de los resaltos para el único diámetro ensayado. La resistencia a compresión del hormigón f<sub>c</sub> oscila entre 38 y 40 MPa. Para poder obtener características del comportamiento local, sólo se mantiene contacto entre acero y hormigón en una longitud igual a 5 resaltos. La probeta se somete a condiciones de confinamiento controlado, para lo cual se recubre la superficie exterior de la probeta mediante una tubería metálica, sobre la que se le aplicará la presión y adoptando las medidas necesarias para evitar que la propia tubería confine la probeta. Las presiones de confinamiento aplicadas varían entre 3,5 y 31 MPa. En las figuras 2.21 y 2.22 se muestran tanto el diseño de la probeta como el montaje del ensayo.

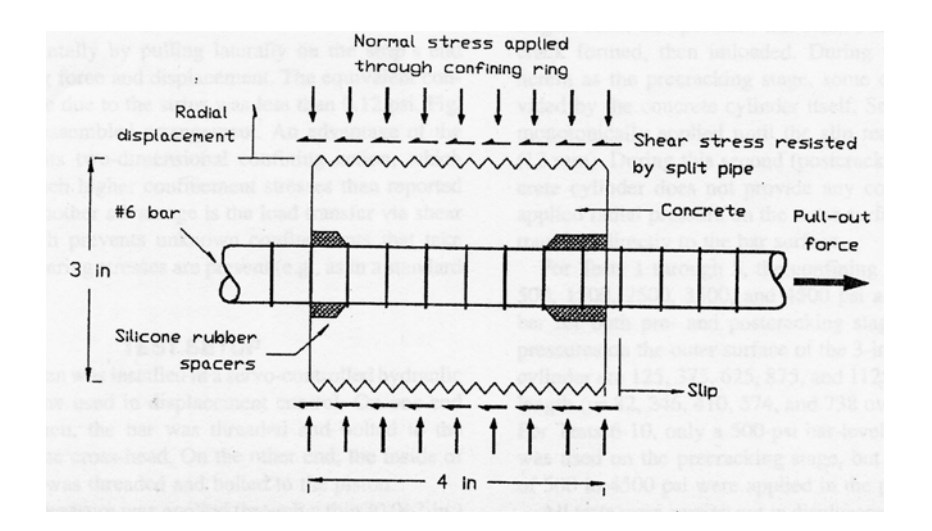

*Figura 2.21. Diseño de la probeta empleada por Malvar (1992) [65]* 

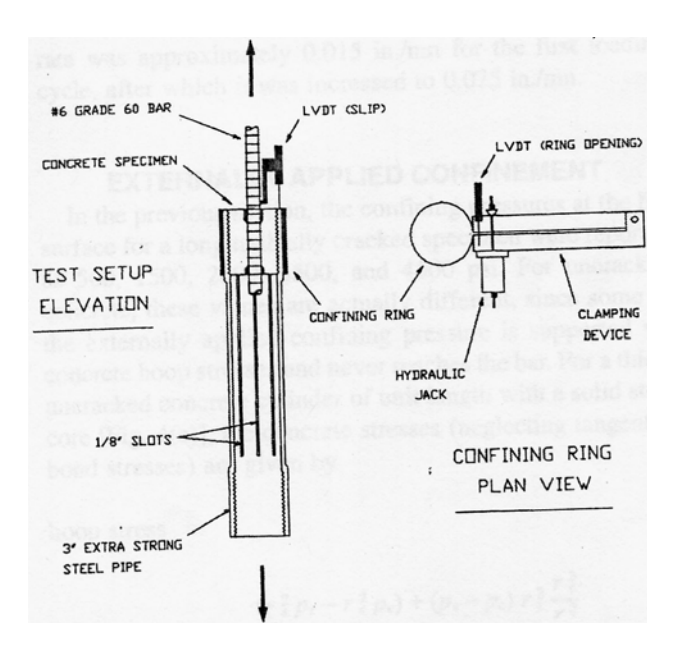

*Figura 2.22. Montaje del ensayo y cilindro de confinamiento (Malvar, 1992) [65]* 

A partir de los resultados experimentales obtenidos, se demuestra la clara influencia que tiene la presión de confinamiento una vez iniciada la fisuración de la probeta, aumentando la tensión de adherencia en torno al 200 % para la máxima presión aplicada. En la figura 2.23 se muestran curvas τ-δ para distintos niveles de presión lateral aplicada.

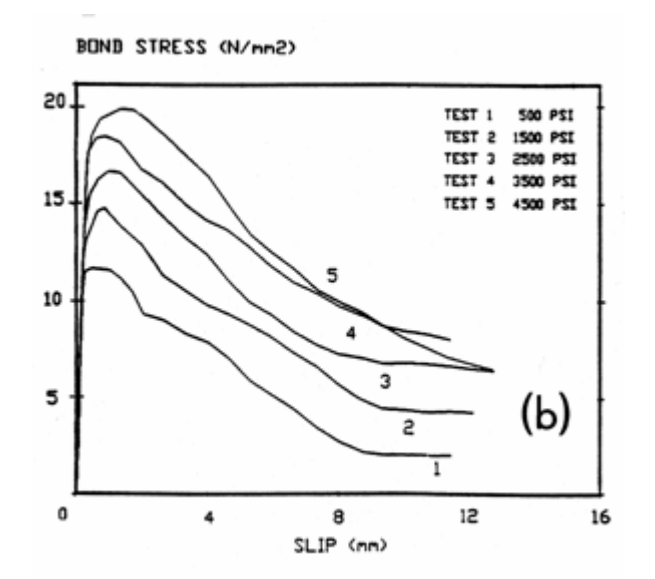

*Figura 2.23. Curvas* τ*-*δ *para distintos niveles de presión lateral aplicada (Malvar, 1992) [65]* 

#### **Walker, Batayneh y Reagan. (1999) [100].**

El objetivo de la investigación llevada a cabo por estos autores se centra en la realización de ensayos experimentales para estudiar la resistencia de adherencia en barras

corrugadas y comparar los resultados obtenidos con los obtenidos a través de la aplicación de las distintas normativas, para establecer conclusiones acerca de la idoneidad y precisión de éstas. Las normativas analizadas son:

- *-* British Standard 8110
- *-* Eurocódigo 2
- *-* Código Modelo CEB-FIP 1990

Para ello se planteó un programa experimental, en el que se realizaron 150 ensayos de arrancamiento o "pull-out" en los que las variables principales fueron:

- Resistencia del hormigón (f<sub>c</sub>): 25, 35 y 45 MPa
- *-* Diámetro de la armadura (φ): 8, 12 y 16 mm
- *-* Presión lateral: 0, 20 y 40 % de f<sub>c</sub> (sobre caras paralelas de la probeta).
- *-* Posición de las barras durante el hormigonado: superior o inferior.
- *-* Recubrimiento de las armaduras: 1, 2, 3 ó 5 veces el diámetro.
- *-* Posición relativa entre las armaduras: aisladas o separadas 2 o 3 veces el diámetro.
- *-* Longitud adherente: entre 10 y 15 veces el diámetro de la armadura

En las figuras 2.24 y 2.25 se representan el diseño de la probeta empleada, así como el montaje del ensayo:

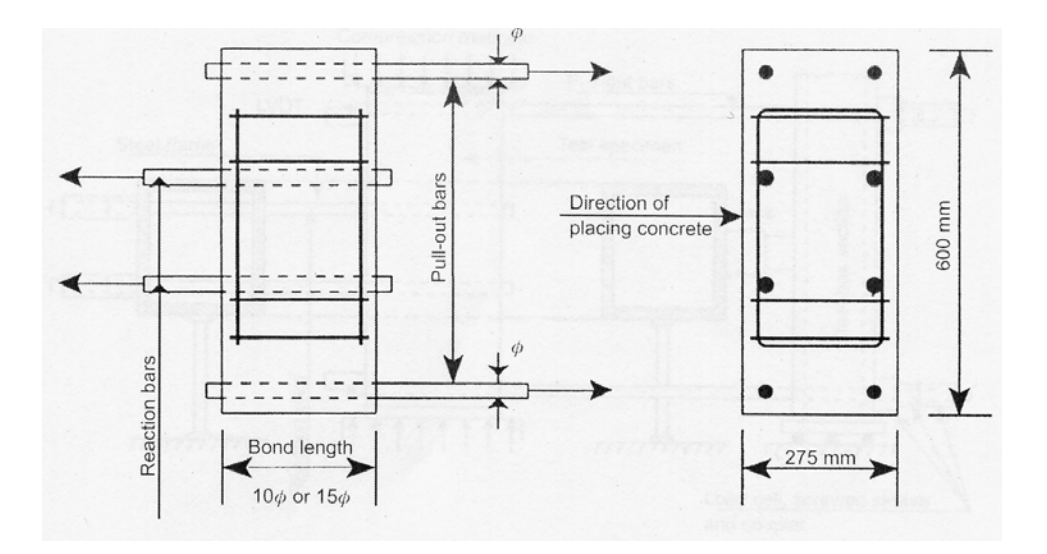

*Figura 2.24. Diseño de la probeta empleada por Walter et al (1999) [100]* 

Tras la realización de los ensayos y comparar los resultados obtenidos con los proporcionados por las diferentes normativas analizadas se concluye que los resultados que proporcionan las normas son muy conservadores, especialmente cuando se aplica presión transversal. En los ensayos propios de la investigación, se observó una mejora en la resistencia de adherencia para incrementos de la presión lateral en torno al 30 % de la resistencia a compresión del hormigón.

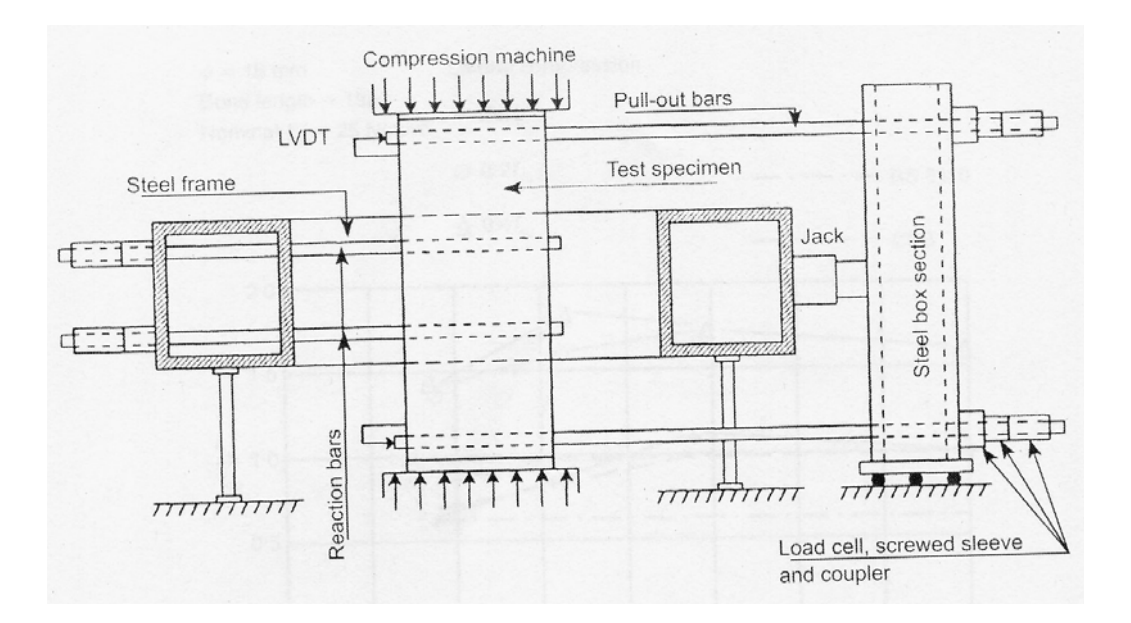

*Figura 2.25. Montaje del ensayo (Walker et al, 1999) [100]* 

Todas las investigaciones que se han descrito hasta el momento recogen la influencia que tiene la existencia de una presión lateral de confinamiento sobre el comportamiento local. Por lo que respecta al comportamiento global, existen en la bibliografía algunas investigaciones llevadas a cabo sobre diferentes diseños, aunque son mucho menos numerosas. Se describen brevemente los siguientes trabajos:

*-* Kong et al (1996) [56] realizaron ensayos experimentales sobre 24 vigas de gran canto con el fin de analizar el efecto que el confinamiento activo ejercido tanto por la biela de compresión como por la reacción en el apoyo sobre el comportamiento adherente y más especialmente sobre la longitud adherida en la armadura de tracción. Estos autores destacan que pese a que es conocido el efecto favorable de la presión normal aplicada sobre el comportamiento adherente, su análisis ha quedado reducido al estudio al comportamiento local, resaltando la falta de investigaciones sobre ensayos más realistas para el análisis del comportamiento global. Tras la realización de sus ensayos comprobaron que la presión normal producía un incremento en la capacidad de anclaje y en la resistencia de adherencia de la armadura principal de tracción.

*-* Hong y Muller (1996) [52] también analizaron el comportamiento en vigas de gran canto, destacando efecto positivo del confinamiento activo ejercido por la reacción en el apoyo y por la biela de compresión que actúa sobre el nudo CCT. Llegaron a conclusiones similares a las anteriores, analizando el comportamiento adherente y su dependencia de la configuración estructural (geometría, detalles de armado, resistencias de los materiales, etc.).

*-* A finales de los años 90 se llevó a cabo en la Universidad de Chalmers (Gotemburgo, Suecia) un extenso proyecto de investigación para estudiar el comportamiento adherente en las regiones de anclaje tanto para hormigón convencional como de alta resistencia. En este sentido, Trebeschi (1996) [91], Magnusson (1997) [63] y Durán (1998) [31] estudiaron el efecto que la reacción en el apoyo tiene sobre el comportamiento adherente. Para ello emplearon dos configuraciones distintas de apoyo en probetas tipo "beam-end": un apoyo directo y otro indirecto, llegándose a que la capacidad de anclaje aumentaba en las situaciones de apoyo directo, como cabía esperar, para los dos tipos de hormigón. Además, este

incremento en la capacidad de anclaje era superior al obtenido por aplicación del Código Modelo.

En todo caso, la conclusión final de este apartado es que en todas las investigaciones analizadas se pone de manifiesto la notable influencia que tiene la presión transversal aplicada en la mejora de las condiciones de adherencia, de modo que el comportamiento adherente mejora al aumentar el nivel de presión normal que actúa sobre la armadura, hasta valores entre el 25-30 % de la resistencia a compresión del hormigón.

# *2.4. DETERMINACIÓN EXPERIMENTAL DE LA CURVA CONSTITUTIVA DE ADHERENCIA*

Existen en la bibliografía un gran número de relaciones tensión de adherenciadeslizamiento local (curvas τ−δ) obtenidas experimentalmente en los últimos cuarenta años. Estas curvas se han convertido en la forma establecida para representar las propiedades mecánicas del contacto acero-hormigón.

Normalmente estas curvas se determinan experimentalmente mediante ensayos de arrancamiento o "pull-out" bajo condiciones de buen confinamiento. Habitualmente se entiende por *hormigón bien confinado* como aquel en el que se puede asumir una distribución casi uniforme en las tensiones tangenciales de adherencia. Para reproducir estas condiciones en un ensayo de arrancamiento, se disponen longitudes de adherencia (l<sub>a</sub>) cortas en relación a la separación entre corrugas. La limitación que se impone es que:  $l_a/\phi \leq 5$ . De este modo, el fallo en los ensayos se producirá, a priori, por arrancamiento o "pull-out".

Mediante este tipo de ensayos no se suelen alcanzar casi nunca valores tensionales correspondientes al límite elástico del acero y se disponen recubrimientos lo suficientemente grandes como para evitar la aparición de fisuras por desgarramiento o "splitting". Por tanto, los modelos obtenidos mediante este tipo de ensayos, como es la curva constitutiva del Código Modelo 1990 [20], no reflejarán de manera realista el comportamiento en las situaciones que difieran de las señaladas anteriormente. Sin embargo, no es habitual encontrar en la práctica elementos estructurales que correspondan a esta situación ideal de hormigón confinado, por lo que este tipo de ensayos ha sido cuestionado en muchas ocasiones; sin embargo, su interés radica en el hecho de que esta situación constituye un límite superior en el comportamiento adherente para los elementos estructurales habituales en la práctica.

Se van a presentar, a continuación, algunos ejemplos de ensayos de arrancamiento o "pull-out" con longitudes adherentes cortas, esto es en situación de buen confinamiento. Son ensayos propuestos desde los años 60 hasta nuestros días y consisten todos ellos, básicamente, en ensayos de arrancamiento o "pull-out" sobre probeta prismática o cilíndrica y con una única armadura embebida en el hormigón. La longitud adherente de la armadura está limitada a una zona reducida, evitando el contacto acero-hormigón en la parte restante de la armadura mediante tubos plásticos, cinta adhesiva o capas de parafina. En algunos casos se dispone armadura transversal y además la hipótesis de partida era que en todos ellos el fallo adherente se iba a producir por arrancamiento o "pull-out", es decir por corte del hormigón comprendido entre las corrugas. Como puede observarse en la figura 2.26, todos los ensayos tienen un diseño muy similar. Sin embargo, existen diferencias significativas entre los distintos resultados y que se atribuyen fundamentalmente a que no puede despreciarse la influencia que tiene la fricción entre la probeta y las placas de apoyo en el efecto de confinamiento, especialmente teniendo en cuenta que es variable durante el ensayo y que es diferente de unos ensayos a otros [59]. Por ello, los investigadores han tratado de ir minimizando en la medida de lo posible el efecto que la configuración de los ensayos tiene sobre el resultado.

# **Rehm (1961) [19, 21].**

En este ensayo se propuso una probeta cúbica con una única armadura embebida en el hormigón y centrada en la sección transversal. La longitud adherida se dispuso en la parte central de la probeta, la cual se apoyaba sobre una placa, tal y como se muestra en la figura 2.26. La tracción se ejercía del extremo saliente de la armadura. Los puntos débiles del ensayo de Rehm eran:

*-* Fricción excesiva entre la placa de apoyo y la probeta cúbica.

*-* Efecto arco en la zona central de la probeta, muy próximo a la zona adherida de la armadura.

#### **RILEM/CEB/FIB (1970) [78].**

El diseño del ensayo propuesto es muy similar al anterior, pero trata de solventar las carencias del mismo. De este modo, la parte adherida de la barra se aleja de la zona central, disponiéndose en el extremo opuesto a aquel en el que se aplica la carga. Por otra parte, para evitar la excesiva fricción entre la probeta y la placa se dispuso un material de relleno de goma antideslizante entre ambos

#### **Losberg (1979) [59].**

En este caso, para evitar el efecto arco observado en el ensayo de Rehm, se redujo la excentricidad de la reacción distribuida con respecto al eje de la armadura. Para ello se introdujo una especie de anillo entre la probeta y la placa de apoyo.

## **Rehm y Eligehausen (1979) [77].**

En este caso se propone una probeta cilíndrica en lugar de una cúbica o prismática, como sucedía en los casos anteriores. Con este diseño se consigue reducir la fricción y el efecto arco de forma considerable.

#### **Giuriani (1981) [19, 21].**

Una ramificación del ensayo de Rehm son los realizados por Giuriani. En dichos ensayos se reproduce el comportamiento local de una única armadura embebida en una viga fisurada sometida a flexión. Las dos superficies verticales libres representan las fisuras de flexión. La superficie horizontal del fondo es la parte inferior de la viga, mientras que la restricción superior reproduce la continuidad con una región de compresión superior. En los ensayos se modificaron los recubrimientos laterales y el inferior.

A continuación se muestran algunos ejemplos de ensayos en los que se dispuso armadura transversal:

## **Bertero y Eligehausen (1981) [19] [21].**

Estos autores realizaron ensayos de arrancamiento sobre probetas prismáticas con una única armadura embebida sobre la que se ejercía una carga de tracción y compresión. Además, la probeta presentaba gran cantidad de armadura transversal para mantener controlado y evitar que se produjera desgarramiento o "splitting".

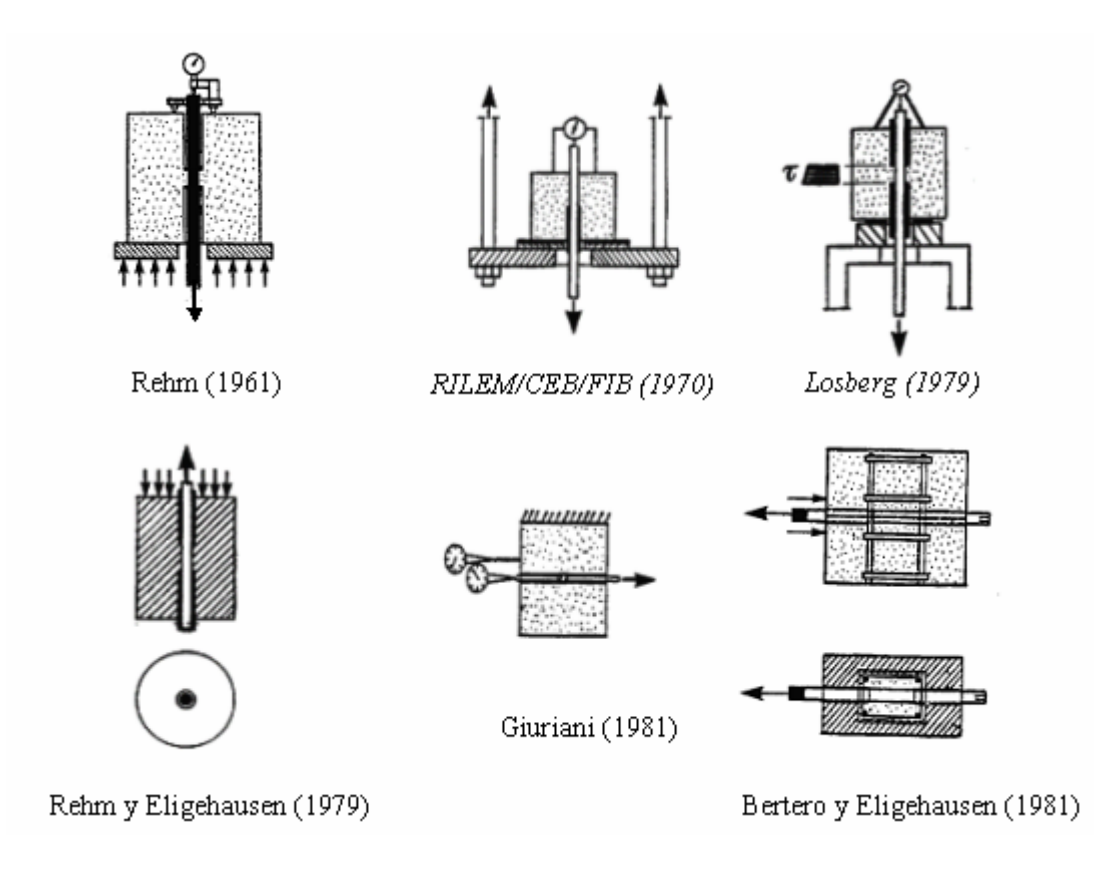

*Figura 2.26. Ensayos de arrancamiento con longitudes adherentes cortas [21]* 

# **Noghabai (1995) [72].**

En esta investigación la acción de confinamiento sobre la probeta cilíndrica era ejercida por medio de un tubo de acero. En la figura 2.27 se muestra un esquema de la probeta diseñada.

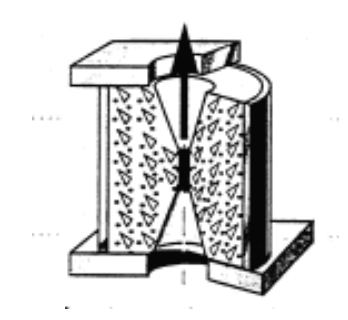

*Figura 2.27. Ensayo propuesto por Noghabai (1995) [72]* 

Sin embargo es importante señalar que para armaduras de gran diámetro se produjeron fallos por "splitting", en vez de fallos por "pull-out", por lo que a la hora de referirnos a los resultados de estos autores hay que actuar con cautela.

Podrían mostrarse muchos más ejemplos, ya que han sido muy numerosas las investigaciones basadas en este tipo de ensayos, pero sería redundar en los mismos aspectos. En todo caso, para mayor información se pueden consultar las siguientes referencias: [21, 30, 35, 63, 65].

Para el estudio de la interacción adherencia-"splitting" se han desarrollado una gran variedad de probetas de ensayo. Este tipo de análisis requiere tener en cuenta un gran número de parámetros geométricos.

Por un lado, para el estudio de la degradación de la adherencia durante el proceso de "splitting" y del efecto favorable de la presión de lateral se han empleado *probetas inicialmente no fisuradas*, ya que las fisuras por "splitting" juegan un papel fundamental en la reducción de la resistencia de adherencia y la rigidez. Por otro lado, también se han empleado *probetas prefisuradas* que permiten estudiar el comportamiento adherente una vez que se ha producido el desgarramiento, ya que éste puede producirse por causas distintas a las condiciones actuales de carga, como por ejemplo la corrosión de la armadura, la retracción del hormigón, etc.

Este tema podría ser objeto de un estudio muy exhaustivo; sin embargo, para no extender demasiado este apartado de la revisión bibliográfica se indican algunas referencias a consultar [19, 21, 40, 41].

## *2.5. MODELOS CONSTITUTIVOS DE ADHERENCIA*

En este apartado se va a tratar de profundizar en el conocimiento de diferentes ecuaciones constitutivas de adherencia planteadas en los últimos cuarenta años. Para ello, se presentarán en primer lugar y muy brevemente algunos modelos, que no tienen más que un carácter anecdótico e histórico. A continuación se presentarán otros modelos que, pese a ser más completos que los anteriores, presentan algún tipo de limitación. Finalmente, se analizarán en profundidad aquellos modelos que se han considerado susceptibles de ser incorporados e implementados en un programa de cálculo estructural mediante el método de los elementos finitos para representar el comportamiento adherente teniendo en cuenta el efecto del confinamiento.

#### *2.5.1. Antecedentes*

La relación entre la tensión de adherencia y el deslizamiento local tiene un marcado comportamiento no lineal tanto para carga monótona como para carga cíclica. Este es un hecho bien conocido desde los años 60 y para demostrarlo se presentan a continuación algunas de las expresiones propuestas a lo largo estos años. En todas las expresiones mostradas τ es la tensión tangencial de adherencia y δ es el deslizamiento local.

## *Rehm (1961) [21].*

A partir de los resultados experimentales de los ensayos de arrancamiento descritos en el apartado anterior, este autor obtuvo la relación (2.4) entre τ y δ:

$$
\tau = f_{c, \text{cub}} \cdot (\varphi \cdot \delta^{\alpha} \pm \psi \cdot \delta) \tag{2.4}
$$

en donde:

fc,cub es la resistencia a compresión del hormigón en probeta cúbica ϕ, ψ y α son constantes teóricas o experimentales

## *Nilson (1968) [71]***.**

Su investigación consistió en la realización de un modelo de análisis no lineal de estructuras de hormigón armado mediante el método de los elementos finitos. Este trabajo supuso la primera aplicación del método de los elementos finitos al cálculo de estructuras de hormigón. En dicho modelo era posible tener en cuenta los siguientes factores:

- *-* la influencia de la armadura.
- *-* la posibilidad de modificar progresivamente la topología debido a la fisuración
- *-* una transferencia de adherencia realista entre hormigón y acero
- *-* la no linealidad de los materiales.

A la hora de introducir en su modelo el comportamiento adherente este autor se encontró con la escasez de resultados experimentales disponibles para establecer el comportamiento constitutivo. Señala la existencia de modelos anteriores basados en una ley constitutiva τ-δ lineal, pero descarta su uso por la evidencia de la no linealidad de esta relación.

Nilson resolvió el problema formulando una ecuación constitutiva propia de forma indirecta a partir de los resultados experimentales obtenidos por Bresler y Bertero en el año 1966:

*-* a partir de los valores medidos de deformación en el acero a lo largo de la barra se puede calcular la variación de tensiones y del mismo modo la tensión local media de adherencia.

*-* el deslizamiento local, definido como la diferencia entre el deslizamiento del acero y el hormigón a lo largo de la barra, se obtiene de manera indirecta. El desplazamiento en el acero se obtiene a partir de las deformaciones medidas, mientras que el desplazamiento del hormigón se estima a partir del deslizamiento medido en el extremo de la probeta.

La ecuación planteada por Nilson es el polinomio de tercer grado de (2.5):

$$
\tau = 998.4 \cdot \delta - 584 \cdot 10^{2} \cdot \delta^{2} + 852.5 \cdot 10^{3} \cdot \delta^{3}
$$
 (2.5)

en donde τ son MPa y δ son mm.

El autor deja muy claro que el único objetivo de este modelo de adherencia es proponer un ejemplo de comportamiento, no pretendiendo hacerse extensivo a la comunidad investigadora. Señala la necesidad de proseguir investigando para obtener un modelo constitutivo más completo.

#### *Martin (1973) [21].*

Este autor planteó la siguiente relación entre la tensión de adherencia y el deslizamiento:

$$
\tau = \tau_0 + c \cdot \delta^b \tag{2.6}
$$

en donde:

 $\tau_0$  es la tensión de adherencia de adhesión c y b son constantes experimentales

#### *Mirza-Houde (1979) [66, 67]***.**

Desarrollaron un programa experimental consistente en 62 ensayos de arrancamiento o "pull-out" con sección transversal variable (cuadrada o rectangular) y con una única barra embebida, también de diámetro variable. Trece de estos ensayos se realizaron sobre probetas armadas en las que se dispuso instrumentación en las barras.

El objetivo era obtener la distribución de fuerzas en la armadura, y a través de ésta, la distribución de tensiones de adherencia, para todos los niveles de carga, a lo largo de la barra. Del mismo modo se midieron los deslizamientos de las barras en el extremo de las mismas. A partir de los resultados experimentales, se obtuvo una relación tensión de adherenciadeslizamiento, en la que se incluía el efecto de los siguientes parámetros: nivel de carga, espesor del recubrimiento y resistencia del hormigón.

La relación obtenida es un polinomio de grado 4 y sólo es válido para la rama ascendente de la curva, hasta alcanzar la tensión máxima de adherencia  $\tau_{\text{max}}$ , también llamada resistencia de adherencia:

$$
\tau = 539.8 \cdot \delta - 256.1 \cdot 10^{2} \cdot \delta^{2} + 592.2 \cdot 10^{3} \cdot \delta^{3} - 557.4 \cdot 10^{4} \cdot \delta^{4} \tag{2.7}
$$

Esta expresión está convertida a MPa y mm.

Estas expresiones no pretenden tener un carácter general; de hecho la formulación de las mismas no recoge parámetros tan importantes en el fenómeno de adherencia como son el diámetro de la armadura e incluso la resistencia del hormigón. La única importancia que tienen todas estas expresiones es poner de manifiesto el carácter no lineal del comportamiento adherente.

#### *2.5.2. Otros modelos*

A continuación se presentan tres modelos más completos que los anteriores, pero que presentan algún tipo de limitación:

#### *Ueda-Lin-Hawkins (1982) [92].*

Estos autores proponen un modelo constitutivo de adherencia aplicable a cualquier condición de carga; aquí únicamente se expone el caso de carga monótona, que es el que nos ocupa en este trabajo de investigación. La relación tensión de adherencia-deslizamiento local obtenida por estos autores considera como parámetros: la resistencia del hormigón, el diámetro de la armadura y la geometría de los resaltos (anchura y espaciado de corrugas).

El modelo constitutivo planteado por estos autores se caracteriza por tres tramos lineales, claramente diferenciados (figura 2.28). Los distintos tramos vienen definidos por las ecuaciones  $(2.8)$ ,  $(2.9)$  y  $(2.10)$ :

*-* Tramo I:

$$
K_1 = 5000 \cdot \sqrt{f_c}
$$
  
\n
$$
S_c = (\tau_{max} - K_2 \cdot S_0) / (K_1 - K_2)
$$
\n(2.8)

*-* Tramo II:

$$
K_2 = 50 \cdot f_c^{2/3} + 12600 - 4000/d_b^{2/3}
$$
  
\n
$$
S_0 = 0,002 \cdot (f_c/d_b)^{1/3} + 70/(f_c \cdot d_b)
$$
  
\n
$$
\tau_{\text{max}} = \frac{0.96 \cdot f_c^{1.8}}{1000} + 3350000 \cdot (2,0-d_b^3)/(f_c \cdot d_b^{2/3})
$$
\n(2.9)

en donde:  $\tau_{\text{max}} < 5000 \text{ psi} (34,7 \text{ MPa})$ 

*-* Tramo III:

$$
K_3 = (-0.9 \cdot f_c) + 550 - (1700/d_b^3)
$$
  
\n
$$
S_n = 0.5 \cdot (S_{\text{lug}} + W)
$$
 (2.10)

en donde:

 $f<sub>c</sub>$  es la resistencia del hormigón d<sub>b</sub> es el diámetro de la armadura Slug es el espaciado entre corrugas W es la anchura de las corrugas

En estas expresiones las tensiones se miden en psi (libras por pulgada cuadrada), los deslizamientos y el diámetro de la armadura se miden en pulgadas y los valores de K se miden en libras/pulgada. Establece unos límites de aplicación del modelo para resistencias del hormigón entre 17,2 MPa y 34,5 MPa.

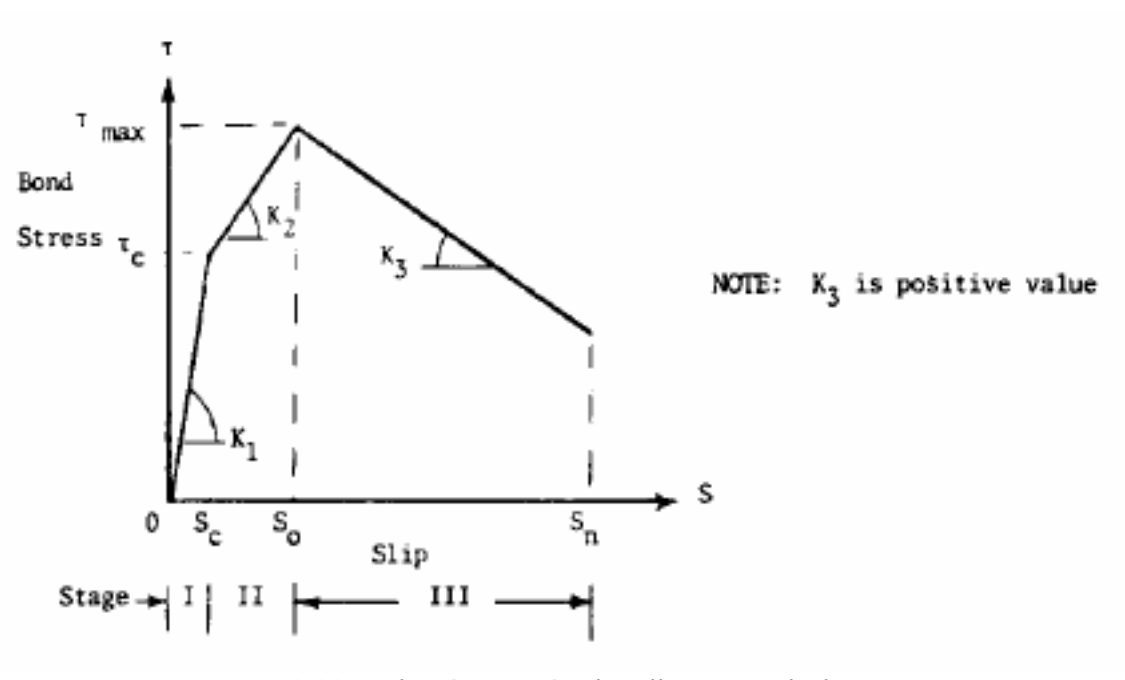

*Figura 2.28. Relación tensión de adherencia-deslizamiento. Ueda, Lin & Hawkins (1982) [92]* 

#### *Pochanart- Harmon (1986) [75].*

Presentaron un modelo para la obtención de la relación tensión local de adherenciadeslizamiento bajo condiciones de buen confinamiento, válida para cargas monótona, cíclica y de fatiga. En este trabajo se presenta únicamente la situación correspondiente a carga monótona.

Se marcan como un objetivo de primordial importancia la necesidad de obtener expresiones analíticas lo más sencillas posible. Para ello realizaron ensayos de arrancamiento o "pull-out" de dimensiones muy similares a las empleadas en el año 1983 por Eligehausen et al [35]. Con los resultados experimentales obtenidos, realizaron un amplio estudio comparativo con modelos analíticos ya existentes. Llegaron a la conclusión de la necesidad de un nuevo modelo que describiera más adecuadamente la rama de descenso de la curva, y así poder generalizar el modelo para las restantes situaciones de carga.

La relación tensión de adherencia-deslizamiento presentada tiene tres tramos diferenciados, como puede observarse en la figura 2.29. En este caso, la rama ascendente es no lineal.

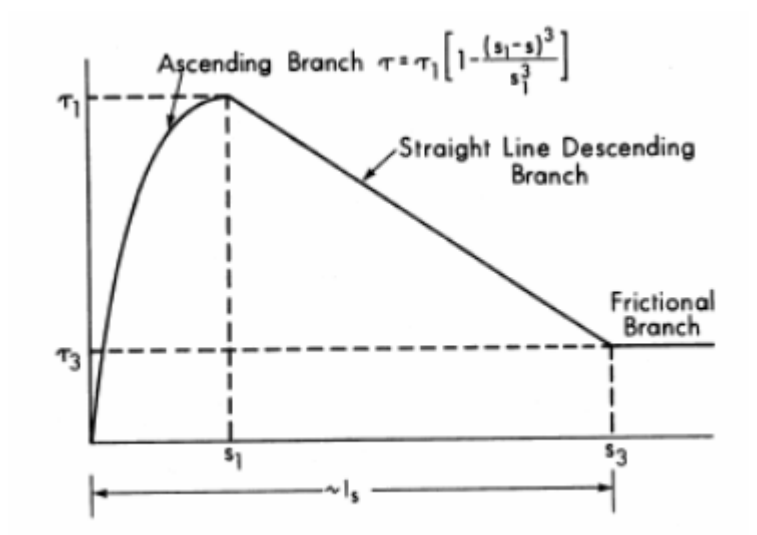

*Figura 2.29. Relación tensión de adherencia-deslizamiento. Pochanart y Harmon (1986) [75]* 

Los parámetros que definen esta curva son:

$$
\tau_1 = 4,2 - 0,06 \cdot \left(\frac{1_s}{1_h}\right)
$$
  
\n
$$
\tau_3 = 0,80 - 0,01 \cdot \left(\frac{1_s}{1_h}\right)
$$
  
\n
$$
s_1 = 0,003 \cdot \tau_b
$$
  
\n(2.11)

en donde:

$$
\tau_{b} = \frac{F}{2\pi \cdot n \cdot l_{s} \cdot d} = \text{ÁREA RELATIVA DE CORRUGA}
$$

siendo:

lh: altura de corruga ls: separación entre corrugas

Sin embargo, este modelo únicamente es válido para el diámetro ensayado ( $\phi$ = 1 pulgada = 25,4 mm) y falta calibrarlo con la resistencia del hormigón; por tanto no es extensible a cualquier otra situación distinta de la ensayada. Por otro lado sí que resulta muy interesante la relación de proporcionalidad que se establece entre el deslizamiento correspondiente a la tensión máxima y lo que se conoce como área relativa de corruga. En la figura 2.30 se muestran las características geométricas de la armadura y en la figura 2.31 el diseño de la probeta empleada.

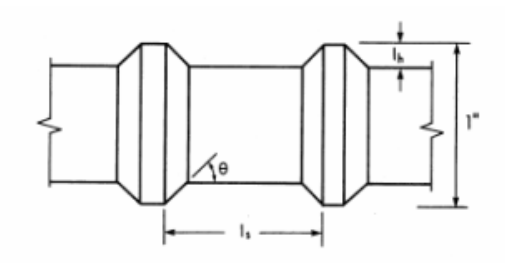

*Figura 2.30. Parámetros que definen la geometría de los resaltos [74]* 

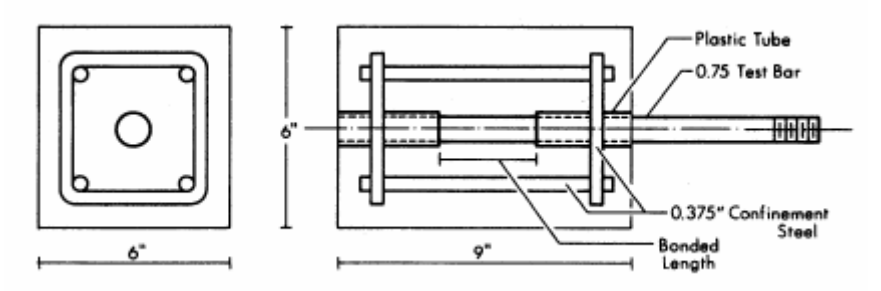

*Figura 2.31. Esquema de la probeta empleada por Pochanart y Harmon (1988) [75]* 

## *Soroushian-Choi (1989) [86, 87].*

Estos autores, en su afán por estudiar las uniones entre vigas y pilares en pórticos de edificación, realizaron un estudio experimental para analizar el comportamiento tensión de adherencia-deslizamiento en situaciones de hormigón bien confinado ("pull-out"). Uno de los objetivos fundamentales de esta investigación era determinar el efecto del diámetro de la armadura en el comportamiento constitutivo de adherencia, bajo carga monótona.

Para ello realizaron ensayos de arrancamiento o "pull-out", con las siguientes características:

- resistencia del hormigón(f<sub>c</sub>): 30 MPa
- diámetro de la armadura  $(d_b)$ : 16 mm, 22 mm y 25 mm
- *-* longitud adherida: 5 d<sub>b</sub>

En las figuras 2.32 y 2.33 pueden verse esquemas de las probetas empleadas, así como del montaje del ensayo.

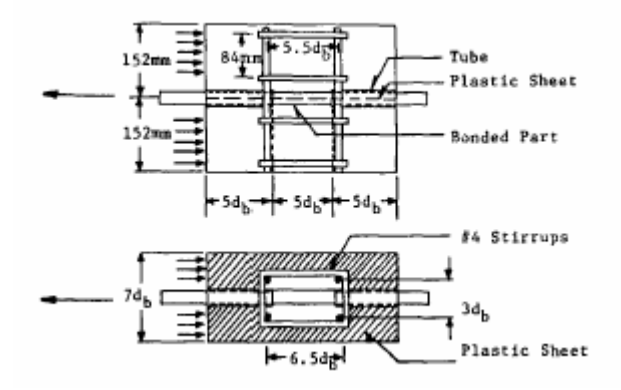

*Figura 2.32. Esquema del diseño de las probetas [86]* 

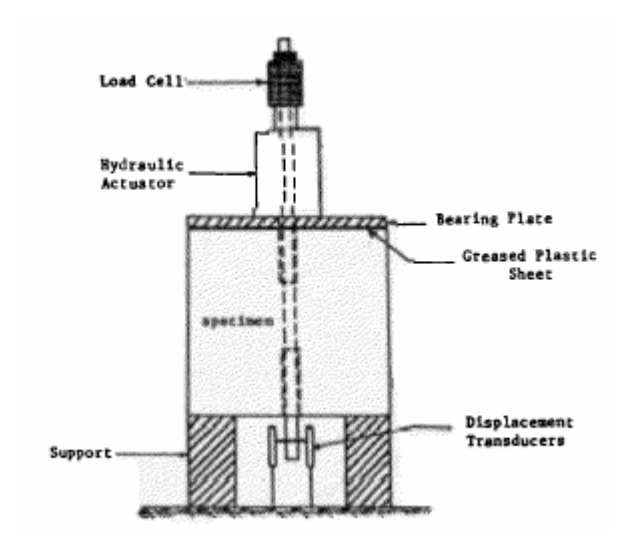

*Figura 2.33. Esquema del montaje del ensayo [86]* 

A partir de los resultados experimentales obtenidos, se plantea un nuevo modelo analítico, únicamente válido para situaciones de buen confinamiento, que se caracteriza por cuatro tramos diferenciados (Figura 2.34).

En este modelo, para un valor constante de la resistencia a compresión del hormigón de unos 30 MPa, los valores de deslizamiento  $s_1$ ,  $s_2$  y  $s_3$ , así como la tensión residual  $\tau_3$  son independientes del diámetro de la armadura. No sucede así para la resistencia de adherencia. Los valores obtenidos fueron:

$$
\tau_1 = 20 - \frac{d_b}{4} \text{ MPa}
$$
  
\n
$$
\tau_3 = 5 \text{ MPa}
$$
  
\n
$$
s_1 = 1 \text{ mm}
$$
  
\n
$$
s_2 = 3 \text{ mm}
$$
  
\n
$$
s_3 = 10,5 \text{ mm}
$$
  
\n(2.12)

La crítica más inmediata que se le puede hacer a este modelo es que no es generalizable a otros valores de resistencia del hormigón, por lo que su validez es bastante reducida.

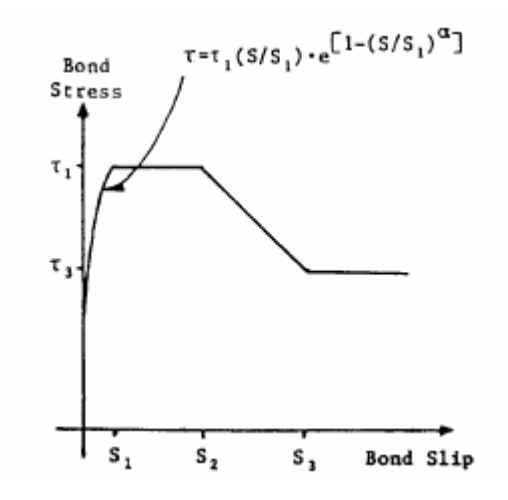

*Figura 2.34. Modelo tensión de adherencia-deslizamiento local Soroushian y Choi (1989) [86, 87]* 

#### *2.5.3. Modelos susceptibles de ser implementados*

A lo largo de este apartado se van a presentar distintos modelos constitutivos que reproducen el comportamiento constitutivo de adherencia completo, es decir, que recoge el comportamiento para situaciones de hormigón bien confinado, situaciones de hormigón no confinado e incluso plantean qué hacer en situaciones intermedias. En gran parte de estos modelos se presentan formulaciones distintas para cada una de las situaciones. Para diferenciar las variables empleadas en estos casos, se empleará el subíndice "p" para hormigón confinado, el subíndice "s" para hormigón no confinado y el subíndice "sp" para casos de confinamiento intermedios.

## *Relación tensión de adherencia-deslizamiento de Eligehausen, Popov y Bertero (1983) [35].*

Estos autores, pertenecientes a la Universidad de Berkley (California, EEUU), realizaron una extensa investigación, tanto experimental como analítica que permitiera predecir analíticamente la relación tensión local de adherencia-deslizamiento para barras corrugadas, sujetas a solicitaciones generalizadas, en su intento por reproducir la situación observada en estructuras de hormigón armado sobre las que actúa un sismo.

Se realizaron 125 ensayos de arrancamiento o "pull-out", simulando la región confinada de un nudo de edificación. Para ello, se dispusieron longitudes de adherencia cortas (cinco veces el diámetro de la armadura), en relación con la separación entre corrugas. En la figura 2.35 se muestran algunas de las curvas experimentales obtenidas.

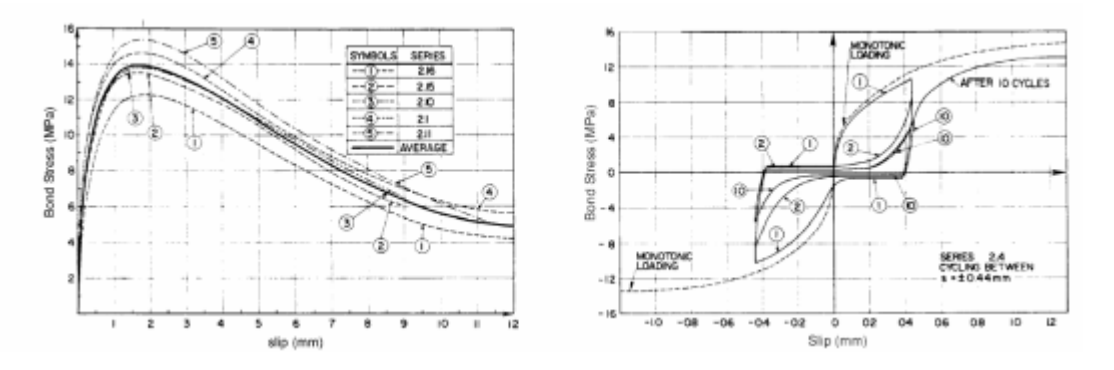

*Figura 2.35. Curvas experimentales tensión de adherencia-deslizamiento para carga monótona y para carga cíclica. Eligehausen et al. (1983) [35]* 

Se estudió la influencia de los siguientes parámetros en la relación tensión tangencial de adherencia-deslizamiento:

- *-* historia de carga
- *-* armadura de confinamiento: entre 0 y 3 % en volúmen de hormigón
- *-* diámetro de la armadura:19, 25 y 32 mm
- *-* geometría de los resaltos
- *-* resistencia del hormigón: 30 y 55 MPa
- *-* separación entre armaduras: 1 a 6 veces el diámetro de la armadura
- *-* presión transversal: entre 0 y 13,5 MPa
- *-* incremento de la carga: 170 mm/min, 1,7 mm/min y 0,034 mm/min.

Como resultado de la investigación, se propuso un nuevo modelo de ecuación constitutiva de adherencia, con una formulación diferenciada para los casos de hormigón confinado y no confinado. En el modelo de hormigón confinado el fallo se produce por arrancamiento o "pull-out"; ésto es, por corte del hormigón comprendido entre las corrugas. Por otro lado, en el modelo de hormigón no confinado, el fallo se produce por desgarramiento o "splitting". En esta situación ante la falta de confinamiento, las fisuras radiales que parten de la armadura alcanzan la superficie de la probeta.

Las ecuaciones que definen el comportamiento constitutivo en situación de hormigón confinado son:

$$
\tau = \tau_{p1} \cdot \left(\frac{s}{s_{p1}}\right)^{\alpha} \qquad s \le s_{p1}
$$
\n
$$
\tau = \tau_{p2} - \left[\frac{(s - s_{p2})}{(s_{p3} - s_{p2})} \cdot (\tau_{p2} - \tau_{pf})\right] \qquad s_{p2} < s \le s_{p3}
$$
\n
$$
\tau = \tau_{pf} \qquad s_{p3} < s
$$
\n(2.13)

Mientras que para hormigón no confinado:

$$
\tau = \tau_{s1} \cdot \left(\frac{s}{s_{s1}}\right)^{\alpha} \qquad \qquad s \le s_{s1}
$$
\n
$$
\tau = \tau_{s2} \qquad \qquad s_{s1} < s \le s_{s2}
$$
\n
$$
\tau = \tau_{s2} - \left[\frac{(s - s_{s2})}{(s_{s3} - s_{s2})} \cdot (\tau_2 - \tau_{sf})\right] \qquad s_{s2} < s \le s_{s3}
$$
\n
$$
\tau = \tau_{sf} \qquad s_{s3} < s
$$
\n(2.14)

Para situaciones de confinamiento intermedio:

$$
\tau = \tau_{spl} \cdot \left(\frac{s}{s_{spl}}\right)^{\alpha} \qquad s \le s_{spl}
$$
\n
$$
\tau = \tau_{sp2} - \left[\frac{(s - s_{spl})}{(s_{sp2} - s_{spl})} \cdot (\tau_{spl} - \tau_{sp2})\right] \qquad s_{spl} < s \le s_{sp2}
$$
\n
$$
\tau = \tau_{sp2} - \left[\frac{(s - s_{sp2})}{(s_{sp3} - s_{sp2})} \cdot (\tau_{sp2} - \tau_{spf})\right] \qquad s_{sp2} < s \le s_{sp3}
$$
\n
$$
\tau = \tau_{spf} \qquad s_{sp3} < s
$$
\n(2.15)

Los parámetros que definen el modelo se recogen en la tabla 2.1.

| PARÁMETROS DEL MODELO        |                           |                                        |                                                                                        |  |  |  |
|------------------------------|---------------------------|----------------------------------------|----------------------------------------------------------------------------------------|--|--|--|
| HORMIGÓN<br><b>CONFINADO</b> |                           | <b>HORMIGÓN NO</b><br><b>CONFINADO</b> |                                                                                        |  |  |  |
| $S_{p1}$                     | <u>J c</u><br>30          | $s_{ls}$                               | $\tau_{\underline{a}}$<br>– ln<br>$\mathcal{S}_{p1}$ exp<br>$\alpha$<br>$\tau_{_{p1}}$ |  |  |  |
| $S_{p2}$                     | 3.0                       | $S_{s2}$                               | 3.0                                                                                    |  |  |  |
| $S_{p3}$                     | S                         | $S_{s3}$                               | S                                                                                      |  |  |  |
| $\tau_{\rm pl}$              | 20<br>30<br>4             | $\tau_{s1}$                            | $f_{\epsilon}\cdot c$<br>$0.748 -$                                                     |  |  |  |
| $\tau_{\text{p2}}$           | $\tau_{p1}$               | $\tau_{s2}$                            | $\tau_{s1}$                                                                            |  |  |  |
| $\tau_{\rm pf}$              | $5.5 - 0.07$<br>27.6<br>H | $\tau_{\rm sf}$                        | $\cdot c$<br>$^{\prime}$ c $^{\prime}$<br>0.234                                        |  |  |  |

*Tabla 2.1. Parámetros que definen el modelo constitutivo de Eligehausen et al.* 

en donde:

fc es la resistencia a compresión del hormigón en MPa

S es la separación entre corrugas en mm

H es la altura de corruga en mm

c es el recubrimiento en mm

φ es el diámetro de la armadura en mm α es un parámetro que adopta un valor de 0,4

Los parámetros que definen las situaciones intermedias son:

$$
\tau_{\rm spl} = \tau_{\rm sl} + \beta \cdot (\tau_{\rm pl} - \tau_{\rm sl}) \qquad \qquad s_{\rm spl} = s_{\rm sl} + \beta \cdot (s_{\rm pl} - s_{\rm sl}) \ge s_{\rm sl} \n\tau_{\rm sp2} = \tau_{\rm spl} \qquad \qquad s_{\rm sp2} = s_{\rm p2} \n\tau_{\rm spf} = \tau_{\rm sf} + \beta \cdot (\tau_{\rm pf} - \tau_{\rm sf}) \qquad \qquad s_{\rm spf} = s_{\rm pf}
$$
\n(2.16)

#### *Relación tensión de adherencia-deslizamiento de Harajli (1988) [48, 49].*

Este investigador realizó una investigación experimental acerca de las propiedades adherentes de armaduras pasivas embebidas tanto en hormigón convencional, como en hormigón reforzado con fibras (acero y polipropileno). Realizó 105 ensayos sobre probetas diseñadas para fallar tanto por arrancamiento o "pull-out", como por desgarramiento o "splitting". Tanto el diseño de las probetas, como del montaje del ensayo era muy similar al realizado por Eligehausen et al. en el año 1983 [35] (Figuras 2.36. y 2.37.).

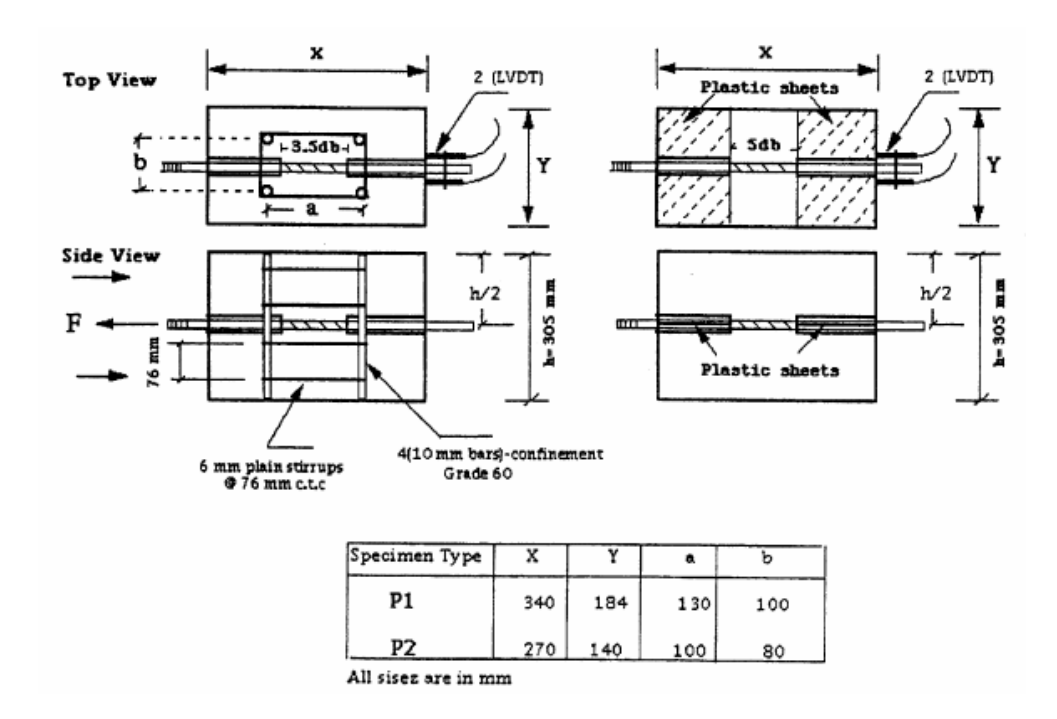

*Figura 2.36. Esquema de las probetas empleadas por Harajli (1994) [48]* 

Las variables estudiadas en esta investigación fueron:

- *-* modo de fallo: "pull-out" o "splitting"
- *-* diámetro de la armadura: 20 y 25 mm
- *-* armadura de confinamiento
- *-* geometría de los resaltos
- *-* resistencia del hormigón
- *-* recubrimiento.

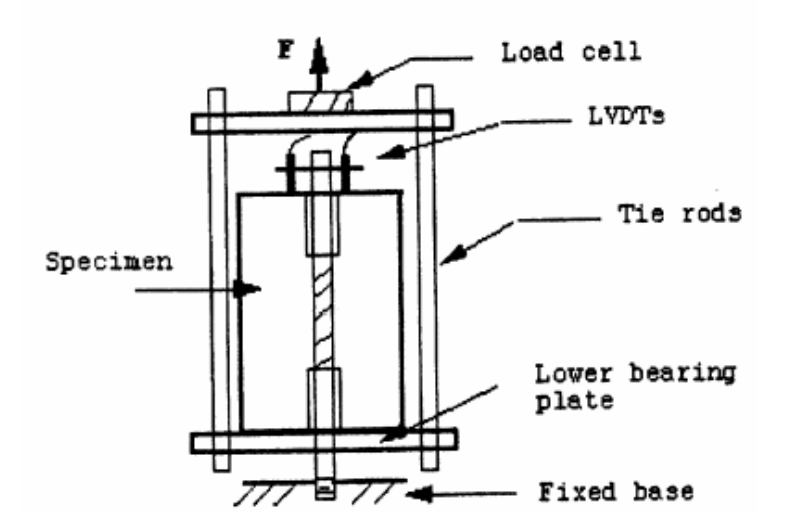

*Figura 2.37. Esquema del ensayo realizado por Harajli (1994) [48]* 

A partir de los resulatdos experimentales obtenidos, propone un modelo analítico tensión de adherencia-deslizamiento local, en condiciones de hormigón confinado y no confinado. La representación gráfica de éstas puede verse en la figura 2.38.

Para hormigón confinado las ecuaciones propuestas fueron:

$$
\tau = \tau_{p1} \cdot \left(\frac{s}{s_1}\right)^{\alpha} \qquad s \le s_{p1}
$$
\n
$$
\tau = \tau_{p2} \qquad s_{p1} < s \le s_{p2}
$$
\n
$$
\tau = \tau_{p2} - \left[ \frac{(s - s_{p2})}{(s_{p3} - s_{p2})} \cdot (\tau_{p2} - \tau_{pf}) \right] \qquad s_{p2} < s \le s_{p3}
$$
\n
$$
\tau = \tau_{pf} \qquad s_{p3} < s
$$
\n(2.17)

Para hormigón no confinado:

$$
\tau = \tau_{s1} \cdot \left(\frac{s}{s_1}\right)^{\alpha} \quad s \le s_{s1}
$$
\n
$$
\tau = 0 \qquad s_{s1} < s \tag{2.18}
$$

Los parámetros que definen el modelo se muestran en la tabla 2.2.

| PARÁMETROS DEL MODELO        |                            |                                        |                                                                                                    |  |  |
|------------------------------|----------------------------|----------------------------------------|----------------------------------------------------------------------------------------------------|--|--|
| HORMIGÓN<br><b>CONFINADO</b> |                            | <b>HORMIGÓN NO</b><br><b>CONFINADO</b> |                                                                                                    |  |  |
| $S_{p1}$                     | $0.75(0.189S + 0.18)$      | $s_{ls}$                               | $\frac{\tau_{_{s1}}}{\tau_{_{p1}}}% \frac{\tau_{_{s2}}}{\tau_{_{s2}}}% \frac{\tau_{_{s1}}}{\tau_{_{s2}}}% \frac{\tau_{_{s1}}}{\tau_{_{s2}}}% \frac{\tau_{_{s1}}}{\tau_{_{s2}}}% \frac{\tau_{_{s1}}}{\tau_{_{s2}}}% \frac{\tau_{_{s1}}}{\tau_{_{s2}}}% \frac{\tau_{_{s1}}}{\tau_{_{s2}}}% \frac{\tau_{_{s1}}}{\tau_{_{s1}}}% \frac{\tau_{_{s1}}}{\tau_{_{s2}}}% \frac{\tau_{_{s1}}}{\tau_{_{s2}}}% \frac{\tau_{_{s1}}}{\tau_{_{s2}}}% \frac{\tau$<br>$\sqrt{\frac{1}{\alpha}}$ ln <sub>]</sub><br>$S_{p1}$ exp |  |  |
| $S_{p2}$                     | $1.75(0.189S+0.18)$        | $\mathbf{s}_{s2}$                      | $S_{p2}$                                                                                                    |  |  |
| $S_{p3}$                     | S                          | $S_{s3}$                               | S                                                                                                    |  |  |
| $\tau_{\text{pl}}$           | $2.575\sqrt{fc}$           | $\tau_{s1}$                            | $0.249 + 0.291 \frac{c}{\phi} \sqrt{\frac{c}{\sqrt{c}}}$                                                                                                    |  |  |
| $\tau_{\text{p2}}$           | $\tau_{\text{pl}}$         | $\tau_{s2}$                            | $0.15 \cdot \tau_{\rm{sl}}$                                                                                                    |  |  |
| $\mathtt{t}_{\text{pf}}$     | $0.35 \cdot \tau_{\rm sl}$ | $\boldsymbol{\tau_{\text{sf}}}$        | $\tau_{s2}$                                                                                                    |  |  |

*Tabla 2.2. Parámetros que definen el modelo constitutivo de Harajli* 

en donde:

fc es la resistencia a compresión del hormigón en MPa

S es la separación entre corrugas en mm

H es la altura de corruga en mm

c es el recubrimiento en mm

φ es el diámetro de la armadura en mm

 $\alpha$  adopta un valor de 0,3

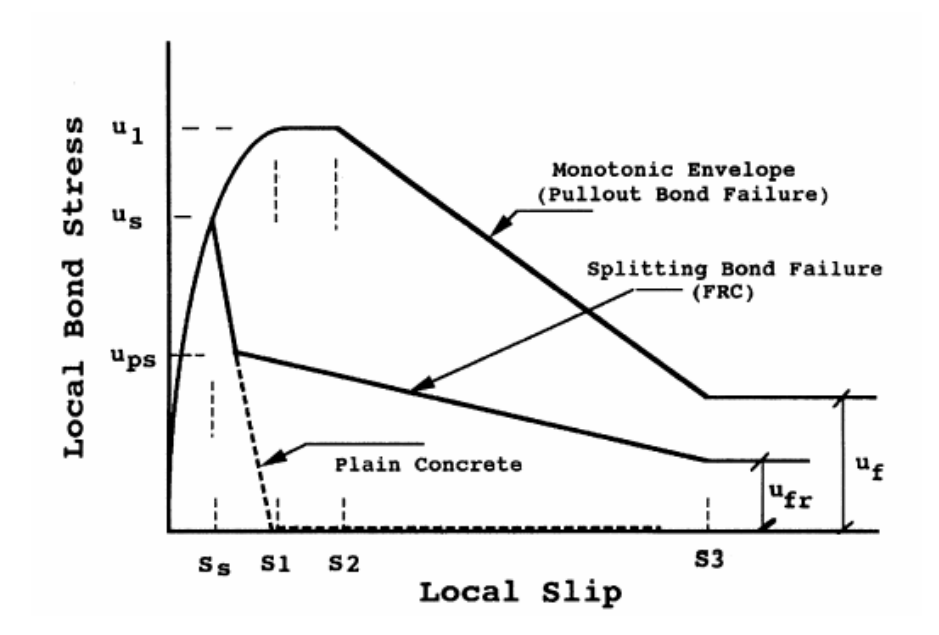

*Figura 2.38. Curvas tensión tangencial de adherencia-deslizamiento obtenidas por Harajli (1994) [48, 49]* 

Las expresiones que definen el comportamiento para situaciones de confinamiento intermedias son las mismas que en el modelo anterior, no así los parámetros que las definen, que son:

$$
\tau_{\rm spl} = \tau_{\rm sl} + \beta \cdot (\tau_{\rm pl} - \tau_{\rm sl})
$$
\n
$$
\tau_{\rm sp2} = \tau_{\rm spl}
$$
\n
$$
\tau_{\rm spf} = \beta \cdot \tau_{\rm pf}
$$
\n
$$
s_{\rm spl} = s_{\rm sl} + \beta \cdot (s_{\rm pl} - s_{\rm sl}) \ge s_{\rm sl}
$$
\n
$$
s_{\rm sp2} = \begin{cases}\n3,0 \text{ mm} & \text{si } \beta = 0 \\
s_{\rm p2} & \text{si } 0 < \beta\n\end{cases}
$$
\n
$$
(2.19)
$$
\n
$$
s_{\rm spf} = \begin{cases}\n3,0 \text{ mm} & \text{si } \beta = 0 \\
s_{\rm pf} & \text{si } 0 < \beta\n\end{cases}
$$

## *Relación tensión de adherencia-deslizamiento de Gan (2000) [96].*

Este autor realizó su tesis doctoral "Bond Stress and Slip Modelling in Nonlinear Finite Element Analysis of Reinforced Concrete Structures" en la Universidad de Toronto (Canadá) en el año 2000. El modelo realizado por este autor y que aquí se presenta está extraído del manual del programa de elementos finitos "VecTor2" [96], desarrollado en la misma Universidad por Vecchio. El modelo constitutivo propuesto para hormigón confinado es el mismo que el planteado por Eligehausen et al. en el año 1983 [35]. La formulación presentada para la situación de hormigón no confinado sí que es original y es por ello que ha sido incluido en este trabajo de investigación.

La formulación del modelo para hormigón confinado:

$$
\tau = \tau_{p1} \cdot \left(\frac{s}{s_{p1}}\right)^{\alpha} \qquad s \le s_{p1}
$$
\n
$$
\tau = \tau_{p2} - \left[\frac{(s - s_{p2})}{(s_{p3} - s_{p2})} \cdot (\tau_{p2} - \tau_{pf})\right] \qquad s_{p2} < s \le s_{p3}
$$
\n
$$
\tau = \tau_{pf} \qquad s_{p3} < s
$$
\n(2.20)

Mientras que para hormigón no confinado:

$$
\tau = \tau_{s1} \cdot \left(\frac{s}{s_{s1}}\right)^{\alpha} \qquad s \le s_{s1}
$$
\n
$$
\tau = \tau_{s1} - \left[\frac{(s - s_{s1})}{(s_{s2} - s_{s1})} \cdot (\tau_{s1} - \tau_{sf})\right] \qquad s_{s1} < s \le s_{s2}
$$
\n
$$
\tau = \tau_{sf} \qquad s_{s2} < s
$$
\n(2.21)

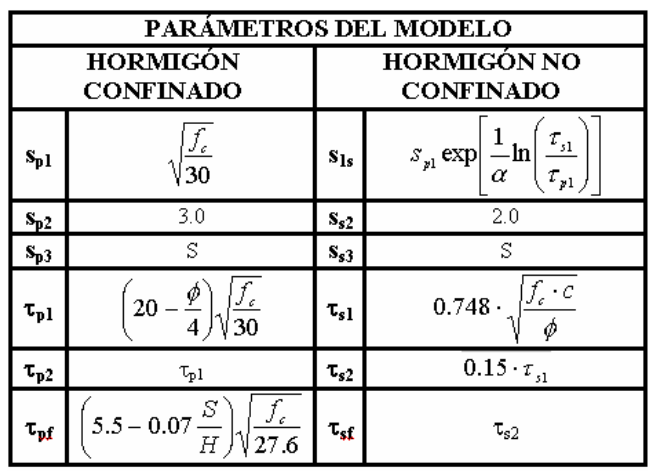

Los parámetros que definen el modelo se recogen en la tabla 2.3:

*Tabla 2.3. Parámetros que definen el modelo constitutivo de Gan* 

Para situaciones de confinamiento intermedias las expresiones deducidas son las mismas que en los dos modelos anteriores y los parámetros que las definen vienen dadas por:

$$
\tau_{\rm spl} = \tau_{\rm sl} + \beta \cdot (\tau_{\rm pl} - \tau_{\rm sl})
$$
\n
$$
\tau_{\rm sp2} = \tau_{\rm spl}
$$
\n
$$
\tau_{\rm spf} = \tau_{\rm sf} + \beta \cdot (\tau_{\rm pf} - \tau_{\rm sf}) < \tau_{\rm sf}
$$
\n
$$
s_{\rm spl} = s_{\rm sl} + \beta \cdot (s_{\rm pl} - s_{\rm sl}) \ge s_{\rm sl}
$$
\n
$$
s_{\rm sp2} = \begin{cases}\n2.0 \text{ mm} & \text{si } \beta = 0 \\
s_{\rm p2} & \text{si } 0 < \beta\n\end{cases}
$$
\n
$$
s_{\rm spf} = \begin{cases}\n2.0 \text{ mm} & \text{si } \beta = 0 \\
s_{\rm pf} & \text{si } 0 < \beta\n\end{cases}
$$
\n
$$
(2.22)
$$

## *Relación tensión de adherencia-deslizamiento de Huang, Engstrom y Magnusson (1996) [21, 36, 63].*

Estos autores, pertenecientes todos ellos a la Chalmers University of Technology (Gotemburgo, Suecia), desarrollaron a lo largo de los años 90 una amplia investigación de los mecanismos de adherencia en hormigones de alta resistencia.

Como resultado de una parte de su estudio, se propone una nueva ecuación constitutiva de adherencia, alternativa a la del Código Modelo CEB-FIP 1990 [20]. Este nuevo modelo es válido únicamente para condiciones de hormigón bien confinado, distinguiendo entre hormigones convencionales y hormigones de alta resistencia. Además se propone una nueva curva para el caso en que plastifique la armadura. Para ello se realizaron ensayos de arrancamiento o "pull-out" con longitudes de adherencia variables y se medía la respuesta

global, a través de relaciones tracción aplicada-deslizamiento en el extremo cargado. De este modo es posible obtener, tras realizar hipótesis acerca del efecto de la plastificación del acero y tras una serie de iteraciones, una relación local entre la tensión de adherencia y el deslizamiento.

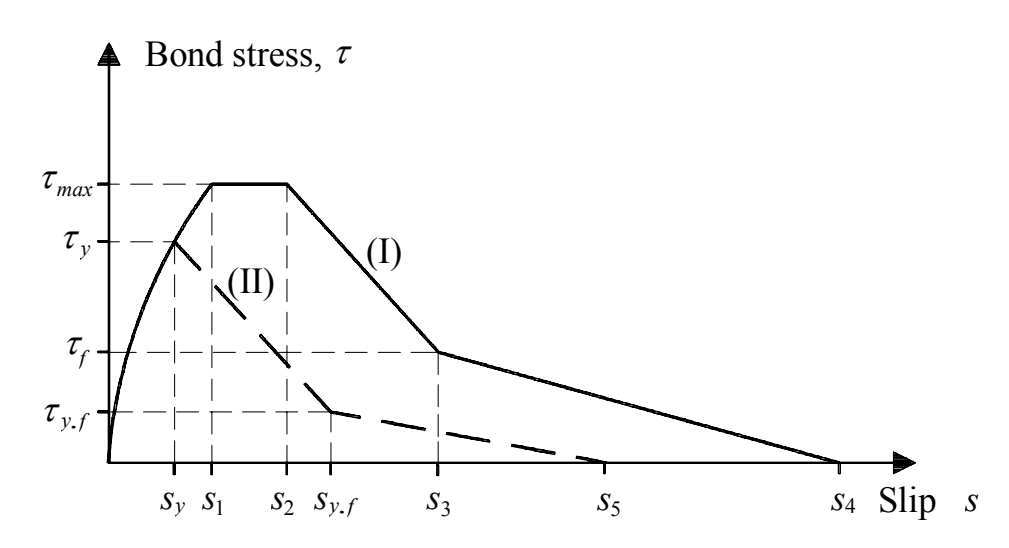

*Figura 2.39. Modelo constitutivo propuesto por Huang, Engstrom y Magnusson (1996) [36] (I) Armadura en rama elástica (II) Armadura en rama plástica* 

Las ecuaciones que definen los distintos tramos de la curva son:

$$
\tau = \tau_{\text{max}} \cdot \left(\frac{s}{s_1}\right)^{\alpha} \qquad s \le s_1
$$
  
\n
$$
\tau = \tau_{\text{max}} \qquad s_1 < s \le s_2
$$
  
\n
$$
\tau = \tau_{\text{max}} - \left[\frac{(s - s_2)}{(s_3 - s_2)} \cdot (\tau_2 - \tau_f)\right] \qquad s_2 < s \le s_3
$$
  
\n
$$
\tau = \tau_f - \left[\frac{(s - s_3)}{(s_4 - s_3)} \cdot \tau_f\right] \qquad s_3 < s \le s_4
$$
\n(2.23)

Los parámetros que definen este modelo constitutivo se definen en la tabla 2.4.

La nueva ecuación presentada es básicamente la misma que la definida en el Código Modelo 1990 [20], para el rango de no plastificación del acero (Rama I). Las dos únicas diferencias entre ambas son:

*-* la tensión máxima viene definida por ecuaciones diferentes. Mientras que en la expresión del Código Modelo se expresa la proporcionalidad entre la tensión máxima de adherencia, también conocida como resistencia de adherencia y la raíz cuadrada de la resistencia a compresión del hormigón, estos autores establecen una relación de linealidad con la resistencia del hormigón.

*-* la última rama que representa la fase de fricción final es una función decreciente para estos autores, mientras que en el CM-90 es una función constante.

|                                | <b>HORMIGÓN</b><br><b>CONVENCIONAL</b> |                         | <b>HORMIGÓN ALTA</b><br><b>RESISTENCIA</b> |                         |
|--------------------------------|----------------------------------------|-------------------------|--------------------------------------------|-------------------------|
| Condiciones de<br>adherencia   | <b>BUENAS</b>                          | <b>OTRAS</b>            | <b>BUENAS</b>                              | <b>OTRAS</b>            |
| $S_1$                          | $1,0$ mm                               | $1,0 \text{ mm}$        | $0,5 \text{ mm}$                           | $0,5 \text{ mm}$        |
| $S_2$                          | $3,0$ mm                               | $3,0$ mm                | $1,5$ mm                                   | $1,5$ mm                |
| $S_3$                          | sep. corrugas                          | sep. corrugas           | sep. corrugas                              | sep. corrugas           |
| $\alpha$                       | 0,4                                    | 0,4                     | 0,3                                        | 0,3                     |
| $\tau_{\textrm{\tiny{max}}}$   | $0,45 \cdot f_{cm}$                    | $0,225 \cdot f_{cm}$    | $0,45 \cdot f_{cm}$                        | $0,225 \cdot f_{cm}$    |
| $\tau_{\scriptscriptstyle{f}}$ | $0,40 \cdot \tau_{max}$                | $0,40 \cdot \tau_{max}$ | $0,40 \cdot \tau_{max}$                    | $0,40 \cdot \tau_{max}$ |
| $S_{y,f}$                      | $s_v + 2, 5$ mm                        | $s_v + 2, 5$ mm         | $s_v + 0.25$ mm                            | $s_v + 0.25$ mm         |
| $S_5$                          | $2$ (sep.corrugas)                     | $2$ (sep.corrugas)      | $2$ (sep.corrugas)                         | 2(sep.corrugas)         |
| $\tau_{y,f}$                   | $0,20 \cdot \tau_{max}$                | $0,20 \cdot \tau_{max}$ | $0,20 \cdot \tau_{max}$                    | $0,20 \cdot \tau_{max}$ |

*Tabla 2.4. Parámetros que definen el modelo constitutivo de Huang, Engstrom y Magnusson*

Una vez rebasado el límite elástico del acero (Rama II), estos autores plantean una nueva ecuación constitutiva, cuya rama ascendente vienen definida por la misma ecuación en la rama I, pero con diferentes parámetros. Es importante señalar que el punto  $(\tau_v, s_v)$  depende de la respuesta global de la región de anclaje y debe ser determinado por equilibrio y compatibilidad para cada sección a lo largo de la armadura, por lo que cada una de las secciones de la región plastificada tendrá una relación τ- s distinta.

#### *Relación tensión de adherencia-deslizamiento del Código Modelo CEB-FIP 1990 [20]*

Se plantea una relación, estadísticamente aceptable en valores medios, entre la tensión de adherencia y deslizamiento local, para carga monótona. Las ecuaciones que definen los diferentes tramos de la curva son:

$$
\tau = \tau_{\text{max}} \cdot \left(\frac{s}{s_1}\right)^{\alpha} \qquad \qquad s \le s_1
$$
\n
$$
\tau = \tau_{\text{max}} - \left[\frac{(s - s_2)}{(s_3 - s_2)} \cdot (\tau_2 - \tau_f)\right] \qquad \qquad s_2 < s \le s_3
$$
\n
$$
\tau = \tau_f \qquad \qquad s_3 < s
$$
\n(2.24)

Consiste por tanto de una curva con cuatro tramos diferenciados, tal y como puede verse en la figura:

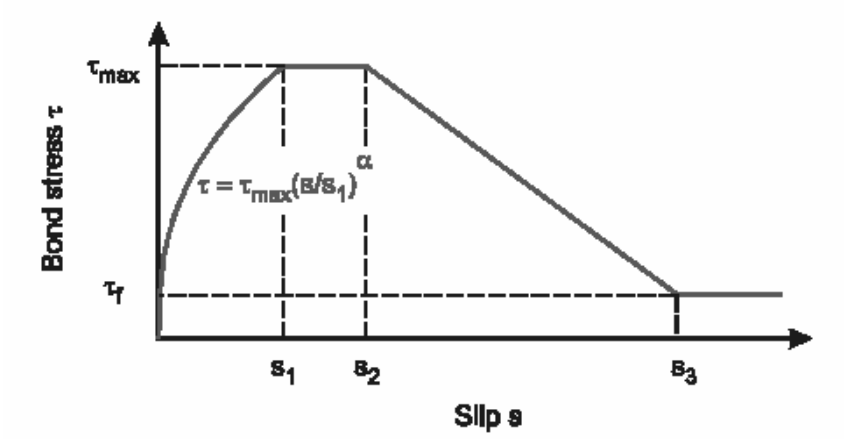

*Figura 2.40. Relación analítica tensión de adherencia-deslizamiento (carga monotónica) [20]* 

Los parámetros que definen los diferentes comportamientos adherentes se muestran en la tabla 2.5.

En el texto del Código Modelo se establecen unos límites de aplicación para este modelo:

*-* Los parámetros dados en la tabla anterior sólo son válidas para barras corrugadas con un área equivalente de resalto  $A_{sr} = A_{sr,min}$ , de acuerdo con las normas internacionales aplicables.

*-* El hormigón no puede estar sometido a tracción transversal

*-* En situación de hormigón no confinado el recubrimiento mínimo ha de ser de c= φ y es necesario una armadura transversal mínima.

*-* En situación de hormigón confinado el recubrimiento mínimo ha de ser de c>5φ y es necesario una armadura transversal confinante con pequeñas separaciones o bien fuertes presiones transversales

*-* Para situaciones de confinamiento intermedias, los parámetros del modelo se pueden interpolar linealmente entre los valores correspondientes al hormigón confinado y no confinado.

|                              | Hormigón no confinado          |                                       | Hormigón confinado                    |                                       |
|------------------------------|--------------------------------|---------------------------------------|---------------------------------------|---------------------------------------|
| Condiciones<br>de adherencia | <b>BUENAS</b>                  | <b>OTRAS</b>                          | <b>BUENAS</b>                         | <b>OTRAS</b>                          |
| $s_{\rm i}$                  | $0.6 \text{ mm}$               | $0.6 \text{ mm}$                      | $1.0 \text{ mm}$                      | $1.0 \text{ mm}$                      |
| $S_{2}$                      | $0.6 \text{ mm}$               | $0.6$ mm                              | $3.0 \text{ mm}$                      | $3.0 \text{ mm}$                      |
| $S_3$                        | $1 \text{ mm}$                 | $2.5 \text{ mm}$                      | sep. corrugas                         | sep. corrugas                         |
| α                            | 0.4                            | 0.4                                   | 0.4                                   | 0.4                                   |
| $\tau_{_{\rm max}}$          | $2.0 \cdot \sqrt{f_{ck}}$      | $1.0 \cdot \sqrt{f_{ck}}$             | $2.5 \cdot \sqrt{f_{ck}}$             | $1.25 \cdot \sqrt{f_{ck}}$            |
| $\tau_{_f}$                  | $0.15 \cdot \tau_{\text{max}}$ | $0.15\cdot\tau_{\textrm{\tiny{max}}}$ | $0.40\cdot\tau_{\textrm{\tiny{max}}}$ | $0.40\cdot\tau_{\textrm{\tiny{max}}}$ |

*Tabla 2.5. Parámetros que definen el modelo constitutivo del Código Modelo [20]*

Se define a continuación el concepto de buenas condiciones de adherencia y otras condiciones de adherencia, en función de distintas normativas:

## **EHE. Instrucción de Hormigón Estructural [34].**

Se consideran *buenas condiciones de adherencia* para:

*-* Todas las barras que durante el hormigonado formen un ángulo de inclinación con la horizontal entre 45º y 90º.

*-* Todas las barras que durante el hormigonado formen un ángulo de inclinación con la horizontal entre 0º y 45º y:

- se encuentren en la mitad inferior de la sección.

- se encuentren a una distancia igual o mayor a 30 cm de la cara superior de una capa de hormigonado.

Se consideran *condiciones de adherencia deficientes* para las armaduras que no se encuentran en ninguno de los casos anteriores.

#### **Código Modelo CEB-FIP 1990 [20].**

Se consideran *buenas condiciones de adherencia* para:

*-* Todas las barras que durante el hormigonado formen un ángulo de inclinación con la horizontal entre 45º y 90º.

*-* Todas las barras que durante el hormigonado formen un ángulo de inclinación con la horizontal entre  $0^{\circ}$  y 45 $^{\circ}$  y:

- se encuentren situadas hasta 250 mm del fondo.
- se encuentren situadas al menos a 30 cm de la cara superior.

Se consideran *condiciones de adherencia deficientes* para las armaduras que no se encuentran en ninguno de los casos anteriores.

#### **Euro Código 2 [33].**

Se consideran *buenas condiciones de adherencia* para:

*-* Todas las barras que durante el hormigonado formen un ángulo de inclinación con la horizontal entre 45º y 90º.

*-* Todas las barras que durante el hormigonado formen un ángulo de inclinación con la horizontal entre 0º y 45º y:

- se encuentren situadas en piezas cuyo espesor en la dirección de hormigonado no exceda 250 mm.

- se encuentren situadas en piezas con un espesor mayor de 250 mm y que cuando se complete el hormigonado estén en la mitad inferior de la pieza o bien al menos a 30 cm de la cara superior.

Se consideran *condiciones de adherencia deficientes* para las armaduras que no se encuentran en ninguno de los casos anteriores.

En la figura 2.41 se resumen las condiciones de adherencia del Euro Código 2, en donde en a) y b) existen buenas condiciones de adherencia, mientras que en c) y d) sólo existen buenas condiciones de adherencia en la zona rayada.

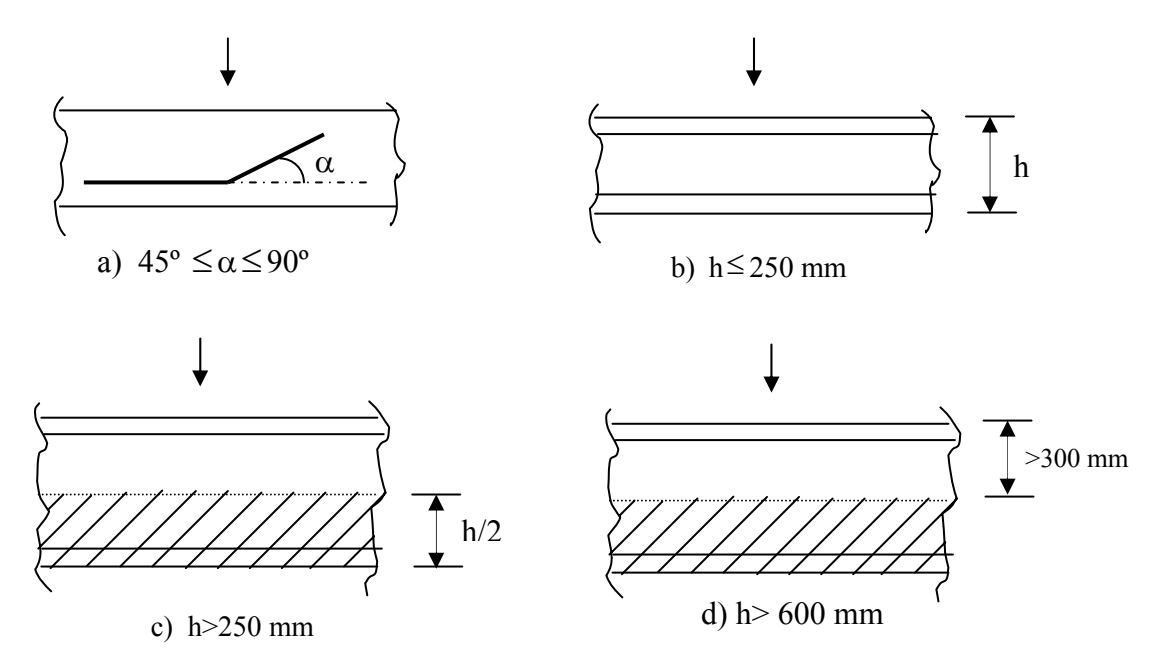

*Figura 2.41. Condiciones de adherencia según el Euro Código 2 [33]*
# *2.6. MODELIZACIÓN DE LA INTERFAZ ACERO-HORMIGÓN MEDIANTE ELEMENTOS FINITOS*

Tal y como se ha ido relatando a lo largo de este trabajo de investigación, la adherencia entre acero y hormigón juega un importante papel en la respuesta de las estructuras de hormigón armado, ya que ésta permite la transferencia de tensiones desde el acero hacia el hormigón que rodea a la armadura. La localización, separación y anchura de las fisuras en los elementos estructurales, la distribución interna de fuerzas, la rigidez efectiva del elemento estructural y la resistencia están todos ellos relacionados directamente con las características de la interfaz.

Sin embargo, es muy frecuente tanto en la práctica habitual como en muchos programas comerciales de cálculo, asumir que existe una adherencia perfecta entre ambos materiales a la hora de analizar estructuras de hormigón armado. Ello supone una compatibilidad total de deformaciones entre acero y hormigón. Sin embargo, esta hipótesis sólo es válida en regiones en las que dicha transferencia de tensiones es despreciable y eso sólo puede suceder para niveles de carga y deformaciones muy pequeños, ya que a medida que se incrementa la carga, se produce inevitablemente la fisuración, así como la pérdida de adherencia. Se produce entonces un cierto deslizamiento adherente entre la armadura y el hormigón, lo que afectará a la distribución de tensiones del acero y del hormigón. En las proximidades de las fisuras se producen elevados deslizamientos, que dan lugar a desplazamientos relativos entre acero y hormigón y por tanto a diferentes deformaciones en ambos materiales.

Por lo tanto, a la hora de desarrollar un modelo de elementos finitos para el análisis no lineal de estructuras de hormigón armado será conveniente considerar el efecto de la adherencia entre el hormigón y la armadura; es esencial no sólo considerar una ecuación constitutiva que describa el comportamiento del acero y del hormigón, sino también establecer un modelo y una relación adherencia-deslizamiento que describa la interacción entre los dos materiales. En el análisis mediante elementos finitos de estructuras de hormigón armado, si se considera la relación adherencia-deslizamiento, es preciso el uso de elementos finitos en la interfaz. Con este propósito se han desarrollado desde los años setenta varios tipos de elementos finitos de adherencia, que se analizarán en este apartado.

## *2.6.1. Formas de representación de la armadura*

Antes de abordar el estudio de los elementos finitos de adherencia es necesario definir el modo de representación de las armaduras dentro del modelo general. A la hora de desarrollar un modelo de elementos finitos para una estructura de hormigón armado, existen al menos tres posibles representaciones alternativas, ya empleadas por otros autores [4, 71, 80, 83]:

*- Representación Difusa*. En esta representación se supone el acero distribuido sobre el elemento de hormigón, con una orientación particular  $(\alpha)$ . Para este caso se emplea una única ecuación constitutiva, que incluye tanto al acero como al hormigón. Un requisito necesario para la obtención de esta ecuación constitutiva es que exista adherencia perfecta entre acero y hormigón. Es por ello, que esta representación de la armadura no resulta muy adecuada para su incorporación dentro del presente trabajo de investigación (Figura 2.42).

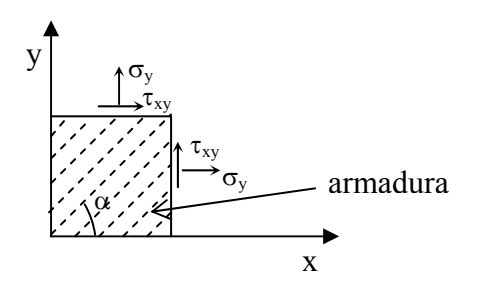

*Figura 2.42. Representación difusa de la armadura [80]* 

*- Representación Embebida*. En este caso las armaduras se consideran como elementos axiales construidos en los elementos de hormigón y con un campo de desplazamientos consistente con los del elemento subyacente, esto es el hormigón (figura 2.43). Por tanto es preciso asumir adherencia perfecta entre acero y hormigón y por ello se descarta de cara a su incorporación en el modelo que se aborda en el presente trabajo, pese a que en la bibliografía existe alguna adaptación de este tipo de armaduras para incorporar el comportamiento adherente [80].

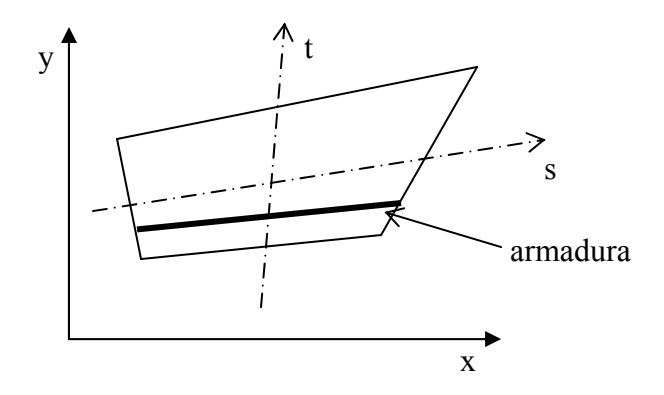

*Figura 2.43. Representación embebida de la armadura [80]* 

*- Representación Discreta*. Ésta ha sido la representación más ampliamente empleada y en ella se modelizan las armaduras como elementos unidimensionales (Figura 2.44). Pueden emplearse en elementos sometidos a esfuerzo axil y en este caso han de ser conectados con dos grados de libertad de cada nodo. Alternativamente, pueden emplearse también en elementos tipo viga sometidos a axil, flexión y cortante, en cuyo caso es necesario conectar tres grados de libertad en cada nodo. En ambos casos el elemento de armadura unidimensional se superpone de manera sencilla en la malla bidimensional que puede emplearse para representar el hormigón. Una ventaja significativa de la representación discreta, además de su simplicidad, es que es posible tener en cuenta el deslizamiento relativo entre la armadura y el hormigón. Por todo ello ésta es la forma de representar la armadura seleccionada.

| _ |  |  |  |  |  |
|---|--|--|--|--|--|
|   |  |  |  |  |  |

*Figura 2.44. Representación discreta de la armadura [80]* 

Sin embargo, existen autores [2, 80] que, a pesar de que las representaciones discretas parecen ser las más realistas para describir el comportamiento de las estructuras de hormigón armado, señalan el gran esfuerzo que es necesario realizar para modelizar cada una de las armaduras y unirlas a los elementos de hormigón, así como el elevado número de elementos necesarios para describir la estructura completa. Debido al gran avance experimentado por los equipos informáticos en los últimos años, ello no ha supuesto un impedimento para la adopción de este tipo de representación en la armadura.

#### *2.6.2. Elementos finitos de adherencia*

Una vez establecida una representación discreta de la armadura, el siguiente paso es definir los distintos tipos de elementos finitos disponibles en la bibliografía para representar la interfaz adherente acero-hormigón. Los elementos finitos de adherencia sirven como una interfaz deformable entre los elementos finitos de hormigón y los elementos finitos de acero. Existen diferentes formas de modelizar esta interfaz, tal y como se muestra a continuación:

*- Elemento tipo conector (Link element).* Este tipo de elementos finitos se incluye dentro del trabajo desarrollado por Ngo y Scordelis en el año 1967 [83], que fueron los primeros en realizar una propuesta para modelizar el deslizamiento relativo entre acero y hormigón. El elemento tipo conector puede representarse como dos muelles ortogonales que enlazan los elementos finitos de acero y hormigón. Uno de los muelles se deforma tangencialmente al elemento de acero, representando el deslizamiento y tensión de adherencia, mientras que el otro muelle se deforma radialmente al elemento de acero, representando los desplazamientos y tensiones radiales. En este pionero trabajo se asumió una relación constitutiva τ−δ elástica y lineal. Unos años más tarde Nilson (1971) [71] incluyó este elemento finito en su análisis, pero adoptando una ecuación constitutiva no lineal. Posteriormente este elemento finito ha sido muy empleado por distintos investigadores. Entre otras pueden consultarse las siguientes referencias: [22, 57, 66, 96].

En la figura 2.45 se muestra un esquema de este elemento finito, que es un elemento adimensional de dos nodos. Este elemento se define por medio de dos números diferentes de nodo, i y j. Antes de que se produzca el deslizamiento, estos dos nodos han de tener las mismas coordenadas. Uno de ellos irá unido a un elemento finito de hormigón y el otro a un elemento de acero. Como cada nodo puede desplazarse en dos direcciones, x e y, el número total de grados de libertad del elemento será de cuatro.

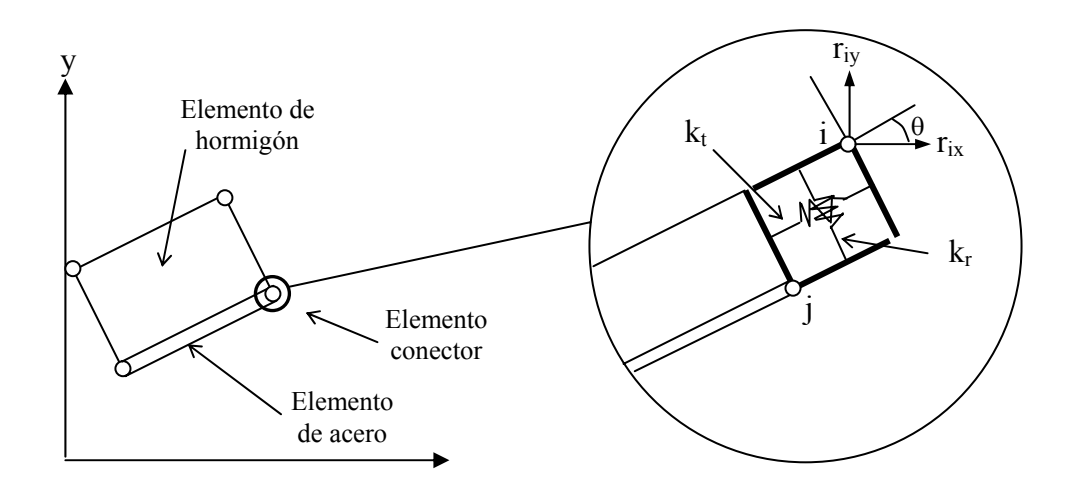

*Figura 2.45. Elemento finito de adherencia tipo conector [2]* 

A continuación se presenta la formulación del elemento finito de adherencia tipo conector, recogida en [2, 57, 96]. La ecuación constitutiva para el elemento relaciona estas fuerzas con los desplazamientos nodales:

$$
\begin{bmatrix} F_r \\ F_s \end{bmatrix} = \begin{bmatrix} K_r & 0 \\ 0 & K_s \end{bmatrix} \begin{bmatrix} d_r \\ d_s \end{bmatrix}
$$
 (2.25)

en donde el valor Kr se refiere a la transferencia de fuerzas por efecto pasador en la dirección normal a la armadura. No existe unanimidad de criterios acerca del valor que hay que asignarle. En [2] y [57] se establece que puede asignársele un valor arbitrario bajo si no se considera el efecto pasador. En [96] y [101] se le asigna a  $K_r$  un valor arbitrario elevado, con el fin de eliminar el desplazamiento radial del elemento de armadura. A modo de ejemplo en [96] se le asigna un valor de 100 veces  $K_t$ . El valor  $K_s$  es la rigidez por corte en la interfaz y puede obtenerse a partir de las ecuaciones constitutivas, esto es, a través de la relación tensión tangencial de adherencia - deslizamiento local. A continuación se multiplica este valor por la superficie de la armadura tributaria a uno de los muelles del elemento para obtener la rigidez del muelle Ks, compatible con la rigidez del elemento de dos dimensiones. El área tributaria A es:

$$
A = \frac{m \cdot \pi \cdot d_b \cdot l}{2 \cdot b} \tag{2.26}
$$

donde la sección transversal de la viga contiene m armaduras de diámetro  $d_h$ , los elementos tipo link están a una distancia l y la sección tiene un ancho b. El factor 2 aparece en el denominador si, como normalmente es conveniente, se disponen elementos en la parte superior e inferior del segmento de armadura.

La rigidez del elemento en coordenadas globales se obtiene mediante esta sencilla transformación:

$$
C = \cos \theta
$$
  
\n
$$
S = \text{sen}\theta
$$
 (2.27)

donde θ se define en la figura 2.40. La matriz de rigidez en coordenadas globales del elemento se define:

$$
K = \begin{bmatrix} K_r \cdot c^2 + K_s \cdot s^2 & (K_r - K_s) \cdot s \cdot c & -K_r \cdot c^2 - K_s \cdot s^2 & (-K_r + K_s) \cdot s \cdot c \\ (K_r - K_s) \cdot s \cdot c & K_r \cdot s^2 + K_s \cdot c^2 & (-K_r + K_s) \cdot s \cdot c & -K_r \cdot c^2 - K_s \cdot s^2 \\ -K_r \cdot c^2 - K_s \cdot s^2 & (-K_r + K_s) \cdot s \cdot c & K_r \cdot c^2 + K_s \cdot s^2 & (K_r - K_s) \cdot s \cdot c \\ (-K_r + K_s) \cdot s \cdot c & -K_r \cdot c^2 - K_s \cdot s^2 & (K_r - K_s) \cdot s \cdot c & K_r \cdot s^2 + K_s \cdot c^2 \end{bmatrix} (2.28)
$$

*- Elemento de interfaz.* Posteriormente y debidas a las limitaciones del elemento tipo conector, surgen otro tipo de elementos finitos en los que se busca eliminar el carácter discreto de los anteriores. Son elementos finitos en los que se proporciona una conexión continua entre los elementos de hormigón y armadura.

De ente los distintos elementos propuestos destaca, por su simplicidad y amplia aceptación entre los investigadores, el elemento de contacto. A dicho elemento se refieren en [2] y Melhorn y Keuser (1985) [54]. Consiste en un elemento unidimensional, en donde el espesor es nulo. A continuación se presenta su formulación.

El elemento de contacto mostrado en la figura 2.46 es un elemento finito de cuatro nodos, que tiene solamente dimensión lineal. Los cuatro nodos de que consta el elemento se denominan *j, k, m, n*. Antes del deslizamiento, los nodos *j* y *k* tienen las mismas coordenadas. Uno de estos dos nodos estará unido a un elemento finito de acero, mientras que el otro se unirá a un elemento finito de acero. Lo mismo se aplica a las dos nodos restantes *m* y *n.* Como cada nodo se desplaza en las direcciones x e y, el elemento tiene un total de ocho grados de libertad. Este elemento finito puede adoptar cualquier orientación en el plano xy.

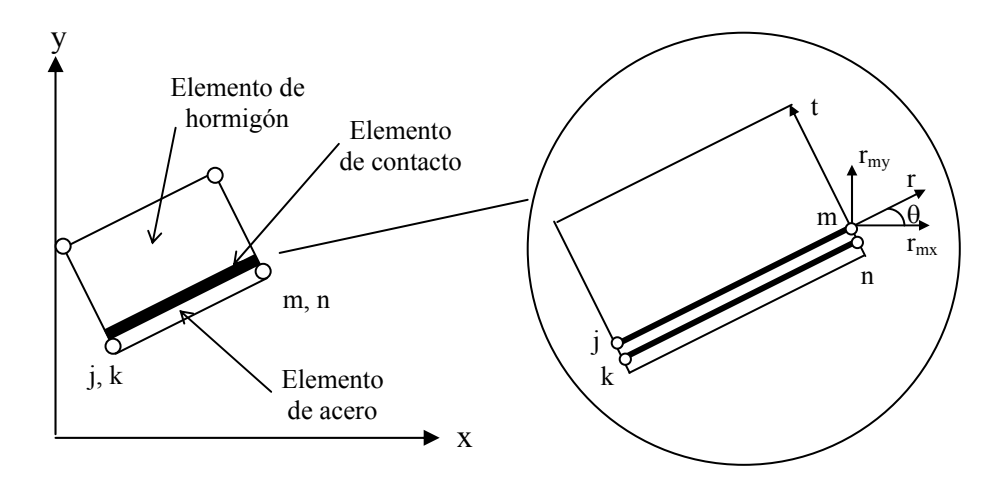

*Figura 2.46. Elemento finito de adherencia tipo conector [96]* 

El elemento de contacto modeliza una interfaz continua a lo largo de un elemento discreto de armadura. Con dos parejas de nodos que definen la interfaz de contacto, el desplazamiento de cualquier punto a lo largo del elemento de contacto se interpola linealmente a partir de los desplazamientos nodales para asegurar la compatibilidad de deformaciones con el elemento finito de hormigón y el de acero. En cualquier punto, la tensión de adherencia τ se relaciona con el desplazamiento tangencial  $\Delta_t$  por medio de la rigidez  $k_t$ ; la tensión radial  $\sigma$  se relaciona con el desplazamiento radial por medio de la rigidez kr, tal y como sigue:

$$
\begin{bmatrix} \tau \\ \sigma \end{bmatrix} = \begin{bmatrix} k_t & 0 \\ 0 & k_r \end{bmatrix} \begin{bmatrix} \Delta_t \\ \Delta_r \end{bmatrix}
$$
 (2.29)

La rigidez  $k_t$  relaciona la tensión de adherencia con el deslizamiento y se determina a través de la curva constitutiva τ−δ. Las mismas aclaraciones que en el elemento finito anterior son válidas para este elemento finito por lo que respecta a la rigidez k<sub>r</sub>. Lo habitual es disponer valores elevados para la rigidez k<sub>r</sub> A modo de ejemplo, en [96] se le asigna un valor elevado de 100  $k_t$  para eliminar el desplazamiento radial en el elemento de acero. Para minimizar la energía potencial de un elemento cargado, se tiene la siguiente ecuación de equilibrio, que relaciona las fuerzas nodales y los desplazamientos en el sistema de coordenadas (x, y):

$$
[F] = [k][r] \tag{2.30}
$$

en donde:

$$
[F] = [F_{ix} \quad F_{iy} \quad F_{jx} \quad F_{jy} \quad F_{mx} \quad F_{my} \quad F_{nx} \quad F_{ny}]^T
$$

$$
[r] = [r_{ix} \quad r_{iy} \quad r_{jx} \quad r_{jy} \quad r_{mx} \quad r_{my} \quad r_{nx} \quad r_{ny}]
$$

La matriz de rigidez del elemento de contacto en el sistema de coordenadas (x,y) se obtiene por la transformación de la matriz de rigidez en el sistema de coordenadas local:

$$
[k] = [T]^T [k] [T]
$$
\n
$$
(2.31)
$$

en donde:

$$
\begin{bmatrix}\n2k_t & 0 & -2k_t & 0 & k_t & 0 & -k_t & 0 \\
0 & 2k_r & 0 & -2k_r & 0 & k_r & 0 & -k_r \\
-2k_t & 0 & 2k_t & 0 & -k_t & 0 & k_t & 0 \\
0 & -2k_r & 0 & 2k_r & 0 & -k_r & 0 & k_r \\
\hline\nk_t & 0 & -k_t & 0 & 2k_t & 0 & -2k_t & 0 \\
0 & k_r & 0 & -2k_r & 0 & 2k_r & 0 & -2k_r \\
-k_t & 0 & k_t & 0 & -2k_t & 0 & 2k_t & 0 \\
0 & -k_r & 0 & k_r & 0 & -2k_r & 0 & 2k_r\n\end{bmatrix}
$$
\n(2.32)

y T es la matriz de cambio de sistema de coordenadas:

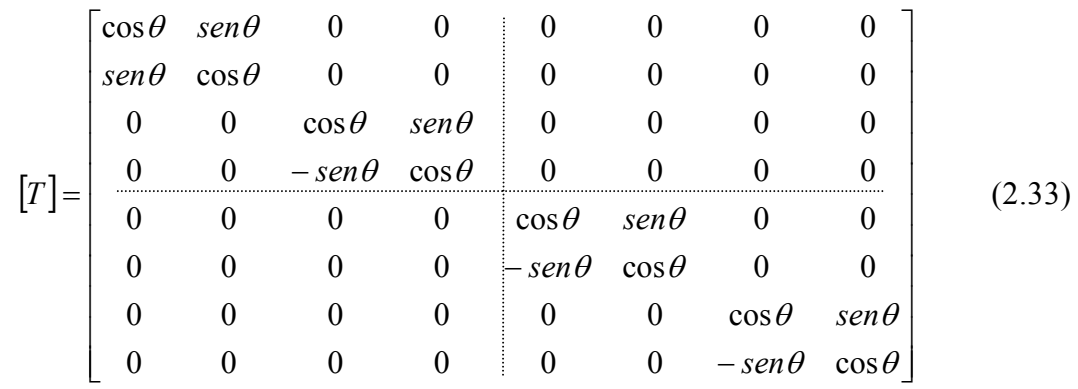

Sin embargo, mediante este elemento finito de contacto con cuatro nodos sólo es posible captar la componente tangencial del deslizamiento, no así la componente radial. Para ello, se ha encontrado en la bibliografía [60] una propuesta de elemento finito de contacto de seis nodos, que sí que permitiría considerar como grado de libertad la componente radial o normal a la armadura. No obstante, a la hora de implementar una aplicación mediante elementos finitos emplea el elemento finito de contacto de dos nodos [61]. En cualquier caso, y dados los objetivos perseguidos en este trabajo de investigación es una opción muy interesante y que no hay que perder de vista.

La precisión de estos dos tipos de elementos finitos de adherencia depende de la variación en el deslizamiento que se produce en los nodos sucesivos de los mismos elementos discretos de hormigón armado. Una medida de la precisión es la diferencia entre la energía de deformación teórica y la energía de deformación de los elementos de adherencia para modelizar las variaciones de deslizamiento dadas. Como mostraron Keuser & Melhorn (1987) [54], los elementos tipo conector modelizan deslizamientos adherentes constantes de manera exacta, no siendo así para variaciones no constantes en el deslizamiento. Los elementos de contacto con una función de desplazamiento lineal modelizan deslizamientos constantes y variaciones lineales del deslizamiento con exactitud. Sin embargo, en la práctica en [96] han probado que ambos tipos de elementos proporcionan una precisión muy similar y adecuada cuando la malla es suficientemente refinada. Por tanto, el empleo de cualquiera de estos dos tipos de elementos resulta viable dentro de una aplicación informática para el análisis del comportamiento adherente.

Además de estos dos tipos de elementos finitos de adherencia presentados, existen otros en la bibliografía y que se muestran aquí con carácter anecdótico, ya que su aceptación dentro de la comunidad científica no ha sido tan amplia como en el caso de los elementos finitos anteriormente descritos:

## *Groot et al. (1981) [101].*

Estos autores desarrollaron un nuevo elemento finito de adherencia, llamado elemento de zona, con espesor finito, que se muestra en la figura 2.47. En éste, se introduce entre la armadura y el hormigón una capa cilíndrica compuesta por conos orientados en la dirección de la armadura y con una rigidez reducida para considerar la existencia de fisuras internas.

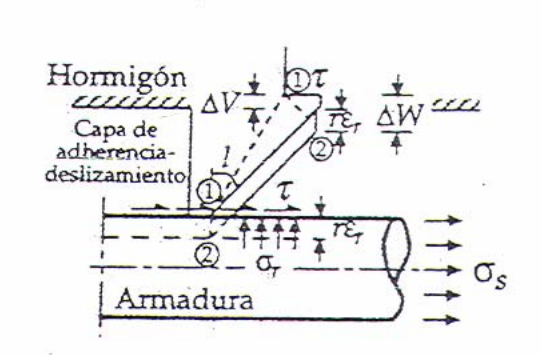

*Figura 2.47. Elemento adherencia de zona [101]* 

## *Mainz et al. (1992) [64].*

En esta investigación se estudia el comportamiento adherente de barras corrugadas en hormigón por medio del cálculo con elementos finitos. Se presenta un modelo computacional de análisis no lineal en 3D, que también es aplicable a problemas no-axisimétricos. Se demuestra la aplicabilidad del modelo al recalcular los ensayos de adherencia realizados en laboratorio. La modelización de la probeta calculada se hizo sin considerar la forma de los resaltos de la armadura; en el modelo computacional, se empleó una zona de adherencia cilíndrica y ficticia. De este modo, la acción de los resaltos se distribuía en la dirección longitudinal de la armadura. Los elementos de contacto se disponían en esta superficie de adherencia ficticia. Estos elementos se inclinan respecto a esta superficie, de modo que su efecto se corresponde con el de los resaltos de la armadura. Así, las tensiones de adherencia y el deslizamiento del hormigón hacia las caras de las corrugas se determinaban de forma correcta en cuanto a dirección y magnitud. En la figura 2.48 se muestra un esquema del modelo empleado por estos autores.

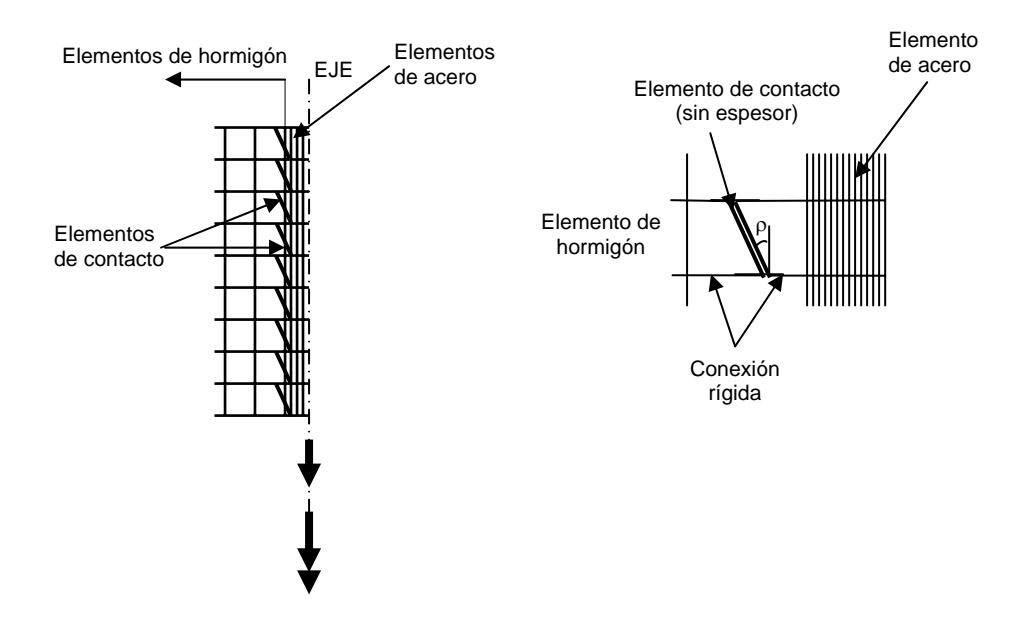

*Figura 2.48. Empleo de elementos de interfaz inclinados y no inclinados [64]* 

# *Zhimming et al. (1992) [101].*

Estos autores, a partir de las investigaciones tanto teóricas como experimentales previas, desarrollan un nuevo elemento finito, llamado *elemento biela inclinada*, para simular el comportamiento adherencia-deslizamiento de una barra corrugada (figura 2.49). La idea de este elemento finito surge de la inclinación que presentan las fisuras que van apareciendo al aumentar la carga, y por tanto la inclinación de las fuerzas que actúan sobre la superficie de los resaltos de la armadura, de manera que es como si la armadura estuviera rodeada por conos de compresión entre las fisuras internas.

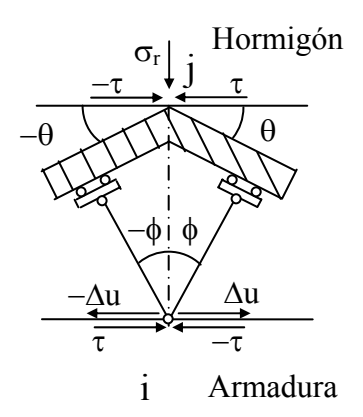

*Figura 2.49. Elemento finito de adherencia biela inclinada [101]* 

# *2.7. CONCLUSIONES*

En este apartado se realiza un breve análisis del estado del conocimiento expuesto a lo largo de este capítulo, centrando el interés en aquellos dos aspectos fundamentales a la hora de desarrollar un modelo teórico que incorpore la adherencia entre el acero y el hormigón:

*- Ecuación constitutiva de adherencia*. En el apartado 2.5 se ha realizado un amplio análisis de los distintos modelos constitutivos propuestos en la bibliografía. De todos ellos, los recogidos en 2.5.3 son los más completos y por tanto susceptibles de ser incorporados en un modelo teórico que considere el contacto entre acero y hormigón. Por ello, en este apartado se realiza un estudio comparativo de los mismos, para determinar las diferencias entre unos y otros.

*- Elemento finito para la modelización del contacto acero-hormigón*. Tras analizar los distintos tipos de elementos finitos de adherencia recogidos en el apartado 2.6 no falta más que elegir entre un elemento finito tipo conector y un elemento finito de contacto. En este trabajo de tesis doctoral se ha optado por un elemento finito de adherencia de contacto, para evitar así los problemas derivados de la conexión discreta proporcionada por los elementos tipo conector. Sin embargo, el elemento de contacto de cuatro nodos descrito anteriormente no permite la consideración directa del efecto de una presión normal aplicada con respecto al eje de la armadura, por lo que se ha desarrollado un nuevo elemento finito de contacto de seis nodos, cuya definición detallada se recoge en el capítulo 4.

# *2.7.1. Estudio comparativo de diferentes modelos constitutivos de adherencia*

Para poder comparar los distintos modelos constitutivos planteados en el apartado 2.5.3, se ha desarrollado una sencilla aplicación informática en Matlab que permite la representación simultánea de los distintos modelos en función de los parámetros que los definen. De este modo, mediante un sencillo panel de introducción de datos se pueden visualizar al mismo tiempo las distintas curvas tensión tangencial de adherencia-deslizamiento (τ-δ) en situaciones de hormigón bien confinado, no confinado y situaciones intermedias entre estos estados límite (por interpolación lineal).

Los parámetros necesarios para definir y representar las distintas ecuaciones constitutivas son:

*- Tipo de ecuación constitutiva*: las curvas implementadas y el código de color asignado a cada una de ellas se recogen en la tabla 2.6:

| TIPO EC. CONSTITUTIVA | <b>LEYENDA</b> |  |  |
|-----------------------|----------------|--|--|
| Eligehausen et al     | Azul           |  |  |
| Harajli               | Rojo           |  |  |
| Gan                   | Verde          |  |  |
| Magnusson et al       | Amarillo       |  |  |
| Código Modelo 1990    | Negro          |  |  |

*Tabla 2.6. Tipos de modelos constitutivos de adherencia estudiados* 

*- Resistencia a compresión del hormigón* (f<sub>c</sub> en MPa): válido tanto para hormigones convencionales, como para hormigones de alta resistencia.

*- Diámetro de la armadura* (φ en mm). Las características geométricas de los resaltos se definen internamente en el programa en función del diámetro de la armadura introducido.

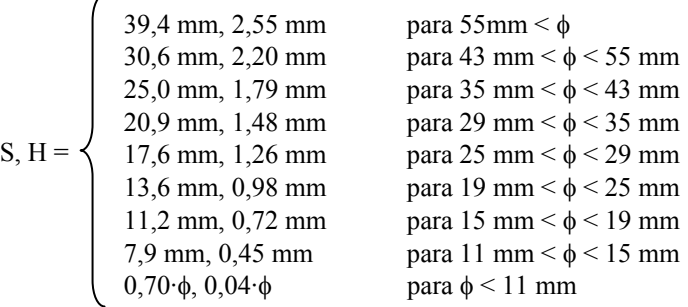

en donde:

S es la separación entre corrugas

H es la altura de corruga

φ es el diámetro de la armadura

Estos valores han sido tomados del programa VecTor2 [96]. No son más que valores orientativos, que pueden ser modificados sin dificultad.

*- Condiciones de adherencia*: este parámetro sólo es de aplicación para dos de las ecuaciones constitutivas: Código Modelo CEB-FIP 1990 y Magnusson et al. El significado de ese parámetro ya ha sido explicado anteriormente en 2.5.4.

*- Recubrimiento* (mm): el valor asignado por defecto es de cinco veces el diámetro de la armadura, pero es posible introducir cualquier valor.

*- Presión transversal* (MPa): los valores extremos que puede adoptar la presión transversal son:

> 0 MPa hormigón no confinado ("splitting") 0,3·fc MPa hormigón confinado ("pull-out")

La influencia de este parámetro se recoge a través del nivel de confinamiento β:

$$
\beta = \frac{\sigma}{0.3 \cdot f_c} \tag{2.34}
$$

en donde  $0 \leq \beta \leq 1$ 

*- Plastificación de la armadura*: válido únicamente para el modelo constitutivo de Magnusson et al.

En la figura 2.50 se observa la ventana gráfica diseñada, que sirve tanto para la introducción de datos, como para la visualización de las distintas curvas.

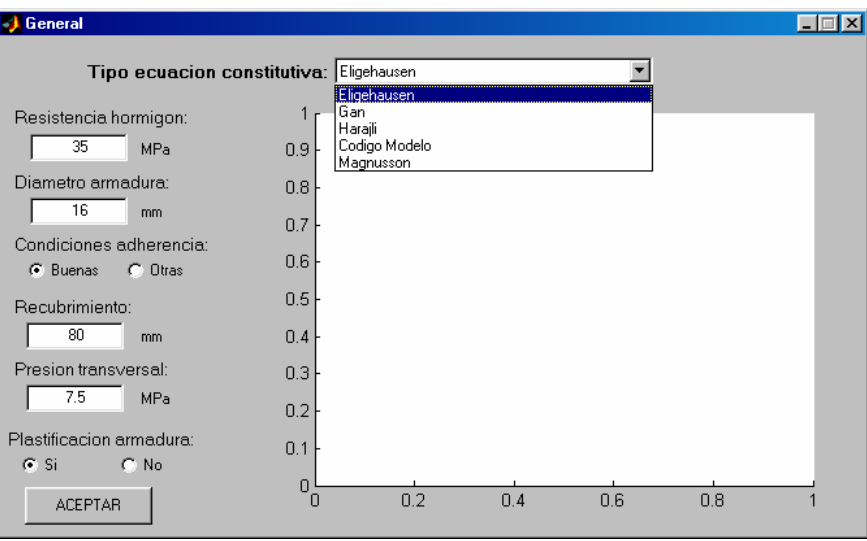

*Figura 2.50. Panel de introducción de datos y visualización de las distintas curvas* 

Una vez analizados los parámetros de entrada, se realiza un estudio comparativo de las distintas ecuaciones constitutivas.

## *- Hormigón convencional en situación de buen confinamiento*:

Para la rama ascendente de las curvas, apenas existen diferencias significativas entre los distintos modelos. La pendiente inicial de todas ellas es muy similar. Sin embargo, las diferencias empiezan a ser importantes para el valor máximo de la tensión tangencial de adherencia, también conocida como resistencia de adherencia. Para el ejemplo representado en la figura 2.51 ( $f_c$ = 35 MPa y  $\phi$ = 16 mm) este valor oscila entre los 14 y 17 MPa. El modelo más conservador de todos es el planteado en el Código Modelo CM-90, ya que es el que presenta una resistencia de adherencia inferior a las demás. En cuanto a la rama residual, en el modelo de Magnusson et al se considera que se produce un lento descenso de la tensión residual hasta anularse, a diferencia de los restantes autores que suponen esta tensión constante. Por lo que respecta a los demás modelos constitutivos, existen pequeñas diferencias en cuanto al valor residual de la tensión de adherencia. En este caso, es el modelo planteado en el Código Modelo el menos conservador de todos, al contrario de lo que sucedía en el segundo de los tramos.

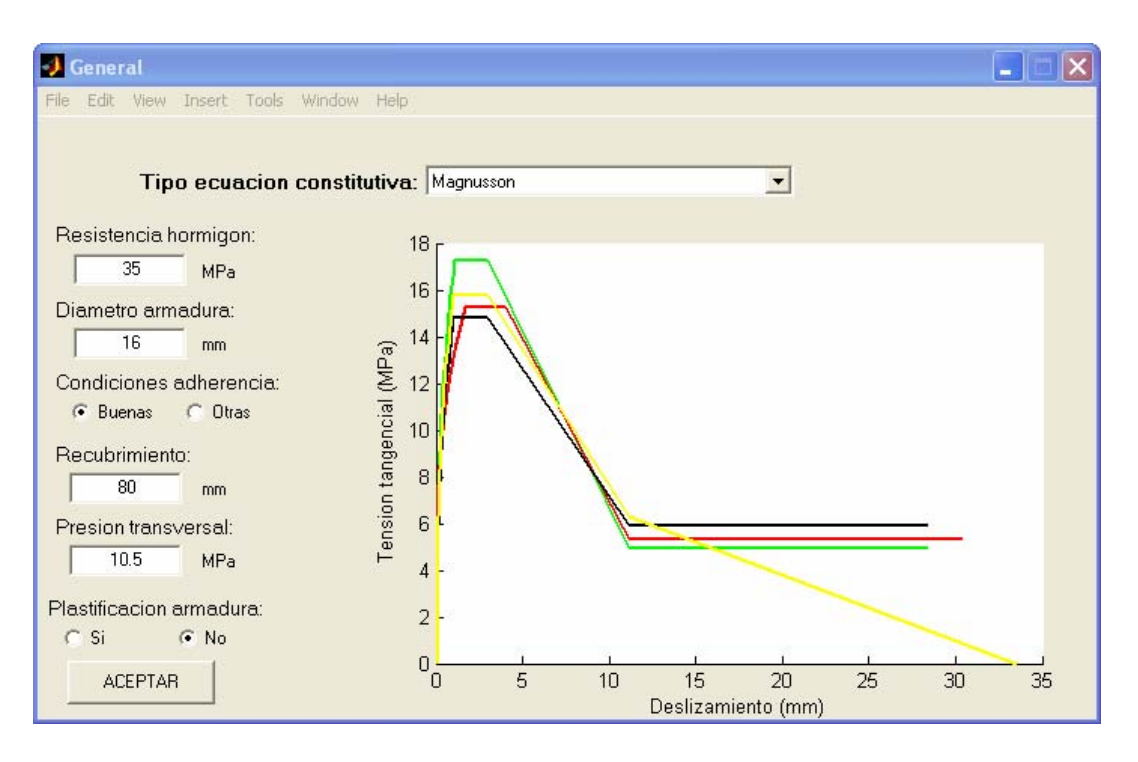

*Figura 2.51. Comparación de distintas curvas para hormigón totalmente confinado con fc= 35 MPa* 

# *- Hormigón convencional en situación de no confinamiento.*

En la figura 2.52 se representan gráficamente las curvas constitutivas obtenidas para todos los modelos analizados, salvo para el de Magnusson.

Para la situación de hormigón no confinado, todas las curvas presentan el mismo aspecto, salvo en el modelo propuesto por Eligehausen et al, en el que se mantiene una curva con cuatro tramos diferenciados, análoga a la definida para situaciones de hormigón confinado. En los restantes modelos se elimina el segundo tramo de meseta, lo que parece estar en consonancia con los resultados experimentales consultados en la bibliografía especializada para la realización de este trabajo. Por este motivo el modelo de Eligehausen queda descartado.

A continuación se analizan los restantes modelos. La rama ascendente tiene una pendiente muy similar en todos ellos. La diferencia entre ellos vuelve a estar en el valor máximo alcanzado por la resistencia de adherencia, especialmente para la curva del Código Modelo, con un valor superior a los demás para el ejemplo propuesto ( $f_c$ = 35 MPa y  $\phi$ = 16 mm) en torno a los 2 MPa.

Los valores de la tensión tangencial residual en los distintos modelos presentan una mayor dispersión con un rango de variación entre 0 y 4 MPa para el ejemplo propuesto; no existe unanimidad de criterios en cuanto al comportamiento. En cualquier caso, el comportamiento constitutivo del Código Modelo es el menos conservador de todos ellos.

Modelización numérica del comportamiento adherente acero-hormigón en presencia de compresión transversal

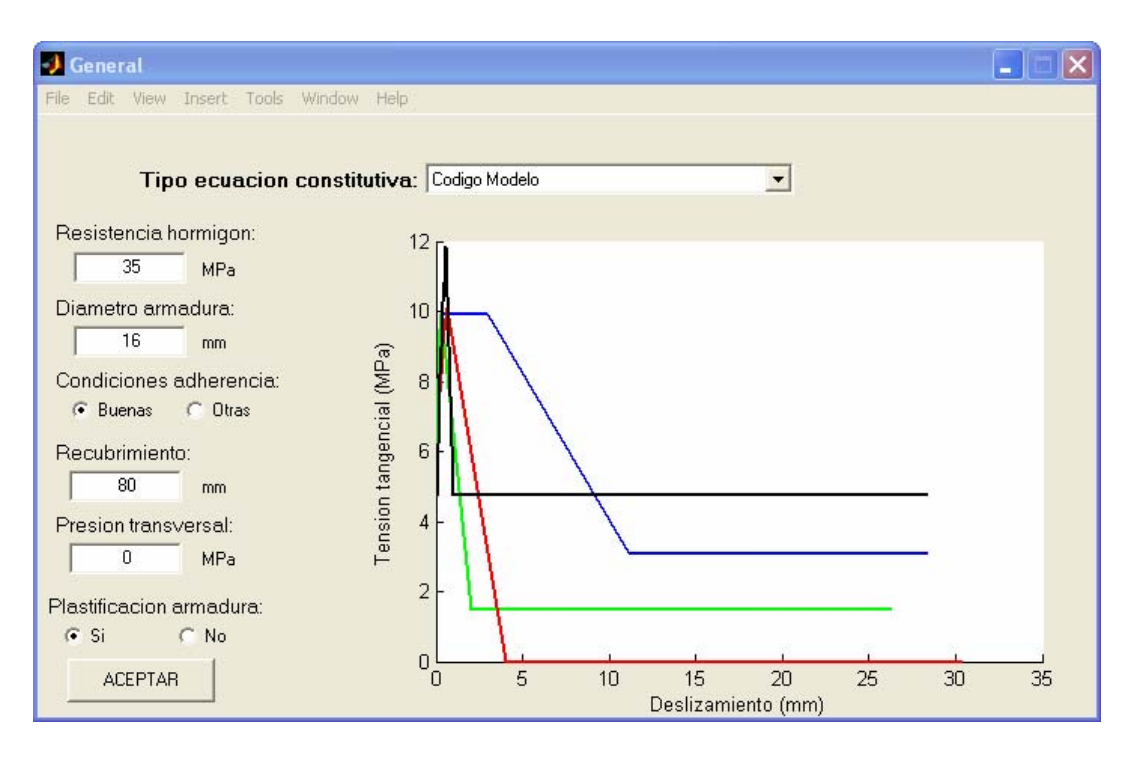

*Figura 2.52. Comparación de distintas curvas para hormigón no confinado con fc= 35 MPa* 

# *- Hormigón de alta resistencia en situación de buen confinamiento.*

Existen dos criterios diferenciados para la definición de la tensión tangencial máxima: por un lado la mayor parte de los autores lo hacen en función de  $fc^{1/2}$ , mientras que Magnusson et al. consideran que es función de f<sub>c</sub>.

Tras analizar la información recopilada en la bibliografía, es necesario seguir investigando en el campo de los hormigones de alta resistencia, especialmente para resistencias superiores a 100 MPa, ya que la tendencia parece indicar que los modelos asumidos hasta el momento para altas resistencias son excesivamente conservadores.

Por otro lado, las afirmaciones realizadas sobre la rama residual para hormigón convencional son válidas en este caso.

En la figura 2.53 se observan las diferentes curvas constitutivas para  $f_c = 100 \text{ MPa}$ .

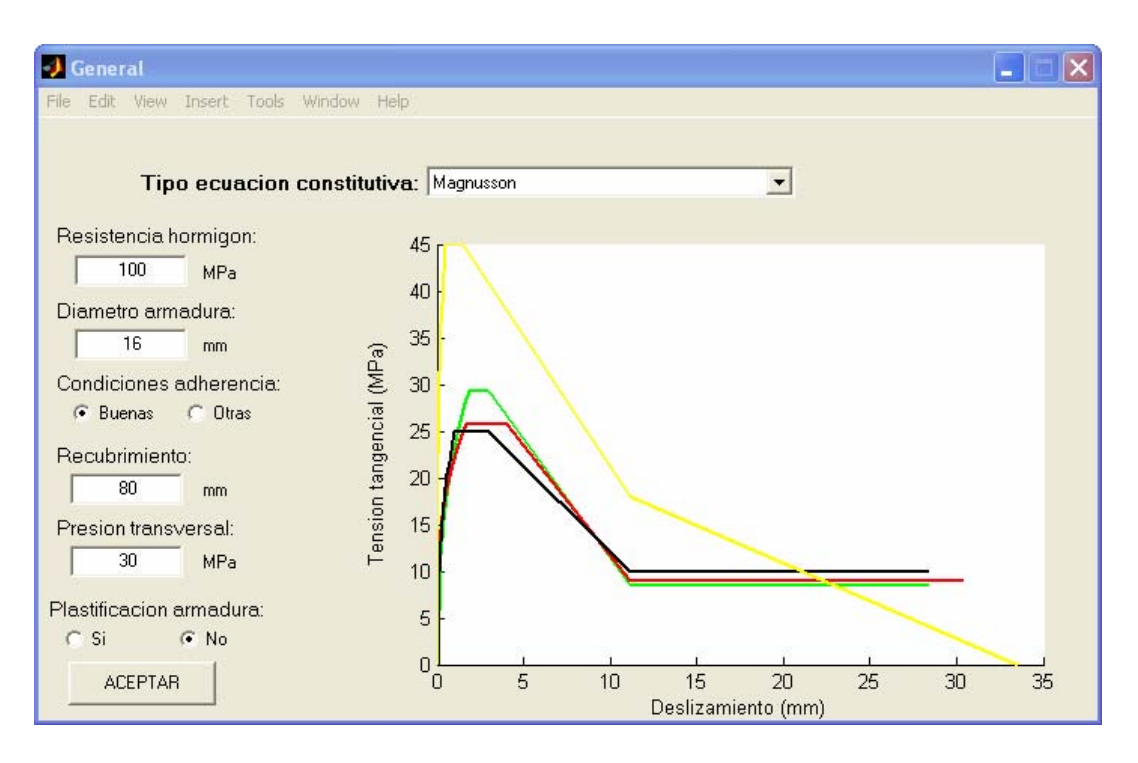

*Figura 2.53. Comparación de distintas curvas para hormigón confinado con fc= 100 MPa* 

*- Hormigón de alta resistencia en situación de no confinamiento.*

A la vista de la figura 2.54, puede llegarse a conclusiones análogas a las obtenidas para el caso de hormigón convencional.

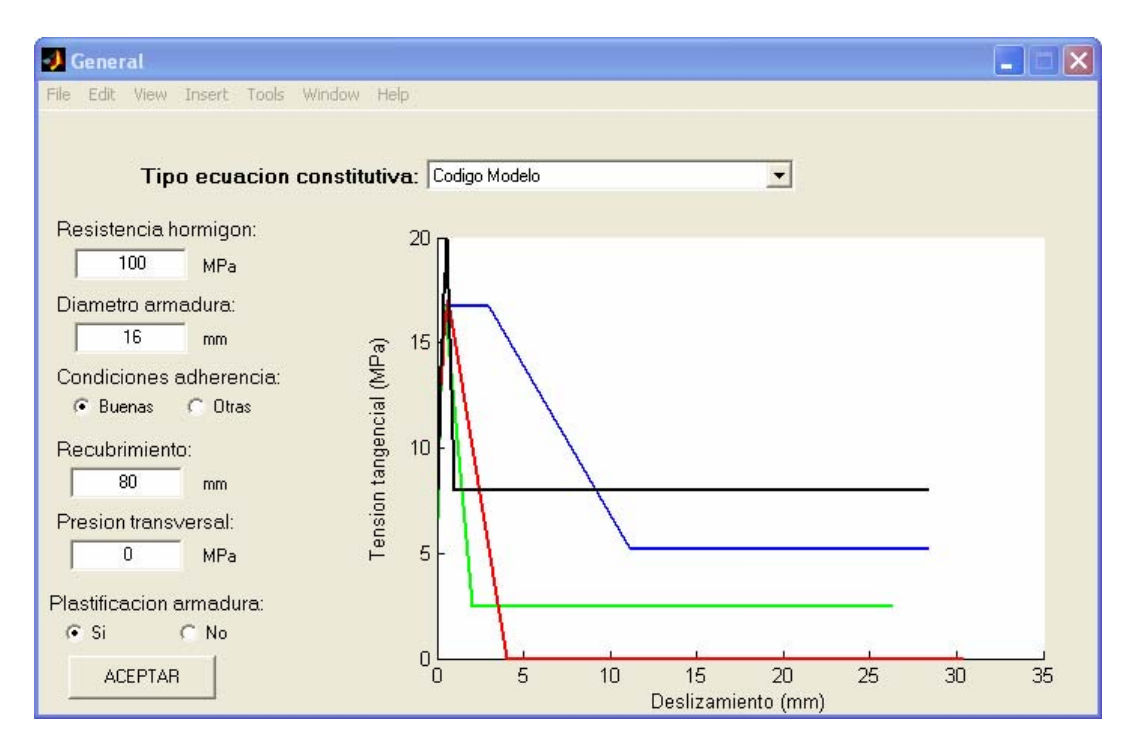

*Figura 2.54. Comparación de distintas curvas para hormigón no confinado con fc= 100 MPa* 

Tras el análisis de los distintos modelos constitutivos planteados se ha llegado a las siguientes conclusiones:

*-* Hormigón convencional. Para situaciones de hormigón confinado las diferencias entre los diferentes modelos son mínimas. En cualquier caso, el propuesto por el Código Modelo es el más conservador para la situación de tensión tangencial máxima, mientras que para la tensión residual es el menos conservador. Para situación de confinamiento nulo el Código Modelo es el menos conservador para cualquier nivel tensional, mientras que el modelo de Eligehausen no se ajusta a los resultados obtenidos experimentalmente.

*-* Hormigón de alta resistencia. Existen dos corrientes distintas a la hora de definir el valor de la resistencia de adherencia, con resultados muy dispares y que requieren de futura investigación. Unos lo definen en función de  $f_c$  y otros de  $f_c^{1/2}$ . Esto conduce a resultados tanto más dispares cuanto mayor es la resistencia del hormigón.

Por tanto, salvo las diferencias en el criterio para los hormigones de alta resistencia, cualquiera de los modelos planteados, a excepción del modelo de Eligehausen et al. podría ser incorporado en una aplicación informática en la que se considere el efecto del deslizamiento adherente entre acero y hormigón. Dado que entre los objetivos de este trabajo de tesis doctoral no se encuentra la determinación de un modelo constitutivo de adherencia, finalmente y dada la dependencia de los resultados obtenidos al propio diseño del ensayo, se optó por adoptar un modelo similar al del Código Modelo, por ser el más sencillo de todos, ya que depende de un menor número de parámetros. Posteriormente los parámetros que definen el modelo tendrán que ser calibrados en función del tipo de ensayo a analizar.

# **CAPÍTULO 3. OBJETIVOS ESPECÍFICOS**

Se detallan en este capítulo los objetivos específicos del presente trabajo, que han sido fijados atendiendo a los objetivos del proyecto de investigación en que se enmarca. En líneas generales se establecen los siguientes objetivos para esta tesis doctoral:

*- Revisión y análisis del estado del conocimiento*, que se centra en el estudio de los mecanismos adherentes y que tiene distintos ámbitos de estudio. En primer lugar se realiza una breve introducción, en la que se explican los principales mecanismos que intervienen en el fenómeno, así como los principales tipos de ensayos que se utilizan para el estudio de la misma. A continuación se describen brevemente los parámetros que influyen en dicho comportamiento, dedicando una especial atención al efecto favorable que tiene la existencia de una presión transversal sobre la adherencia. Se dedica una especial atención a aquellos aspectos directamente relacionados con el desarrollo de un modelo teórico en el que se incorpore la adherencia y su posterior implementación en una aplicación informática para el cálculo de estructuras de hormigón armado: tipos de ecuaciones constitutivas y elementos finitos de adherencia.

*- Desarrollo de un modelo teórico*, en función de la bibliografía consultada, que permita el análisis del comportamiento de elementos bidimensionales de hormigón armado cargados en su plano y con condiciones de contorno cualesquiera. En dicho modelo se incluye la respuesta no lineal de los diferentes materiales: hormigón, acero y adherencia. De este modo, se considera una ecuación constitutiva no lineal para el hormigón y se tiene en cuenta la fisuración y la contribución de las armaduras pasivas, tratándolas bien como armaduras distribuidas con una cierta cuantía y orientación, bien como armaduras discretas colocadas en cualquier posición y con una determinada cuantía. Tras la revisión del estado del conocimiento merece especial atención la ausencia de un elemento finito de adherencia que permita captar de forma directa el efecto de presión normal a la dirección de la armadura, por lo que se ha diseñado un nuevo elemento finito de adherencia de contacto de seis nodos que sí lo permite.

*- Implementación del modelo propuesto* en una aplicación informática para el análisis no lineal de estructuras de hormigón armado, basada en la técnica de los elementos finitos con una formulación de rigidez tangente y desarrollada en Matlab mediante Programación Orientada a Objetos (POO). Esta aplicación informática, denominada LAVHOR (LAboratorio Virtual de HORmigón), está siendo desarrollada en el Departamento de Ingeniería de Construcción de la Universidad Politécnica de Valencia con el fin de elaborar un programa capaz de discretizar regiones bidimensionales por medio de elementos planos. Mediante dicho programa es posible estudiar el comportamiento de elementos bidimensionales con formas, cargas aplicadas y condiciones de contorno cualesquiera, incorporando además el comportamiento adherente entre la armadura pasiva y el hormigón. La adherencia entre acero y hormigón se trata como un "material" adicional con una ecuación constitutiva propia.

*- Análisis de los ensayos llevados a cabo en la campaña experimental empleando para* ello la aplicación informática desarrollada. En primer lugar se procede a la verificación y calibración del modelo teórico, mediante la utilización de los resultados experimentales. A través de la aplicación del modelo numérico se analizarán los resultados obtenidos, para finalmente proponer, en la medida de lo posible, modelos de predicción de respuesta.

*- Aplicación del modelo teórico desarrollado a otros ensayos existentes en la bibliografía,* con el fin de demostrar que el ámbito de aplicación del modelo presentado en este trabajo de tesis doctoral no se reduce exclusivamente al ensayo experimental diseñado en el marco del proyecto de investigación.

# **CAPÍTULO 4. DESCRIPCIÓN DEL MODELO NUMÉRICO PROPUESTO**

En este capítulo se presenta un modelo cuyo principal objetivo es el análisis del comportamiento de elementos bidimensionales de hormigón armado cargados en su plano y con condiciones de contorno cualesquiera. En dicho modelo se incluye la respuesta no lineal de los diferentes materiales: hormigón, acero y adherencia. De este modo, se considera una ecuación constitutiva no lineal para el hormigón y se tiene en cuenta la fisuración y la contribución de las armaduras pasivas, tratándolas bien como armaduras distribuidas con una cierta cuantía y orientación, bien como armaduras discretas colocadas en cualquier posición y con una determinada cuantía. Se incluye además en el modelo la posibilidad de reproducir el comportamiento adherente entre el hormigón y el acero que lo rodea, considerando en sí misma la adherencia como un material más, caracterizada por una ecuación constitutiva propia. Para el desarrollo del modelo teórico se ha empleado el método de los elementos finitos, utilizando para ello una formulación de rigidez tangente.

En este capítulo, en primer lugar, se describe brevemente el método de los elementos finitos, incluyendo la formulación del mismo, para a continuación presentar los diferentes modelos constitutivos empleados para la reproducción del comportamiento de los materiales y los distintos tipos de elementos finitos. Finalmente, se estudian los diversos métodos de resolución de sistemas de ecuaciones no lineales que se emplean para la resolución del problema.

# *4.1. PLANTEAMIENTO GENERAL DEL MÉTODO DE LOS ELEMENTOS FINITOS*

Desde un punto de vista estricto, la mayor parte de las estructuras que se encuentran tanto en la ingeniería civil como en otros campos de la ingeniería son de naturaleza continua y, por lo tanto, no es posible analizar y explicar su comportamiento a través de un número reducido de variables discretas. Una excepción a lo dicho anteriormente lo constituyen las estructuras de barras. En realidad, para realizar un análisis riguroso de la mayor parte de las estructuras sería preciso integrar las ecuaciones diferenciales que expresan el equilibrio de un elemento diferencial genérico de las mismas. Sin embargo, la realización de este análisis riguroso puede llegar a ser muy complejo e incluso inabordable en algunos casos. Es por ello que se recurre a la utilización de distintos métodos aproximados de resolución de ecuaciones diferenciales.

Existen distintos tipos de métodos de resolución aproximados, pero de entre todos ellos el más adecuado para la resolución de problemas estructurales es el Método de los Elementos Finitos, debido a la gran analogía existente entre los conceptos del análisis matricial de estructuras de barras y los propios de elementos finitos.

El Método de los Elementos Finitos (MEF) es en la actualidad una de las herramientas numéricas más potentes y utilizadas para el análisis de estructuras de hormigón armado y

pretensado, ya sean unidimensionales, bidimensionales e incluso tridimensionales. Una de las grandes ventajas de este método es que permite obtener soluciones numéricas a problemas con una solución analítica muy compleja o incluso inabordable; permite aproximar el comportamiento de una estructura con infinitos grados de libertad por el de otra, con aproximadamente las mismas propiedades físicas y geométricas, pero con un número finito de grados de libertad, cuyas ecuaciones de equilibrio pueden expresarse por un sistema algebraico de ecuaciones con un número limitado de incógnitas (Figura 4.1). Es importante señalar que éste es un método general aplicable a otras disciplinas científicas y cuya aplicación en el campo de las estructuras de hormigón nos permite obtener una estimación del comportamiento de las mismas.

La bondad del método radica en el hecho de que es un procedimiento numérico muy bien definido, en el cual se establecen un conjunto muy claro de reglas de funcionamiento. Una vez definidas las ecuaciones constitutivas no se necesitan realizar más hipótesis de comportamiento que las inherentes al propio método de los elementos finitos.

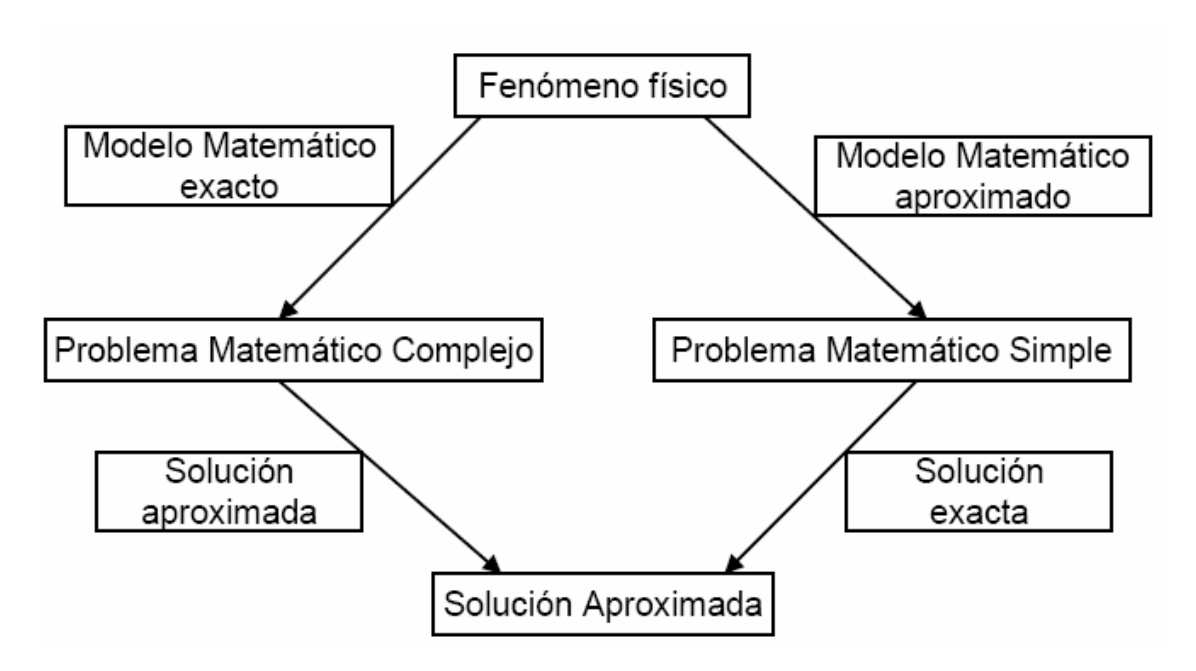

*Figura 4.1. Esquema de resolución de un problema matemático* 

La precisión de los resultados de cualquier solución dada estará condicionada por diversos factores:

*-* la adecuación de la malla empleada. A priori resulta complicado saber cual es el tamaño óptimo de la malla; una malla adecuada es aquella que proporciona resultados suficientemente precisos con un coste razonable.

*-* la exactitud de las leyes constitutivas empleadas para la modelización del comportamiento de los diversos materiales.

*-* el tipo de procedimiento numérico empleado para la resolución de las ecuaciones resultantes.

*-* la modelización de la geometría y las condiciones de contorno.

A la hora de plantear un programa de elementos finitos para el análisis de estructuras de hormigón todos estos factores deben ser considerados conjuntamente. El nivel de sofisticación del procedimiento numérico (es decir, la elección del tipo de elemento finito) debería depender del tipo de modelo constitutivo a emplear. Así por ejemplo, si se intenta representar un modelo discreto de comportamiento introduciendo cada fisura o cada armadura, no existe beneficio en la utilización de potentes elementos finitos, ya que la geometría del problema requerirá una fina malla.

#### *4.1.1. Definición del método de los elementos finitos*

El Método de los Elementos Finitos (MEF) es un método de aproximación de problemas continuos, de tal forma que:

*-* El continuo se divide en un número finito de partes o "elementos", cuyo comportamiento se especifica mediante un número finito de parámetros asociados a ciertos puntos característicos denominados "nodos". Estos nodos son los puntos de unión de cada elemento con sus adyacentes.

*-* La solución del sistema completo sigue las reglas de los problemas discretos. El sistema completo se forma por ensamblaje de los elementos.

*-* Las incógnitas del problema dejan de ser funciones matemáticas y pasan a ser el valor de estas funciones en los nodos.

*-* El comportamiento en el interior de cada elemento queda definido a partir del comportamiento de los nodos mediante las adecuadas "funciones de interpolación" o "funciones de forma".

Por tanto, el MEF se basa en la transformación de un cuerpo de naturaleza continua en un modelo discreto aproximado, es decir, en la discretización de un continuo. El comportamiento en el interior del cuerpo aproximado se obtiene por interpolación de los valores conocidos en los nodos. Es pues una aproximación de los valores de una función a partir del conocimiento de un número determinado y finito de puntos.

#### *4.1.2. Formulación del método de los elementos finitos*

Se plantea la resolución del denominado problema estructural, en el cual se estudia el comportamiento de una determinada estructura sometida a una serie de acciones exteriores. Este comportamiento se puede determinar a partir del conocimiento de unas funciones de campo relacionadas entre sí. Al actuar unas fuerzas exteriores **F**(x,y,z) se originan en el elemento unos desplazamientos  $u(x,y,z)$ , unas tensiones  $\sigma(x,y,z)$  y unas deformaciones ε(x,y,z). Todas estas funciones se expresan en función de una determinada posición arbitraria (x, y, z) del elemento en cuestión.

La relación entre todas estas funciones se realiza a través de las ecuaciones de equilibrio, constitutivas y cinemáticas en el elemento, según se indica en el siguiente esquema:

$$
\mathbf{F}(x, y, z) \leftrightarrow \sigma(x, y, z) \leftrightarrow \mathbf{\varepsilon}(x, y, z) \leftrightarrow \mathbf{u}(x, y, z)
$$
  
equilibrio  
constitutivas  
crnemáticas

Tal y como se ha mencionado anteriormente, mediante la aproximación por el método de los elementos finitos se transforma un problema continuo en un problema discreto. En cada uno de los elementos finitos se identifican un conjunto de nodos y se obtienen sus desplazamientos. A partir de estos desplazamientos se pueden expresar los desplazamientos de cualquier punto del elemento finito mediante unas funciones de interpolación, denominadas *funciones de forma*. Por lo tanto, el campo de desplazamientos de un punto de un elemento finito cualquiera **ue**(x, y z) se puede expresar a partir de la ecuación (4.1):

$$
\mathbf{u}_{e}(x, y, z) = \mathbf{N}_{e}(x, y, z) \cdot \mathbf{r}_{e}
$$
 (4.1)

en donde:

**r**e es el vector de desplazamientos nodales, cuya dimensión es igual al número de nodos  $(n_{nod})$  del elemento finito utilizado multiplicado por el número de grados de libertad de cada nodo  $(n_{\text{odd}})$ .

**Ne**(x,y,z) son las funciones de forma del elemento finito, que se representan como una matriz que tiene como número de filas el número de grados de libertad de un nodo  $(n_{\text{od}})$  y como número de columnas  $(n_{nod} \times n_{gd})$ 

Las *ecuaciones cinemáticas* son las que relacionan las deformaciones con los desplazamientos y responden a las expresiones (4.2):

$$
\varepsilon_{i} = \sum_{j} L_{ij} \cdot u_{j} = \sum_{j} L_{ij} \cdot \left[ \sum_{k} N_{jk} \cdot r_{k} \right] = \sum_{k} \left[ \sum_{j} L_{ij} \cdot N_{jk} \right] \cdot r_{k} = \sum_{k} B_{ik} \cdot r_{k}
$$
(4.2)

Se deduce de la expresión (4.2) que las deformaciones de un punto cualquiera en el interior de un elemento finito y los desplazamientos de sus nodos se relacionan a través de la denominada matriz **Be** o matriz de desplazamientos. El número de filas de esta matriz es el número de componentes de las deformaciones y como número de columnas el número resultante de multiplicar el número de nodos del elemento por el número de grados de libertad por nodo  $(n_{nodes} \times n_{\text{ed}})$ .

Las *ecuaciones constitutivas* relacionan las componentes de las tensiones y las deformaciones del material. Estas relaciones representan en realidad el comportamiento del material y pueden incluir la respuesta no lineal del hormigón, la fisuración, etc.

Finalmente, se definen las *ecuaciones de equilibrio*, que son aquellas que se establecen tras la aplicación del principio de los trabajos virtuales. Mediante este principio se establece que el trabajo de las fuerzas exteriores aplicadas a la estructura debe ser igual al trabajo acumulado en la estructura por deformación tras la aplicación de dichas cargas. Las ecuaciones de equilibrio se pueden formular a través de la expresión (4.3):

$$
\sum_{e} \left[ \int_{V_e} \delta \mathbf{u}_e^T \cdot \mathbf{p}_e \cdot dV + \int_{S_e} \delta \mathbf{u}_e^T \cdot \mathbf{t}_e \cdot dS + \delta \mathbf{u}_e^T \cdot \mathbf{P}_e \right] = \sum_{e} \int_{V_e} \delta \mathbf{\varepsilon}_e^T \cdot \mathbf{\sigma}_e \cdot dV \tag{4.3}
$$

En el primer miembro se obtiene el trabajo producido por las fuerzas exteriores y se incluyen tres sumandos correspondientes a las fuerzas por unidad de volumen '**p**e', las fuerzas de superficie '**t**e' y las fuerzas puntuales '**P**e' aplicadas en la estructura. En el segundo miembro se obtiene el trabajo acumulado en todos los elementos 'e' de la estructura al ser sometida a unos desplazamientos virtuales concretos.

Si se integra adecuadamente cada miembro de la ecuación (4.3) se puede obtener la resultante de fuerzas nodales equivalentes internas y externas, las cuales han coincidir entre ellas exactamente para mantener el equilibrio. El proceso se describe a continuación.

Recordando que:

$$
\delta \mathbf{u}_{e}^{T} = \delta \mathbf{r}_{e}^{T} \cdot \mathbf{N}^{T}
$$
  
\n
$$
\delta \mathbf{\varepsilon}_{e}^{T} = \delta \mathbf{r}_{e}^{T} \cdot \mathbf{B}_{e}^{T}
$$
\n(4.4)

y sustituyendo (4.4) en (4.3) se obtiene que:

$$
\sum_{e} \delta \mathbf{r}_{e}^{T} \cdot \left( \int_{V_{e}} \mathbf{N}_{e}^{T} \cdot \mathbf{p}_{e} \cdot dV + \int_{S_{e}} \mathbf{N}_{e}^{T} \cdot \mathbf{t}_{e} \cdot dS + \mathbf{N}_{e}^{T} \cdot \mathbf{P}_{e} \right) = \sum_{e} \delta \mathbf{r}_{e}^{T} \cdot \int_{V_{e}} \mathbf{B}_{e}^{T} \cdot \boldsymbol{\sigma}_{e} \cdot dV
$$
(4.5)

Entonces, se realiza un cambio de ejes de coordenadas locales a globales para los desplazamientos empleando la expresión (4.6), a partir de la matriz de cambio de ejes **Te**.

$$
\mathbf{r}_{\text{Ge}} = \mathbf{T}_{\text{e}} \cdot \mathbf{r}_{\text{e}} \tag{4.6}
$$

Sustituyendo (4.6) en (4.5):

$$
\sum_{e} \delta \mathbf{r}_{Ge}^{T} \cdot \mathbf{T}_{e} \cdot \mathbf{F}_{e} = \sum_{e} \delta \mathbf{r}_{Ge}^{T} \cdot \mathbf{T}_{e} \cdot \int_{V_{e}} \mathbf{B}_{e}^{T} \cdot \boldsymbol{\sigma}_{e} \cdot dV
$$
(4.7)

Se realiza un cambio de ejes locales a globales para las fuerzas exteriores  $\mathbf{F}_e$  a través de la ecuación (4.8):

$$
\mathbf{F}_{\text{Ge}} = \mathbf{T}_{\text{e}} \cdot \mathbf{F}_{\text{e}} \tag{4.8}
$$

y sustituyendo (4.8) en la ecuación (4.7):

$$
\sum_{e} \delta \mathbf{r}_{Ge}^{T} \cdot \mathbf{F}_{Ge} = \sum_{e} \delta \mathbf{r}_{Ge}^{T} \cdot \mathbf{T}_{e} \cdot \int_{V_{e}} \mathbf{B}_{e}^{T} \cdot \boldsymbol{\sigma}_{e} \cdot dV
$$
(4.9)

Finalmente, recordando que:

$$
\left(\delta \mathbf{r}_{Gi}\right)_{\mathbf{e}_{1}} = \left(\delta \mathbf{r}_{Gi}\right)_{\mathbf{e}_{2}} = \dots = \left(\delta \mathbf{r}_{Gi}\right)_{\mathbf{e}_{m}} = \delta \mathbf{r}_{Gi} \tag{4.10}
$$

se obtiene:

$$
\sum_{i} \delta r_{Gi} \cdot \left( \sum_{e} F_{Gei} \right) = \sum_{i} \delta r_{Gi} \cdot \left[ \sum_{e} \sum_{j} T_{eij} \cdot \int_{V_{e}} \mathbf{B}_{ej}^{T} \cdot \boldsymbol{\sigma}_{e} \cdot dV \right]
$$
(4.11)

Por tanto, el equilibrio se establece a través de la expresión (4.12):

$$
\sum_{e} F_{Gei} = \sum_{e} \sum_{j} T_{ejj} \cdot \int_{V_e} \mathbf{B}_{ej}^T \cdot \boldsymbol{\sigma}_e \cdot dV
$$
 (4.12)

En la expresión (4.12) el miembro de la izquierda son las fuerzas nodales equivalentes exteriores (**fne)** y el miembro de la derecha las fuerzas nodales equivalentes internas (**fni)**, definidas a través de las ecuaciones (4.13) y (4.14):

$$
\mathbf{fne} = \sum_{e} \mathbf{F}_{Gei} \tag{4.13}
$$

$$
\mathbf{fni} = \sum_{e} \sum_{j} T_{eij} \cdot \int_{V_e} \mathbf{B}_{ej}^T \cdot \boldsymbol{\sigma}_e \cdot dV
$$
 (4.14)

Cuando los desplazamientos nodales **r** no son los que corresponden a la estructura en equilibrio en cada nodo, se produce una fuerza nodal residual. Se define una función residuo  $\psi(r)$  a través de la fórmula (4.15):

$$
\psi(r) = \mathbf{fne} - \mathbf{fni}(r) \tag{4.15}
$$

Éste es un sistema de ecuaciones no lineal, siendo el objetivo obtener una solución del mismo, es decir, obtener el vector de desplazamientos nodales **r** que hacen que el residuo se anule.

# *4.2. DESCRIPCIÓN DEL COMPORTAMIENTO CONSTITUTIVO DE LOS MATERIALES*

En este aparatado se describen los modelos constitutivos empleados para reproducir el comportamiento de los diferentes materiales existentes en los problemas estructurales a resolver: hormigón, acero y adherencia.

#### *4.2.1. Comportamiento constitutivo del hormigón*

A la hora de seleccionar un modelo constitutivo determinado para la reproducción del comportamiento del hormigón, es necesario conocer las características requeridas a dichos modelos, en función de las propias necesidades del modelo teórico que se desarrolla en este trabajo de tesis doctoral. En este caso, el objetivo fundamental es el análisis de problemas bidimensionales cargados en su plano, en el que se incorpore un comportamiento no lineal del hormigón y que incluya además un modelo de fisuración distribuida. Sin embargo, no está dentro de los objetivos de esta tesis doctoral el realizar un análisis exhaustivo de los diversos modelos constitutivos de hormigón disponibles en la bibliografía. De hecho, pese a que existen diversos modelos constitutivos que satisfacen las necesidades requeridas, no se ha realizado un estudio comparativo de los mismos y se ha optado por la utilización del modelo constitutivo planteado por Stevens et al en 1991 [88], ya que dicha ecuación constitutiva ya estaba implementada adecuadamente en el código de elementos finitos empleado para la resolución de problemas estructurales dentro del grupo de investigación.

Para reproducir la respuesta del hormigón en compresión se ha considerado un comportamiento similar al establecido por Stevens et al. (1991) [88] y que constituye una adaptación del modelo constitutivo planteado por Mitchell y Collins en 1974 en su "Compression Field Theory" (CFT) [68] y al establecido por Vecchio y Collins en 1986 en "Modified Compression Field Theory" (MCFT) [95]. De hecho, el modelo de Stevens et al. no es más que una extensión de la teoría del MCFT con la finalidad de que se pueda implementar en una formulación basada en la técnica de los elementos finitos. La principal ventaja que representa este modelo es que no precisa de un chequeo de la fisura, es decir que no es necesario verificar que las tracciones se pueden transmitir a lo largo de la fisura, tal y como se hace en el original MCFT.

Una de las características básicas de esta formulación es la utilización de un procedimiento de cálculo basado en la formulación de rigidez tangente. Esto implica que el procedimiento numérico de resolución es bastante más complejo aunque tiene el beneficio de ser un proceso que en teoría puede mejorar los procesos de convergencia numérica.

Las hipótesis básicas en las que se fundamenta el modelo constitutivo elegido son las siguientes:

*-* Se trata de un modelo de análisis con fisuración distribuida e inclinación variable, en el que se trabaja con tensiones y deformaciones medias, aunque se originen fisuras. Además las direcciones principales de tensiones y deformaciones coinciden.

*-* La tensión máxima que puede resistir el hormigón está en función de las deformaciones transversales de tracción que se puedan generar (softening). La resistencia del hormigón se ve disminuida de manera importante cuando se tienen niveles altos de deformaciones principales de tracción.

*-* Existe una determinada cuantía de armadura repartida uniformemente en sentido longitudinal y transversal. Se supone además que la armadura únicamente se ve sometida a deformaciones axiales.

*-* El estado tensional total se obtiene por combinación de las tensiones en el hormigón y en el acero.

Una de las principales diferencias entre esta formulación y la del MCFT es que en la curva constitutiva se modifica la rama post-pico, pasando de la parábola original a una ecuación cúbica que se extiende hasta una cierta deformación de compresión, en la que puede considerarse un cierto porcentaje de tensión residual de compresión en el hormigón. Se consideran tres tramos diferenciados para definir el comportamiento constitutivo a compresión del hormigón a partir de las expresiones (4.16), (4.17) y (4.18), considerando las deformaciones de tracción positivas:

*-* Tramo parabólico:  $\epsilon_c' < \epsilon_2 \le 0$ 

$$
\sigma_{c}(\varepsilon_{1}, \varepsilon_{2}) = \text{CR}(\varepsilon_{1}) \cdot f_{c} \cdot \left[ 2 \cdot \left( \frac{\varepsilon_{2}}{\varepsilon_{c}} \right) - \left( \frac{\varepsilon_{2}}{\varepsilon_{c}} \right)^{2} \right]
$$
(4.16)

*-* Tramo cúbico:  $\varepsilon_{\rm cu} < \varepsilon_2 \leq \varepsilon_{\rm c}$ '

$$
\sigma_c(\varepsilon_1, \varepsilon_2) = CR(\varepsilon_1) \cdot f_c \cdot \frac{2 \cdot (k-1) \cdot \varepsilon_2^3 - 3 \cdot (k-1) \cdot (\varepsilon_c' + \varepsilon_{cu}) \cdot \varepsilon_2^3 + 6 \cdot \varepsilon_{cu} \cdot \varepsilon_c \cdot (k-1) \cdot \varepsilon_2 + 3 \cdot \varepsilon_{cu}^2 \cdot \varepsilon_c' - \varepsilon_{cu}^3 + (\varepsilon_c')^3 \cdot k - 3 \cdot k \cdot (\varepsilon_c')^2 \cdot \varepsilon_{cu}}{(\varepsilon_c' - \varepsilon_{cu})^3}
$$
\n
$$
(4.17)
$$

*-* Tramo asíntotico horizontal:  $\varepsilon_2 \le \varepsilon_{\text{cu}}$ 

$$
\sigma_c(\varepsilon_1, \varepsilon_2) = \text{CR}(\varepsilon_1) \cdot k \cdot f_c \tag{4.18}
$$

en donde:

 $\varepsilon_1$  es la deformación principal de tracción

 $\varepsilon_2$  es la deformación principal de compresión

f'c es la resistencia a compresión del hormigón

ε'c es la deformación de pico para el hormigón

 $\sigma_c$  es la tensión principal de compresión del hormigón

CR es un coeficiente reductor para tener en cuenta el efecto del debilitamiento del hormigón en compresión como consecuencia de la presencia de deformaciones de tracción. El valor adoptado por este coeficiente se define a continuación en este mismo apartado.

εcu representa la deformación de rotura o última del hormigón. Se supone que a partir de este punto el hormigón va a ser capaz de resistir una determinada tensión de compresión residual.

k es un coeficiente entre 0 y 1 que multiplicado por la resistencia a compresión del hormigón f'c representa la resistencia residual que va a tener el material al superar la deformación de rotura  $\varepsilon_{\text{cu}}$ . Este valor se toma igual a 0,3 en el modelo de Stevens et al.

En la figura 4.2 se representan las curvas constitutivas derivadas del modelo para el comportamiento en compresión del hormigón:

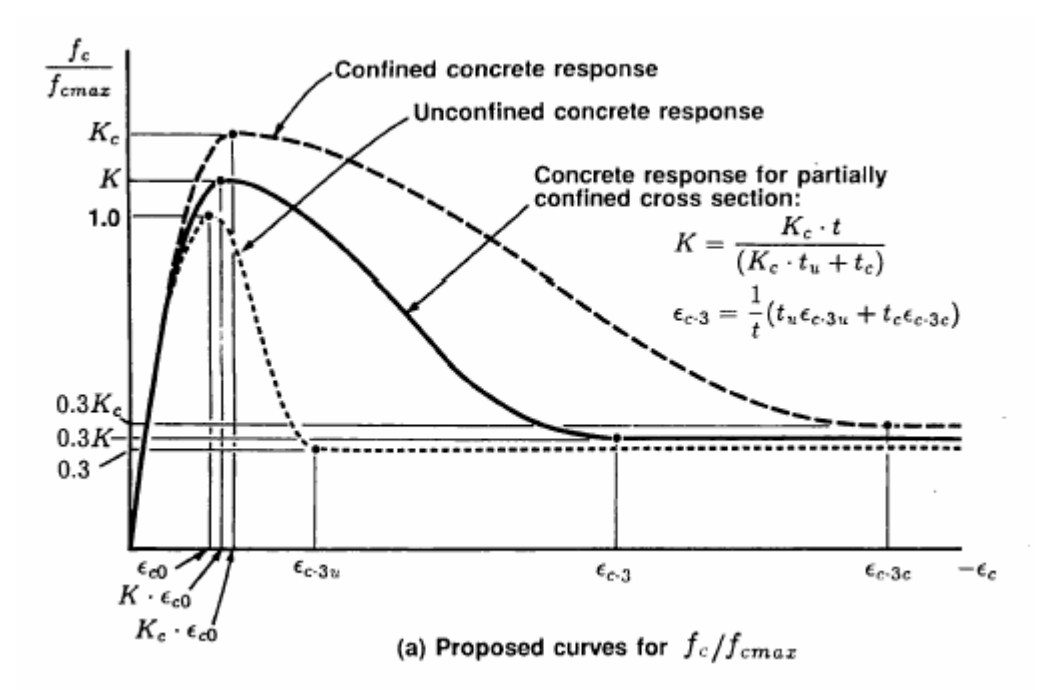

*Figura 4.2. Comportamiento a compresión del hormigón (Stevens et al. 1991) [88]* 

El coeficiente reductor CR es una función que depende de la deformación principal de tracción  $\varepsilon_1$  y se puede definir en tres tramos, que se explican a continuación, a través de las expresiones (4.19), (4.20) y (4.22). En la figura 4.3 se muestra la curva que define el valor del coeficiente reductor.

*-* Tramo a: Deformaciones transversales  $\varepsilon_1$  de compresión ( $\varepsilon_1$ <0)

$$
CR(\varepsilon_1) = \frac{f_{c2\max}}{f_c} = 1\tag{4.19}
$$

**-** Tramo b: Deformaciones transversales de tracción. Tramo hiperbólico ( $\epsilon_1 \leq \epsilon_0$ )

$$
CR(\varepsilon_1) = \frac{f_{c2\max}}{f_c} = \frac{1}{0.8 - 0.34 \cdot \frac{\varepsilon_1}{\varepsilon_c}} \le 1.0
$$
 (4.20)

La deformación correspondiente al punto de tangencia se define como:

$$
\varepsilon_0 = \frac{5}{34} \cdot (1 + \sqrt{65}) \cdot \varepsilon_c \tag{4.21}
$$

*-* Tramo c. Deformaciones transversales de tracción. Tramo parabólico ( $\epsilon_0 \leq \epsilon_1 \leq 0$ )

$$
CR(\varepsilon_1) = \frac{f_{c2\max}}{f_c} = \frac{\frac{0.34}{\varepsilon_{c\max}}}{2 \cdot \varepsilon_0 \cdot \left(0.8 - 0.34 \cdot \frac{\varepsilon_0}{\varepsilon_{c\max}}\right)^2} \cdot \varepsilon_1^2
$$
(4.22)

En la figura 4.3 se representan gráficamente los valores adoptados por el coeficiente reductor CR en función de la deformación de tracción ε1.

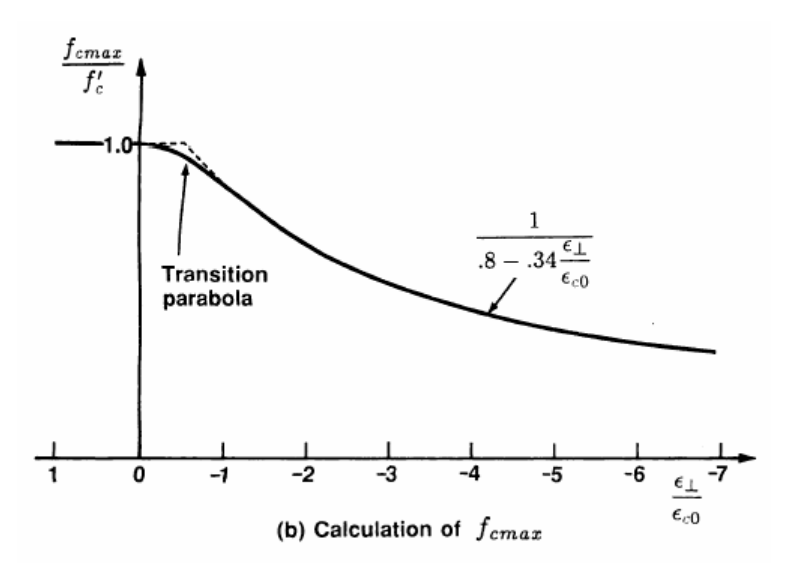

*Figura 4.3. Coeficiente reductor de las tensiones de compresión (Stevens et al. 1991) [88]* 

La respuesta del hormigón en tracción se modifica con respecto a la formulación del MCFT original: estas modificaciones afectan al tratamiento del fenómeno de tensionstiffening y se elimina la necesidad de chequear que se puedan transmitir las tracciones a lo largo de las fisuras.

La principal diferencia entre el modelo propuesto por Stevens et al. y el MCFT se observa en la figura 4.4, en la que se representa una posible curva tensión-deformación para un elemento sometido a tracción uniaxial. En el MCFT, se supone que la tensión media en el acero viene dada por la respuesta de la armadura exclusivamente, de modo que en la fisuración, las tensiones medias de tracción en el hormigón se anulan cuando se alcanza la plastificación de la armadura (Figura 4.4 a)). En el modelo propuesto se supone que la tensión de tracción media en el hormigón nunca se anula cuando se llega a la plastificación en la fisura y además la tensión media en el acero no llega a superar su límite elástico; el acero entre fisuras no ha llegado a su plastificación, debido a que el hormigón que rodea a este acero es capaz de admitir un cierto nivel de tracciones (Figura 4.4 b)).

El hormigón presenta un comportamiento en tracción elástico y lineal hasta que se alcanza la resistencia a tracción f<sub>cr</sub>. Tras la fisuración, el hormigón continúa admitiendo tracciones pero éstas son función de la disposición de la armadura pasiva colocada.

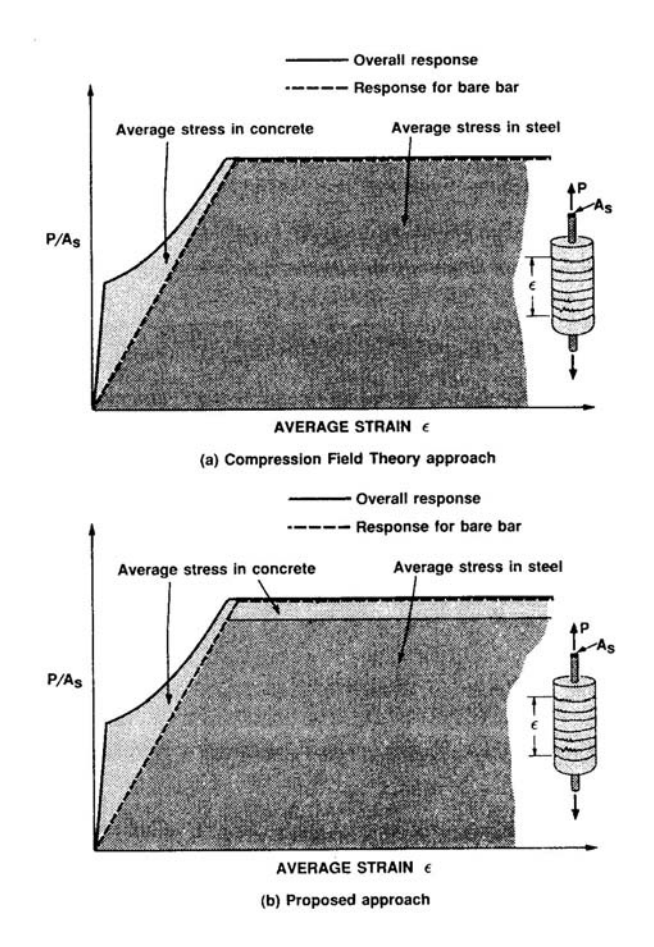

*Figura 4.4. Respuesta del hormigón en tracción (Stevens et al. 1991) [88]* 

Una vez alcanzada la fisuración, la tensión de tracción media en el hormigón se reduce de forma exponencial desde f<sub>cr</sub> hasta un valor límite de  $\alpha$  f<sub>cr</sub>, en donde  $\alpha$  es un parámetro que se define en función de las características de la armadura y las características adherentes del acero.

Se propone la siguiente ecuación para expresar el comportamiento del hormigón en tracción tras la fisuración:

$$
\frac{f_c}{f_{cr}} = (1 - \alpha) \cdot e^{-\lambda_t \cdot (\varepsilon_c - \varepsilon_{cr})} + \alpha \tag{4.23}
$$

en donde:

 $\varepsilon_{cr}$  es la deformación correspondiente al punto de fisuración.

 $f_c$  y  $\varepsilon_c$  son las tensiones y deformaciones en el hormigón correspondientes a la dirección principal de tracción θ.

α es el parámetro que tiene en cuenta la capacidad de adherencia entre el hormigón y el acero y se define a través de (4.24):

$$
\alpha = C_t \cdot \frac{\rho_s}{d_b} \tag{4.24}
$$

 $C<sub>t</sub>$  es un parámetro que se ajusta según resultados experimentales y se puede tomar como un valor razonable  $C_t = 75$ mm.

ρs es la cuantía de armadura longitudinal.

d<sub>b</sub> es el diámetro de las armaduras.

 $\lambda_t$  es un parámetro que controla la bajada en la rama de tension-stiffening en función de la disposición de la armadura pasiva:

$$
\lambda_{t} = \frac{270}{\sqrt{\alpha}}, \lambda_{t} \le 1000
$$
\n(4.25)

El comportamiento del hormigón en tracción se observa en la figura 4.5.

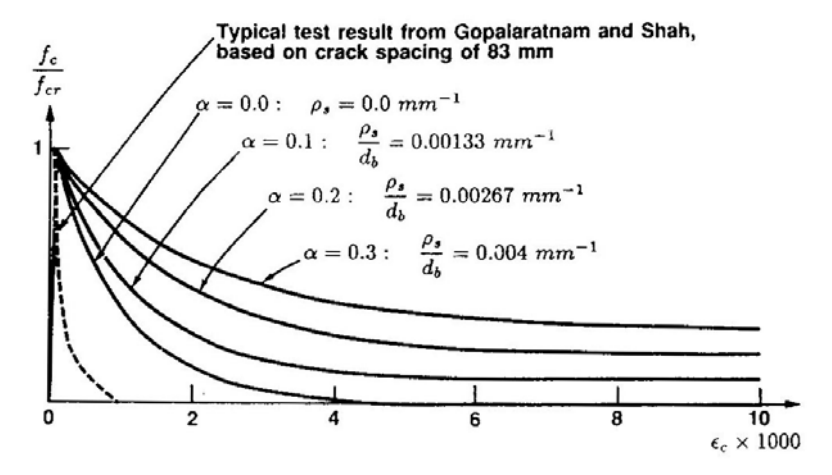

*Figura 4.5. Respuesta del hormigón en tracción para diferentes valores de*  $\rho_s/d_b$ *(Stevens et al. 1991) [88]* 

Si se extiende el modelo propuesto a un comportamiento bidimensional se debe reasignar el valor de  $\alpha$  con el fin de considerar la orientación de los distintos grupos de armaduras pasivas con respecto a la dirección principal de tracción θ:

$$
\alpha = \sum_{i=1}^{n} \cos^2 \Delta \theta_i \cdot \alpha_i
$$
 (4.26)

donde

 $Δθ_i = θ - θ_i$ 

θi es la orientación del grupo de armaduras. el subíndice *i* hace referencia a cada uno de los *n* paquetes de armaduras.

Esta ecuación supone que cada grupo de armado sólo transmite tracciones paralelas a su dirección, sumándose las componentes de tensión de las distintas direcciones de armado. Se ignoran entre otros el efecto pasador y el encajamiento de áridos. Además, según algunos autores, esta expresión no se ajusta a la realidad porque no se considera la tracción adicional media que se genera cuando el acero cruza la fisura con un cierto ángulo. Por ello, se corrige la expresión anterior de acuerdo con (4.27):

$$
\alpha = \sum_{i=1}^{n} \left[ \cos^2 \Delta \theta_i + \sin^2 \left( \frac{4 \Delta \theta_i}{\pi} \right) \right] \cdot \alpha_i \tag{4.27}
$$

El modelo propuesto para modelizar la respuesta a tracción del hormigón incluye el efecto que se pueden producir en los cambios de cuantías y orientaciones de las armaduras a disponer. No se va a necesitar chequear que las tensiones de tracción se puedan transmitir a lo largo de las fisuras debido a que se emplea un modelo constitutivo para el acero que trabaja con tensiones y deformaciones medias.

Se requiere, por lo tanto, una ecuación constitutiva capaz de representar el comportamiento del acero embebido en el hormigón. El método más simple para alcanzarlo se puede llevar a cabo reduciendo el límite elástico de la barra aislada según el valor límite de tracciones inducidas en el hormigón en la zona de hormigón que queda entre fisuras.

$$
f_{y \text{eff}} = f_y - \Delta f_{y \text{cr}} \tag{4.28}
$$

Para el caso de armadura distribuida:

$$
\Delta f_{\text{yer}} = \frac{C_t}{d_b} f_{\text{cr}} \tag{4.29}
$$

Mientras que para el caso de armadura concentrada:

$$
\Delta f_{\text{yer}} = \frac{C_{t}}{d_{b}} f_{\text{cr}} \cdot C_{b}
$$
 (4.30)

En la figura 4.6 se representa la ecuación constitutiva del acero, tanto para el caso de armadura distribuida como para el caso de armadura concentrada.

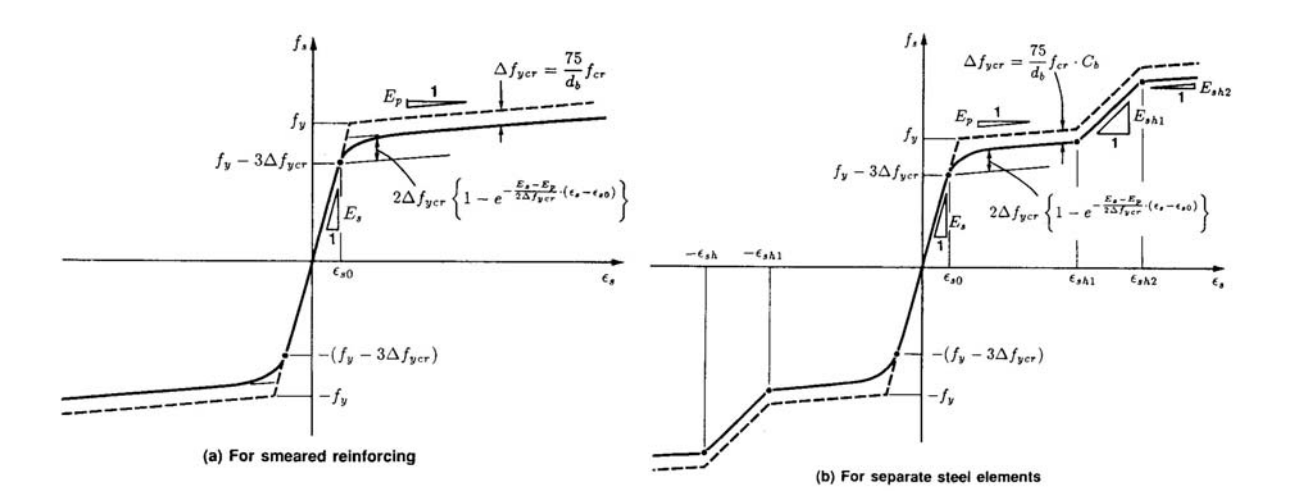

*Figura 4.6 Relación tensión-deformación medias para el acero (Stevens et al. 1991) [88]* 

Finalmente, se describe el proceso de obtención de la matriz de rigidez tangente para el hormigón armado. Se define el estado tensional plano, que se resume en tres tensiones medias:  $\sigma_x$ ,  $\sigma_y$  y  $\tau_{xy}$ , mientras que el estado deformacional se define a través de las deformaciones medias  $\varepsilon_x$ ,  $\varepsilon_y$  y  $\gamma_{xy}$ . De este modo se plantean las ecuaciones de equilibrio (4.31), despreciando la reducción de la sección por la presencia de las armaduras:

$$
\sigma_x = \sigma_{cx} + \rho_{sx} \cdot \sigma_{sx}
$$
\n
$$
\sigma_y = \sigma_{cy} + \rho_{sy} \cdot \sigma_{sy}
$$
\n
$$
\tau_{xy} = \tau_{cy} + \rho_{sy} \cdot \tau_{sy}
$$
\n
$$
\tau_{xy} = \tau_{cx} + \rho_{sx} \cdot \tau_{sx}
$$
\n(4.31)

Suponiendo que  $\tau_{cx} = \tau_{cy} = \tau_{cxy}$  se llega a la conclusión de que el estado tensional del hormigón está definido por  $\sigma_{cx}$ ,  $\sigma_{cy}$  y  $\tau_{cxy}$ . Se asume igualmente que el cortante absorbido por el acero es nulo. Con ello, las ecuaciones de equilibrio quedan:

$$
\sigma_x = \sigma_{cx} + \rho_{sx} \cdot \sigma_{sx}
$$
  
\n
$$
\sigma_y = \sigma_{cy} + \rho_{sy} \cdot \sigma_{sy}
$$
  
\n
$$
\tau_{xy} = \tau_{cxy}
$$
\n(4.32)

Si se deducen las derivadas correspondientes a las funciones (4.32) para la parte correspondiente al hormigón se obtiene (4.33):

$$
\begin{bmatrix}\n\Delta \sigma_{\rm cx} \\
\Delta \sigma_{\rm cy} \\
\Delta \tau_{\rm cxy}\n\end{bmatrix} =\n\begin{bmatrix}\nE_{xx} & E_{xy} & E_{xy} \\
E_{yx} & E_{yy} & E_{yy} \\
E_{vx} & E_{vy} & E_{yy}\n\end{bmatrix} \cdot\n\begin{bmatrix}\n\Delta \epsilon_{x} \\
\Delta \epsilon_{y} \\
\Delta \epsilon_{y} \\
\Delta \gamma_{xy}\n\end{bmatrix} =\n\begin{bmatrix}\n\frac{\partial \sigma_{\rm cx}}{\partial \epsilon_{x}} & \frac{\partial \sigma_{\rm cx}}{\partial \epsilon_{y}} & \frac{\partial \sigma_{\rm cx}}{\partial \gamma_{xy} \\
\frac{\partial \sigma_{\rm cy}}{\partial \epsilon_{x}} & \frac{\partial \sigma_{\rm cy}}{\partial \epsilon_{y}} & \frac{\partial \sigma_{\rm cy}}{\partial \gamma_{xy} \\
\frac{\partial \tau_{\rm cxy}}{\partial \epsilon_{x}} & \frac{\partial \tau_{\rm cxy}}{\partial \epsilon_{y}} & \frac{\partial \tau_{\rm cxy}}{\partial \gamma_{xy}\n\end{bmatrix} \cdot\n\begin{bmatrix}\n\Delta \epsilon_{x} \\
\Delta \epsilon_{y} \\
\Delta \gamma_{xy}\n\end{bmatrix}
$$
\n(4.33)

Si se expresa la ecuación (4.33) en función de las direcciones principales:

$$
\begin{Bmatrix}\n\Delta f_{c1} \\
\Delta f_{c2} \\
\Delta v_{c12}\n\end{Bmatrix} =\n\begin{bmatrix}\nE_{11} & E_{12} & E_{13} \\
E_{21} & E_{22} & E_{23} \\
E_{31} & E_{32} & E_{33}\n\end{bmatrix} \cdot\n\begin{Bmatrix}\n\Delta \varepsilon_{1} \\
\Delta \varepsilon_{2} \\
\Delta \gamma_{12}\n\end{Bmatrix} =\n\begin{bmatrix}\n\frac{\partial \sigma_{c1}}{\partial \varepsilon_{1}} & \frac{\partial \sigma_{c1}}{\partial \varepsilon_{2}} & \frac{E_{1\theta}}{2(\varepsilon_{1} - \varepsilon_{2})} \\
\frac{\partial \sigma_{c2}}{\partial \varepsilon_{1}} & \frac{\partial \sigma_{c2}}{\partial \varepsilon_{2}} & \frac{E_{2\theta}}{2(\varepsilon_{1} - \varepsilon_{2})} \\
0 & 0 & \frac{\sigma_{c1} - \sigma_{c2}}{2(\varepsilon_{1} - \varepsilon_{2})}\n\end{bmatrix} \cdot\n\begin{Bmatrix}\n\Delta \varepsilon_{1} \\
\Delta \varepsilon_{2} \\
\Delta \gamma_{12}\n\end{Bmatrix}
$$
\n(4.34)

Las expresiones correspondientes a  $E_{11}$ ,  $E_{12}$ ,  $E_{21}$  y  $E_{22}$  se obtienen derivando la ecuación constitutiva de hormigón en función de las deformaciones  $\varepsilon_1$  y  $\varepsilon_2$ , sin olvidar que dicha ecuación viene definida por tramos. Los términos  $E_{12}$  y  $E_{21}$  tienen en cuenta los efectos que cada una de las direcciones principales tiene sobre la otra. El término  $E_{12}$  es generalmente 0 si se ignora el coeficiente de Poisson ν. El término E<sub>33</sub> se deduce por aplicación de la propiedad de coaxialidad, es decir, imponiendo que las direcciones principales de tensión y deformación coinciden. Los términos E<sub>13</sub> y E<sub>23</sub> son debidos a que si las deformaciones principales ε<sub>1</sub> y ε<sub>2</sub> son de tracción, entonces las tensiones de tracción que se generan son función del ángulo θ.

La matriz de rigidez tangente completa (hormigón y acero) se obtiene de forma sencilla sin más que sumar la matriz de rigidez obtenida para el hormigón y la del acero. Como se supone que las armaduras se disponen en paquetes de armaduras uniformemente repartidas en las direcciones x e y, la matriz de rigidez tangente para el hormigón armado será:

$$
\begin{bmatrix} \mathbf{E} \end{bmatrix} = \begin{bmatrix} \mathbf{E}_{xx} + \mathbf{\rho}_{sx} \cdot \mathbf{E}_{sx} & \mathbf{E}_{xy} & \mathbf{E}_{xy} \\ \mathbf{E}_{yx} & \mathbf{E}_{yy} + \mathbf{\rho}_{sy} \cdot \mathbf{E}_{sy} & \mathbf{E}_{yy} \\ \mathbf{E}_{vx} & \mathbf{E}_{vy} & \mathbf{E}_{vy} \end{bmatrix} .
$$
 (4.35)

### *4.2.2. Comportamiento constitutivo del acero*

En el modelo se ha tenido en cuenta exclusivamente la existencia de armaduras pasivas. Se ha considerado como comportamiento constitutivo un diagrama bilineal simétrico respecto del origen, constituido por dos ramas: una elástica y otra plástica. En la figura 4.7 se representa gráficamente dicho comportamiento constitutivo.

Las ecuaciones que definen el comportamiento tensión-deformación ( $\sigma_s$ -ε<sub>s</sub>) del acero en los distintos tramos son las siguientes:

**-** Rama noval de tensión o compresión ( $\varepsilon_s \leq \varepsilon_v$ ):

$$
\sigma_{\rm s} = E_{\rm s} \cdot \varepsilon_{\rm s} \tag{4.36}
$$

*-* Rama plástica ( $\varepsilon_v < \varepsilon_s \leq \varepsilon_{\rm su}$ ):

$$
\sigma_{\rm s} = E_{\rm r} \cdot \varepsilon_{\rm s} \pm (f_{\rm y} - E_{\rm r} \cdot \varepsilon_{\rm y}) \tag{4.37}
$$

en donde:

σs es la tensión en el acero.

 $\varepsilon$ <sub>s</sub> es la deformación en el acero.

Es es el módulo de deformación longitudinal.

Er es el módulo de endurecimiento.

fy es el límite elástico.

εsu es la deformación última.

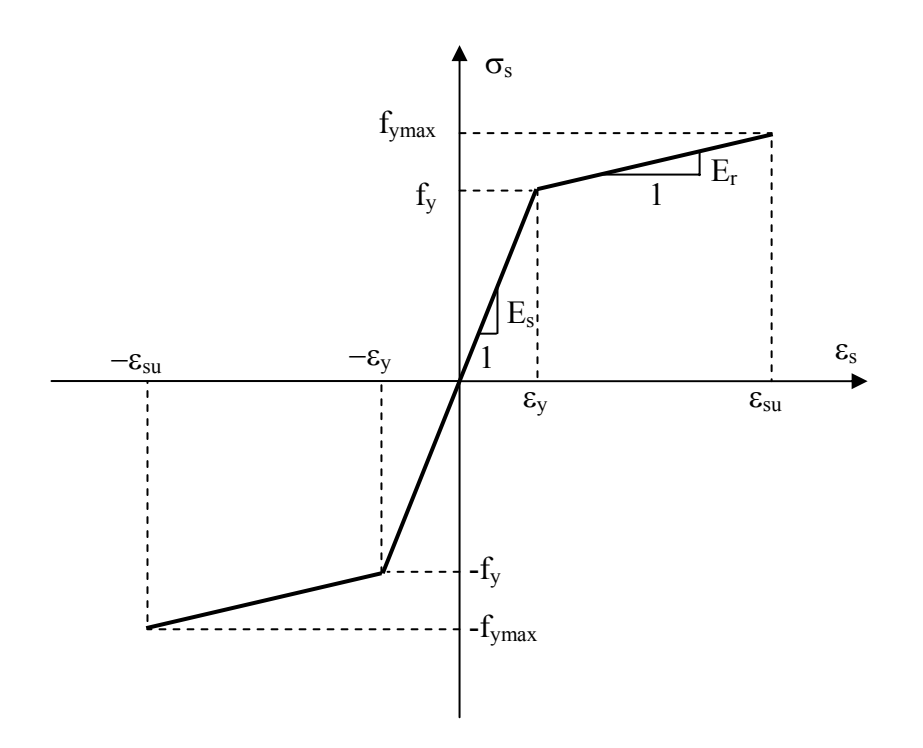

*Figura 4.7. Comportamiento constitutivo del acero* 

#### *4.2.3. Comportamiento constitutivo de adherencia*

Para la modelización del comportamiento adherente entre el acero y el hormigón que lo rodea, se ha considerado un modelo constitutivo similar al planteado en el Código Modelo CEB-FIP 1990 [20]. Sin embargo, en dicho modelo se proporcionan unos determinados valores para los parámetros que definen el comportamiento y que están íntimamente ligados con las características de los ensayos experimentales que se emplearon en su momento para establecer dicha formulación. Por ello, para incorporar el comportamiento adherente en el modelo teórico desarrollado en esta tesis doctoral, únicamente se adopta la morfología de las curvas presentadas en el Código Modelo y no los valores numéricos establecidos para los diferentes parámetros que las definen. De este modo, será posible adaptar el comportamiento constitutivo adherente a cada tipo de ensayo analizado.

Para la caracterización del comportamiento constitutivo de adherencia se han utilizado tradicionalmente curvas en las que se representan la tensión tangencial de adherencia frente al deslizamiento local (τ-δ). Sin embargo, el comportamiento adherente se ve modificado por el nivel de confinamiento existente sobre la zona adherida, ya sea un confinamiento pasivo como el que produce la armadura transversal o bien un confinamiento activo, como el ejercido por fuerzas de compresión que actúan sobre la armadura. Por ello se establece una formulación basada en la existencia de dos situaciones extremas de comportamiento: una de confinamiento nulo y otra de confinamiento total. Sin embargo, en la práctica la mayor parte de las estructuras se encuentran en situaciones de confinamiento intermedio. Por ello, para estas situaciones intermedias se obtiene el modelo constitutivo adherente correspondiente sin más que interpolar linealmente entre las dos situaciones extremas. En este estudio no se considera la existencia de cargas cíclicas.

A continuación se presentan las expresiones correspondientes a las curvas τ-δ, para los diferentes niveles de confinamiento  $\beta$  ( $0 \le \beta \le 1$ ):

*-* Confinamiento Total: β=1.

$$
\tau = \tau_{1p} \cdot \left(\frac{\delta}{\delta_{1p}}\right)^{\alpha} \qquad \delta \le \delta_{1p}
$$
\n
$$
\tau = \tau_{2p} \qquad \delta_{1p} < \delta \le \delta_{2p}
$$
\n
$$
\tau = \tau_{2p} - \left[\frac{(\delta - \delta_{2p})}{(\delta_{3p} - \delta_{2p})} \cdot (\tau_{2p} - \tau_{3p})\right] \qquad \delta_{2p} < \delta \le \delta_{3p}
$$
\n
$$
\tau = \tau_{3p} \qquad \delta < \delta_{3p}
$$
\n(4.38)

en donde:

$$
\tau_{1p} = k_{1p} \cdot \sqrt{f_c}
$$

$$
\tau_{2p} = \tau_{1p}
$$

$$
\tau_{3p} = k_{2p} \cdot \tau_{1p}
$$

*-* Confinamiento Nulo: β=0.

$$
\tau = \tau_{1s} \cdot \left(\frac{\delta}{\delta_{1s}}\right)^{\alpha} \qquad \delta \leq \delta_{1s} \qquad (4.39)
$$
\n
$$
\tau = \tau_{2s} \qquad \delta_{1s} < \delta \leq \delta_{2s}
$$
\n
$$
\tau = \tau_{2s} - \left[\frac{(\delta - \delta_{2s})}{(\delta_{3s} - \delta_{2s})} \cdot (\tau_{2s} - \tau_{3s})\right] \qquad \delta_{2s} < \delta \leq \delta_{3s}
$$
\n
$$
\tau = \tau_{3s} \qquad \delta < \delta_{3s}
$$

en donde:

$$
\tau_{1s} = k_{1s} \cdot \sqrt{f_c}
$$
  
\n
$$
\tau_{2s} = \tau_{1s}
$$
  
\n
$$
\tau_{3s} = k_{2s} \cdot \tau_{1s}
$$
  
\n
$$
\delta_{2s} = \delta_{1s}
$$

*-* Confinamiento intermedio: 0<β<1.

$$
\tau = \tau_{\text{1sp}} \cdot \left(\frac{\delta}{\delta_{\text{1sp}}}\right)^{\alpha} \qquad \delta \leq \delta_{\text{1sp}} \qquad (4.40)
$$

$$
\tau = \tau_{1sp} - \left[ \frac{(\delta - \delta_{1sp})}{(\delta_{2sp} - \delta_{1sp})} \cdot (\tau_{1sp} - \tau_{2sp}) \right] \qquad \delta_{1sp} < \delta \leq \delta_{2sp}
$$
\n
$$
\tau = \tau_{2sp} - \left[ \frac{(\delta - \delta_{2sp})}{(\delta_{3sp} - \delta_{2sp})} \cdot (\tau_{2sp} - \tau_{3sp}) \right] \qquad \delta_{2sp} < \delta \leq \delta_{3sp}
$$
\n
$$
\tau = \tau_{3sp} \qquad \delta < \delta_{3sp}
$$

en donde:

$$
\tau_{1sp} = \tau_{1s} + \beta \cdot (\tau_{1p} - \tau_{1s}) \qquad \delta_{1sp} = \delta_{1s} + \beta \cdot (\delta_{1p} - \delta_{1s})
$$
\n
$$
\tau_{2sp} = \tau_{2s} + \beta \cdot (\tau_{2p} - \tau_{2s}) \qquad \delta_{2sp} = \delta_{2s} + \beta \cdot (\delta_{2p} - \delta_{2s})
$$
\n
$$
\tau_{3sp} = \tau_{3s} + \beta \cdot (\tau_{3p} - \tau_{3s}) \qquad \delta_{3sp} = \delta_{3s} + \beta \cdot (\delta_{3p} - \delta_{3s})
$$

 $\lambda$ 

En la figura 4.8 se han representado las curvas constitutivas de adherencia para las situaciones de confinamiento extremo.

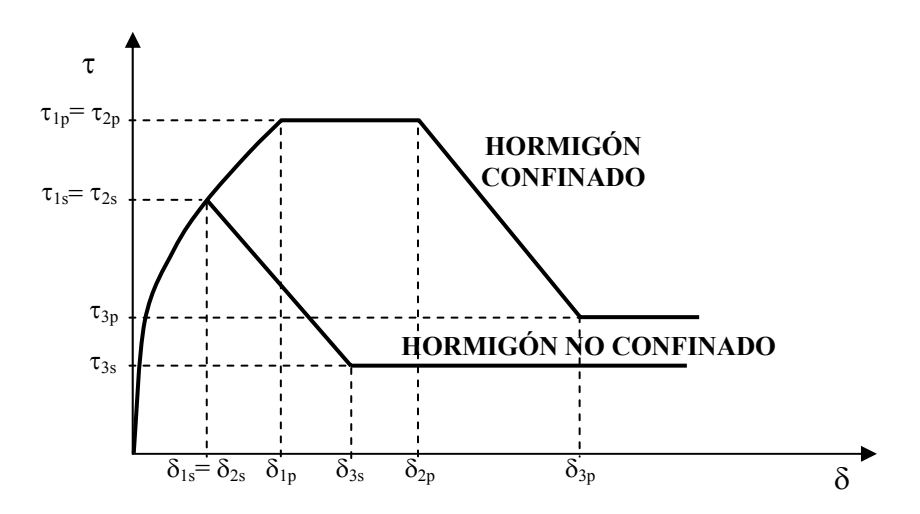

*Figura 4.8. Tensión tangencial adherencia vs. Deslizamiento para hormigón confinado y no confinado*
# *4.3. DESCRIPCIÓN DE LOS ELEMENTOS FINITOS*

En este aparatado se describen los distintos tipos de elementos finitos que se utilizan para reproducir el comportamiento de los diferentes materiales existentes en los problemas estructurales a resolver: el elemento finito triangular de tres nodos para las regiones bidimensionales, el elemento finito lineal de dos nodos para el acero en armaduras discretas y finalmente el elemento finito adherencia de seis nodos para la adherencia entre el hormigón y el acero.

### *4.3.1. Elemento finito triangular de tres nodos*

El elemento finito triangular de tres nodos (deformación constante) puede considerarse como el primer elemento empleado en el estudio de problemas estructurales mediante elementos finitos. De hecho, se hizo muy popular su empleo para el cálculo de presas de gravedad, suponiendo una auténtica innovación en la forma de análisis de este tipo de estructuras. El elemento triangular de tres nodos es un elemento sencillo, versátil y que permite asimilar fácilmente el proceso de análisis de un dominio bidimensional a las etapas clásicas del cálculo matricial de estructuras de barras. Sin embargo, es un elemento de limitada precisión, dado su grado de aproximación lineal y que obliga en ocasiones a emplear mallas muy tupidas. A pesar de ello, es un elemento finito muy competitivo y que ha sido empleado en este trabajo de tesis doctoral para la modelización de regiones bidimensionales. La formulación de este elemento finito puede encontrarse en cualquier publicación sobre elementos finitos [73, 102].

En la figura 4.9 se representa de forma esquemática el elemento finito triangular de tres nodos, en la que se recogen el campo de desplazamientos y los desplazamientos nodales.

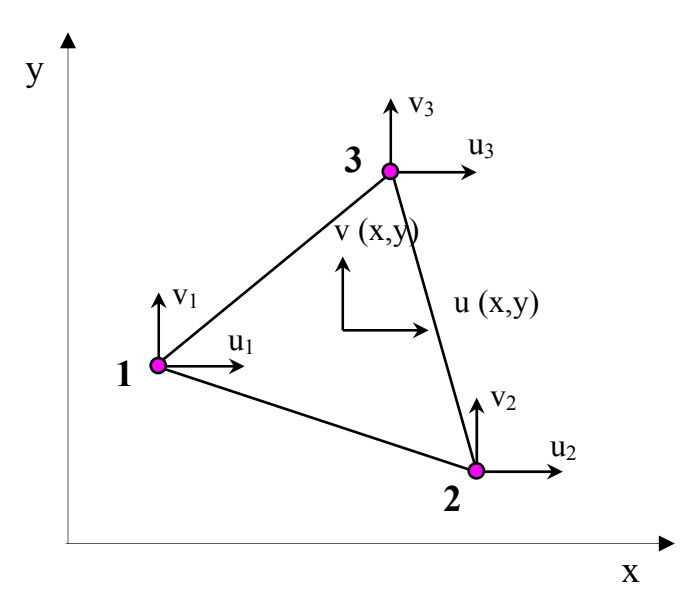

*Figura 4.9. Elemento finito triangular de tres nodos* 

En primer lugar se define el campo de desplazamientos de un punto cualquiera del elemento finito, de acuerdo con la figura 4.9:

en donde:

$$
\mathbf{u}_{e}^{\mathrm{T}} = \{ \mathbf{u} \quad \mathbf{v} \} \tag{4.41}
$$

u desplazamientos en la dirección del eje X

v desplazamientos en la dirección del eje Y

A continuación se define el vector de desplazamientos nodales, cuya dimensión es igual al número de nodos del elemento finito multiplicado por el número de grados de libertad de cada nodo, es decir 3 nodos x 2 grados de libertad por nodo= 6 grados de libertad:

$$
\mathbf{r}_{e}^{T} = \{u_{1} \quad v_{1} \quad u_{2} \quad v_{2} \quad u_{3} \quad v_{3}\}
$$
 (4.42)

La relación entre el campo de desplazamientos del elemento finito y los desplazamientos nodales se establece a través de las funciones de forma. Es inmediato deducir que las dimensiones de la matriz de funciones de forma **Ne** son de 2x6.

$$
\mathbf{u}_{e}(x, y) = \mathbf{N}_{e}(x, y) \cdot \mathbf{r}_{e}
$$
 (4.43)

$$
\mathbf{u}_{e} = \begin{Bmatrix} u \\ v \end{Bmatrix} = \begin{bmatrix} N_{1} & 0 & N_{2} & 0 & N_{3} & 0 \\ 0 & N_{1} & 0 & N_{2} & 0 & N_{3} \end{bmatrix} \begin{bmatrix} u_{1} \\ v_{1} \\ u_{2} \\ v_{2} \\ u_{3} \\ v_{3} \end{bmatrix}
$$

en donde:

 $N = [N_1 \ N_2 \ N_3]$  es la matriz de funciones de forma del elemento

$$
N_i = \begin{bmatrix} N_i & 0 \\ 0 & N_i \end{bmatrix}
$$
es la matrix de funciones de forma del modo i del elemento

La expresión de las funciones de forma puede obtenerse de la siguiente manera. Los tres nodos del elemento finito definen una variación lineal del campo de desplazamientos, que puede expresarse:

$$
u = \alpha_1 + \alpha_2 \cdot x + \alpha_3 \cdot y
$$
  
\n
$$
v = \alpha_4 + \alpha_5 \cdot x + \alpha_6 \cdot y
$$
\n(4.44)

Si se supone que la interpolación para x e y se realiza de la misma manera, basta con obtener las expresiones de las funciones de forma para uno de los desplazamientos. De este modo, se puede plantear el sistema de ecuaciones (4.45), ya que ha de cumplirse por ejemplo para el desplazamiento u que sus valores en los nodos coinciden con las correspondientes incógnitas nodales:

$$
u_1 = \alpha_1 + \alpha_2 \cdot x_1 + \alpha_3 \cdot y_1
$$
  
\n
$$
u_2 = \alpha_1 + \alpha_2 \cdot x_2 + \alpha_3 \cdot y_2
$$
\n(4.45)

$$
u_3 = \alpha_1 + \alpha_2 \cdot x_3 + \alpha_3 \cdot y_3
$$

Una vez resuelto el sistema (4.45), se sustituyen los valores de  $\alpha_1$ ,  $\alpha_2$  y  $\alpha_3$  obtenidos en la ecuación correspondiente al desplazamiento u en (4.44) y se obtiene:

$$
u_{i} = \frac{1}{2A^{(e)}} \cdot [(a_{1} + b_{1}x + c_{1}y) \cdot u_{1} + (a_{2} + b_{2}x + c_{2}y) \cdot u_{2} + (a_{3} + b_{3}x + c_{3}y) \cdot u_{3}] \qquad (4.46)
$$

en donde

A(e) es el área del elemento  $a_i = x_j y_k - x_k y_i$  $b_i = y_i - y_k$  $c_i = x_k - x_j$ i, j,  $k = 1,2,3$ 

A partir de (4.46) se deduce que las funciones de forma del elemento finito pueden expresarse tal y como sigue:

$$
N_i = \frac{1}{2A^{(e)}} \cdot (a_i + b_i \cdot x + c_i \cdot y)
$$
\n(4.47)

El siguiente paso es definir las ecuaciones cinemáticas, que relacionan deformaciones con desplazamientos a través de la expresión (4.48):

$$
\boldsymbol{\varepsilon}_{\rm e} = \boldsymbol{\mathrm{B}}_{\rm e} \cdot \boldsymbol{\mathrm{r}}_{\rm e} \tag{4.48}
$$

Para ello se define el vector de deformaciones generalizadas en las que se incluye la deformación del acero, tal y como sigue:

$$
\boldsymbol{\varepsilon}^{\mathrm{T}} = {\varepsilon_{\mathrm{x}} \quad \varepsilon_{\mathrm{y}} \quad \gamma_{\mathrm{xy}}}
$$
 (4.49)

en donde:

$$
\varepsilon_x = \frac{\partial u}{\partial x}
$$
 es la deformación longitudinal según la dirección del eje x  
\n $\varepsilon_y = \frac{\partial v}{\partial y}$  es la deformación longitudinal según la dirección del eje x  
\n $\gamma_{xy} = \frac{\partial u}{\partial y} + \frac{\partial v}{\partial x}$  es la distorsión angular

Por tanto, se deduce que las deformaciones correspondientes a todos los grados de libertad de un elemento y los desplazamientos se relacionan a través de la denominada matriz **Be** o matriz de desplazamientos, cuyas dimensiones son 3x6. De este modo:

 $\mathbf{B}_e = \begin{bmatrix} B_1 & B_2 & B_3 \end{bmatrix}$  es la matriz de desplazamientos del elemento

$$
B_{i} = \begin{bmatrix} \frac{\partial N_{i}}{\partial x} & 0 \\ 0 & \frac{\partial N_{i}}{\partial y} \\ \frac{\partial N_{i}}{\partial y} & \frac{\partial N_{i}}{\partial x} \end{bmatrix}
$$
es la matrix de desplazamientos del modo i del elemento

Puede deducirse de forma sencilla que la matriz B adopta la expresión (4.50):

$$
\mathbf{B}_{e} = \frac{1}{2A^{(e)}} \begin{bmatrix} b_{1} & 0 & b_{2} & 0 & b_{3} & 0 \\ 0 & c_{1} & 0 & c_{2} & 0 & c_{3} \\ c_{1} & b_{1} & c_{2} & b_{2} & c_{3} & b_{3} \end{bmatrix}
$$
(4.50)

Por tanto, se observa que la matriz **Be** depende exclusivamente de las características geométricas del triángulo.

### *4.3.2. Elemento finito tipo barra de dos nodos*

Para la reproducción del comportamiento del acero se ha empleado el elemento finito lineal de deformación constante. La formulación de este elemento finito puede encontrarse en cualquier publicación sobre elementos finitos [73, 102]. Es éste un elemento unidimensional con dos nodos y que únicamente transmite fuerzas axiales. Además, el elemento finito se presenta transformado en coordenadas intrínsecas (ξ). En la figura 4.10 se representa de forma esquemática el elemento finito unidimensional de dos nodos.

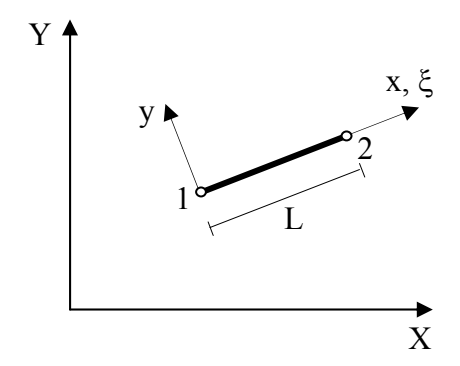

*Figura 4.10. Elemento finito lineal de deformación constante* 

En primer lugar se define el campo de desplazamientos de un punto cualquiera del elemento finito, de acuerdo con la figura 4.10:

$$
\mathbf{u}^{\mathrm{T}} = \{\mathbf{u}\}\tag{4.51}
$$

A continuación se define el vector de desplazamientos nodales, cuya dimensión es igual al número de nodos del elemento finito (2) multiplicado por el número de grados de libertad de cada nodo, es decir, 2 grados de libertad:

$$
\mathbf{r}^{\mathrm{T}} = \{ \mathbf{u}_1 \quad \mathbf{u}_2 \} \tag{4.52}
$$

La relación entre el campo de desplazamientos del elemento finito y los desplazamientos nodales se establece a través de las funciones de forma, cuyas expresiones se muestran a continuación:

$$
\mathbf{u}_{\mathbf{e}} = \mathbf{N}_{\mathbf{e}} \cdot \mathbf{r}_{\mathbf{e}} \tag{4.53}
$$

en donde:

**N** es la matriz de funciones de forma y cada una de sus componentes adopta el siguiente valor:

$$
N = [N_1 \t N_2]
$$
  
\n
$$
N_1 = \frac{1 - \xi}{2}
$$
  
\n
$$
N_2 = \frac{1 + \xi}{2}
$$

Se definen a continuación las ecuaciones cinemáticas, que relacionan deformaciones con desplazamientos:

$$
\boldsymbol{\varepsilon}_{\rm e} = \boldsymbol{\mathrm{B}}_{\rm e} \cdot \boldsymbol{\mathrm{r}}_{\rm e} \tag{4.54}
$$

Desarrollando la expresión (4.54) se tiene:

$$
\mathbf{\varepsilon} = \frac{\partial \mathbf{u}}{\partial \mathbf{x}} = \begin{bmatrix} \frac{\partial \mathbf{N}_1}{\partial \mathbf{x}} & \frac{\partial \mathbf{N}_2}{\partial \mathbf{x}} \end{bmatrix} \cdot \begin{Bmatrix} \mathbf{u}_1 \\ \mathbf{u}_2 \end{Bmatrix} \tag{4.55}
$$

Para calcular los términos de la matriz **B** es preciso obtener las derivadas de las funciones de forma respecto a x. Para ello:

$$
\frac{\partial N_i}{\partial x} = \frac{\partial N_i}{\partial \xi} \cdot \frac{\partial \xi}{\partial x}
$$
 (4.56)

en donde:

$$
\frac{\partial N_1}{\partial \xi} = -\frac{1}{2}
$$

$$
\frac{\partial N_2}{\partial \xi} = \frac{1}{2}
$$

Por su parte, la relación que se establece entre x y ξ es la siguiente:

Modelización numérica del comportamiento adherente acero-hormigón en presencia de compresión transversal

$$
x = \frac{L}{2}(1 + \xi)
$$
 (4.57)

Y derivando (4.57) respecto de x:

$$
\frac{\partial x}{\partial \xi} = \frac{L}{2} \tag{4.58}
$$

De este modo:

$$
\frac{\partial N_1}{\partial x} = \frac{\partial N_1}{\partial \xi} \cdot \frac{\partial \xi}{\partial x} = -\frac{1}{2} \cdot \frac{2}{L} = -\frac{1}{L}
$$
\n
$$
\frac{\partial N_2}{\partial x} = \frac{\partial N_2}{\partial \xi} \cdot \frac{\partial \xi}{\partial x} = \frac{1}{2} \cdot \frac{2}{L} = \frac{1}{L}
$$
\n(4.59)

Por tanto la matriz **Be** queda como sigue:

$$
\mathbf{B}_{\mathbf{e}} = \begin{bmatrix} -\frac{1}{L} & \frac{1}{L} \end{bmatrix} \tag{4.60}
$$

### *4.3.3. Elemento finito de adherencia de seis nodos*

Para representar el comportamiento adherente entre la armadura pasiva y el hormigón se ha utilizado un nuevo elemento finito de adherencia propuesto en este trabajo, cuya particularidad principal es que permite incorporar la respuesta en la dirección transversal a la armadura. Este elemento finito pertenece al grupo de los elementos de contacto y únicamente tiene dimensión finita en la dirección de la armadura, siendo nulo su espesor y está constituido por seis nodos, tal y como puede verse en la figura 4.11. Este es un dibujo en el que se han desplegado los distintos nodos para facilitar la comprensión, pero es importante señalar que los nodos repetidos ocupan la misma posición geométrica antes de la puesta en carga del elemento finito. Por tanto, este elemento finito adherencia enlazará entre sí dos elementos finitos de hormigón (ya sean triángulos, cuadriláteros, etc.) con un elemento finito de armadura (habitualmente un elemento lineal de dos nodos).

En la figura 4.12 se observa un esquema más detallado del elemento finito adherencia. La numeración de nodos empleada en su formulación es la mostrada, de modo que los nodos 1, 2, 3 y 4 corresponden a nodos de elementos finitos de hormigón y los nodos 5 y 6 corresponden a nodos de acero. El hecho de introducir seis nodos en la formulación del elemento es el que permite incorporar los desplazamientos en la dirección normal como nuevos grados de libertad, frente al elemento de contacto tradicional de cuatro nodos en el que únicamente es posible recoger como grados de libertad los desplazamientos en la dirección del eje de la armadura.

Otro aspecto singular del elemento finito aquí expuesto y que afectará en la formulación del mismo, es que en éste se incluyen dos comportamientos constitutivos: por un lado el

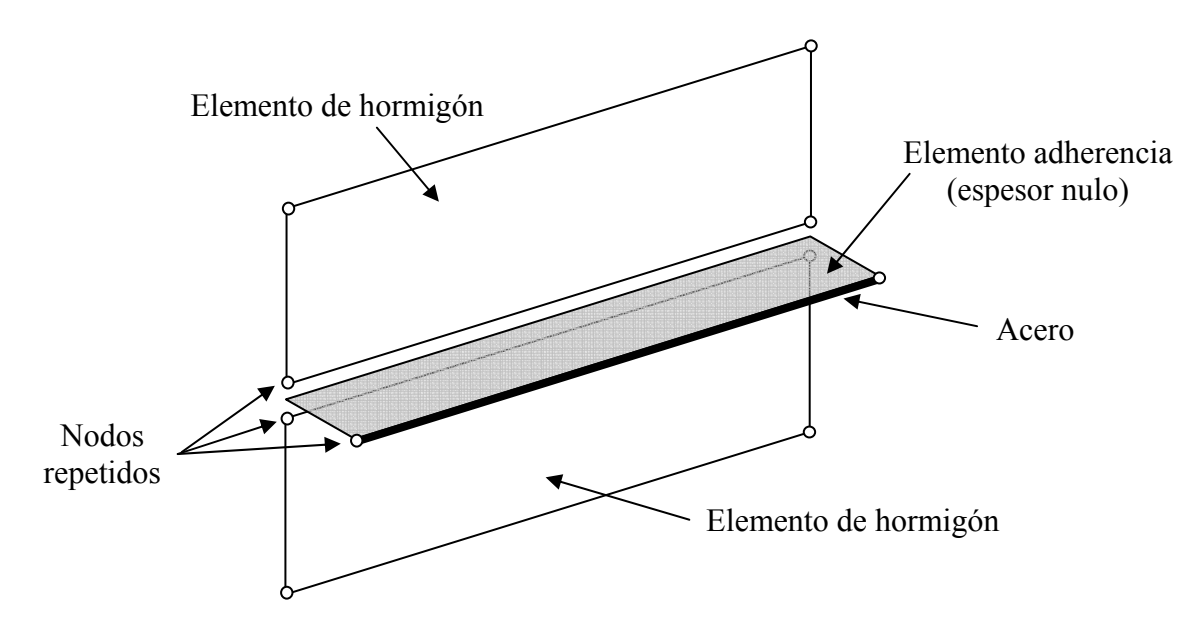

comportamiento constitutivo del fenómeno de adherencia y por otro lado el comportamiento constitutivo del acero. Ambos modelos ya han sido descritos en el apartado 4.2.

*Figura 4.11. Elemento finito de adherencia de seis nodos* 

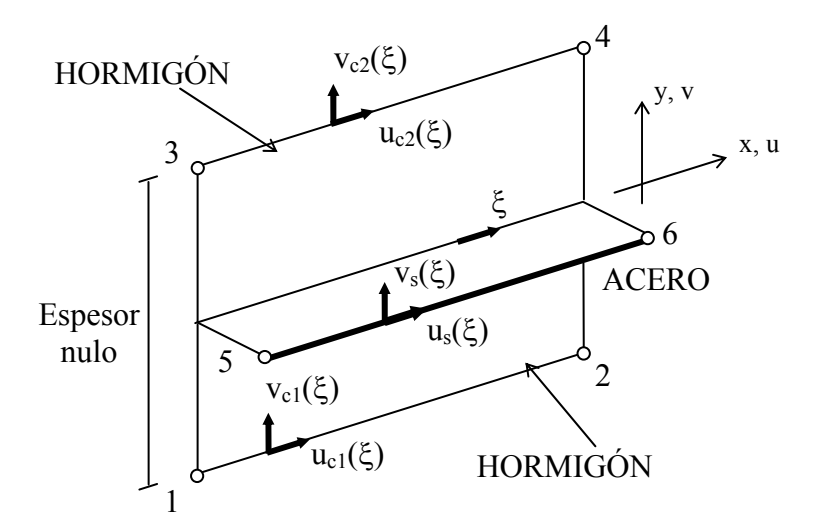

*Figura 4.12. Grados de libertad del elemento finito de adherencia de seis nodos* 

Una vez introducido el nuevo elemento finito de adherencia, se va a proceder a describir su formulación numérica. La nomenclatura empleada es la siguiente (Figura 4.12):

- *-* u desplazamientos en la dirección del eje X
- *-* v desplazamientos en la dirección del eje Y
- *-* subíndice "c" hace referencia al hormigón (c= concrete)
- subíndice "s" hace referencia al acero (s= steel)

*-* subíndice "1" hace referencia al elemento de hormigón situado en sentido dextrógiro con respecto a los ejes locales del elemento de adherencia.

*-* subíndice "2" hace referencia al elemento de hormigón situado en sentido levógiro con respecto a los ejes locales del elemento de adherencia.

Además el elemento finito se presenta transformado en coordenadas curvilíneas.

En primer lugar se define el campo de desplazamientos de un punto cualquiera del elemento finito, de acuerdo con la figura 4.11:

$$
\mathbf{u}^{\mathrm{T}} = \{u_{c1} \quad v_{c1} \quad u_{c2} \quad v_{c2} \quad u_{s} \quad v_{s}\}\tag{4.61}
$$

A continuación se define el vector de desplazamientos nodales, cuya dimensión es igual al número de nodos del elemento finito (6) multiplicado por el número de grados de libertad de cada nodo, es decir, 12 grados de libertad:

$$
\mathbf{r}^{\mathrm{T}} = \{u_1 \quad v_1 \quad u_2 \quad v_2 \quad u_3 \quad v_3 \quad u_4 \quad v_4 \quad u_5 \quad v_5 \quad u_6 \quad v_6\} \tag{4.62}
$$

La relación entre el campo de desplazamientos del elemento finito y los desplazamientos nodales se establece a través de las funciones de forma, cuyas expresiones se muestran a continuación:

$$
u_{cl} = \frac{1-\xi}{2}u_1 + \frac{1+\xi}{2}u_2
$$
  
\n
$$
u_{c2} = \frac{1-\xi}{2}u_3 + \frac{1+\xi}{2}u_4
$$
  
\n
$$
u_s = \frac{1-\xi}{2}u_5 + \frac{1+\xi}{2}u_6
$$
  
\n
$$
v_{c1} = \frac{1-\xi}{2}v_1 + \frac{1+\xi}{2}v_2
$$
  
\n
$$
v_{c2} = \frac{1-\xi}{2}v_3 + \frac{1+\xi}{2}v_4
$$
  
\n
$$
v_s = \frac{1-\xi}{2}v_5 + \frac{1+\xi}{2}v_6
$$
  
\n(4.63)

Estas funciones de forma se representan como una matriz **N**, que evidentemente es una matriz de 6 x 12, de manera que:

$$
u = N \cdot r \tag{4.64}
$$

en donde

$$
\mathbf{N} = \begin{bmatrix} N_1 & \Omega & \Omega \\ \Omega & N_1 & \Omega \\ \Omega & \Omega & N_1 \end{bmatrix} \quad N_1 = \begin{bmatrix} \frac{1-\xi}{2} & 0 & \frac{1+\xi}{2} & 0 \\ 0 & \frac{1-\xi}{2} & 0 & \frac{1+\xi}{2} \end{bmatrix}
$$

El siguiente paso es definir las ecuaciones cinemáticas, que son aquellas que relacionan deformaciones con desplazamientos a través de la expresión (4.65):

$$
\boldsymbol{\varepsilon}_{\rm e} = \boldsymbol{\mathrm{B}}_{\rm e} \cdot \boldsymbol{\mathrm{r}}_{\rm e} \tag{4.65}
$$

Para ello se define el vector de deformaciones generalizadas en las que se incluye la deformación del acero, tal y como sigue:

$$
\boldsymbol{\varepsilon}^{\mathrm{T}} = {\varepsilon_{\mathrm{s}} \quad \delta_{\mathrm{sc}} \quad \delta_{\mathrm{cc}} \quad \omega_{\mathrm{sc}} \quad \omega_{\mathrm{cc}}}
$$
 (4.66)

en donde:

 $\varepsilon$ <sub>s</sub> es el desplazamiento longitudinal del acero

δsc es el desplazamiento relativo entre acero y hormigón en la dirección longitudinal

δcc es el desplazamiento relativo entre los dos elementos finitos de hormigón en la dirección longitudinal

ωsc es el desplazamiento relativo entre acero y hormigón en la dirección transversal

ωcc es el desplazamiento relativo entre los dos elementos finitos de hormigón en la dirección transversal

y vienen dadas por las expresiones (4.67):

$$
\varepsilon_{s} = \frac{du_{s}}{dx} = \frac{2}{L} \frac{du_{s}}{d\xi} = -\frac{u_{5}}{L} + \frac{u_{6}}{L}
$$
\n
$$
\delta_{sc} = u_{s} - \left(\frac{u_{c1} + u_{c2}}{2}\right) = -\frac{1 - \xi}{4} u_{1} - \frac{1 + \xi}{4} u_{2} - \frac{1 - \xi}{4} u_{3} - \frac{1 + \xi}{4} u_{4} + \frac{1 - \xi}{4} u_{5} + \frac{1 + \xi}{4} u_{6}
$$
\n
$$
\delta_{cc} = u_{c2} - u_{c1} = -\frac{1 - \xi}{4} u_{1} - \frac{1 + \xi}{4} u_{2} + \frac{1 - \xi}{4} u_{3} + \frac{1 + \xi}{4} u_{4}
$$
\n
$$
\omega_{sc} = v_{s} - \left(\frac{v_{c1} + v_{c2}}{2}\right) = -\frac{1 - \xi}{4} v_{1} - \frac{1 + \xi}{4} v_{2} - \frac{1 - \xi}{4} v_{3} - \frac{1 + \xi}{4} v_{4} + \frac{1 - \xi}{4} v_{5} + \frac{1 + \xi}{4} v_{6}
$$
\n
$$
\omega_{cc} = v_{c2} - v_{c1} = -\frac{1 - \xi}{4} v_{1} - \frac{1 + \xi}{4} v_{2} + \frac{1 - \xi}{4} v_{3} + \frac{1 + \xi}{4} v_{4}
$$
\n(4.67)

Por tanto, se deduce que las deformaciones correspondientes a todos los grados de libertad de un elemento y los desplazamientos se relacionan a través de la denominada matriz **Be** o matriz de desplazamientos, cuyas dimensiones son 5x12:

$$
\mathbf{B}_{e} = \begin{bmatrix}\n0 & 0 & 0 & 0 & 0 & 0 & 0 & 0 & -\frac{1}{L} & 0 & \frac{1}{L} & 0 \\
-\frac{1-\xi}{4} & 0 & -\frac{1+\xi}{4} & 0 & -\frac{1-\xi}{4} & 0 & -\frac{1+\xi}{4} & 0 & \frac{1-\xi}{2} & 0 & \frac{1+\xi}{2} & 0 \\
-\frac{1-\xi}{2} & 0 & -\frac{1+\xi}{2} & 0 & -\frac{1-\xi}{2} & 0 & -\frac{1+\xi}{2} & 0 & 0 & 0 & 0 & 0 \\
0 & -\frac{1-\xi}{4} & 0 & -\frac{1+\xi}{4} & 0 & -\frac{1-\xi}{4} & 0 & -\frac{1+\xi}{4} & 0 & \frac{1-\xi}{2} & 0 & \frac{1+\xi}{2} \\
0 & -\frac{1-\xi}{2} & 0 & -\frac{1+\xi}{2} & 0 & -\frac{1-\xi}{2} & 0 & -\frac{1+\xi}{2} & 0 & 0 & 0 & 0\n\end{bmatrix}
$$
\n
$$
(4.68)
$$

Finalmente, se definen las ecuaciones constitutivas que relacionan entre sí tensiones y deformaciones. Para ello se define el vector de tensiones generalizadas:

$$
\boldsymbol{\sigma}^{\mathrm{T}} = \{\sigma_{\mathrm{s}} \quad \tau_{\mathrm{sc}} \quad \tau_{\mathrm{cc}} \quad \sigma_{\mathrm{sc}} \quad \sigma_{\mathrm{cc}}\} \tag{4.69}
$$

en donde:

 $\sigma_s$  es la tensión normal en el acero

 $\tau_{\rm sc}$  es la tensión tangencial entre acero y hormigón  $\tau_{cc}$  es la tensión tangencial entre los dos elementos finitos de hormigón  $\sigma_{\rm sc}$  es la tensión normal entre acero y hormigón

 $\sigma_{\rm cc}$  es la tensión normal entre los dos elementos finitos de hormigón

La relación entre tensiones y deformaciones se establece a través de la matriz constitutiva tangente **D**<sub>T</sub>:

$$
\mathbf{D}_{\mathbf{T}} = \begin{bmatrix} E_{\mathrm{T},\mathrm{s}} & 0 & 0 & 0 & 0 \\ 0 & \left( E_{\mathrm{T,cs}} \right)_{\sigma_{\mathrm{cc}}} & 0 & 0 & 0 \\ 0 & 0 & K_{\mathrm{\tau,cc}} & 0 & 0 \\ 0 & 0 & 0 & K_{\sigma,\mathrm{cs}} & 0 \\ 0 & 0 & 0 & 0 & K_{\sigma,\mathrm{cc}} \end{bmatrix}
$$
(4.70)

en donde:

 $E<sub>T,s</sub>$  es el módulo de deformación longitudinal del acero  $E<sub>T.cs</sub>$  es la rigidez tangencial entre acero y hormigón  $K<sub>TCC</sub>$  es la rigidez tangencial entre los dos hormigones  $K_{\sigma,cs}$  es la rigidez normal entre acero y hormigón  $K<sub>q,cc</sub>$  es la rigidez normal entre los dos hormigones

Cada una de estas componentes de la matriz de rigidez tangente se obtiene:

$$
E_{T,s} = \frac{\partial \sigma_s}{\partial \epsilon_s}
$$
  
\n
$$
E_{T,cs} = \frac{\partial \tau_{cs}}{\partial \delta_{cs}} = f(\sigma_{cc})
$$
  
\n
$$
K_{\tau,cc} = \frac{\partial \tau_{cc}}{\partial \delta_{cc}}
$$
  
\n
$$
K_{\sigma,cs} = \frac{\partial \sigma_{sc}}{\partial \omega_{sc}}
$$
  
\n
$$
K_{\sigma,cc} = \frac{\partial \sigma_{cc}}{\partial \omega_{cc}}
$$
 (4.71)

Las dos primeras componentes de  $(4.71)$  se obtienen directamente a partir de los modelos constitutivos correspondientes del acero y de la adherencia, mientras que las tres restantes representan igualmente el comportamiento local del hormigón y del el acero en la interfaz entre ambos (en términos de aplastamiento o de deslizamientos relativos), pese a que carecen de una formulación explícita. Sin embargo, su presencia en la matriz de rigidez tangente es necesaria para completar la formulación del elemento finito. Por ello y con el fin de evitar la influencia de estas componentes en el análisis se les asigna un valor lo suficientemente grande.

Se ha despreciado un término en la matriz de rigidez tangente, el correspondiente a la fila dos y a la columna cinco. Tal y como se explicó en el apartado 4.2.3 la respuesta

constitutiva de adherencia, en términos de tensión tangencial ( $\tau_{\rm cs}$ -δ<sub>cs</sub>), es función del nivel de confinamiento (β) existente sobre la armadura y éste depende directamente del nivel de tensión normal que actúa sobre el hormigón  $\sigma_{cc}$ . Este nuevo término de la matriz de rigidez tangente se define a partir de (4.72):

-

$$
\frac{\partial \tau_{\rm cs}}{\partial \omega_{\rm cc}} = \frac{\partial \tau_{\rm cs}(\beta)}{\partial \omega_{\rm cc}} = \frac{\partial \tau_{\rm cs}}{\partial \beta} \cdot \frac{\partial \beta}{\partial \omega_{\rm cc}}
$$
(4.72)

Sin embargo, dada la complejidad de las expresiones resultantes, especialmente en alguno de los tramos que definen el comportamiento constitutivo, se optó por prescindir de él en la formulación. Se trabaja, por tanto con una matriz de rigidez pseudotangente, mucho más sencilla que la matriz tangente y que tras la realización de diversas pruebas numéricas ha demostrado ser muy eficiente, sin ofrecer problemas de convergencia.

# *4.4. MÉTODOS DE RESOLUCIÓN DE SISTEMAS DE ECUACIONES NO LINEALES*

El sistema de ecuaciones no lineal a resolver puede expresarse:

$$
\psi(r) = \mathbf{fne} - \mathbf{fni}(r) \tag{4.73}
$$

en donde

$$
\mathbf{fni}(\mathbf{r}) = \sum_{e} \mathbf{T}_e \cdot \int_{V_e} \mathbf{B}_e^{\mathbf{T}} \cdot \mathbf{\sigma}_e \cdot d\mathbf{v}
$$
 (4.74)

y entonces su resolución consistirá en encontrar el campo de desplazamientos que anula dicha función residuo:

$$
\psi(\mathbf{r}_{sol}) = \mathbf{fne} - \mathbf{fni}(\mathbf{r}_{sol}) = 0 \tag{4.75}
$$

Habitualmente se emplean métodos iterativos para la resolución de este tipo de sistemas, distinguiendo dos grandes tipos de métodos en función de que el nivel de carga sea constante o no durante el proceso de convergencia. A continuación se enumeran los métodos de resolución más relevantes:

Métodos con nivel de carga constante: son aquellos en los que la magnitud de la fuerza aplicada permanece constante. Ejemplos de este tipo de métodos son los siguientes:

- *-* Método de iteración directa o método de rigidez secante
- *-* Método incremental
- *-* Método de Newton-Raphson
- *-* Método de Newton-Raphson modificado
- *-* Método de Cuasi-Newton

Métodos con nivel de carga variable o métodos de control de respuesta: son los métodos en los que la magnitud de la fuerza aplicada es variable y se determina por medio de una condición adicional. Pertenecen a este tipo de métodos los siguientes:

- *-* Método de control por arco (Arc-length)
- *-* Método de Chrisfield
- *-* Método de Camino Plano
- *-* Método de control de respuesta con desplazamiento impuesto.

De todos los métodos propuestos para la resolución de sistemas de ecuaciones no lineales, en el desarrollo de esta tesis doctoral se han empleado tres de ellos:

- *-* Método de Newton-Raphson
- *-* Método de control por arco (Arc-length)
- *-* Método de control de respuesta con desplazamiento impuesto.

Además, a estos tres métodos iterativos de resolución de sistemas de ecuaciones no lineales se les ha incorporado una técnica que garantiza la convergencia, denominada método globalmente convergente y que se explicará más adelante.

#### *4.4.1. Método de Newton-Raphson*

Este método se engloba dentro de los métodos con nivel de carga constante, es decir, que el nivel de carga permanece constante durante el proceso de convergencia [11, 18, 98].

El sistema de ecuaciones no lineal a resolver viene expresado como:

$$
\psi(r) = \mathbf{fne} - \mathbf{fni}(r) \tag{4.76}
$$

en donde

$$
\mathbf{fni}(\mathbf{r}) = \sum_{e} T_{ei} \cdot \int_{V_e} \mathbf{B}_e^T \cdot \mathbf{\sigma}_e \cdot d\mathbf{v}
$$
 (4.77)

Esta formulación está basada en el empleo de la matriz de rigidez tangente, por lo que en primer lugar se deriva la función residuo (4.76) en función de los desplazamientos nodales, tal y como sigue:

$$
d\psi = -\frac{\partial f \mathbf{n}i(\mathbf{r})}{\partial \mathbf{r}} \cdot d\mathbf{r} = -\sum_{e} \mathbf{T}_{e} \cdot \int_{V_{e}} \mathbf{B}_{e}^{\mathbf{T}} \cdot \frac{\partial \sigma}{\partial \varepsilon} \cdot \frac{\partial \varepsilon}{\partial \mathbf{r}} \cdot d\mathbf{r}_{e} \cdot dV = -\sum_{e} \mathbf{T}_{e} \cdot \int_{V_{e}} \mathbf{B}_{e}^{\mathbf{T}} \cdot \mathbf{D}_{\mathbf{T}} \cdot \mathbf{B}_{e} \cdot d\mathbf{r}_{e} \cdot dV =
$$
\n
$$
= -\sum_{e} \mathbf{T}_{e} \cdot \int_{V_{e}} \mathbf{B}_{e}^{\mathbf{T}} \cdot \mathbf{D}_{\mathbf{T}} \cdot \mathbf{B}_{e} \cdot \mathbf{T}_{e}^{\mathbf{T}} \cdot d\mathbf{r}_{Ge} \cdot dV = -\left[ \sum_{e} \mathbf{T}_{e} \cdot \left( \int_{V_{e}} \mathbf{B}_{e}^{\mathbf{T}} \cdot \mathbf{D}_{\mathbf{T}} \cdot \mathbf{B}_{e} \cdot dV \right) \mathbf{r}_{e}^{\mathbf{T}} \right] \cdot d\mathbf{r}_{Ge} =
$$
\n
$$
= -\left[ \sum_{e} \mathbf{T}_{ei} \cdot \mathbf{K}_{\mathbf{T}e} \cdot \mathbf{T}_{ej}^{\mathbf{T}} \right] \cdot d\mathbf{r}_{Ge} = -\mathbf{K}_{\mathbf{T}} \cdot d\mathbf{r}_{Ge}
$$
\n(4.78)

De este modo, dado  $r_{Gn}$  es posible calcular el residuo correspondiente:

$$
\mathbf{\Psi}_{\rm n} = \mathbf{fne} - \sum_{\rm e} T_{\rm ei} \cdot \int_{V_{\rm e}} \mathbf{B}_{\rm e}^{\rm T} \cdot \mathbf{\sigma}_{\rm e} \cdot \mathrm{d}v \tag{4.79}
$$

Además:

$$
\Delta \psi = 0 - \Delta \psi_n = -\sum \mathbf{K}_T \cdot \Delta r_{Gn}
$$
 (4.80)

Se despeja entonces Δr<sub>Gn</sub> de (4.80) y se calcula el nuevo desplazamiento:

$$
\mathbf{r}_{\mathbf{G},\mathbf{n}+1} = \mathbf{r}_{\mathbf{G}\mathbf{n}} + \Delta \mathbf{r}_{\mathbf{G}\mathbf{n}} \tag{4.81}
$$

La forma de analizar y resolver el problema puede verse tanto gráfica como esquemáticamente en la figura 4.13. La metodología a seguir se resume en el esquema de la figura 4.14.

Sin embargo, uno de los principales inconvenientes de este método y en general de todos los métodos con nivel de carga constante, es que no es posible sobrepasar máximos locales, por lo que en esas situaciones no se puede asegurar la convergencia.

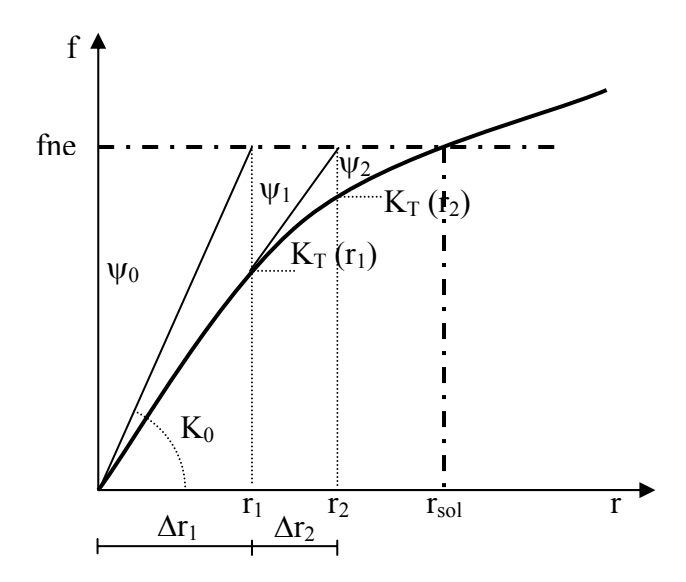

*Figura 4.13. Método de Newton–Raphson para la resolución de sistemas de ecuaciones* 

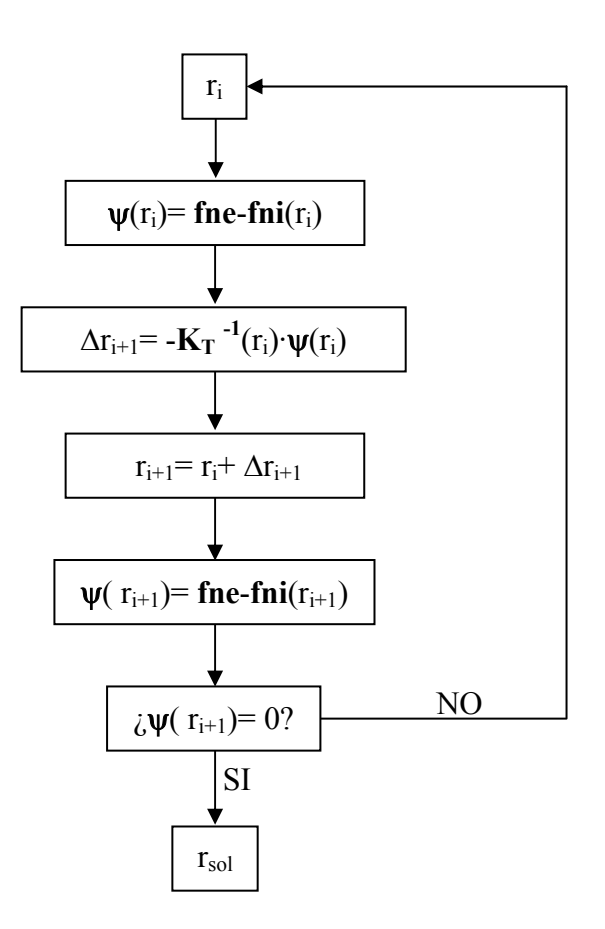

*Figura 4.14. Esquema de resolución de sistemas no lineales por el método de Newton–Raphson* 

#### *4.4.2. Métodos de control de respuesta*

### *4.4.2.1. Planteamiento general*

Antes de proceder a explicar los dos métodos siguientes, se explica de forma genérica en que consiste un método de control de respuesta, para posteriormente caracterizar cada uno de ellos. Se trata de un método en el que el nivel de carga no permanece constante durante el proceso de convergencia, sino que se ajusta automáticamente en cada iteración. Los procedimientos de control de respuesta consisten en el control de los desplazamientos mediante una condición adicional, que puede definirse a través de funciones tipo arco, elípticas, rectas, etc. (Figura 4.15). Con ello se consiguen evitar los máximos locales que aparecen en la relación entre la carga y los desplazamientos, así como la reproducción de ramas descendentes. Para asegurar que el nivel de carga sea variable en cada iteración se introduce una nueva incógnita "µ", denominada "factor de control de nivel de carga".

$$
\psi(r,\mu) = \mathbf{fni} - \mu \cdot \mathbf{fne} = \sum_{e \ V} \int_{V} \mathbf{B}^{T} \cdot \boldsymbol{\sigma} dV - \mu \cdot \mathbf{fne}
$$
 (4.82)

Para este caso, la ecuación incremental de equilibrio puede expresarse como:

$$
\psi_{i+1} = \psi_i + K_{Ti} \cdot \delta r_i - \delta \mu_i \cdot \text{fne} = 0 \tag{4.83}
$$

en donde i es el número de iteración.

Despejando  $\psi_i$  de la expresión (4.83) se obtiene que:

$$
\Psi_{i} = -K_{Ti} \cdot \delta r_{i} + \delta \mu_{i} \cdot \text{fne}
$$
\n(4.84)

y despejando δri de (4.84):

$$
\delta \mathbf{r}_{i} = -\mathbf{K}_{Ti}^{-1} \cdot \psi_{i} + \mathbf{K}_{Ti}^{-1} \cdot \delta \mu_{i} \cdot \mathbf{f} \cdot \mathbf{r} = \delta \mathbf{r}_{i}^{I} + \mathbf{r}_{i}^{II} \cdot \delta \mu_{i}
$$
(4.85)

Por tanto, al incorporar como nueva variable el nivel de control de carga µ, es necesario añadir una ecuación adicional y que será aquella que relacione los desplazamientos con µ. A esta ecuación se la denomina ecuación de constricción [79]:

$$
f(\delta r_i, \delta \mu_i) = 0 \tag{4.86}
$$

El proceso de resolución de este tipo de métodos es más complejo que en el método de Newton-Raphson explicado anteriormente. En primer lugar hay que resolver dos sistemas lineales de "n" ecuaciones:

$$
\delta \mathbf{r}_{i}^{\mathrm{I}} = -\mathbf{K}_{\mathrm{Ti}}^{-1} \cdot \psi_{i}
$$
\n
$$
\mathbf{r}_{i}^{\mathrm{II}} = \mathbf{K}_{\mathrm{Ti}}^{-1} \cdot \mathbf{f} \mathbf{ne}
$$
\n(4.87)

y sustituyendo los valores obtenidos a través de (4.87) en la expresión (4.85) se tiene un sistema con n ecuaciones y n+1 incógnitas:  $\delta r_i$  y  $\delta \mu$ .

A continuación se sustituye (4.85) en la ecuación de constricción (4.86):

$$
f(\delta r_i^I + r_i^II \cdot \delta \mu_i, \delta \mu_i) = 0 \tag{4.88}
$$

y de este modo se puede obtener el valor de la variación del factor de carga δµ.

Finalmente, una vez conocido δμ a través de (4.88), se obtiene la variación de los desplazamientos  $\delta r_i$ , a partir de (4.85).

Mediante la inclusión de la ecuación de constricción se controlan los desplazamientos y el nivel de carga en cada iteración.

Una vez alcanzado el nivel de carga para el cual se cumple tanto la ecuación de equilibrio de la estructura como la ecuación de constricción, se volverá a plantear de nuevo el sistema de ecuaciones, partiendo de la solución convergida.

La forma de definir la ecuación de constricción es lo que diferencia unos métodos de resolución de otros. A continuación se van a explicar dos de estos métodos: el método de control por arco o arc-length y el método de control de respuesta con desplazamiento impuesto.

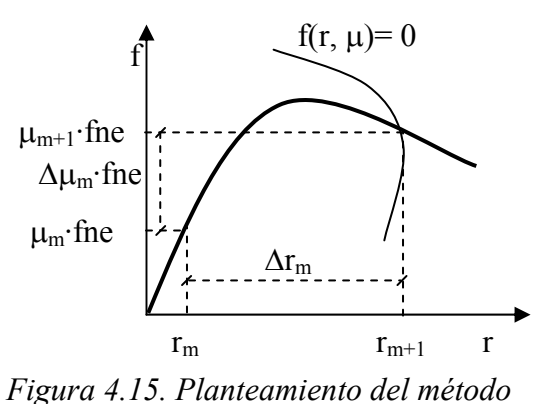

*general de control de respuesta* 

### *4.4.2.2. Método de control por arco (Arc-length)*

En este caso, la ecuación de constricción es un arco elíptico definido por la siguiente expresión [24, 25]:

$$
(\Delta \mathbf{r}_i + \delta \mathbf{r}_i)^T \cdot (\Delta \mathbf{r}_i + \delta \mathbf{r}_i) + \mathbf{b} \cdot (\Delta \mu_i + \delta \mu_i)^2 \cdot \mathbf{f}^T \cdot \mathbf{f} = \Delta \mathbf{l}^2
$$
 (4.89)

en donde b es un factor de escala.

A través de la figura 4.16 se visualiza en qué consiste el proceso.

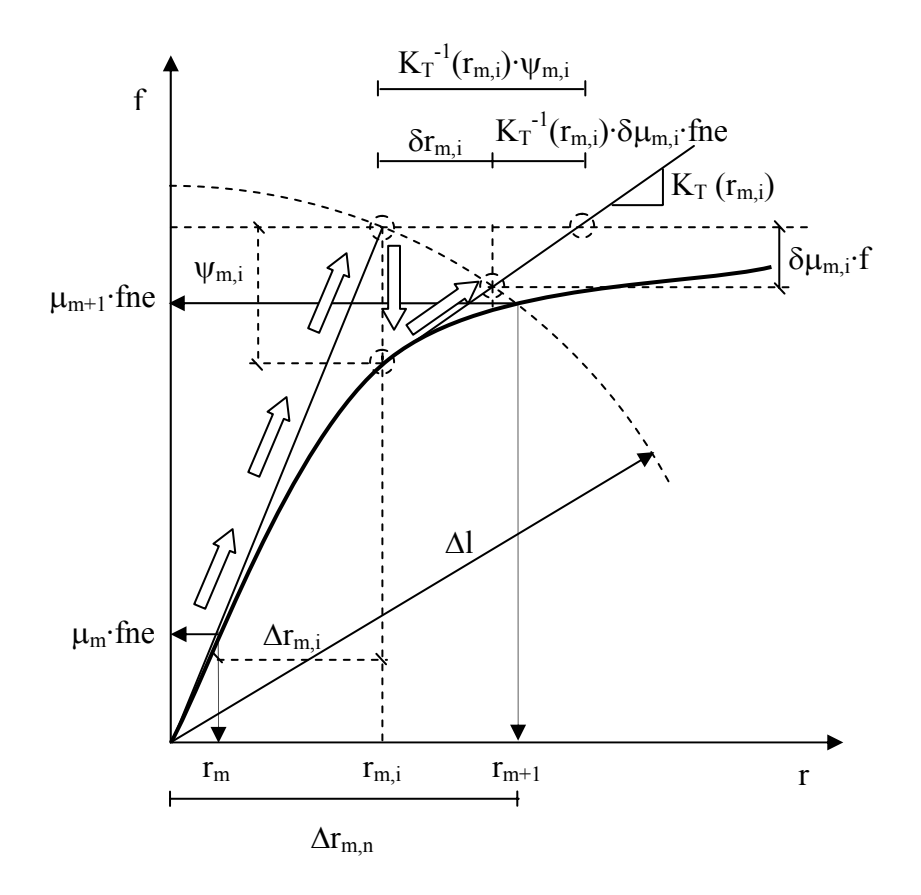

*Figura 4.16. Método Arc-Length para la resolución de sistemas de ecuaciones* 

### *4.4.2.3. Método de control de respuesta con desplazamiento impuesto.*

En este caso la ecuación de constricción es el desplazamiento impuesto de un grado de libertad de un nodo prefijado (Figura 4.17):

$$
(\Delta r(k)_i + \delta r(k)_i) = \Delta l \tag{4.90}
$$

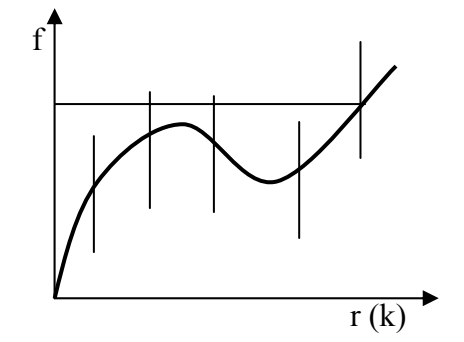

*Figura 4.17. Método con control de desplazamiento impuesto para la resolución de sistemas de ecuaciones* 

### *4.4.3. Método globalmente convergente*

Además de la utilización de los métodos de resolución de sistemas de ecuaciones no lineales expuestos, se introduce en la resolución numérica un método globalmente convergente, con el fin de reducir y, en la medida de lo posible, solucionar los problemas numéricos de convergencia que habitualmente presentan los métodos iterativos de resolución.

Un método globalmente convergente es aquel que asegura la convergencia prácticamente desde cualquier punto de inicio. Este método, que a continuación se explica, utiliza una estrategia de convergencia global [76] mediante la cual cada vez que se lleva a cabo una iteración se obtiene una solución mejor que la de la iteración precedente, es decir, que asegura un residuo igual o menor en cada iteración con respecto a la inmediatamente anterior.

El fundamento del método se encuentra en el incremento que se da a los desplazamientos. Se modifican a la baja los incrementos obtenidos por el método de resolución del sistema de ecuaciones no lineal a través de un parámetro  $\lambda$  (0< $\lambda \le 1$ ) que asegura la reducción de la norma del residuo entre dos iteraciones:

$$
\mathbf{r}_{i+1} = \mathbf{r}_i + \lambda \cdot \Delta \mathbf{r}_i \tag{4.91}
$$

en donde:

$$
\Delta \mathbf{r}_{i} = -\mathbf{K}_{\mathrm{T}}^{-1}(\mathbf{r}_{i}) \cdot \psi(\mathbf{r}_{i}) \tag{4.92}
$$

Se define una función de  $f(r_i)$  como la mitad de la norma del vector residuo:

$$
f(r_i) = \frac{1}{2} \cdot \psi(r_i) \cdot \psi_i^{\mathrm{T}}(r_i)
$$
\n(4.93)

A partir de f(r<sub>i</sub>) se define la función g( $\lambda$ ):

$$
g(\lambda_n) = f(r_i + \lambda_n \cdot \Delta r_i) = \frac{1}{2} \cdot \psi(r_i + \lambda_n \cdot \Delta r_i) \cdot \psi_i^T(r_i + \lambda_n \cdot \Delta r_i)
$$
(4.94)

Si se deriva la expresión (4.94) respecto de  $\lambda$ :

$$
g'(\lambda_n) = f'(r_i + \lambda_n \cdot \Delta r_i) = \nabla f \cdot \Delta r_i = (\psi(r_i) \cdot K_T) \cdot \left( -K_T^{-1} \cdot \psi^T(r_i) \right) = -\psi(r_i) \cdot \psi^T(r_i) \quad (4.95)
$$

Particularizando la expresión de  $g(\lambda)$  (4.94) para los valores inicial y final de una iteración dada obtenidos al aplicar cualquiera de los métodos de resolución de sistemas de ecuaciones no lineales (por ejemplo Newton-Raphson), se obtienen los siguientes valores:

$$
\lambda_0 = 0 \qquad g_0 = g(0) = \frac{1}{2} \cdot \psi(r_i) \cdot \psi_i^T(r_i)
$$
\n
$$
\lambda_1 = 1 \qquad g_1 = g(1) = \frac{1}{2} \cdot \psi(r_i + \Delta r_i) \cdot \psi_i^T(r_i + \Delta r_i)
$$
\n(4.96)

Si la solución obtenida de la simple aplicación de estos métodos no es suficiente, se define  $g(\lambda)$  como la siguiente función cuadrática:

$$
g(\lambda) = f(r_i + \lambda \cdot \Delta r_i) = [g(1) - g(0) - g'(0)]. \lambda^2 + g'(0) \cdot \lambda + g(0)
$$
\n(4.97)

Recordando que:

$$
\mathbf{g}'(0) = -\psi(\mathbf{r}_i) \cdot \psi^{\mathrm{T}}(\mathbf{r}_i) = -2 \cdot \mathbf{g}_0 \tag{4.98}
$$

De manera que sustituyendo adecuadamente en (4.97):

$$
g(\lambda) = [g_1 - g_0 + 2 \cdot g_0] \cdot \lambda^2 - 2 \cdot g_0 \cdot \lambda + g_0 = [g_1 + g_0] \cdot \lambda^2 - 2 \cdot g_0 \cdot \lambda + g_0 \tag{4.99}
$$

A continuación se busca el mínimo de (4.99):

$$
g'(\lambda) = 2 \cdot [g_1 + g_0] \cdot \lambda - 2 \cdot g_0 = 0
$$
 (4.100)

$$
\lambda = \frac{80}{g_1 + g_0}
$$

Luego se tiene que:

$$
\lambda_2 = \frac{g_0}{g_1 + g_0} \quad g_2 = g(\lambda_2) = \frac{1}{2} \cdot \psi(r_i + \lambda_2 \Delta r_i) \cdot \psi_i^T(r_i + \lambda_2 \Delta r_i)
$$
(4.101)

Para la segunda y sucesivas iteraciones se define g como una función cúbica en  $\lambda$ :

$$
g(\lambda) = a \cdot \lambda^3 - b \cdot \lambda^2 + g'(0) \cdot \lambda + g(0) = a \cdot \lambda^3 - b \cdot \lambda^2 - 2 \cdot g_0 \cdot \lambda + g_0 \tag{4.102}
$$

Planteando un sistema de dos ecuaciones con dos incógnitas a partir de  $\lambda_1$  y  $\lambda_2$  es posible obtener los valores de los coeficientes a y b, a través de (4.103):

$$
\begin{bmatrix} a \\ b \end{bmatrix} = \frac{1}{\lambda_1 - \lambda_2} \begin{bmatrix} 1/\lambda_1^2 & -1/\lambda_2^2 \\ -\lambda_2/\lambda_1^2 & \lambda_1/\lambda_2^2 \end{bmatrix} \cdot \begin{bmatrix} g_1 - g_0 \cdot (1 - 2\lambda_1) \\ g_2 - g_0 \cdot (1 - 2\lambda_2) \end{bmatrix}
$$
(4.103)

A partir de los valores de a y b obtenidos de (4.103) es posible obtener el mínimo de la expresión (4.102) y con ello el valor de λ buscado, a través de (4.104):

$$
\lambda = \frac{-b + \sqrt{b^2 + 6 \cdot a \cdot g_0}}{3a} \tag{4.104}
$$

De este modo hay que proceder sucesivamente hasta que finalmente se localice un valor de λ adecuado. La única precaución a tener en cuenta es que el valor de λ obtenido ha de estar comprendido entre 0,1 y 0,5 para evitar así posibles problemas de convergencia numérica.

# **CAPÍTULO 5. DESCRIPCIÓN DE LA APLICACIÓN INFORMÁTICA LAVHOR**

Una vez definido el modelo teórico en el capítulo anterior para la reproducción del comportamiento adherente entre el acero y el hormigón que lo rodea, se planteó la implementación del mismo en una aplicación informática para su posterior utilización. Este capítulo se dedica a la descripción de la aplicación informática desarrollada.

Es importante señalar que a la hora de iniciar esta investigación, ya existía en el Departamento de Ingeniería de la Construcción de la Universidad Politécnica de Valencia una línea de trabajo que consistía en el desarrollo de una aplicación informática, basada en la técnica de los elementos finitos y en una formulación de rigidez tangente. La aplicación, que se ha denominado LAVHOR (LAboratorio Virtual de HORmigón), permite el análisis no lineal de regiones bidimensionales de hormigón armado de cualquier forma geométrica, sometidas a cargas en su plano y con unas condiciones de contorno cualesquiera. Para ello, se ha empleado el lenguaje de programación Matlab en su versión 6.5 y mediante la denominada Programación Orientada a Objetos.

Las principales características de la aplicación informática LAVHOR son: comportamiento no lineal del hormigón en compresión, aproximación distribuida de la fisuración, comportamiento no lineal del acero e inclusión de un elemento finito unidimensional de seis nodos como interfaz entre el acero y el hormigón, cuya ecuación constitutiva incorpora el comportamiento adherente τ−δ en función de las presiones transversales de la armadura y que es capaz por sí solo de captar la presión normal que actúa sobre la armadura.

Este capítulo se ha estructurado en dos apartados diferenciados: el primero de ellos se dedica a explicar conceptos básicos de la Programación Orientada a Objetos (POO), sus características principales y la estructura que adopta la aplicación LAVHOR, como consecuencia de lo anterior. El segundo apartado se dedica a explicar brevemente el entorno de trabajo de la herramienta numérica desarrollada y así conocer las capacidades de la misma.

# *5.1. PROGRAMACIÓN ORIENTADA A OBJETOS*

En los últimos años la Programación Orientada a Objetos ha demostrado ser una de las herramientas más sencillas, rápidas y eficientes para la programación de software científico robusto. Gracias a su propia morfología, no resulta demasiado complicado desarrollar un programa de elementos finitos, bien estructurado, siguiendo la estructura de clases y permitiendo además el trabajo en paralelo de diferentes programadores sin interferir en el funcionamiento general de la aplicación. Se exponen a continuación algunos conceptos básicos necesarios para entender cómo se estructuran y cómo funcionan las aplicaciones que emplean este tipo de programación.

La aplicación presentada se ha desarrollado en el lenguaje de programación Matlab (versión 6.5), que se trata de un lenguaje de alto nivel, lo cual simplifica la elaboración del código; permite la utilización de la programación orientada a objetos, incluyendo todas sus propiedades fundamentales y además admite el trabajo conjunto con otros entornos de programación, como C++ y Visual Basic.

### *5.1.1. Perspectiva histórica de la programación*

Tradicionalmente, la programación se realizaba de una manera *secuencial* o *lineal*, es decir, una serie de pasos consecutivos con estructuras consecutivas y bifurcaciones.

Los lenguajes basados en esta forma de programación ofrecían ventajas al principio, pero el problema ocurre cuando los sistemas se vuelven complejos. Estos programas escritos al estilo "espagueti" no ofrecen flexibilidad y el mantener una gran cantidad de líneas de código en un único bloque se vuelve una tarea complicada.

Frente a esta dificultad aparecieron los lenguajes basados en la *programación estructurada*. La idea principal de esta forma de programación es separar las partes complejas del programa en módulos o segmentos que sean ejecutados conforme se requieran. De esta manera se tiene un diseño modular, compuesto por módulos independientes que puedan comunicarse entre sí. Poco a poco este estilo de programación fue reemplazando al estilo "espagueti" impuesto por la programación lineal.

Entonces, se observa que la evolución en la programación se orientaba siempre en ir descomponiendo más el programa. Este tipo de descomposición conduce directamente a la *programación orientada a objetos (POO)*.

La creciente tendencia a diseñar programas cada vez más grandes y complejos llevó a los desarrolladores a idear una nueva forma de programar que les permita crear sistemas de niveles empresariales y con reglas de negocios muy complejas. Para estas necesidades ya no bastaba la programación estructurada, ni mucho menos la programación lineal. Es así como aparece la programación orientada a objetos. La POO viene de la evolución de la programación estructurada; básicamente la POO simplifica la programación con la nueva filosofía y nuevos conceptos que tiene. La POO se basa en la dividir el programa en pequeñas unidades lógicas de código. A estas pequeñas unidades lógicas de código se les llama objetos. Los objetos son unidades independientes que se comunican entre ellos mediante mensajes. A continuación se analiza con mayor detenimiento este tema. Lo interesante de la POO es que proporciona conceptos y herramientas con las cuales se modela y representa el mundo real tan fielmente como sea posible.

### *5.1.2. Conceptos de clase y objeto*

Entender qué es un objeto es la clave para entender cualquier lenguaje orientado a objetos. Existen muchas definiciones de objeto. Pero para entender el concepto de objeto en programación es interesante realizar una comparación con el mundo real.

Un objeto del mundo real es cualquier cosa que vemos a nuestro alrededor. Así por ejemplo, un ordenador o un teléfono móvil son objetos, al igual que un árbol o un automóvil. Centrando el análisis en un objeto del mundo real, como por ejemplo en un ordenador, no hace falta ser un experto en hardware para saber que un ordenador está compuesto internamente por varios componentes: la tarjeta madre, el chip del procesador, un disco duro, una tarjeta de video, y otras partes más. El trabajo en conjunto de todos estos componentes hace operar el ordenador.

Internamente, cada uno de estos componentes puede ser sumamente complicado y puede ser fabricado por diversas compañías con diversos métodos de diseño. Pero el usuario no necesita saber cómo trabajan cada uno de estos componentes, como por ejemplo saber qué hace cada uno de los chips de la tarjeta madre, o cómo funciona internamente el procesador. Cada componente es una unidad autónoma, y todo lo que es necesario saber del interior es cómo interactúan entre sí los componentes, saber por ejemplo si el procesador y las memorias son compatibles con la tarjeta madre, o conocer dónde se coloca la tarjeta de video. Conocida la interacción de los diferentes componentes entre sí, es posible armar fácilmente un ordenador.

¿Que tiene que ver esto con la programación? La programación orientada a objetos trabaja de esta manera. Todo el programa está construido a partir de diferentes componentes (objetos), cada uno de los cuales tiene un rol específico en el programa y todos los componentes pueden comunicarse entre ellos de formas predefinidas. Además todo objeto del mundo real tiene 2 componentes: características y comportamiento. Por ejemplo, los automóviles tienen características (marca, modelo, color, velocidad máxima, etc.) y comportamiento (frenar, acelerar, retroceder, llenar combustible, cambiar llantas, etc.). Los objetos de software, al igual que los objetos del mundo real, también tienen características y comportamientos. Un objeto de software mantiene sus características en una o más "variables", e implementa su comportamiento con "métodos". Un método es una función o subrutina asociada a un objeto.

Para entender qué es una clase se utiliza igualmente la analogía con el mundo real. En el mundo real, normalmente existen muchos objetos del mismo tipo. Por ejemplo, nuestro teléfono móvil es sólo uno de los miles que hay en el mundo. Hablando en términos de la programación orientada a objetos, se puede decir que nuestro objeto teléfono móvil es una instancia de una clase conocida como "móvil". Los móviles tienen características (marca, modelo, sistema operativo, pantalla, teclado, etc.) y comportamientos (hacer y recibir llamadas, enviar mensajes multimedia, transmisión de datos, etc.).

Cuando se fabrican los móviles, los fabricantes aprovechan el hecho de que los teléfonos comparten esas características comunes y construyen modelos o plantillas comunes, para que a partir de esas se puedan crear muchos equipos del mismo modelo. A ese modelo o plantilla se le denomina *clase*, y a los equipos que se obtienen a partir de ella se les denomina *objetos*.

Tras la analogía realizada con el mundo real y volviendo a la programación orientada a objetos, se introducen a continuación los conceptos de clase y objeto.

En primer lugar, se define una *clase* como un tipo de variable que contiene:

*- Campos*: constituyen información propia de la clase que se esté construyendo.

*- Funciones públicas*: son funciones propias de una sola clase, pero que son visibles desde fuera de la clase, es decir, pueden ser llamadas desde otros puntos del programa.

*- Funciones privadas*: a diferencia de las anteriores, son funciones que únicamente se necesitan internamente dentro de la clase y que quedan opacas al resto del código.

A cada clase se le asigna un nombre y puede ser diseñada por el usuario según sus propias necesidades de programación. En la figura 5.1 se presenta el esquema general de una clase.

Por otra parte, se define un *objeto* como una variable creada del tipo de una clase determinada. En ocasiones se asimila la clase a un molde a partir del cual se crean objetos. De este modo, a partir de una clase se pueden generar tantos objetos como se quiera. Siempre es necesaria la existencia de una función pública que construya el objeto. A esta función se le da el nombre de *constructor*.

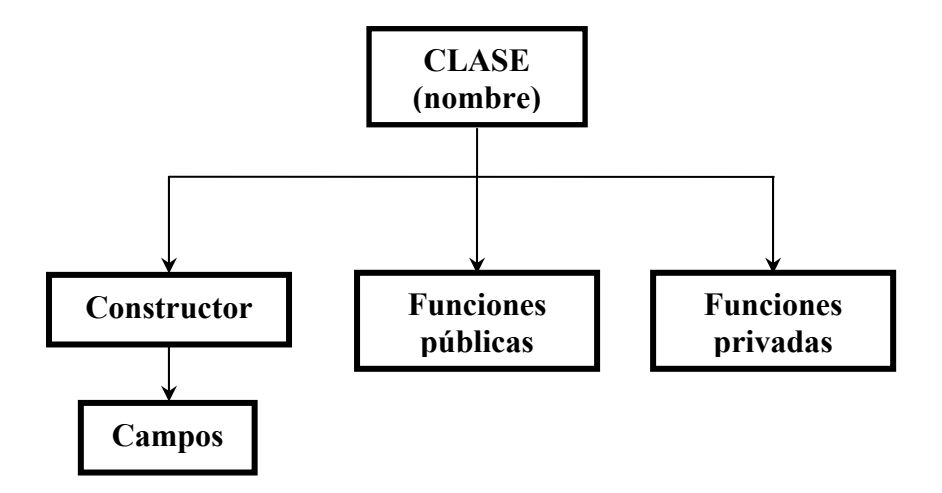

*Figura 5.1. Esquema general de una clase* 

## *5.1.3. Propiedades de la Programación Orientada a Objetos*

Los objetos son unos tipos de variables que tienen una serie de ventajas con respecto a las estructuras de datos que habitualmente se emplean en la mayoría de lenguajes de programación. Las propiedades fundamentales que las diferencian de otros tipos se pueden resumir en las siguientes:

*- Encapsulación*: los campos de un objeto no son visibles más que a través de funciones públicas. Esta característica permite considerar el objeto como una caja negra en la que se ha introducido toda la información relacionada con dicho objeto, de manera que al manipularlo permanece oculta su estructura interna. El aislamiento protege a las propiedades de un objeto contra su modificación por quien no tenga derecho a acceder a ellas. Esto asegura que otros objetos no pueden cambiar el estado interno de un objeto de manera inesperada, eliminando efectos secundarios e interacciones inesperadas.

*- Herencia*: los campos y funciones de una clase pueden heredarse de otra, de manera que las clases están clasificadas en una jerarquía estricta (clases y subclases). Así por ejemplo, en

la presente aplicación se define una clase denominada *ecuación constitutiva* que contiene todas las *propiedades, campos y funciones* comunes a todas las ecuaciones constitutivas implementadas, como pueden ser la tensión y la deformación, mientras que en cada subclase se definen además propiedades específicas de cada ecuación constitutiva.

*- Polimorfismo*: si existen funciones públicas que tengan el mismo nombre para diferentes clases, se ejecutan según la clase del objeto con el que son llamadas. Es decir, comportamientos diferentes, asociados a objetos distintos, pueden compartir el mismo nombre, al llamarlos por ese nombre se utilizará el comportamiento correspondiente al objeto que se esté usando. O dicho de otro modo, las referencias y las colecciones de objetos pueden contener objetos de diferentes tipos, y la invocación de un comportamiento en una referencia producirá el comportamiento correcto para el tipo real del objeto referenciado.

*- Agregación*: los campos de una clase pueden ser objetos de cualquier clase. Como ejemplo, en la aplicación presentada, existe una clase *estructura* que tiene como campos propios otras clases (*cargas*, *nodos* y *elementos*).

### *5.1.4. Estructura de la aplicación*

La programación orientada a objetos, aplicada al caso particular del análisis no lineal de estructuras de hormigón armado, resulta muy eficiente. La estructuración puede llevarse a cabo definiendo una serie de clases que poseen un significado físico muy claro. De este modo, la clase principal, denominada *estructura*, está formada por *agregaciones* de objetos de otras clases, a modo de componentes de esta *estructura*. En la figura 5.2 se presenta un ejemplo básico de agregación que se podría emplear en cualquier programa de análisis estructural y que de hecho se ha empleado en LAVHOR:

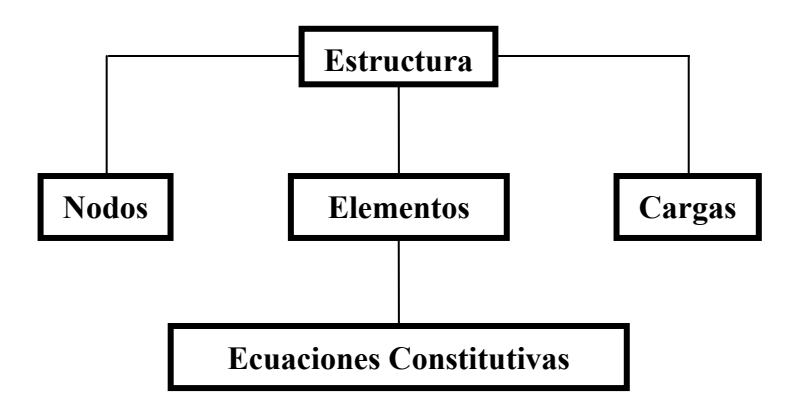

*Figura 5.2. Esquema general de agregación de clases* 

A partir de este esquema básico de agregaciones se pueden establecer múltiples agregaciones que permitan realizar el análisis de distintos tipos de estructuras, como podría ser el caso de elementos barra de hormigón armado. En la figura 5.3 se presenta el esquema de agregaciones detallado que ha sido implementado en la aplicación informática LAVHOR.

Además de las agregaciones de clases es imprescindible definir la jerarquía que van a seguir las mismas, es decir, cuales son las clases principales y cuales las subclases que heredan sus propiedades de las primeras. En el estado actual de desarrollo de la aplicación, únicamente se emplea la jerarquía en las clases *elemento* y *econst*, tal como puede verse en la figura 5.4. Todas las clases correspondientes a elementos estructurales (lineal 1D, adherencia, armadura, etc.) forman una familia de subclases definida a partir de la clase elemento que contiene los campos y funciones comunes a todas ellas. Análogamente, se han organizado las familias de ecuaciones constitutivas. Es necesario en ocasiones establecer varios niveles jerárquicos con la finalidad de optimizar el código de programación y poder aumentar su eficiencia.

|                     | <b>CARGA</b>    |                   |                                      |                                            |
|---------------------|-----------------|-------------------|--------------------------------------|--------------------------------------------|
| <b>ESTRUCTURA -</b> | <b>NODO</b>     | <b>LINEAL</b>     | <b>ACERO 1D</b><br><b>ELAS 1D</b>    |                                            |
|                     | <b>ELEMENTO</b> | <b>TRIANGULO</b>  | <b>HOR 2D MCFT</b><br><b>ELAS 2D</b> | <b>HOR 1D MCFT</b><br><b>ACERO 1D MCFT</b> |
|                     |                 | <b>ADHERENCIA</b> | <b>ADHERENCIA</b><br><b>ACERO 1D</b> |                                            |

*Figura 5.3. Esquema de agregaciones y jerarquía de clases de LAVHOR* 

- **ESTRUCTURA**
- **ELEMENTO** 
	- $\triangleright$  LINEAL:
		- ARMADURA
		- LINEAL 1D
	- $\triangleright$  ARMADURA
	- ¾ TRIÁNGULO
	- ¾ ADHERENCIA
- **CARGA**
- **NODO**
- **EC. CONST:** 
	- $\triangleright$  ELAS1D
		- $\triangleright$  ELAS2D
		- ¾ HOR1DMCFT
		- $\triangleright$  HOR2DMCFT
		- ¾ ACERO1D
	- ¾ ADHERENCIA

*Figura 5.4. Jerarquía de clases* 

Para concluir este apartado se va a realizar una breve descripción de los elementos finitos y ecuaciones constitutivas disponibles en la aplicación informática.

Para la modelización del hormigón las ecuaciones constitutivas disponibles son:

*-* Hormigón 2D MCFT, de acuerdo con la teoría del MCFT (Modified Compression Field Theory), compuesto por dos hormigones 1D MCFT y un acero 1D MCFT, definidos especialmente a este efecto.

*-* Elástico 2D. Consiste en una ecuación constitutiva que permite definir un material elástico y lineal bidimensional, en el que como únicos parámetros se encuentran el módulo de elasticidad y el coeficiente de Poisson.

El único elemento finito disponible por el momento para la representación del hormigón es el triángulo de deformación constante.

Para la modelización de las armaduras las ecuaciones constitutivas disponibles son:

*-* Acero 1D Bilineal. Esta ecuación constitutiva consiste en un diagrama bilineal compuesto por una rama elástica de módulo de elasticidad Es hasta llegar al límite elástico del acero fy. La rama de plastificación o de endurecimiento se le asigna un módulo de elasticidad  $E_r$  hasta la deformación de rotura del acero  $ε_{\rm su}$ .

*-* Elástico 1D Consiste en una ecuación constitutiva que permite definir un material elástico y lineal unidimensional. El único parámetro de esta ecuación constitutiva es el módulo de elasticidad del material.

Como elementos finitos de posible aplicación para las armaduras existen dos que se engloban dentro de la clase lineal:

*-* Lineal 1D.

*-* Armadura.

Ambos tipos de elementos finitos son elementos tipo barra con un grado de libertad por cada nodo correspondiente al desplazamiento en la dirección de la barra. La única diferencia entre ambos radica en los parámetros que los definen. Para el elemento lineal 1D se introduce el área total de armadura, mientras que para el elemento armadura se han de introducir el diámetro y el número de armaduras.

Finalmente, para la reproducción del comportamiento adherente entre el acero y el hormigón que lo rodea, existe un único elemento finito disponible, el elemento finito de adherencia de contacto de seis nodos, que supone una aportación original de este trabajo y que como ya se estableció en el capítulo correspondiente permite la consideración de forma directa del nivel de confinamiento, debido a la existencia de presiones normales sobre la armadura. Este nuevo elemento finito requiere para su funcionamiento de dos comportamientos constitutivos: uno para el acero y otro para la adherencia propiamente dicha. Para el acero se emplea Acero 1D Bilineal, mientras que para la reproducción del comportamiento adherente entre acero y hormigón existe una única ecuación constitutiva de adherencia, que se ha denominado Adherencia y que adopta la morfología de la curva planteada por el Código Modelo, pero en la que existe libertad para la definición de los parámetros que la conforman.

# *5.2. DESCRIPCIÓN DEL ENTORNO DE TRABAJO DE LA APLICACIÓN*

Se ha pretendido desarrollar una aplicación informática cuya utilidad no se limite sólo a la realización de este trabajo, sino que pueda ser empleado posteriormente en otras líneas de investigación dentro del grupo de trabajo. Ello ha obligado a dedicar muchas horas en la concepción de esta aplicación, en un intento de conferirle la mayor generalidad que ha sido posible.

Una vez aclarada esta cuestión, se procederá a describir de forma breve la aplicación denominada LAVHOR, así como las posibilidades que ofrece.

El entorno de trabajo en el cual se desarrolla la aplicación informática LAVHOR presenta una interfaz bastante amigable para el usuario de la misma. Se ha realizado un gran esfuerzo en obtener unas ventanas gráficas de introducción de datos lo más completa y manejable que ha sido posible, llegando incluso a agotar los recursos de que dispone Matlab al respecto y aprovechando todas sus ventajas para el desarrollo de esta aplicación. No se llega obviamente al grado de facilidad de manejo de una aplicación comercial, pero permite realizar un gran número de operaciones, de manera sencilla e intuitiva. Además, la introducción de datos en el entorno gráfico se ha estructurado de forma íntimamente ligada con la propia definición de las clases.

A lo largo de este apartado se irá explicando el funcionamiento de la aplicación, a través de la estructura de menús implementada. Se irán desgranando uno a uno los diferentes menús, profundizando en los mismos y explicando sus capacidades.

### *5.2.1. Estructura de menús de la aplicación*

En primer lugar, al iniciar la aplicación en la ventana de comandos de Matlab, aparece la *ventana principal* del programa, cuyo aspecto se observa en la figura 5.5. En dicha ventana aparecen una serie de menús, que han de ser consultados de izquierda a derecha y de forma progresiva, de manera que en un primer momento todos los menús, salvo el primero aparecen bloqueados para el usuario. A medida que se progresa en la introducción de datos y en la definición del problema a resolver, estos menús se van desbloqueando, permitiendo el acceso al usuario. Los menús que se han dispuesto son: Proyecto, Opciones, Materiales, Elementos, Modelos, Calcular, Resultados y Ayuda (este último no operativo todavía).

A continuación se describen brevemente las utilidades de los diferentes menús disponibles:

*-* Menú Proyecto. La aplicación trabaja utilizando archivos denominados proyectos: cada proyecto constituye un caso distinto a resolver e incorpora toda la información relativa a la estructura (geometría, características de los materiales y elementos finitos, condiciones de carga, resultados tras la ejecución, etc.). Mediante este menú es posible generar un proyecto nuevo, abrir uno existente o realizar operaciones de guardado del mismo.

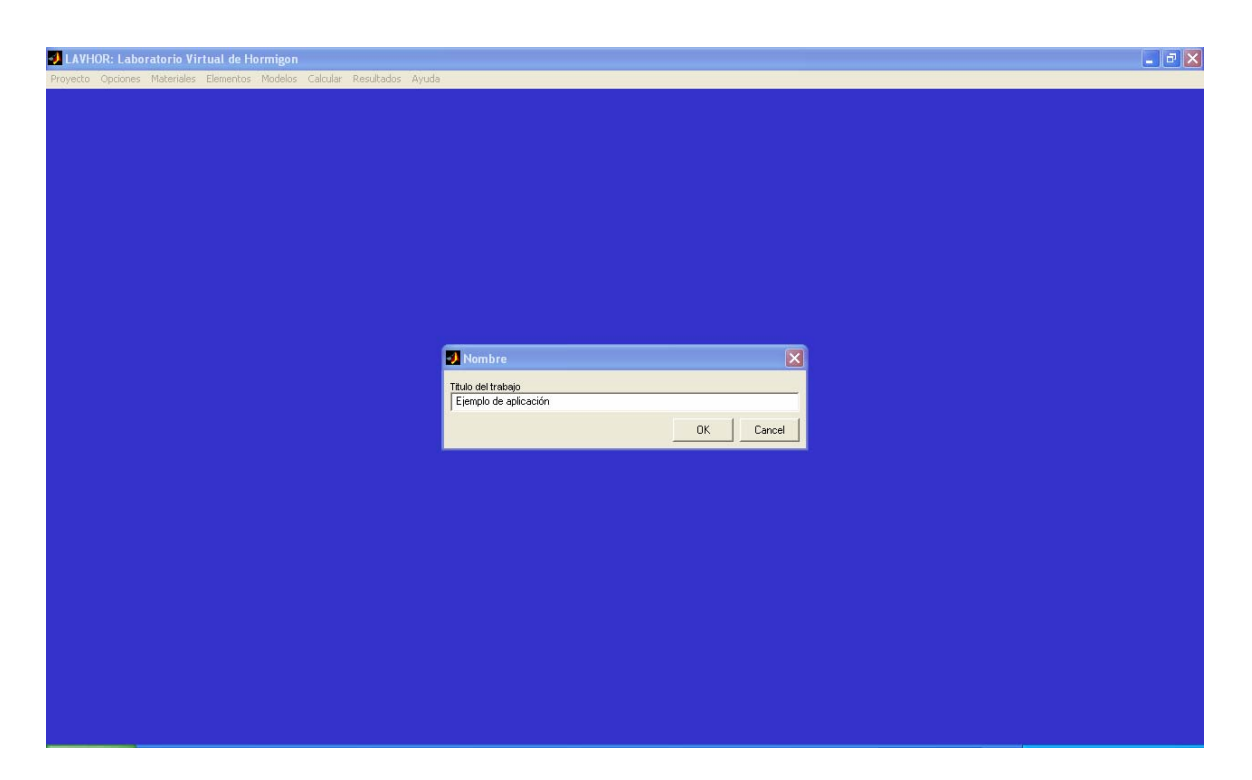

*Figura 5.5. Ventana principal de la aplicación informática LAVHOR* 

*-* Menú Opciones. En el estado actual de la aplicación, a través de este menú sólo es posible seleccionar el tipo de colores que se van a emplear a la hora de mostrar resultados en las sucesivas ventanas gráficas que se presentan al usuario durante el manejo de la aplicación.

*-* Menú Materiales. Permite la definición de los distintos materiales (y sus correspondientes comportamientos constitutivos) que van a ser empleados a lo largo de un proyecto.

*-* Menú Elementos. Tras la selección de los materiales, se procede a la definición de los tipos de elementos finitos que se emplearán durante un determinado proyecto.

*-* Menú Modelos. Completada la introducción de los elementos y los materiales, el siguiente paso es definir un modelo de trabajo. El presente trabajo de investigación se centrará en la definición de un modelo en el plano, es decir un *modelo bidimensional 2D*, aunque la aplicación está también concebida para que en un futuro se puedan incorporar además modelos unidimensionales y tridimensionales. Es en este momento en el que se define la estructura a resolver: geometría, discretización mediante elementos finitos, asignación de comportamientos constitutivos, definición de restricciones y cargas, así como selección del proceso de resolución.

*-* Menú Calcular. Una vez completada la definición del problema, a través de esta opción se procede la resolución del mismo. Una vez iniciada la ejecución y durante todo el proceso, aparecen ventanas que proporcionan información acerca del estado de la estructura a lo largo del proceso de convergencia.

*-* Menú Resultados. Tras la ejecución y resolución, puede procederse a la visualización de los resultados obtenidos, a través de diversos mapas y gráficos.

En los siguientes apartados se explica el funcionamiento de los menús de trabajo más significativos: Menú Materiales, Menú Elementos, Menú Modelos y Menú Resultados.

## *5.2.2. Menú Materiales*

Para la definición de los materiales que se van a usar a lo largo de un proyecto, se ha diseñado una sencilla ventana (Figura 5.6), en la que tras seleccionar un tipo de material, es posible elegir entre las ecuaciones constitutivas disponibles. Todas las ecuaciones constitutivas consideradas corresponden a comportamientos unidimensionales y bidimensionales. En la tabla 5.1 se recogen los materiales incluidos en la aplicación, así como las ecuaciones constitutivas disponibles para cada material.

| <b>MATERIALES</b> | <b>ECUACIÓN</b><br><b>CONSTITUTIVA</b> |  |
|-------------------|----------------------------------------|--|
| Hormigón          | Hormigón 1D MCFT<br>Hormigón 2D MCFT   |  |
| Acero             | Acero 1D Bilineal<br>Acero 1D MCFT     |  |
| Adherencia        | Adherencia                             |  |
| Genérico          | Elástico 1D<br>Elástico 2D             |  |

*Tabla 5.1. Materiales y ecuaciones constitutivas disponibles en LAVHOR* 

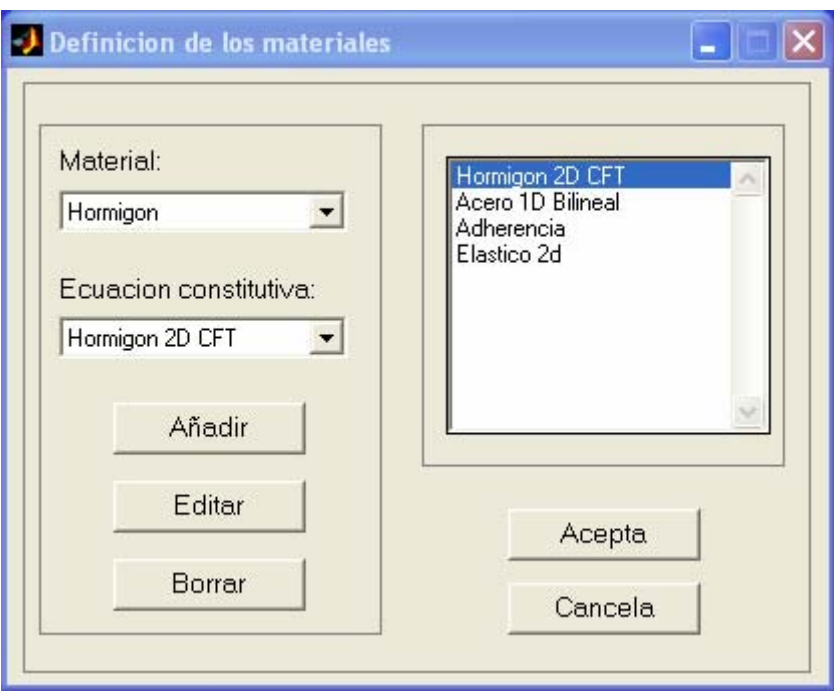

*Figura 5.6. Ventana de definición de los materiales* 

Una vez seleccionado un material con su correspondiente ecuación constitutiva, se presenta ante el usuario una ventana propia de la clase, a través de la cual es posible la modificación de los parámetros considerados en dicha ecuación constitutiva o bien mantener los valores considerados por defecto. Cada una de estas ventanas es en sí misma, una función que permite introducir completamente toda la información necesaria para construir un objeto cualquiera de su clase. A modo de ejemplo se muestran en las figuras 5.7 y 5.8 los paneles correspondientes a la ecuación constitutiva de adherencia y al acero bilineal:

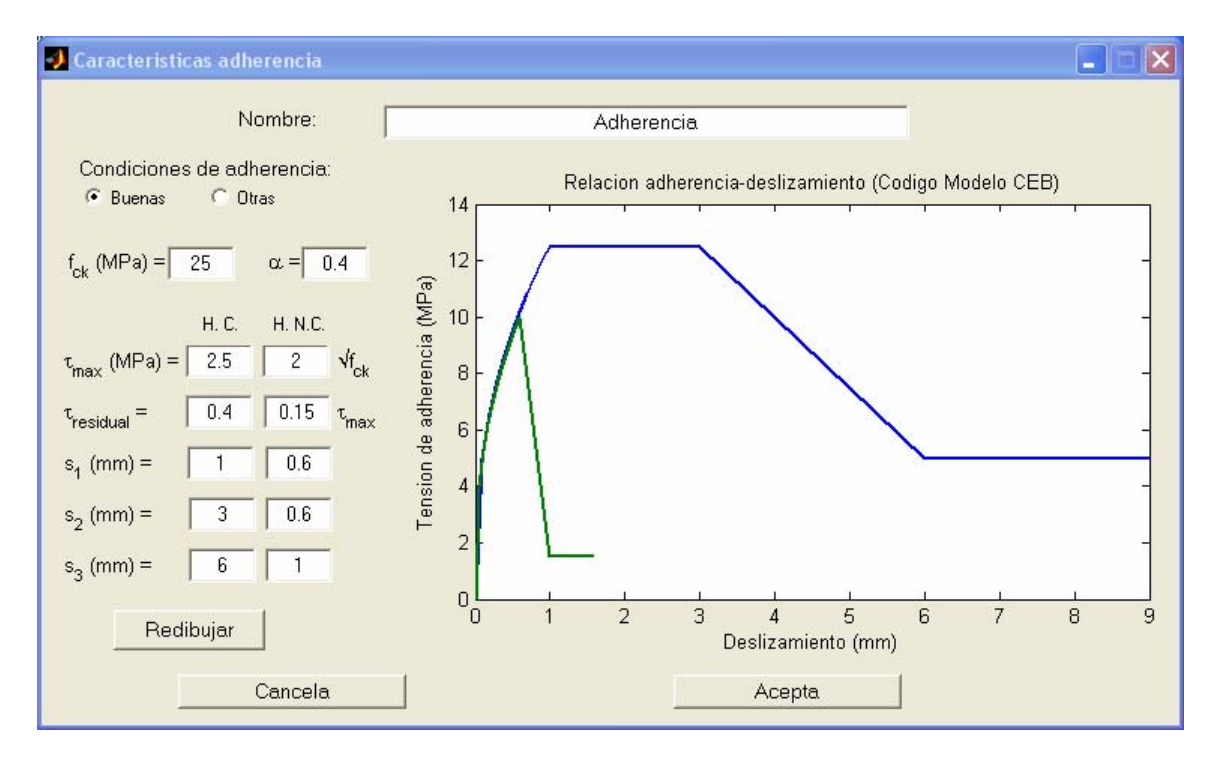

*Figura 5.7. Ventana de definición de la ecuación constitutiva de adherencia* 

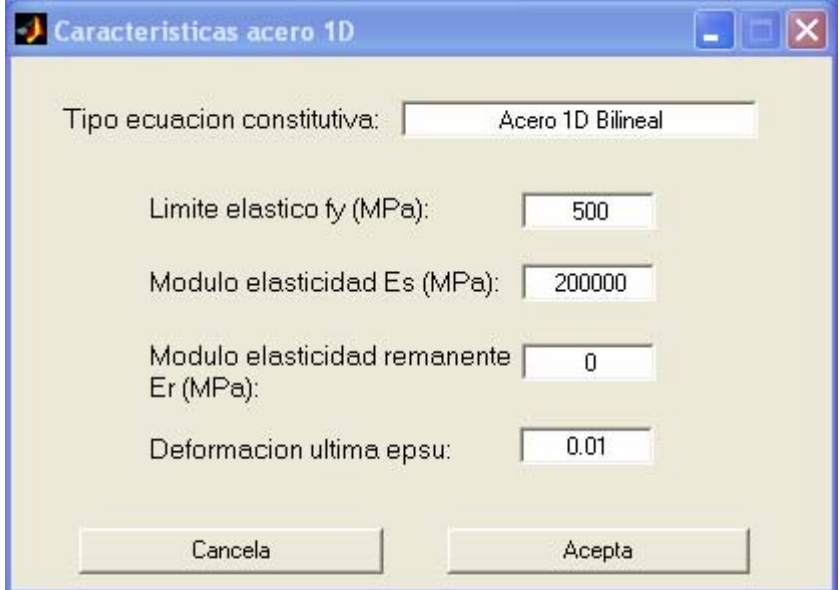

*Figura 5.8. Ventana de definición de la ecuación constitutiva de acero bilineal* 

### *5.2.3. Menú Elementos*

Para la definición de los elementos finitos se ha empleado un esquema muy similar al de los materiales. La aplicación tiene implementada una librería de elementos finitos que clasifica como 1D, 2D o 3D, que el usuario selecciona a través del panel que se muestra en la figura 5.9:

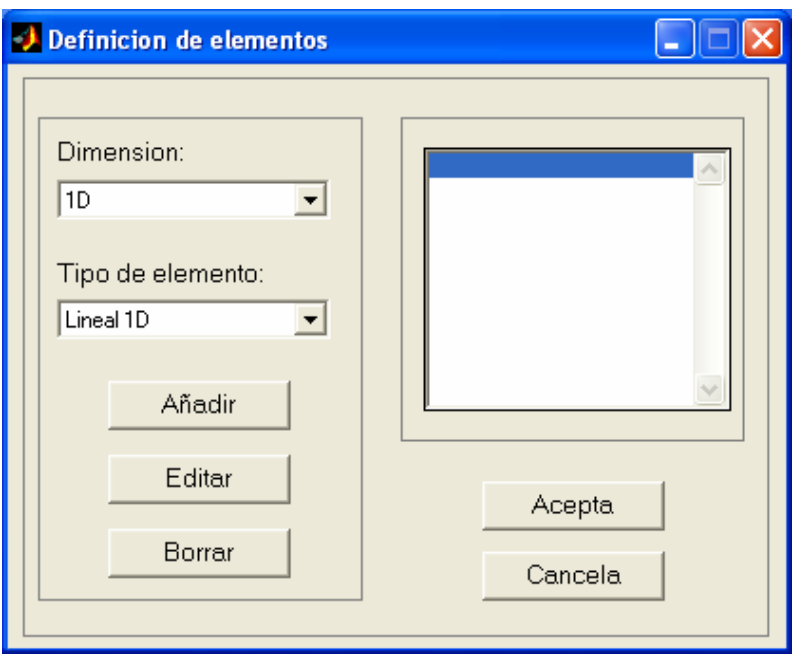

*Figura 5.9. Ventana de definición de elementos finitos* 

El modo de trabajo de esta ventana es análogo al de la ventana de materiales, permitiendo igualmente las operaciones de edición y borrado. En función de la dimensión del elemento, la librería de elementos disponibles se muestra en la tabla 5.2:

| <b>DIMENSIÓN</b> | <b>TIPO DE ELEMENTO</b> |
|------------------|-------------------------|
|                  | Lineal 1D               |
| 1D               | Armadura                |
|                  | Adherencia de 6 nodos   |
| 21)              | Triángulo               |
|                  |                         |

*Tabla 5.2. Elementos finitos disponibles en LAVHOR* 

Una vez seleccionado uno de ellos, aparece la ventana propia de ese elemento finito. Al igual que en el caso de las ecuaciones constitutivas, toda la información de estas ventanas es recogida directamente por la clase correspondiente. Tal y como se explicó anteriormente en la figura 5.2 en el esquema de agregación de clases, las ecuaciones constitutivas definidas en el menú material, son subclases de la clase elementos. Es por ello que a la hora de definir cualquier tipo de elemento finito es necesario asignar el material o ecuación constitutiva que se vaya a utilizar. De este modo, en los paneles de cada elemento finito se mostrarán en el campo material los posibles materiales disponibles, definidos previamente en el menú materiales y que sean compatibles con él, tal y como se observa en las figuras 5.10 y 5.11:

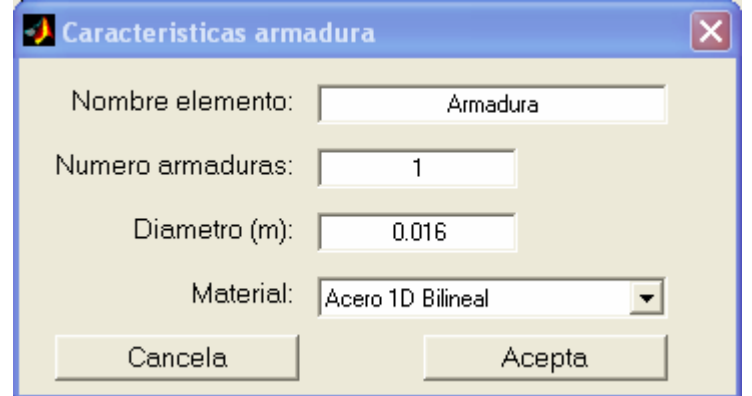

*Figura 5.10. Ventana de definición del elemento finito de armadura* 

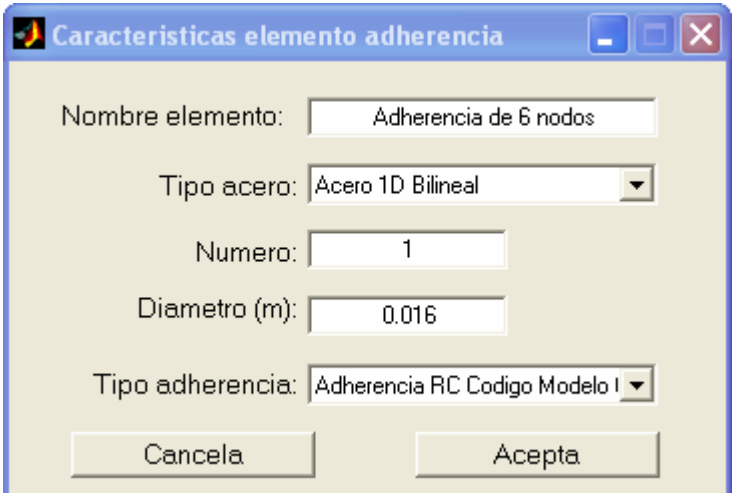

*Figura 5.11. Ventana de definición del elemento finito de adherencia de seis nodos*

Antes de avanzar más en el programa, resulta conveniente decir que por el momento el número de ecuaciones constitutivas y elementos finitos implementados es limitado. En realidad, se han ido introduciendo en la aplicación aquellos comportamientos constitutivos y elementos finitos requeridos por las distintas líneas de investigación que se están desarrollando actualmente en el grupo de trabajo. Sin embargo y gracias a las propiedades de la programación orientada a objetos ya mencionadas, es posible ampliar de forma muy cómoda y sencilla estas librerías, sin interferir en modo alguno en el funcionamiento general del programa.

# *5.2.4. Menú Modelos*

Tras la definición de los tipos de elementos finitos y sus correspondientes comportamientos constitutivos, el siguiente paso consiste en la definición propiamente dicha de la estructura a resolver. Para ello hay que seleccionar un modelo de trabajo. Actualmente en la aplicación sólo es posible realizar modelos bidimensionales 2D, aunque está concebida para que en un futuro se puedan incorporar modelos unidimensionales y tridimensionales. Es en este momento en el que se define la geometría de la estructura, se realiza la discretización mediante elementos finitos, se aplican las restricciones y las cargas y se decide el proceso de resolución.

Sin embargo, el desarrollo de estas tareas resultó bastante laborioso, surgiendo durante el mismo toda una serie de dificultades y limitaciones derivadas fundamentalmente de la posibilidad de incorporar el comportamiento adherente en las armaduras. Ello obligó a realizar un tratamiento especial para las armaduras con el fin de incorporar la posibilidad de considerar diferentes comportamientos constitutivos dentro de una misma armadura, por ejemplo para simular tramos adheridos y no adheridos. Para ello se introdujeron los siguientes conceptos que se utilizan para la definición de una armadura dentro de la aplicación informática LAVHOR:

*- Polilíneas*. Se define una polilínea como cada armadura o grupo de ellas con el mismo diámetro y misma posición. Dentro de una polilínea pueden existir tramos con diferentes comportamientos constitutivos.

*- Líneas*. Son cada uno de los tramos que constituyen una polilínea, antes de proceder al mallado de la armadura. Las líneas representan tramos con un mismo comportamiento constitutivo.

*- Segmentos*. Son cada uno de los tramos en que se subdividen las líneas tras proceder al mallado de la armadura, para adaptarla a la malla triangular de los elementos de hormigón. Este proceso es fundamental para el correcto ensamblaje de la malla de nodos y elementos finitos.

Por su parte, la modelización del hormigón se realiza a través de polígonos cerrados que constituyen regiones bidimensionales.

Resuelto este problema, se planteó entonces la necesidad de incluir el elemento finito de adherencia dentro de la aplicación informática. El objetivo perseguido es conseguir la total automatización del proceso una vez incluido este nuevo elemento finito, es decir, que el programa sea capaz por sí mismo de enlazar adecuadamente los distintos elementos finitos entre sí, asignándoles el comportamiento constitutivo correspondiente e introducirlos en el conjunto de la estructura de forma correcta, con el menor esfuerzo posible por parte del usuario de la aplicación. Dada la propia morfología del elemento finito de adherencia, se presentan toda una serie de complicaciones, debidas fundamentalmente a que en dicho elemento finito existen dos parejas de tres nodos que físicamente ocupan la misma posición en el espacio. Ello obliga a tener que desdoblar nodos, enlazar diversos elementos finitos entre sí y además hacerlo en un orden determinado para que así el funcionamiento del elemento finito dentro del conjunto sea el adecuado. Otro problema derivado es la necesidad de adaptar la armadura al mallado triangular de las regiones de hormigón, teniendo en cuenta además que dentro de una misma armadura pueden existir tramos en los que se considera adherencia perfecta, otros en los que se considera adherencia no perfecta y otros en los que no hay adherencia. Cada tipo de comportamiento requiere un tratamiento diferente.

Finalmente, para asegurar la correcta conexión entre el hormigón y las armaduras es necesario tener en cuenta una serie de sencillas normas que hay que cumplir a la hora de trabajar con la aplicación para la definición de las estructuras.

En primer lugar, cualquier armadura debe disponerse necesariamente en el contorno común de dos regiones de hormigón. De este modo es posible la discretización de forma adecuada de las armaduras, ya que es necesario que se adapte a la malla triangular de las regiones de hormigón. Así, el proceso de desdoblamiento de nodos en el elemento finito de adherencia resulta un proceso bastante más sencillo y natural, ya que entonces se asegura que en el contorno común los nodos de los elementos triangulares de las regiones adyacentes coinciden. En caso de que fuera posible disponer las armaduras entre dos nodos cualesquiera, sería preciso reorganizar la malla de hormigón para adaptarla a la armadura, con todo el esfuerzo adicional que ello supondría (Figura 5.12). Finalmente, una limitación que tiene la aplicación en el estado actual es que únicamente es posible definir unidades de armadura (polilíneas) mediante tramos rectos y sin cambios de dirección.

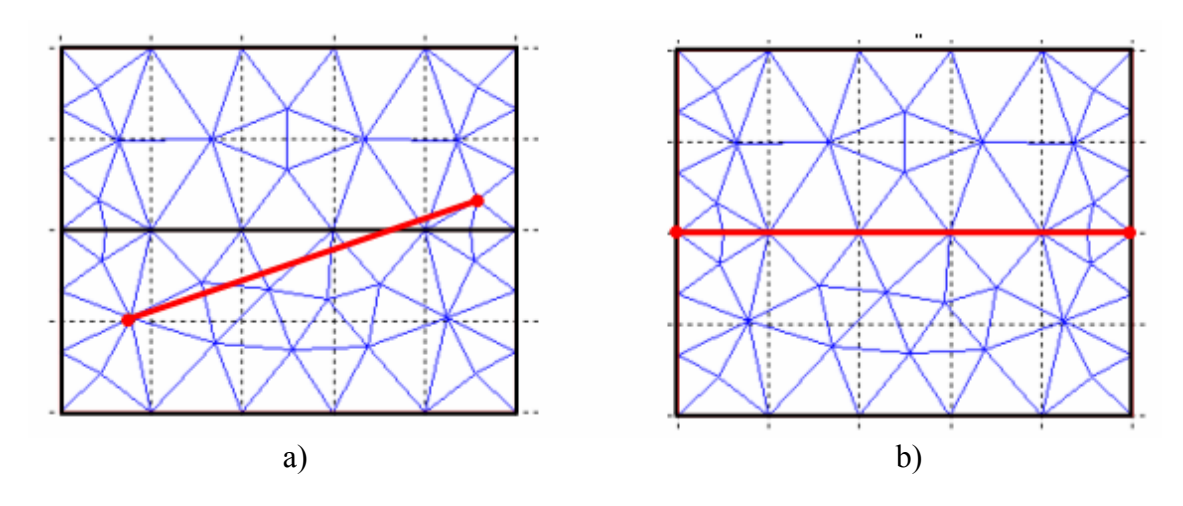

*Figura 5.12. Definición de las armaduras. a) Incorrecto b) Correcto* 

Para una mejor comprensión de la definición de armaduras se propone el siguiente ejemplo: se trata de definir un tirante de hormigón con una única armadura embebida y centrada, cuyos extremos están recubiertos con tubos de PVC para eliminar la adherencia. En primer lugar, hay que definir dos regiones de hormigón, en cuyo contorno común se dispondrá la armadura y mallarlos. A continuación, se introduce la armadura, mediante una polilínea formada por tres líneas. A las dos extremas no se les dotará de adherencia, mientras que al tramo central sí. El siguiente paso es mallar la armadura, ajustando los nodos de ésta a los de la malla de los elementos finitos de hormigón. Entonces es el momento de asignar a los distintos elementos finitos (de hormigón y de armadura) sus correspondientes comportamientos constitutivos. Para el hormigón esta asignación se realiza región a región, mientras que para las armaduras se realizará para cada una de las líneas que definen las distintas polilíneas. Un caso excepcional es el de aquellos tramos en los que se ha asignado un elemento finito de adherencia de seis nodos, ya que físicamente sólo existen dos nodos y es preciso desdoblarlos en seis. Ha sido necesario renombrar los nodos de los elementos triangulares de hormigón ya existentes y enlazarlos entre sí adecuadamente, de manera que por cada nuevo elemento finito de adherencia se generan cuatro nuevos nodos: dos de hormigón y dos de acero. A continuación se presenta un breve esquema (Figura 5.13), que permitirá una mejor comprensión de todo el proceso descrito anteriormente.

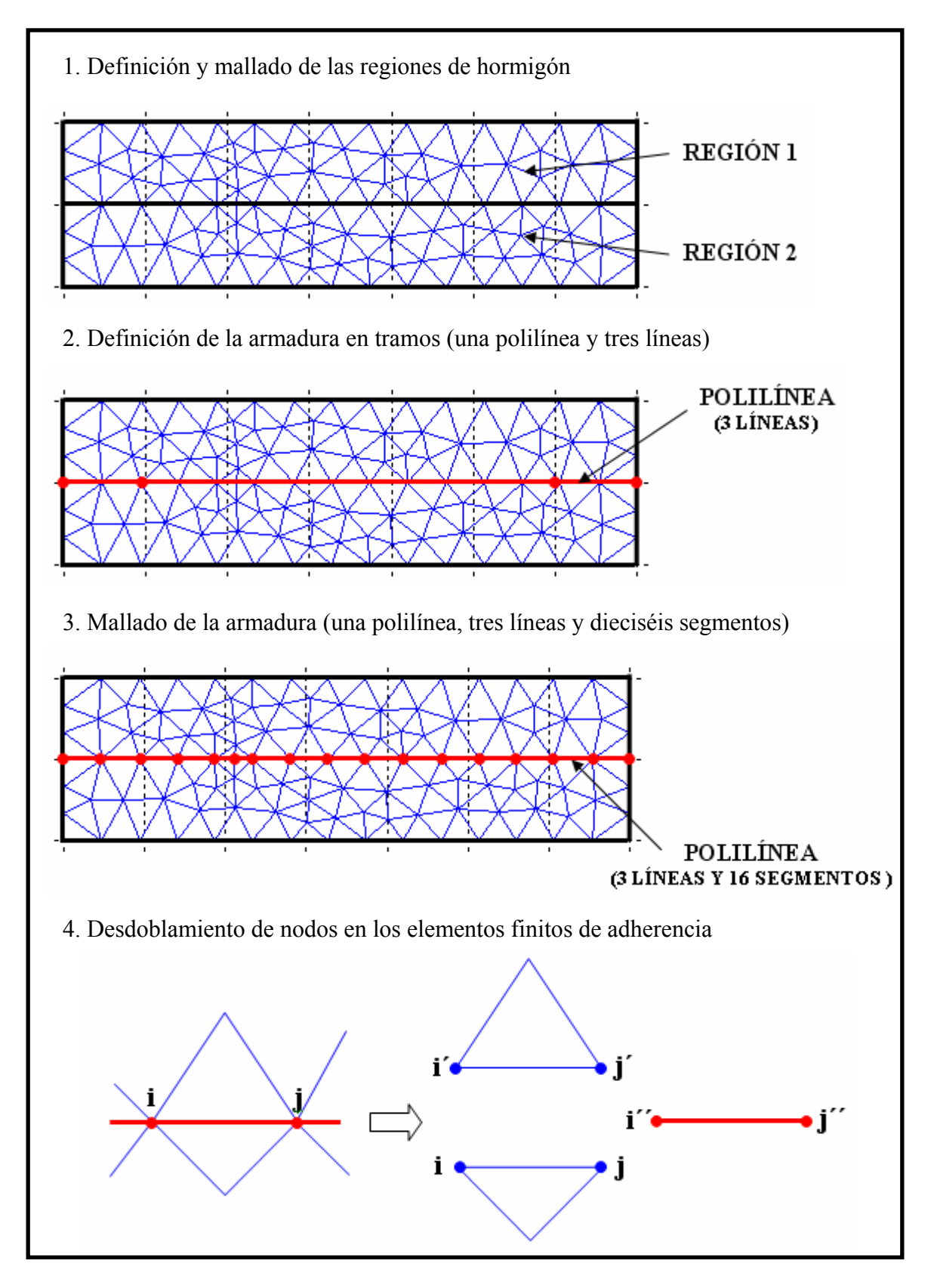

*Figura 5.13. Esquema de definición de las armaduras*
Para la realización de todas estas tareas se ha diseñado una ventana de manejo muy intuitivo, como puede observarse en la figura 5.14. En ella podemos distinguir una amplia zona gráfica central y a su izquierda toda una serie de botones que permiten realizar todas las operaciones.

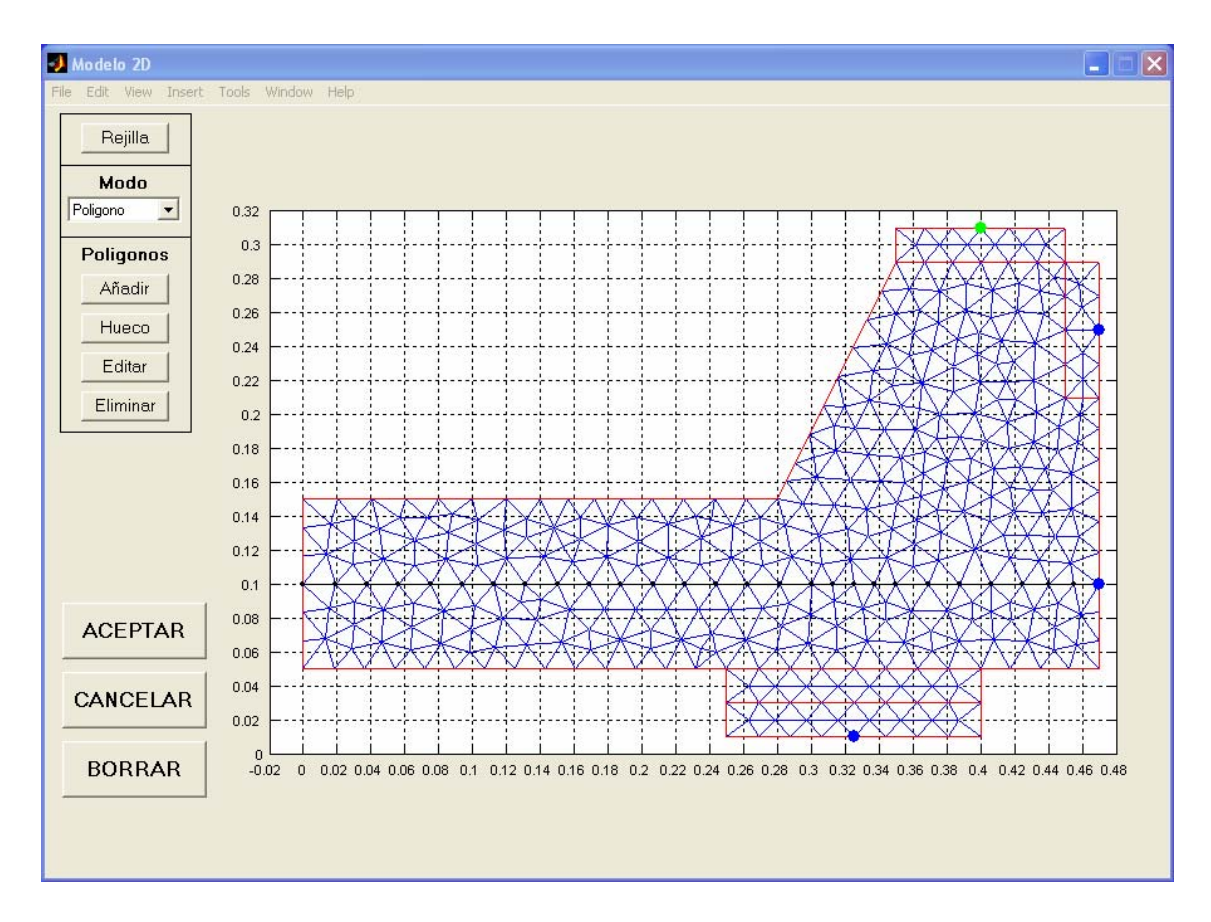

*Figura 5.14. Ventana de definición del modelo 2D* 

En primer lugar existe un botón Rejilla, que permite ajustar el espacio gráfico a las dimensiones deseadas. Despliega una ventana que permite modificar las coordenadas x e y del espacio gráfico de trabajo, definiendo sus límites e intervalos y permitiendo así la adaptación de la rejilla a las dimensiones de la estructura a resolver (Figura 5.15). Esta operación resulta muy importante, puesto que la práctica totalidad de las operaciones en el Modelo 2D se realizan en este espacio gráfico.

Tras la definición de la rejilla, se presenta una lista desplegable bajo el título de Modo que permite la realización de operaciones como la definición geométrica de la estructura a calcular, discretización en elementos finitos de la geometría o definición de las cargas, entre otras. A continuación se describen brevemente los modos de trabajo disponibles:

*- Modo Polígono*. Permite la definición de regiones bidimensionales de forma poligonal, a través del espacio gráfico de trabajo. Para ello no hay más que seleccionar sucesivamente diferentes puntos del área gráfica hasta finalmente cerrar el polígono. Además de la adición de polígonos cerrados y sólidos, se permite la introducción de huecos en dichos contornos sólidos, así como la posibilidad de editar los vértices de los polígonos y eliminar los polígonos previamente definidos. De este modo, la definición del contorno de una determinada estructura podrá realizarse a través de diferentes subregiones poligonales.

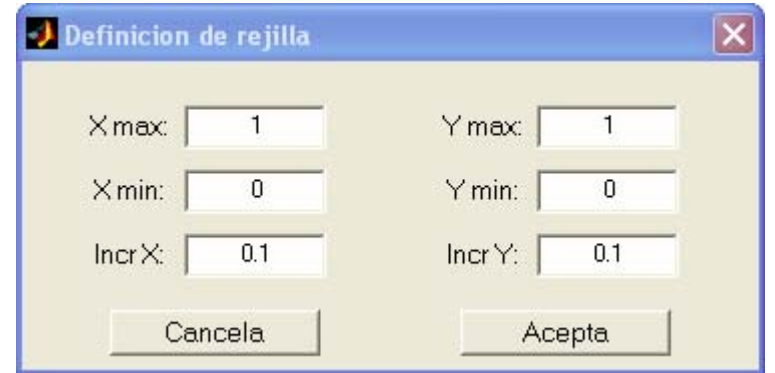

*Figura 5.15. Ventana de definición de la rejilla* 

*- Modo Mallado Región*. Con esta opción se realiza la discretización de las regiones bidimensionales previamente definidas mediante elementos triangulares, con dos posibilidades diferenciadas de mallado:

*Mallado estructurado*. Permite la discretización del contorno en triángulos uniformemente distribuidos y del mismo tamaño. Se podrá modificar el tamaño de los triángulos para obtener una malla más o menos densa. Tras la realización del mallado se mostrará en pantalla el número de nodos y el número de triángulos resultantes.

*Mallado no estructurado*. Permite la discretización del contorno mediante triángulos, pero a diferencia del anterior es posible incorporar triángulos de diferente tamaño y distribuirlos en función de las necesidades del usuario, aumentando la densidad de la malla en unas zonas y disminuirla en otras. En la figura 5.16 se muestra la ventana de definición de los parámetros necesarios para realizar un mallado no estructurado de una determinada estructura. El primer paso consiste en definir una función de tamaño de los elementos finitos y que puede obtenerse por combinación de funciones más sencillas: recta, punto o bien imponer un tamaño constante en toda la región a discretizar. Esta última opción se correspondería con el mallado estructurado. En cualquiera de los tres casos hay que definir el tamaño de referencia de los elementos finitos, así como el gradiente de dicha función. Por otro lado, en función de que se trate variación lineal desde una recta o desde un punto, será necesario definir también los puntos o punto de referencia a partir del cual se realizará el mallado. Otro aspecto de este tipo de mallado es la posibilidad de fijar puntos como nodos de la malla, a través de la opción "Fijar". Al presionar este botón se despliega un nuevo panel de sencillo manejo que permite definir rectas a través de sus puntos inicial y final, así como definir el número de puntos a fijar en ella a través del número de divisiones (Figura 5.17). Esta operación resulta fundamental a la hora de obtener mallados no estructurados en estructuras compuestas por varias subregiones bidimensionales, ya que necesariamente los contornos comunes no pueden ser cruzados por ningún elemento finito. Una vez definidas las funciones de tamaño de los elementos y fijados los contornos, se puede proceder al mallado de la estructura, sin más que presionar el botón "Aceptar". Tras la realización del mallado, se proporciona información como el número de Triángulos y número de Nodos obtenido, el número de iteraciones realizadas hasta obtener la solución y el tiempo empleado para ello, así como dos parámetros

de calidad: calidad media y calidad mínima. Puede observarse a través de las figuras 5.16 y 5.17 que estas ventanas mantienen la misma filosofía que en el resto del programa: son paneles muy completos, que permiten la realización de múltiples operaciones de adición, edición y borrado, pero de forma muy sencilla e intuitiva.

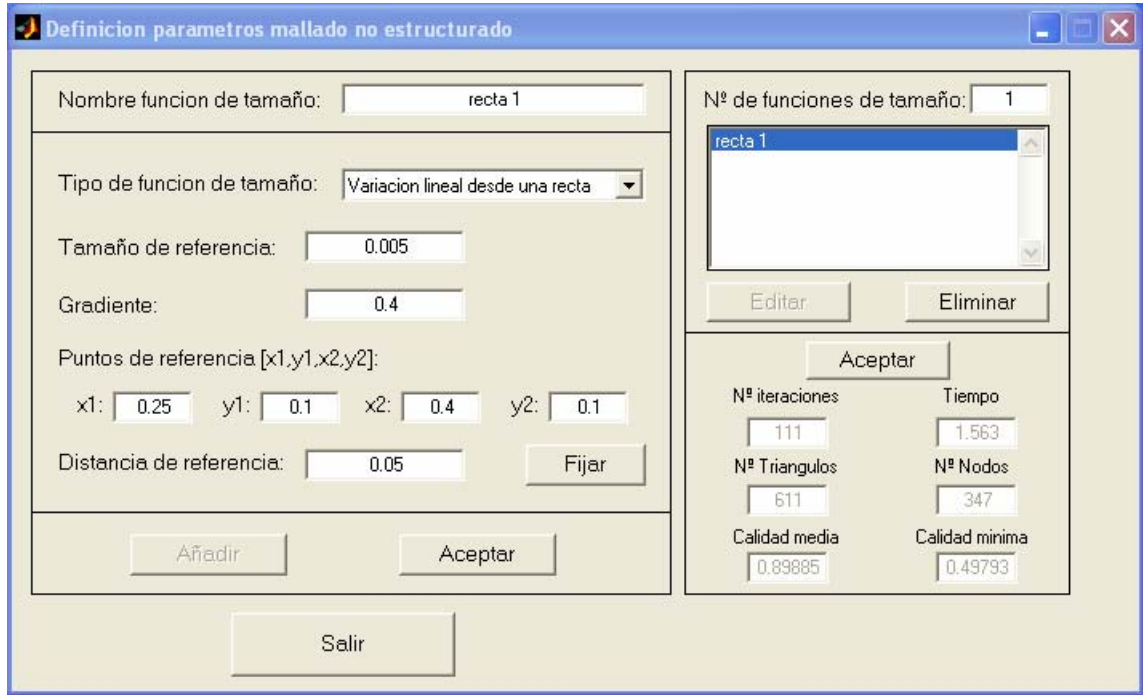

*Figura 5.16. Ventana de definición de los parámetros de mallado no estructurado* 

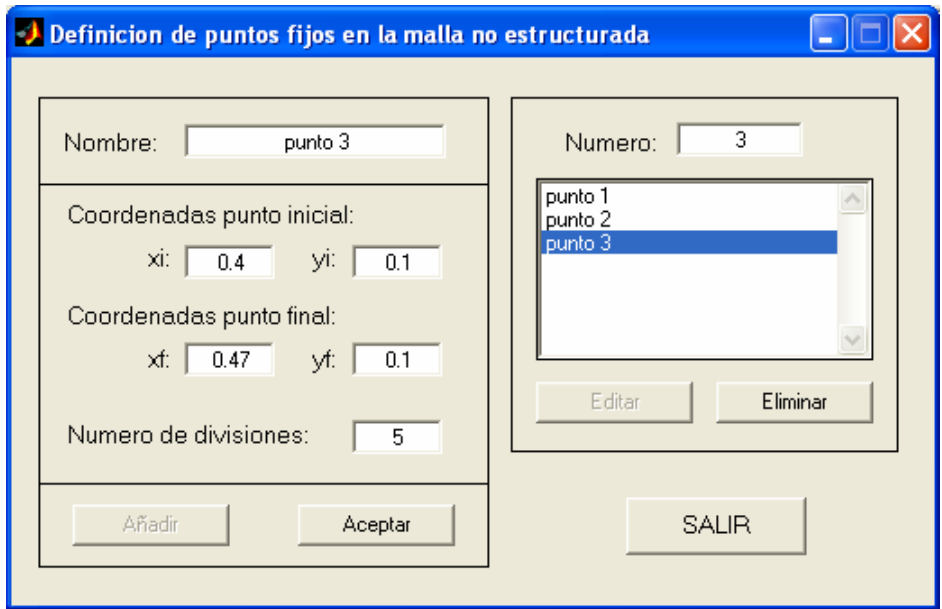

*Figura 5.17. Ventana de definición de los puntos que han de convertirse en nodos de la estructura en mallas no estructuradas* 

*- Modo Polilínea*. A través de este modo de trabajo se permite la introducción de elementos lineales, que serán empleados para la definición de las armaduras. Es posible la definición de polilíneas con distintos tramos o líneas, sin más que ir seleccionando diferentes puntos en el área gráfica. Existe también la posibilidad de editar vértices en las polilíneas o bien de eliminarlas. La definición de elementos lineales a través de estas polilíneas resulta ideal para representar ensayos de adherencia, ya que en cada uno de los diferentes tramos que las componen es posible asignar comportamientos constitutivos diferentes, distinguiendo entre zonas adheridas y no adheridas.

*- Modo Mallado Polilínea*. Permite la división de las polilíneas y más concretamente de las líneas que las forman en unidades de menor tamaño llamadas segmentos. Existen tres posibilidades de mallado de las polilíneas, que se podrán elegir según convenga: mallado ajustado a la malla triangular de las regiones bidimensionales, selección del número de divisiones o bien selección del tamaño máximo de la división (Figura 5.18). La opción de mallado ajustado a la malla de la región es fundamental para poder incorporar el comportamiento adherente entre acero y hormigón en el análisis, ya que es de vital importancia que exista compatibilidad de desplazamientos entre los distintos materiales (acero y hormigón). Una vez realizado el mallado de la polilínea se muestra el número de nodos y de elementos resultantes.

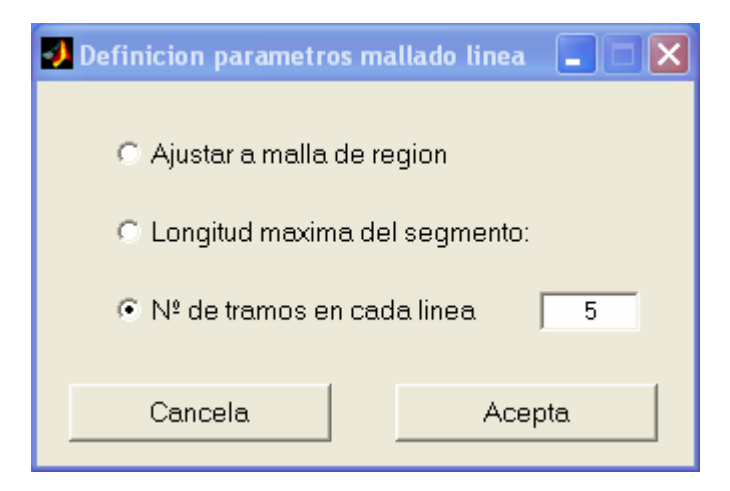

*Figura 5.18. Ventana de definición de los parámetros de mallado de las polilíneas* 

*- Modo Asignación*. Consiste en la asignación de los elementos finitos previamente definidos, tanto a las regiones bidimensionales, como a los elementos lineales. En ambos casos, se desplegará una ventana en la que será posible seleccionar el tipo de elemento finito que se desea asignar, dentro de una lista confeccionada a partir de los elementos definidos en el menú elementos (Figuras 5.19 y 5.20). En estos paneles, al seleccionar un tipo de elemento finito dentro de la lista desplegable, se muestra a título informativo todos los datos del elemento seleccionado.

*- Modo Restricciones*. El programa permite la colocación de cualquier condición de contorno, a través de una ventana en la que se pueden seleccionar cualquiera de los 6 grados de libertad existentes (Figura 5.21). Las restricciones han de disponerse siempre en algún nodo definido en los pasos anteriores. Existe además la posibilidad de editar y eliminar las restricciones ya dispuestas.

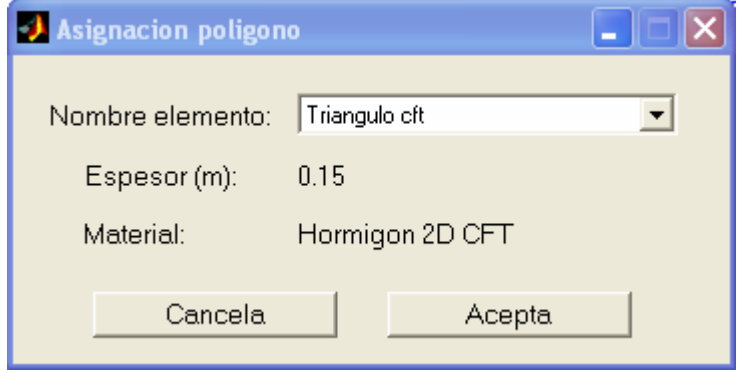

*Figura 5.19. Ventana de asignación de elementos finitos para las regiones bidimensionales* 

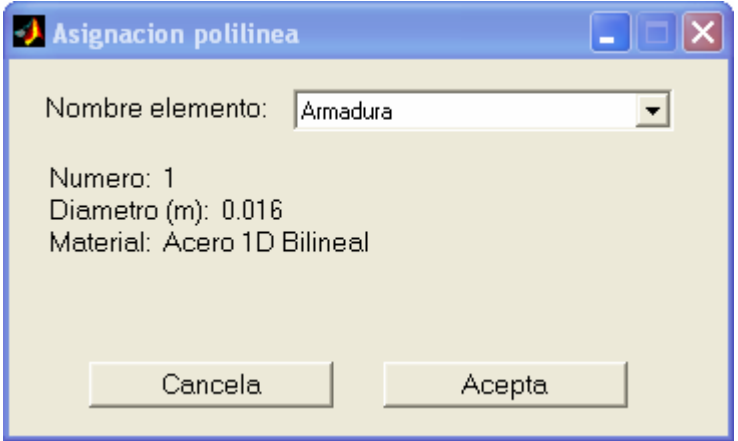

*Figura 5.20. Ventana de asignación de elementos finitos para los elementos lineales* 

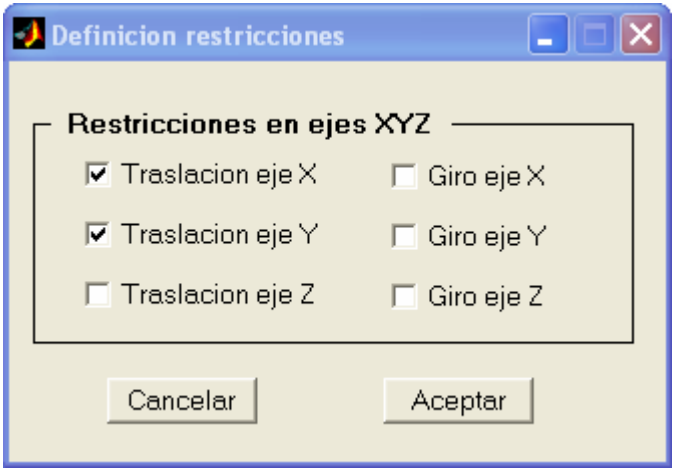

*Figura 5.21. Ventana de definición de las restricciones* 

*- Modo Sistema de Cargas*. Consiste en la definición de las cargas que actúan sobre la estructura. Para ello se define un *sistema de cargas* como un conjunto de cargas puntuales que son aplicadas en un mismo instante sobre la estructura. Cada una de estas cargas puntuales debe ir aplicada sobre un nodo de la estructura. La información que define un sistema de cargas es la siguiente:

*-* Nombre del sistema de cargas.

*-* Conjunto de cargas puntuales, incluyendo la magnitud en kN y el punto de aplicación de cada una de ellas.

*-* Proceso de carga. Hace referencia al método utilizado para la resolución del sistema de ecuaciones no lineales resultante de la aplicación del método de los elementos finitos. Actualmente existen implementados en la aplicación tres métodos diferentes y que ya han sido explicados en el capítulo 4: Desplazamiento Impuesto, Newton-Raphson y Arc Length.

*-* Parámetros de representación gráfica del proceso de resolución. Una vez que se inicie la resolución de la estructura, se muestra un gráfico Carga vs. Desplazamiento de un punto de la estructura que permite ir visualizando el proceso y es en este punto en el que hay que seleccionar el nodo a controlar, así como su correspondiente grado de libertad.

La operación de definición de los sistemas de carga se realiza a través de la ventana que se muestra en la figura 5.22.

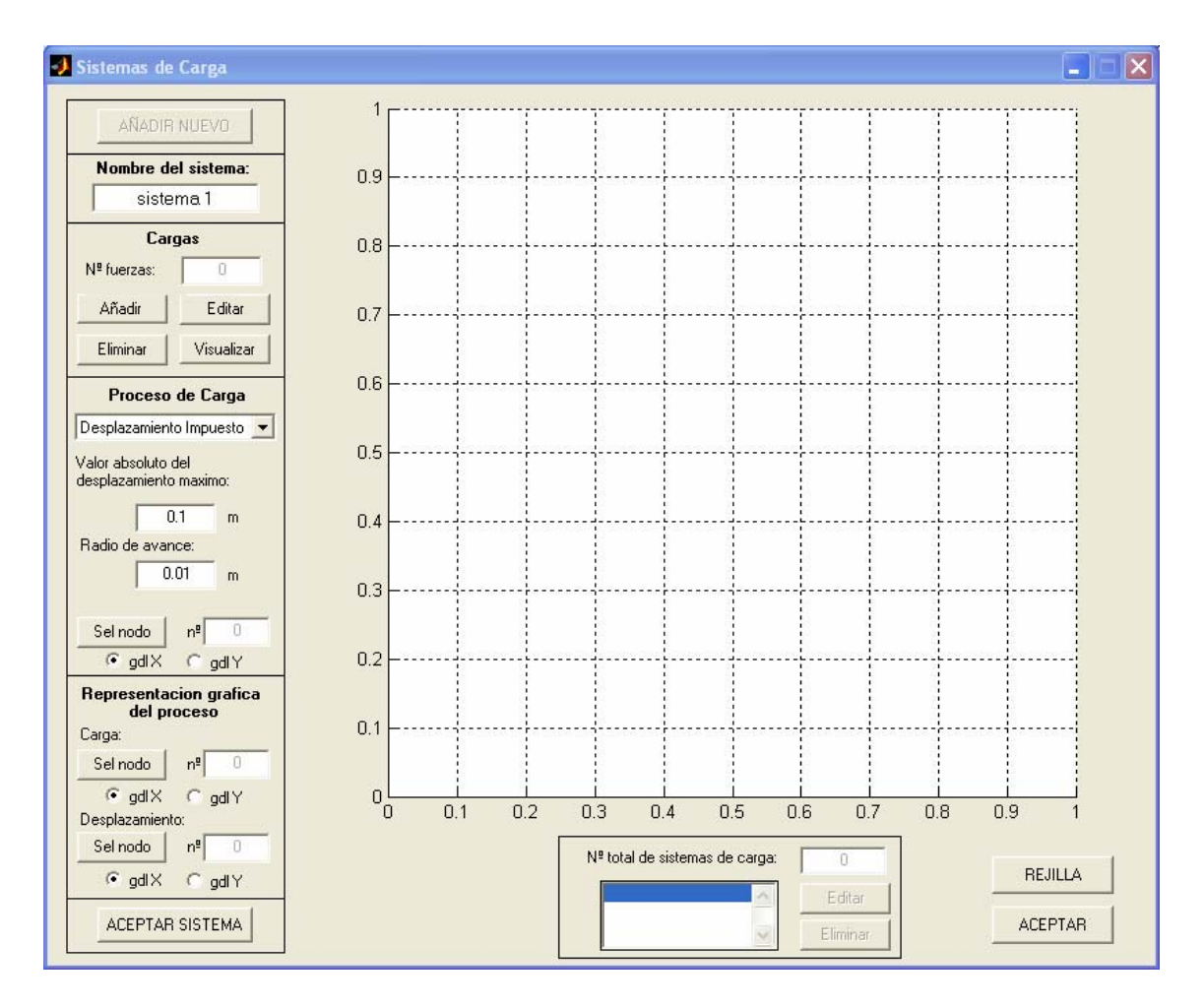

*Figura 5.22. Ventana de definición de las cargas que actúan sobre la estructura* 

La estructura de esta ventana es muy similar a otras diseñadas en esta aplicación. Se distingue un rectángulo central, que constituye el espacio gráfico de trabajo y en la zona de la izquierda se localizan los distintos comandos que permiten definir los sistemas de carga. Al igual que en los restantes paneles de la aplicación es posible añadir nuevos sistemas de carga, editar los existentes o borrarlos sin mayor dificultad. Es importante recordar que los diferentes sistemas de carga han de definirse en el orden exacto de aplicación sobre la estructura.

Esta concepción de las cargas permite la simulación de un ensayo de arrancamiento o "pull-out". En este tipo de ensayo, se aplica en primer lugar una presión normal en el contorno de la probeta para someterla a un confinamiento constante y una vez alcanzado el nivel de presión deseado se tira de la armadura.

Una vez finalizada la introducción de todos los datos de la estructura, como son la geometría tanto de las regiones bidimensionales como de las armaduras, discretización mediante elementos finitos, asignación de comportamientos constitutivos, definición de las restricciones y sistemas de cargas, se procede a aceptar la geometría, momento en el que el programa genera internamente la estructura completa. El siguiente paso consiste en la ejecución de la aplicación sin más que acceder al menú calcular.

#### *5.2.5. Menú Resultados*

A la hora de elaborar esta aplicación informática, se ha realizado un esfuerzo muy especial en diseñar y confeccionar una salida de resultados lo más genérica que ha sido posible, aprovechando así las propiedades de la programación orientada a objetos. De este modo, cada vez que se incorpore algún material o elemento finito nuevo, no es necesario adaptar y modificar el algoritmo diseñado para extraer los resultados, sin más que incorporar algún campo adicional en la definición de la nueva clase.

A este efecto, se ha diseñado una estructura de datos que sigue el mismo esquema que la jerarquía de clases establecida al inicio de este capítulo. De este modo, en LAVHOR se establecen tres niveles jerárquicos distintos: estructura, elementos y ecuaciones constitutivas. Así, para un objeto cualquiera correspondiente a la clase del nivel i, se define una estructura de datos que consta de los campos siguientes:

*-* Variables: son cada una de las magnitudes que se pueden representar en los resultados para un objeto de una determinada clase. Por ejemplo, para un objeto de la clase estructura, correspondiente al nivel jerárquico 1, algunas de las variables definidas son las cargas, los residuos, los desplazamientos de cualquier nodo de la estructura, etc.

*-* Campos: corresponden a cada uno de los tipos de objetos del nivel jerárquico inmediatamente inferior que existen en un objeto del nivel i. Volviendo al caso de la estructura, son los tipos de elementos finitos que existen, por ejemplo, "Triángulo", "Armadura" y "Adherencia".

*-* Objetos: íntimamente relacionado con los campos, constituyen una estructura de datos con tantos objetos como campos se hayan definido anteriormente y que contiene cada uno de ellos toda la información correspondiente a los objetos del nivel jerárquico i-1. En el ejemplo que nos ocupa, los objetos estarían formados por tres estructuras de datos nuevas, correspondientes a los elementos finitos triángulo, armadura y adherencia.

Partiendo de esta estructura y a través de un algoritmo complejo diseñado al efecto, es posible ir "buceando" por una estructura, recorriendo sus distintos elementos finitos y los correspondientes materiales, para poder así conocer, por ejemplo el valor que adopta la tensión tangencial en un elemento adherencia concreto de la estructura o bien conocer el estado tensional del hormigón en toda la estructura.

En la figura 5.23 se recoge un ejemplo de una posible estructura de datos que aclarará todo este proceso:

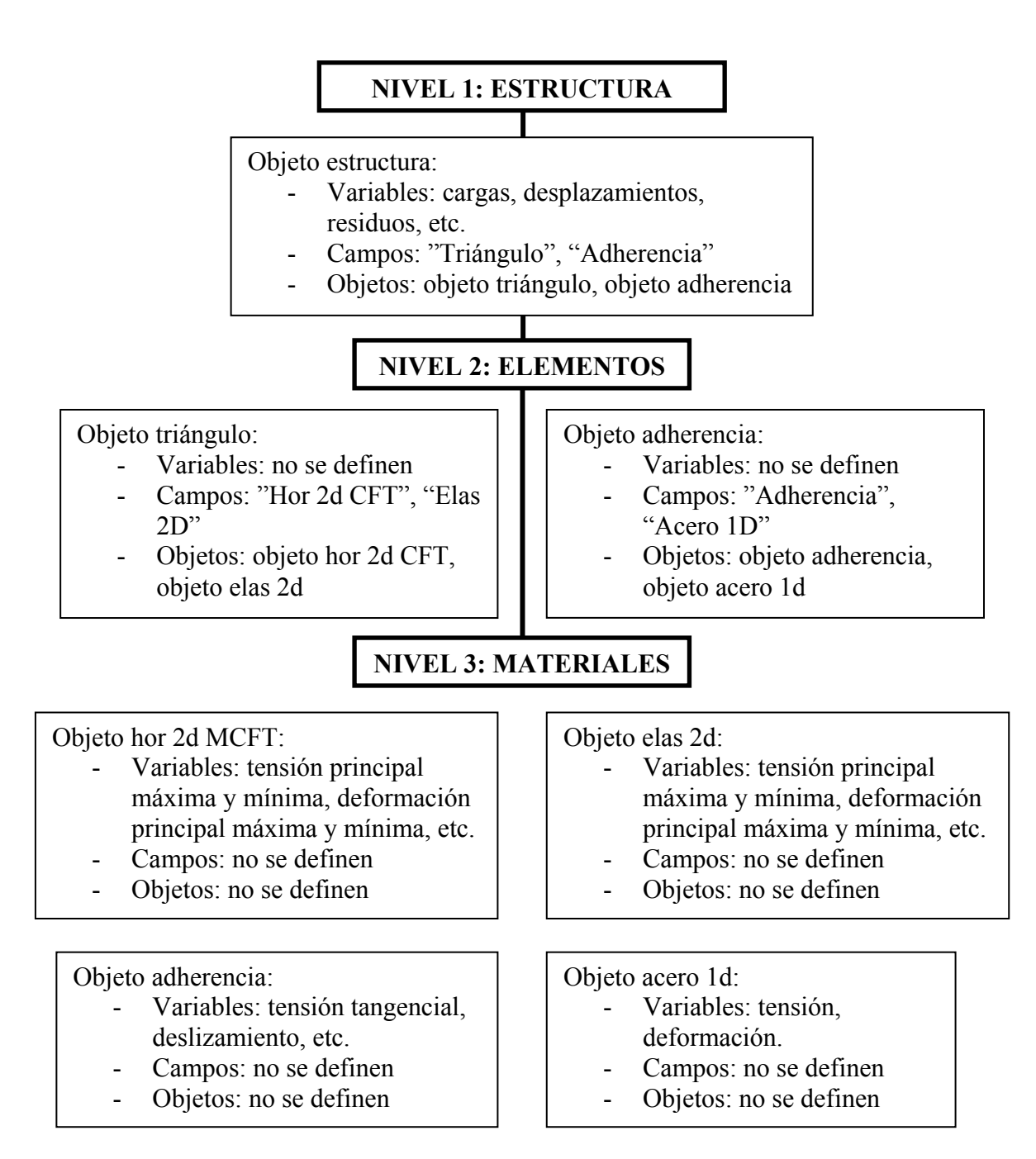

*Figura 5.23. Esquema de la estructura de datos para la salida de resultados* 

Para el manejo de toda la información calculada de la estructura, se ha elaborado una ventana de salida de resultados que resulta muy sencilla de manejar para el usuario. Como puede observarse en la figura 5.24, este panel consta de dos partes claramente diferenciadas: en el extremo izquierdo se encuentra la zona de selección de tareas por parte del usuario, en la que decidirá cual es la información que se quiere representar gráficamente, mientras que la mayor parte del panel está ocupado por una zona gráfica en la que se representa la estructura y en la que es posible la selección de nodos o elementos de la misma. Por otro lado, en la parte superior del panel se observa una barra de estado, que no es editable por parte del usuario y cuya misión es mostrar información acerca de la variable seleccionada en cada momento. Finalmente, en la esqina inferior izquierda existen dos botones de selección, cuya misión es concluir este proceso de salida de resultados.

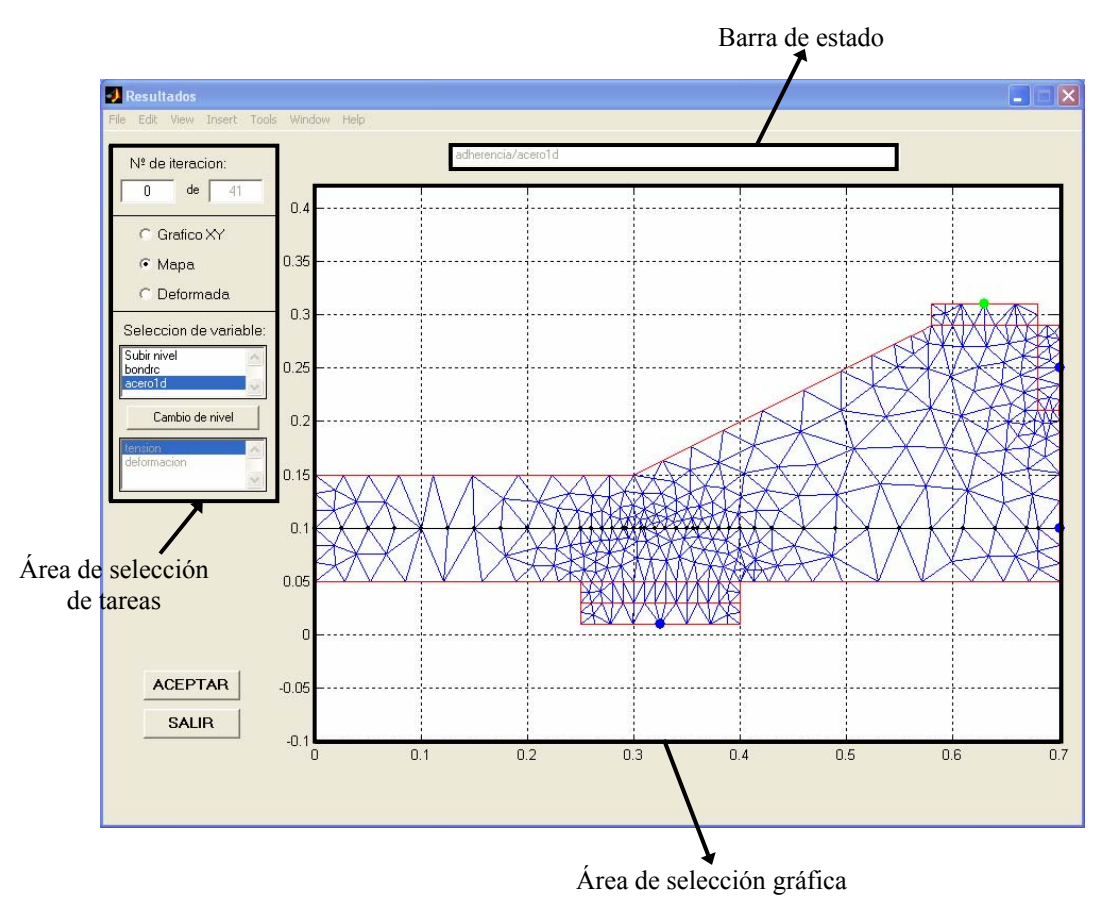

*Figura 5.24. Ventana de resultados* 

A continuación se analiza la zona de selección de tareas. En primer lugar, en la parte superior aparece un marco que muestra el número total de iteraciones calculadas para la estructura, así como el número de iteración para la que se va presentar el resultado seleccionado, si es que procede, ya que en ocasiones se seleccionarán variables para conocer su evolución a lo largo de todo el proceso de carga.

En el segundo de los marcos existen tres botones de opción, que permiten seleccionar el tipo de gráfico que se desea representar, mientras que en el tercero de ellos se realiza la selección de la variable deseada. Para ello, existen dos listas diferentes en las que se va recogiendo la estructura de datos anteriormente explicada. A medida que se seleccionan campos de una lista, se modifican los campos del nivel inmediatamente inferior, sin más que ir buceando por los distintos niveles jerárquicos. Las distintos tipos de gráficos que se pueden realizar son:

*- Deformada*. Mediante esta opción se representa la deformada de las regiones bidimensionales de la estructura. No es necesario realizar selección alguna en la zona gráfica del panel. Basta con apretar el botón "ACEPTAR" situado debajo. Una vez realizada esta operación se despliega una nueva ventana (Figura 5.25), en la que se muestra la deformada correspondiente a la iteración indicada. Existe la posibilidad de ir variando el número de iteración y así observar la evolución que va experimentando la estructura.

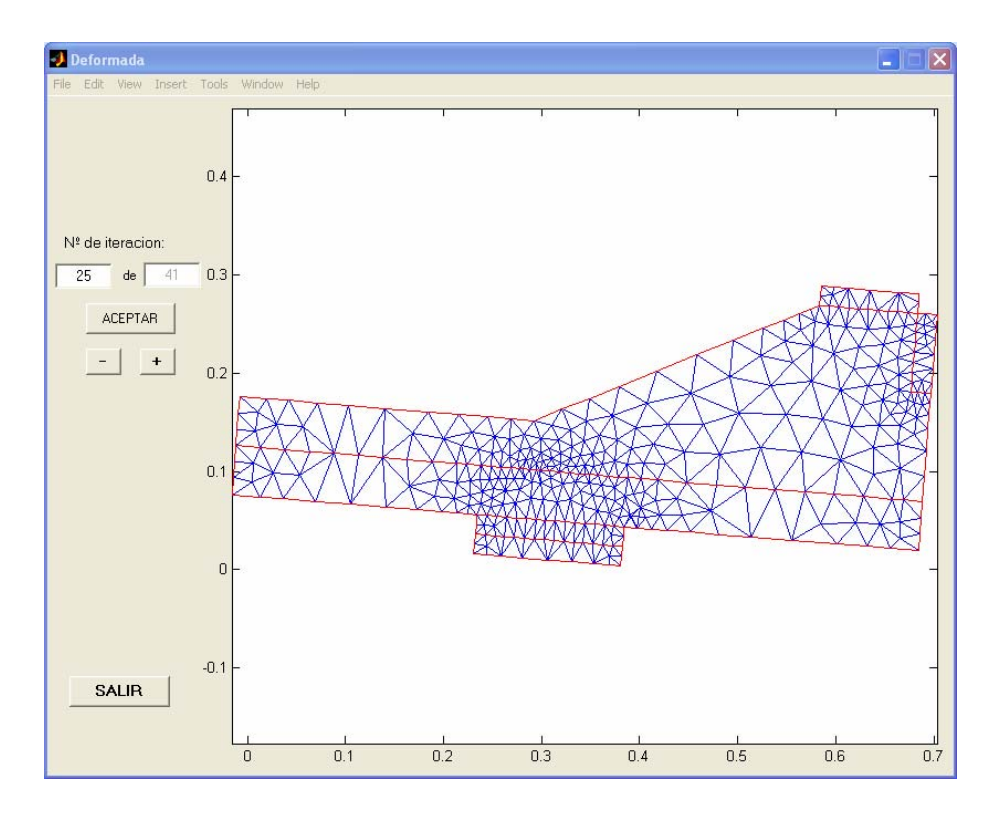

*Figura 5.25. Deformada de los elementos bidimensionales de la estructura* 

*- Mapa*. A través de los mapas se podrá representar la evolución de una determinada variable en los elementos correspondientes de la estructura. El tratamiento será distinto en función de que se trate de elementos bidimensionales o unidimensionales. Se van a analizar por separado.

Mapas de elementos bidimensionales. Existen dos tipos distintos de representación; por un lado están los mapas propiamente dichos, que como su propio nombre indica consisten en la zonificación por colores de la variable seleccionada. Por otro lado, se incluyen los diagramas de flujo, que consisten en la representación de la variable elegida mediante líneas con la magnitud e inclinación obtenidas en el cálculo. Para ambos tipos de representación es posible ir variando el número de iteración y así observar la evolución de la variable estudiada. Además se ha incorporado a estos paneles la barra de estado, que proporciona información sobre la variable representada en cada caso. En las figuras 5.26 y 5.27 se recogen ejemplos de un mapa y un diagrama de flujos para una determinada estructura.

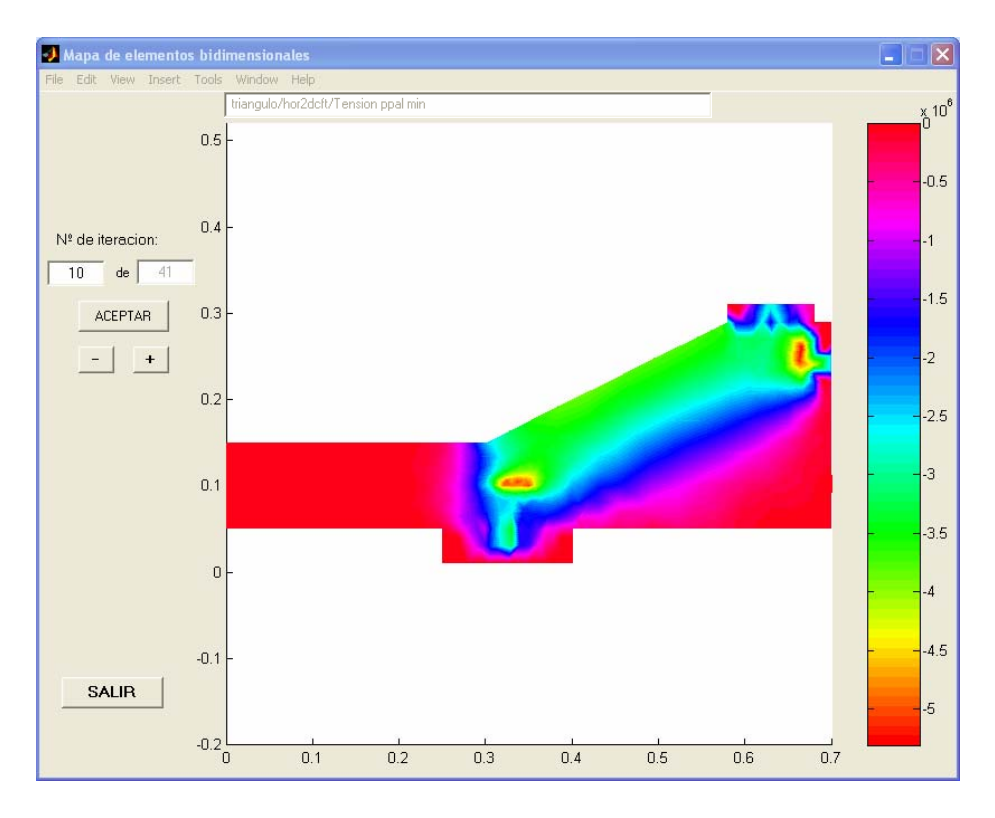

*Figura 5.26. Mapa de tensiones principales mínimas en los elementos bidimensionales de hormigón* 

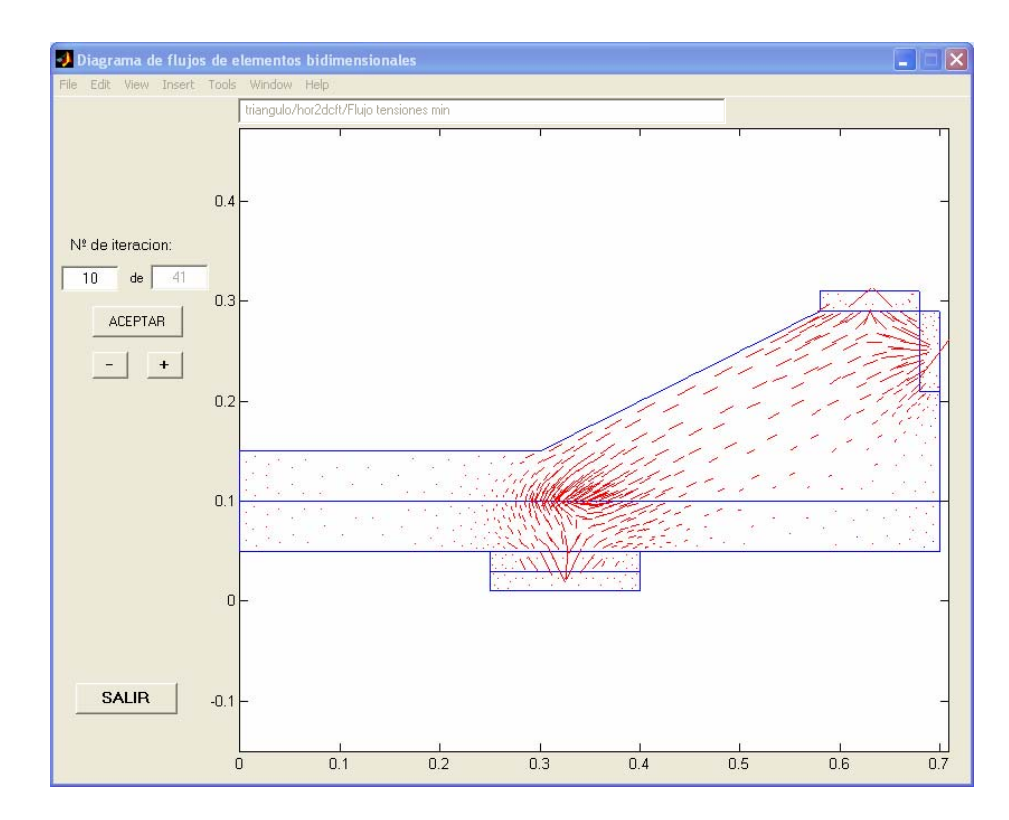

*Figura 5.27. Flujo de tensiones principales mínimas en los elementos bidimensionales de hormigón* 

Mapas de elementos unidimensionales. En este caso, tras seleccionar la variable deseada en la ventana principal de resultados, se despliega un panel (Figura 5.28) en el que hay que seleccionar la armadura cuya información se desea obtener. A continuación, se despliega una nueva ventana en la que se muestra la evolución de dicha variable a lo largo de la armadura seleccionada (Figura 5.29). Los puntos representados corresponden a cada uno de los puntos de integración de los distintos elementos finitos que componen la polilínea. En este caso, también existe la posibilidad de obtener los resultados para todas las iteraciones calculadas. Se dispone nuevamente la barra de estado en la parte superior del panel para mostrar la información de la variable representada.

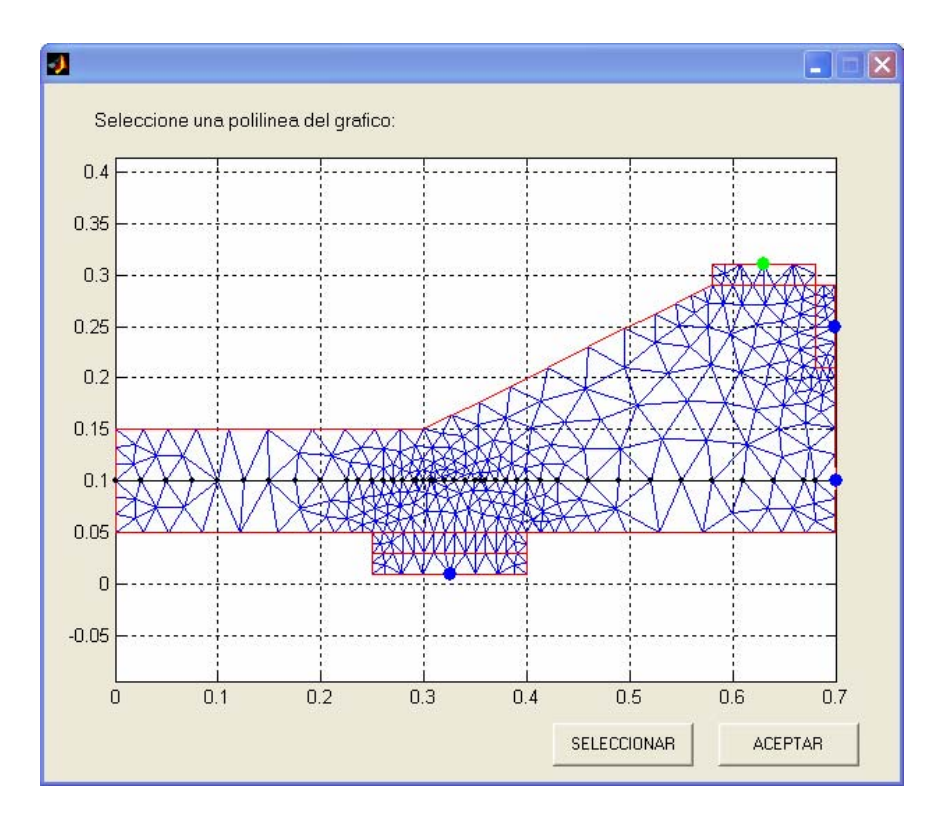

*Figura 5.28. Panel de selección de armaduras* 

*-* Gráfico XY. Permite la realización de gráficos XY de variables correspondientes a un determinado punto de la estructura a lo largo de todo el proceso de carga. En este caso, es preciso seleccionar al menos dos variables, una para cada eje de representación. Existe la posibilidad además de disponer más de una variable en uno de los ejes, según se requiera. Al seleccionar esta opción, aparece en el panel principal de resultados (Figura 5.30) un nuevo marco en el que existen dos botones de opción: uno para seleccionar el eje X y otro para el eje Y. La selección de variable se realiza por el procedimiento habitual. Sin embargo, en este caso hay que precisar en que punto o elemento finito de la estructura se va a evaluar dicha variable, para lo cual tras pinchar el botón selección gráfica es posible hacer una selección dentro del área gráfica. No falta más que añadir la variable seleccionada al eje deseado sin más que presionar el botón "Añadir". Este proceso se repetiría tantas veces como variables se representen.

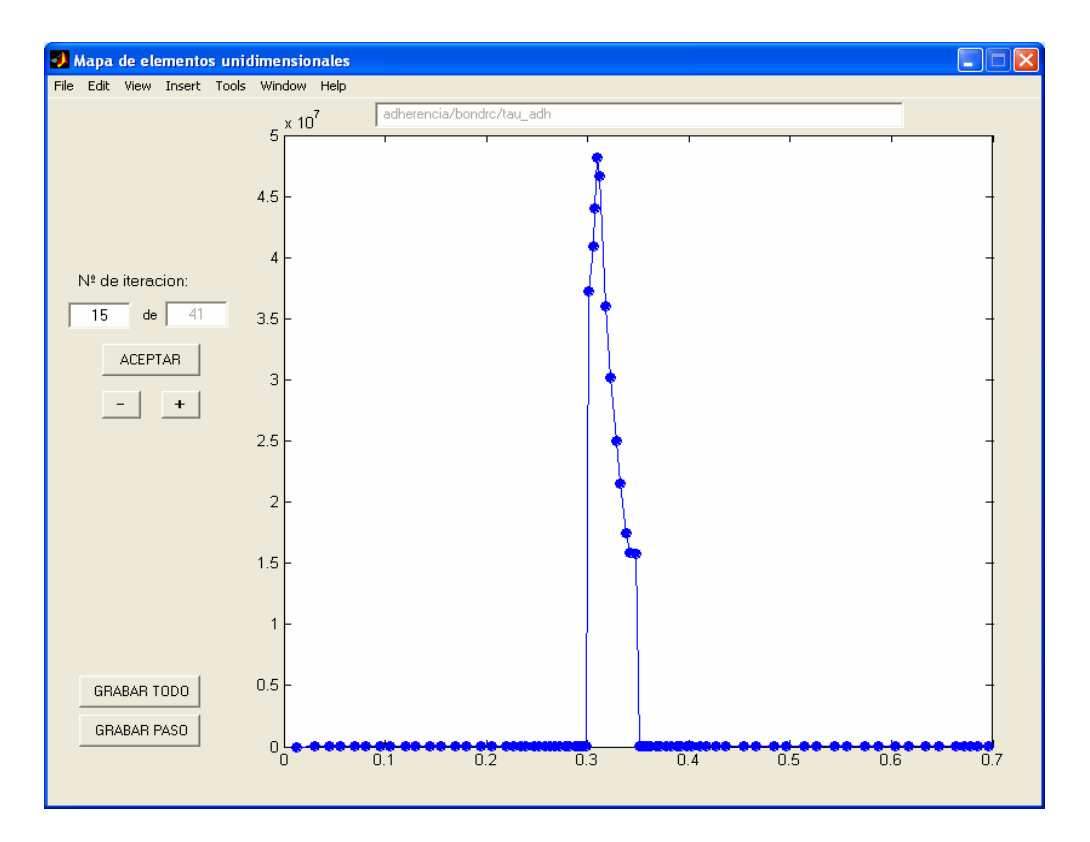

*Figura 5.29. Distribución de tensiones tangenciales de adherencia a lo largo de la armadura seleccionada* 

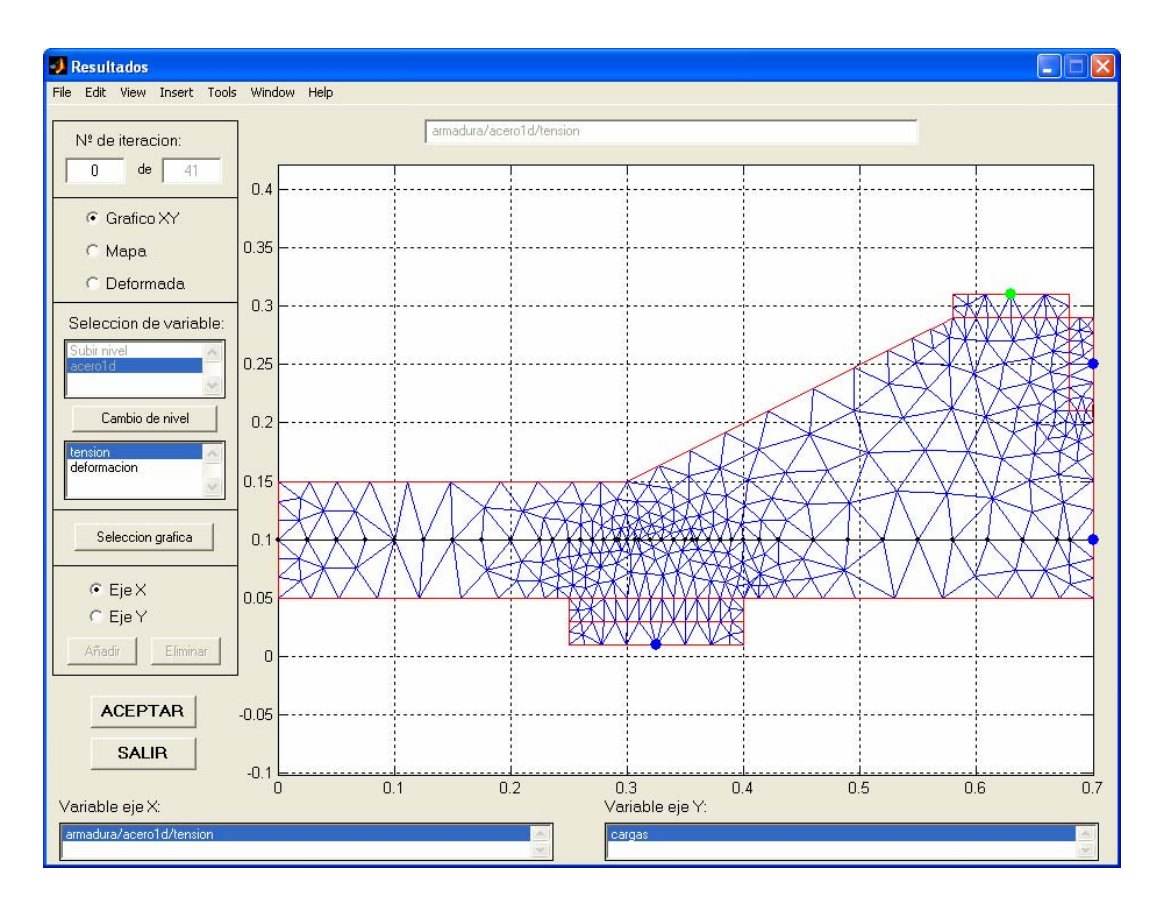

*Figura 5.30. Ventana de resultados para el caso de Gráfico XY* 

Hay que distinguir entre la representación de variables correspondientes a nodos o a elementos finitos:

Selección de nodos. Es el caso, por ejemplo, de que se quiera obtener el valor de la carga o el desplazamiento de un determinado punto de la estructura. Sin embargo, puede suceder que al seleccionar un punto de la estructura se corresponda con más de un nodo en la discretización de la misma mediante elementos finitos. Esto sucede, por ejemplo, al seleccionar un extremo de un elemento finito adherencia, en donde existen tres nodos en la misma posición, dos de hormigón y uno de acero. En esta situación aparece una nueva ventana (Figura 5.31), en la que se muestran los números correspondientes a los tres nodos localizados en esa posición. Los dos primeros corresponden a los nodos de hormigón y el tercero al acero.

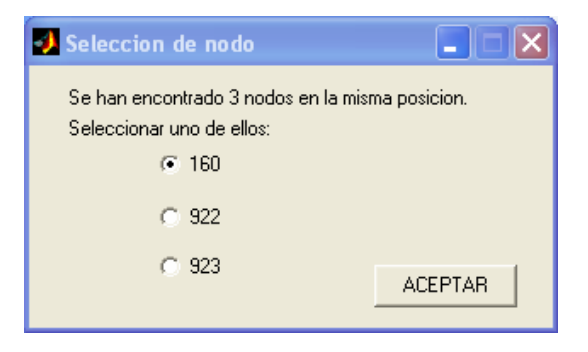

*Figura 5.31. Ventana de selección de nodo* 

Selección de elementos finitos. Para seleccionar un elemento finito bidimensional (triángulo) no hay más que pinchar en el interior del mismo. Para el caso de elementos unidimensionales empleados para la representación de la armadura, hay que pinchar sobre el segmento que se desee. En caso de haber seleccionado un elemento finito en el que exista más de un punto de integración, se mostrará una ventana en la que es posible seleccionar gráficamente el punto deseado (Figura 5.32).

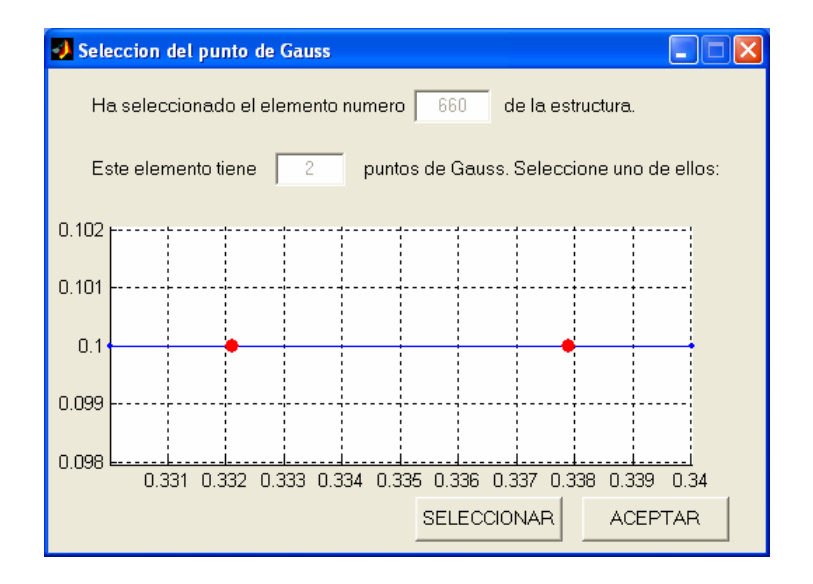

*Figura 5.32. Ventana de selección del punto de integración* 

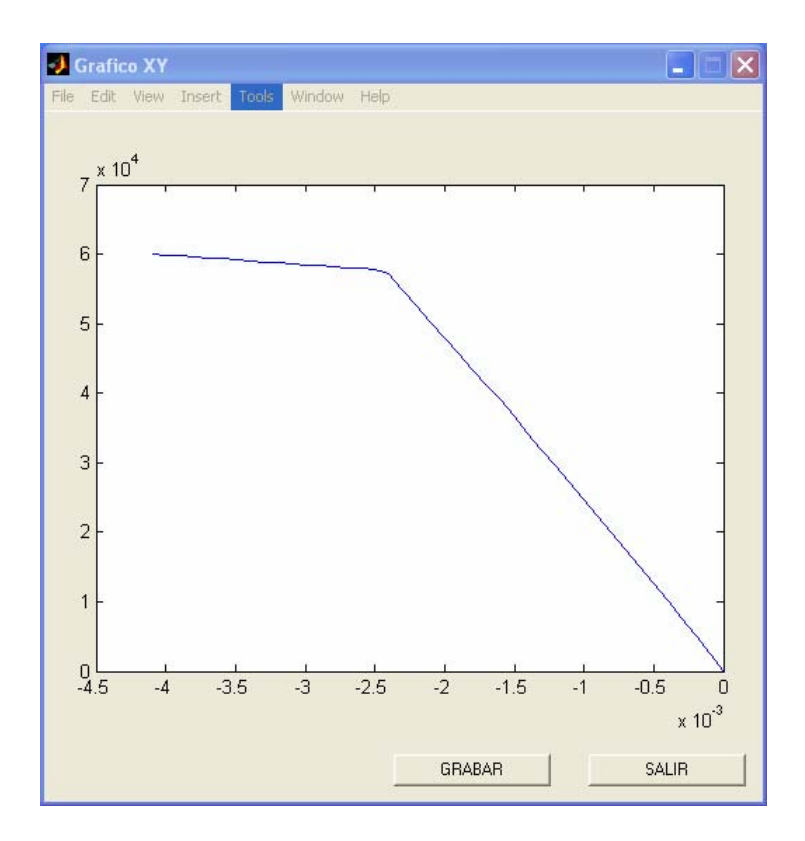

El aspecto que presenta la ventana de los gráficos XY se observa en la figura 5.33.

*Figura 5.33. Ejemplo de Gráfico XY* 

Finalmente cabe destacar que a través de todas las ventanas de resultados explicadas anteriormente es posible exportar a Excel toda la información mostrada gráficamente. Ello resulta muy útil a la hora de realizar un estudio en profundidad de los resultados obtenidos.

# **CAPÍTULO 6. APLICACIÓN DEL MODELO NUMÉRICO A LA CAMPAÑA EXPERIMENTAL**

En los capítulos anteriores se ha presentado el modelo numérico desarrollado en esta tesis doctoral, así como su posterior implementación en la aplicación informática LAVHOR. Dicho modelo permite el análisis del comportamiento de elementos bidimensionales de hormigón armado cargados en su plano y con condiciones de contorno cualesquiera, incluyendo la respuesta no lineal de los diferentes materiales e incorporando el comportamiento adherente entre el acero y el hormigón adyacente. Para el desarrollo del modelo teórico se ha empleado el método de los elementos finitos.

Este capítulo se dedica a la aplicación del modelo teórico, y por tanto de la herramienta informática LAVHOR, a la campaña de ensayos experimentales llevados a cabo en el marco del proyecto de investigación Nº: BIA2004-02157, concedido por el Ministerio de Educación y Ciencia titulado "Estudio teórico-experimental del anclaje de armaduras en regiones D de estructuras de hormigón considerando la presión transversal" y que han sido desarrollados en el laboratorio del Departamento de Ingeniería de la Construcción y Proyectos de Ingeniería Civil de la Universidad Politécnica de Valencia.

Para ello este capítulo se ha estructurado siguiendo el siguiente esquema:

*-* En el apartado 6.1 se describe brevemente la campaña de ensayos experimentales llevada a cabo en el laboratorio, en lo que respecta al diseño de las probetas, descripción de los parámetros de estudio, caracterización geométrica de las probetas ensayadas, caracterización de los materiales empleados en su elaboración, así como una breve descripción del montaje del ensayo y sistema de aplicación de la carga sobre las probetas.

*-* En el apartado 6.2 se explica el proceso de modelización de los ensayos experimentales para su definición y posterior resolución mediante la aplicación informática LAVHOR, centrándose en aspectos tales como la modelización de las condiciones de contorno, así como la propia geometría de las probetas y el estudio de la malla de elementos finitos.

*-* En el apartado 6.3 se profundiza en algunos aspectos relacionados con el funcionamiento del modelo teórico, en lo que se refiere al funcionamiento del modelo de adherencia constitutivo propuesto.

*-* En el apartado 6.4 se realiza un estudio sobre la sensibilidad de la variación de cada uno de los parámetros del modelo constitutivo de adherencia sobre el resultado obtenido por el modelo numérico aplicado a los ensayos experimentales.

*-* En el apartado 6.5 se describe el proceso de ajuste de los ensayos llevados a cabo en la campaña experimental mediante el modelo numérico desarrollado en este trabajo, así como el análisis de los resultados obtenidos.

*-* En el apartado 6.6 se presenta una formulación del modelo constitutivo de adherencia que sea válida para todos los ensayos experimentales analizados.

### *6.1. DESCRIPCIÓN DEL ENSAYO EXPERIMENTAL*

Tal y como se ha indicado a lo largo de este documento, la presente tesis doctoral se enmarca dentro de un proyecto de investigación concedido por el Ministerio de Educación y Ciencia en el año 2004, titulado "Estudio teórico-experimental del anclaje de armaduras en regiones D de estructuras de hormigón considerando la presión transversal". Para el desarrollo de dicho proyecto de investigación se han considerado dos niveles claramente diferenciados de trabajo, pero al mismo tiempo complementarios: una parte experimental y otra teórica, siendo esta última en la que se centra este trabajo de investigación.

Uno de los principales objetivos del proyecto de investigación y por extensión de la presente tesis, es el estudio del comportamiento del sistema nudo-anclaje en regiones de discontinuidad o regiones D, adoptando para ello un esquema de nudo C-C-T (compresióncompresión-tracción). Entre otras cosas, el modelo teórico desarrollado en esta tesis doctoral se empleará para la reproducción numérica de los ensayos experimentales llevados a cabo dentro del proyecto de investigación y para el análisis en profundidad del comportamiento en la zona del nudo C-C-T. Como punto de partida, por consiguiente, es necesario dedicar un capítulo a la descripción somera de los trabajos realizados en la parte experimental de la investigación, ya que servirán de base para el desarrollo y calibración del modelo numérico.

Por tanto, este apartado se dedicará a la descripción del ensayo experimental diseñado: descripción de los parámetros de estudio, caracterización geométrica de las probetas ensayadas, caracterización de los materiales empleados en su elaboración, así como una breve descripción del montaje del ensayo y sistema de aplicación de la carga sobre las probetas.

#### *6.1.1. Parámetros de estudio y nomenclatura de las probetas*

En un primer momento, previo al propio diseño de las probetas, se plantearon toda una serie de características que se debían exigir al ensayo y además se definieron aquellas variables que iban a ser objeto de estudio, para de este modo cubrir los objetivos de la investigación.

Tras diversas pruebas iniciales, los parámetros finalmente considerados para su estudio mediante esta investigación son los siguientes:

- *-* fck: resistencia a compresión del hormigón
- *-* φ: diámetro de la armadura
- *-* θ: ángulo de inclinación de la biela
- *-* la: longitud adherida en la armadura

Los valores adoptados por cada uno de los parámetros a estudiar se muestran en la tabla 6.1. Antes de continuar con la descripción de los ensayos experimentales, es importante hacer notar que en cada probeta experimental se ensayan parejas de longitudes adherentes l<sub>a</sub>, una en cada semibloque y no de manera aleatoria, sino que siempre se ensayarán juntas las mismas parejas de valores: 5 y 20 cm, 15 y 15 cm, 10 y 25 cm. Ello supone al menos la realización de un total de 54 ensayos, sin tener en cuenta posibles pruebas o repeticiones.

| $f_{ck}$ (MPa) | 30, 60            |  |  |
|----------------|-------------------|--|--|
| $\phi$ (mm)    | 12, 16, 20        |  |  |
| $\theta$ (°)   | 27, 45, 63        |  |  |
| $l_a$ (cm)     | 5, 10, 15, 20, 25 |  |  |

*Tabla 6.1. Parámetros de la investigación* 

La nomenclatura empleada para la designación de los ensayos experimentales es la siguiente:

V- $f_{ck}$ - $\phi$ -θ-lai-lai

en donde:

V: tipo de elemento estructural, en este caso viga

f<sub>ck</sub>: resistencia a compresión del hormigón (MPa)

φ: diámetro de la armadura (mm)

θ: ángulo de inclinación de la biela (º)

lai, laj: longitudes adheridas, una en cada bloque (cm)

#### *6.1.2. Diseño de las probetas*

Para la definición de las probetas a ensayar experimentalmente en el laboratorio, se tuvieron en cuenta toda una serie de requisitos que permitieran el estudio de los nudos C-C-T en zonas de anclaje, es decir, la reproducción de las condiciones de anclaje de armaduras en regiones afectadas por compresiones transversales inducidas por cargas o reacciones en apoyos, así como la necesidad de poder variar los distintos parámetros considerados en este trabajo. Para ello se plantearon en un primer momento distintas alternativas, que tras las pertinentes pruebas concluyeron con el diseño definitivo de la probeta.

Como puede observarse en la figura 6.1, la probeta está compuesta por dos semibloques de hormigón de sección longitudinal y transversal variable. Ambos bloques están conectados en su parte inferior por medio de una única armadura, mientras que en la parte superior ambos bloques se unen mediante una rótula de acero. Esta armadura es la única presente en toda la probeta y tiene diámetro y longitud variables. Por su parte, la rótula de acero está compuesta por dos placas de acero de  $80 \times 150 \times 20$  mm<sup>3</sup>. La capacidad adherente de la armadura se ve modificada a lo largo de su longitud, disponiendo en cada bloque un tramo adherente centrado con respecto a la placa de apoyo, mientras que en la longitud restante la adherencia se ve impedida al disponer manguitos de PVC reforzado, de diámetro ligeramente superior al de la barra a ensayar.

Por otro lado, la armadura se ancla en ambos extremos mediante una tuerca y una placa de apoyo, entre los cuales se dispone una célula de carga.

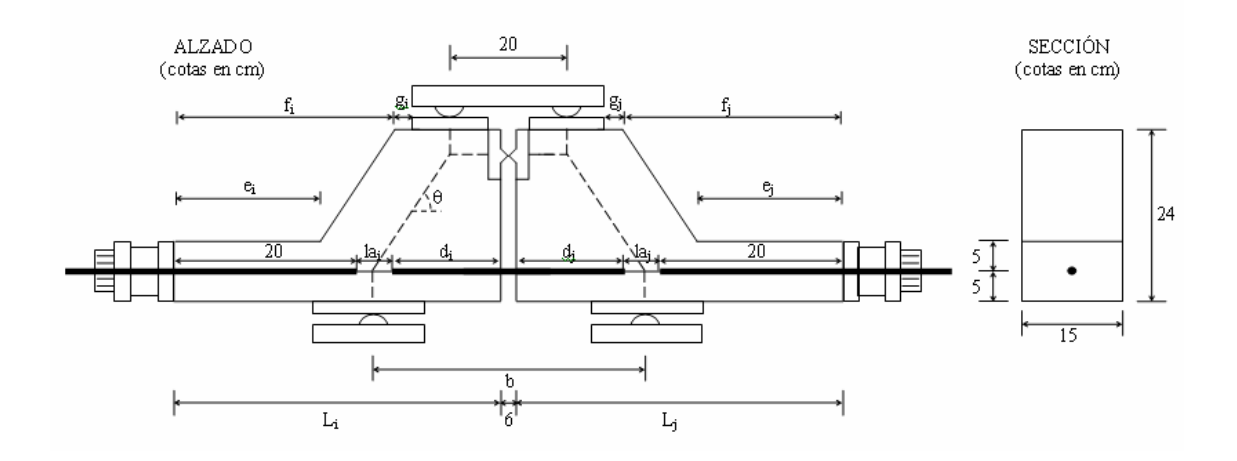

*Figura 6.1. Esquema de la probeta* 

La forma peculiar que adopta la probeta es resultado de las pruebas preliminares realizadas. Inicialmente se empleó una probeta compuesta por dos bloques de hormigón de sección longitudinal y transversal rectangular. Sin embargo, tras la realización de los primeros ensayos sobre esta geometría y a la vista de los resultados obtenidos, se observó que el mecanismo de bielas y tirantes obtenido difería del esperado. Además de la biela principal que se forma entre el punto de aplicación de la carga y la armadura a la altura del apoyo, aparece una biela secundaria que descarga desde la aplicación de la carga hacia el extremo de la armadura en la rótula, tal y como puede observarse en la figura 6.2:

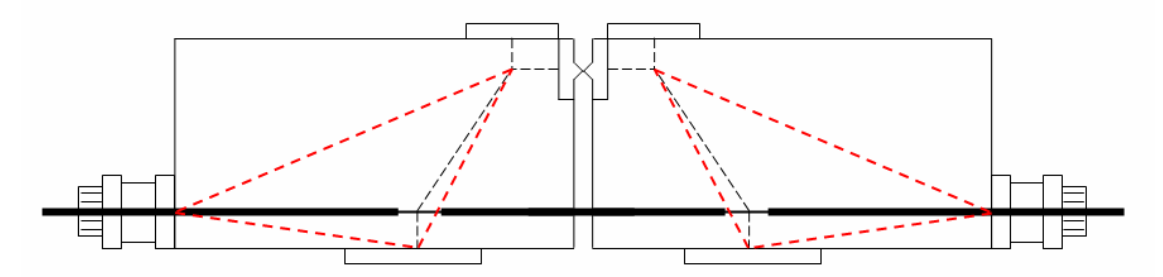

*Figura 6.2. Esquema de bielas y tirantes en las pruebas preliminares* 

Por tanto, para asegurar el esquema de bielas y tirantes deseado, se optó por recortar la probeta de manera que las características geométricas definitivas de la probeta son las siguientes:<br><sup>-</sup> Sección transversal rectangular variable, de 15×10 a 15×24 cm<sup>2</sup>.

*-* Sección longitudinal: se obtiene al recortar la sección rectangular inicial y trazar un corte paralelo a la inclinación de la biela principal.

A continuación se recogen en la tabla 6.2 las características geométricas de las probetas a ensayar, teniendo en cuenta que en cada uno de los semibloques se emplea una longitud adherida distinta.

| $\theta$ (°) | $l_{ai}$ - $l_{ai}$ | $L_i-L_i$   | b  | $d_i-d_i$     | $e_i-e_i$ | $f_i - f_i$ | $g_i-g_j$   |
|--------------|---------------------|-------------|----|---------------|-----------|-------------|-------------|
| 63           | $5 - 20$            | 37-44,5     | 35 | $12 - 4,5$    | 18-20     | $25 - 27$   | $0 - 5, 5$  |
|              | $15 - 15$           | 42-42       |    | $7 - 7$       | $20 - 20$ | 27-27       | $3 - 3$     |
|              | $10 - 25$           | 39,5-47     |    | $9,5-2$       | $20 - 20$ | $27 - 27$   | $0, 5 - 8$  |
| 45           | $5 - 20$            | 44,5-52     | 50 | $19,5 - 12$   | 18,5-20   | 32,5-34     | $0-6$       |
|              | $15 - 15$           | 49,5-49,5   |    | $14,5 - 14,5$ | $20 - 20$ | 34-34       | $3,5 - 3,5$ |
|              | $10 - 25$           | $47 - 54,5$ |    | $17-9,5$      | $20 - 20$ | 24-24       | $1 - 8, 5$  |
| 27           | $5 - 20$            | 59,5-67     |    | $34,5 - 27$   | 19,5-20   | 47,5-48     | $0 - 7$     |
|              | $15 - 15$           | 64,5-64,5   | 80 | 29,5-29,5     | $20 - 20$ | 48-48       | $4,5-4,5$   |
|              | $10 - 25$           | $62 - 69,5$ |    | $32 - 24,5$   | $20 - 20$ | 48-48       | $2 - 9,5$   |

*Tabla 6.2. Dimensiones de las probetas (cm)* 

#### *6.1.3. Sistemas de apoyo y carga de las probetas*

Para la aplicación de la carga se emplea un gato hidráulico de 1000 kN sujeto a un marco autoportante. Dicho gato apoya sobre una placa de carga de 60 mm de espesor que distribuye la fuerza aplicada mediante dos rodillos de 30 mm de diámetro sobre cada uno de los bloques que configuran la probeta. Dicha transmisión de carga sobre la probeta se realiza a través de dos placas de acero de dimensiones  $100 \times 150 \times 10$  mm<sup>3</sup>. Por otro lado, la probeta se apoya en su parte inferior a través de dos placas de acero de  $150 \times 150 \times 10$  mm<sup>3</sup> sobre dos rodillos montados en placas independientes de 30 mm de espesor. Todo el sistema descarga a su vez sobre cuatro células de carga, dos por apoyo, fijadas mediante tornillos.

En la figura 6.3 se muestra un esquema de los sistemas de apoyo y carga de las probetas:

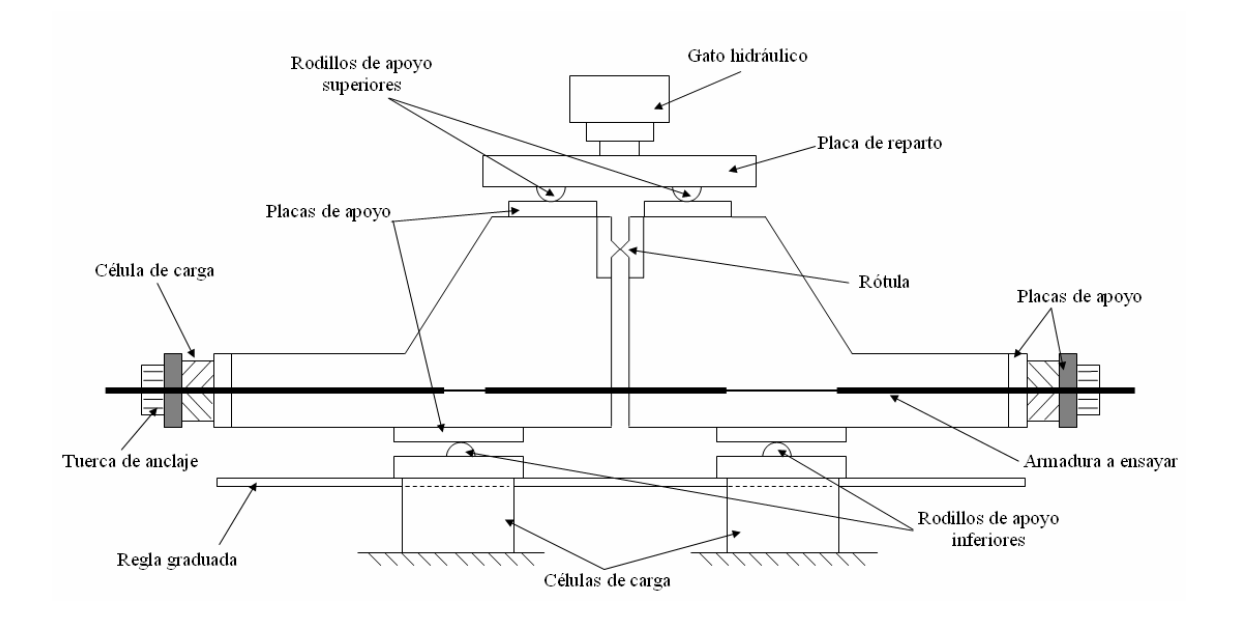

*Figura 6.3. Esquema de los sistemas de apoyo y carga de las probetas* 

#### *6.1.4. Características de los materiales empleados*

En este apartado se recogen las características de los materiales que se han empleado para la fabricación de las probetas durante la campaña experimental y que son fundamentales para la reproducción numérica de dichos ensayos.

*- Armaduras*. Se han empleado barras de acero corrugado calidad B 500 SD para hormigón armado, de manera que todas las barras del mismo diámetro corresponden a una misma colada. Se ensayaron 2 probetas por cada uno de los diámetros de armadura longitudinal empleados y finalmente se adopta la media de los valores obtenidos de los ensayos. Por tanto, para la reproducción numérica de los ensayos se emplearán los siguientes valores (Tabla 6.3), cualquiera que sea el diámetro:

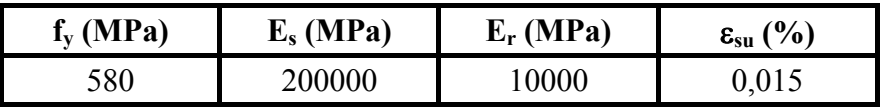

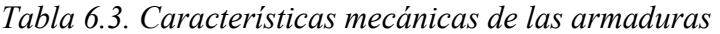

en donde:

fy es el límite elástico en MPa

Es es el módulo de deformación longitudinal en MPa

Er es el módulo de endurecimiento en MPa

εsu es la deformación última en %

*- Hormigón*. El objetivo perseguido es la consecución de hormigones que alcancen resistencias que puedan garantizar un valor característico en el ensayo a compresión, en probeta cilíndrica φ15 x 30 cm, a 28 días, de 30 MPa y 60 MPa. Los valores de resistencia a compresión obtenidos experimentalmente para las distintas probetas se muestran en las tablas 6.4 y 6.5 y están expresados en MPa.

| <b>SERIE 30 MPa</b>         |    | Longitud adherente $l_a$ (cm) |           |       |  |
|-----------------------------|----|-------------------------------|-----------|-------|--|
| $\theta$ (°)<br>$\phi$ (mm) |    | $5 - 20$                      | $15 - 15$ |       |  |
| 12                          | 63 | 39,97                         | 42,33     | 33,31 |  |
|                             | 45 | 36,64                         | 31,50     | 30,25 |  |
|                             | 27 | 34,42                         | 35,53     | 36,36 |  |
| 16                          | 63 | 34,42                         | 42,12     | 42,33 |  |
|                             | 45 | 31,09                         | 31,23     | 31,43 |  |
|                             | 27 | 29,56                         | 29,49     | 39,97 |  |
| 20                          | 63 | 39,82                         | 39,41     | 46,08 |  |
|                             | 45 | 42,05                         | 32,66     | 33,72 |  |
|                             | 27 | 40,11                         | 39,41     | 24,15 |  |

Tabla 6.4. Resistencia a compresión del hormigón para la serie de  $f_c$ = 30 MPa

| <b>SERIE 60 MPa</b> |              | Longitud adherente $l_a$ (cm) |       |           |  |
|---------------------|--------------|-------------------------------|-------|-----------|--|
| $\phi$ (mm)         | $\theta$ (°) | $15 - 15$<br>$5 - 20$         |       | $10 - 25$ |  |
| 12                  | 63           | 56,21                         | 51,07 | 69,39     |  |
|                     | 45           | 61,06                         | 67,73 | 61,20     |  |
|                     | 27           | 65,78                         | 53,57 | 66.62     |  |
| 16                  | 63           | 58,84                         | 62,59 | 59,12     |  |
|                     | 45           | 71,06                         | 73,00 | 72,72     |  |
|                     | 27           | 70,50                         | 66,20 | 56,48     |  |
| 20                  | 63           | 53,29                         | 63,56 | 70,78     |  |
|                     | 45           | 57,73                         | 62,17 | 68,28     |  |
|                     | 27           | 61,62                         | 69,11 | 59,40     |  |

Tabla 6.5. Resistencia a compresión del hormigón para la serie de  $f_c = 60$  MPa

*- Placas de apoyo y rótula*. El acero empleado para la fabricación de las placas de carga y apoyo de las probetas, así como para la rótula que conecta los dos bloques que configuran la probeta no han sido proporcionadas adecuadamente, sino que únicamente se conoce que el módulo de elasticidad del mismo es  $E_s$ = 200000 MPa. Sin embargo, esta información es suficiente para la posterior modelización del comportamiento de las mismas.

#### *6.1.5. Esquema general de fuerzas*

En la figura 6.4 se muestran de forma esquemática las fuerzas y reacciones que actúan sobre un semibloque de la probeta:

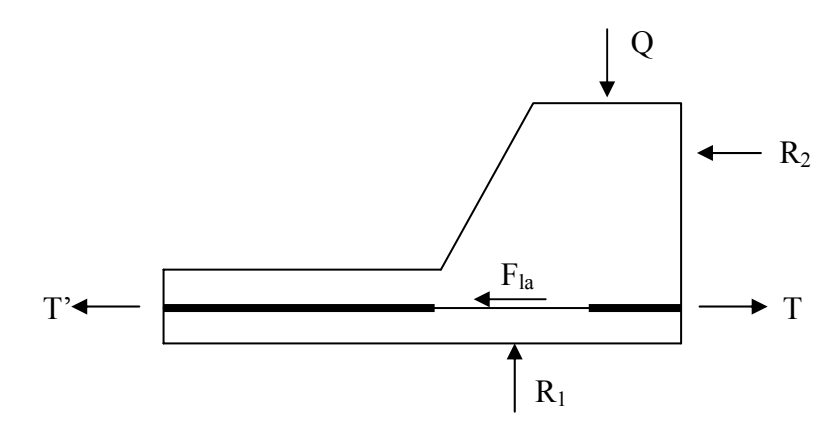

*Figura 6.4. Esquema de fuerzas que actúan sobre la probeta* 

en donde:

Q es la carga que actúa sobre el semibloque, que es mitad de la fuerza total aplicada P  $R_1$  es la reacción sobre la placa de apoyo

R2 es la reacción sobre la rótula

T es la tracción en la armadura T' es la fuerza en la placa de anclaje de la armadura Fla es la fuerza que actúa sobre la longitud adherida de la armadura

El funcionamiento del ensayo sería el siguiente: a medida que se va aplicando la carga se van incrementando las fuerzas tangenciales que actúan sobre el tramo adherido y la tracción que actúa sobre la armadura. Inicialmente y mientras que el tramo adherido tenga la capacidad suficiente, las medidas en la placa de anclaje de la armadura son muy reducidas, prácticamente nulas. Una vez agotada la capacidad de la longitud adherida, aquellos esfuerzos que no sea capaz de absorber serán equilibrados por la placa de anclaje. De este modo, la carga continúa incrementándose hasta que finalmente concluye el ensayo, bien sea porque se ha alcanzado la plastificación de la armadura, o bien se ha producido la rotura del hormigón. La propia configuración del ensayo, con la disposición de la placa de anclaje en el extremo de la armadura, permite la medición de los esfuerzos que actúan sobre el tramo adherido de forma indirecta, a pesar de no haber dispuesto instrumentación alguna en dicha zona, tal y como se explica a continuación.

Planteando el equilibrio de fuerzas que actúan a lo largo de la armadura se tiene que:

$$
T = T' + Fla
$$
\n(6.1)

en donde T y  $F_{1a}$  adoptan los valores (6.2) y (6.3):

$$
T = Q \cdot \cot g \theta = \frac{P}{2} \cdot \cot g \theta \tag{6.2}
$$

$$
F_{la} = \tau_m \cdot \pi \cdot \phi \cdot l_a \tag{6.3}
$$

en donde:

 $\tau_m$  es la tensión tangencial media la es la longitud adherida φ es el diámetro de la armadura θ es el ángulo de inclinación de la biela

Sustituyendo en la fórmula (6.1) las expresiones (6.2) y (6.3), se obtiene la tensión tangencial de adherencia media  $\tau_m$  que actúa sobre la longitud adherida en función de las variables medidas directamente del ensayo (Q y T') y de las conocidas de antemano (φ, θ y  $l_a$ ):

$$
\tau_{\rm m} = \frac{P/2 \cdot \cot g \theta - T'}{\pi \cdot \phi \cdot l_{\rm a}}\tag{6.4}
$$

## *6.2. MODELIZACIÓN NUMÉRICA DEL ENSAYO EXPERIMENTAL*

Una vez descrito brevemente el diseño de las probetas, así como la campaña experimental realizada, se explica a continuación el proceso de modelización de las mismas para su definición y posterior resolución mediante la aplicación informática LAVHOR, que incorpora el modelo teórico desarrollado. Hay que tener en cuenta que cada ensayo experimental realizado supone dos determinaciones distintas, ya que en cada uno de los dos bloques que componen la probeta se dispone una longitud adherente distinta. Sin embargo, para la reproducción numérica de cada ensayo experimental han de realizarse dos ensayos numéricos, uno para cada semibloque o lo que es lo mismo, uno para cada longitud adherente ensayada. La modelización numérica del ensayo de laboratorio se ha realizado teniendo en cuenta distintos aspectos, como son la simulación de las condiciones de contorno, en lo que se refiere a la modelización de las placas de apoyo y carga, así como la propia geometría de las probetas y el estudio de la malla de elementos finitos.

#### *6.2.1. Modelización de las condiciones de contorno*

Un aspecto al que se dedicó gran importancia es a la modelización de las condiciones de contorno del ensayo experimental, es decir cómo reproducir tanto la placa de anclaje de la armadura, como las placas de apoyo de la probeta y de aplicación de la carga. Resulta importante estudiar la distribución de tensiones que existe en la zona adherida de la armadura y analizar la capacidad de reparto de las tensiones en las diferentes placas de apoyo. Sin embargo, a partir de los resultados experimentales resulta imposible conocer cual es la distribución de tensiones real en las placas y en las proximidades del tramo adherido. Por ello, los resultados obtenidos de este análisis han de tomarse con cautela y señalar que finalmente se ha optado por el diseño de los diferentes elementos de contorno que se ha considerado mecánicamente más adecuado.

Para la modelización de las placas de apoyo se adopta un material elástico 2D. En primer lugar, cabe recordar que las placas de acero dispuestas en el ensayo experimental (placas de apoyo y de reparto de la carga aplicada) tienen un espesor de 1cm. Ello supone un problema a la hora de realizar la discretización de las distintas regiones por medio de elementos finitos, ya que el reducido espesor de dichas placas condiciona el número total de elementos finitos en el modelo. Tras realizar diversas discretizaciones mediante elementos finitos con estos espesores de placa sobre diferentes ejemplos, se comprobó que la realización de los cálculos llegaba a ser inviable, por rebasar el límite de elementos finitos admitidos por el propio Matlab, especialmente para las probetas con ángulo de inclinación de la biela θ= 27º, cuyas dimensiones son mayores que en los demás casos. Finalmente, la solución adoptada consistió en duplicar el espesor de ambas placas y reducir su modulo de elasticidad a la mitad. Por su parte, la rótula que conecta ambos bloques en la probeta experimental mantiene sus características físicas, tanto su espesor de 2 cm, como el módulo de elasticidad del acero  $E_s$ = 200000 MPa. Por tanto, los comportamientos constitutivos para las placas de apoyo y carga y para la rótula se resumen en la tabla 6.6:

|              | Placas superior e inferior | Rótula lateral |
|--------------|----------------------------|----------------|
| Espesor (cm) |                            |                |
| E(MPa)       | .00000                     | 200000         |

*Tabla 6.6. Características de las placas de apoyo y de la rótula* 

Otro aspecto muy importante que se ha analizado es la capacidad de reparto tensional de la placa de apoyo de la probeta. Se escogió el ensayo experimental V-30-20-63-10-25 y se trató de reproducir numéricamente el bloque con longitud adherida igual a 10 cm. En total se realizaron cuatro pruebas diferentes, manteniendo constantes en ellas todos los datos de entrada (geometría, comportamiento constitutivo de los diferentes materiales, elementos finitos, proceso de resolución, etc.), salvo las características tanto geométricas como constitutivas del sistema de apoyo de la probeta. Las características particulares de cada una de las pruebas se recogen a continuación:

*-* Prueba 1. Se dispone una placa de 2 cm de espesor y un módulo de elasticidad E= 100000 MPa.

*-* Prueba 2. Se incrementa el espesor de esta placa hasta los 4 cm, reduciendo el módulo de elasticidad a la mitad, es decir E= 50000 MPa.

*-* Prueba 3. En este caso se dispone además de la placa de 2cm de espesor y E= 100000 MPa una placa intermedia de 2 cm de espesor y módulo de elasticidad E= 1000 MPa, para tratar de buscar así una distribución de tensiones más uniforme.

*-* Prueba 4. Se disponen igualmente dos placas como en el caso anterior, pero la única diferencia radica en que a la placa intermedia se le asigna un módulo de elasticidad de E= 10000 MPa.

En la figura 6.5 se observan los resultados obtenidos para cada una de las pruebas realizadas a través de las curvas Q-T', junto con los resultados del ensayo experimental. Se observa que, a pesar de las diferencias existentes entre los distintos sistemas de apoyo, no existen diferencias sustanciales en el comportamiento.

Sin embargo y pese a esta similitud en el comportamiento a nivel estructura, resulta conveniente profundizar en el análisis y estudiar el comportamiento a lo largo de la armadura, es decir, estudiar el comportamiento local. Para ello, se representaron diversas variables en función de la longitud adherida, para distintos niveles de carga. Las variables representadas son: tensión tangencial de adherencia (τ), deslizamiento (δ) y tensión normal (σ), mientras que los niveles de carga (Q) estudiados son: 50, 150, 250 y 350 kN. Los resultados obtenidos se observan en las figuras 6.6 a 6.9. De ellas se deduce que en términos de tensiones tangenciales y deslizamientos apenas existen diferencias entre unos casos y otros. No sucede lo mismo para las distribuciones de tensión normal, obteniéndose tensiones normales mayores para situaciones en las que se ha dispuesto una única placa. Por otro lado, se ha comprobado también el estado de fisuración de los elementos finitos triangulares para cada nivel de carga. En los casos en que se dispone doble placa (pruebas 3 y 4) no se produce la fisuración del hormigón a lo largo de la longitud adherida. No sucede así para las pruebas 1 y 2, con una única placa. Ello finalmente sirvió para adoptar como solución una de las que constan de doble placa y se ha adoptado la configuración correspondiente a la prueba 3, es decir se disponen dos placas, cada una de 2cm de espesor, ya que presenta una distribución de tensiones normales intermedia a los casos restantes. Para la placa inferior se dispone un módulo de elasticidad E= 100000 MPa mientras que para la placa intermedia E= 1000 MPa.

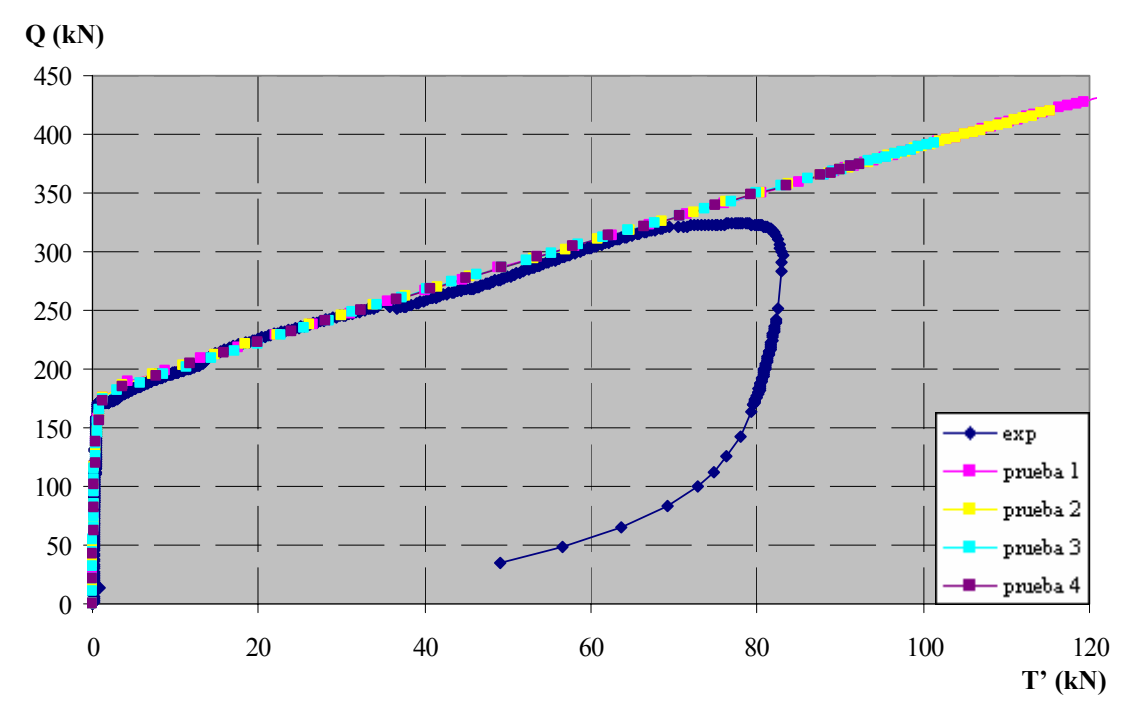

*Figura 6.5. Carga aplicada vs. Fuerza medida en la placa de anclaje para diferentes configuraciones del sistema de apoyo de la probeta* 

Finalmente el único aspecto que queda por estudiar es la modelización del anclaje de la armadura en el extremo de la probeta. Existe una limitación adicional, que es la imposibilidad de definir esta placa de anclaje y conectarla adecuadamente con el extremo de la armadura mediante la aplicación informática LAVHOR. Por ello y ante la necesidad de omitir físicamente el sistema de anclaje formado por las dos placas de acero y la célula de carga, se planteó la posibilidad de alargar la probeta una longitud por determinar y anclar la armadura en el extremo, es decir conectar en dicho extremo los elementos finitos correspondientes al hormigón y al acero. La longitud a disponer será aquella que permita una difusión de las tensiones en toda la altura de la probeta, sin perder en cualquier caso el sentido físico del ensayo.

En principio, se pensó en la posibilidad de disponer la longitud que existe realmente en las probetas (lo que se corresponde a las longitudes  $e_i-e_i$  en la figura 6.1 y que varía entre los 18 y 20 cm.); sin embargo, a la vista de las grandes dimensiones del sistema de anclaje en los extremos anclados de la armadura, en torno a los 10 cm. y que además las medidas de fuerza en la placa se realizan en ella, se consideró una nueva opción, que consistía en aumentar la longitud del brazo de hormigón en una longitud igual a la de la placa de anclaje. Ello supone añadir en los extremos de la probeta regiones de hormigón que no existen en el ensayo real, ya que sobre la medida realizada en la placa tiene más influencia la longitud total de la armadura que el hormigón adicional que hay que disponer.

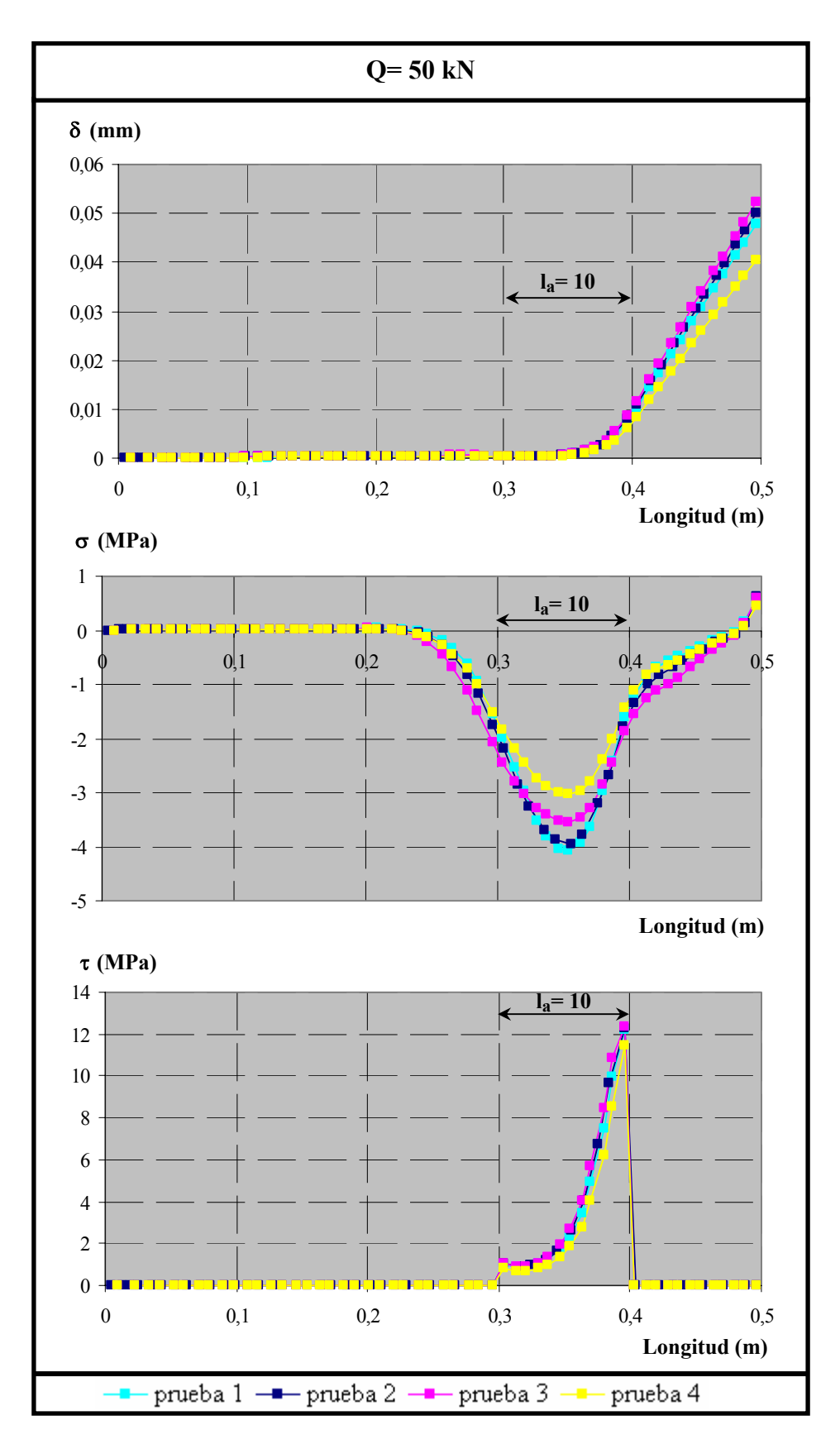

*Figura 6.6. Variación* τ*,* δ *y* σ *a lo largo de la armadura para Q= 50 kN y diferentes configuraciones del sistema de apoyo de la probeta* 

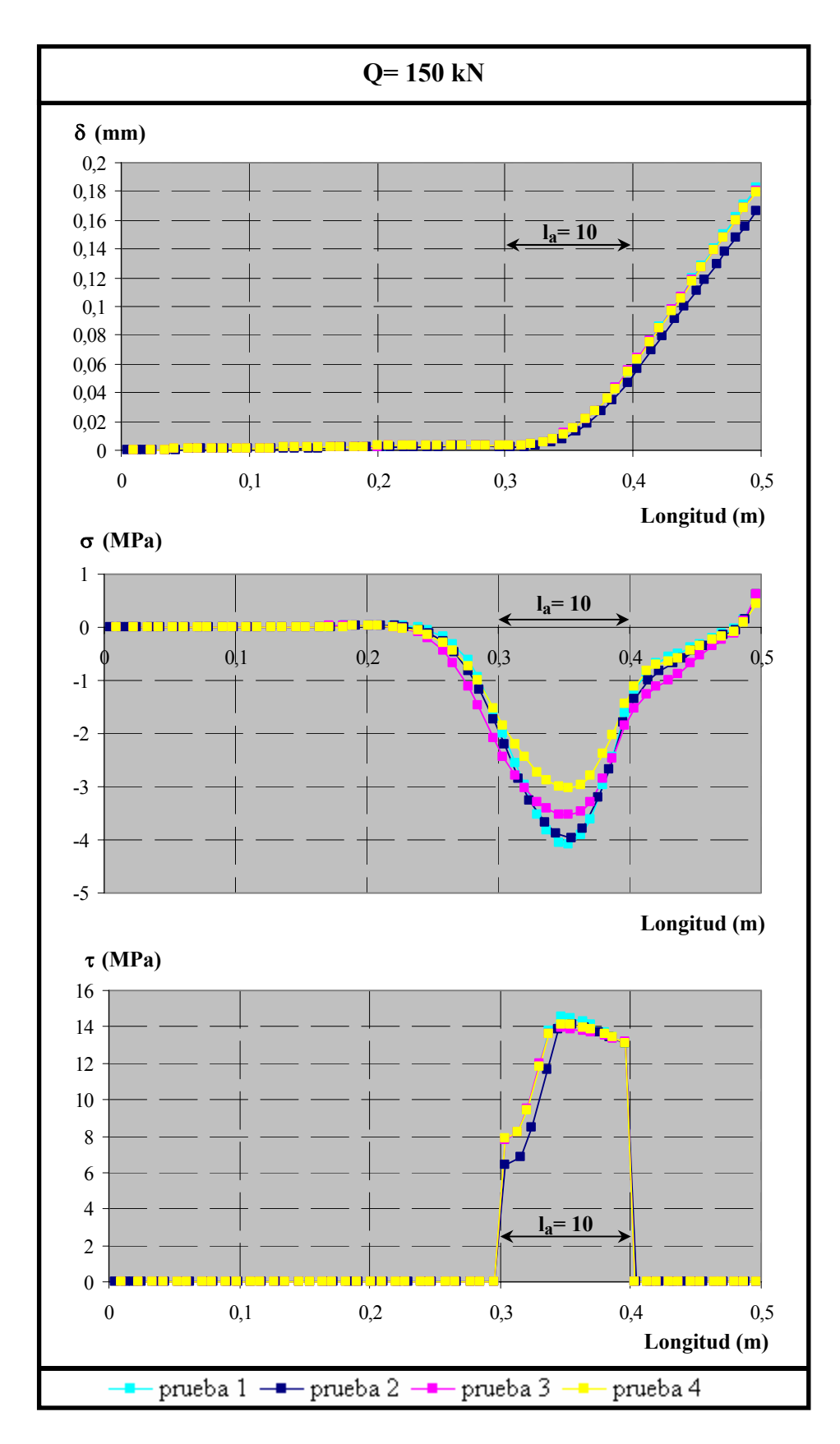

*Figura 6.7. Variación* τ*,* δ *y* σ *a lo largo de la armadura para Q= 150 kN y diferentes configuraciones del sistema de apoyo de la probeta* 

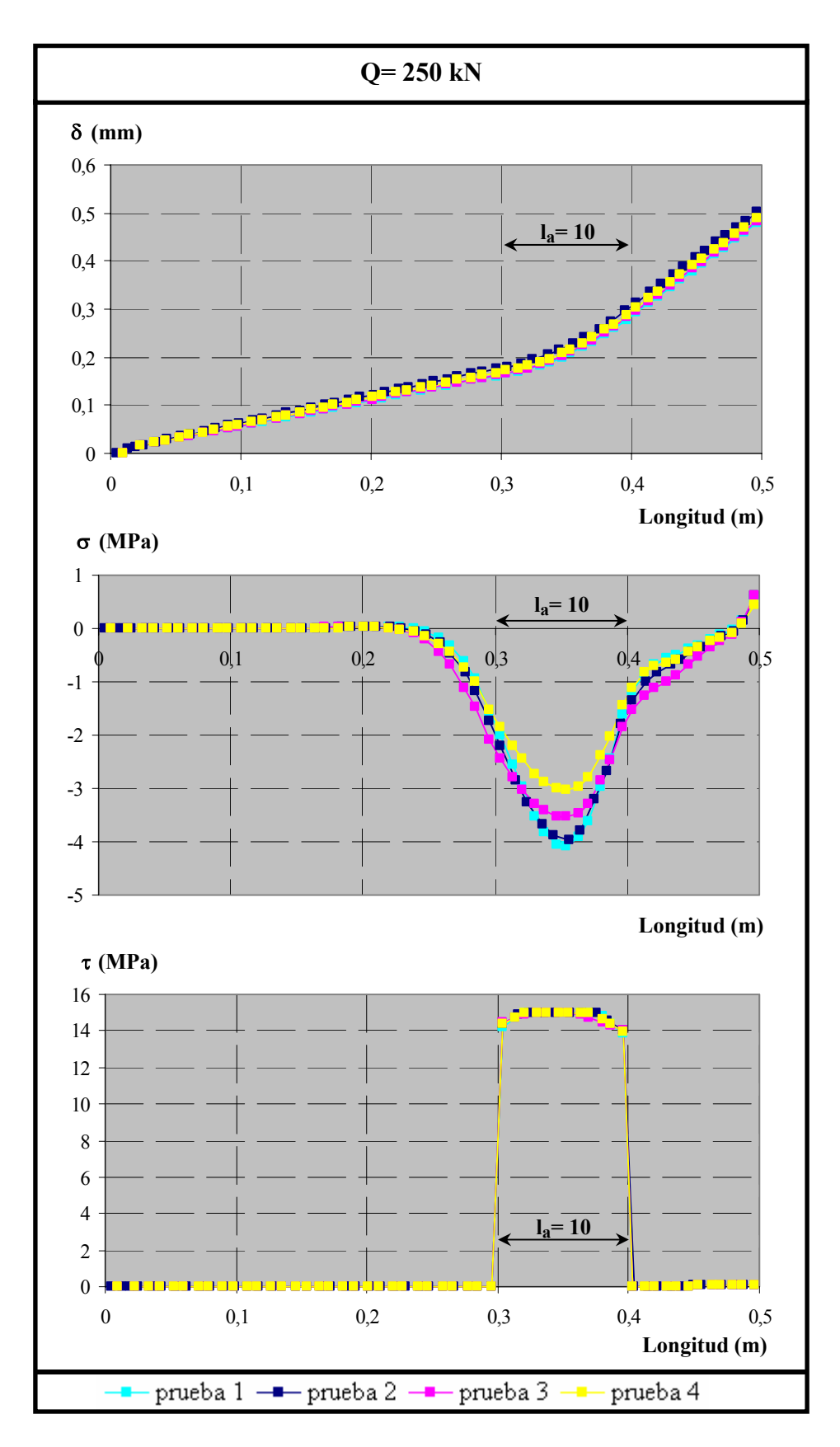

*Figura 6.8. Variación* τ*,* δ *y* σ *a lo largo de la armadura para Q= 250 kN y diferentes configuraciones del sistema de apoyo de la probeta* 

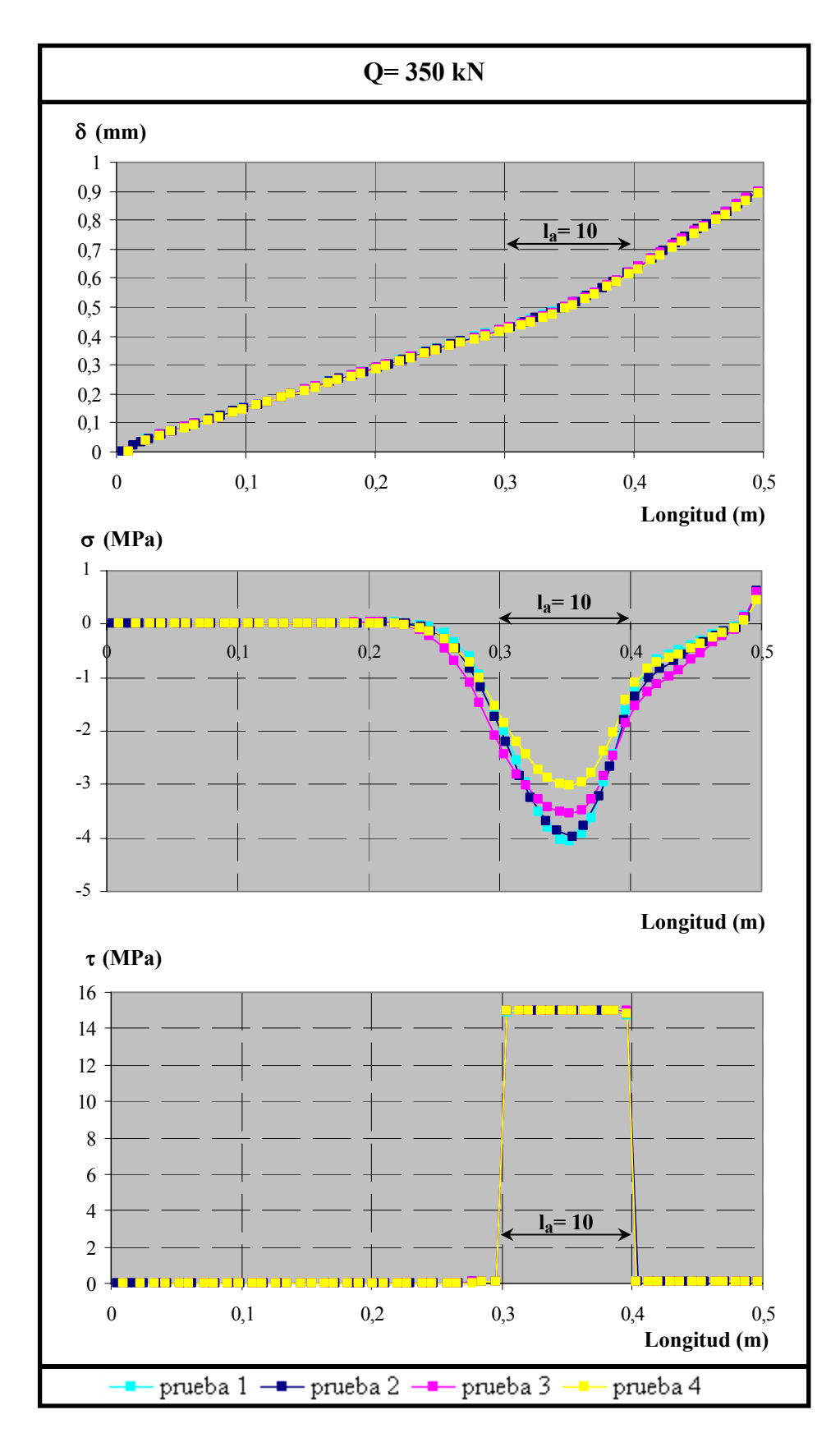

*Figura 6.9. Variación* τ*,* δ *y* σ *a lo largo de la armadura para Q= 350 kN y diferentes configuraciones del sistema de apoyo de la probeta* 

En cualquier caso, se realizó un análisis de la sensibilidad del ensayo a la longitud de dicho bloque final. Para ello se realizaron diversas pruebas sobre un ensayo elegido al azar, en este caso V-30-20-63-10. En todas las pruebas realizadas se mantuvieron todos los datos de entrada iguales, salvo la longitud del tramo final, considerando los siguientes casos:

- *-* l=10 cm.
- *-* l=20 cm. (longitud real del ensayo)
- *-* l=25 cm.
- *-* l=30 cm. (longitud real brazo+longitud sistema anclaje)

En la figura 6.10 se observan los resultados obtenidos en términos de Q-T', observándose que a medida que aumenta la longitud del bloque acero+hormigón, la medida en la placa de anclaje disminuye. No es por tanto trivial adoptar una u otra longitud, ya que se obtienen resultados sustancialmente diferentes; es conveniente adoptar aquella longitud que más se asemeje al comportamiento mecánico real, es decir la longitud real (18-20 cm.) + longitud del sistema de anclaje (10 cm.).

Por tanto y como resultado de este análisis, se optó por alargar la probeta en una longitud igual a la del sistema de anclaje, compuesto por dos placas de 2,5 cm de espesor cada una y una célula de carga intermedia de 5 cm de espesor, lo que supone un espesor total del sistema de unos 10 cm.

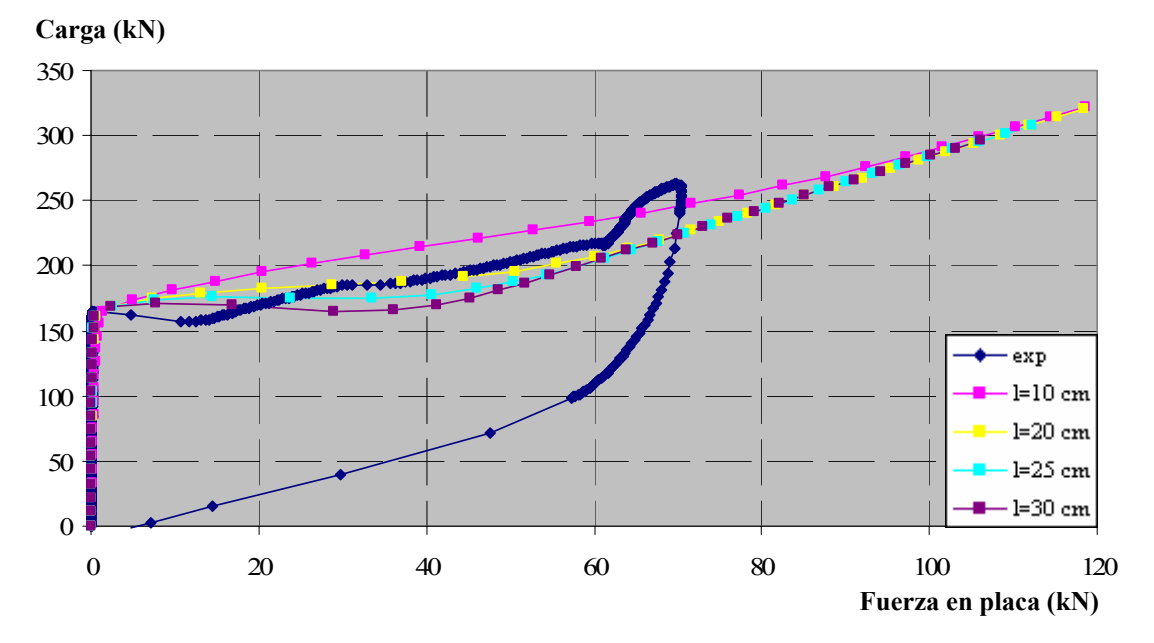

*Figura 6.10. Carga aplicada vs. Fuerza medida en la placa de anclaje para diferentes configuraciones geométricas de la probeta* 

Finalmente, en el esquema de la figura 6.11 se recogen las características geométricas de los distintos sistemas de apoyo, junto con las características constitutivas de los materiales que las componen, tanto para el ensayo experimental, como para el ensayo numérico correspondiente.

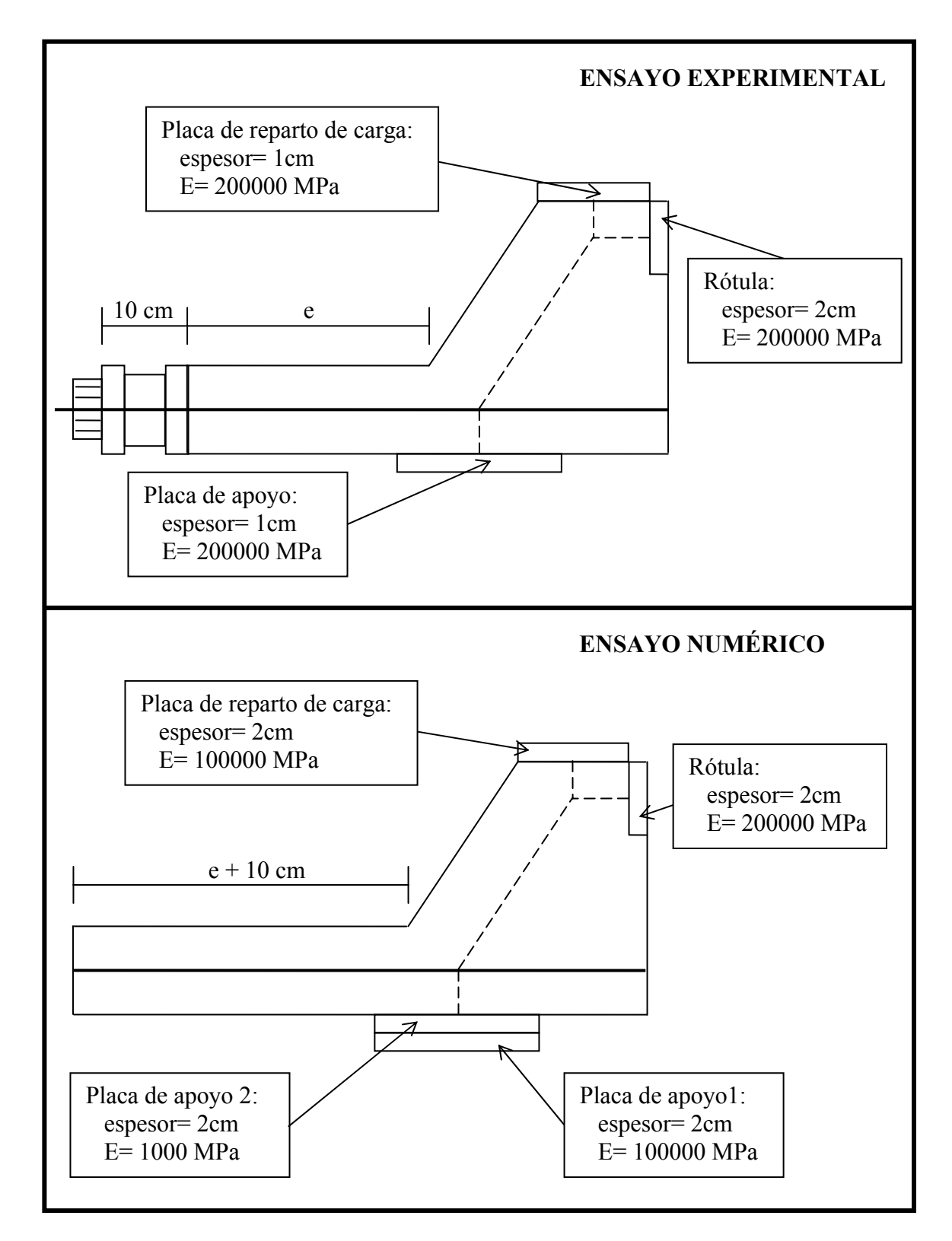

*Figura 6.11. Esquema comparativo de la modelización de los sistemas de apoyo de la probeta* 

#### *6.2.2. Estudio de la malla*

Un hecho conocido es que en el análisis mediante el Método de los Elementos Finitos la generación de una discretización adecuada del dominio es una tarea básica y con frecuencia extraordinariamente laboriosa. Así, una malla adecuada es aquella que proporciona resultados suficientemente precisos con un coste razonable. Sin embargo, el error en los cálculos es función de diversos factores, entre otros: geometría del dominio, condiciones de contorno, ecuaciones diferenciales que gobiernan el problema y técnica numérica empleada para la resolución. Luego la geometría de la malla es tan sólo uno de los factores que influyen en la precisión de la solución, pero que es muy conveniente estudiar.

En el capítulo 5, dedicado a la descripción de la aplicación informática, se prestó especial atención a los procesos de discretización o mallado de estructuras disponibles en la aplicación, distinguiendo entre mallas estructuradas y no estructuradas. En este apartado se realiza un estudio comparativo de los resultados obtenidos al emplear distintas soluciones de mallado.

Para ello, se ha elegido un ensayo cualquiera y se ha procedido a la resolución del mismo utilizando diferentes mallados y manteniendo constantes todos los demás datos de entrada: definición geométrica de la estructura, características de los materiales y de los elementos finitos empleados, condiciones de contorno y de carga. Se han considerado los siguientes casos:

*-* Malla 1. En este caso se ha empleado un mallado estructurado, es decir, una malla en la que todos los elementos finitos triangulares tienen un tamaño uniforme, disponiendo un tamaño máximo de lado igual a 0,05 m.

*-* Malla 2. Se ha realizado una discretización estructurada, al igual que en el caso anterior, pero reduciendo el tamaño máximo del lado de los triángulos a 0,015 m.

*-* Malla 3. Se ha empleado un mallado no estructurado, densificando la malla en torno a la longitud adherida de la armadura (Figura 6.12).

*-* Malla 4. Se realiza un mallado no estructurado muy similar al del caso 3, pero densificando además la malla en el entorno de la línea que va desde la mitad de la longitud adherida de la armadura hasta el punto de aplicación de la carga (Figura 6.13).

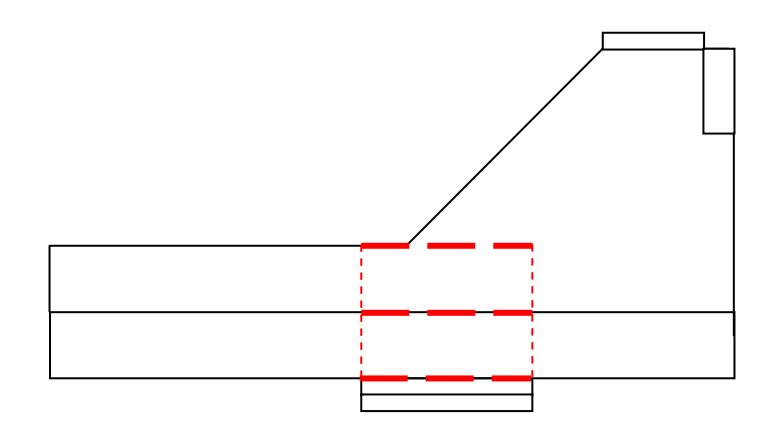

*Figura 6.12. Zonas de densificación de la malla en el caso 3* 

En las figuras 6.14 y 6.15 se muestran gráficamente las distribuciones de elementos finitos, así como el número de nodos y elementos finitos obtenidos para las mallas estructuradas y no estructuradas respectivamente.

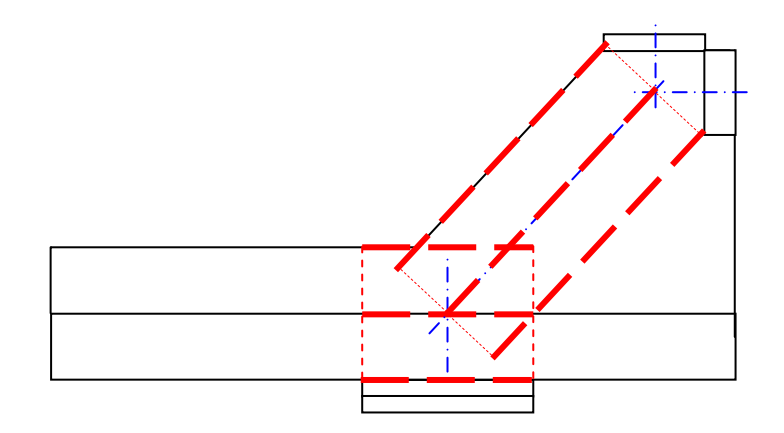

*Figura 6.13. Zonas de densificación de la malla en el caso 4* 

Durante la realización de los correspondientes ensayos numéricos se controló y midió el tiempo consumido para cada uno de los mallados realizados. En la tabla 6.7 se recoge el tiempo relativo para cada uno de ellos con respecto a la malla 1  $(t<sub>i</sub>/t<sub>1</sub>)$ , junto con la información del número de nodos y elementos finitos correspondientes:

|         | $No$ elementos | Nº Nodos | $t_i/t_1$ |
|---------|----------------|----------|-----------|
| Malla 1 | 770            | 431      |           |
| Malla 2 | 1269           | 709      | 3,23      |
| Malla 3 | 593            | 341      | 0,53      |
| Malla 4 | 696            | 391      | 1,04      |

*Tabla 6.7. Características de cada uno de los mallados estudiados* 

Del análisis los resultados obtenidos se observa que para las mallas estructuradas al reducir tres veces el tamaño máximo del lado del triángulo además de incrementarse considerablemente el número de elementos finitos, se ha triplicado el tiempo de ejecución. Por su parte, el mallado nº 3 reduce casi a la mitad el tiempo empleado para la resolución, eliminando así elementos finitos de la discretización que a priori parecen tener menos importancia en el resultado final. Finalmente, el mallado nº 4 es algo más completo que el anterior, con una malla algo más densa en la zona de la biela (entre la aplicación de la carga y la zona adherida), sin embargo el tiempo de ejecución es incluso mayor que para la malla 1. A la vista de todo ello, el mallado óptimo parece la malla 3; esto es una malla no estructurada, con densificación de elementos finitos a lo largo de la armadura. Falta ver si el comportamiento es común para todos los casos o por el contrario existen diferencias significativas como consecuencia de emplear mallados distintos para la geometría. Para ello se han analizado diversos parámetros en función de la carga aplicada: fuerza en la placa de anclaje de la armadura (T'), confinamiento medio (β<sub>medio</sub>), deslizamiento medio (δ<sub>medio</sub>) y tensión tangencial media ( $\tau_{\text{median}}$ ), estas tres últimas a lo largo de la longitud adherida. Los resultados obtenidos se muestran en la figura 6.16. Se observa que, a efectos de comportamiento medio, es indistinto el empleo de cualquiera de las cuatro propuestas de mallado.

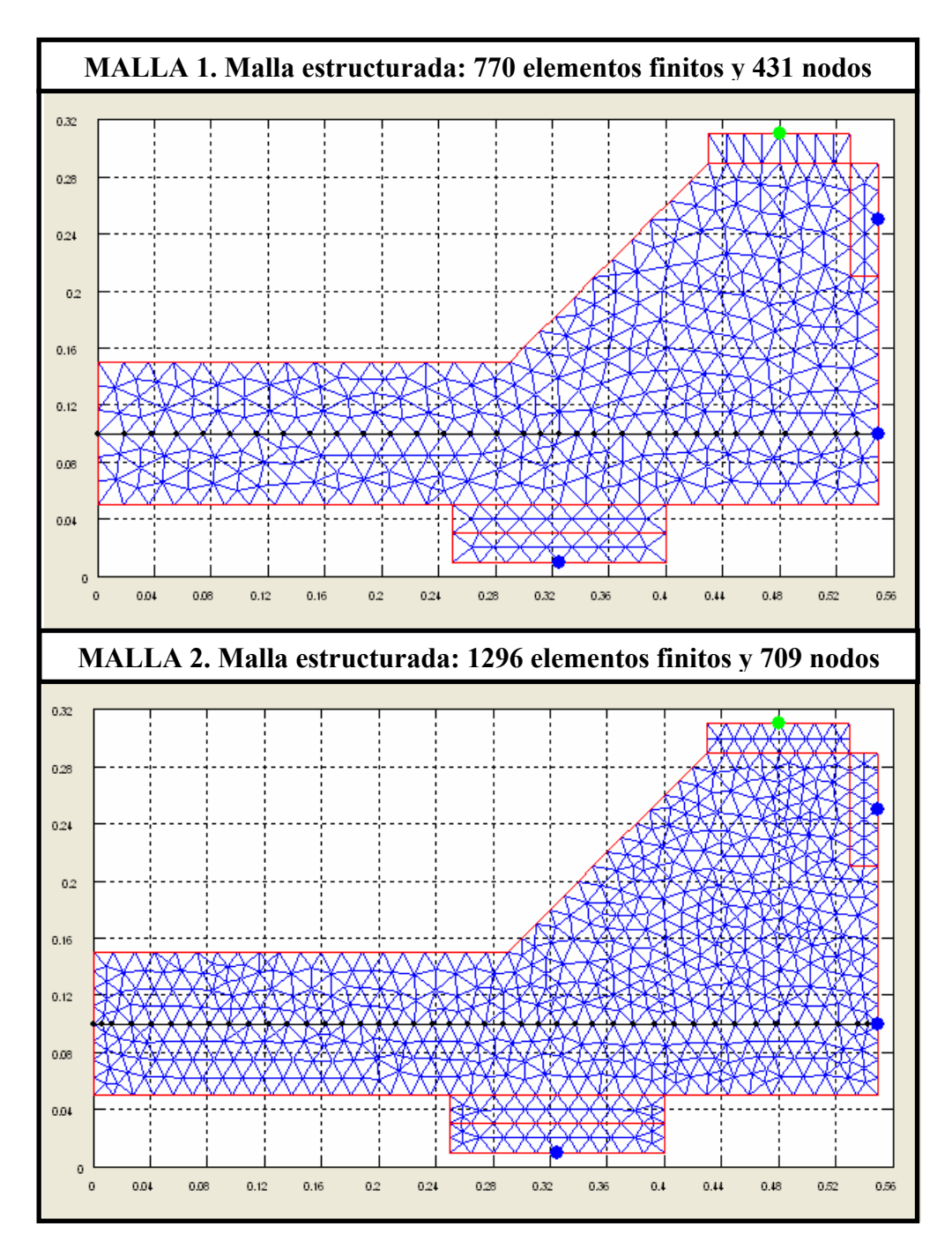

*Figura 6.14. Distribución de elementos finitos para las mallas estructuradas* 

Finalmente, se analiza el comportamiento local a lo largo de la armadura. Se han representado las distribuciones de deslizamientos (δ), tensiones normales (σ) (a través del
nivel de confinamiento β) y tensiones tangenciales (τ) a lo largo de la armadura para tres niveles de carga distintos: 10, 30 y 50 kN, que se muestran en las figuras 6.17, 6.18 y 6.19. Nuevamente se observa que existen diferencias poco significativas entre las distribuciones obtenidas para los distintos casos estudiados. Se analizó además el estado de fisuración de los elementos finitos triangulares durante el proceso de carga y se observó que en ningún caso se producía la fisuración de alguno de ellos.

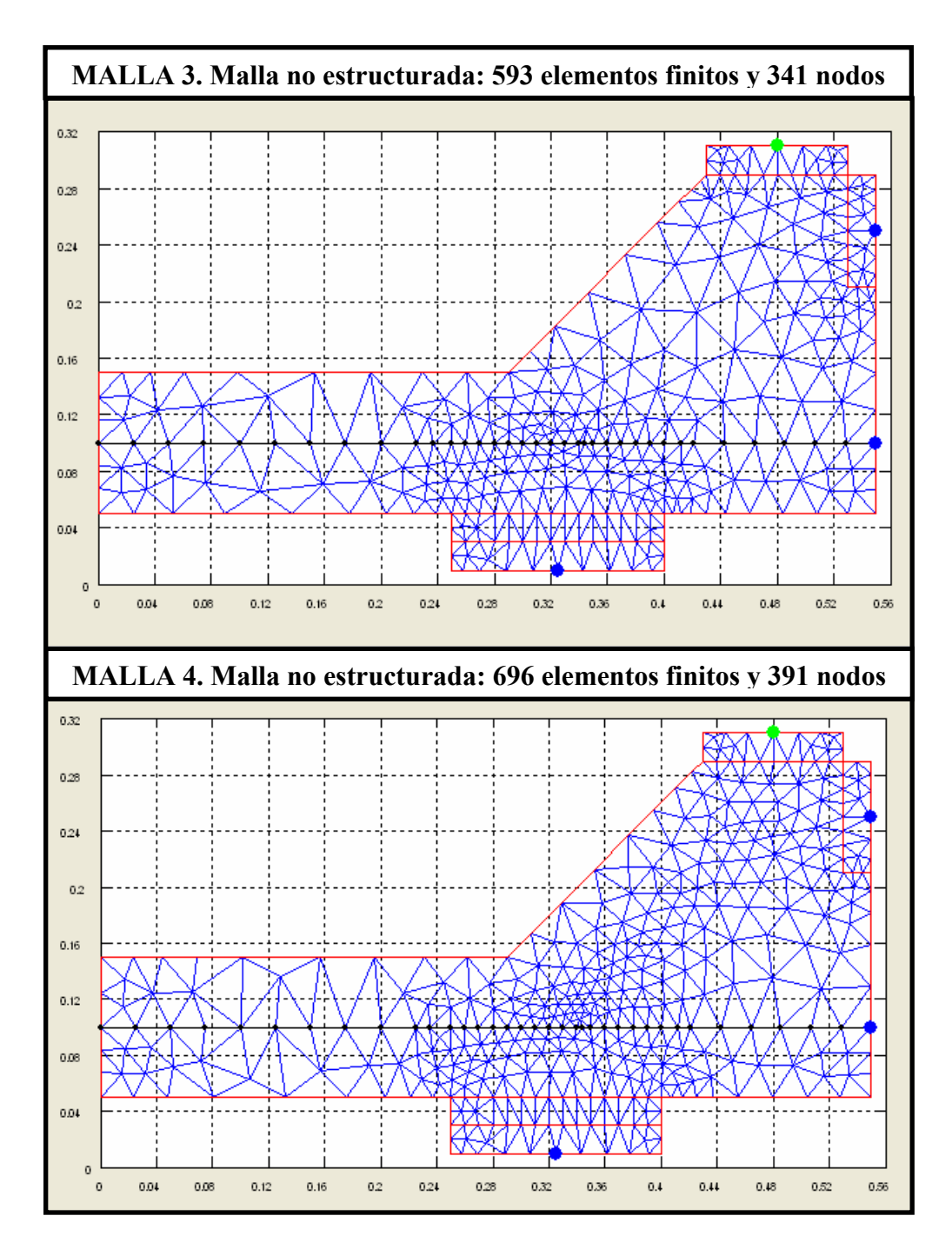

*Figura 6.15. Distribución de elementos finitos para las mallas no estructuradas* 

Por tanto, se ha demostrado que el comportamiento tanto a nivel global, como a nivel local es prácticamente idéntico cualquiera que sea la malla empleada. Sin embargo, desde el punto de vista de la optimización del proceso de cálculo la malla 3 es con la que se obtiene un mayor rendimiento. Éste es el tipo de discretización que se ha empleado para el desarrollo de gran parte de este trabajo.

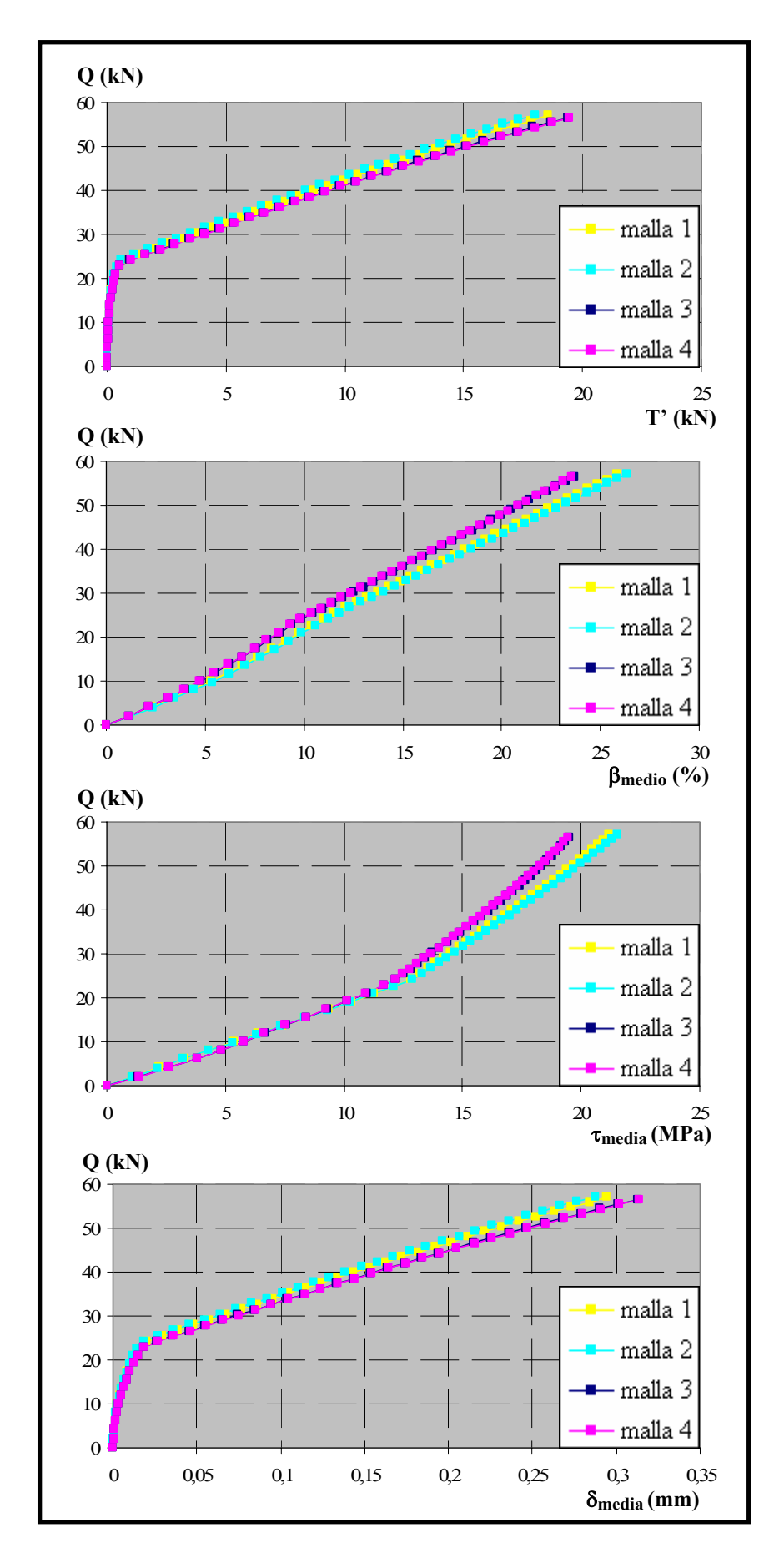

*Figura 6.16. Comparación de resultados para distintos mallados. Análisis global* 

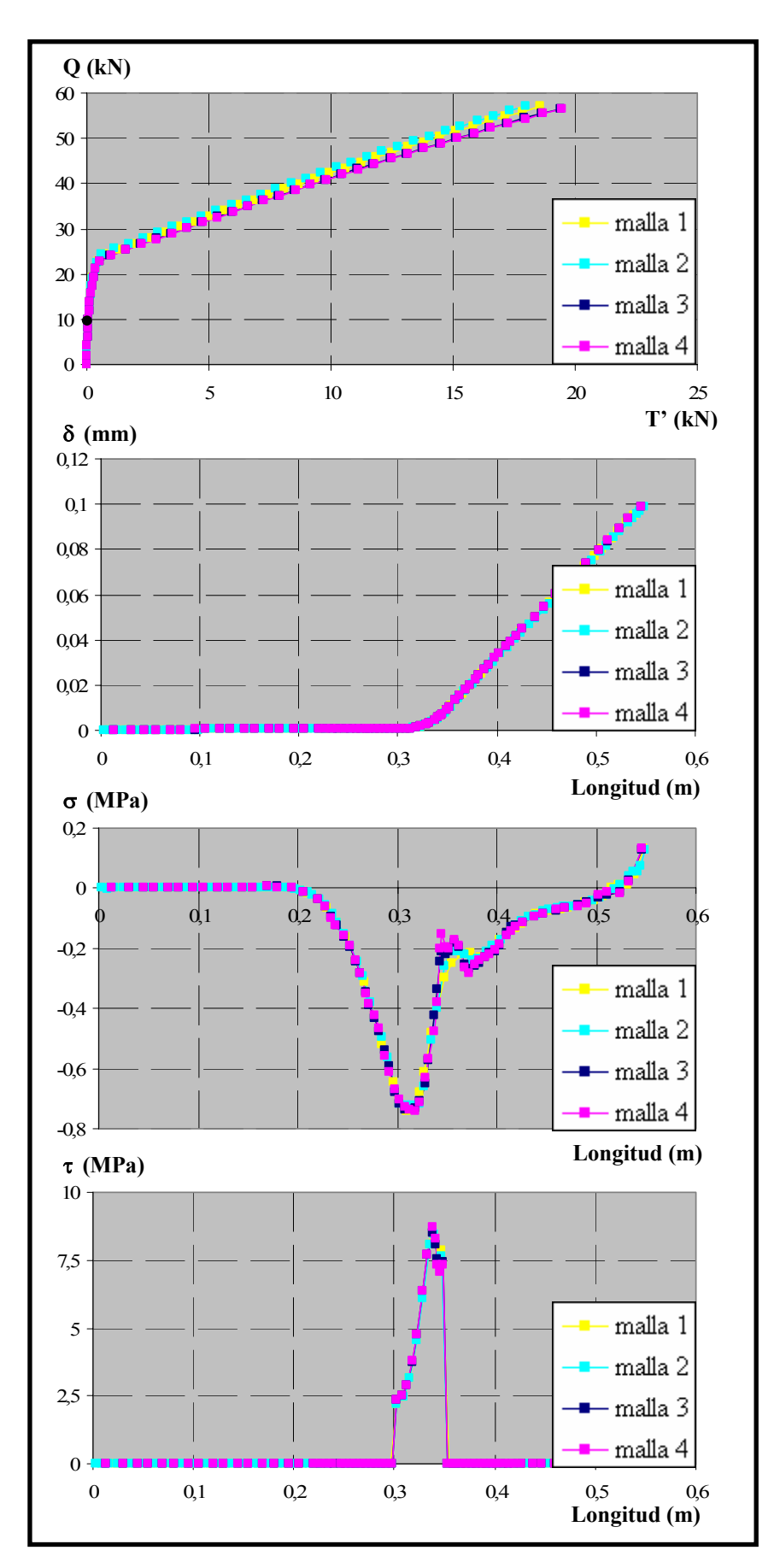

*Figura 6.17. Comparación de resultados para distintos mallados. Distribuciones a lo largo de la armadura (Q= 10 kN)* 

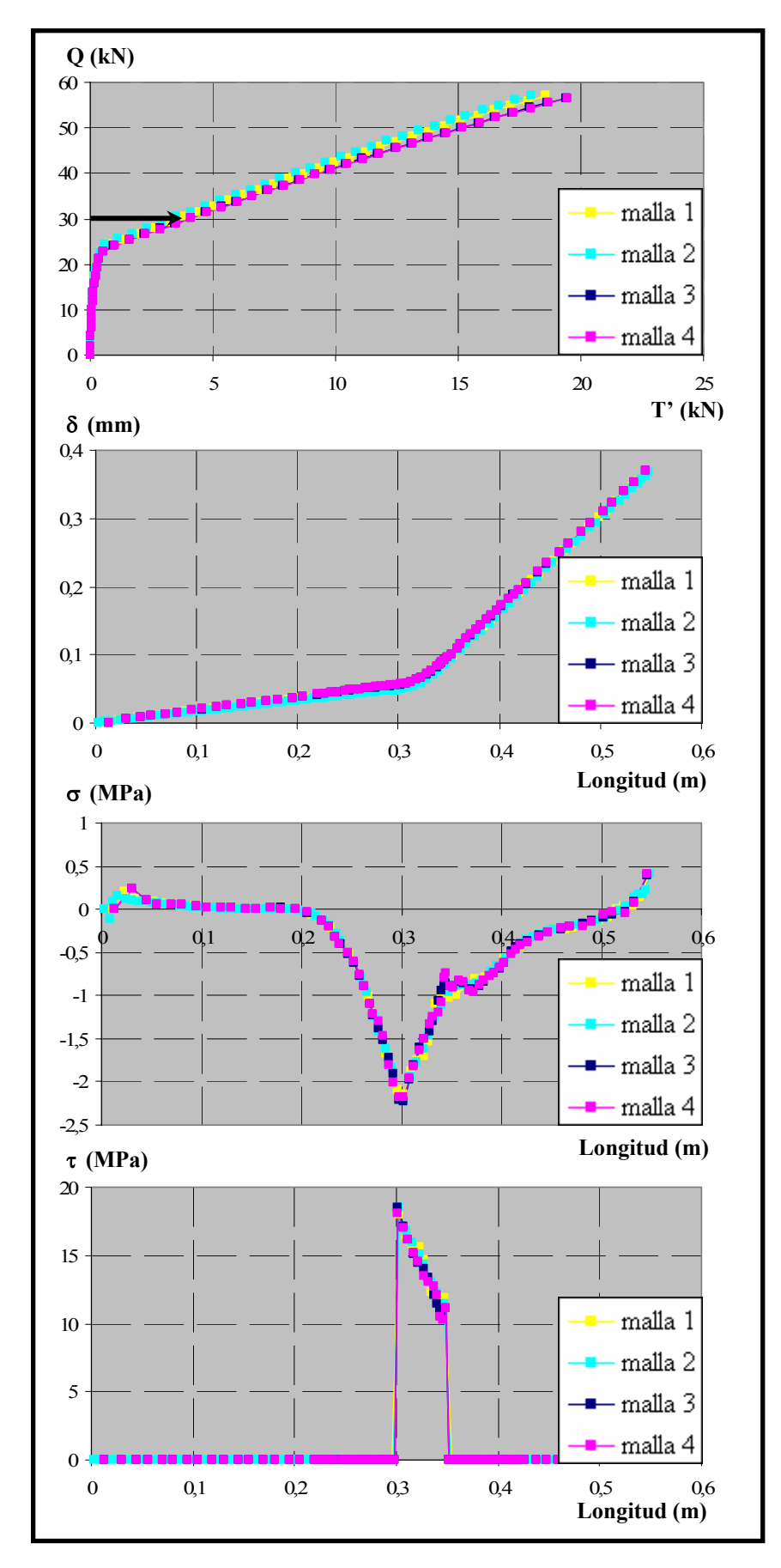

*Figura 6.18. Comparación de resultados para distintos mallados. Distribuciones a lo largo de la armadura (Q= 30 kN)* 

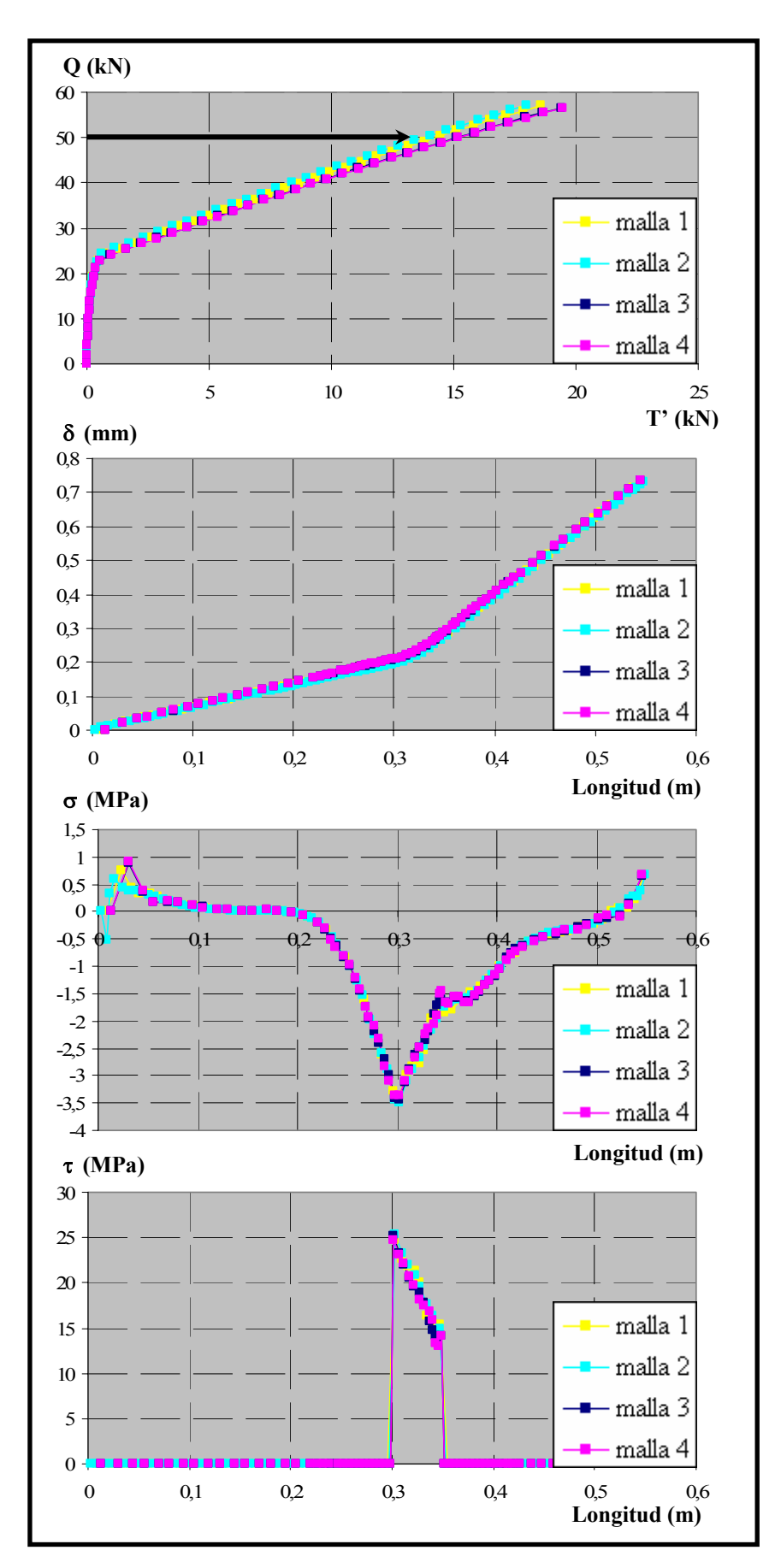

*Figura 6.19. Comparación de resultados para distintos mallados. Distribuciones a lo largo de la armadura (Q= 50 kN)* 

# *6.3. DESCRIPCIÓN DEL COMPORTAMIENTO ADHERENTE*

En capítulos anteriores de este documento se ha explicado el modelo de comportamiento que se ha empleado para la realización de esta investigación, centrándose especialmente en los aspectos relacionados con la formulación matemática de las ecuaciones que definen el comportamiento adherente entre el acero en las armaduras pasivas y el hormigón adyacente. Sin embargo y antes de entrar de lleno en el análisis de los ensayos experimentales mediante la herramienta numérica, resulta conveniente profundizar en algunos aspectos relacionados con el funcionamiento del modelo propuesto.

### *6.3.1. Modelo teórico de adherencia propuesto*

En el capítulo 2 se dedicó un amplio apartado al análisis de diferentes modelos constitutivos encontrados en la bibliografía para reproducir el comportamiento adherente y que han sido obtenidos experimentalmente durante las décadas de los 80 y 90. Ya se estableció en su momento que dichos modelos son muy similares en cuanto a la morfología adoptada por las curvas constitutivas, pero al mismo tiempo existía una gran dispersión entre los distintos modelos en lo que se refiere a los valores numéricos que adoptan los coeficientes que determinan cada uno de los distintos modelos de comportamiento. Ello era debido fundamentalmente a que los resultados obtenidos estaban íntimamente ligados a aspectos tales como el diseño de las probetas, las condiciones de contorno y de carga de los ensayos, etc.

En cualquier caso, queda claro que para poder reproducir de forma numérica el comportamiento adherente entre las armaduras pasivas y el hormigón y más aún si lo que se pretende es incorporar el efecto de la presión normal que actúa sobre la armadura, es imprescindible definir el comportamiento constitutivo adherente a través de dos situaciones extremas de comportamiento: una correspondiente a una situación de total confinamiento y otra a una situación de confinamiento nulo. De este modo, cualquier situación de confinamiento intermedia, que es la situación habitual en la mayor parte de las estructuras, será obtenida por interpolación entre dichas situaciones extremas.

Para el desarrollo de esta investigación, tal y como se indicó en el capítulo 4, se optó por utilizar una curva constitutiva típica de adherencia. Se adopta la curva establecida en el Código Modelo [20], pero sin incluir los valores numéricos de los parámetros que la definen. Esto es, para la situación de total confinamiento existe un primer tramo marcadamente no lineal, un segundo tramo horizontal, un tercer tramo lineal y descendente y finalmente un último tramo horizontal, mientras que para hormigón no confinado desaparece el segundo tramo horizontal. Sin embargo, existe total libertad para definir los diferentes parámetros que determinan las dos curvas extremas.

En la figura 6.20 se han representado las curvas extremas del comportamiento constitutivo, en la que se observan los distintos parámetros que las definen. A este modelo constitutivo se le ha dado el nombre de "Curva tipo Código Modelo". El nivel de presión normal existente se define a través del nivel de confinamiento β, que será analizado en profundidad en el subapartado 6.3.3. Este parámetro puede adoptar valores comprendidos entre 0 y 1, que corresponden a situaciones de confinamiento nulo y confinamiento total respectivamente.

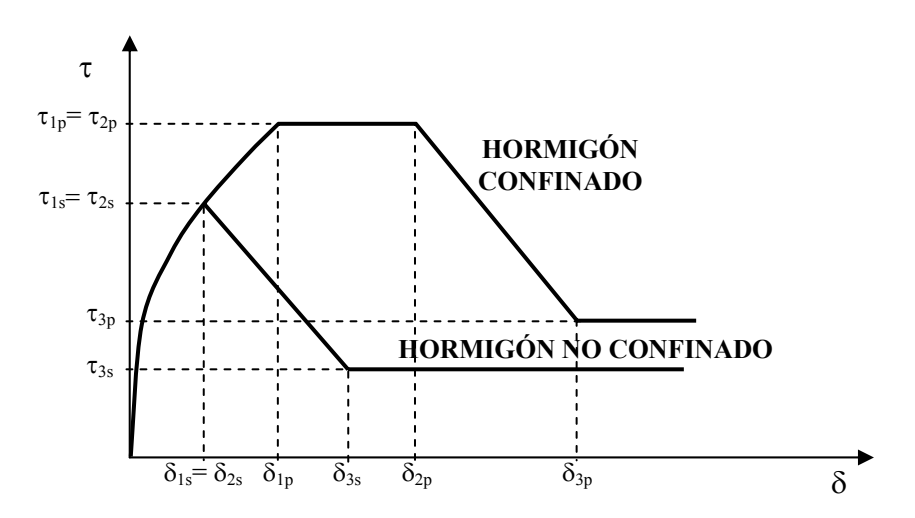

*Figura 6.20. Tensión tangencial adherencia vs. Deslizamiento para hormigón confinado y no confinado* 

A continuación se muestran las expresiones que definen los diferentes tramos de las dos curvas extremas, así como la interpolación correspondiente a situaciones intermedias. Los subíndices empleados en cada caso hacen referencia a la situación de confinamiento correspondiente, de manera que el subíndice "p" hace referencia al hormigón confinado ("pull-out") y el subíndice "s" se emplea para hormigón no confinado ("splitting") y el subíndice "sp" para casos de confinamiento intermedios.

Hormigón confinado ( $β=1$ )

$$
\tau = \tau_{1p} \cdot \left(\frac{\delta}{\delta_{1p}}\right)^{\alpha} \qquad \delta \leq \delta_{1p}
$$
\n
$$
\tau = \tau_{2p} \qquad \delta_{1p} < \delta \leq \delta_{2p}
$$
\n
$$
\tau = \tau_{2p} - \left[\frac{(\delta - \delta_{2p})}{(\delta_{3p} - \delta_{2p})} \cdot (\tau_{2p} - \tau_{3p})\right] \qquad \delta_{2p} < \delta \leq \delta_{3p}
$$
\n
$$
\tau = \tau_{3p} \qquad \delta_{3p} < \delta
$$
\n(6.5)

en donde:

$$
\tau_{1p} = k_{1p} \cdot \sqrt{f_c}
$$

$$
\tau_{2p} = \tau_{1p}
$$

$$
\tau_{3p} = k_{2p} \cdot \tau_{1p}
$$

Hormigón no confinado ( $β=0$ )

$$
\tau = \tau_{1s} \cdot \left(\frac{\delta}{\delta_{1s}}\right)^{\alpha} \qquad \delta \leq \delta_{1s}
$$
\n
$$
\tau = \tau_{2s} \qquad \delta_{1s} < \delta \leq \delta_{2s}
$$
\n
$$
\tau = \tau_{2s} - \left[\frac{(\delta - \delta_{2s})}{(\delta_{3s} - \delta_{2s})} \cdot (\tau_{2s} - \tau_{3s})\right] \qquad \delta_{2s} < \delta \leq \delta_{3s}
$$
\n
$$
\tau = \tau_{3s} \qquad \delta_{3s} < \delta
$$
\n(6.6)

en donde:

$$
\tau_{1s} = k_{1s} \cdot \sqrt{f_c}
$$
  
\n
$$
\tau_{2s} = \tau_{1s}
$$
  
\n
$$
\tau_{3s} = k_{2s} \cdot \tau_{1s}
$$
  
\n
$$
\delta_{2s} = \delta_{1s}
$$

Situaciones de confinamiento intermedio  $(0<\beta<1)$ 

$$
\tau = \tau_{1sp} \cdot \left(\frac{\delta}{\delta_{1sp}}\right)^{\alpha} \qquad \delta \leq \delta_{1sp}
$$
\n
$$
\tau = \tau_{1sp} - \left[\frac{(\delta - \delta_{1sp})}{(\delta_{2sp} - \delta_{1sp})} \cdot (\tau_{1sp} - \tau_{2sp})\right] \qquad \delta_{1sp} < \delta \leq \delta_{2sp}
$$
\n
$$
\tau = \tau_{2sp} - \left[\frac{(\delta - \delta_{2sp})}{(\delta_{3sp} - \delta_{2sp})} \cdot (\tau_{2sp} - \tau_{3sp})\right] \qquad \delta_{2sp} < \delta \leq \delta_{3sp}
$$
\n
$$
\tau = \tau_{3sp} \qquad \delta_{3sp} < \delta
$$
\n(6.7)

 $\mathcal{L}$ 

en donde:

$$
\tau_{1sp} = \tau_{1s} + \beta \cdot (\tau_{1p} - \tau_{1s}) \qquad \delta_{1sp} = \delta_{1s} + \beta \cdot (\delta_{1p} - \delta_{1s})
$$
\n
$$
\tau_{2sp} = \tau_{2s} + \beta \cdot (\tau_{2p} - \tau_{2s}) \qquad \delta_{2sp} = \delta_{2s} + \beta \cdot (\delta_{2p} - \delta_{2s})
$$
\n
$$
\tau_{3sp} = \tau_{3s} + \beta \cdot (\tau_{3p} - \tau_{3s}) \qquad \delta_{3sp} = \delta_{3s} + \beta \cdot (\delta_{3p} - \delta_{3s})
$$

Sin embargo, llegados a este punto resulta conveniente aclarar que en el ensayo experimental que se está estudiando en este trabajo, el nivel de presión normal actuante sobre la longitud adherida no permanece constante, sino que el propio ensayo ha sido diseñado de manera que el nivel de presión normal es función de la carga aplicada. De este modo, a medida que se va incrementando la carga aplicada sobre la probeta, se incrementa también el nivel de presión normal que actúa sobre la longitud adherida de la armadura.

Tal y como se ha repetido en varias ocasiones a lo largo del documento, una de las grandes aportaciones del nuevo elemento finito de adherencia de contacto de seis nodos, es que es capaz de considerar de forma directa el efecto de la presión normal. De este modo, el nivel de confinamiento se establece en función de la tensión normal que actúa sobre el hormigón adyacente a la longitud adherida y ésta depende a su vez directamente de la carga aplicada; es decir, que en cada escalón de carga, tenemos un nivel diferente de confinamiento y, por tanto, no existe una única curva constitutiva de confinamiento constante que sea válida durante todo el proceso de carga. Todo ello queda mucho más claro con los gráficos recogidos en las figuras 6.21.y 6.22.

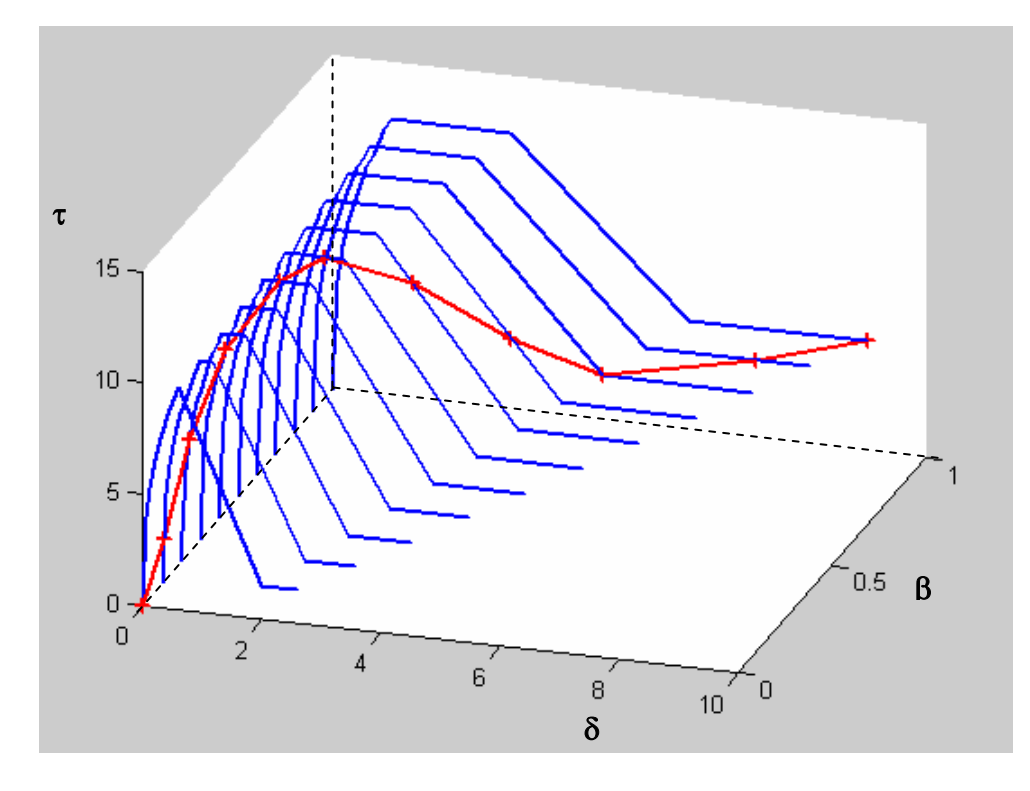

*Figura 6.21. Evolución del comportamiento constitutivo de adherencia con el nivel de confinamiento (*τ−δ−β*)* 

En la figura 6.21 se recogen las distintas curvas teóricas que corresponderían a niveles de confinamiento constante. Sin embargo, en el ensayo experimental a medida que se incrementa la carga, lo hace también el nivel de confinamiento, con lo que la curva constitutiva correspondiente a un ensayo de confinamiento variable sería la definida en rojo. En la figura 6.22 se reproduce la curva constitutiva típica en términos de τ−δ que se obtendrá al reproducir los ensayos numéricos con la aplicación informática.

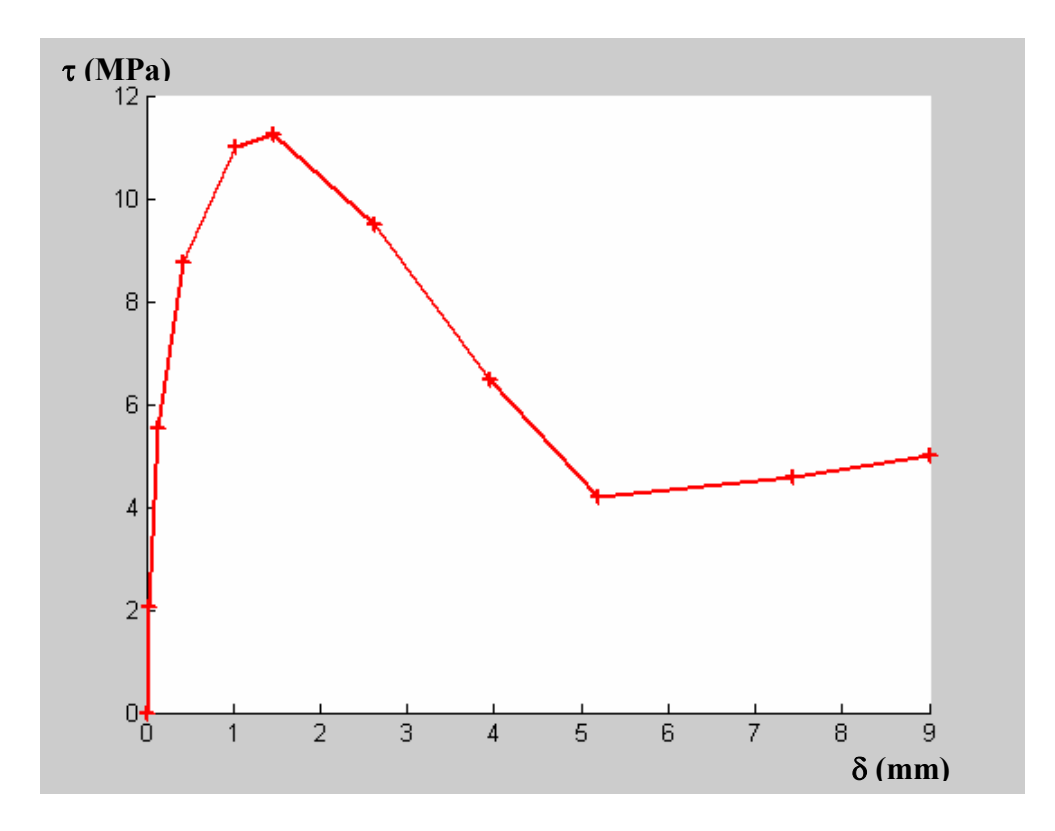

*Figura 6.22. Tensión tangencial de adherencia vs. Deslizamiento (*τ−δ) *para un nivel de confinamiento variable a lo largo del proceso de carga* 

### *6.3.2. Adaptación numérica del modelo teórico de adherencia propuesto*

Tras la realización de diversas pruebas con el modelo teórico de adherencia propuesto, se observó la aparición de problemas numéricos debidos fundamentalmente a la falta de continuidad en la derivada de las componentes de rigidez en cada una de las dos ramas que constituyen el comportamiento constitutivo adherente. Para resolver estos problemas, se optó por modificar ligeramente dichas curvas, definiendo así transiciones más suaves entre unos tramos y otros y asegurando la continuidad en la derivada. A esta nuevo modelo constitutivo se le ha denominado "Curva Código Modelo Modificado" A continuación se recogen las expresiones que definen el nuevo comportamiento constitutivo:

Hormigón confinado (β= 1):

Tramo parabólico:  $\delta \leq \delta_{1p}$ 

$$
\tau = \tau_{1p} \left[ 2 \cdot \left( \frac{\delta}{\delta_{1p}} \right) - \left( \frac{\delta}{\delta_{1p}} \right)^2 \right]
$$
 (6.8)

Tramo horizontal:  $\delta_{1p} < \delta \leq \delta_{2p}$ 

$$
\tau = \tau_{2p} = \tau_{1p} \tag{6.9}
$$

Tramo cúbico:  $\delta_{2p} < \delta \leq \delta_{3p}$ 

$$
\tau = \tau_{1p} \frac{2(k-1) \cdot \delta^3 - 3(k-1) \cdot (\delta_{2p} + \delta_{3p}) \cdot \delta^2 + 6(k-1) \cdot \delta_{3p} \cdot \delta_{2p} \cdot \delta + 3 \cdot \delta_{3p}^2 \cdot \delta_{2p} \cdot \delta - \delta_{3p}^2 + k \cdot \delta_{2p}^3 - 3 \cdot k \cdot \delta_{3p} \cdot \delta_{2p}^2}{(\delta_{2p} - \delta_{3p})^3}
$$
(6.10)

Tramo horizontal:  $\delta_{3p} < \delta$ 

 $\tau = \tau_{3p}$  (6.11)

en donde:

$$
\tau_{1p} = k_{1p} \cdot \sqrt{f_c}
$$

$$
\tau_{3p} = k_{2p} \cdot \tau_{1p}
$$

## Hormigón no confinado ( $β=0$ ):

Tramo parabólico:  $\delta \leq \delta_{ls}$ 

$$
\tau = \tau_{1s} \left[ 2 \cdot \frac{\delta}{\delta_{1s}} - \left( \frac{\delta}{\delta_{1s}} \right)^2 \right]
$$
 (6.12)

Tramo cúbico:  $\delta_{1s} < \delta \leq \delta_{3s}$ 

$$
\tau = \tau_{1s} \frac{2(k-1) \cdot \delta^3 - 3(k-1) \cdot (\delta_{1s} + \delta_{3s}) \cdot \delta^2 + 6(k-1) \cdot \delta_{3s} \cdot \delta_{1s} \cdot \delta + 3 \cdot \delta_{3s}^2 \cdot \delta_{1s} \cdot \delta - \delta_{3s}^2 + k \cdot \delta_{1s}^3 - 3 \cdot k \cdot \delta_{3s} \cdot \delta_{1s}^2}{(\delta_{1s} - \delta_{3s})^3}
$$
(6.13)

Tramo horizontal:  $\delta_{3s} < \delta$ 

$$
\tau = \tau_{3s} \tag{6.14}
$$

en donde:

 $\tau_{1s} = k_{1s} \cdot \sqrt{f_c}$  $\tau_{\rm 3s} = {\bf k}_{\rm 2s} \cdot \tau_{\rm 1s}$ 

Situaciones de confinamiento intermedio  $(0<\beta<1)$ 

Primer tramo:  $\delta \leq \delta_{\text{lsn}}$ 

$$
\tau = \tau_{\text{lsp}} \left[ 2 \cdot \frac{\delta}{\delta_{\text{lsp}}} - \left( \frac{\delta}{\delta_{\text{lsp}}} \right)^2 \right]
$$
 (6.15)

Segundo tramo:  $\delta_{1sn} < \delta \leq \delta_{2sn}$ 

$$
\tau = \tau_{\text{1sp}} = \tau_{\text{2sp}} \tag{6.16}
$$

Tercer tramo:  $\delta_{2sp} < \delta \leq \delta_{3sp}$ 

$$
\tau=\tau_{lsp}\,\frac{2(k-l)\cdot\delta^3-3(k-l)\cdot\left(\delta_{2sp}+\delta_{3sp}\right)\cdot\delta^2+6(k-l)\cdot\delta_{3sp}\cdot\delta_{2sp}\cdot\delta+3\cdot\delta_{3sp}^2\cdot\delta_{2sp}\cdot\delta-{\delta_{3sp}^2}+k\cdot\delta_{2sp}^3-3\cdot k\cdot\delta_{3sp}\cdot\delta_{2sp}}{\left(\delta_{2sp}-\delta_{3sp}\right)^3}
$$

$$
(6.17)
$$

Cuarto tramo:  $\delta_{3sn} < \delta$ 

$$
\tau = \tau_{3sp} \tag{6.18}
$$

en donde:

$$
\tau_{1sp} = \tau_{1s} + \beta \cdot (\tau_{1p} - \tau_{1s})
$$
\n
$$
\sigma_{2sp} = \tau_{2s} + \beta \cdot (\tau_{2p} - \tau_{2s})
$$
\n
$$
\sigma_{3sp} = \delta_{1s} + \beta \cdot (\delta_{1p} - \delta_{1s})
$$
\n
$$
\delta_{2sp} = \delta_{2s} + \beta \cdot (\delta_{2p} - \delta_{2s})
$$
\n
$$
\sigma_{3sp} = \delta_{3s} + \beta \cdot (\delta_{3p} - \delta_{3s})
$$

Una vez establecidas las formulaciones de los dos modelos planteados, se realiza una comparación entre los mismos. Para ello, en la figura 6.23 se representan las curvas τ-δ obtenidas para cada modelo, empleando los mismos valores numéricos de todos los parámetros y considerando tres niveles de confinamiento diferentes: 0, 50 y 100 %. Se observa que las diferencias entre uno y otro modelo son mínimas, aunque en la "Curva Código Modelo Modificado" se obtienen transiciones más suaves entre los diferentes tramos. Por otro lado, en la figura 6.24 se representa la derivada de la tensión tangencial de adherencia con respecto al deslizamiento frente al deslizamiento ( $d\tau/d\delta$  vs.  $\delta$ ), para los mismos valores de los parámetros que en el caso anterior y para un confinamiento del 50 %. A la vista de esta figura resulta bastante evidente que la continuidad en la derivada ha mejorado considerablemente para la "Curva Código Modelo Modificado" frente a la "Curva tipo Código Modelo".

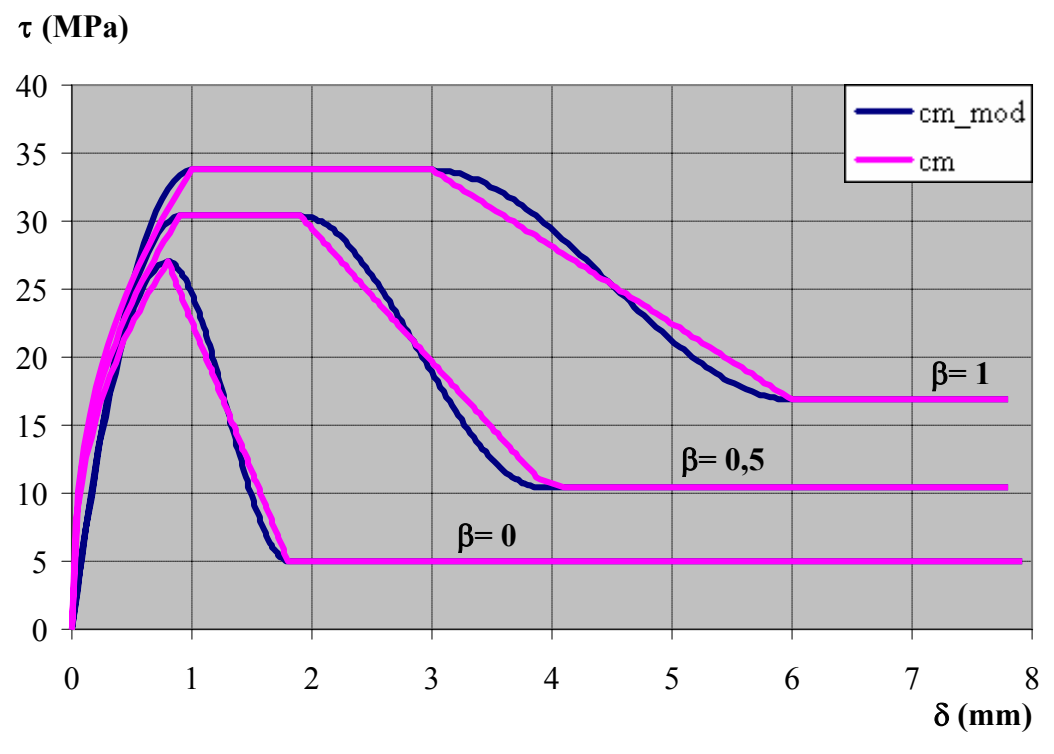

*Figura 6.23. Comparación entre las dos propuestas de modelo constitutivo de adherencia* 

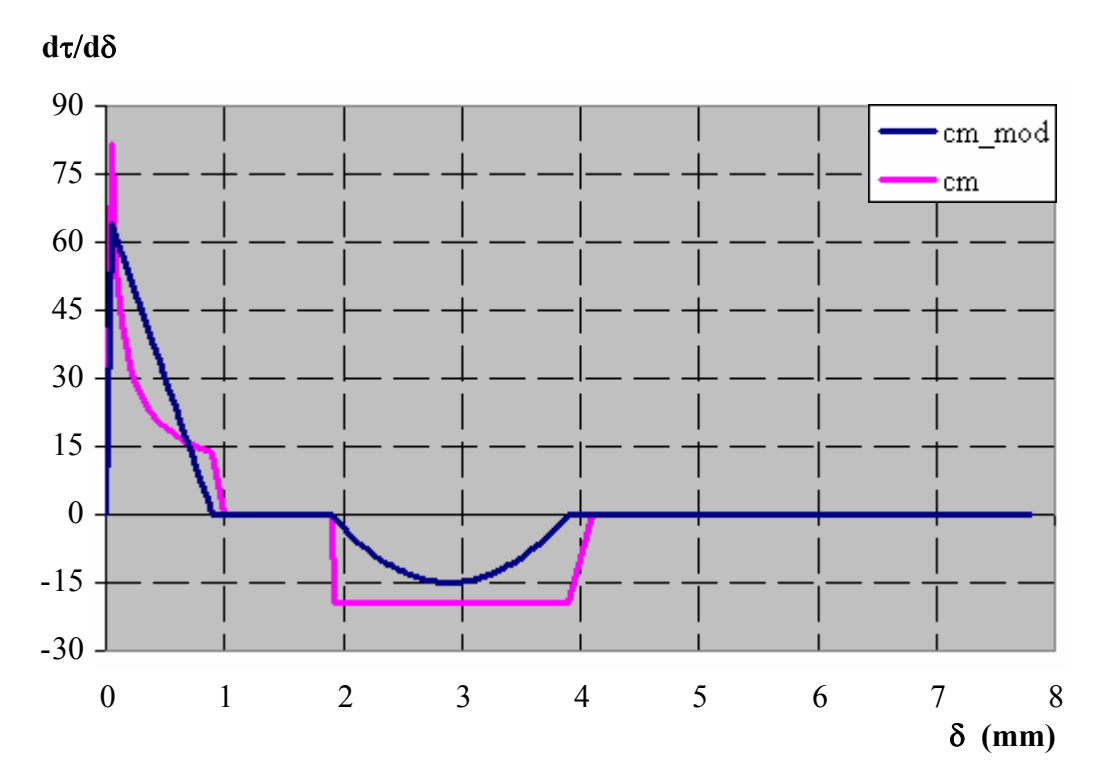

*Figura 6.24. Comparación de dτ/dδ entre las dos propuestas de modelo constitutivo de adherencia* 

Finalmente, se ha realizado una prueba numérica sobre uno de los ensayos experimentales para comprobar si existen diferencias significativas entre los resultados obtenidos empleando los dos modelos constitutivos expuestos anteriormente: el del Código Modelo y la modificación del mismo. El ensayo elegido para esta prueba fue V-60-16-45-5. Todos los datos de entrada son exactamente iguales para ambos casos. En la figura 6.25 se muestran los resultados obtenidos tras la realización de los ensayos numéricos en términos de Carga aplicada vs. Fuerza medida en la placa de anclaje de la armadura (Q-T'), junto con el resultado obtenido directamente del ensayo experimental. Se deduce que la respuesta global de la estructura apenas se ve modificada, obteniendo resultados muy similares con cualquiera de los dos modelos constitutivos de adherencia planteados. Sin embargo la estabilidad de los procesos numéricos se incrementa considerablemente al emplear el modelo denominado "Curva Código Modelo Modificado". Es por ello que para el desarrollo de esta tesis doctoral se optó finalmente por el empleo de este último modelo.

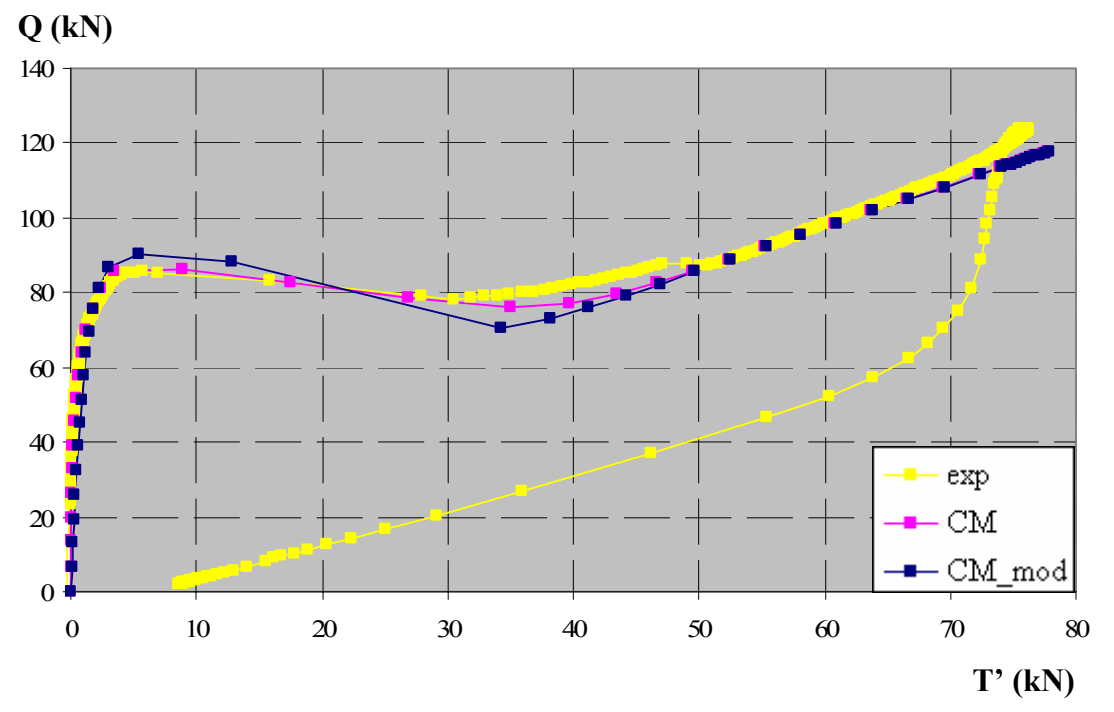

*Figura 6.25. Curvas Carga aplicada vs Fuerza en placa de anclaje obtenidas con las dos propuestas de modelo constitutivo de adherencia* 

#### *6.3.3. Determinación de la tensión normal de saturación del confinamiento*

En el capítulo 2 se destacó la necesidad de emplear modelos constitutivos de adherencia en los que el comportamiento viene definido en función del nivel de presión normal que actúa sobre la armadura. Ello se debía a que el comportamiento adherente mejora al existir una presión transversal actuante sobre la armadura. De ahí se derivaba la necesidad de un modelo constitutivo compuesto por dos curvas correspondientes a situaciones de confinamiento nulo y total respectivamente. Cualquier situación intermedia de confinamiento se obtendría por interpolación entre dichos extremos.

Por otro lado, este efecto beneficioso del confinamiento tiene un cierto límite, es decir que existe un determinado nivel de presión transversal a partir del cual el comportamiento adherente no se incrementa más debido a este efecto. A dicho nivel de tensión se le denomina en este trabajo *tensión normal de saturación del confinamiento*, σ<sub>sat</sub>. Ya en su momento se señaló que existen algunas investigaciones experimentales que cifraban este nivel máximo de saturación de la presión normal en valores en torno al 25 ó 30 % de la resistencia a compresión del hormigón. De hecho, en el modelo constitutivo de adherencia del Código Modelo, que se ha tomado inicialmente como referencia para este trabajo, se plantea como límite superior de la tensión normal un valor fijo de 7,5 MPa. Puede parecer curioso que se mantenga este nivel fijo con independencia de f<sub>c</sub>, puesto que el rango de aplicación de este modelo se extiende para hormigones cuya resistencia a compresión sea igual o inferior a 60 MPa. La explicación es sencilla: este modelo está concebido para hormigones con niveles de resistencia en torno a los 25 ó 30 MPa y precisamente esos 7,5 MPa constituyen un 30 % de esos valores. Sin embargo y a pesar de que este límite superior de la presión normal parece muy extendido entre la comunidad científica surgen dudas a la hora de aplicarlo bajo condiciones de ensayo muy diferentes como las que se plantean en esta tesis doctoral: habitualmente todas estos valores límite han sido obtenidos mediante ensayos de arrancamiento o "pull-out" y en condiciones de confinamiento sustancialmente diferentes a las que se encuentran en los ensayos analizados en este trabajo.

Se planteó entonces la necesidad de realizar un estudio para tratar de determinar la tensión normal de saturación del confinamiento,  $\sigma_{\text{sat}}$ , a través de los resultados obtenidos en la campaña experimental y de la herramienta numérica. Para ello se define el nivel de confinamiento β de la siguiente forma:

$$
\beta = \frac{\sigma_{\text{media}}}{\sigma_{\text{sat}}} \le 1 \tag{6.19}
$$

en donde:

β es el nivel de confinamiento

σmedia es la tensión normal media en el hormigón adyacente a la armadura a lo largo de la longitud adherida

 $\sigma_{\text{sat}}$  es la tensión normal de saturación del confinamiento, valor a partir del cual el comportamiento adherente no mejora

Las pruebas se realizaron sobre los ensayos con hormigón de 30 MPa de resistencia a compresión y en un principio se decidió adoptar como tensión normal de saturación el valor de  $\sigma_{\text{sat}}$ = 7,5 MPa que se establece en el Código Modelo. Una vez realizados los ensayos numéricos se representaron curvas de tensión normal media en la longitud adherida frente a tensión tangencial de adherencia media en dicha longitud ( $\tau_{\text{media}}$ - $\sigma_{\text{media}}$ ), para determinar si en algún momento las tensiones tangenciales se estabilizan en torno a algún valor. Los valores correspondientes a la tensión tangencial media ( $\tau_{\text{median}}$ ) pueden ser obtenidos de forma teórica a partir de los resultados experimentales empleando la siguiente expresión:

$$
\tau_{\text{media}} = \frac{Q \cdot \cot g(\theta) - T'}{\pi \cdot \phi \cdot l_{\text{a}}} \tag{6.20}
$$

en donde:

τmedia es la tensión tangencial media a lo largo de la longitud adherida

Q es la carga aplicada sobre cada bloque que conforma la probeta θ es ángulo de inclinación de la biela φ es el diámetro de la armadura T' es la fuerza medida en la placa de anclaje de la armadura la es la longitud adherida

Sin embargo, no es posible obtener de los ensayos experimentales información sobre los niveles de presión normal a lo largo de la armadura, ya que no existe instrumentación alguna dispuesta en ella. Para ello resulta fundamental el uso de la herramienta numérica, ya que con ella se reproducen satisfactoriamente los ensayos experimentales y permiten obtener cualquier información acerca de los mismos. Así, de l-as pruebas numéricas para cada ensayo se obtienen las distribuciones de tensión normal media ( $\sigma_{\text{median}}$ ) a lo largo de la longitud adherida.

Por otro lado, a priori cabe pensar que únicamente se alcanzará un nivel constante de tensiones tangenciales en aquellos ensayos que desarrollen niveles de carga mayores y por tanto niveles de tensión normal mayores: a esta situación responden los ensayos con mayor ángulo de inclinación de la biela y mayores diámetros. En las figuras 6.26 a 6.30 se muestran las curvas correspondientes a aquellos ensayos en los que se observa una estabilización en los valores de la tensión tangencial media. En ellos, para facilitar su lectura, se indican en rojo los valores de tensión normal a partir de los cuales la tensión tangencial adopta un valor constante  $(\sigma_{\text{sat}})$ .

A la vista de las figuras, se observa que aquellos casos en los que la tensión tangencial alcanza un valor constante y por tanto un confinamiento total corresponden a un ángulo de inclinación de la biela de 63º, para los diámetros de 20 y 16 mm y longitudes adheridas de 5 y 10 cm, junto con un ensayo de  $\theta$ = 45°,  $\phi$ = 20 mm y l<sub>a</sub>= 10 cm, es decir los mayores ángulos de inclinación de la biela y diámetros, tal y como se había planteado al inicio. Además, en todos ellos las tensiones tangenciales se estabilizan para valores que están entre el 25 y el 30 % de la correspondiente resistencia a compresión.

Por tanto, se comprobó que la hipótesis de partida era correcta y finalmente se optó por adoptar como tensión de saturación del confinamiento el 30 % de la resistencia a compresión del hormigón, incorporando este valor en el modelo teórico. De este modo:

$$
\beta = \frac{\sigma_{\text{media}}}{\sigma_{\text{sat}}} = \frac{\sigma_{\text{media}}}{0.3 \cdot f_{\text{c}}}
$$
\n(6.21)

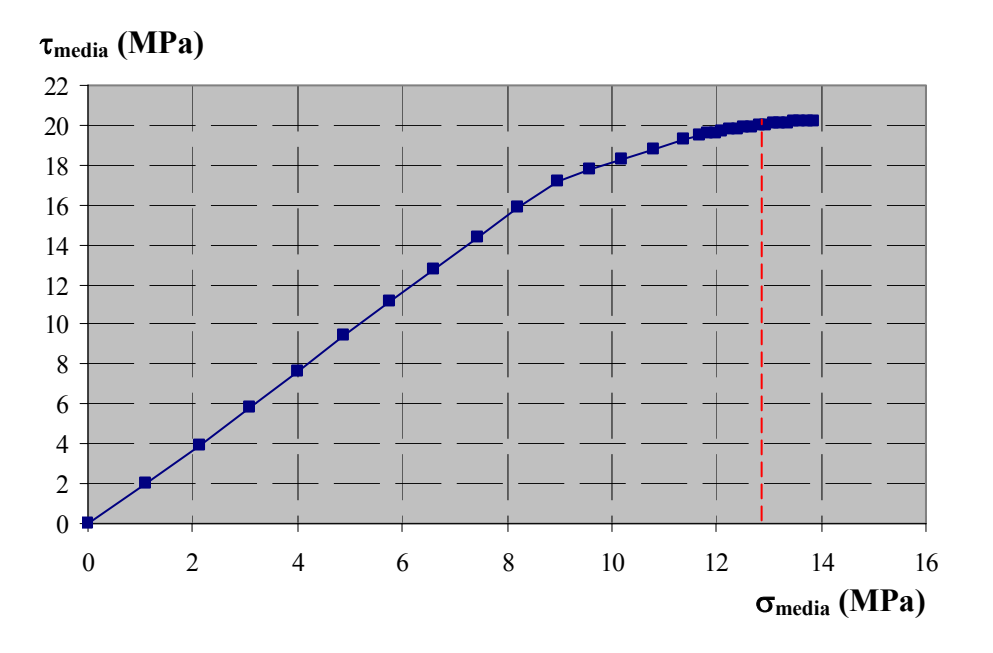

*Figura 6.26. Tensión normal media vs. Tensión tangencial media a lo largo de la longitud adherida para V-30-16-63-10, en donde fc= 42,33 MPa y 30 % fc= 12,7 MPa* 

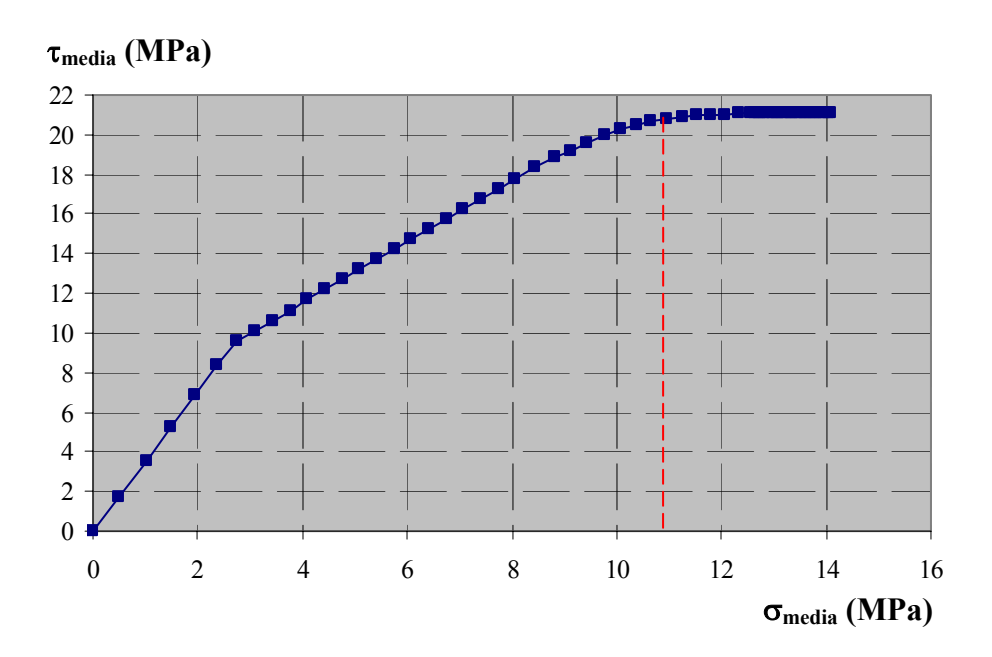

*Figura 6.27. Tensión normal media vs. Tensión tangencial media a lo largo de la longitud adherida para V-30-16-63-5, en donde fc= 34,42 MPa y 30 % fc= 10,33 MPa* 

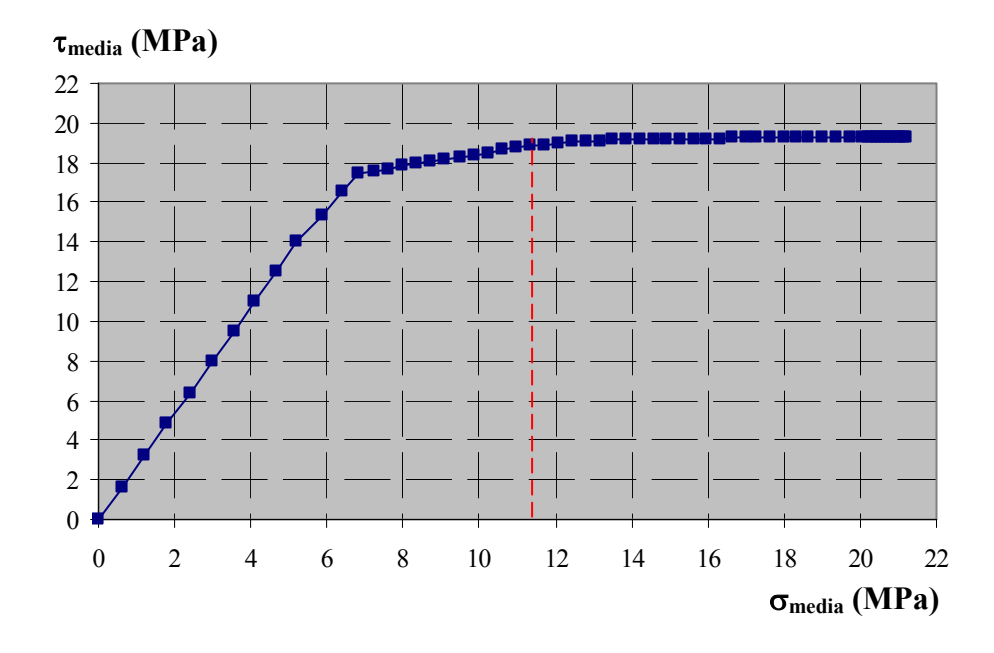

*Figura 6.28. Tensión normal media vs. Tensión tangencial media a lo largo de la longitud adherida para V-30-20-63-5, en donde fc= 39,83 MPa y 30 % fc= 11,95 MPa* 

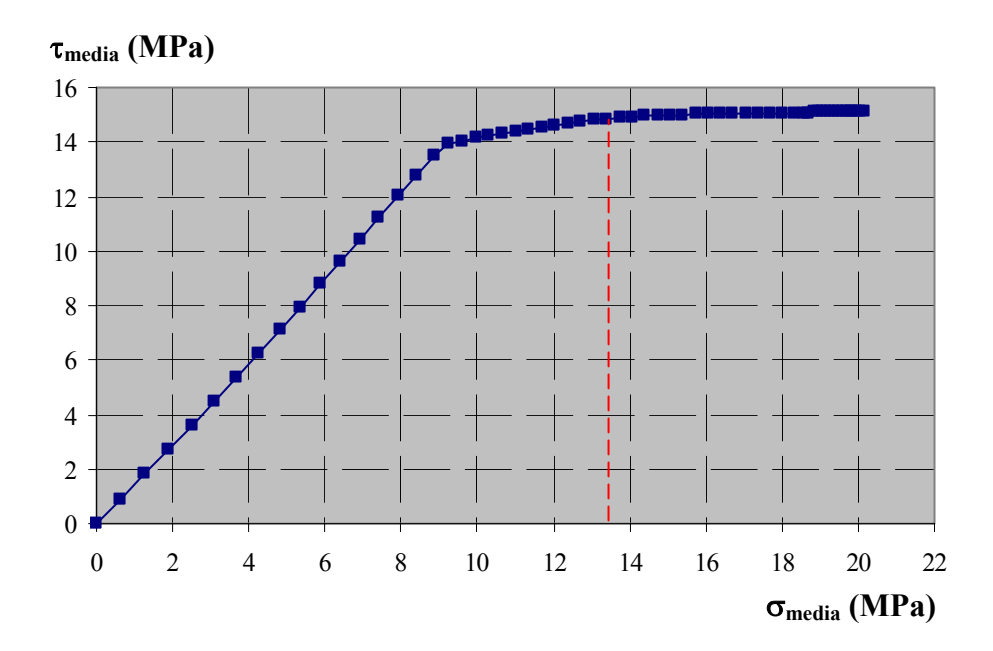

*Figura 6.29. Tensión normal media vs. Tensión tangencial media a lo largo de la longitud adherida para V-30-20-63-10, en donde fc= 46,08 MPa y 30 % fc= 13,82 MPa* 

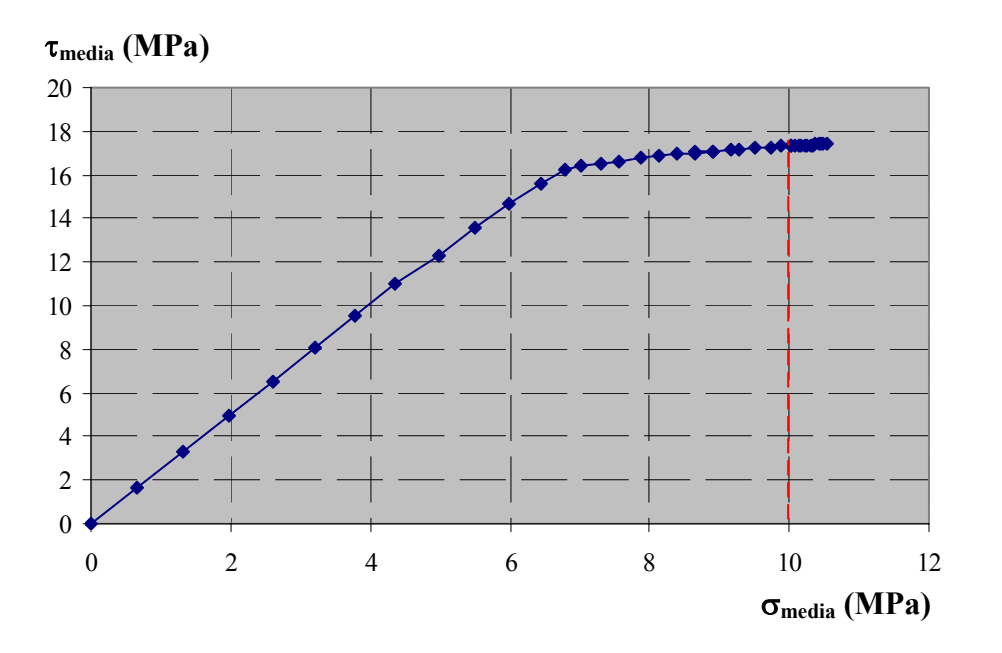

*Figura 6.30.Tensión normal media vs. Tensión tangencial media a lo largo de la longitud adherida para V-30-20-45-10, en donde*  $f_c$ *= 33,72 MPa y 30 %*  $f_c$ *= 10,12 MPa* 

### *6.4. ANÁLISIS DE SENSIBILIDAD*

En capítulos anteriores de este documento se ha explicado el funcionamiento de la curva constitutiva adoptada para modelizar el comportamiento adherente entre el acero y el hormigón adyacente. En este apartado se procede a analizar cómo influye la variación de cada uno de los parámetros que la constituyen en el resultado obtenido por el modelo numérico aplicado a los ensayos experimentales. Este análisis resulta muy importante a la hora de definir el proceso de calibración y ajuste del modelo numérico.

#### *6.4.1. Descripción general de los resultados obtenidos de los ensayos experimentales*

La información proporcionada por los ensayos experimentales, además de las características propias de cada ensayo en cuanto a geometría y características de los diferentes materiales, son las curvas Carga aplicada (Q) vs. Fuerza medida en la placa de anclaje de la armadura (T'). La mayor o menor aproximación de cada prueba numérica a estas curvas dependerá directamente de los parámetros constitutivos de adherencia que se utilicen en cada caso. Es, por tanto, crucial conocer cómo afecta la modificación de cada uno de estos parámetros constitutivos en las curvas resultantes Q-T'.

No hay que perder de vista en ningún momento que la curva constitutiva τ-δ y las curvas Q-T' representan cosas muy diferentes: mientras que la ecuación constitutiva representa el comportamiento en una determinada sección de la armadura, las curvas Q-T' representan el comportamiento conjunto de las diferentes secciones a lo largo de la armadura. De este modo, las correspondencias que se establecen entre ambas curvas se observan en la figura 6.31:

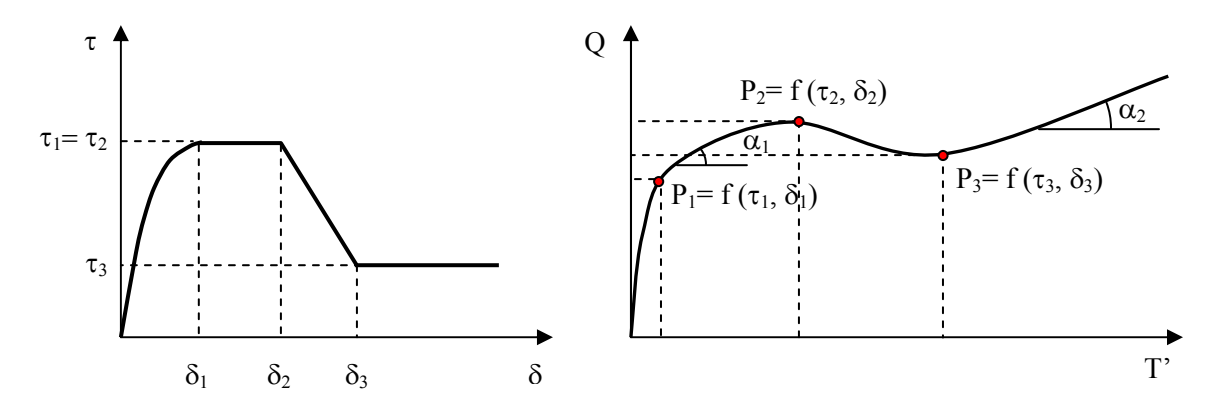

*Figura 6.31. Correspondencia entre el modelo constitutivo de adherencia y los resultados experimentales Carga aplicada vs. Fuerza en la paca* 

A simple vista parece vislumbrarse que el comportamiento global de la estructura se obtiene sin más que "girar" convenientemente la ecuación constitutiva de adherencia. En la curva Q-T' se observan los siguientes puntos singulares:

- P<sub>1</sub>, que se corresponde con el punto de tensión tangencial máxima, tras el primer tramo ascendente, y que supone el inicio de medidas en la placa de anclaje.

- P2, que se corresponde con el final de la meseta.

- P3, correspondiente con el inicio del tramo residual.

Sin embargo, a la vista de las curvas Q-T' obtenidas de los ensayos experimentales, se pueden distinguir dos patrones distintos de comportamiento: uno para el hormigón de  $f_c = 30$ MPa y otro para el hormigón de  $f_c = 60$  MPa, tal como se observa en la figura 6.32:

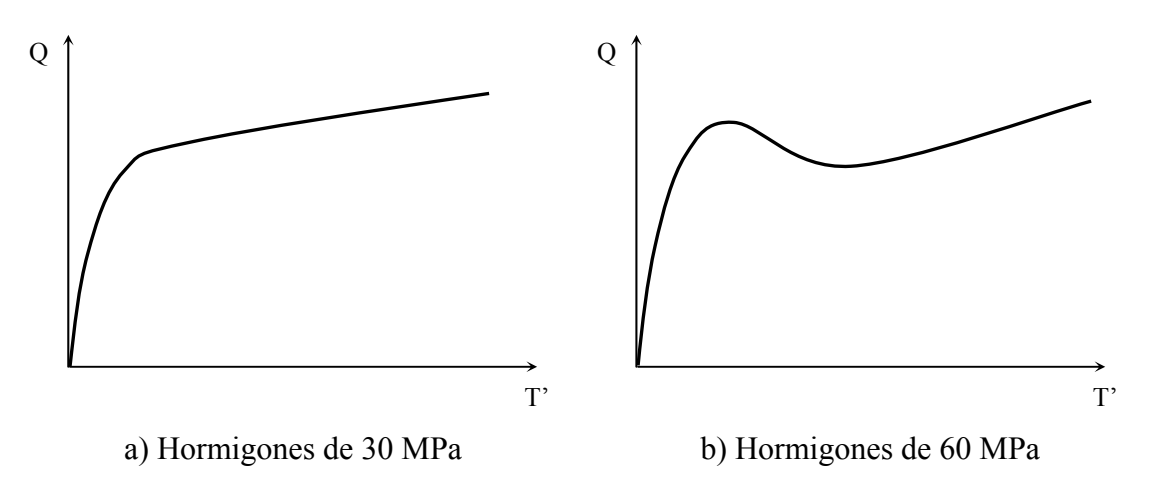

*Figura 6.32. Curvas características Carga aplicada vs. Fuerza en la paca (f<sub>c</sub>= 30 y 60 MPa)* 

En ambos casos existe un primer tramo ascendente, que corresponde con una situación en que el tramo adherido es capaz por sí solo de absorber toda la carga aplicada, siendo insignificantes las medidas recogidas en la placa de anclaje. Una vez que el tramo adherido de la armadura agota su capacidad, los comportamientos entre ambos tipos de hormigón difieren considerablemente:

*-* Para los hormigones de 30 MPa aparece un tramo lineal y de pendiente más o menos constante que se mantiene hasta el final de ensayo; el tramo adherido va agotando su capacidad y cada vez transfiere más fuerza a la placa de anclaje en el extremo de la armadura.

*-* Para los hormigones de 60 MPa se produce una caída brusca de la carga, seguida de un tramo lineal de pendiente constante.

La forma de estas curvas sugiere que en los ensayos con hormigones de 30 MPa se alcanza la meseta de la ley constitutiva de adherencia, pero no se alcanzan deslizamientos suficientes como para manifestarse la rama descendente, es decir que no llegan a alcanzarse los puntos  $P_2$  y  $P_3$ . Sin embargo, en los hormigones de 60 MPa se alcanzan  $P_1$  y  $P_2 = P_3$  y además la caída brusca de carga que se produce una vez alcanzada la capacidad máxima del tramo adherido sugiere la presencia de "splitting". Este tipo de hormigón presenta todas las fases del comportamiento adherente y por ello, el análisis de sensibilidad de los parámetros de la ley constitutiva de adherencia se realiza a partir de un ensayo de  $f_c = 60$  MPa.

#### 6.4.2. Análisis de sensibilidad para ensayos de  $f_c = 60$  MPa

Antes de comenzar el análisis resulta interesante ahondar en el funcionamiento de este tipo de ensayos, así como la relación que a priori parece establecerse entre el resultado proporcionado del ensayo experimental y el modelo constitutivo de adherencia planteado para cada caso.

Por regla general, todos los ensayos realizados sobre hormigones de 60 MPa de resistencia presentan curvas Q-T' como la que se muestra esquemáticamente en la figura 6.33 y que puede caracterizarse a través de los puntos  $P_1$  y  $P_3$ , definidos por las tangentes con la recta de pendiente m= tgθ, uno al final del tramo ascendente de la curva y otro al inicio del tramo rectilíneo final del ensayo.

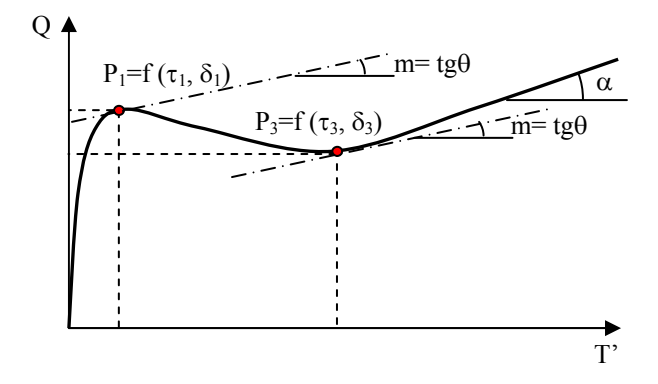

*Figura 6.33. Curva típica Q-T' para hormigones de*  $f_c = 60$  *MPa* 

Tal y como se indicó anteriormente, la curva Q-T' se asemeja mucho a la curva τ-δ sin más que girarla convenientemente, pese a que representan niveles distintos de análisis; mientras que la ecuación constitutiva representa el comportamiento adherente a nivel sección, es decir, la interacción que se produce entre el acero y el hormigón adyacente en una determinada sección de la armadura, las curvas resultantes del ensayo Q-T' representan el comportamiento global, es decir, la respuesta a nivel estructura. De este modo, aunque en alguna sección se haya alcanzado la tensión tangencial máxima y ésta empiece a reducirse con deslizamientos crecientes, es posible que la fuerza en el tramo adherido continúe incrementándose, ya que en el tramo adherido pueden existir secciones en las que se haya alcanzado la tensión tangencial residual, mientras que otras se encuentren en niveles de tensión tangencial máxima. Por este motivo, el objetivo perseguido a la hora de realizar el análisis de sensibilidad no es proporcionar unas leyes matemáticas que permitan predecir el comportamiento, sino más bien observar de forma cualitativa cómo afectan las modificaciones de los parámetros constitutivos de adherencia sobre el comportamiento global.

Se emplearán como puntos significativos de las curvas Q-T' para su comparación con la curva constitutiva de adherencia los puntos  $P_1$  y  $P_3$  mostrados en la figura 6.33, que corresponden a los valores medios de la tensión tangencial máxima (τ<sub>1</sub>) y residual (τ<sub>3</sub>) en la longitud adherida. La pendiente que adopta el tramo final debería corresponderse con la tangente del ángulo de inclinación de la biela (tg θ) siempre que el nivel de confinamiento permanezca constante, lo que significaría que se ha alcanzado el confinamiento máximo. Por el contrario, esta pendiente será mayor que tg θ si el nivel de confinamiento continúa incrementándose.

Para una mejor comprensión del análisis realizado, se han representado además otras variables significativas que caracterizan el comportamiento global en el tramo adherido, como son los valores medios de la tensión tangencial de adherencia ( $\tau_{\text{median}}$ ), del deslizamiento adherente ( $\delta_{\text{medio}}$ ) y del nivel de confinamiento ( $\beta_{\text{medio}}$ ) en la longitud adherida (l<sub>a</sub>). Estos

valores medios se obtienen a partir de los resultados del ensayo numérico, para cada escalón de carga, al integrar numéricamente estas magnitudes en toda la longitud adherida (6.22).

$$
\beta_{\text{medio}} = \frac{1}{l_a} \cdot \int_{l_a} \beta \cdot dl
$$
\n
$$
\tau_{\text{media}} = \frac{1}{l_a} \cdot \int_{l_a} \tau \cdot dl
$$
\n
$$
\delta_{\text{medio}} = \frac{1}{l_a} \int_{l_a} \delta \cdot dl
$$
\n(6.22)

Finalmente se optó por la representación de las siguientes curvas:

- *-* Carga aplicada vs. Confinamiento medio (Q-β medio).
- *-* Carga aplicada vs. Tensión tangencial media (Q-τmedia).
- *-* Carga aplicada vs. Deslizamiento medio (Q-δmedio).
- *-* Tensión tangencial media vs. Deslizamiento medio (τmedia-δmedio).

Para la realización de este estudio de sensibilidad se empleó el siguiente ensayo experimental: V-60-16-63-5. En la figura 6.34 se observa la curva Q-T' obtenida del ensayo experimental junto con la obtenida mediante el modelo numérico ajustado para dicho ensayo. Dicho resultado numérico denominado "básico", es el que se va a tomar como referencia durante la realización de este estudio de sensibilidad.

Entonces, se diseñó una campaña de ensayos numéricos que permitiera el análisis de forma individual e independiente del efecto de los distintos parámetros significativos de la ecuación constitutiva de adherencia. En la figura 6.35 se recogen todos los parámetros del modelo constitutivo de adherencia a modo de recordatorio. El análisis se realizó sobre los siguientes parámetros de la ley constitutiva de adherencia:

*-* Tensión tangencial máxima  $\tau_1$ , manteniendo constante la proporción entre la parte totalmente confinada y la no confinada.

*-* Deslizamiento correspondiente a la tensión tangencial máxima  $\delta_1$ , manteniendo constante la proporción entre la parte totalmente confinada y la no confinada.

 $\overline{a}$  Tensión tangencial residual τ<sub>3</sub>, pero manteniendo constante la proporción entre la parte totalmente confinada y la no confinada.

*-* Deslizamiento correspondiente a la tensión tangencial residual  $\delta_3$ , pero manteniendo constante la proporción entre la parte totalmente confinada y la no confinada.

*-* Proporción entre los valores confinado y no confinado de la tensión tangencial máxima y su correspondiente deslizamiento (τ<sub>1</sub> y δ<sub>1</sub>).

*-* Proporción entre los valores confinado y no confinado de la tensión tangencial residual y su deslizamiento correspondiente (τ<sub>3</sub> y δ<sub>3</sub>).

*-* Deslizamiento  $\delta_2$ , correspondiente al final del tramo horizontal para el nivel de tensión tangencial máxima, en la situación de confinamiento total.

A pesar de que para la reproducción de los ensayos de  $f_c$ = 60 MPa se emplea un comportamiento constitutivo en el que no existe meseta en la rama confinada ( $\delta_1 = \delta_2$ ) se ha considerado conveniente incluir el estudio del efecto de la variación de  $\delta_2$ , para completar el análisis de todos los parámetros. Para el análisis de la influencia de cada parámetro se toma la prueba de referencia "básico" y un mínimo de dos valores adicionales, de modo que finalmente se realizaron un total de 18 ensayos además de la prueba de referencia, cuyos datos

se observan en la tabla 6.8. En dicha tabla se muestran dos valores distintos para cada parámetro constitutivo, que corresponden con las partes confinada y no confinada de dicho parámetro. Para analizar la variación de  $\delta_2$  se empleó como referencia el caso 11 y no el caso "básico", ya que se consideró conveniente desplazar el arranque de la rama residual y evitar así posibles problemas de convergencia al incluir la meseta.

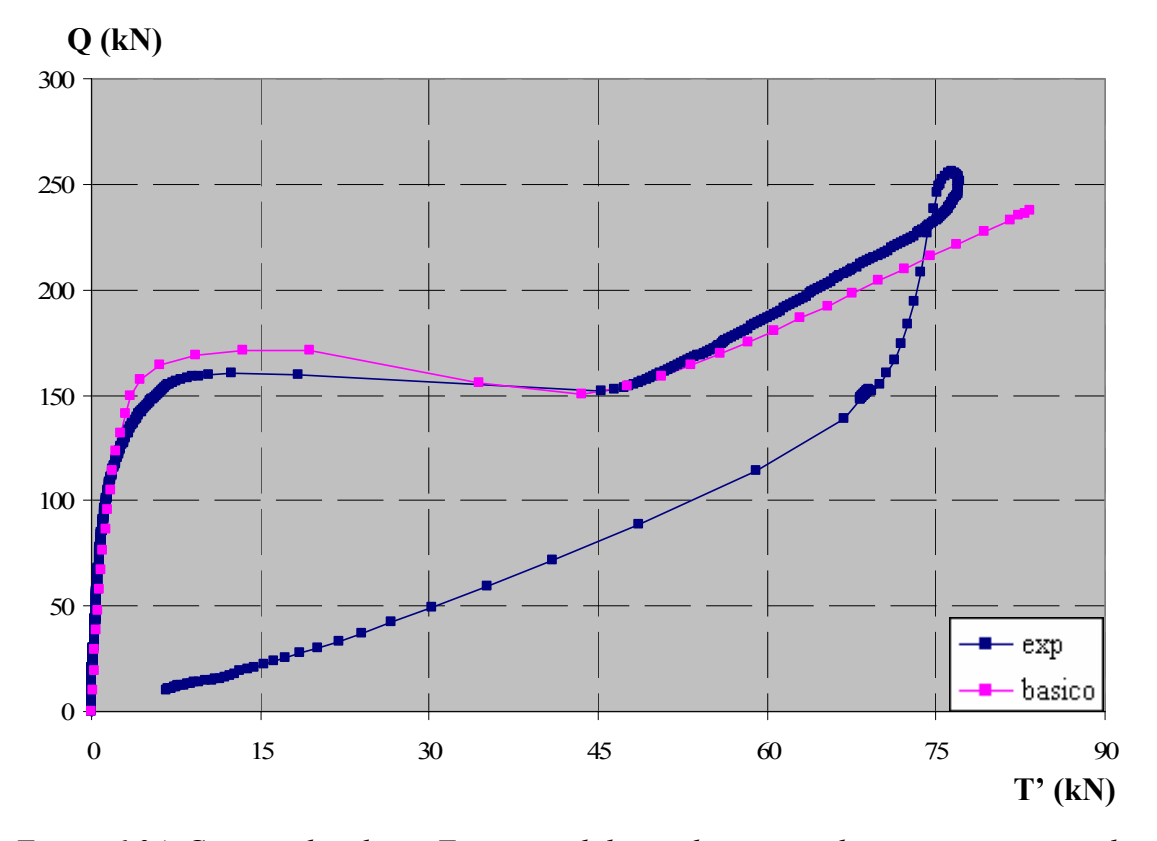

*Figura 6.34. Carga aplicada vs. Fuerza medida en placa para el ensayo experimental y numérico (caso de referencia "Básico")* 

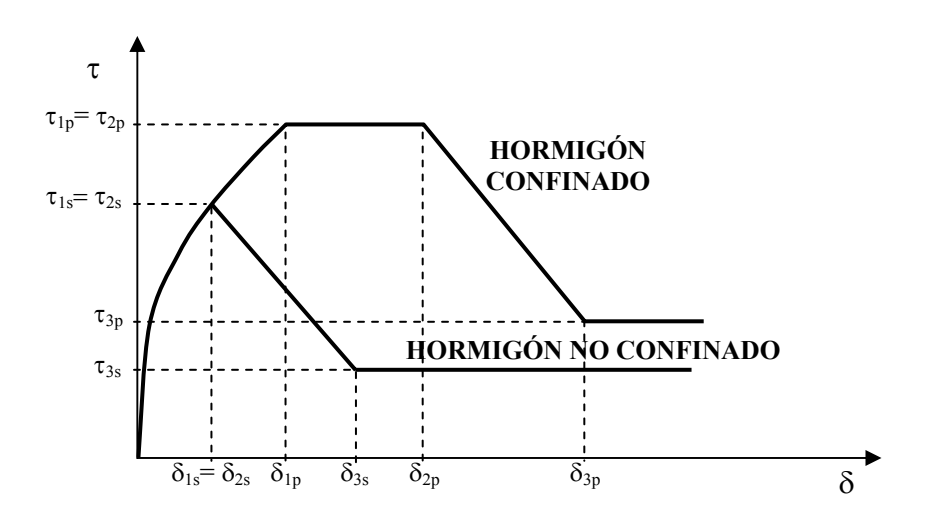

*Figura 6.35. Tensión tangencial adherencia vs. Deslizamiento para hormigón confinado y no confinado* 

|         | $\tau_1/\sqrt{f_c}$ | $\tau_3/\sqrt{f_c}$ | $\delta_1$ (mm) | $\delta_2$ (mm) | $\delta_3$ (mm) |
|---------|---------------------|---------------------|-----------------|-----------------|-----------------|
| básico  | 4,4/3,52            | 0,5/0,1875          | 0,05/0,04       | 0,05/0,04       | 0,7/0,2625      |
| caso 1  | 4/3.2               | 0,5/0,1875          | 0,05/0,04       | 0,05/0,04       | 0,7/0,2625      |
| caso 2  | 5/4.0               | 0,5/0,1875          | 0,05/0,04       | 0,05/0,04       | 0,7/0,2625      |
| caso 3  | 4,4/3,52            | 0,5/0,1875          | 0,01/0,008      | 0,01/0,008      | 0,7/0,2625      |
| caso 4  | 4,4/3,52            | 0,5/0,1875          | 0,1/0,08        | 0,1/0,08        | 0,7/0,2625      |
| caso 5  | 4,4/3,52            | 0,5/0,1875          | 0,2/0,16        | 0,2/0,16        | 0,7/0,2625      |
| caso 6  | 4,4/3,52            | 0,4/0,15            | 0,05/0,04       | 0,05/0,04       | 0,7/0,2625      |
| caso 7  | 4,4/3,52            | 0,6/0,225           | 0,05/0,04       | 0,05/0,04       | 0,7/0,2625      |
| caso 8  | 4,4/3,52            | 0,55/0,20625        | 0,05/0,04       | 0,05/0,04       | 0,7/0,2625      |
| caso 9  | 4,4/3,52            | 0,3/0,1125          | 0,05/0,04       | 0,05/0,04       | 0,7/0,2625      |
| caso 10 | 4,4/3,52            | 0,5/0,1875          | 0,05/0,04       | 0,05/0,04       | 0,5/0,1875      |
| caso 11 | 4,4/3,52            | 0,5/0,1875          | 0,05/0,04       | 0,05/0,04       | 0,9/0,3375      |
| caso 12 | 4,4/3,52            | 0,5/0,1875          | 0,05/0,04       | 0,05/0,04       | 0,6/0,225       |
| caso 13 | 4/3,52              | 0,5/0,1875          | 0,04545/0,04    | 0,04545/0,04    | 0,7/0,2625      |
| caso 14 | 5/3,52              | 0,5/0,1875          | 0,05682/0,04    | 0,05682/0,04    | 0,7/0,2625      |
| caso 15 | 4,4/3,52            | 0,4/0,1875          | 0,05/0,04       | 0,05/0,04       | 0,56/0,2625     |
| caso 16 | 4,4/3,52            | 0,6/0,1875          | 0,05/0,04       | 0,05/0,04       | 0,84/0,2625     |
| caso 17 | 4,4/3,52            | 0,5/0,1875          | 0,05/0,04       | 0,1/0,04        | 0,9/0,3375      |
| caso 18 | 4,4/3,52            | 0,5/0,1875          | 0,05/0,04       | 0,15/0,04       | 0,9/0,3375      |

*Tabla 6.8. Campaña de ensayos numéricos para el estudio de la sensibilidad de la ecuación constitutiva* 

### *6.4.3. Análisis de la variación de la tensión tangencial máxima* τ*1.*

Para analizar el efecto que tiene la modificación de la tensión tangencial máxima  $\tau_1$ sobre el comportamiento global de la estructura se plantean dos casos que se comparan con el ensayo de referencia. Los parámetros constitutivos de adherencia empleados en cada caso se muestran en la tabla 6.9, tomados directamente de la tabla 6.8. Se mantienen constantes todos los parámetros salvo los valores confinado y no confinado de la tensión tangencial máxima  $\tau_1$ , manteniendo la proporción entre dichos valores igual a 1,25.

|        | $\tau_1/\sqrt{f_c}$ | $\tau_3/\sqrt{f_c}$ | $\delta_1$ (mm) | $\delta_2$ (mm) | $\delta_3$ (mm) |
|--------|---------------------|---------------------|-----------------|-----------------|-----------------|
| básico | 4,4/3,52            | 0,5/0,1875          | 0,05/0,04       | 0,05/0,04       | 0,7/0,2625      |
| caso 1 | 4/3,2               | 0,5/0,1875          | 0,05/0,04       | 0,05/0,04       | 0,7/0,2625      |
| caso 2 | 5/4,0               | 0,5/0,1875          | 0,05/0,04       | 0,05/0,04       | 0,7/0,2625      |

*Tabla 6.9. Parámetros constitutivos para estudiar el efecto de la variación de* <sup>τ</sup>*<sup>1</sup>*

Tras la realización de los ensayos se obtienen las curvas Q-T' que se observan en la figura 6.36. Por su parte, en la figura 6.37 se representan: Carga aplicada vs. Confinamiento medio (Q-β<sub>medio</sub>), Carga aplicada vs. Tensión tangencial media (Q-τ<sub>media</sub>), Carga aplicada vs.

Deslizamiento medio (Q-δ<sub>medio</sub>), Tensión tangencial media vs. Deslizamiento medio ( $\tau_{\text{median}}$ - $\delta_{\text{medio}}$ ).

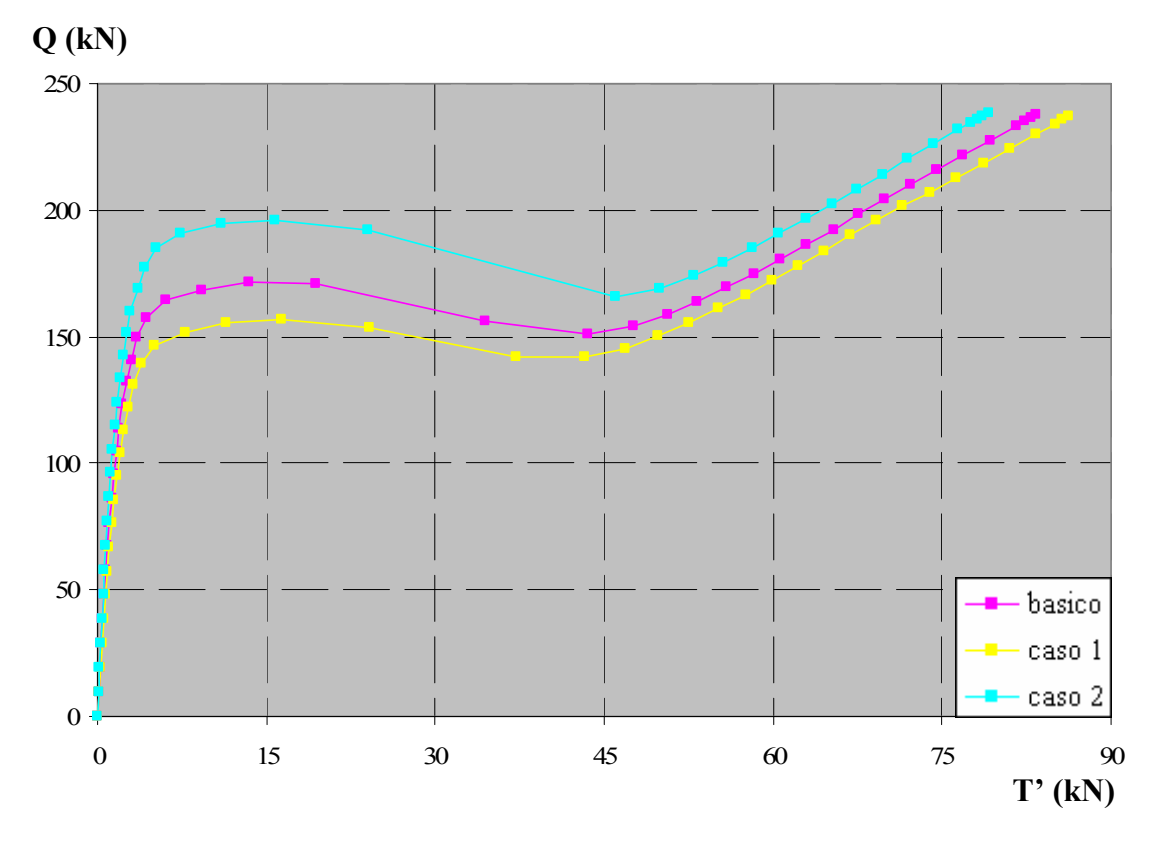

*Figura 6.36. Efecto de la variación de* τ*1 sobre las curvas Carga aplicada vs. Fuerza medida en la placa de anclaje* 

Se plantean dos casos diferentes, uno por encima y otro por debajo del caso de referencia, de manera que las relaciones con respecto al caso "básico" son las siguientes:

Caso 1 vs. Básico:

$$
\frac{\tau_{1,1}}{\tau_{1,b}} = \frac{4}{4,4} = 0,909
$$
\n(6.23)

Caso 2 vs. Básico:

$$
\frac{\tau_{1,2}}{\tau_{1,b}} = \frac{5}{4,4} = 1,136\tag{6.24}
$$

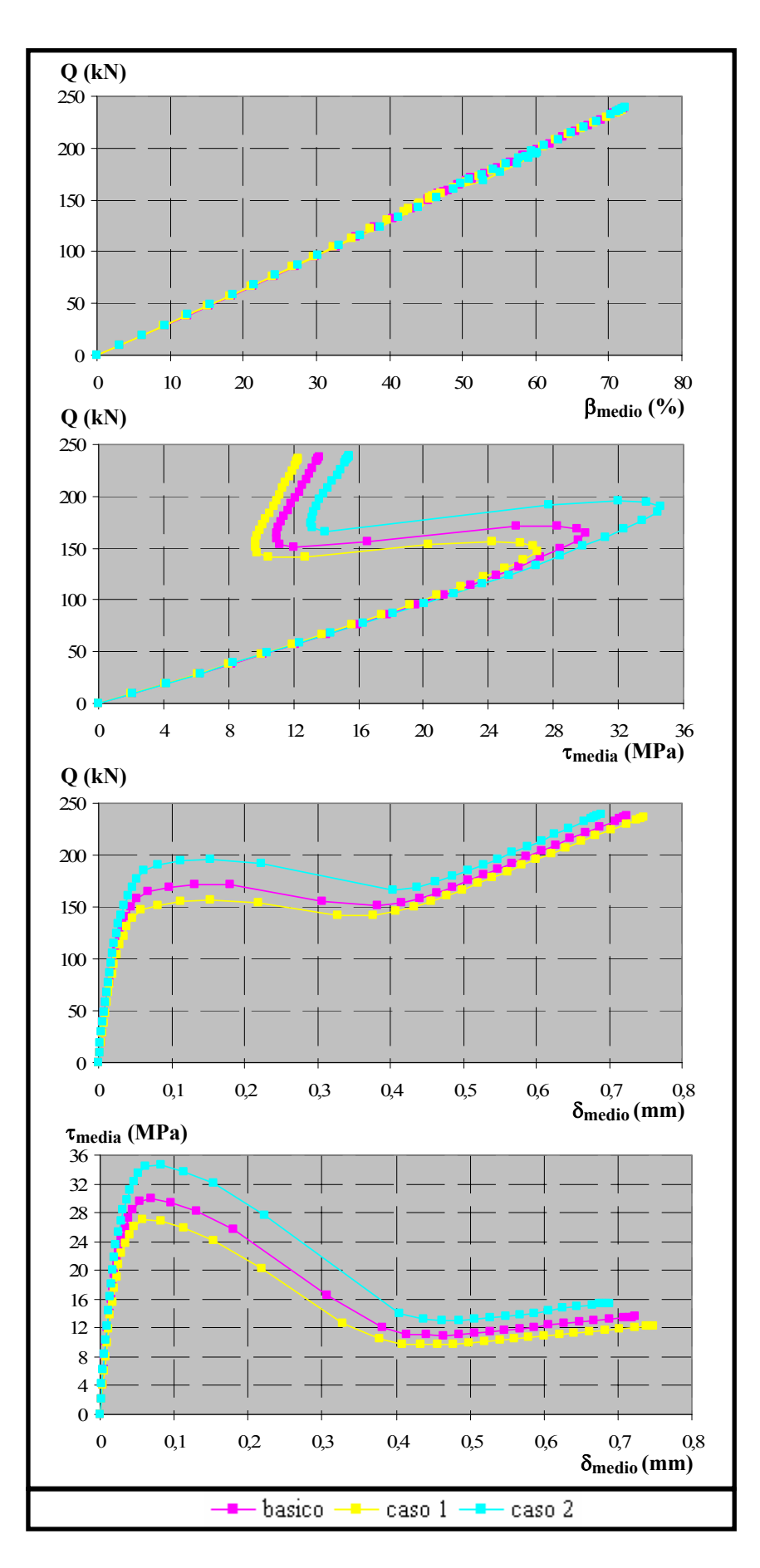

*Figura 6.37. Efecto de la variación de* τ*1 sobre el* β *medio,* δ*medio y* <sup>τ</sup>*media*

Para poder comprender mejor en qué medida varía el comportamiento global en la estructura al modificar este parámetro de la ecuación constitutiva, se han comparado los valores numéricos de las diferentes variables analizadas para algunos valores significativos, como son las variables correspondientes a la situación definida por los puntos  $P_1$  y  $P_3$ , en la figura 6.33. En las tablas 6.10 y 6.11 se recogen los valores obtenidos.

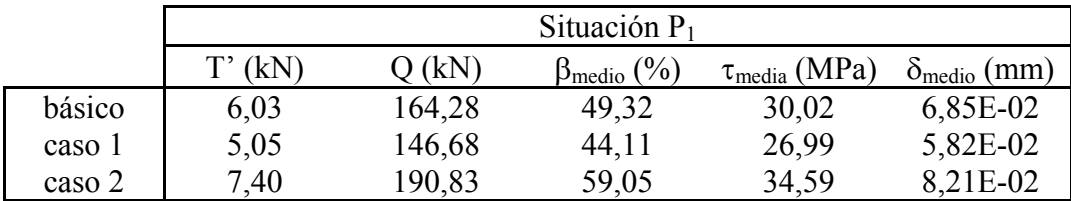

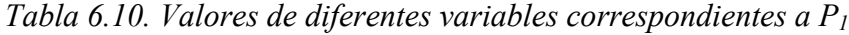

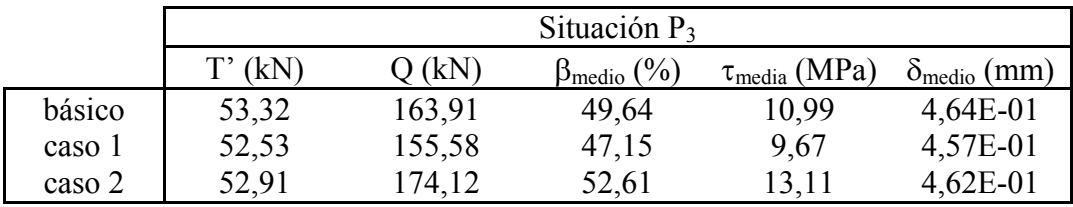

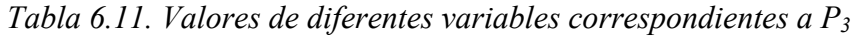

Las tablas 6.12 y 6.13 muestran las proporciones entre los valores obtenidos para el caso básico y los casos 1 y 2, correspondientes a los puntos  $P_1$  y  $P_3$  respectivamente.

|                | Situación $P_1$         |                               |           |                                                 |                                               |                                                   |
|----------------|-------------------------|-------------------------------|-----------|-------------------------------------------------|-----------------------------------------------|---------------------------------------------------|
|                | $\tau_{1,i}/\tau_{1,b}$ | $T^{\prime}{}_{i}/T^{\prime}$ | $Q_i/Q_b$ | $\beta_{\text{medio},i}/\beta_{\text{medio},b}$ | $\tau_{\text{media},i}/\tau_{\text{media},b}$ | $\delta_{\text{medio},i}/\delta_{\text{medio},b}$ |
| caso 1/ básico | 0.909                   | 0.837                         | 0,893     | 0,894                                           | 0,899                                         | 0,849                                             |
| caso 2/ básico | $\frac{36}{ }$          | .228                          | .162      | .197                                            |                                               | 198                                               |

*Tabla 6.12. Relaciones entre los casos analizados para P1*

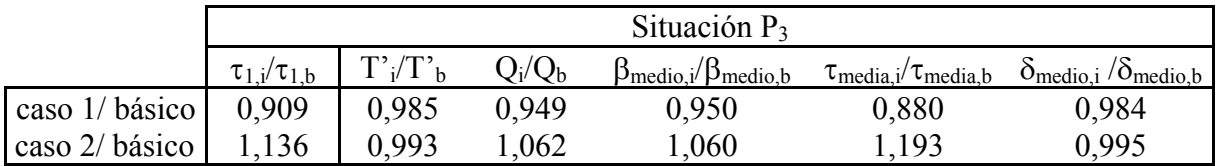

*Tabla 6.13. Relaciones entre los casos analizados para P3*

Para los valores correspondientes al punto  $P_1$ , mostrados en la tabla 6.12, se observa que se mantienen las proporciones de todas las variables con respecto al caso de referencia, con valores próximos a 0,909 y 1,136 respectivamente, con ligeras variaciones en torno a estos valores y que pueden atribuirse al error en la determinación de los puntos correspondientes a la situación P1, dado el limitado número de puntos obtenidos del ensayo numérico. Se puede concluir, por tanto un comportamiento de las variables globales analizadas aproximadamente lineal en la situación correspondiente al punto P<sub>1</sub>.

Por su parte, para los valores correspondientes al punto  $P_3$  mostrados en la tabla 6.13, se han obtenido valores muy próximos a la unidad para T' y  $\delta_{\text{medio}}$ , lo que supone que estas variables no se ven afectadas por el cambio realizado y permanecen constantes, mientras que para los valores de Q, βmedio y τmedio se obtienen valores próximos a 0,909 y 1,136, por lo que varían linealmente al modificar el parámetro  $\tau_1$  en la ecuación constitutiva de adherencia. Toda esta información se aprecia a través de los gráficos en las figuras 6.38 a 6.42, en los que se han representado las magnitudes analizadas (T'<sub>i</sub>/T'<sub>b</sub>, Q<sub>i</sub>/Q<sub>b</sub>,  $\beta_{\text{medio},i}/\beta_{\text{medio},b}$ ,  $\tau_{\text{media},j}/\tau_{\text{media},b}$  y δmedio,i /δmedio,b) en función de las variaciones que se establecen en cada caso con respecto al caso de referencia de los parámetros constitutivos  $(\tau_{11}/\tau_{1b})$  para las situaciones correspondientes a  $P_1$  y  $P_3$  y se incorporan además las líneas de tendencia para cada caso.

Por tanto, como conclusión se puede establecer que al modificar la tensión tangencial máxima  $\tau_1$  manteniendo constante la proporción entre los valores confinado y no confinado, se producen los siguientes efectos:

*-* Para la situación correspondiente al punto P1, todas las variables analizadas se modifican linealmente.

*-* Para la situación correspondiente al punto P3, se mantienen más o menos constantes los valores de la fuerza medida en placa y deslizamiento medio, mientras que la tensión tangencial media, el confinamiento medio y la carga aplicada se modifica linealmente.

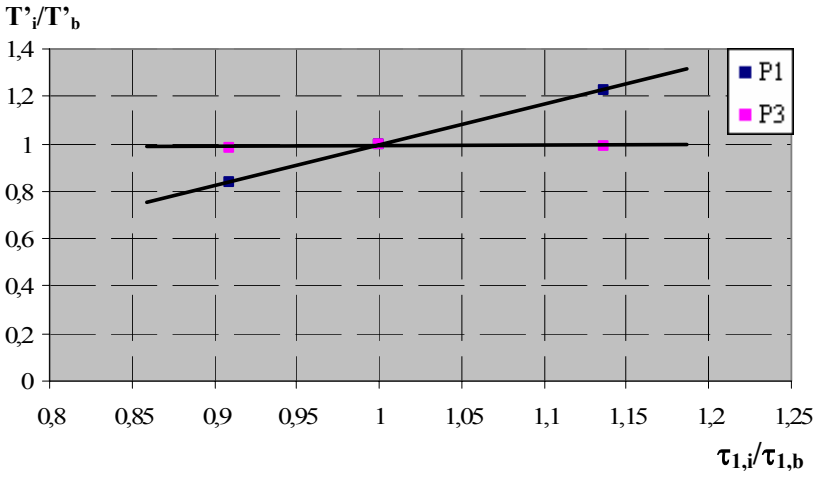

*Figura 6.38. Distribución de T'<sub>i</sub>/T'<sub>b</sub> frente a*  $\tau_{1,i}/\tau_{1,b}$ *para las situaciones correspondientes a P1 y P3*

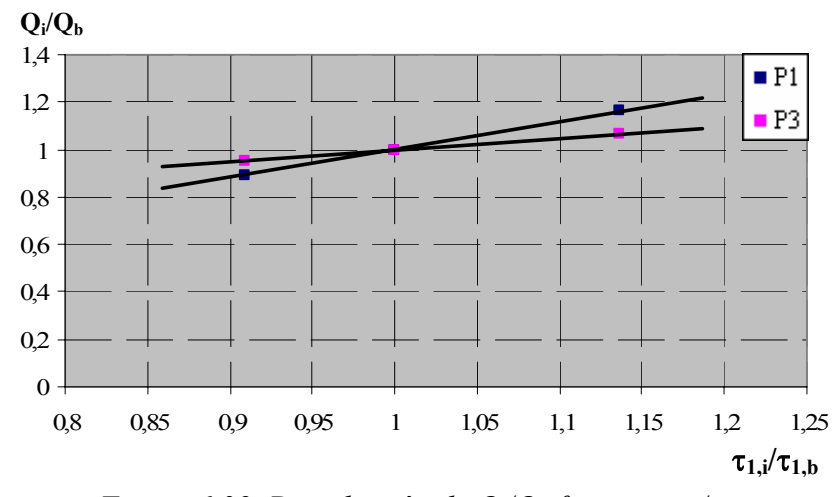

*Figura 6.39. Distribución de Qi/Qb frente a* τ*1,i/*<sup>τ</sup>*1,b para las situaciones correspondientes a P1 y P3*

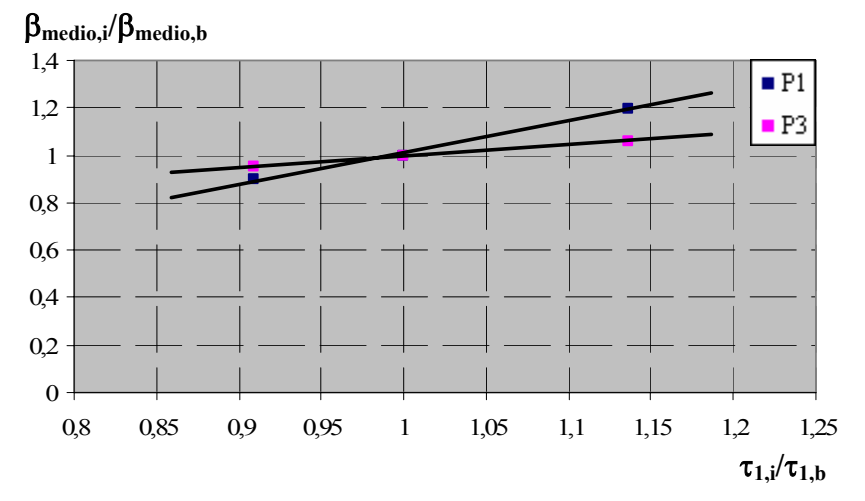

*Figura 6.40. Distribución de* β*medio,i/*β*medio,b frente a* τ*1,i/*<sup>τ</sup>*1,b para las situaciones correspondientes a P1 y P3*

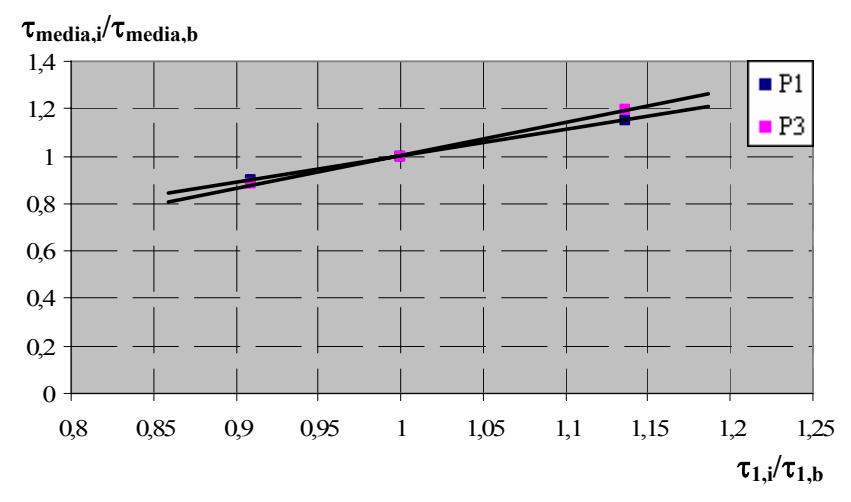

*Figura 6.41. Distribución de* τ*media,i/*τ*media,b frente a* τ*1,i/*<sup>τ</sup>*1,b para las situaciones correspondientes a P1 y P3* 

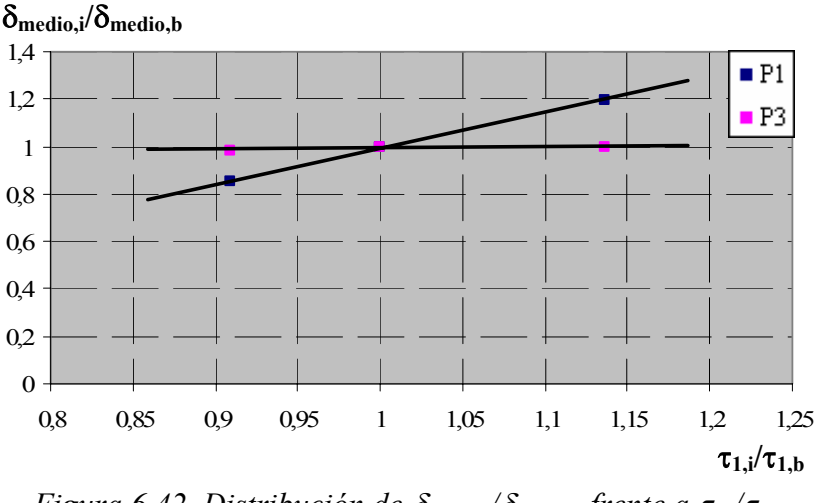

*Figura 6.42. Distribución de* δ*medio,i/*δ*medio,b frente a* τ*1,i/*<sup>τ</sup>*1,b para las situaciones correspondientes a P1 y P3*

### *6.4.4. Análisis de la variación del deslizamiento* δ*1 correspondiente a la tensión tangencial máxima* τ*1.*

En la tabla 6.14, extraída de la tabla 6.8, se muestran los parámetros constitutivos empleados para analizar el efecto que tiene la variación del deslizamiento  $\delta_1$  en la relación O-T':

|        | $\tau_1/\sqrt{f_c}$ | $\tau_3/\sqrt{f_c}$ | $\delta_1$ (mm) | $\delta_2$ (mm) | $\delta_3$ (mm) |
|--------|---------------------|---------------------|-----------------|-----------------|-----------------|
| básico | 4,4/3,52            | 0,5/0,1875          | 0,05/0,04       | 0,05/0,04       | 0,7/0,2625      |
| caso 3 | 4,4/3,52            | 0,5/0,1875          | 0,01/0,008      | 0,01/0,008      | 0,7/0,2625      |
| caso 4 | 4,4/3,52            | 0,5/0,1875          | 0,1/0,08        | 0,1/0,08        | 0,7/0,2625      |
| caso 5 | 4,4/3,52            | 0,5/0,1875          | 0,2/0,16        | 0,2/0,16        | 0,7/0,2625      |

*Tabla 6.14. Parámetros constitutivos para estudiar el efecto de la variación de*  $\delta$ *<sup>1</sup>* 

Al igual que sucedía en el caso anterior, se mantienen constantes las relaciones entre los valores confinados y no confinados del deslizamiento  $\delta_1$ . En la figura 6.43 se muestran las curvas Q-T' obtenidas, mientras que en la figura 6.44 se representan el confinamiento, la tensión tangencial y deslizamiento medios a lo largo de la longitud adherida (β<sub>medio</sub>, τ<sub>media</sub>, δmedio) en función de la carga aplicada (Q).

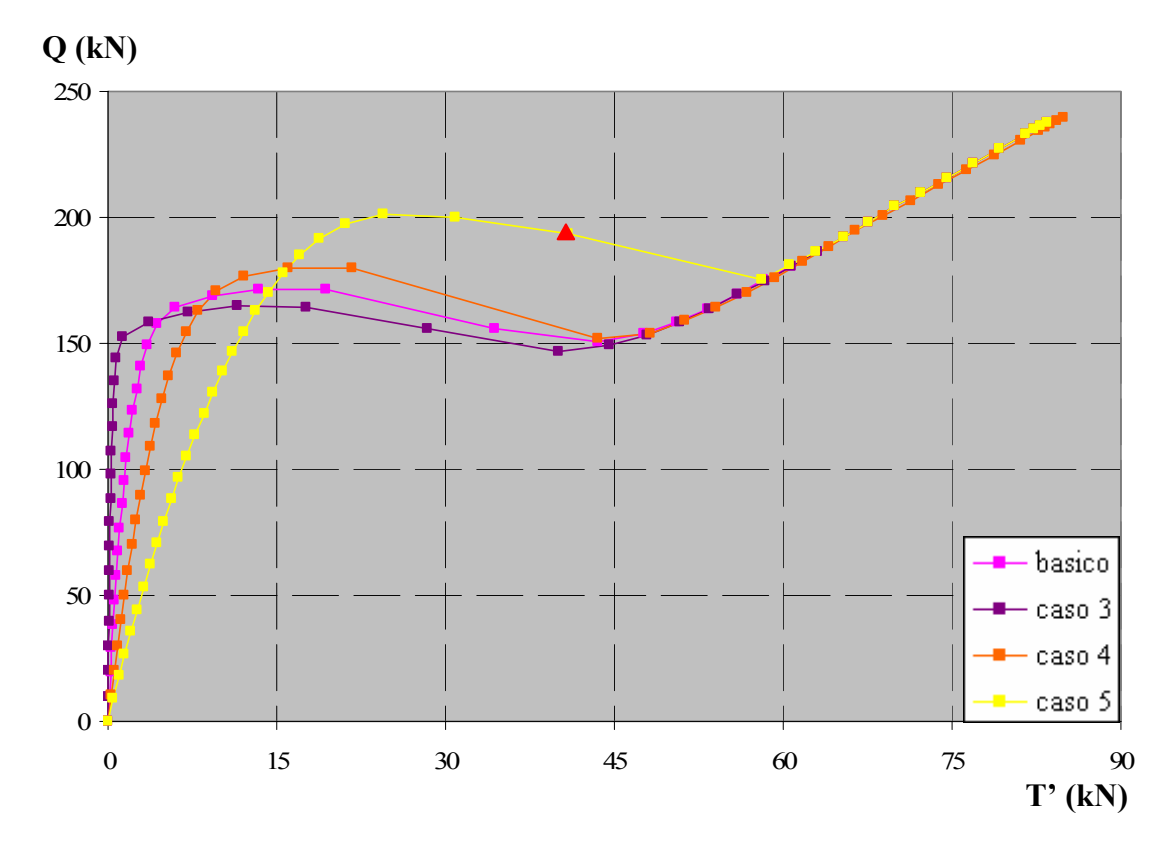

*Figura 6.43. Efecto de la variación de* δ*1 sobre las curvas Carga aplicada vs. Fuerza medida en la placa de anclaje* 

Las relaciones que se establecen entre los diferentes casos analizados con respecto al caso "básico" son las siguientes:

Caso 3 vs. Básico:

$$
\frac{\delta_{1,3}}{\delta_{1,b}} = \frac{0.01}{0.05} = 0.2
$$
\n(6.25)

Caso 4 vs. Básico:

$$
\frac{\delta_{1,4}}{\delta_{1,b}} = \frac{0,1}{0,05} = 2\tag{6.26}
$$

Caso 5 vs. Básico:

$$
\frac{\delta_{1,5}}{\delta_{1,b}} = \frac{0.2}{0.05} = 4\tag{6.27}
$$

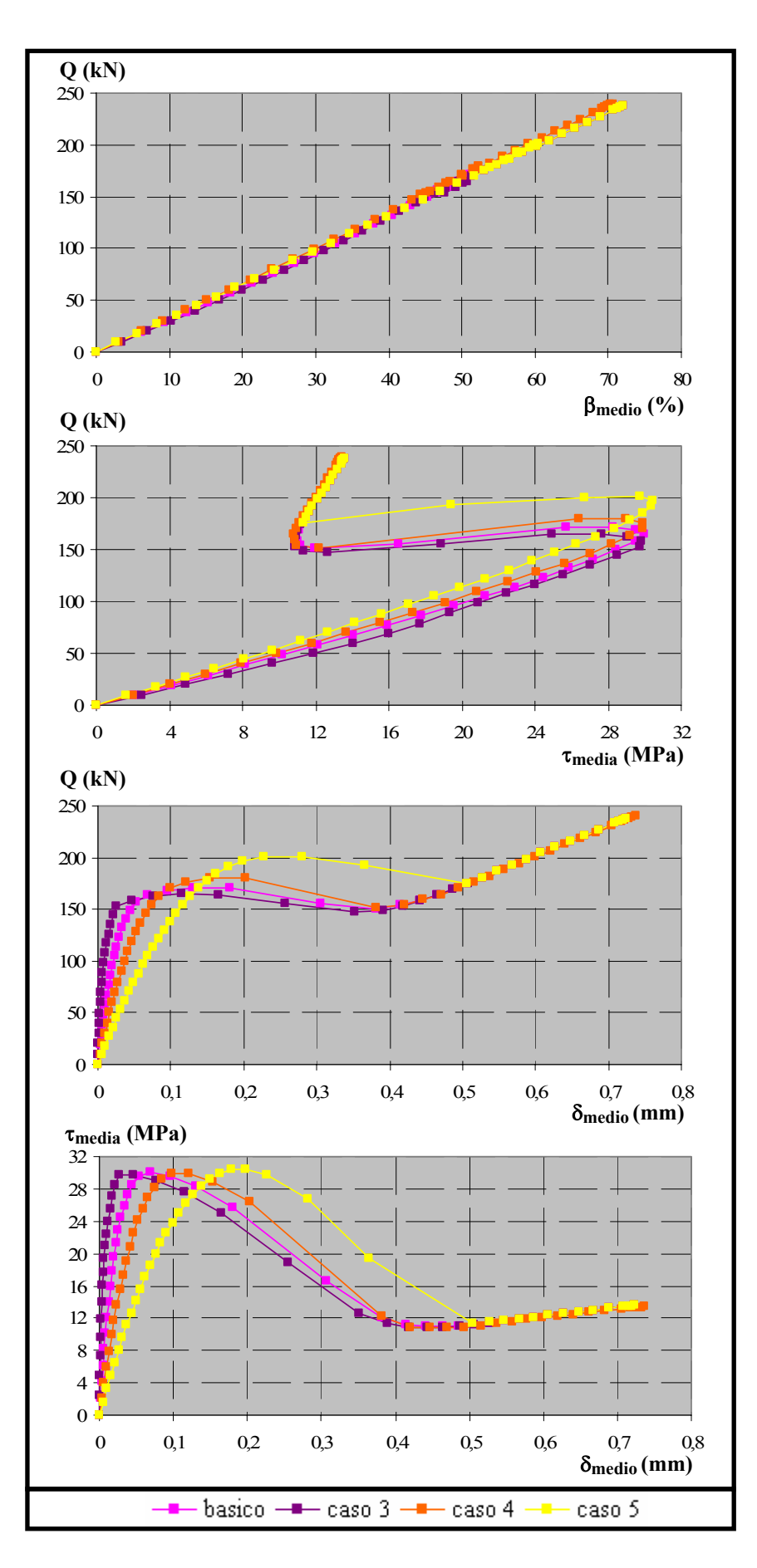

*Figura 6.44. Efecto de la variación de* δ*1 sobre* β *medio,* δ*medio y* <sup>τ</sup>*media*

Se observa que para todos los casos estudiados el punto correspondiente a  $P_3$  es sensiblemente el mismo, salvo para el caso 5. Se debe a que en dicho caso existe un punto no convergido, mostrado en la figura 6.43 mediante un triángulo rojo, por lo que hay que poner en duda la validez del mismo. En cualquier caso el análisis se limita al estudio de las situaciones correspondientes a P1.

A continuación, se analizan los valores de las distintas magnitudes correspondientes al punto P1 a través de las tablas 6.15 y 6.16:

|        | Situación $P_1$ |          |                            |                             |                              |  |
|--------|-----------------|----------|----------------------------|-----------------------------|------------------------------|--|
|        | $T'$ (kN)       | $Q$ (kN) | $\beta_{\text{medio}}$ (%) | $\tau_{\text{media}}$ (MPa) | $\delta_{\text{medio}}$ (mm) |  |
| básico | 6,03            | 164,28   | 49,32                      | 30,02                       | 6,85E-02                     |  |
| caso 3 | 3,60            | 158,58   | 49,20                      | 29,79                       | 4,68E-02                     |  |
| caso 4 | 9,56            | 170,63   | 49,91                      | 29,93                       | 9,86E-02                     |  |
| caso 5 | 21,13           | 197,38   | 59,33                      | 30,45                       | 19,85E-02                    |  |

*Tabla 6.15. Valores de diferentes variables correspondientes a P1*

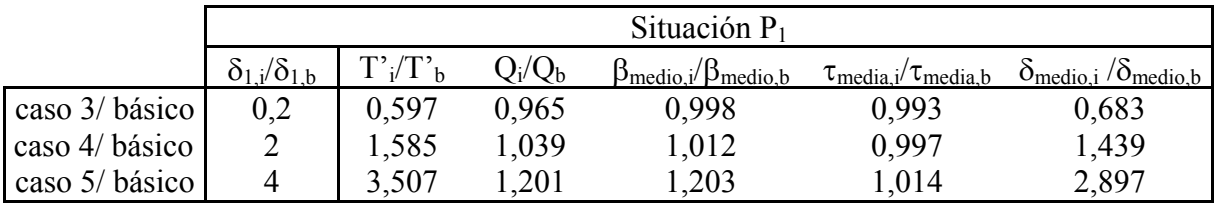

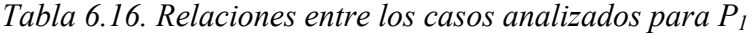

La carga aplicada, el confinamiento medio y la tensión tangencial media se mantienen en niveles más o menos constantes, mientras que no sucede así para la fuerza medida en placa y el deslizamiento medio. Se presentan a continuación una serie de gráficos (Figuras 6.45 a 6.49) en los que se han representado las magnitudes recogidas en la tabla 6.16:  $T'_i/T'_b$ ,  $Q_i/Q_b$ ,  $β_{\text{medio},i}/β_{\text{medio},b}$ , τ<sub>media,i</sub>/τ<sub>media,b</sub> y δ<sub>medio,i</sub> /δ<sub>medio,b</sub> en función de δ<sub>1,i</sub>/δ<sub>1,b</sub>. En estas figuras se ha incluido además una curva de ajuste para cada caso, de modo que para  $T'$  y  $\delta_{\text{medio}}$  se ha empleado una curva de ajuste exponencial y para las restantes una recta.

A la vista de todos estos gráficos, se deduce que mientras que los niveles de carga aplicada, tensión tangencial media y confinamiento medio permanecen prácticamente constantes para cualquier valor de  $\delta_1$ , la fuerza medida en placa y el deslizamiento medio aumentan de forma exponencial al incrementarse el valor de  $\delta_1$ .

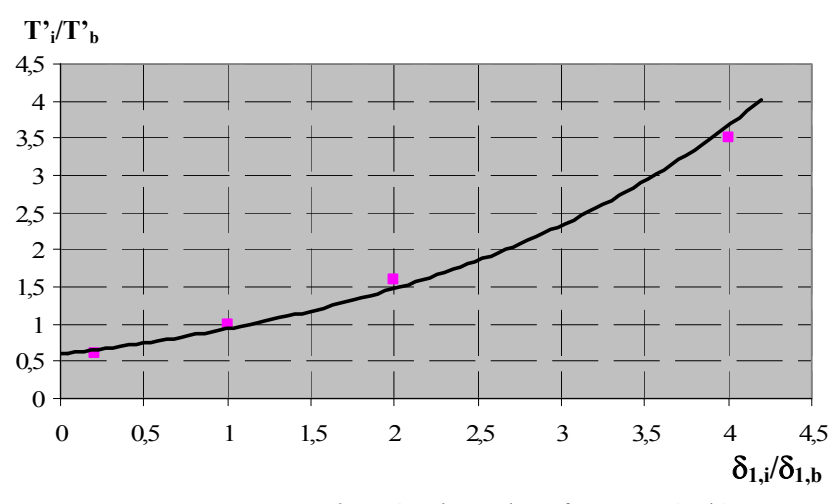

*Figura 6.45. Distribución de T'<sub>i</sub>/T'<sub>b</sub> frente a*  $\delta_{l,i}/\delta_{l,b}$ *para la situación correspondiente a P1*

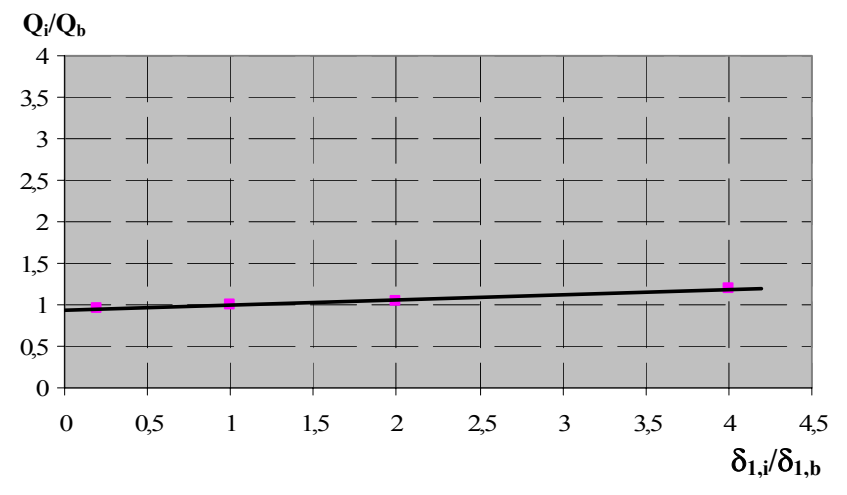

*Figura 6.46. Distribución de*  $Q_i/Q_b$  *frente a*  $\delta_{1,i}/\delta_{1,b}$ *para la situación correspondiente a P1*

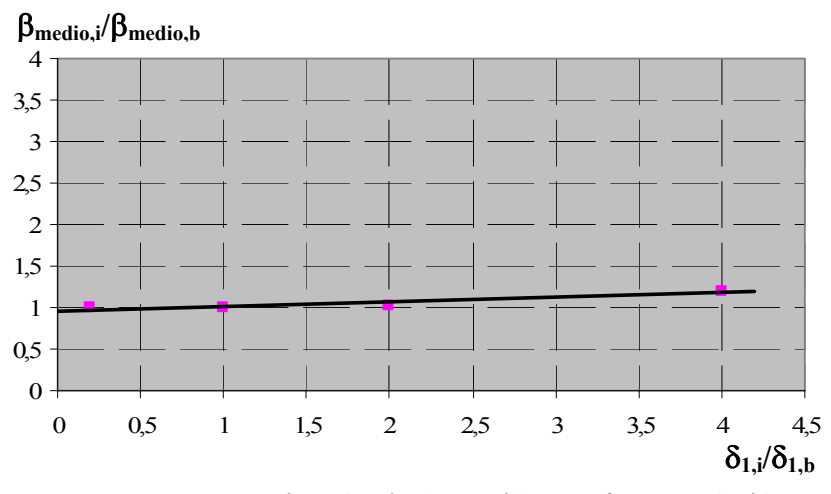

*Figura 6.47. Distribución de* β*medio,i/*β*medio,b frente a* δ*1,i/*<sup>δ</sup>*1,b para la situación correspondiente a P1*
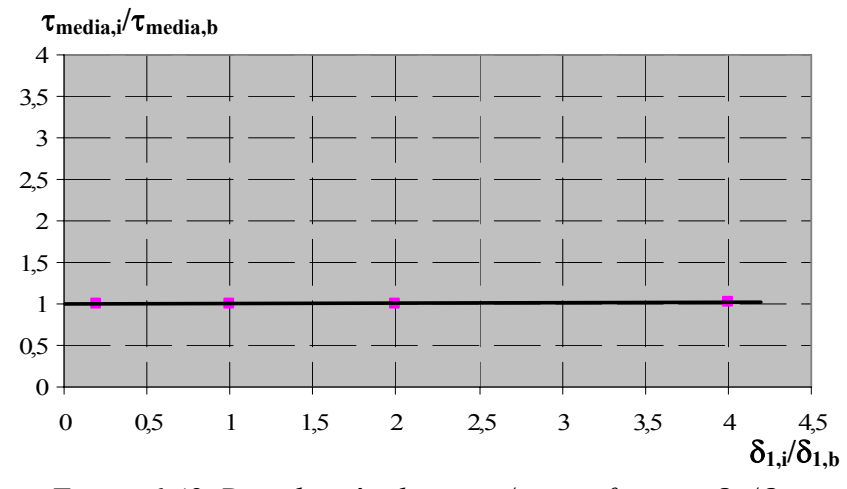

*Figura 6.48. Distribución de* τ*media,i/*τ*media,b frente a* δ*1,i/*<sup>δ</sup>*1,b para la situación correspondiente a P1*

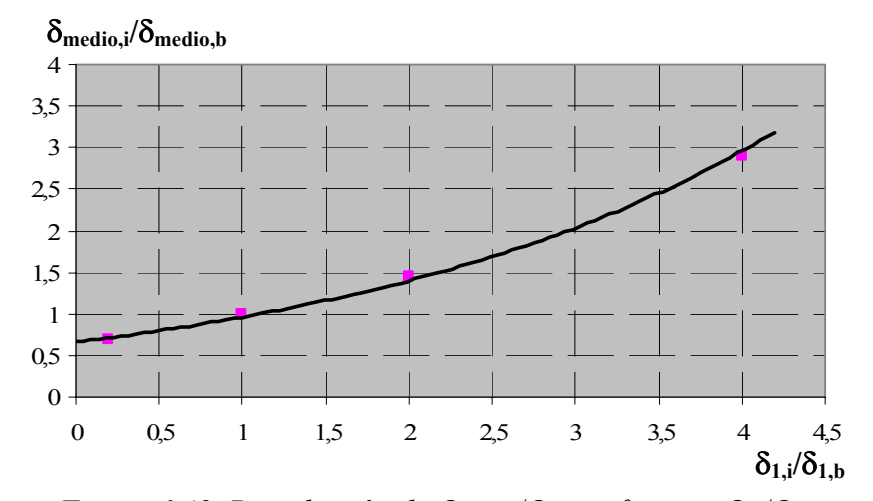

*Figura 6.49. Distribución de* δ*medio,i/*δ*medio,b frente a* δ*1,i/*<sup>δ</sup>*1,b para la situación correspondiente a P1*

### *6.4.5. Análisis de la variación de la tensión tangencial residual* τ*3.*

Se presentan en la tabla 6.17 los parámetros constitutivos empleados en cada una de las pruebas realizadas para analizar el efecto de la variación de la tensión tangencial residual  $\tau_3$ :

|        | $\tau_1/\sqrt{f_c}$ | $\tau_3/\sqrt{f_c}$ | $\delta_1$ (mm) | $\delta_2$ (mm) | $\delta_3$ (mm) |
|--------|---------------------|---------------------|-----------------|-----------------|-----------------|
| básico | 4,4/3,52            | 0,5/0,1875          | 0,05/0,04       | 0,05/0,04       | 0,7/0,2625      |
| caso 6 | 4,4/3,52            | 0,4/0,15            | 0,05/0,04       | 0,05/0,04       | 0,7/0,2625      |
| caso 7 | 4,4/3,52            | 0,6/0,225           | 0,05/0,04       | 0,05/0,04       | 0,7/0,2625      |
| caso 8 | 4,4/3,52            | 0,55/0,20625        | 0,05/0,04       | 0,05/0,04       | 0,7/0,2625      |
| caso 9 | 4,4/3,52            | 0,3/0,1125          | 0,05/0,04       | 0,05/0,04       | 0,7/0,2625      |

*Tabla 6.17. Parámetros constitutivos para estudiar el efecto de la variación de* <sup>τ</sup>*<sup>3</sup>*

Nuevamente, al igual que sucedía en los casos analizados anteriormente, se mantiene constante la relación entre los valores confinado y no confinado de dicha tensión. Se han realizado un total de cuatro pruebas, para poder así observar tendencias. Los resultados obtenidos se representan gráficamente en las figuras 6.50 y 6.51.

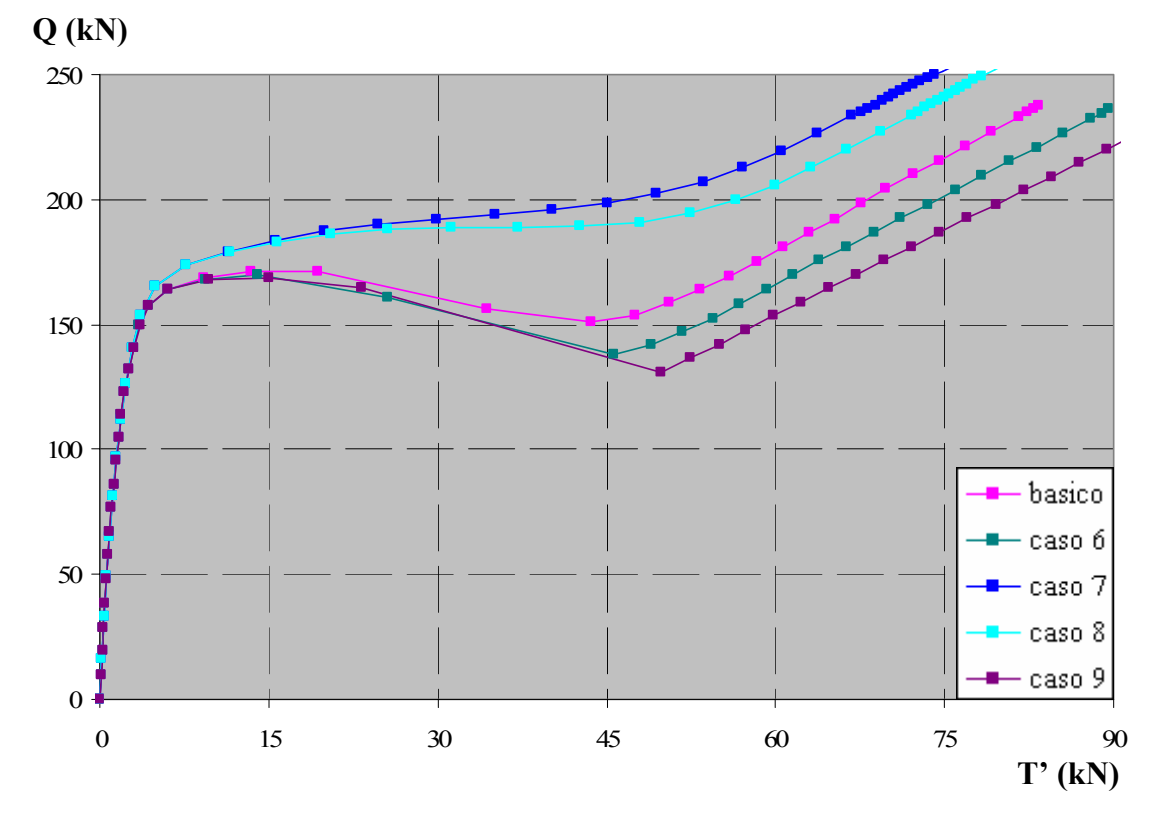

*Figura 6.50. Efecto de la variación de* τ*3 sobre las curvas Carga aplicada vs. Fuerza medida en la placa de anclaje* 

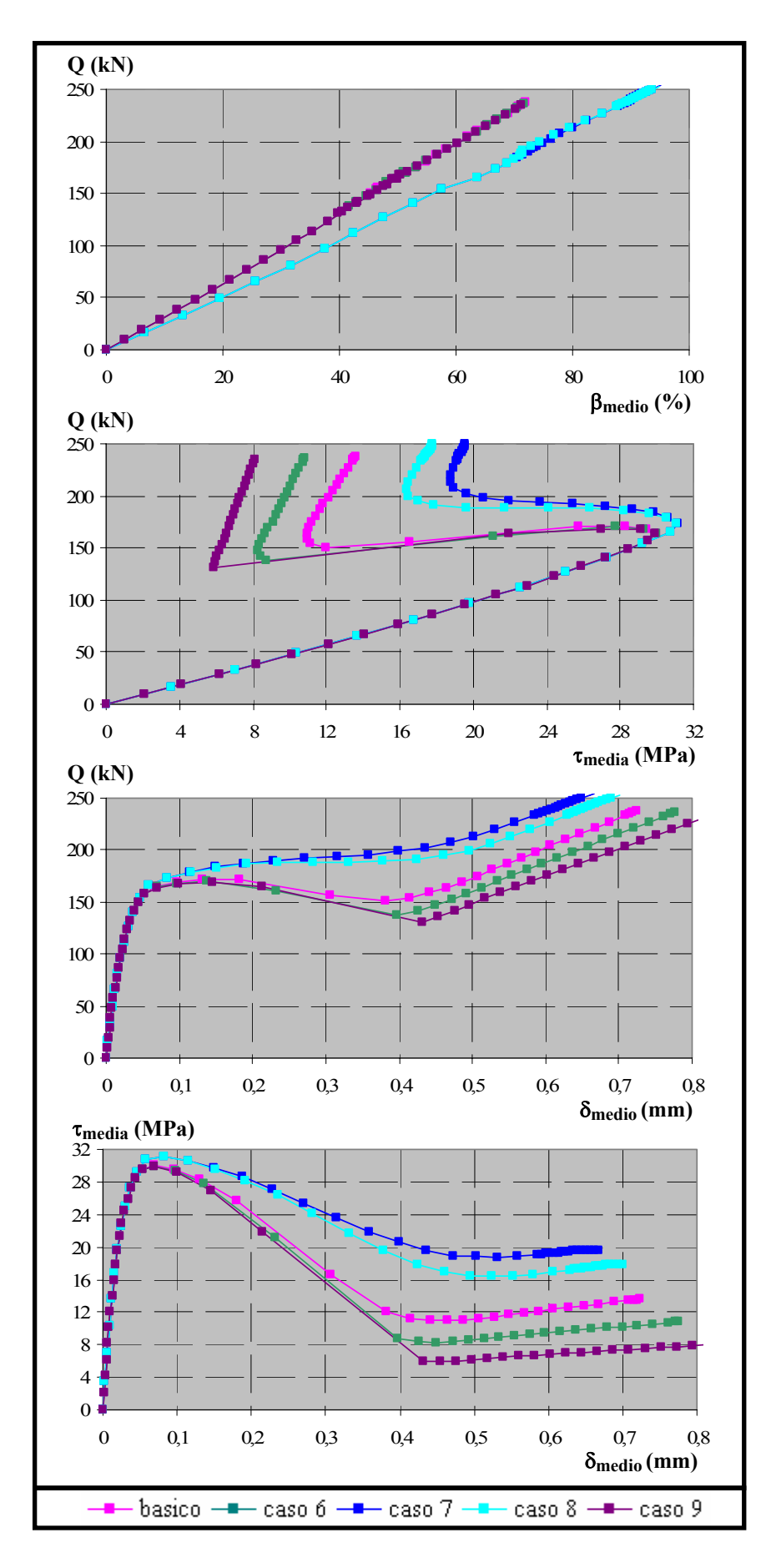

*Figura 6.51. Efecto de la variación de* τ*3 sobre el* β *medio,* δ*medio y* <sup>τ</sup>*media*

Las relaciones que se establecen entre los parámetros constitutivos de tensión tangencial residual para las diferentes pruebas con respecto al caso básico se muestran a continuación:

Caso 6 vs. Básico:

$$
\frac{\tau_{3,6}}{\tau_{3,b}} = \frac{0.4}{0.5} = 0.8\tag{6.28}
$$

Caso 7 vs. Básico:

$$
\frac{\tau_{3,7}}{\tau_{3,b}} = \frac{0.6}{0.5} = 1.2
$$
\n(6.29)

Caso 8 vs. Básico:

$$
\frac{\tau_{3,8}}{\tau_{3,b}} = \frac{0.55}{0.5} = 1.1\tag{6.30}
$$

Caso 9 vs. Básico:

$$
\frac{\tau_{3,9}}{\tau_{3,b}} = \frac{0.3}{0.5} = 0.6\tag{6.31}
$$

En la figura 6.50 se observa que la rama inicial ascendente es igual para todos los casos analizados y que las diferencias entre los puntos correspondientes a  $P_1$  son mínimas, por lo que el estudio se reduce al análisis de P3. En las tablas 6.18 y 6.19 se muestran los valores que presentan las distintas variables para dicho punto, así como las relaciones que se establecen entre los distintos casos con respecto al caso básico.

|        | Situación $P_3$ |         |                            |                             |                              |  |  |  |
|--------|-----------------|---------|----------------------------|-----------------------------|------------------------------|--|--|--|
|        | $T'$ (kN)       | Q (kN)  | $\beta_{\text{medio}}$ (%) | $\tau_{\text{media}}$ (MPa) | $\delta_{\text{medio}}$ (mm) |  |  |  |
| básico | 53,32           | 163,91  | 49,64                      | 10,99                       | 4,64E-01                     |  |  |  |
| caso 6 | 51,79           | 147,16  | 44,61                      | 8,30                        | 4,49E-01                     |  |  |  |
| caso 7 | 60,47           | 219,58  | 82,49                      | 18,77                       | 5,31E-01                     |  |  |  |
| caso 8 | 59,93           | 205,96  | 76,91                      | 16,36                       | 5,24E-01                     |  |  |  |
| caso 9 | 49,82           | 131,088 | 39,78                      | 5,91                        | 4,31E-01                     |  |  |  |

*Tabla 6.18. Valores de diferentes variables correspondientes a P3*

|                |                             | Situación $P_3$                                      |           |                                                 |                                               |                                                   |  |  |
|----------------|-----------------------------|------------------------------------------------------|-----------|-------------------------------------------------|-----------------------------------------------|---------------------------------------------------|--|--|
|                | $\tau_{3,i}$ / $\tau_{3,b}$ | $T^{\prime}$ <sub>i</sub> $/T^{\prime}$ <sub>b</sub> | $Q_i/Q_b$ | $\beta_{\text{medio},i}/\beta_{\text{medio},b}$ | $\tau_{\text{media},i}/\tau_{\text{media},b}$ | $\delta_{\text{medio},i}/\delta_{\text{medio},b}$ |  |  |
| caso 6/ básico | 0,80                        | 0.971                                                | 0.898     | 0,899                                           | 0,756                                         | 0,968                                             |  |  |
| caso 7/ básico | 1,20                        | 1,134                                                | 1,340     | 1,662                                           | 1,708                                         | 1,143                                             |  |  |
| caso 8/ básico | 1,10                        | 1,124                                                | 1,257     | 1,550                                           | 1,489                                         | 1,130                                             |  |  |
| caso 9/ básico | 0,60                        | 0.934                                                | 0,800     | 0,801                                           | 0,538                                         | 0.929                                             |  |  |

*Tabla 6.19. Relaciones entre los casos analizados para P3*

A partir de estos valores numéricos resulta complicado extraer alguna conclusión acerca de la influencia que tiene la variación de la tensión tangencial residual  $\tau_3$ . Para poder aclarar si existe pauta alguna de comportamiento se han representado las magnitudes analizadas en la tabla 6.19: T'<sub>i</sub>/T'<sub>b</sub>, Q<sub>i</sub>/Q<sub>b</sub>,  $\beta_{\text{medio},i}/\beta_{\text{medio},b}$ ,  $\tau_{\text{media},i}/\tau_{\text{media},b}$  y  $\delta_{\text{medio},i}/\delta_{\text{medio},b}$  en función de  $\tau_{3,i}/\tau_{3,b}$  (Figuras 6.52 a 6.56). En estas figuras se ha incluido además una curva de ajuste para cada caso, empleándose en todos ellos curvas de ajuste exponenciales.

De todos ellos parece deducirse nuevamente que a medida que aumenta el valor de  $\tau_3$ aumentan de forma exponencial todas las magnitudes analizadas. Sin embargo este incremento es mayor en el caso de  $Q$ ,  $β$ <sub>medio</sub> y τ<sub>media</sub>.

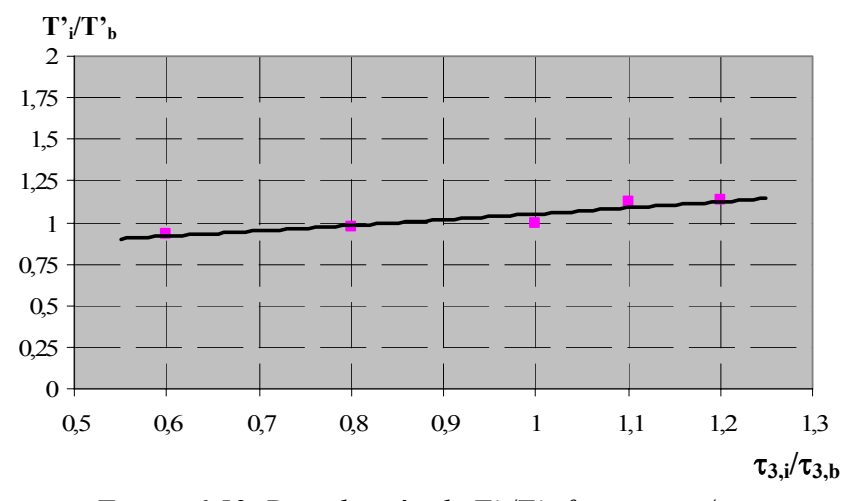

*Figura 6.52. Distribución de*  $T'/T'$ *<sub>b</sub> frente a*  $\tau_{3,i}/\tau_{3,b}$ *para la situación correspondiente a P3*

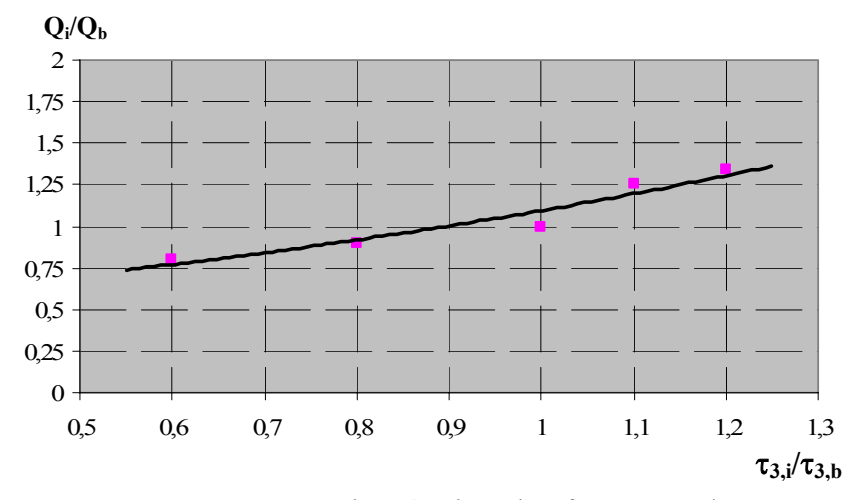

*Figura 6.53. Distribución de*  $O_i/O_b$  *frente a*  $\tau_i/\tau_i$ *b para la situación correspondiente a P3*

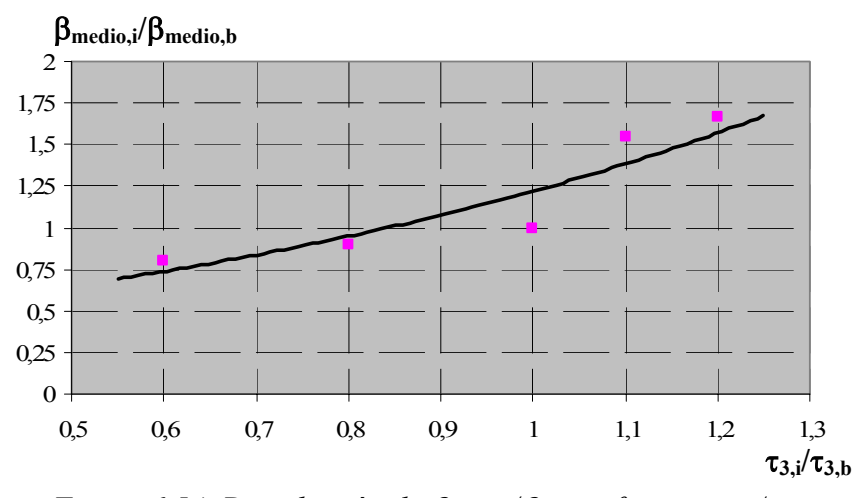

*Figura 6.54. Distribución de* β*medio,i/*β*medio,b frente a* τ*3,i/*<sup>τ</sup>*3,b para la situación correspondiente a P3*

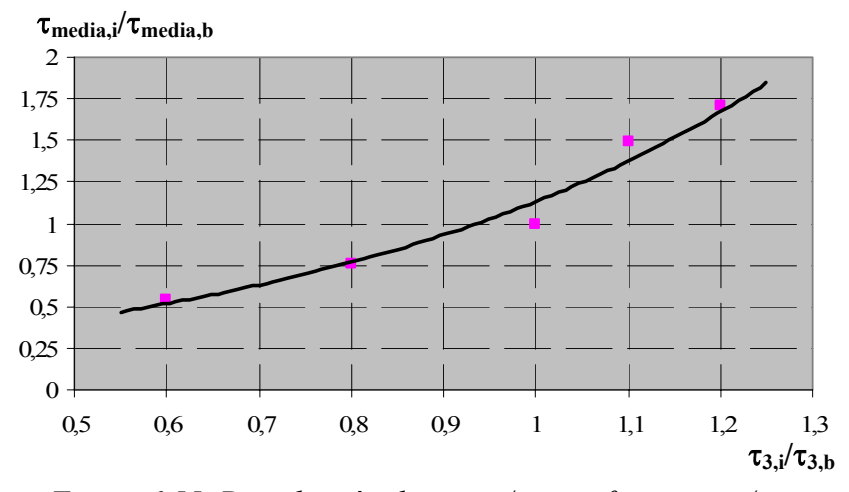

*Figura 6.55. Distribución de* τ*media,i/*τ*media,b frente a* τ*3,i/*<sup>τ</sup>*3,b para la situación correspondiente a P3*

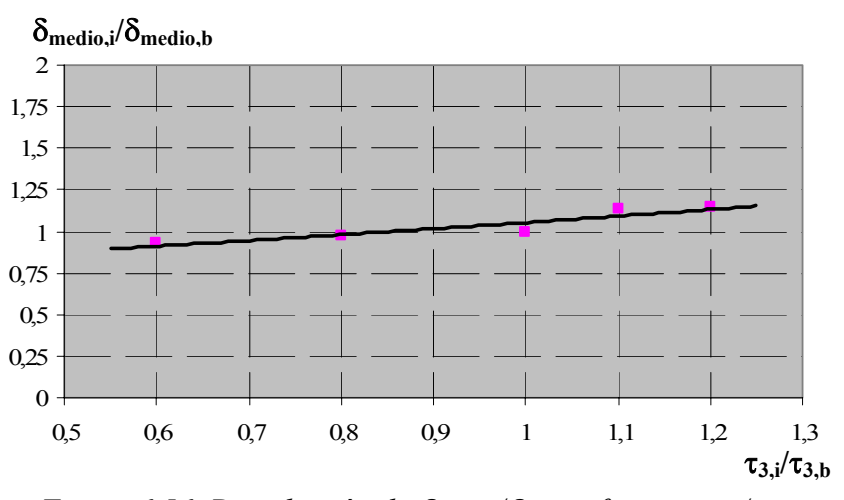

*Figura 6.56. Distribución de* δ*medio,i/*δ*medio,b frente a* τ*3,i/*<sup>τ</sup>*3,b para la situación correspondiente a P3*

## *6.4.6. Análisis de la variación del deslizamiento* δ*3 correspondiente a la tensión tangencial residual* τ*3.*

Para estudiar el efecto que tiene en el comportamiento global de la estructura el deslizamiento correspondiente a la tensión tangencial residual se han planteado los siguientes casos y sus correspondientes parámetros constitutivos en la tabla 6.20:

|         | $\tau_1/\sqrt{f_c}$ | $\tau_3/\sqrt{f_c}$ | $\delta_1$ (mm) | $\delta_2$ (mm) | $\delta_3$ (mm) |
|---------|---------------------|---------------------|-----------------|-----------------|-----------------|
| básico  | 4,4/3,52            | 0,5/0,1875          | 0,05/0,04       | 0,05/0,04       | 0,7/0,2625      |
| caso 10 | 4,4/3,52            | 0,5/0,1875          | 0,05/0,04       | 0,05/0,04       | 0,5/0,1875      |
| caso 11 | 4,4/3,52            | 0,5/0,1875          | 0,05/0,04       | 0,05/0,04       | 0,9/0,3375      |
| caso 12 | 4,4/3,52            | 0,5/0,1875          | 0,05/0,04       | 0,05/0,04       | 0,6/0,225       |

*Tabla 6.20. Parámetros constitutivos para estudiar el efecto de la variación de*  $\delta_3$ 

Se mantienen nuevamente las proporciones existentes entre los valores confinados y no confinados del deslizamiento  $\delta_3$ . En la figura 6.57 y 6.58 se muestran los resultados obtenidos tras la realización de los ensayos numéricos.

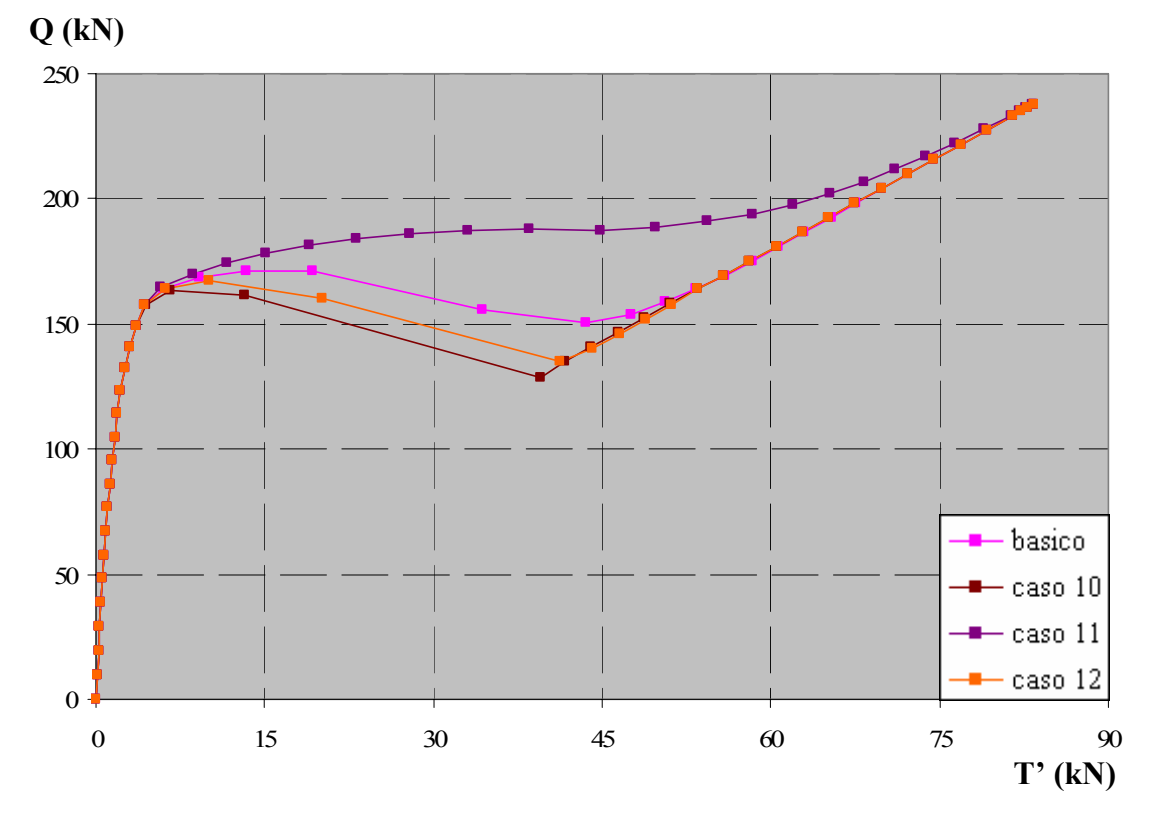

*Figura 6.57. Efecto de la variación de* δ*3 sobre las curvas Carga aplicada vs. Fuerza medida en la placa de anclaje* 

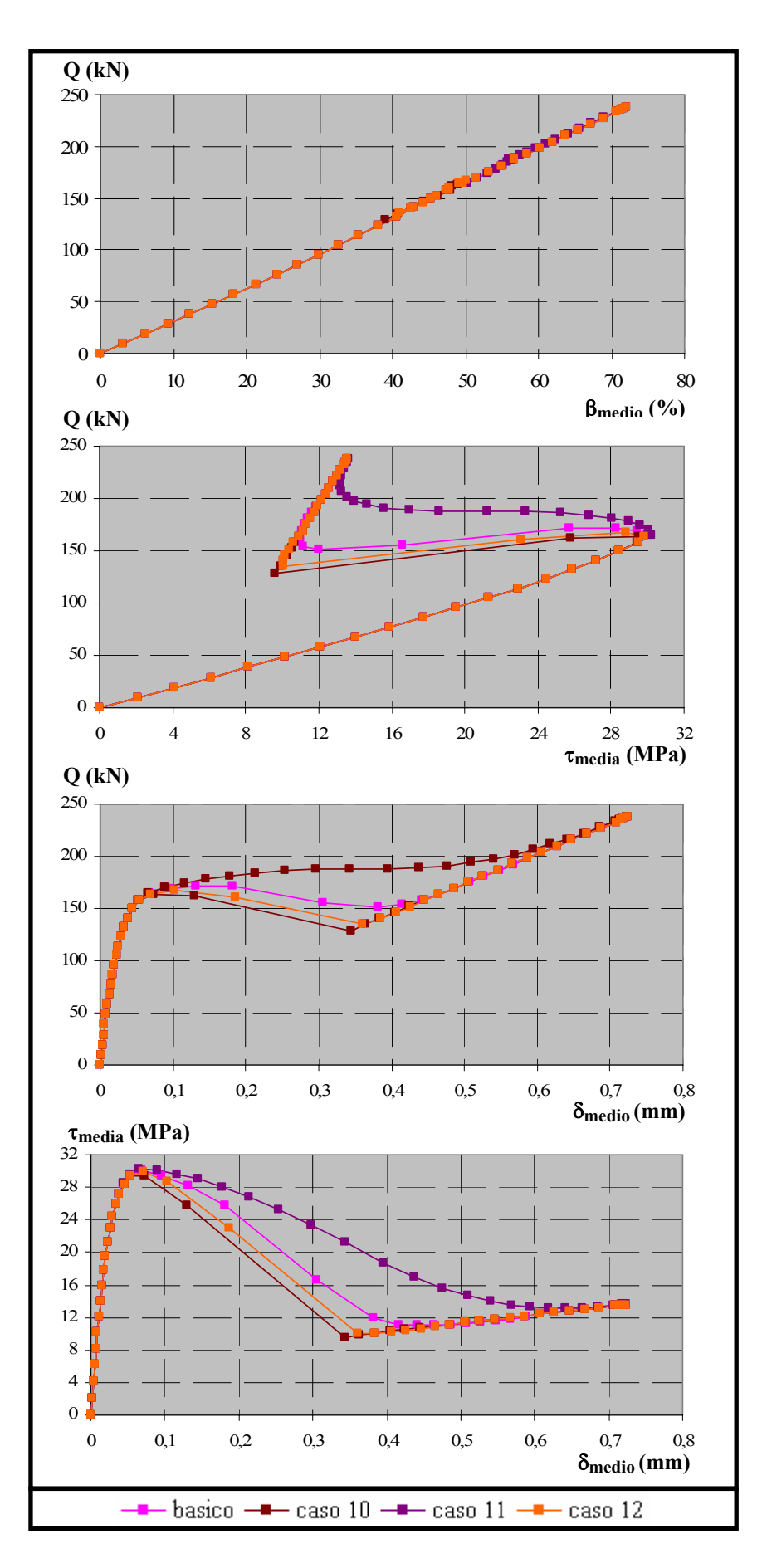

*Figura 6.58. Efecto de la variación de* δ*3 sobre el* β *medio,* δ*medio y* <sup>τ</sup>*media*

Las proporciones existentes en términos de deslizamiento  $\delta_3$  entre los distintos casos con respecto al caso básico son las siguientes:

Caso 10 vs. Básico:

$$
\frac{\delta_{3,10}}{\delta_{3,b}} = \frac{0.7}{0.5} = 0.71\tag{6.32}
$$

Caso 11 vs. Básico:

$$
\frac{\delta_{3,11}}{\delta_{3,b}} = \frac{0.9}{0.7} = 1.29\tag{6.33}
$$

Caso 12 vs. Básico:

$$
\frac{\delta_{3,12}}{\delta_{3,b}} = \frac{0.6}{0.7} = 0.86\tag{6.34}
$$

Al igual que se razonó en el caso anterior, se supondrá que todos los puntos correspondientes a P<sub>1</sub> son aproximadamente iguales, por lo que el estudio se centró en el análisis de los puntos correspondientes a  $P_3$ . En las tablas 6.21 y 6.22 se muestran los valores numéricos de las distintas variables estudiadas correspondientes a P3, así como las relaciones que se establecen entre los distintos casos:

|         | Situación $P_3$ |          |                            |                             |                              |  |  |
|---------|-----------------|----------|----------------------------|-----------------------------|------------------------------|--|--|
|         | $T'$ (kN)       | $Q$ (kN) | $\beta_{\text{medio}}$ (%) | $\tau_{\text{media}}$ (MPa) | $\delta_{\text{medio}}$ (mm) |  |  |
| básico  | 53,32           | 163,91   | 49,64                      | 10,99                       | $4,64E-01$                   |  |  |
| caso 10 | 39,50           | 128,76   | 39,04                      | 9,59                        | 3,44E-01                     |  |  |
| caso 11 | 73,81           | 216,85   | 65,59                      | 13,15                       | $6,42E-01$                   |  |  |
| caso 12 | 41,32           | 135,33   | 40,93                      | 10,11                       | 3,61E-01                     |  |  |

*Tabla 6.21. Valores de diferentes variables correspondientes a P3*

|                 | Situación $P_3$             |       |           |                                                 |                                               |                                                   |  |
|-----------------|-----------------------------|-------|-----------|-------------------------------------------------|-----------------------------------------------|---------------------------------------------------|--|
|                 | $\delta_{3,i}/\delta_{3,b}$ |       | $Q_i/Q_b$ | $\beta_{\text{medio},i}/\beta_{\text{medio},b}$ | $\tau_{\text{media},i}/\tau_{\text{media},b}$ | $\delta_{\text{medio},i}/\delta_{\text{medio},b}$ |  |
| caso 10/ básico | 0.71                        | 0.741 | 0.786     | 0,786                                           | 0,873                                         | 0,742                                             |  |
| caso 11/básico  | ,29                         | .384  | ,323      | 1,321                                           | 1,197                                         | 1,382                                             |  |
| caso 12/ básico | 0,86                        |       | 0.826     | 0,825                                           | 0.920                                         |                                                   |  |

*Tabla 6.22. Relaciones entre los casos analizados para P3*

En este caso, no se observan variaciones demasiado acusadas para los tres casos analizados con respecto a las proporciones establecidas para  $\delta_3$ . Para aclarar las posibles tendencias se representan las figuras 6.59 a 6.63. En dichos gráficos se han incorporado curvas de ajuste exponenciales para todos los casos.

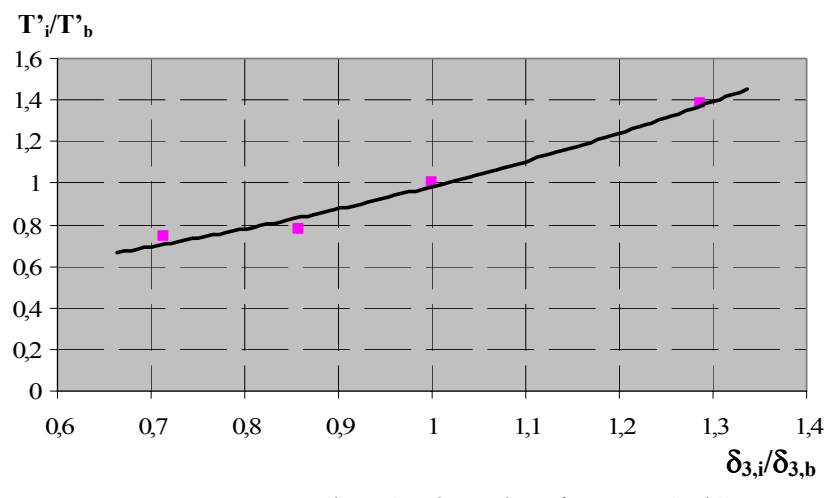

*Figura 6.59. Distribución de T'<sub>i</sub>/T'<sub>b</sub> frente a*  $\delta_{3,i}/\delta_{3,b}$ *para la situación correspondiente a P3*

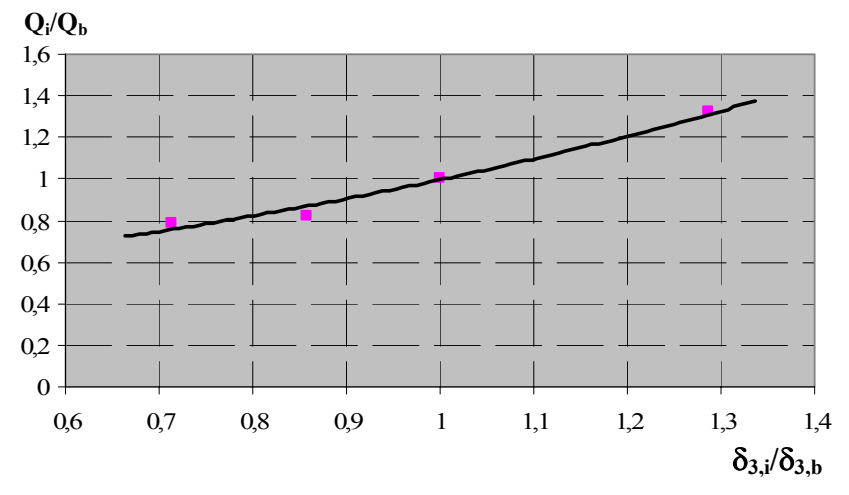

*Figura 6.60. Distribución de*  $Q_i/Q_b$  *frente a*  $\delta_{3,i}/\delta_{3,b}$ *para la situación correspondiente a P3*

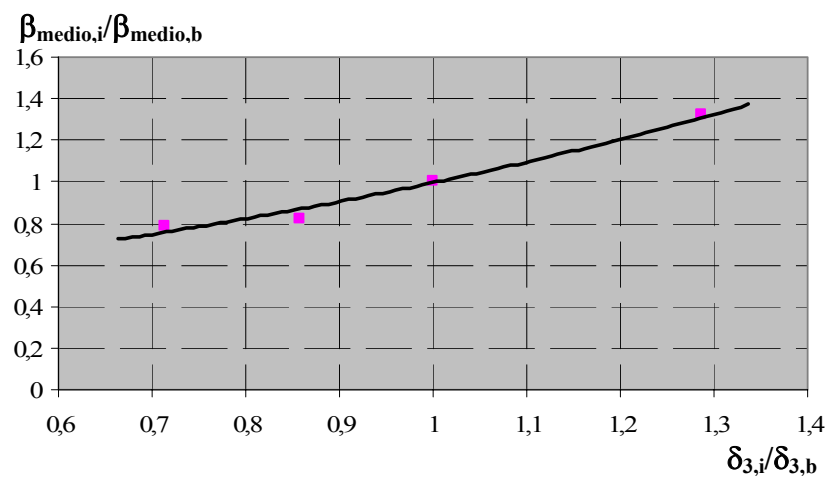

*Figura 6.61. Distribución de* β*medio,i/*β*medio,b frente a* δ*3,i/*<sup>δ</sup>*3,b para la situación correspondiente a P3*

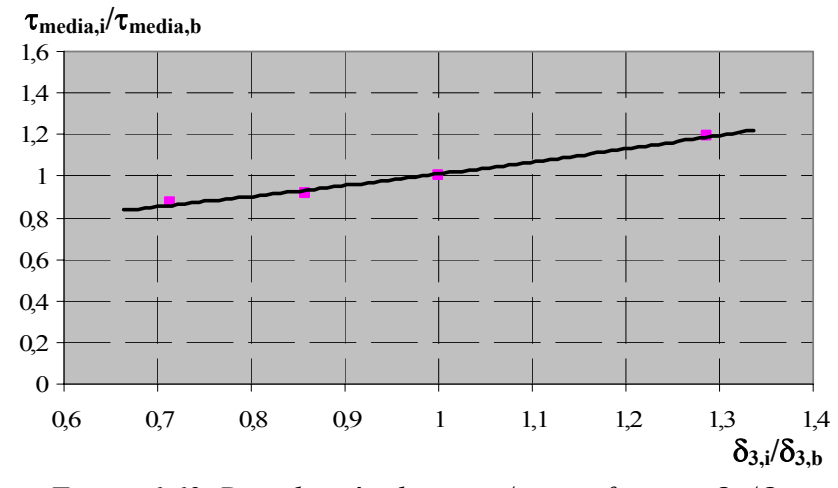

*Figura 6.62. Distribución de* τ*media,i/*τ*media,b frente a* δ*3,i/*<sup>δ</sup>*3,b para la situación correspondiente a P3*

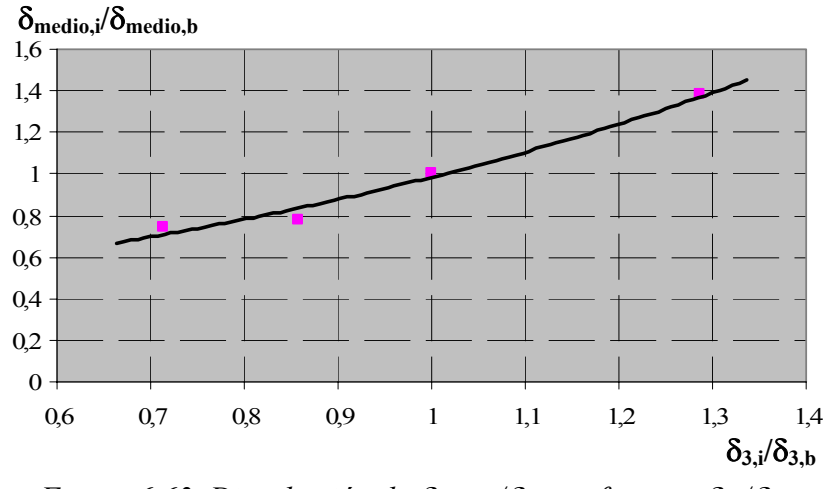

*Figura 6.63. Distribución de* δ*medio,i/*δ*medio,b frente a* δ*3,i/*<sup>δ</sup>*3,b para la situación correspondiente a P3*

Se observa que a medida que aumenta el valor de  $\delta_3$  aumentan todas las magnitudes analizadas de forma exponencial.

## *6.4.7. Análisis de la variación de la proporción entre los valores confinado y no confinado de la tensión tangencial máxima y su correspondiente deslizamiento (*τ*1 y* δ*1).*

Los parámetros constitutivos empleados para este análisis se muestran el la tabla 6.23:

|         | $\tau_1/\sqrt{f_c}$ | $\tau_3/\sqrt{f_c}$ | $\delta_1$ (mm) | $\delta_2$ (mm)                            | $\delta_3$ (mm) |
|---------|---------------------|---------------------|-----------------|--------------------------------------------|-----------------|
| básico  | 4,4/3,52            | 0,5/0,1875          | 0,05/0,04       | 0,05/0,04                                  | 0,7/0,2625      |
| caso 13 | 4/3,52              | 0.5/0.1875          |                 | $0,04545/0,04$   0,04545/0,04   0,7/0,2625 |                 |
| caso 14 | 5/3,52              | 0,5/0,1875          |                 | $0,05682/0,04$   0,05682/0,04   0,7/0,2625 |                 |

*Tabla 6.23. Parámetros constitutivos para estudiar el efecto de la variación de la proporción entre los valores confinado y no confinado de* τ*1 y* <sup>δ</sup>*<sup>1</sup>*

Se estudiará el efecto de modificar la relación  $\gamma_1$  entre los valores confinado y no confinado de la tensión tangencial máxima y del deslizamiento correspondiente, es decir:

$$
\gamma_1 = \frac{\tau_{1c}}{\tau_{1nc}} = \frac{\delta_{1c}}{\delta_{1nc}}\tag{6.35}
$$

En la figura 6.64 y 6.65 se muestran los resultados obtenidos al modificar la relación  $\gamma_1$ y afectará tanto a la situación representada por el punto  $P_1$ , como a la del punto  $P_3$ .

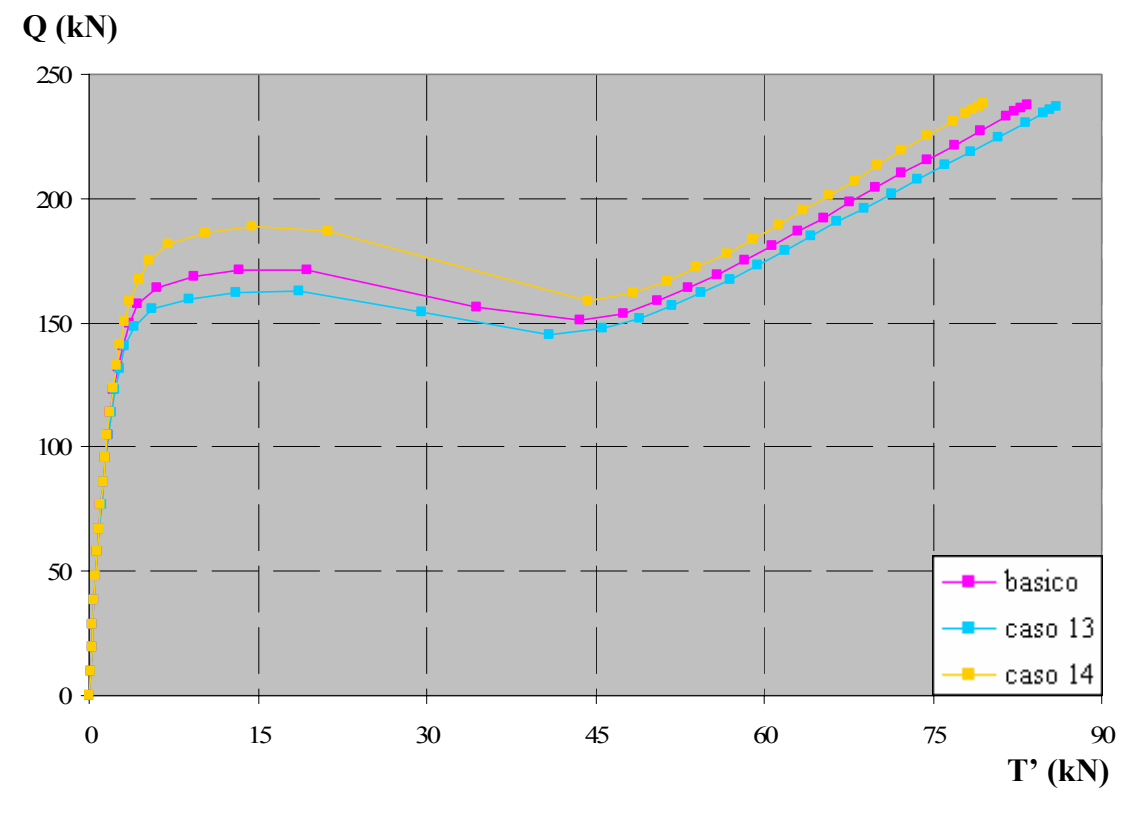

*Figura 6.64. Efecto de la variación de la relación de* τ*1 confinado y no confinado sobre las curvas Carga aplicada vs. Fuerza medida en la placa de anclaje* 

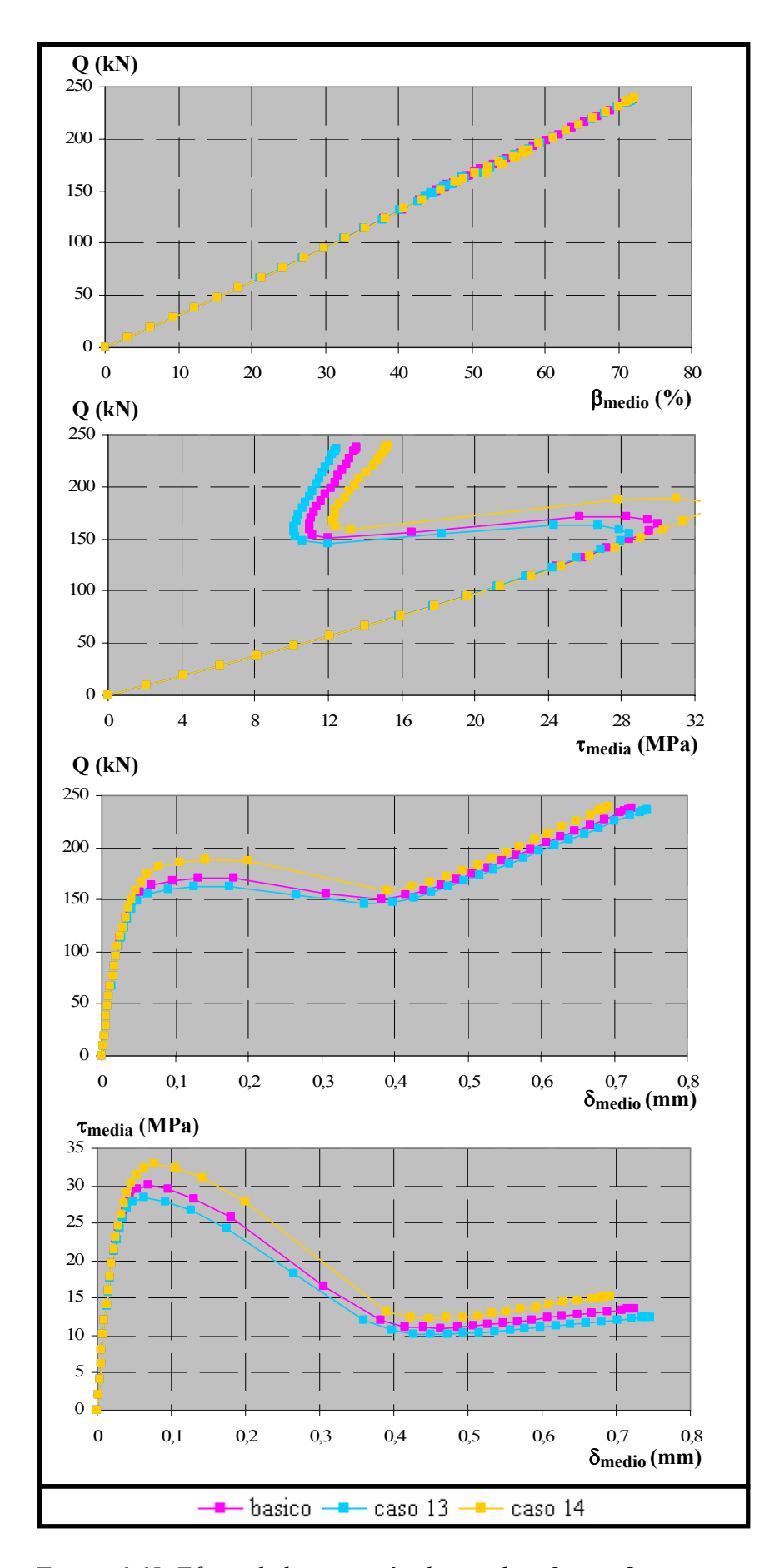

*Figura 6.65. Efecto de la variación de* γ*1 sobre* β *medio,* δ*medio y* <sup>τ</sup>*media*

Las relaciones que se establecen entre los casos estudiados son:

Caso 13 vs. Básico:

$$
\frac{\gamma_{1,13}}{\gamma_{1,b}} = \frac{4/3,52}{4,4/3,52} = 0,91\tag{6.36}
$$

Básico vs. Caso 14:

$$
\frac{\gamma_{1,14}}{\gamma_{1,b}} = \frac{5/3,52}{4,4/3,52} = 1,14
$$
\n(6.37)

Los valores obtenidos de los ensayos numéricos para diferentes variables correspondientes al punto  $P_1$  y  $P_3$  se muestran en las tablas 6.24 y 6.25:

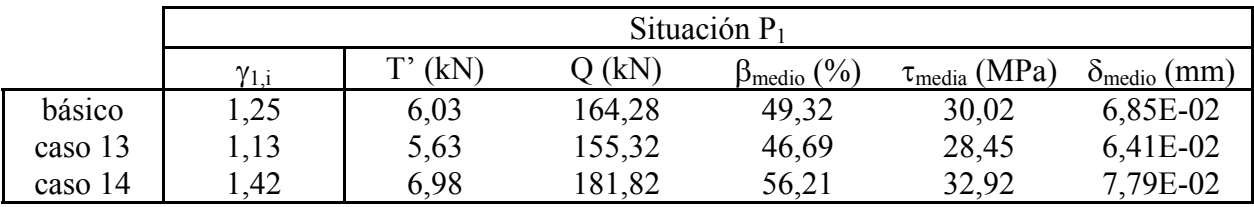

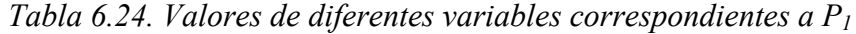

|         | Situación $P_3$ |            |        |                            |                                              |                              |  |  |  |
|---------|-----------------|------------|--------|----------------------------|----------------------------------------------|------------------------------|--|--|--|
|         | $\gamma_{1,i}$  | (kN)<br>ጕን | (KN)   | $\beta_{\text{medio}}$ (%) | $\tau_{\text{media}}\left(\text{MPa}\right)$ | $\delta_{\text{medio}}$ (mm) |  |  |  |
| básico  | 1,25            | 53,32      | 163,91 | 49,64                      | 10,99                                        | 4,64E-01                     |  |  |  |
| caso 13 | 1,13            | 51,77      | 156,79 | 47,47                      | 10,17                                        | 4,51E-01                     |  |  |  |
| caso 14 | 1,42            | 51,42      | 166,92 | 50,44                      | 12,26                                        | 4,49E-01                     |  |  |  |

*Tabla 6.25. Valores de diferentes variables correspondientes a P3*

Las tablas 6.26 y 6.27 muestran las proporciones que se establecen entre los diferentes casos:

|                |                                                             | Situación $P_1$ |           |                                                 |                                               |                                                   |  |  |
|----------------|-------------------------------------------------------------|-----------------|-----------|-------------------------------------------------|-----------------------------------------------|---------------------------------------------------|--|--|
|                | $\gamma_{1,i}/\gamma_{1,b}$ $T^{\prime}_{i}/T^{\prime}_{b}$ |                 | $Q_i/Q_b$ | $\beta_{\text{medio},i}/\beta_{\text{medio},b}$ | $\tau_{\text{media},i}/\tau_{\text{media},b}$ | $\delta_{\text{medio},i}/\delta_{\text{medio},b}$ |  |  |
| caso 13/básico | 0.91                                                        | 0,935           | 0.945     | 0,947                                           | 0.948                                         | 0.936                                             |  |  |
| caso 14/básico | 14                                                          | 158             |           | 140                                             | 1.097                                         |                                                   |  |  |

*Tabla 6.26. Relaciones entre los casos analizados para P1*

|                |      | Situación $P_3$                                      |           |                                                 |                                               |                                                   |  |  |
|----------------|------|------------------------------------------------------|-----------|-------------------------------------------------|-----------------------------------------------|---------------------------------------------------|--|--|
|                |      | $T^{\prime}$ <sub>i</sub> $/T^{\prime}$ <sub>b</sub> | $Q_i/Q_b$ | $\beta_{\text{medio},i}/\beta_{\text{medio},b}$ | $\tau_{\text{media},i}/\tau_{\text{media},b}$ | $\delta_{\text{medio},i}/\delta_{\text{medio},b}$ |  |  |
| caso 13/básico | 0.91 | 0.971                                                | 0.957     | 0.956                                           | 0.926                                         | 0.970                                             |  |  |
| caso 14/básico | 14   | 0.964                                                | .018      | .016                                            | , 116                                         | 0,967                                             |  |  |

*Tabla 6.27. Relaciones entre los casos analizados para P3*

A la vista de los resultados, parece observarse una linealidad en el comportamiento de todas las magnitudes analizadas, ya que la proporción se mantiene para todos los casos en torno a 0,91 y 1,14, salvo para los casos de la Fuerza medida en placa y el deslizamiento medio correspondientes al punto P3, cuyos valores permanecen constantes. Estas conclusiones se confirman mediante las figuras 6.66 a 6.70, en las que se han incorporado curvas de ajuste lineales para todos los casos:

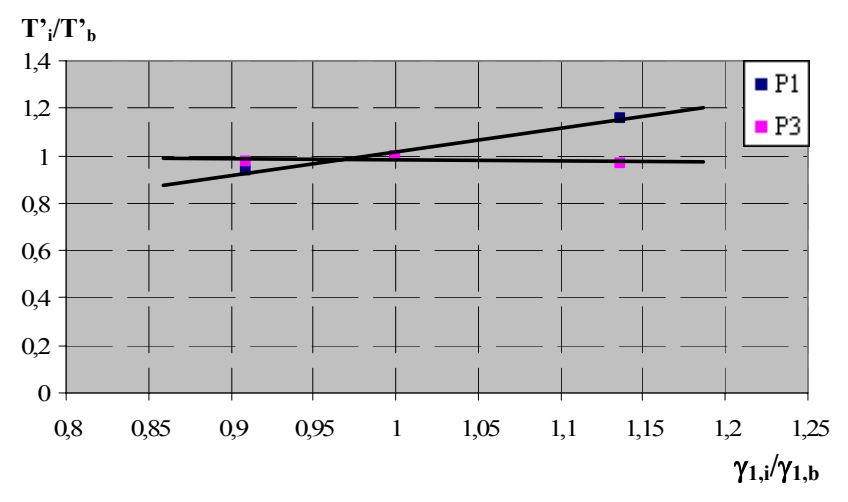

*Figura 6.66. Distribución de T'i/T'b frente a* γ*1,i/*<sup>γ</sup>*1,b para las situaciones correspondientes a P1 y P3*

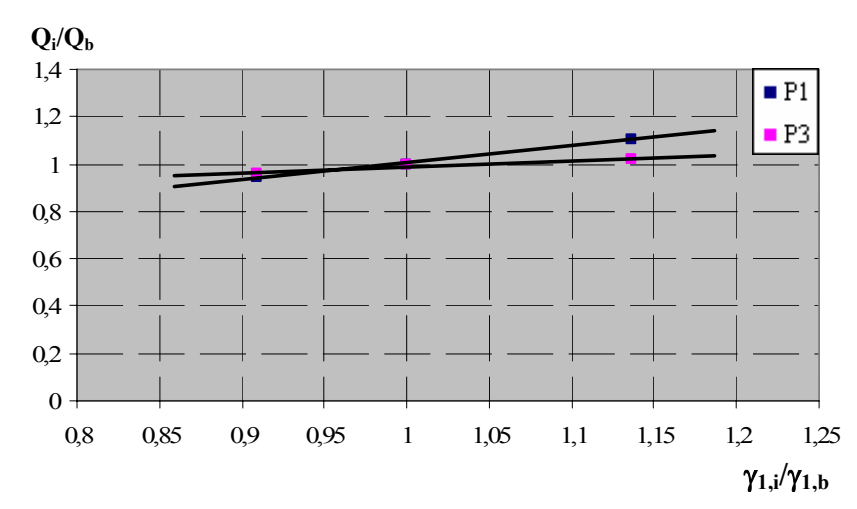

*Figura 6.67. Distribución de Qi/Qb frente a* γ*1,i/*<sup>γ</sup>*1,b para las situaciones correspondientes a P1 y P3*

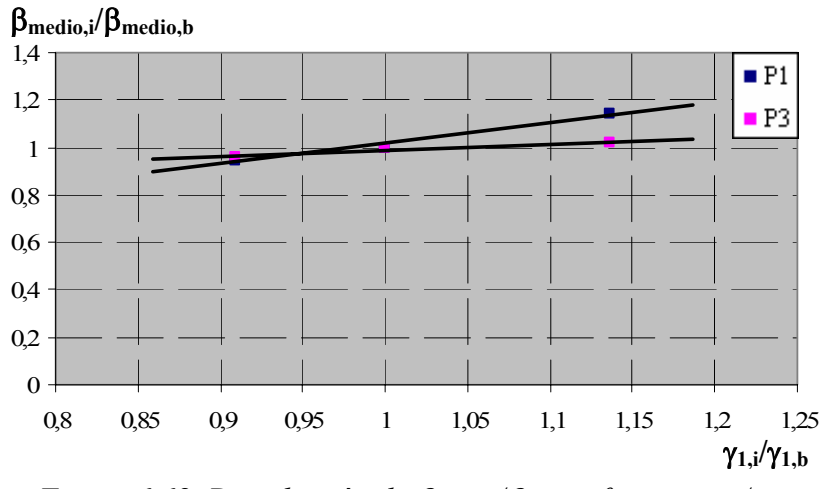

*Figura 6.68. Distribución de* β*medio,i/*β*medio,b frente a* γ*1,i/*<sup>γ</sup>*1,b para las situaciones correspondientes a P1 y P3*

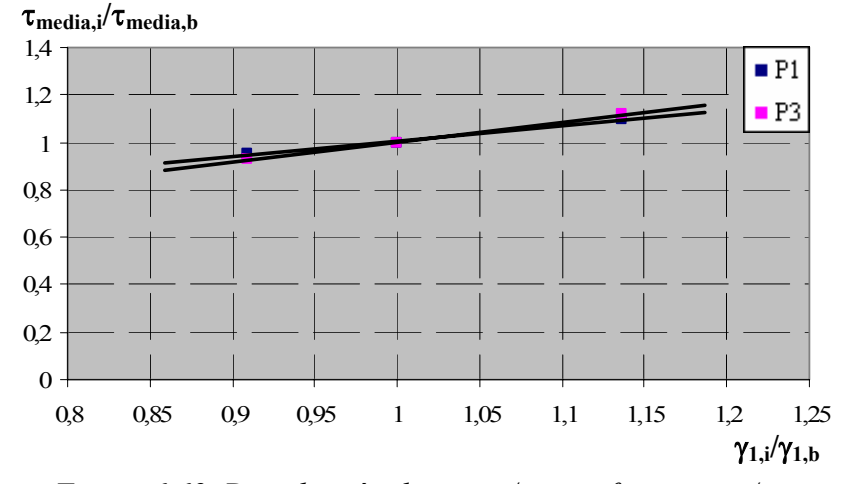

*Figura 6.69. Distribución de* τ*media,i/*τ*media,b frente a* γ*1,i/*<sup>γ</sup>*1,b para las situaciones correspondientes a P1 y P3*

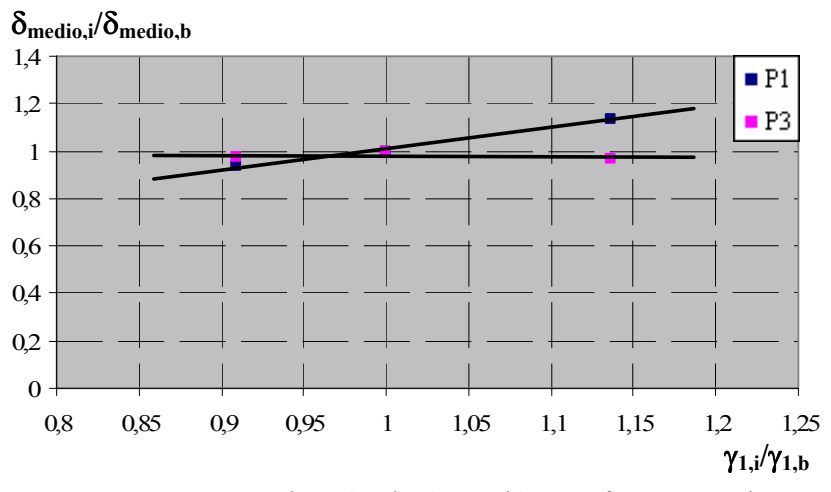

*Figura 6.70. Distribución de* δ*medio,i/*δ*medio,b frente a* γ*1,i/*<sup>γ</sup>*1,b para las situaciones correspondientes a P1 y P3*

## *6.4.8. Análisis de la variación de la proporción entre los valores confinado y no confinado de la tensión tangencial residual y su correspondiente deslizamiento (*τ*3 y* δ*3).*

Los parámetros constitutivos empleados en cada caso para este análisis se muestran en la tabla 6.28. Se han modificado simultáneamente dos parámetros,  $\tau_3$  y  $\delta_3$ , manteniendo las mismas proporciones entre ellos, pero modificando las proporciones entre los valores confinados y no confinados, es decir:

$$
\gamma_3 = \frac{\tau_{3c}}{\tau_{3nc}} = \frac{\delta_{3c}}{\delta_{3nc}}\tag{6.38}
$$

|         | $\tau_1/\sqrt{f_c}$ | $\tau_3/\sqrt{f_c}$ | $\delta_1$ (mm) | $\delta_2$ (mm) | $\delta_3$ (mm) |
|---------|---------------------|---------------------|-----------------|-----------------|-----------------|
| básico  | 4,4/3,52            | 0,5/0,1875          | 0,05/0,04       | 0,05/0,04       | 0,7/0,2625      |
| caso 15 | 4,4/3,52            | 0,4/0,1875          | 0,05/0,04       | 0,05/0,04       | 0,56/0,2625     |
| caso 16 | 4,4/3,52            | 0,6/0,1875          | 0,05/0,04       | 0,05/0,04       | 0,84/0,2625     |

*Tabla 6.28. Parámetros constitutivos para estudiar el efecto de la variación de la proporción entre los valores confinado y no confinado de* τ*3 y* <sup>δ</sup>*<sup>3</sup>*

Los resultados obtenidos se muestran en las figuras 6.71 y 6.72. En la figura 6.71 se observa que los valores correspondientes a  $P_1$  no se modifican, por lo que el análisis se reduce a la situación P3.

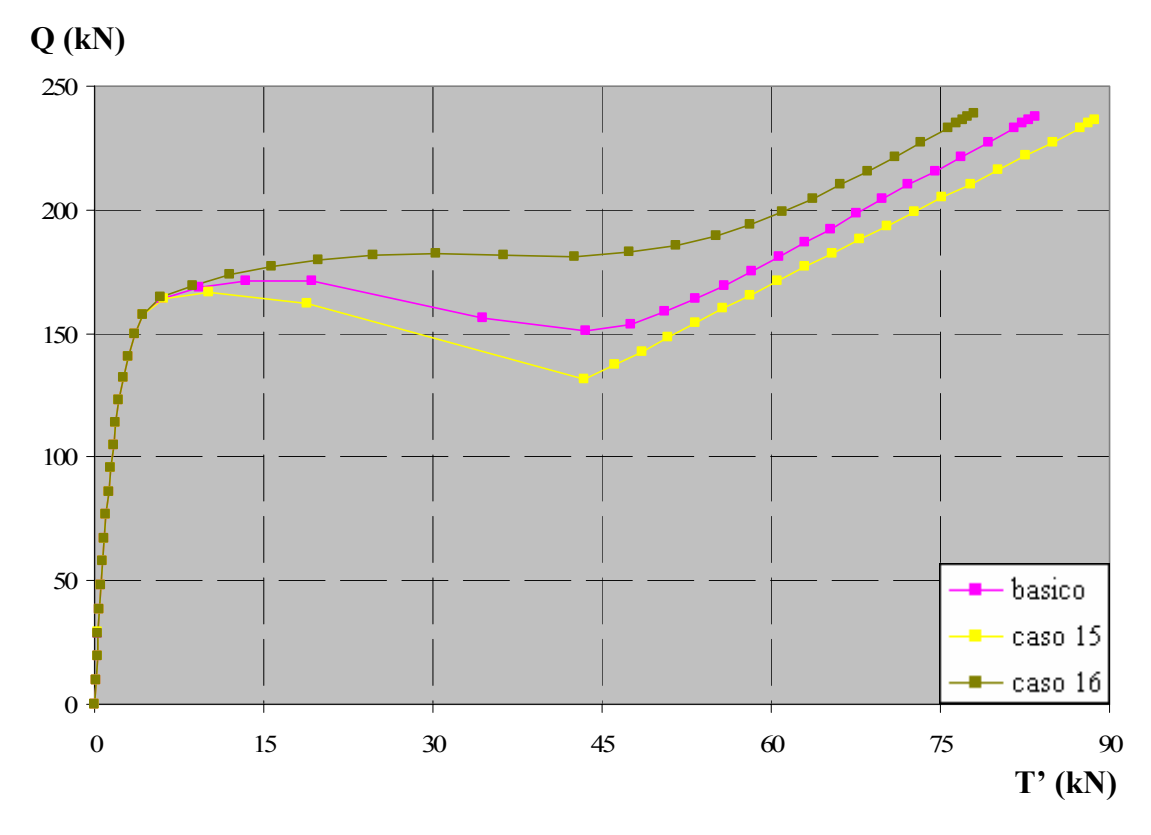

*Figura 6.71. Efecto de la variación de la relación de* τ*3 confinado y no confinado sobre las curvas Carga aplicada vs. Fuerza medida en la placa de anclaje* 

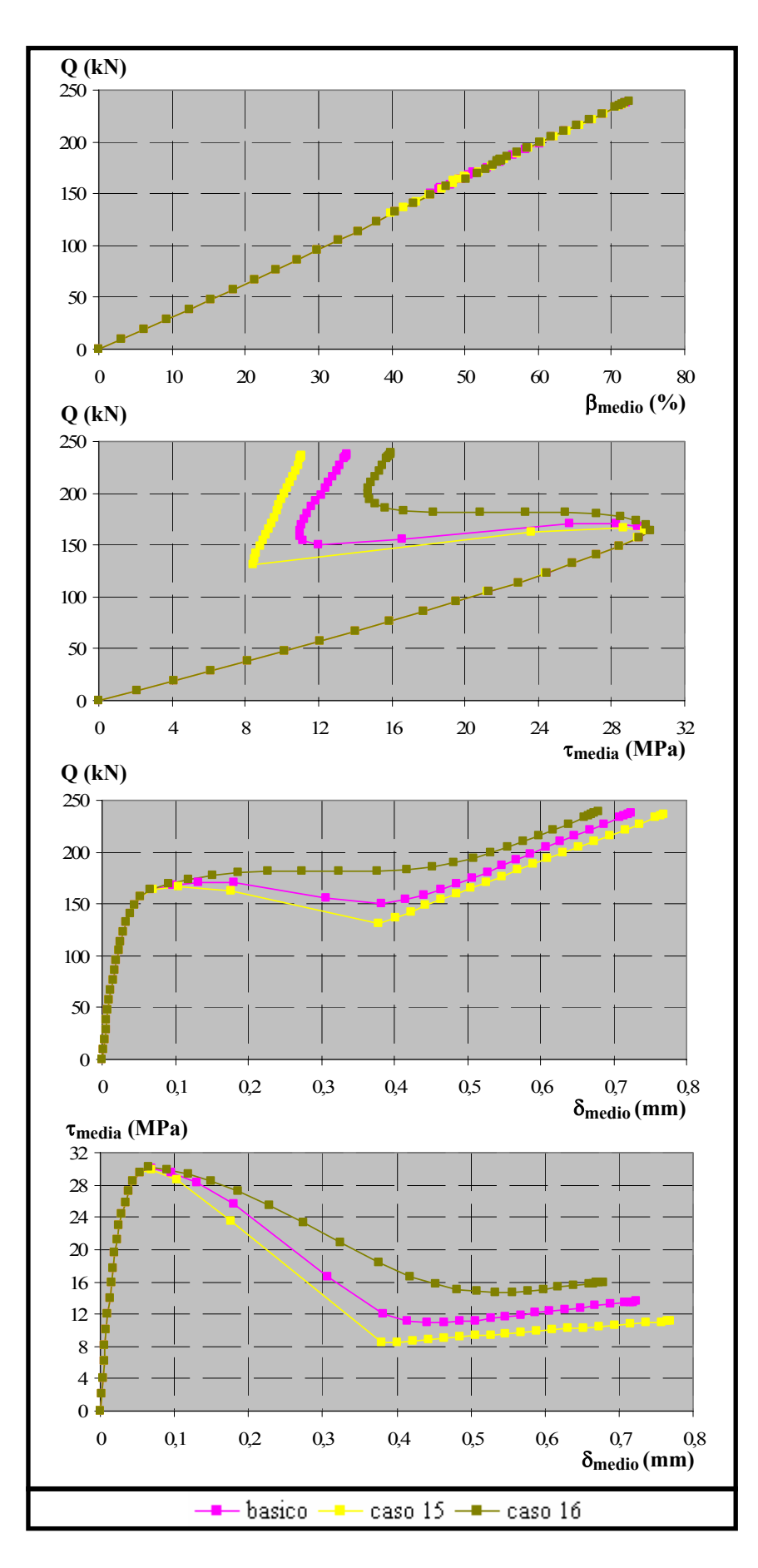

*Figura 6.72. Efecto de la variación de* γ*3 sobre* β *medio,* δ*medio y* <sup>τ</sup>*media* 

Las relaciones que se establecen entre los casos estudiados son:

Caso 15 vs. Básico:

$$
\frac{\gamma_{3,15}}{\gamma_{3,b}} = \frac{0,4/0,1875}{0,5/0,1875} = 0,8
$$
\n(6.39)

Caso 16 vs. Básico:

$$
\frac{\gamma_{3,16}}{\gamma_{3,b}} \frac{0,6/0,1875}{0,5/0,1875} = 1,2
$$
 (6.40)

Los valores obtenidos para el punto  $P_3$  se recogen en la tabla 6.29:

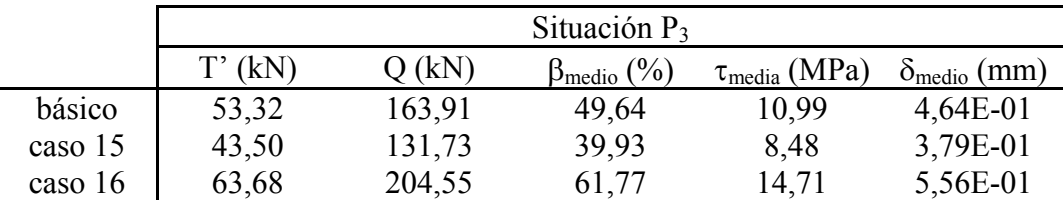

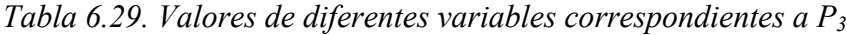

Y las proporciones existentes entre los distintos casos con respecto al caso básico se muestran en la tabla 6.30:

|                |     | Situación $P_3$ |           |                                             |       |                                                                                                 |  |  |
|----------------|-----|-----------------|-----------|---------------------------------------------|-------|-------------------------------------------------------------------------------------------------|--|--|
|                |     |                 | $Q_i/Q_b$ | $\beta_{\rm{medio},i}/\beta_{\rm{medio},b}$ |       | $\tau_{\text{media},i}/\tau_{\text{media},b}$ $\delta_{\text{media},i}/\delta_{\text{media},b}$ |  |  |
| caso 15/básico | 0,8 | 0,816           | 0.804     | 0,805                                       | 0.771 | 0,816                                                                                           |  |  |
| caso 16/básico |     | 194             | -248      | .245                                        | .339  | 197                                                                                             |  |  |

*Tabla 6.30. Relaciones entre los casos analizados para P3*

Se observa que para todas las variables estudiadas se mantienen aproximadamente las proporciones de 0,8 y 1,2, por lo que se confirma la linealidad en el comportamiento, que también se corrobora a través de los gráficos recogidos en las figuras 6.73 a 6.77. En dichas curvas se incorporan las líneas de tendencia correspondientes. Por tanto, a medida que aumenta la proporción entre las partes confinada y no confinada de la tensión tangencial residual aumentan linealmente todas las magnitudes analizadas.

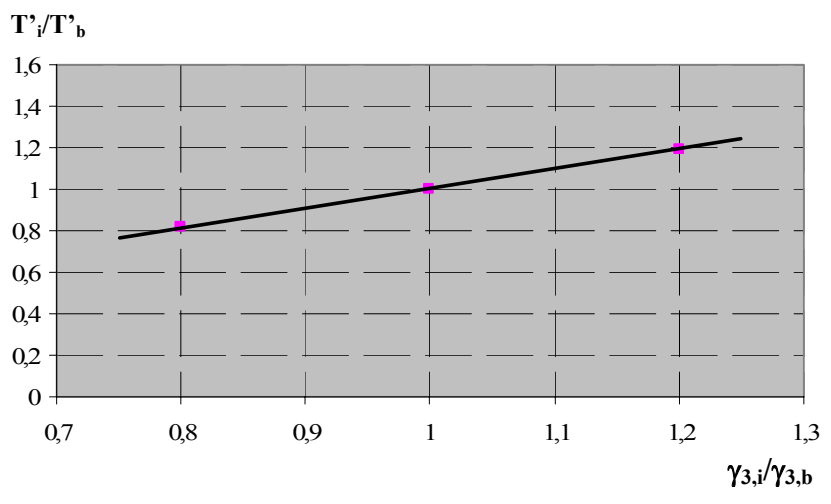

*Figura 6.73. Distribución de T'i/T'b frente a* γ*3,i/*<sup>γ</sup>*3,b para la situación correspondiente a P3*

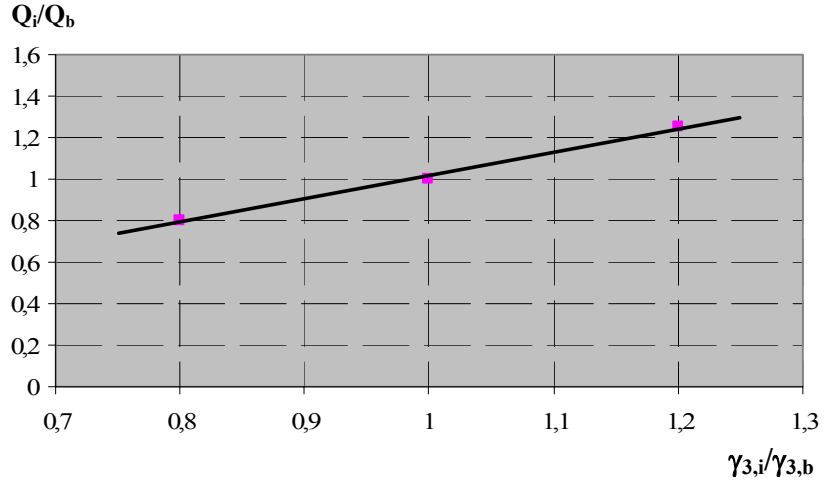

*Figura 6.74. Distribución de Qi/Qb frente a* γ*3,i/*<sup>γ</sup>*3,b para la situación correspondiente a P3*

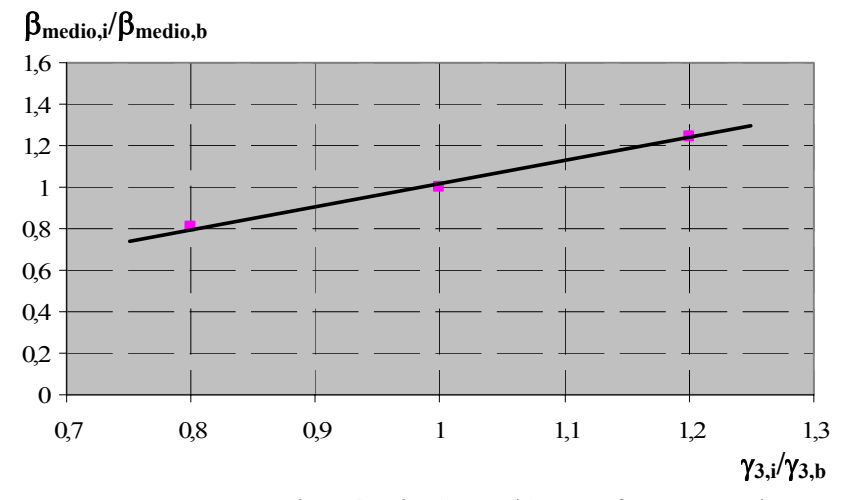

*Figura 6.75. Distribución de* β*medio,i/*β*medio,b frente a* γ*3,i/*<sup>γ</sup>*3,b para la situación correspondiente a P3*

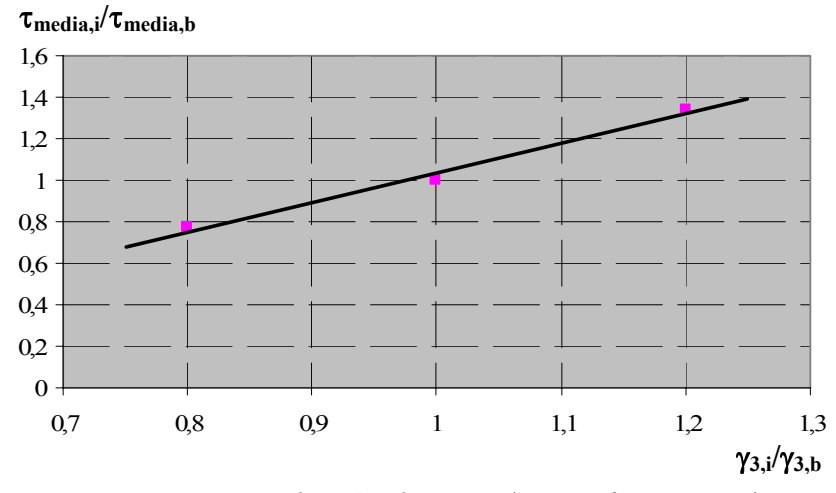

*Figura 6.76. Distribución de* τ*media,i/*τ*media,b frente a* γ*3,i/*<sup>γ</sup>*3,b para la situación correspondiente a P3*

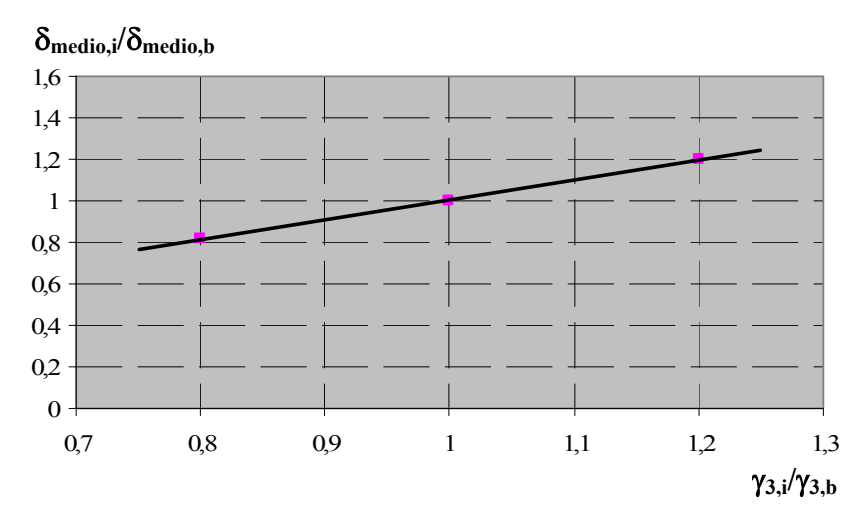

*Figura 6.77. Distribución de* δ*medio,i/*δ*medio,b frente a* γ*3,i/*<sup>γ</sup>*3,b para la situación correspondiente a P3*

### *6.4.9. Análisis de la variación del deslizamiento* δ*2.*

En la tabla 6.31, se observan los parámetros constitutivos empleados en este caso para analizar el efecto que tiene sobre el resultado la variación del deslizamiento  $\delta_2$ :

|         | $\tau_1/\sqrt{f_c}$ | $\tau_3/\sqrt{f_c}$ | $\delta_1$ (mm) | $\delta_2$ (mm) | $\delta_3$ (mm) |
|---------|---------------------|---------------------|-----------------|-----------------|-----------------|
| caso 11 | 4,4/3,52            | 0,5/0,1875          | 0,05/0,04       | 0,05/0,04       | 0,9/0,3375      |
| caso 17 | 4,4/3,52            | 0,5/0,1875          | 0,05/0,04       | 0,1/0,04        | 0.9/0.3375      |
| caso 18 | 4,4/3,52            | 0,5/0,1875          | 0,05/0,04       | 0,15/0,04       | 0,9/0,3375      |

*Tabla 6.31. Parámetros constitutivos para estudiar el efecto de la variación de* δ*<sup>2</sup>*

Se mantienen constantes el valor no confinado del deslizamiento  $\delta_2$  y se varía la parte confinada. En este caso se consideró más adecuado cambiar el caso de referencia habitual por el caso 11. En él, la rama residual se alcanza para valores muy elevados y como con la modificación de  $\delta_2$  se va a desarrollar la meseta, se ha considerado conveniente espaciar suficientemente  $\delta_2$  y  $\delta_3$  y evitar posibles problemas de convergencia. En la figura 6.78 se muestran las curvas Q-T' obtenidas, mientras que en la figura 6.79 se representan distintas variables como son el confinamiento, la tensión tangencial y deslizamiento medios, a lo largo de la longitud adherida.

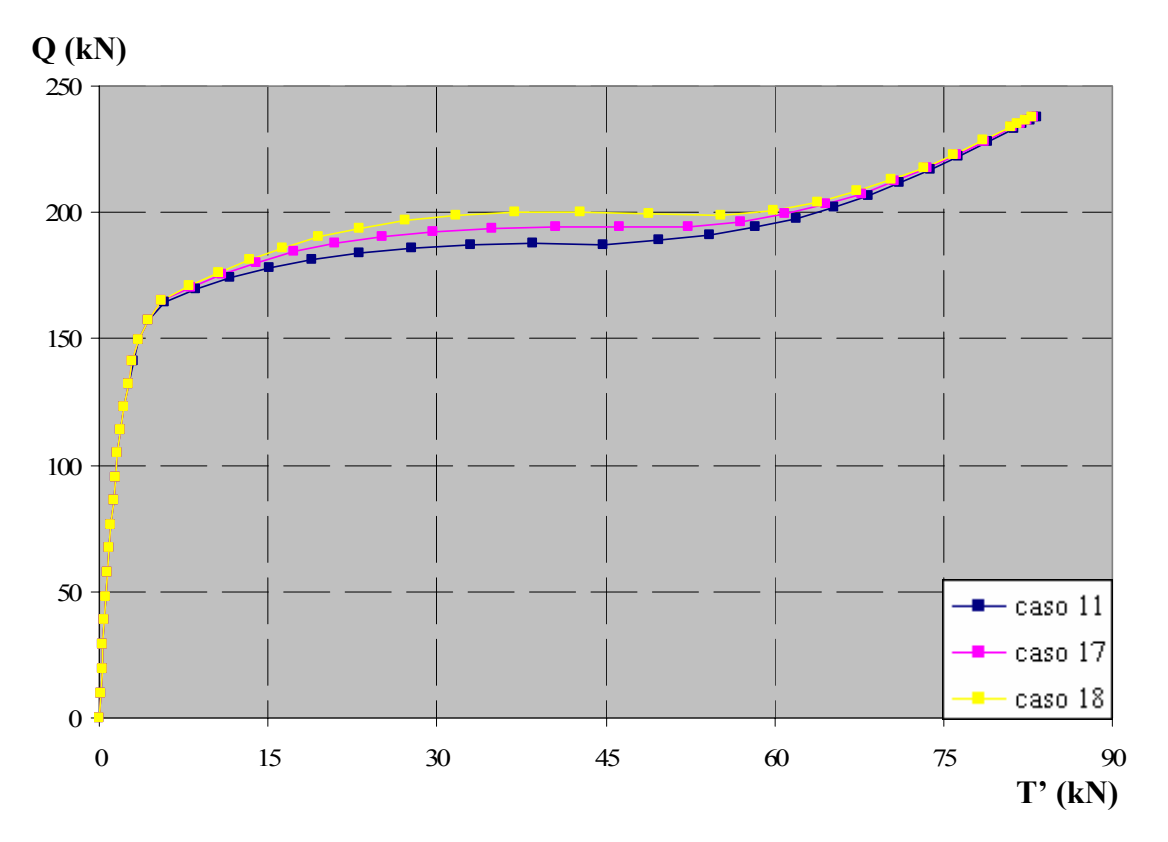

*Figura 6.78. Efecto de la variación de* δ*2 sobre las curvas Carga aplicada vs. Fuerza medida en la placa de anclaje* 

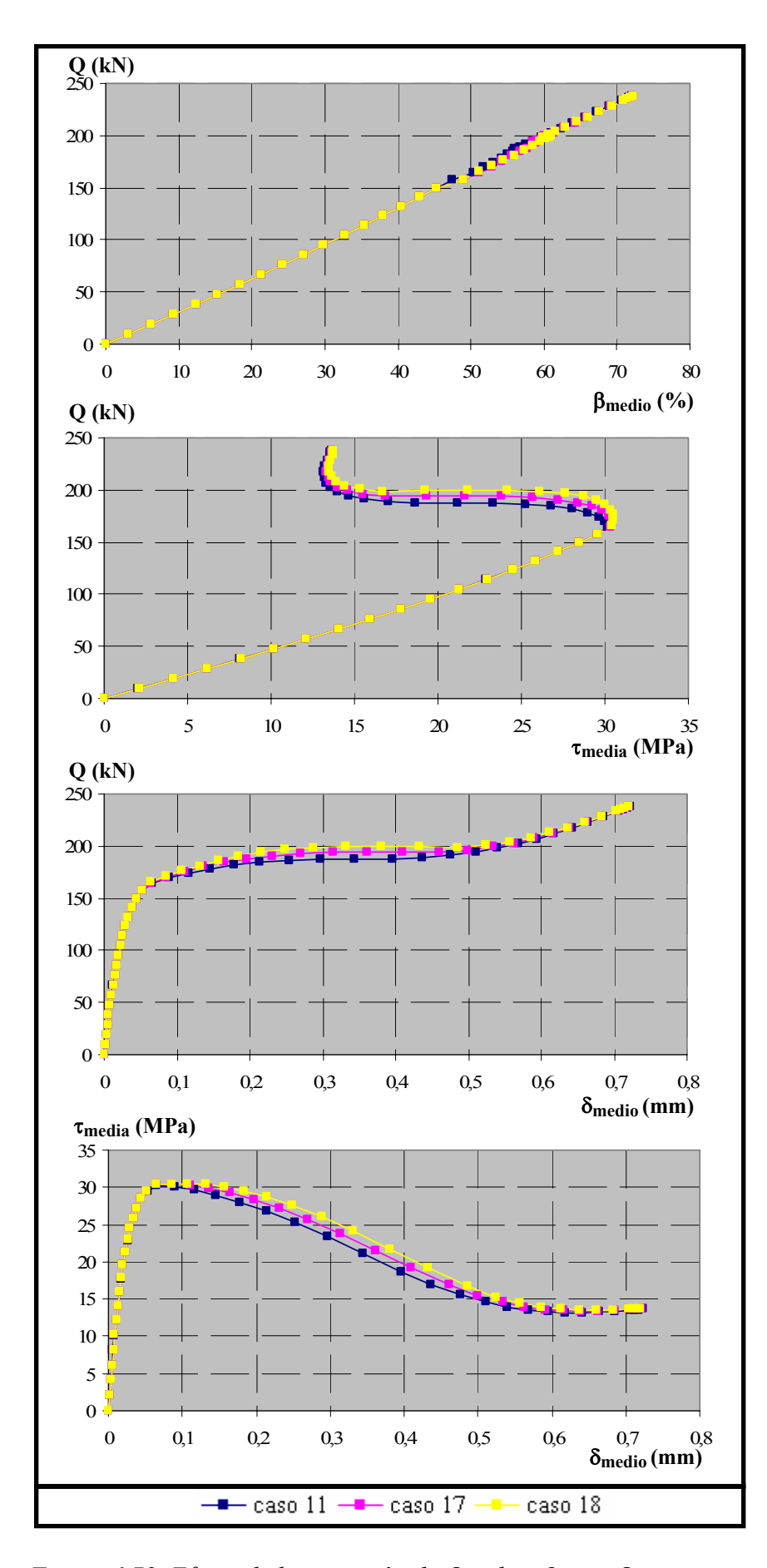

*Figura 6.79. Efecto de la variación de* δ*2 sobre* β *medio,* δ*medio y* <sup>τ</sup>*media* 

A la vista de los gráficos anteriores, los puntos de comparación empleados hasta el momento en el análisis, los puntos  $P_1$  y  $P_3$  (correspondientes a la tensión tangencial máxima y mínima) son idénticos para todos los casos estudiados. Las diferencias entre unos y otros radican en la transición entre esos dos puntos, en donde en función del valor de  $\delta_2$  se producen descensos más o menos bruscos hacia la rama residual.

#### *6.4.10. Conclusiones*

Finalmente, se exponen a modo de resumen las conclusiones obtenidas a lo largo de este apartado. Se analiza el efecto que tiene la modificación de un determinado parámetro de la ecuación constitutiva de adherencia (comportamiento local) sobre diferentes magnitudes (T', Q, βmedio, τmedia y δmedio) que caracterizan el comportamiento global, en las situaciones correspondientes a los puntos  $P_1$  y  $P_3$ .

*-* Tensión tangencial máxima  $\tau_1$ , manteniendo constante la proporción entre la parte totalmente confinada y la no confinada. Para la situación correspondiente al punto  $P_1$ , todas las variables analizadas crecen linealmente al aumentar el valor de  $\tau_1$ . Para la situación correspondiente al punto  $P_3$ , se mantienen constantes los valores de T' y  $\delta_{\text{medio}}$ , mientras que  $Q, β$ <sub>medio</sub> y τ<sub>media</sub> aumentan linealmente con τ<sub>1</sub>.

*-* Deslizamiento correspondiente a la tensión tangencial máxima  $\delta_1$ , manteniendo constante la proporción entre la parte totalmente confinada y la no confinada. El análisis se reduce al punto P<sub>3</sub> y se deduce que mientras que los niveles de Q,  $\beta_{\text{median}}$  y  $\tau_{\text{median}}$  permanecen prácticamente constantes para cualquier valor de  $\delta_1$ , T' y  $\delta_{\text{medio}}$  aumentan de forma exponencial al incrementarse el valor de  $\delta_1$ .

 $\overline{\phantom{a}}$  Tensión tangencial residual  $\tau_3$ , pero manteniendo constante la proporción entre la parte totalmente confinada y la no confinada. El análisis se reduce al punto  $P_3$  y se observa que a medida que aumenta el valor de  $\tau_3$  aumentan de forma exponencial todas las magnitudes analizadas. Sin embargo este incremento es mayor en el caso de Q,  $β_{\text{median}}$  y τ<sub>media</sub>.

*-* Deslizamiento correspondiente a la tensión tangencial residual  $\delta_3$ , pero manteniendo constante la proporción entre la parte totalmente confinada y la no confinada. El análisis se reduce al punto  $P_3$  y se observa que a medida que aumenta el valor de  $\delta_3$  aumentan todas las magnitudes analizadas de forma exponencial.

*-* Proporción entre los valores confinado y no confinado de la tensión tangencial máxima y su correspondiente deslizamiento (γ<sub>1</sub>= τ<sub>1c</sub> /τ<sub>1nc</sub> = δ<sub>1c</sub>/ δ<sub>1nc</sub>). Para la situación correspondiente al punto P<sub>1</sub>, todas las variables analizadas crecen linealmente al aumentar  $\gamma_1$ . Para la situación correspondiente al punto  $P_3$ , se mantienen constantes los valores de T' y  $\delta_{\text{medio}}$ , mientras que Q, βmedio y τmedia aumentan linealmente con γ1.

*-* Proporción entre los valores confinado y no confinado de la tensión tangencial residual y su deslizamiento correspondiente ( $\gamma_3 = \tau_{3c}/\tau_{3nc} = \delta_{3c}/\delta_{3nc}$ ). El análisis se reduce al punto P<sub>3</sub> y se observa que a medida que aumenta el valor de  $\gamma_3$  aumentan linealmente todas las magnitudes analizadas

*-* Deslizamiento  $\delta_2$ , correspondiente al final del tramo horizontal para el nivel de tensión tangencial máxima, en la situación de confinamiento total. Los puntos  $P_1$  y  $P_3$  son idénticos para todos los casos estudiados. Las diferencias entre unos y otros radican en la transición entre esos dos puntos, en donde cuanto menor es valor de  $\delta_2$  más rápido es el descenso hacia la rama residual.

# *6.5. AJUSTE DEL MODELO NUMÉRICO*

En este apartado se describe el proceso de ajuste de los ensayos llevados a cabo en la campaña experimental mediante el modelo numérico desarrollado en este trabajo, así como el análisis de los resultados obtenidos. La información proporcionada como resultado de cada ensayo experimental es escasa, empleándose curvas Carga aplicada vs. Fuerza en la placa de anclaje de la armadura (Q-T').En las etapas iniciales de cada ensayo, en las que todos los esfuerzos son absorbidos en la longitud adherida, la placa de anclaje de la armadura no registra mediciones significativas. Agotada la capacidad de absorción de mayores tensiones en el tramo adherido, la placa comienza a registrar valores hasta que el ensayo finaliza, ya sea por plastificación del acero o rotura del hormigón.

En algunos ensayos la longitud adherida es lo suficientemente grande como para no superar su capacidad adherente, con lo que el registro en la placa de anclaje de la armadura es prácticamente nulo. En estos casos, carece de sentido realizar un ajuste numérico, ya que son ensayos en los que no se alcanzan niveles de tensión correspondientes al punto  $P_1$ . Por ello, son excluidas del análisis numérico las longitudes adheridas de 15, 20 y 25 cm, quedando reducido al número de 36 ensayos. Estos 36 ensayos que proporcionan resultados analizables corresponden a dos valores de la longitud adherida ( $l_a$ = 5 y 10 cm), tres valores del diámetro ( $\phi$ = 12, 16 y 20 mm), tres valores del ángulo de inclinación de la biela ( $\theta$ = 27, 45 y 63<sup>o</sup>) y dos valores de la resistencia a compresión del hormigón ( $f_c$ = 30 y 60 MPa).

No existe información experimental acerca de los deslizamientos que se producen a lo largo de la longitud adherida, con lo que el ajuste del modelo constitutivo de adherencia ha de realizarse siguiendo un proceso iterativo de prueba y error. Por tanto, el proceso de reproducción numérica de los ensayos experimentales se realizó ajustando de forma individualizada cada ensayo, en un proceso iterativo, que se explicará un poco más adelante y que en algún caso ha supuesto la realización de 15 pruebas hasta dar con el ajuste adecuado. No es ésta una tarea sencilla, ya que una información vital en dicho proceso es el nivel de confinamiento que actúa en cada momento sobre la longitud adherida y este dato es imposible conocerlo a través del experimento.

El análisis se ha estructurado diferenciando entre hormigones de  $f_c$ = 30 MPa y 60 MPa, puesto que presentan un comportamiento claramente diferenciado, como ya se explicó en el apartado 6.4.1 y que se observa en la figura 6.80:

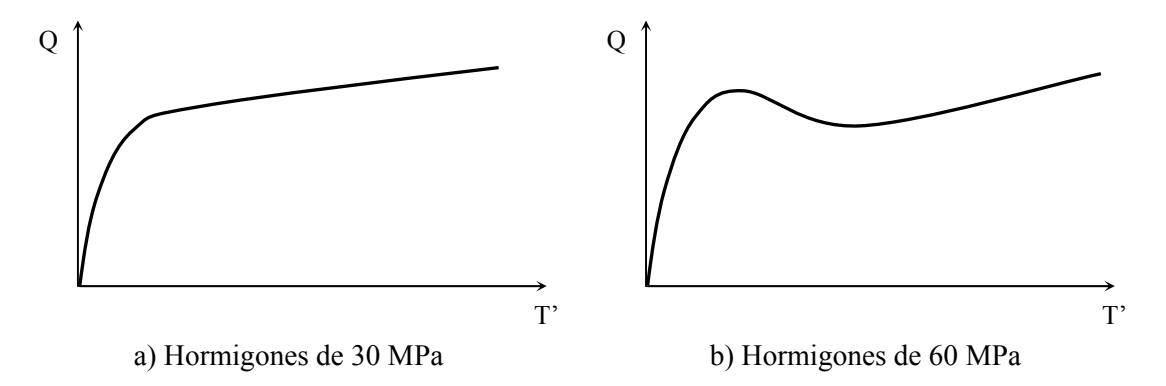

*Figura 6.80. Curvas características Carga aplicada vs. Fuerza medida en la paca de anclaje para hormigones de*  $f_c$ *= 30 y 60 MPa* 

#### *6.5.1. Ajuste de los ensayos de fc= 30 MPa*

Por regla general, todos los ensayos realizados sobre hormigones de 30 MPa de resistencia presentan curvas Q-T' como la que se muestra esquemáticamente en la figura 6.81 y que puede caracterizarse a través del punto P1, localizado al final del tramo ascendente inicial.

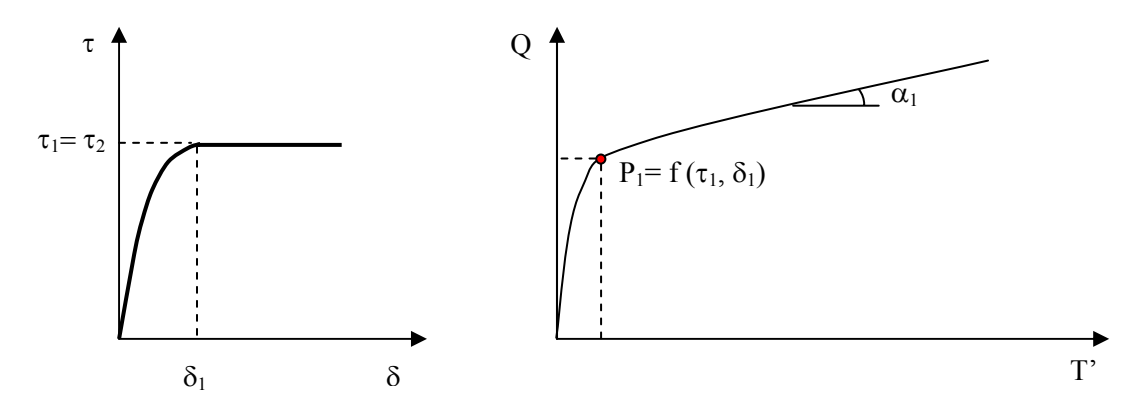

*Figura 6.81. Correspondencia entre el modelo constitutivo adherente y los resultados experimentales Carga aplicada vs. Fuerza en la paca para hormigones de fc= 30 MPa* 

En los ensayos de  $f_c$ = 30 MPa no se alcanza el punto P<sub>2</sub> y menos aún el punto P<sub>3</sub>. Ello supone que en todos los ensayos estudiados no llega a superarse la meseta horizontal correspondiente a la tensión tangencial máxima  $(\tau_1)$  y para niveles de deslizamiento  $\delta_1$ .

Por tanto, para ajustar los ensayos de  $f_c$ = 30 MPa los parámetros constitutivos determinantes son las componentes confinada y no confinada de τι, τ. δι ν δ. disponiendo valores arbitrarios y suficientemente grandes para  $\tau_3$  y  $\delta_3$ , correspondientes a la rama residual, debido a que en estos ensayos no se alcanza. Otro aspecto que habrá que cuidar especialmente es la pendiente que alcanza la rama final de la curva: se podrán presentar pendientes diferentes en el tramo de la curva experimental que se corresponde con la meseta de la curva constitutiva adherente. Teóricamente, dichas pendientes deberían corresponderse con la tangente del ángulo de inclinación de la biela ( $\alpha_1$ = tg θ) si el nivel de confinamiento (β) permaneciera constante. En caso contrario  $\alpha_1$  tg θ. En el ensayo experimental diseñado, a medida que se aplica la carga, se incrementa el nivel de presión normal que actúa sobre la longitud adherida y por lo tanto el nivel de confinamiento. De acuerdo con el modelo constitutivo desarrollado, este confinamiento podrá incrementarse hasta alcanzar un valor límite que se establece en niveles de presión normal del 30 % de f<sub>c</sub>.

A continuación se explica el proceso seguido para el ajuste individual de los ensayos experimentales.

En primer lugar, se estudia la curva Q-T' obtenida experimentalmente y se calcula la pendiente  $\alpha_1$  que adopta el tramo final. Se elige un punto cualquiera del tramo y a partir de los valores de Q y T' correspondientes a dicho punto se calcula la tensión tangencial media de adherencia  $\tau_m$ , de acuerdo con la expresión (6.4).

Las situaciones que se pueden plantear son dos:

Si  $\alpha_1$ = tg θ significa que se ha alcanzado el nivel de tensión tangencial de adherencia máxima para un nivel de confinamiento total. El valor de  $\tau_m$  calculado es precisamente  $\tau_{1c}$ . Sin embargo, el valor de  $\tau_{1nc}$  no se puede determinar a priori, de manera que se supone una relación inicial entre ambos valores, por ejemplo la que establece el Código Modelo (2,5/2= 1,25). Esta situación no se suele presentar en los ensayos realizados, siendo habitual que muchos de ellos no alcancen el nivel máximo de confinamiento o como mucho que lo alcancen en los últimos instantes del ensayo.

Si  $\alpha_1$ > tg θ, no se ha alcanzado el nivel de confinamiento máximo en el ensayo. En este punto, dado que se desconoce el nivel de confinamiento de cualquier punto, no es posible determinar ninguno de los valores correspondientes a  $\tau_1$ . Sin embargo, para simplificar el proceso, se ha seguido el mismo procedimiento que para  $α_1$ = tg θ. Se ha hecho la hipótesis de que para el punto elegido se alcanza el confinamiento máximo  $\tau_{m}$ =  $\tau_{1c}$  y se calcula  $\tau_{1nc}$ , a sabiendas de que el ajuste en esta situación estará más alejado de la realidad que en la situación anterior.

La definición de los restantes parámetros tensionales es inmediata, ya que por la propia definición del modelo  $\tau_{2c} = \tau_{1c}$  y  $\tau_{2nc} = \tau_{1nc}$ . La definición de los parámetros de deslizamiento es más compleja, ya que no existen referencias del ensayo experimental. No existe más opción que fijar un valor cualesquiera para  $\delta_{1c}$  y a partir de él se obtiene  $\delta_{1nc}$ , ya que se mantiene la misma proporción que existe para las tensiones. Lo mismo se hace para  $\delta_{2c}$ , teniendo en cuenta que el valor a disponer ha de ser mayor que  $\delta_{1c}$  y finalmente  $\delta_{2nc} = \delta_{1nc}$ . Los restantes parámetros ( $\tau_{3c}$ ,  $\tau_{3nc}$ ,  $\delta_{3c}$ ,  $\gamma$ ,  $\delta_{3nc}$ ) se toman manteniendo las proporciones entre tensiones y deslizamientos y cuidando disponer la rama residual lo suficientemente alejada, ya que en ningún caso se alcanzan estos valores.

Una vez establecidos todos los parámetros constitutivos de este primer ajuste, se procede a la reproducción numérica del ensayo. Se procesa la información obtenida y se representa la curva Q-T'. Se compara con la solución experimental y en caso de que el resultado no sea satisfactorio, se procede a reajustar los parámetros constitutivos.

Mediante la herramienta numérica es posible conocer el confinamiento que actúa sobre la longitud adherida en cada escalón de carga. De esta forma, se seleccionan dos puntos del tramo final de la curva Q-T' numérica, determinando los niveles de carga  $Q_1$  y  $Q_2$ correspondientes, junto con sus respectivos niveles de confinamiento medios a lo largo de la longitud adherida,  $β_1$  y  $β_2$ . En la curva experimental, se localizan los puntos correspondientes a dichos niveles de carga y se anotan los valores de medida en placa  $T_1$ ' y  $T_2$ '. Con toda esta información es posible calcular la tensión tangencial media  $\tau_m$  correspondiente a cada punto, a partir de la expresión (6.4):

$$
\tau_{\text{ml}} = \frac{Q_1 \cdot \cot g\theta - T_1^{'}}{\pi \cdot \phi \cdot l_a}
$$
 (6.41)

$$
\tau_{m2} = \frac{Q_2 \cdot \cot g \theta - T_2'}{\pi \cdot \phi \cdot l_a}
$$
 (6.42)

A partir de estos valores de la tensión tangencial media, pueden obtenerse los valores de  $\tau_{1c}$  y  $\tau_{1nc}$ , recordando que:

$$
\tau = \tau_{\text{inc}} + \beta \cdot (\tau_{\text{lc}} - \tau_{\text{inc}}) \tag{6.43}
$$

v planteando un sistema de dos ecuaciones con dos incógnitas cuyas soluciones son τ<sub>1c</sub> y τ<sub>1nc</sub>, sin más que suponer que  $\tau = \tau_m$  y sustituyendo (6.41) y (6.42) en (6.43):

$$
\tau_{\text{Inc}} = \frac{\beta_1 \cdot \tau_{\text{m2}} - \beta_2 \cdot \tau_{\text{m1}}}{\beta_1 - \beta_2}
$$
\n(6.44)

$$
\tau_{1c} = \frac{(\beta_1 - 1) \cdot \tau_{m2} - (\beta_2 - 1) \cdot \tau_{m1}}{\beta_1 - \beta_2}
$$
(6.45)

Los parámetros correspondientes a los deslizamientos se reajustan siguiendo un proceso visual bastante intuitivo, de manera que una vez redefinido el valor de  $\delta_{1c}$  los restantes se obtienen sin demasiada dificultad. Una vez determinados todos los parámetros se procede nuevamente a la resolución numérica y se obtiene así una nueva solución que se aproxima más al resultado experimental que la anterior. En caso de que no sea suficiente, se vuelve a realizar la misma operación que en el segundo ajuste y así sucesivamente, hasta alcanzar una solución satisfactoria. Lo habitual es que en cuatro o cinco iteraciones haya sido posible ajustar los ensayos experimentales con un nivel de precisión bastante elevado.

En las tablas 6.32 y 6.33 se recogen los valores adoptados por los parámetros constitutivos de adherencia para cada ensayo. En estas tablas no se incorpora el valor de  $\tau_2$ , ya que es idéntico al de  $\tau_1$  y además las parejas de valores que aparecen en las casillas correspondientes a los parámetros constitutivos corresponden a las componentes confinada y no confinada respectivamente.

| $l_a = 5$ cm |             |            |                     |                     |                 |                 |                 |
|--------------|-------------|------------|---------------------|---------------------|-----------------|-----------------|-----------------|
| $\theta$ (°) | $\phi$ (mm) | $f_c(MPa)$ | $\tau_1/\sqrt{f_c}$ | $\tau_3/\sqrt{f_c}$ | $\delta_1$ (mm) | $\delta_2$ (mm) | $\delta_3$ (mm) |
| 63           | 12          | 39,97      | 5,3/1,58            | 0,4/0,15            | 0,07/0,0209     | 0,8/0,0209      | 2/0,75          |
|              | 16          | 34,42      | 3,54/0,91           | 0,4/0,15            | 0,03/0,0077     | 1/0,0077        | 2/0,75          |
|              | 20          | 39,82      | 3/2,4               | 0,4/0,15            | 0,03/0,024      | 1/0,024         | 2/0,75          |
| 45           | 12          | 36,64      | 10,97/1,03          | 0,5/0,1875          | 0,04/0,00375    | 0,8/0,00375     | 2/0,75          |
|              | 16          | 31,09      | 5,59/1,5            | 0,5/0,1875          | 0,04/0,011      | 0,8/0,011       | 2/0,75          |
|              | 20          | 42,05      | 4/3,2               | 0,4/0,15            | 0,03/0,024      | 1/0,024         | 2/0,75          |
| 27           | 12          | 34,42      | 35/0,5              | 0,5/0,1875          | $0,05/7,14e-4$  | $0.8/7,14e-4$   | 2/0,75          |
|              | 16          | 29,56      | 9/2,5               | 0,4/0,15            | 0,01/0,0028     | 1,2/0,0028      | 2/0,75          |
|              | 20          | 40,11      | 6/1,99              | 0,4/0,15            | 0,15/0,05       | 1,5/0,05        | 3/1, 125        |

Tabla 6.32. Parámetros de ajuste de los ensayos con  $f_c$ = 30 MPa y  $l_a$ = 5 cm

A continuación, en las figuras que van desde la 6.82 a 6.87, puede observarse una comparativa en términos de Q-T' para los resultados experimentales y las respectivas pruebas numéricas. En general, se observa que los ajustes numéricos son a simple vista muy buenos, destacando que en la parte final de algunos de los ensayos experimentales se producen saltos bruscos en la curva y que mediante los ajustes numéricos no se han reproducido. Estos saltos pueden deberse a causas diversas, como por ejemplo, reajustes geométricos en las probetas por la deformación, deslizamientos en las roscas de sujeción de las armaduras por rotura

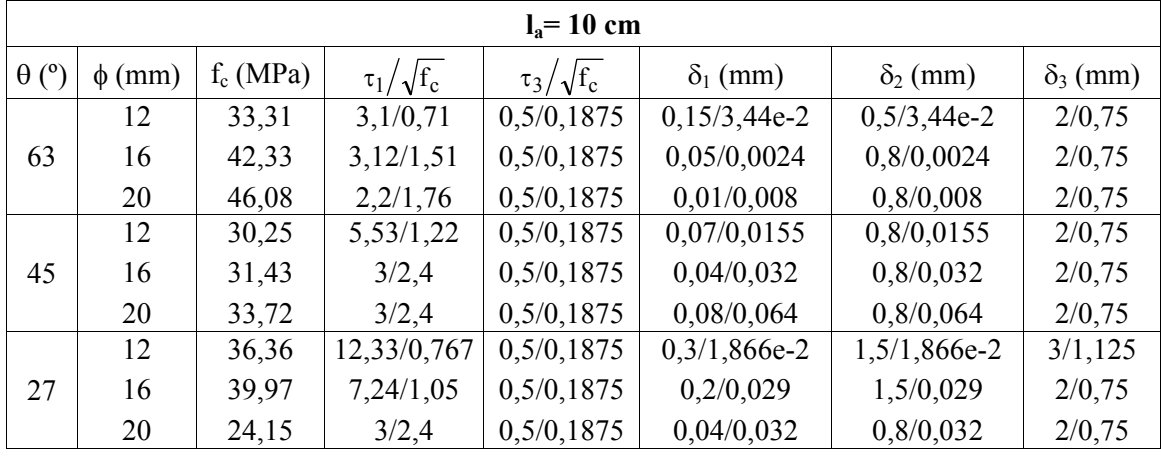

parcial de las mismas o incluso al deterioro local del hormigón en alguna zona. En cualquier caso, se trata de aspectos locales de la ejecución del ensayo.

Tabla 6.33. Parámetros de ajuste de los ensayos con  $f_c$ = 30 MPa y  $l_a$ = 10 cm

Para tratar de determinar de forma cuantitativa el grado de aproximación de los ensayos numéricos a los resultados experimentales se empleó un estimador del error, el error en el tramo adherido ε<sub>la</sub>, que mide la diferencia relativa existente entre la fuerza transferida por adherencia obtenidas en el ensayo experimental ( $F_{\text{la,exp}}$ ) y en el numérico ( $F_{\text{la,}t}$ ), para un mismo nivel de carga:

$$
\varepsilon_{\text{la}} = \frac{F_{\text{la},t} - F_{\text{la,exp}}}{F_{\text{la,exp}}} \cdot 100 \tag{6.46}
$$

Los valores de la fuerza en el tramo adherido  $F_{la}$  se han obtenido a partir de la expresión (6.3).

En las figuras desde la 6.88 a 6.93 se muestran las distribuciones del error medido en el tramo adherido frente a la carga ( $\varepsilon_{\text{la}}$ -Q) para cada ensayo. Puede observarse que, en general, los niveles de error no son demasiado altos, salvo para aquellas zonas en las que se producen saltos bruscos en la determinación experimental. Como media se establecen niveles de error en torno al  $\pm$  5 %, si se excluyen las zonas de comportamiento irregular.

Para determinar error del conjunto de determinaciones numéricas respecto a las experimentales en cada ensayo se utiliza el error cuadrático relativo medio en el tramo adherido  $\epsilon_{\rm crm\, la}$ , que se ha calculado empleando la expresión (6.47):

$$
\varepsilon_{\text{crm}\_l} = \sqrt{\frac{\sum \varepsilon_{l a,i}^2 \cdot \Delta Q}{Q}} \tag{6.47}
$$

en donde:

εla,i es el error estimado en el tramo adherido para el nivel de carga i ∆Q= Qi-Qi-1 es el valor del incremento de carga entre una determinación y la anterior

### Q es la carga total aplicada en el ensayo

Los valores del error cuadrático relativo medio obtenidos para cada ensayo numérico se recogen en las tablas 6.34 y 6.35. De los valores obtenidos pueden extraerse conclusiones análogas a las ya establecidas. En general, se obtienen valores para el error cuadrático relativo medio inferiores al 10 %, salvo para aquellos casos en que existen grandes distorsiones en la etapa final de los ensayos.

Por tanto, se ha comprobado que los ajustes realizados para los ensayos experimentales constituyen una fiel reproducción de los mismos, lo que permite analizar su comportamiento con un conocimiento más detallado del estado tenso-deformacional del acero y del hormigón, así como el nivel de confinamiento y el estado de fisuración al modificar el nivel de carga.

| $l_a = 5$ cm                |             |            |                                                                                          |  |
|-----------------------------|-------------|------------|------------------------------------------------------------------------------------------|--|
| $\binom{\circ}{\circ}$<br>θ | $\phi$ (mm) | $f_c(MPa)$ | $\frac{\varepsilon_{\text{crm}}}{\varepsilon_{\text{cm}}}$ la $\left(\frac{9}{6}\right)$ |  |
|                             | 12          | 39,97      | 2,29                                                                                     |  |
| 63                          | 16          | 34,42      | 8,22                                                                                     |  |
|                             | 20          | 39,82      | 9,74                                                                                     |  |
|                             | 12          | 36,64      | 4,09                                                                                     |  |
| 45                          | 16          | 31,09      | 2,98                                                                                     |  |
|                             | 20          | 42,05      | 33,02                                                                                    |  |
|                             | 12          | 34,42      | 2,60                                                                                     |  |
| 27                          | 16          | 29,56      | 4,14                                                                                     |  |
|                             | 20          | 40,11      | 5,91                                                                                     |  |

*Tabla 6.34. Error cuadrático relativo medio en el tramo adherido* ε*crm\_la para los ensayos con*  $f_c$  = 30 MPa y  $l_a$  = 5 cm

| $l_a$ = 10 cm |             |            |                                                                                                    |  |
|---------------|-------------|------------|----------------------------------------------------------------------------------------------------|--|
| $\theta$ (°)  | $\phi$ (mm) | $f_c(MPa)$ | $\frac{\varepsilon_{\text{crm}}}{\varepsilon_{\text{cm}}}$ la $\left(\frac{\varepsilon_{\text{c}}}{\varepsilon_{\text{b}}} \right)$ |  |
|               | 12          | 33,31      | 3,12                                                                                                    |  |
| 63            | 16          | 42,33      | 1,09                                                                                                    |  |
|               | 20          | 46,08      | 2,48                                                                                                    |  |
|               | 12          | 30,25      | 1,20                                                                                                    |  |
| 45            | 16          | 31,43      | 3,08                                                                                                    |  |
|               | 20          | 33,72      | 6,03                                                                                                    |  |
|               | 12          | 36,36      | 1,77                                                                                                    |  |
| 27            | 16          | 39,97      | 3,04                                                                                                    |  |
|               | 20          | 24,15      | 2,90                                                                                                    |  |

*Tabla 6.35. Error cuadrático relativo medio en el tramo adherido* ε*crm\_la para los ensayos con*  $f_c$ = 30 MPa y  $l_a$ = 10 cm

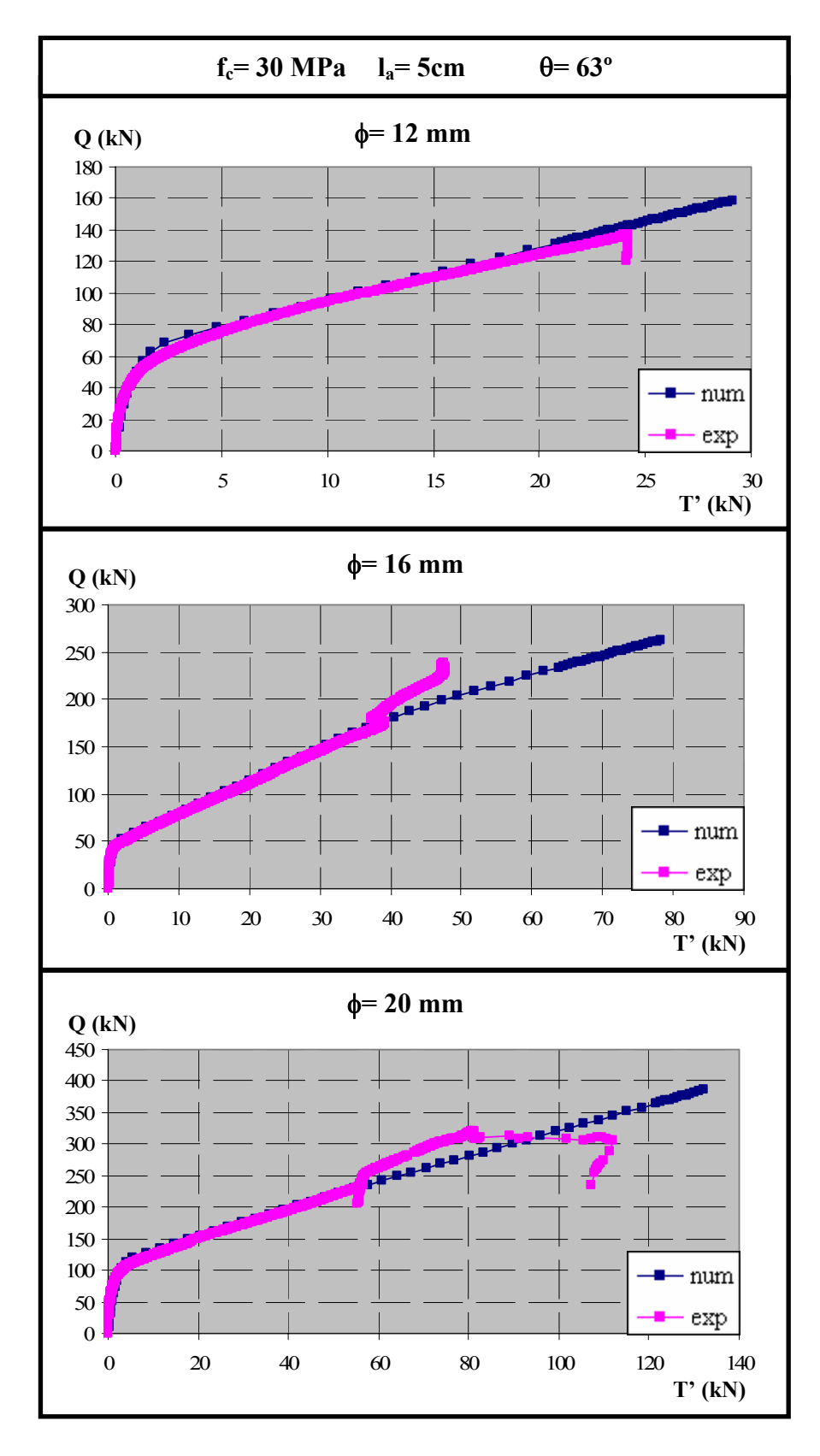

*Figura 6.82. Comparación entre los resultados experimentales y numéricos para fc= 30 MPa,* θ*= 63º y la= 5 cm* 

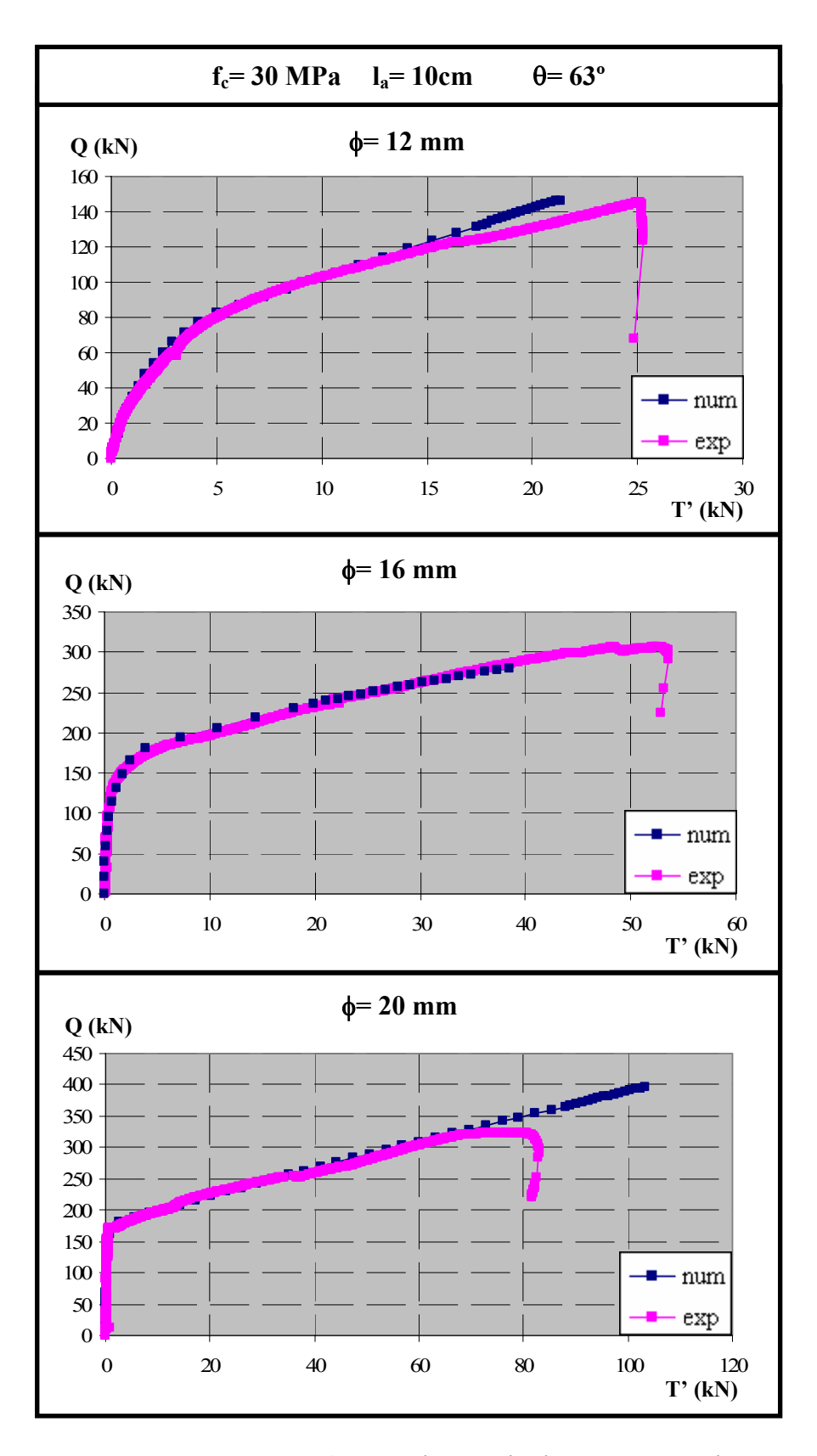

*Figura 6.83. Comparación entre los resultados experimentales y numéricos para fc= 30 MPa,* θ*= 63º y la= 10 cm* 

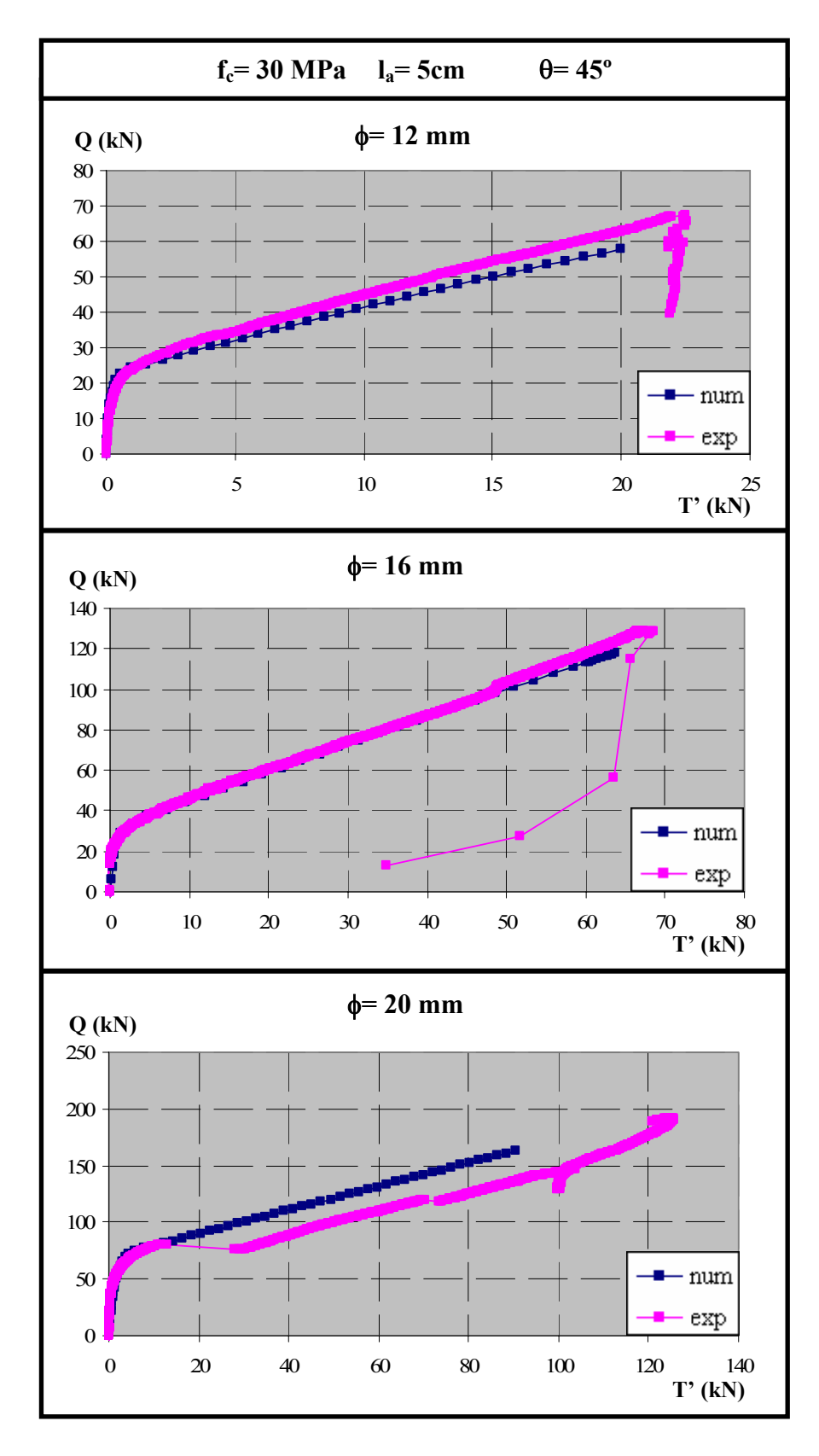

*Figura 6.84. Comparación entre los resultados experimentales y numéricos para fc= 30 MPa,* θ*= 45º y la= 5 cm* 

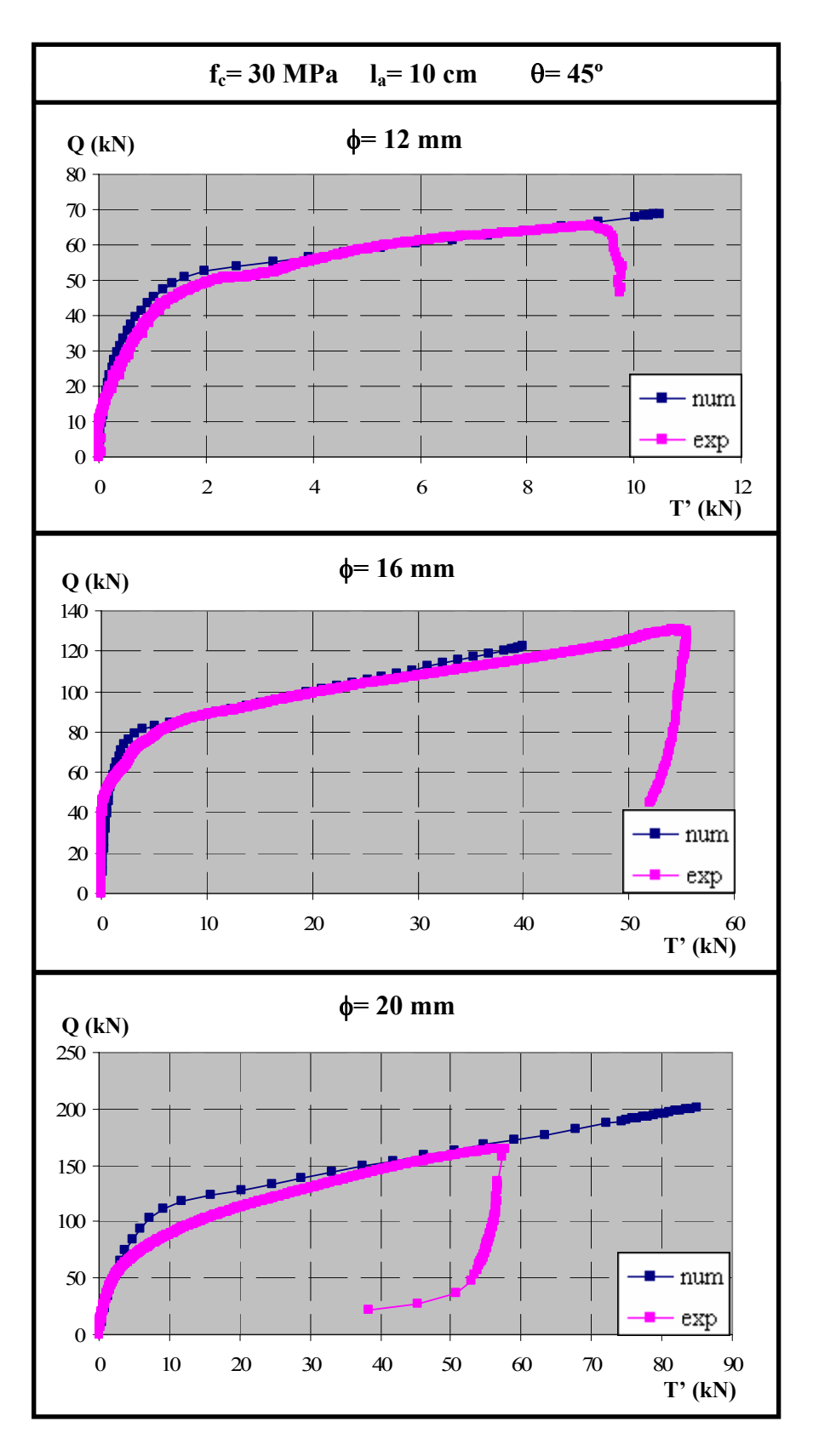

*Figura 6.85. Comparación entre los resultados experimentales y numéricos para fc= 30 MPa,* θ*= 45º y la= 10 cm* 

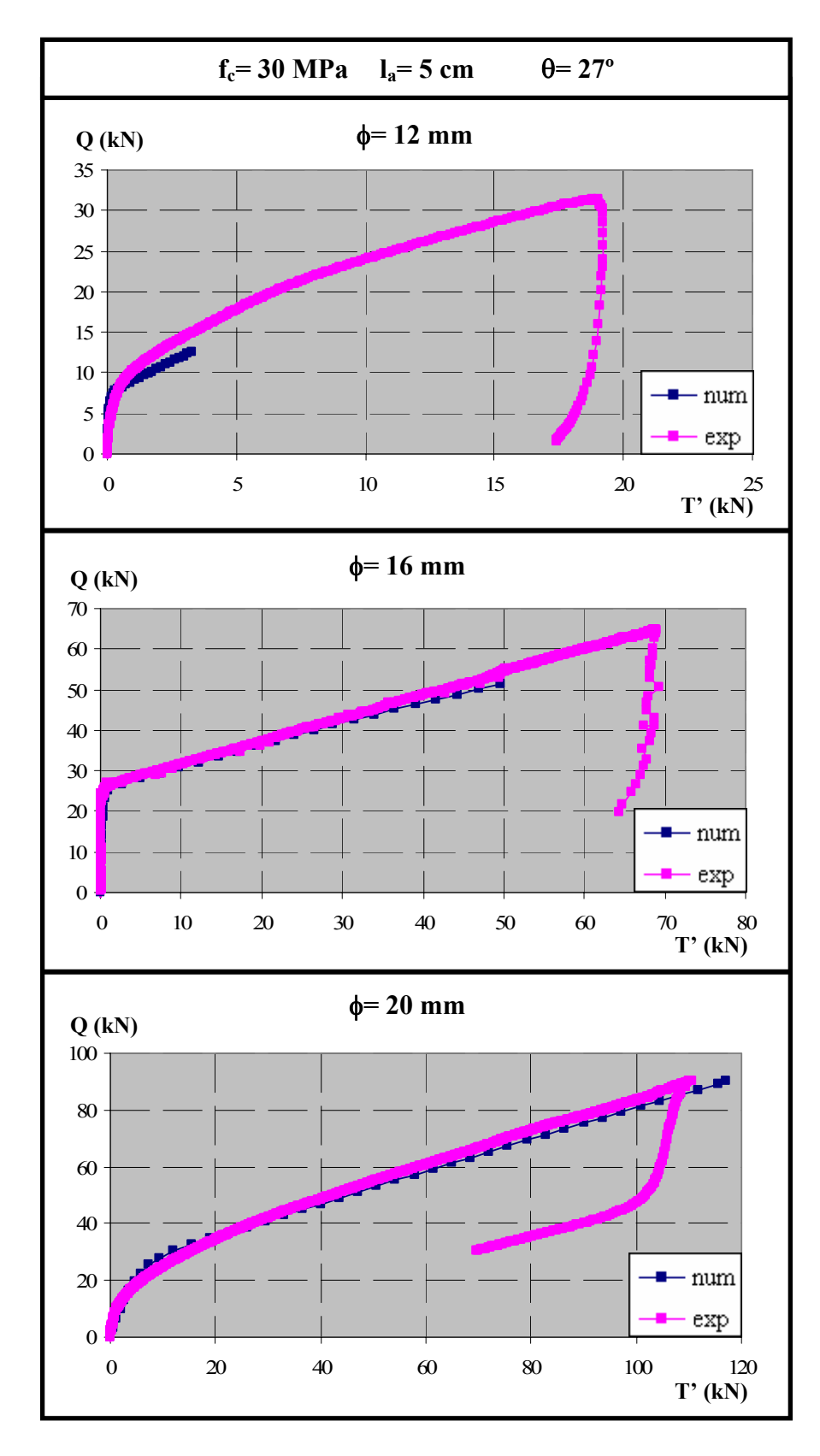

*Figura 6.86. Comparación entre los resultados experimentales y numéricos para fc= 30 MPa,* θ*= 27º y la= 5 cm* 

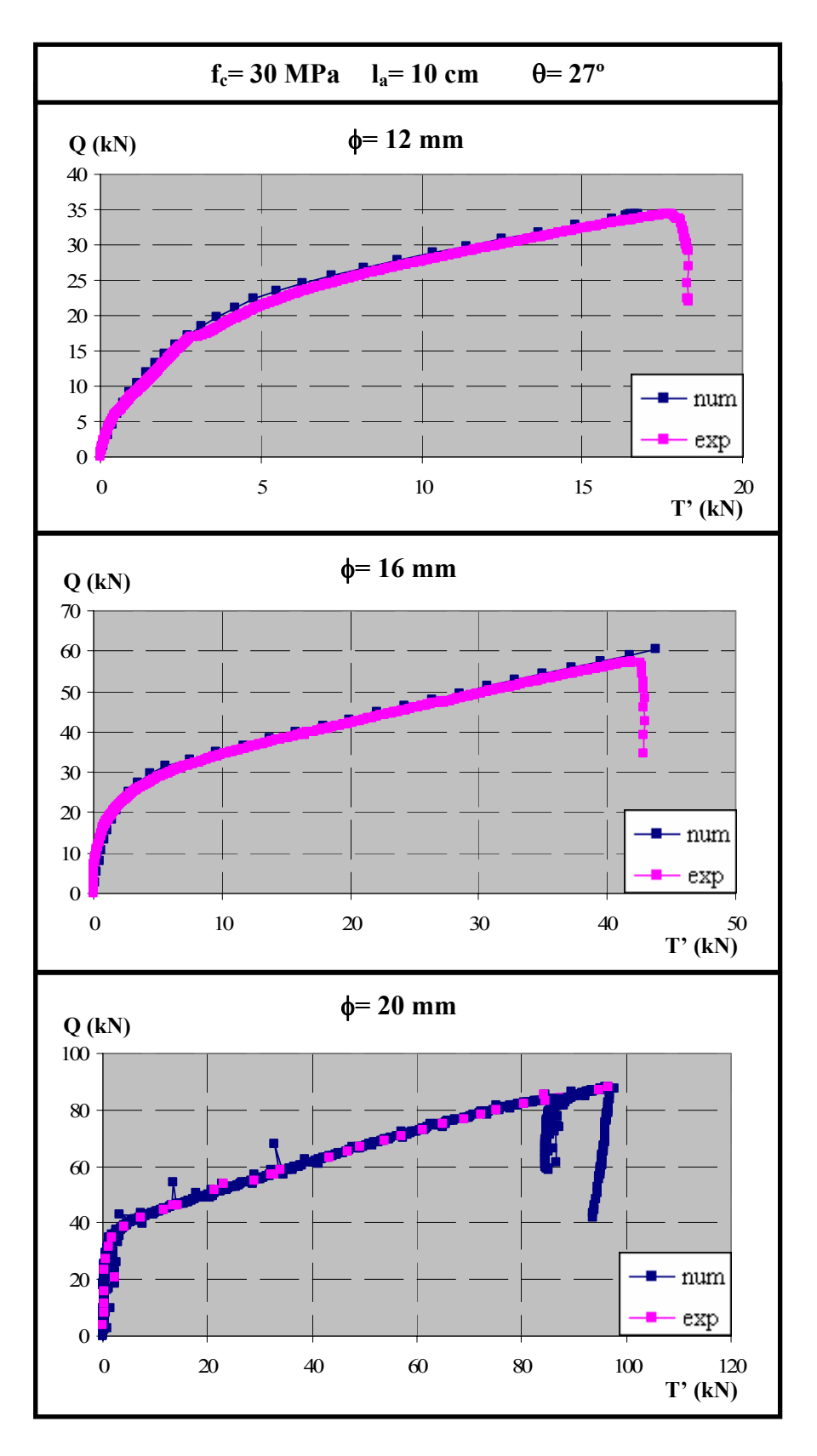

*Figura 6.87. Comparación entre los resultados experimentales y numéricos para fc= 30 MPa,* θ*= 27º y la= 10 cm*
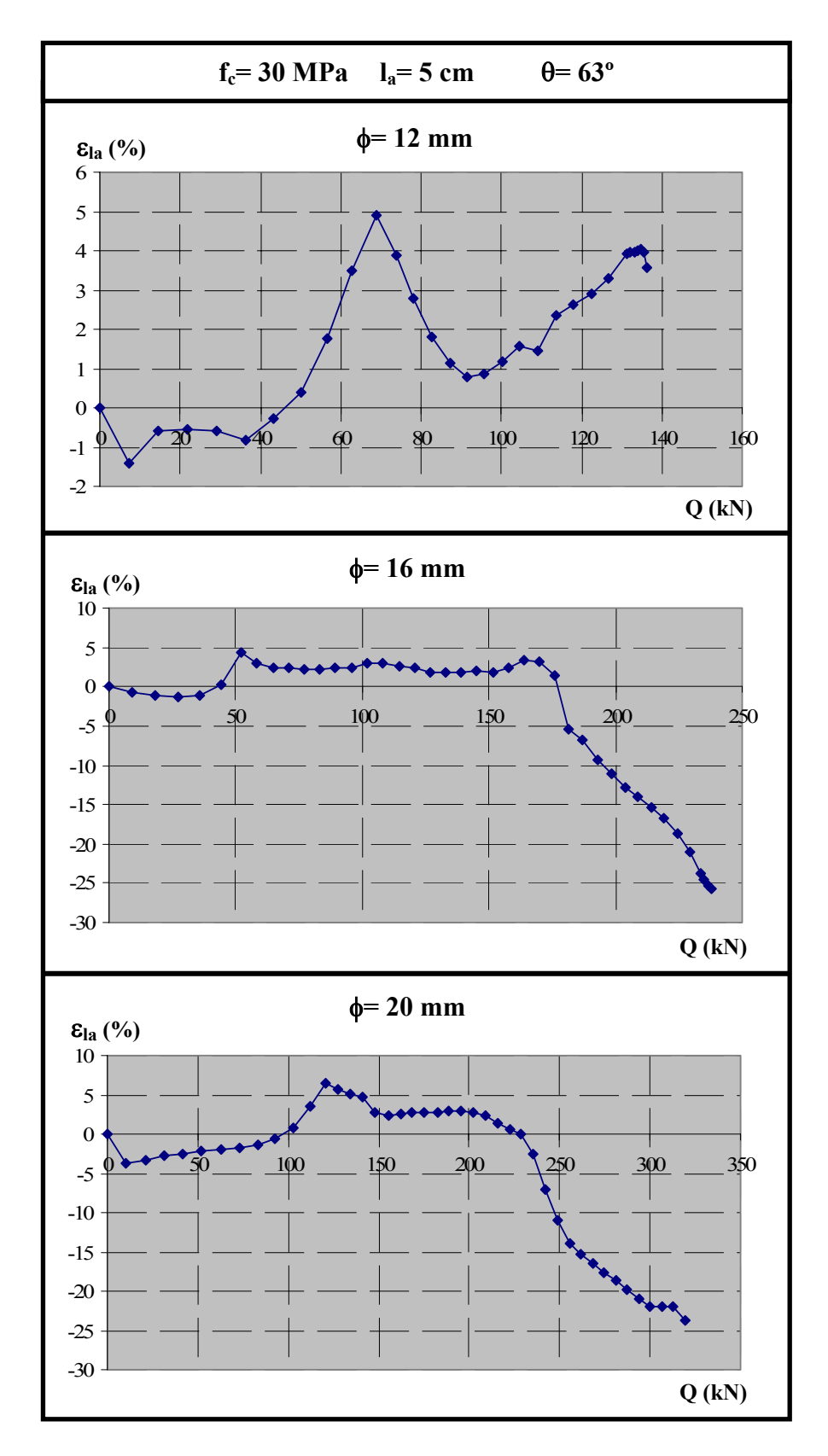

*Figura 6.88. Distribución del error en el tramo adherido en función de la carga, para fc= 30 MPa,* θ*= 63º y la= 5 cm* 

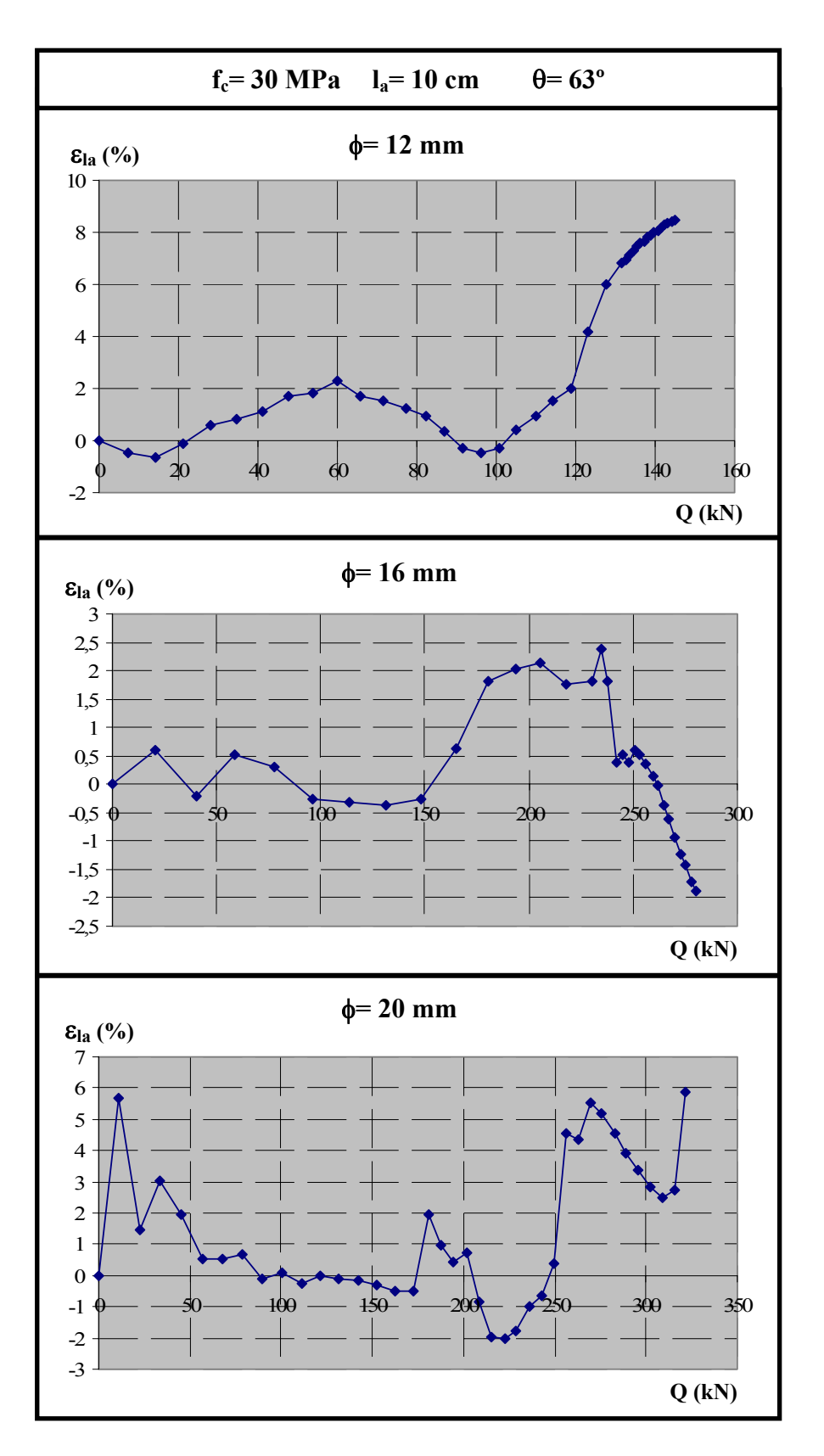

*Figura 6.89. Distribución del error en el tramo adherido en función de la carga, para fc= 30 MPa,* θ*= 63º y la= 10 cm* 

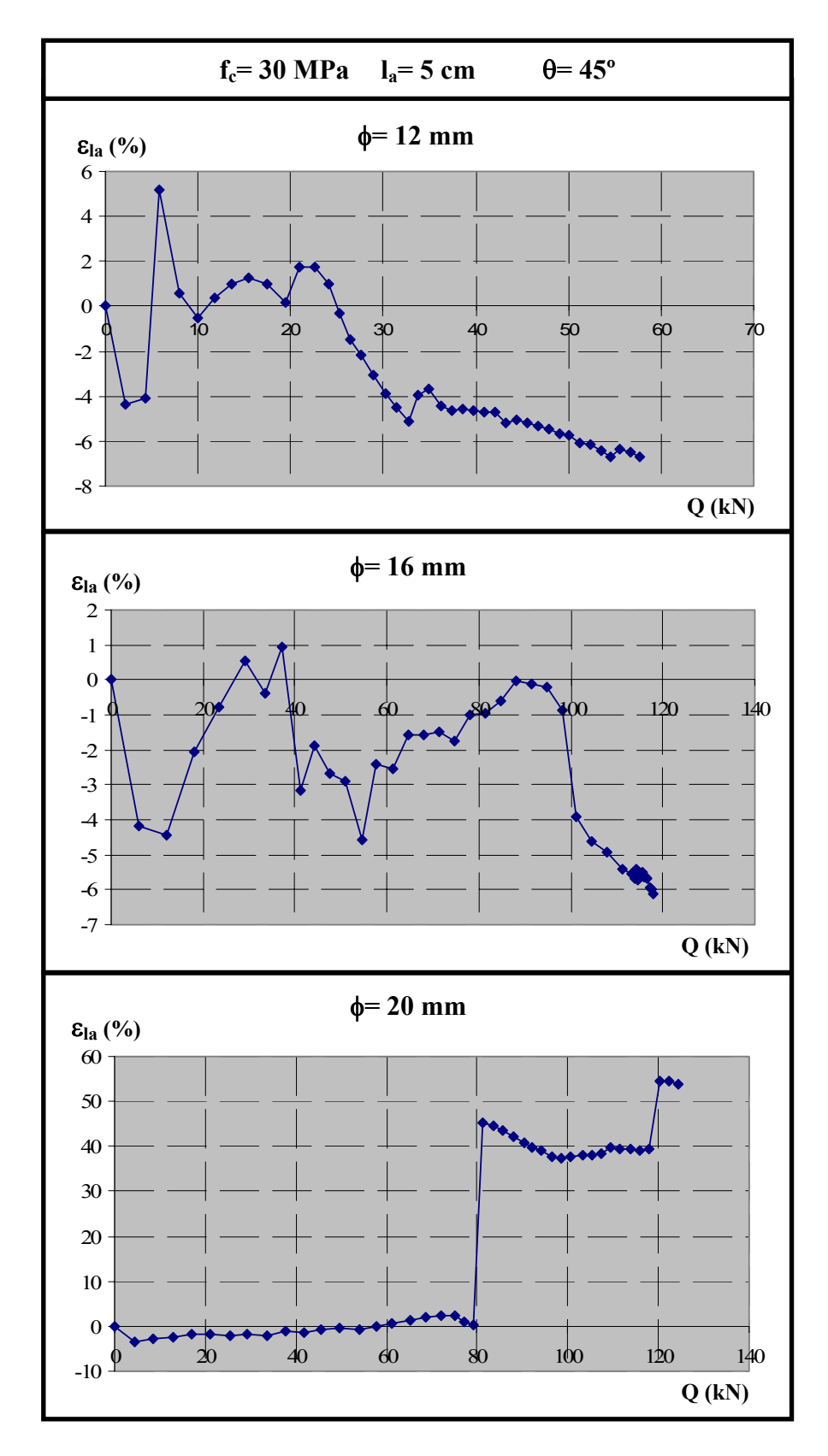

*Figura 6.90. Distribución del error en el tramo adherido en función de la carga, para fc= 30 MPa,* θ*= 45º y la= 5 cm* 

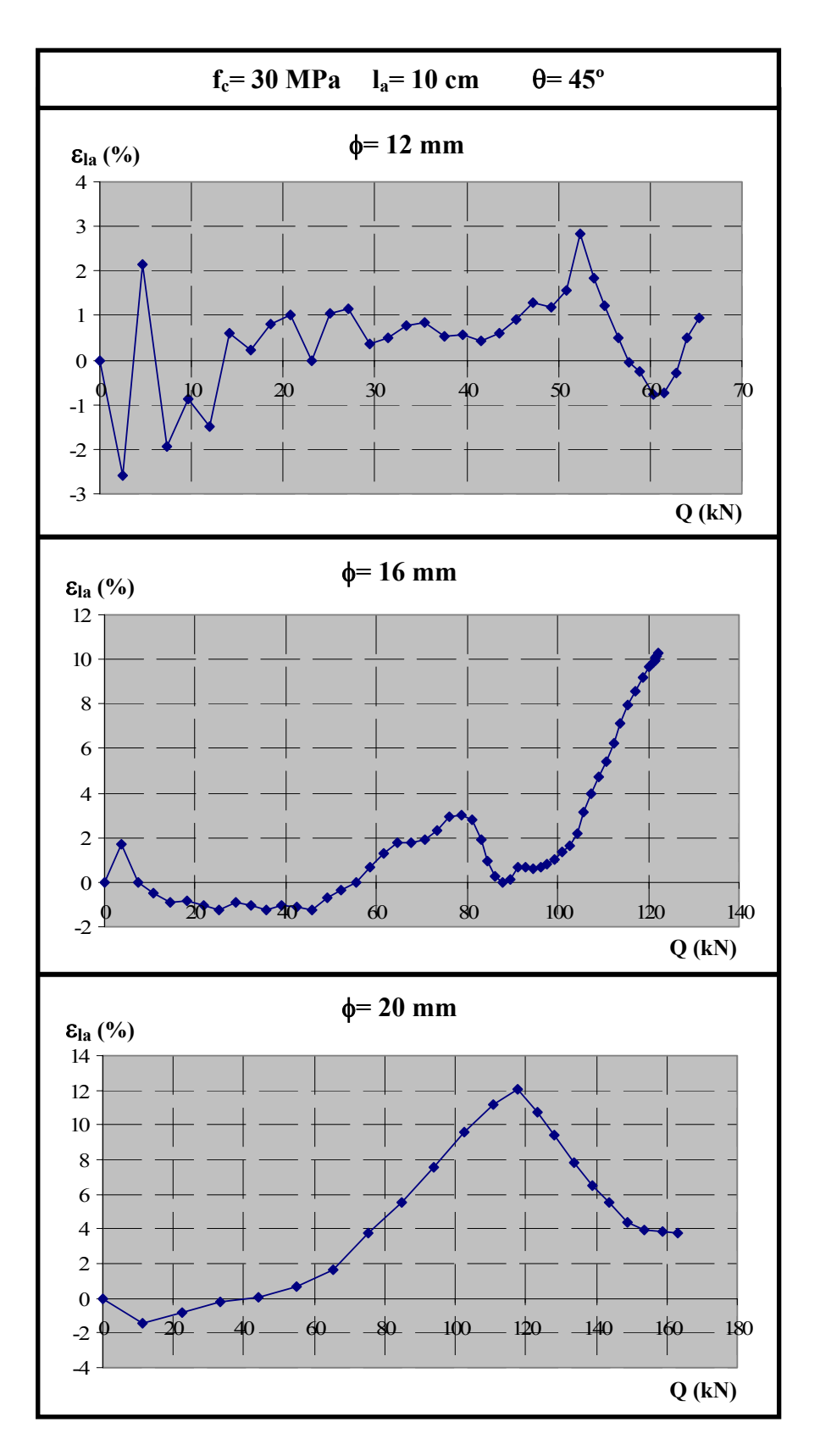

*Figura 6.91. Distribución del error en el tramo adherido en función de la carga, para fc= 30 MPa,* θ*= 45º y la= 10 cm* 

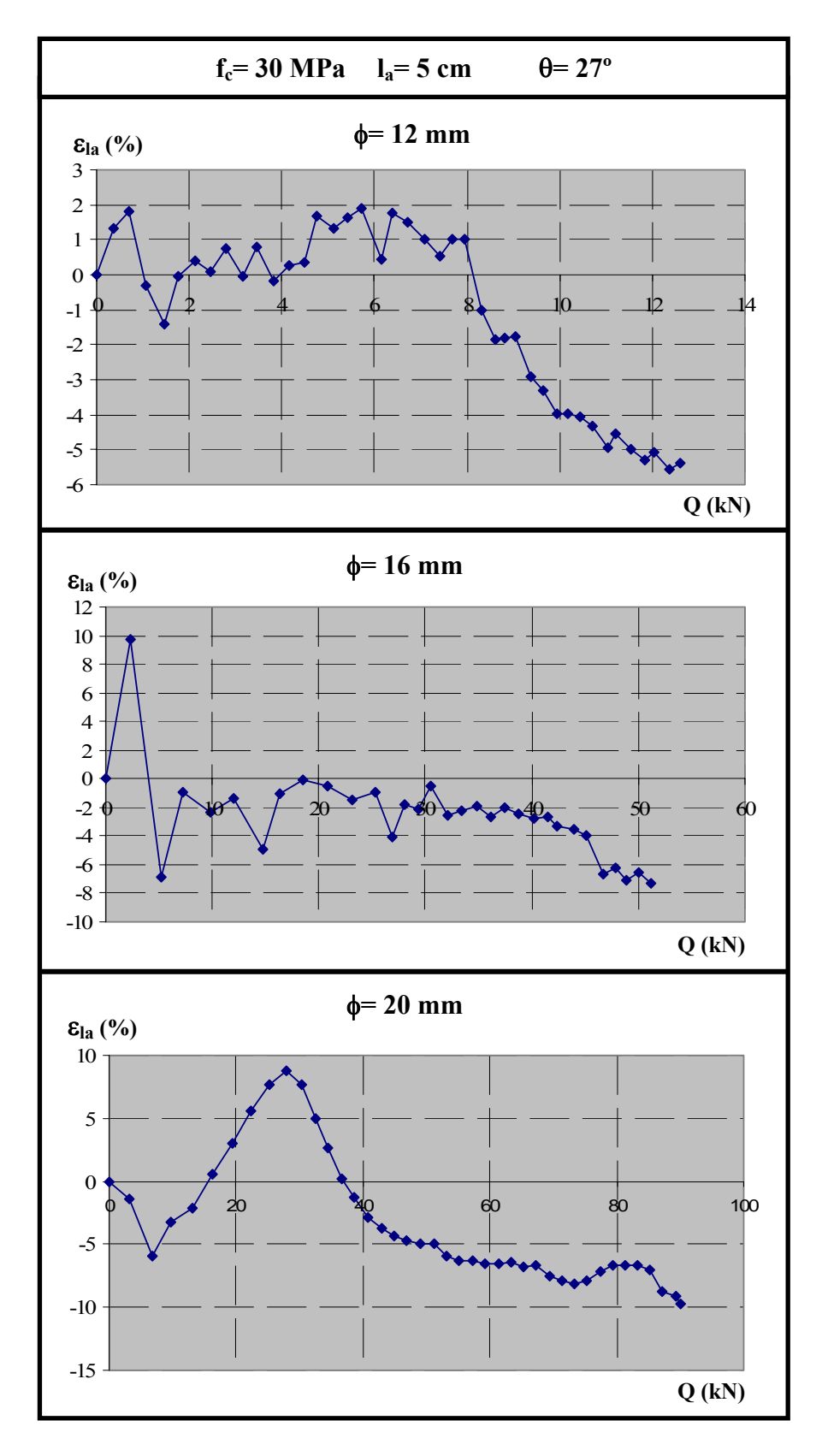

*Figura 6.92. Distribución del error en el tramo adherido en función de la carga, para fc= 30 MPa,* θ*= 27º y la= 5 cm* 

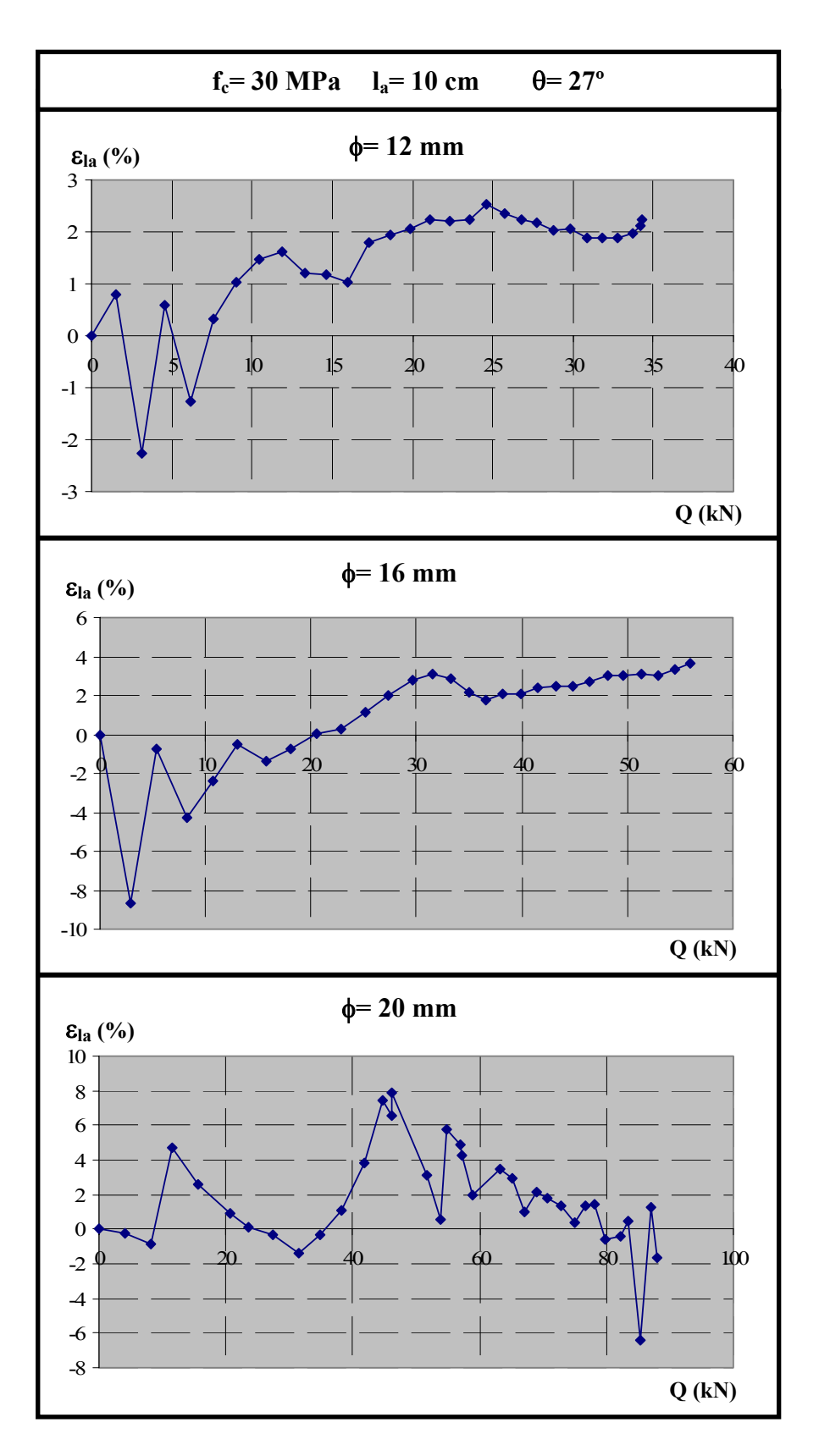

*Figura 6.93. Distribución del error en el tramo adherido en función de la carga, para fc= 30 MPa,* θ*= 27º y la= 10 cm* 

## 6.5.2. Análisis de los resultados de los ensayos de f<sub>c</sub>= 30 MPa

Una vez que se han ajustado los ensayos experimentales mediante la herramienta numérica y tras comprobar la precisión de dicho ajuste, se procede en este subapartado a realizar un estudio detallado de los mismos, ya que los resultados de las 18 pruebas numéricas correspondientes a  $f_c$ = 30 MPa constituyen una fiel reproducción de los ensayos experimentales.

Por tanto, mediante la herramienta numérica es posible analizar el efecto que cada uno de los parámetros estudiados tiene sobre el comportamiento en el tramo adherido. Los parámetros a analizar son:

- Longitud adherida ( $l_a$ = 5 y 10 cm). Se representan ambas longitudes para cada diámetro y ángulo de inclinación de la biela. Ello supone un total de 9 casos distintos (3 diámetros  $\times$  3 ángulos).

- Ángulo de inclinación de la biela ( $\theta$ = 63, 45 y 27°). Se representan los tres ángulos de inclinación de la biela para cada diámetro y longitud de la longitud adherida. Se analizarán por tanto 6 casos distintos (3 diámetros  $\times$  2 longitudes).

- Diámetro de la armadura (φ= 12, 16 y 20 mm) Se representan los tres diámetros de la armadura para cada ángulo de inclinación de la biela y longitud de la longitud adherida. Ello supone un total de 6 casos distintos (3 ángulos  $\times$  2 longitudes).

*6.5.2.1. Estudio del efecto de la longitud adherida (la= 5 y 10 cm)* 

Se analiza el efecto de la longitud adherida sobre las siguientes variables:

- confinamiento medio ( $\beta$  medio).
- tensión tangencial media ( $\tau$  media).
- tensión tangencial media por la longitud adherida ( $\tau_{\text{median}} \times l_a$ ).

Para la visualización de los resultados se han representado los siguientes gráficos:

- Carga aplicada vs. Fuerza en placa de anclaje (Q-T').
- Carga aplicada vs. Confinamiento medio ( $Q-\beta$  medio).
- Carga aplicada vs. Tensión tangencial media ( $Q$ - $\tau_{\text{median}}$ ).
- Carga aplicada vs. Tensión tangencial media × longitud adherida ( $Q$ -τ<sub>media</sub> × l<sub>a</sub>).

Todos estos gráficos se recogen en las figuras 6.94 a 6.102, de manera que en cada figura se representa un mismo valor del ángulo de inclinación de la biela y un diámetro de la armadura.

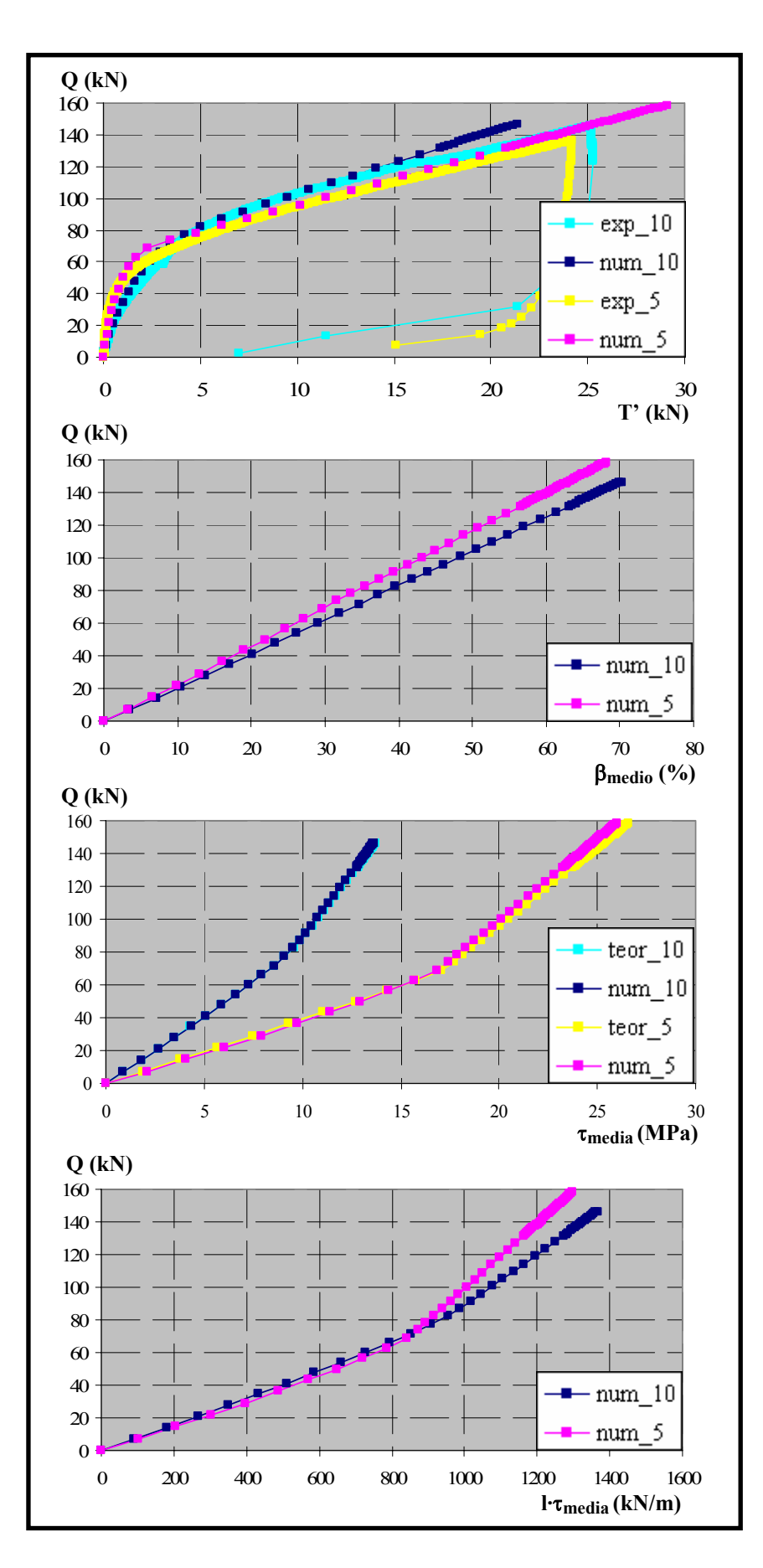

*Figura 6.94. Comparación de resultados para*  $f_c$ *= 30 MPa,*  $\phi$ *= 12 mm y*  $\theta$ *= 63°* 

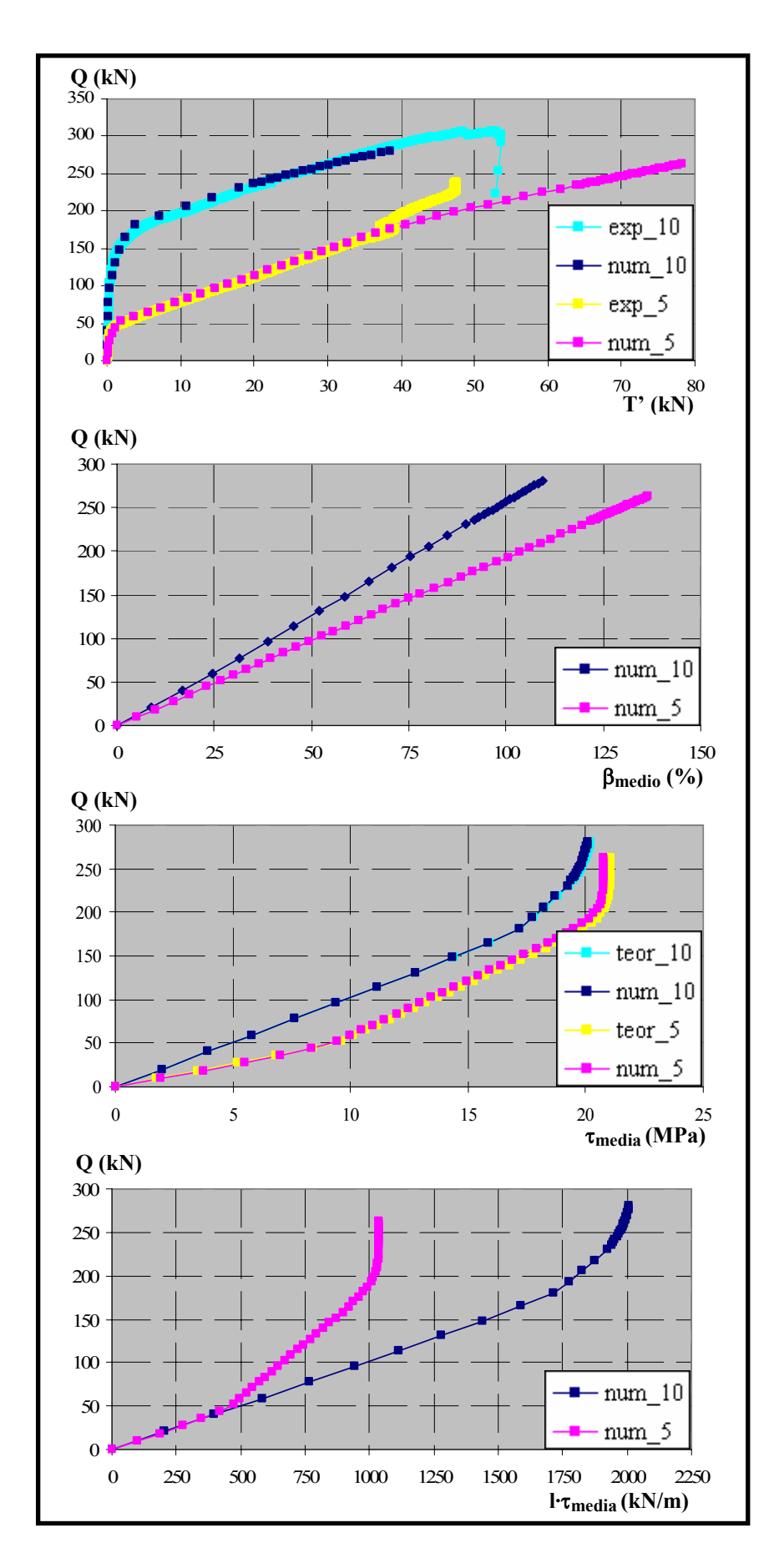

*Figura 6.95. Comparación de resultados para*  $f_c$ *= 30 MPa,*  $\phi$ *= 16 mm y*  $\theta$ *= 63°* 

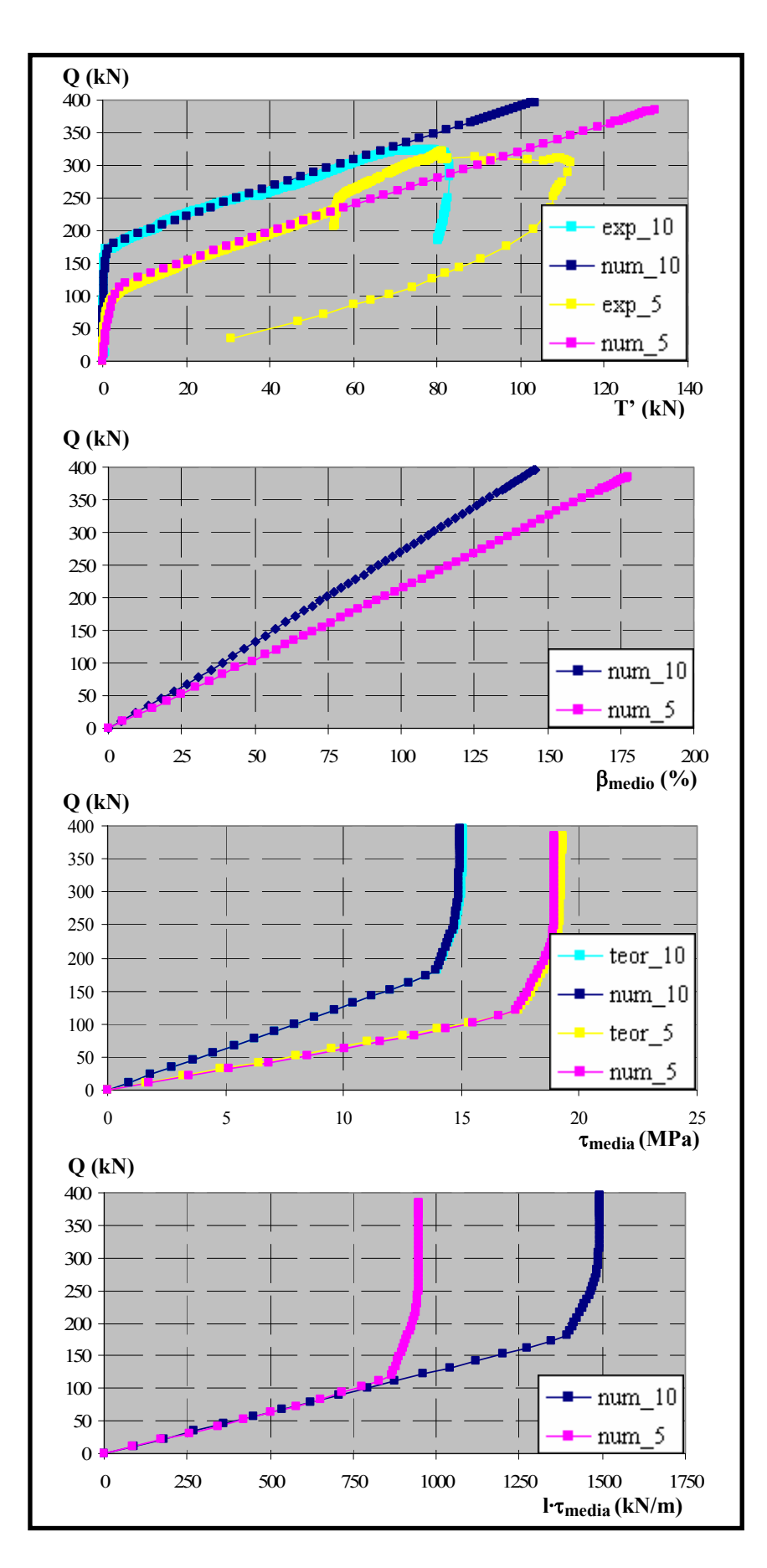

*Figura 6.96. Comparación de resultados para*  $f_c$ *= 30 MPa,*  $\phi$ *= 20 mm y*  $\theta$ *= 63°* 

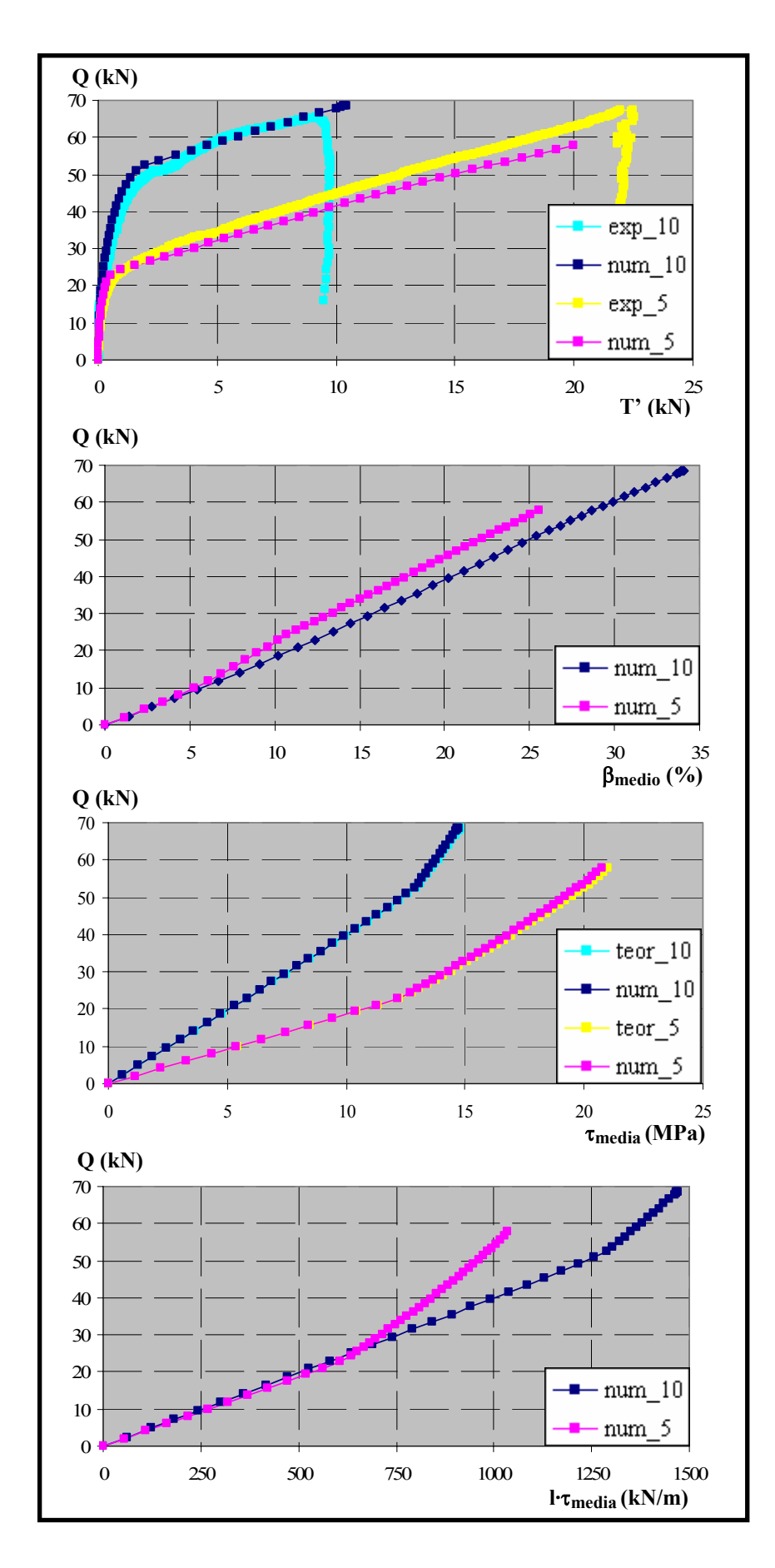

*Figura 6.97. Comparación de resultados para*  $f_c$ *= 30 MPa,*  $\phi$ *= 12 mm y*  $\theta$ *= 45°* 

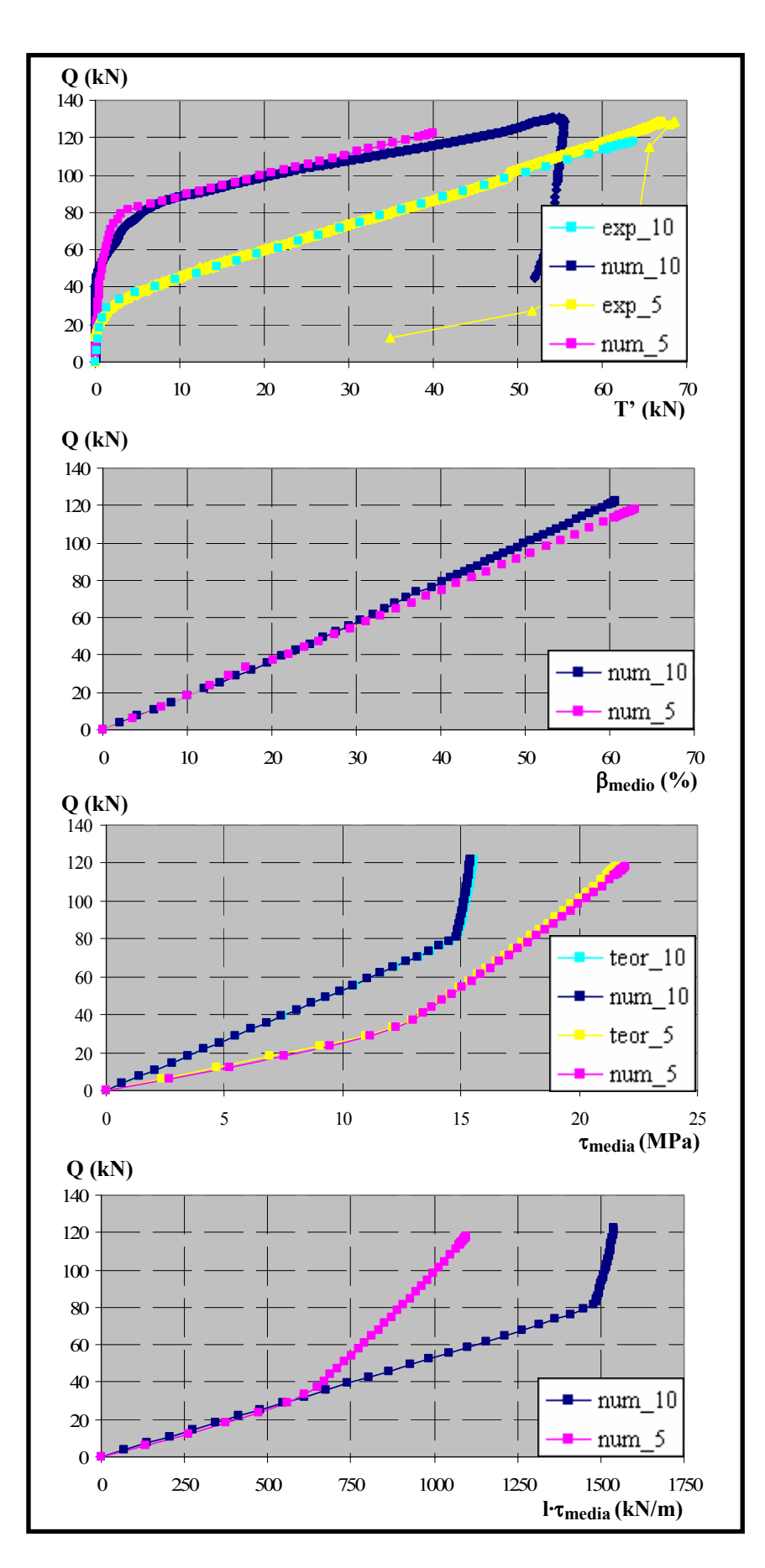

*Figura 6.98. Comparación de resultados para*  $f_c$ *= 30 MPa,*  $\phi$ *= 16 mm y*  $\theta$ *= 45°* 

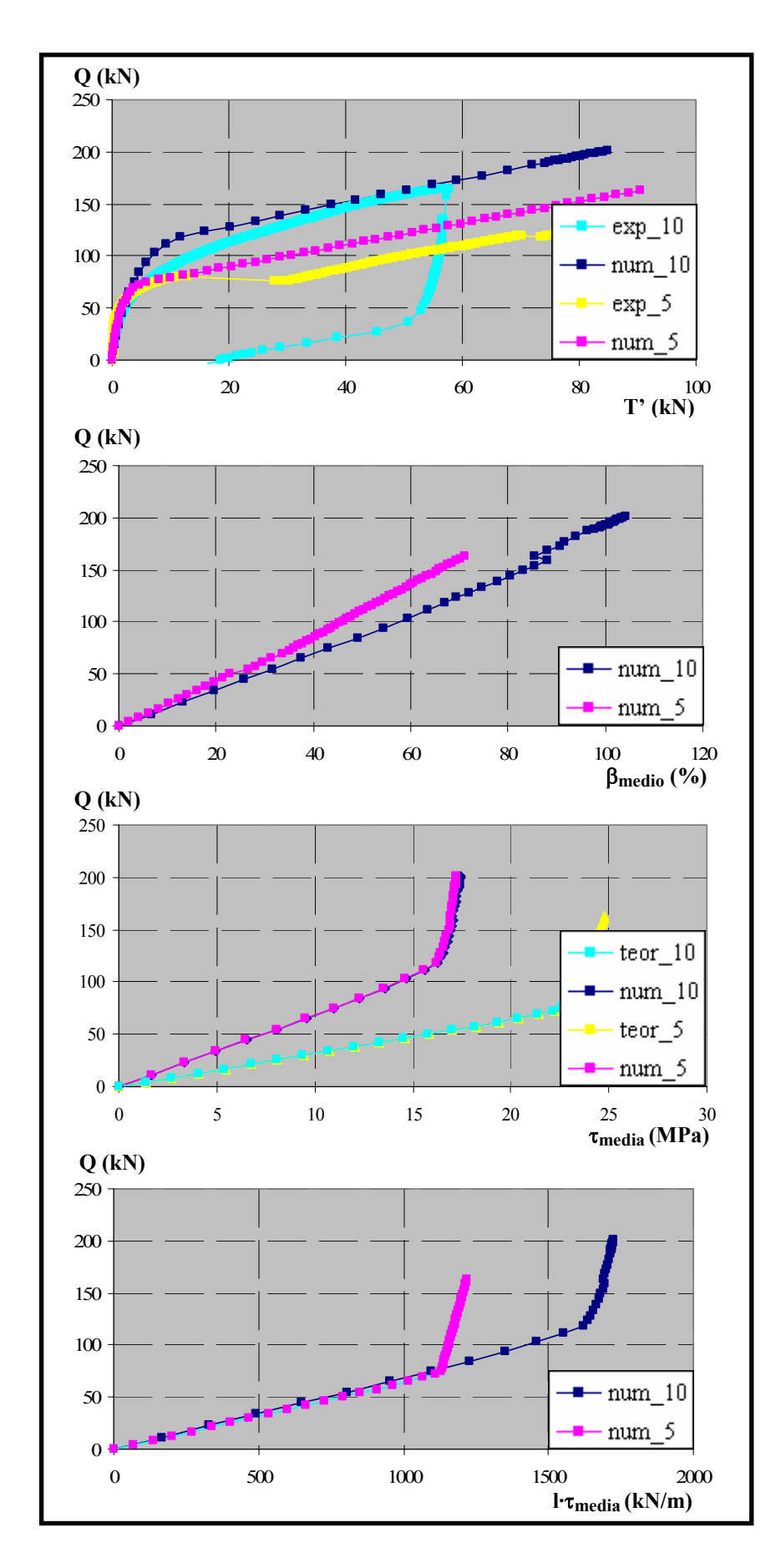

*Figura 6.99. Comparación de resultados para*  $f_c$ *= 30 MPa,*  $\phi$ *= 20 mm y*  $\theta$ *= 45°* 

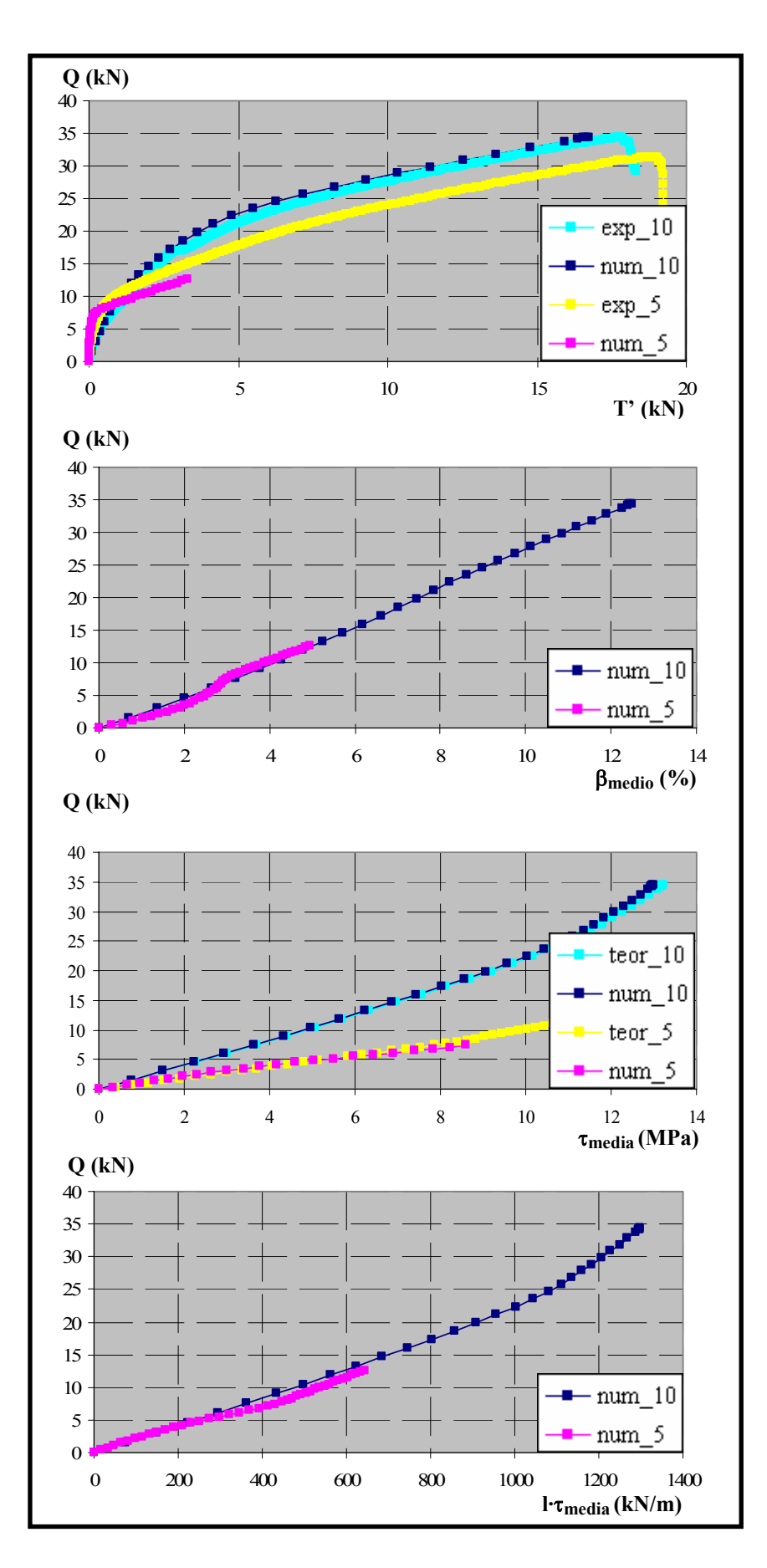

*Figura 6.100. Comparación de resultados para*  $f_c$ *= 30 MPa,*  $\phi$ *= 12 mm y*  $\theta$ *= 27°* 

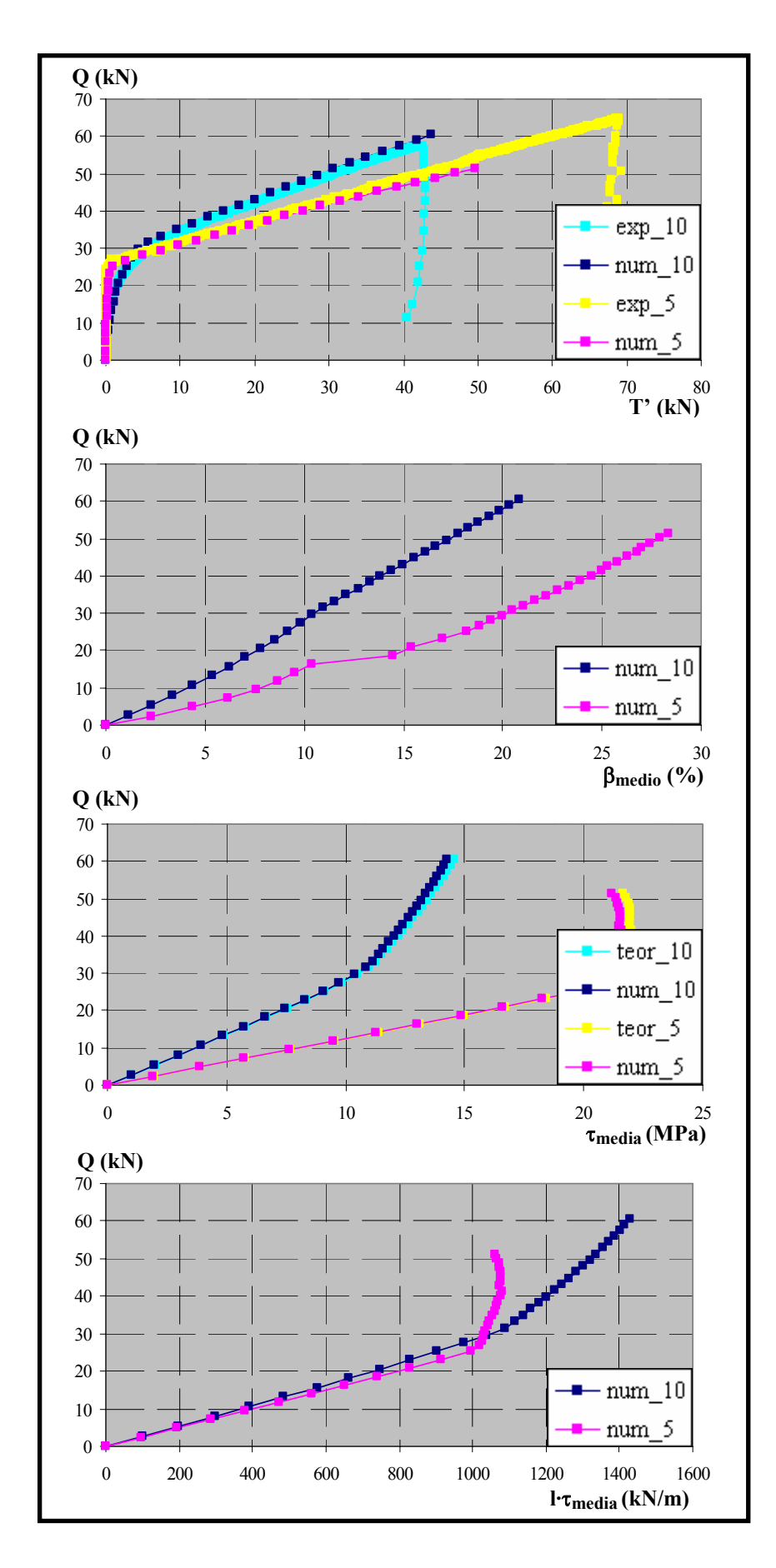

*Figura 6.101. Comparación de resultados para*  $f_c$ *= 30 MPa,*  $\phi$ *= 16 mm y*  $\theta$ *= 27°* 

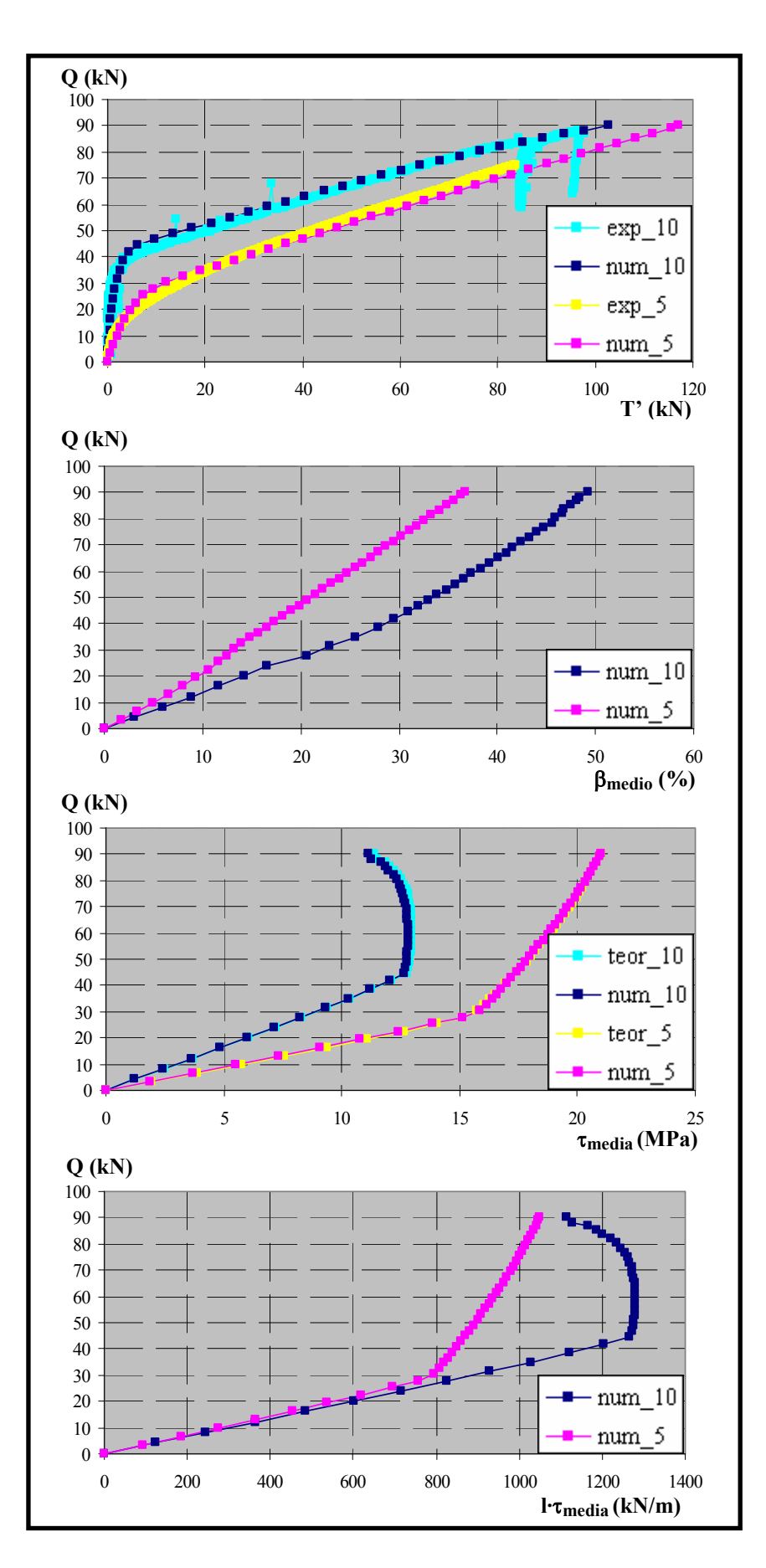

*Figura 6.102. Comparación de resultados para fc= 30 MPa,*  $\phi$ *= 20 mm y*  $\theta$ *= 27°* 

Si se analiza el efecto sobre el nivel de confinamiento, a priori cabría pensar que el confinamiento debería ser mayor para los ensayos con longitud adherida  $l_a = 5$  cm, ya que en teoría el efecto de la presión normal está más concentrado al actuar sobre una longitud menor. Sin embargo, de las figuras representadas no es posible extraer conclusión alguna, ya que existe dispersión en los resultados obtenidos. Para tratar de aportar luz, se representan todas las distribuciones del confinamiento en función de la carga y se calcula una pendiente media para los ensayos con  $l_a$ = 5cm y otra para los ensayos con  $l_a$ = 10 cm. Las pendientes medias obtenidas son de 2,045 para  $l_a$ = 5cm y 2,179 para  $l_a$ = 10 cm, es decir que la variación es mínima (figura 6.103). Por tanto, puede concluirse que el nivel de confinamiento es independiente de la longitud adherida de la armadura. Este hecho parece indicar que el confinamiento viene controlado por las dimensiones de la placa de apoyo (con una longitud de 15 cm) y no por la longitud adherida.

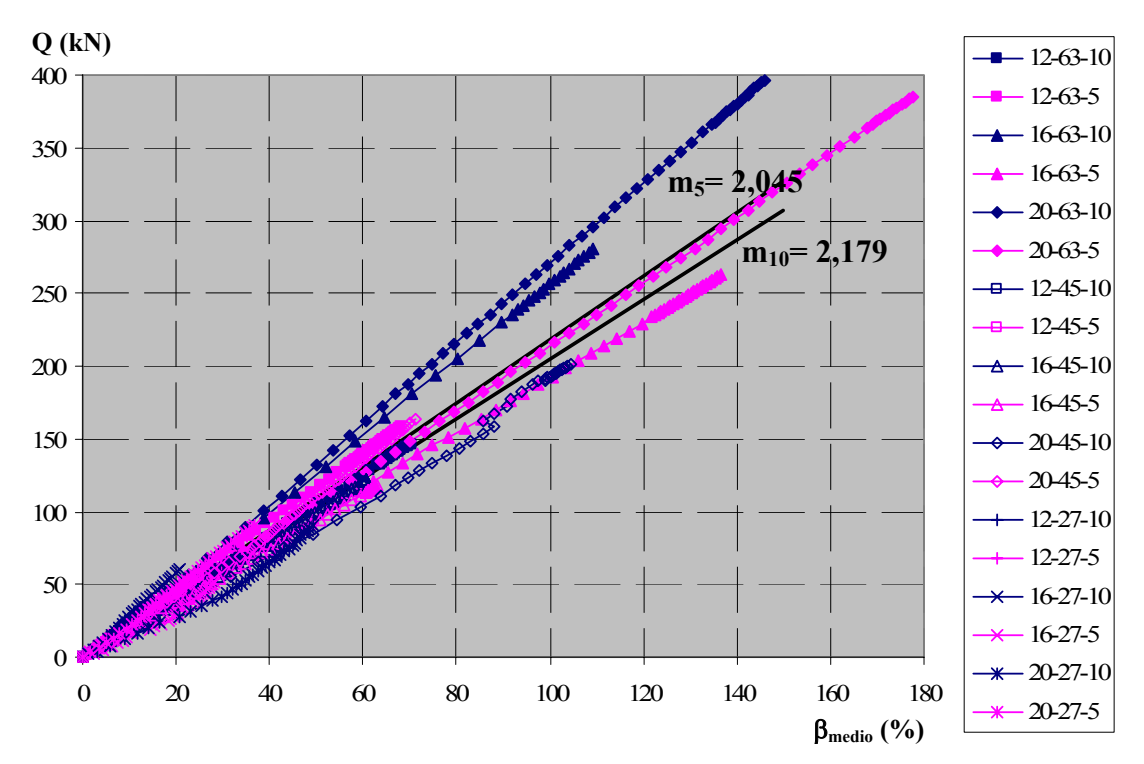

*Figura 6.103. Distribución del Confinamiento medio en función de la Carga*  aplicada para todos los ensayos de  $f_c = 30 MPa$ 

Para analizar el efecto sobre la tensión tangencial media, se ha representado ésta frente a la carga aplicada, para los 9 casos correspondientes a las longitudes adheridas de 5 y 10 cm, comparando los valores obtenidos directamente del ensayo numérico y los valores obtenidos de forma teórica a través de los resultados experimentales aplicando la expresión (6.4). En todos los casos se observa una coincidencia casi total entre los valores numéricos y teóricos, como no podía ser de otra manera.

Por otra parte, la forma que adoptan estas curvas  $Q$ - $\tau_{\text{media}}$  tiene dos partes diferenciadas: un primer tramo lineal que se corresponde con una situación en que la placa de anclaje apenas ha comenzado a medir, siendo todas las tensiones absorbidas en la longitud adherida y un segundo tramo que corresponde a cuando la placa comienza a medir y que adopta diversas formas. El primer tramo de la curva es necesariamente lineal y pasa por el origen, ya que es la representación de la ecuación (6.4) con T'=0. El segundo tramo es creciente cuando la zona adherida es capaz de seguir aumentando las tensiones tangenciales a lo largo de su longitud. Cuando este tramo se hace vertical significa que la zona adherida no puede absorber más esfuerzo y cualquier incremento de esfuerzo en la armadura se transmite directamente a la placa de anclaje. Si, por el contrario, este segundo tramo es decreciente significa que al menos en una parte de la longitud adherida se producen deslizamientos suficientemente grandes como para sobrepasar la meseta de la ley τ-δ y quedan en la rama descendente o residual.

En el primer tramo de la curva  $Q$ - $\tau$ <sub>media</sub>, hasta que la placa comienza a medir, los valores de la tensión tangencial media para  $l_a=5$  cm son el doble que en  $l_a=10$  cm, a igualdad de carga. Sin embargo, en los casos de l<sub>a</sub>= 5 cm la placa comienza a medir antes que en los de l<sub>a</sub>= 10 cm, ya que se agota antes su capacidad de absorción de tensiones. Pese a ello, sistemáticamente se desarrollan tensiones tangenciales mayores en los casos con  $l_a = 5$  cm.

En general, se observa que una vez que la placa ha comenzado a medir, la pendiente que adopta el tramo final tenderá a ponerse vertical para aquellos ensayos en los que se haya alcanzado el nivel de confinamiento máximo, como sucede para los ensayos con  $\phi$ = 16 y 20 mm y θ= 63 º. Sin embargo, para los ensayos de θ= 27º no se alcanzan en ningún caso niveles de confinamiento elevados, pese a lo cual existen dos de ellos (30-16-27-5 y 30-20-27-10) en los que se alcanza el nivel de tensión tangencial máxima (se alcanza la meseta). En un primer momento y pese a que esta situación es perfectamente posible, llamó la atención el hecho de que para  $\phi$ = 16 mm se bloquease la tensión tangencial máxima para l<sub>a</sub>= 5 cm, no sucediendo así para el mismo ensayo con l<sub>a</sub>= 10 cm, y para  $\phi$ = 20 mm pasara justo al contrario.

Para aclarar en la medida de lo posible cual es el comportamiento a lo largo de la armadura, se presentan a continuación dos ejemplos diferentes: 30-12-63 y 30-20-27. Se van a estudiar las distribuciones de tensiones tangenciales, tensiones normales y deslizamientos a lo largo de la armadura para distintos niveles de carga y ambas longitudes adheridas. Los niveles de carga escogidos en cada caso corresponden a un nivel de carga al inicio del ensayo, otro al inicio del tramo en que la placa de anclaje de la armadura registra mediciones y un punto correspondiente al final del ensayo. En las figuras 6.104 a 6.109 se observan los resultados obtenidos. Resulta especialmente interesante ver cómo evolucionan las distribuciones de tensión tangencial a medida que se incrementa la carga. Para ambos ángulos de inclinación de la biela, se observa que una vez que la placa de anclaje comienza a registrar mediciones en los casos con  $l_a$ = 10 cm se obtienen distribuciones de tensión tangencial bastante uniformes, no sucede así para  $l_a = 5$  cm, apareciendo diferencias de tensión significativas entre los extremos de la longitud adherida. Del mismo modo, se observa que las tensiones normales se concentran más en un extremo cuando la longitud adherida es  $l_a = 5$  cm, mientras que en los ensayos con  $l_a$ = 10 cm están más centradas y son más uniformes. Finalmente, de las distribuciones de deslizamientos se deduce que los ensayos con  $l_a = 5$  cm alcanzan niveles superiores a los de l<sub>a</sub>=10 cm, siendo estas diferencias mayores para  $\theta$ = 27°.

Se ha analizado el producto de la tensión tangencial media por la longitud adherida  $(\tau_{\text{media}} \times l_a)$ , que es como una especie de esfuerzo rasante y que permite ver desde otro punto de vista diferente el efecto de la longitud adherida. Del análisis de las curvas Q-( $\tau_{\text{media}} \times I_a$ ), se observa que para ambas longitudes adheridas las curvas presentan un tramo inicial de igual pendiente hasta el momento en que la placa de anclaje comienza a medir. A partir de este momento, se observa claramente que en las curvas correspondientes a  $l_a = 5$  cm cambia la pendiente antes que en los de  $l_a$ = 10 cm, es decir que al igual que se deducía anteriormente la adherencia se agota primero en la longitud adherida de 5 cm.

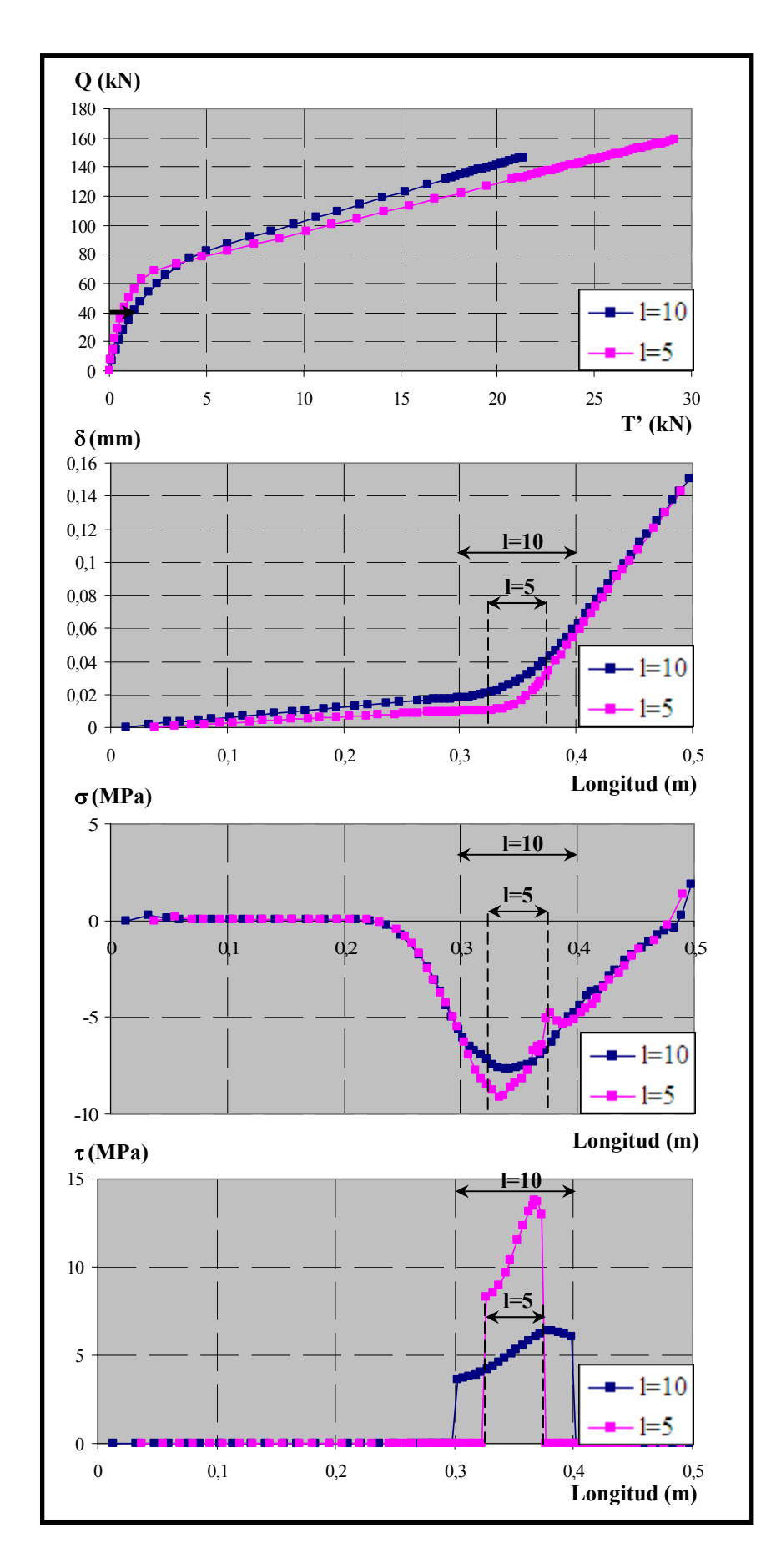

*Figura 6.104. Resultados para fc= 30 MPa,* φ*= 12 mm y* θ*= 63º, para Q= 40 kN* 

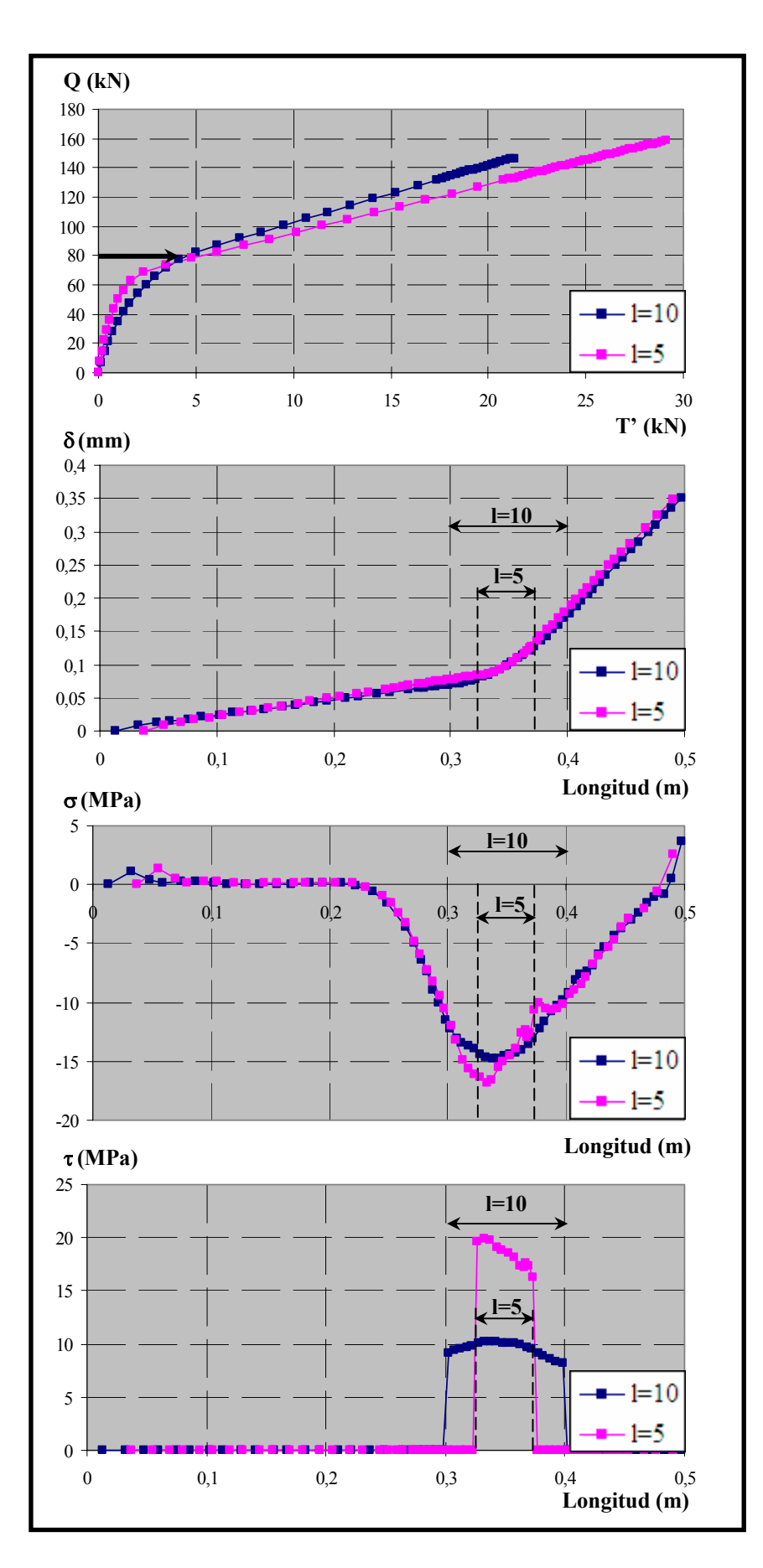

*Figura 6.105. Resultados para fc= 30 MPa,* φ*= 12 mm y* θ*= 63º, para Q= 80 kN* 

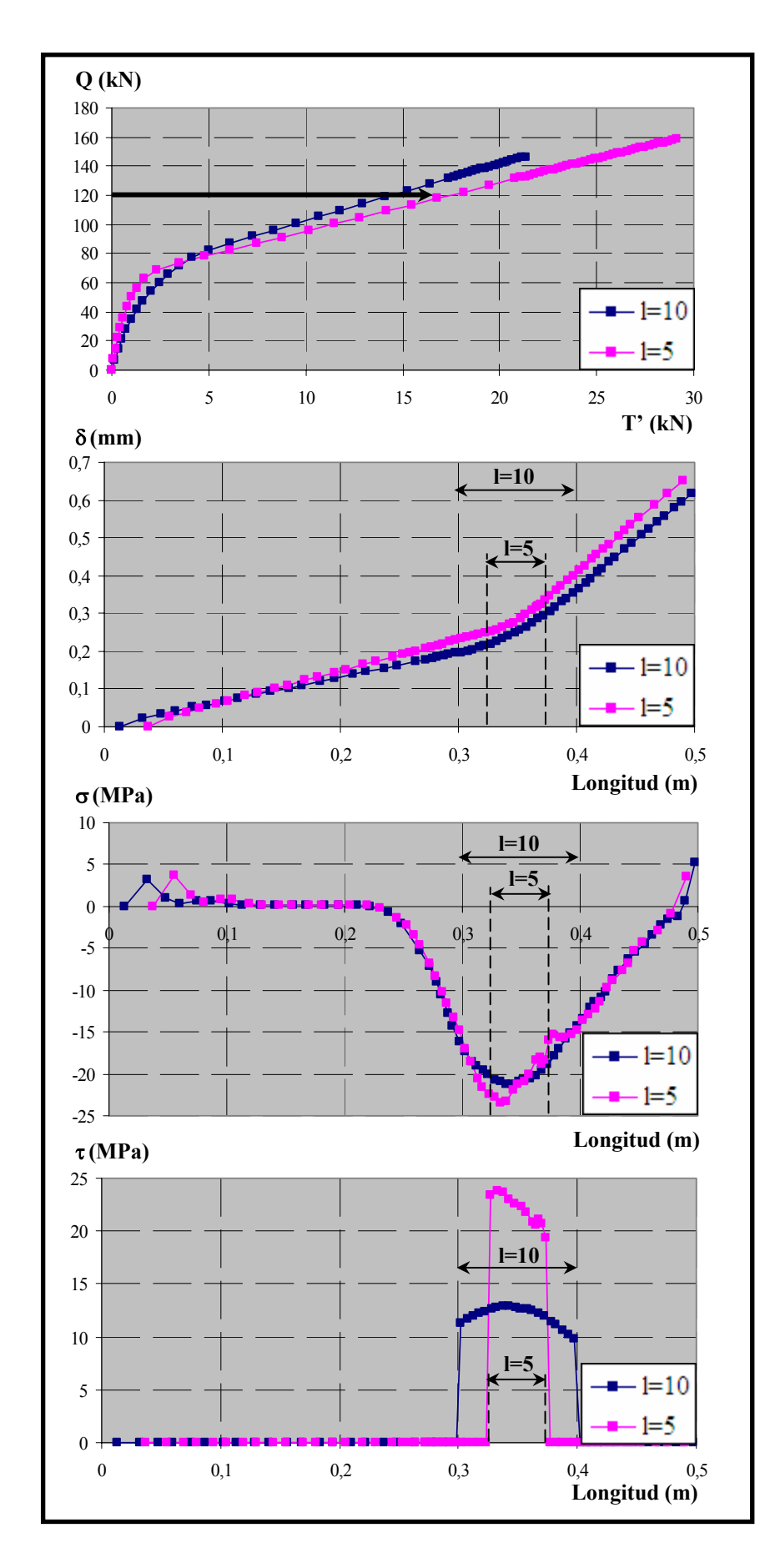

*Figura 6.106. Resultados para fc= 30 MPa,* φ*= 12 mm y* θ*= 63º, para Q= 120 kN* 

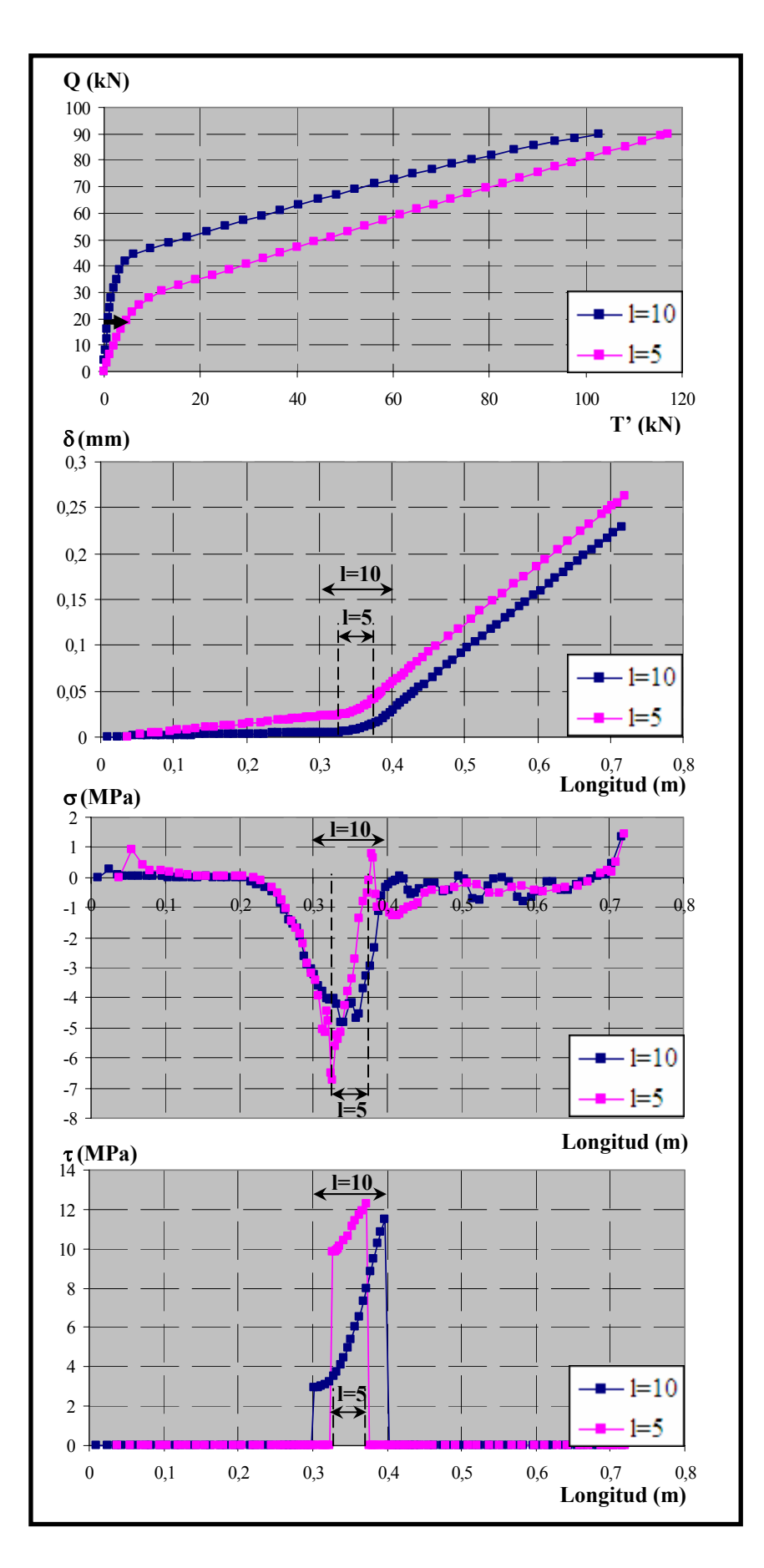

*Figura 6.107. Resultados para fc= 30 MPa,* φ*= 20 mm y* θ*= 27º, para Q= 20 kN* 

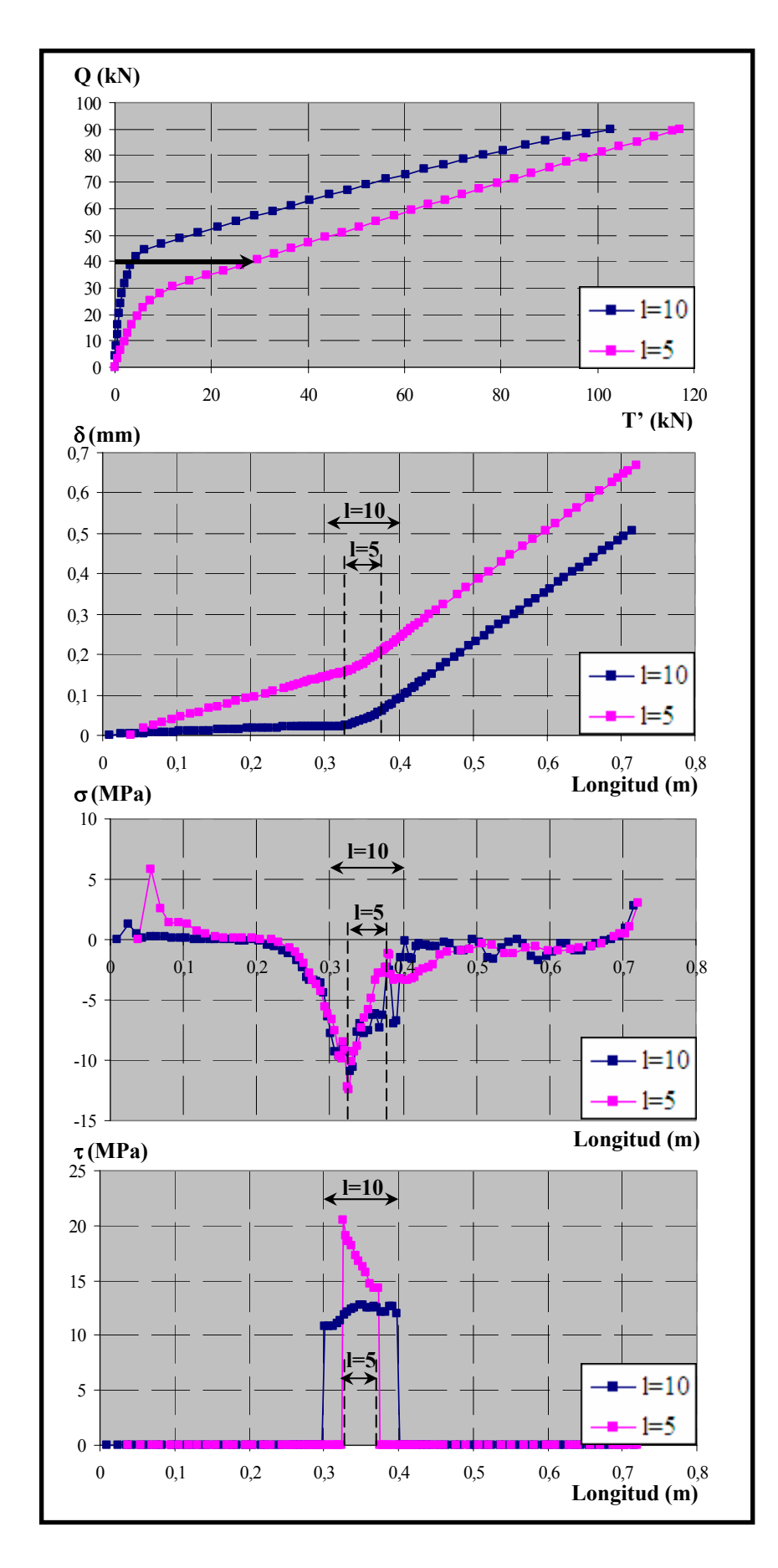

*Figura 6.108. Resultados para fc= 30 MPa,* φ*= 20 mm y* θ*= 27º, para Q= 40 kN* 

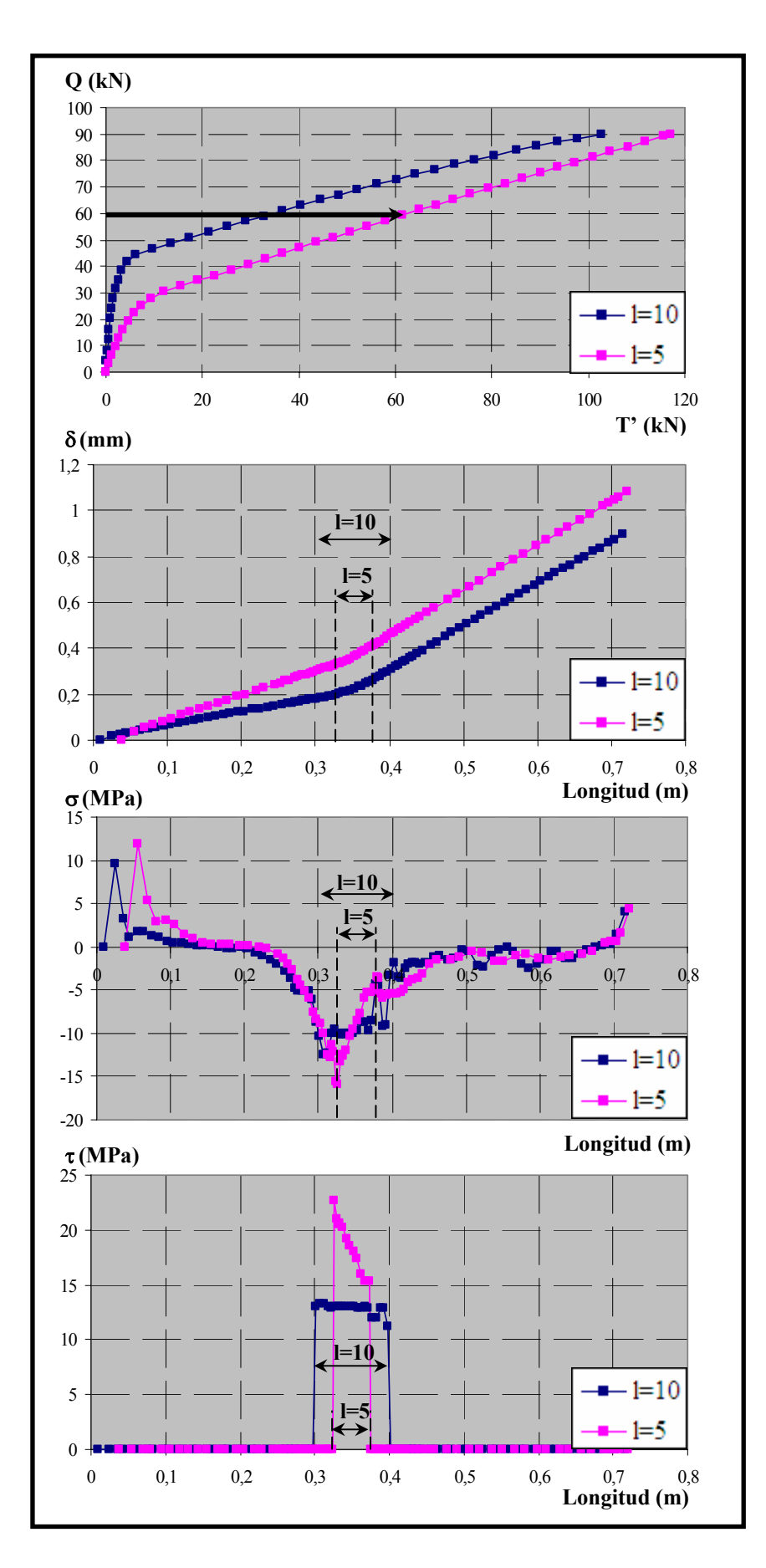

*Figura 6.109. Resultados para fc= 30 MPa,* φ*= 20 mm y* θ*= 27º, para Q= 60 kN* 

## *6.5.2.2. Estudio del efecto del ángulo de inclinación de la biela (*θ*= 63, 45 y 27º)*

Para estudiar el efecto del ángulo de inclinación de la biela se ha considerado más conveniente representar como eje de ordenadas de los gráficos el esfuerzo de tracción en la armadura (T) en lugar de la carga aplicada (Q), ya que de este modo se puede comparar el efecto que sobre la adherencia tiene el ángulo de inclinación de la biela. El esfuerzo de tracción en la armadura T se obtiene directamente del equilibrio a partir de la ecuación (6.2).

A través del análisis de este parámetro es posible analizar el efecto que el confinamiento tiene sobre el comportamiento adherente, ya que a medida que aumenta el ángulo de inclinación de la biela aumenta también el nivel de presión normal que actúa sobre la longitud adherida.

Para la visualización de los resultados se han representado los siguientes gráficos:

- Tracción en la armadura vs. Fuerza en placa de anclaje (T-T').
- Tracción en la armadura vs. Confinamiento medio (T- $\beta$  medio).
- Tracción en la armadura vs. Tensión tangencial media (T- $\tau_{\text{median}}$ ).
- Tracción en la armadura vs. Tensión tangencial media  $\times$  longitud adherida (T- $\delta_{\text{median}}$ ).

A continuación se analizan los resultados obtenidos tras el estudio de los gráficos.

- *Tensión en la armadura vs. Fuerza medida en la placa* (T-T'). Se representan los resultados experimentales y numéricos con la finalidad de demostrar que los ajustes numéricos realizados son buenos. Se observa gran disparidad en los resultados obtenidos; por ejemplo, para  $\phi$ = 12 mm y l<sub>a</sub>= 5 cm los tres ángulos de inclinación de la biela presentan curvas muy similares, como cabía esperar a priori, mientras que para otros casos, como en  $\phi$ = 12 mm y  $l_a$ = 10cm, el ensayo de  $\theta$ = 45° difiere considerablemente de los demás.

- *Tensión en la armadura vs. Confinamiento medio* (T-βmedio). La conclusión a extraer a partir de estos gráficos es clara: a medida que aumenta el ángulo de inclinación de la biela aumenta el nivel de confinamiento. En realidad lo que pasa es que al tener mayor ángulo de inclinación de la biela el ensayo puede alcanzar mayores niveles de carga y, por tanto, mayores niveles de confinamiento.

- *Tensión en la armadura vs. Tensión tangencial media adimensionalizada con la resistencia a compresión del hormigón* (T-τ<sub>media</sub>/ $\sqrt{f_c}$ ). En este caso, cabría esperar que en el tramo inicial y mientras que la placa de anclaje apenas registra medidas, los tres ángulos presentaran la misma pendiente (o al menos muy próxima). Ello se cumple en todos los casos salvo para  $\phi$ = 20 mm y l<sub>a</sub>= 10 cm, en que las pendientes son algo distintas.

Una vez que la placa de anclaje empieza a registrar valores significativos, las pendientes en las distribuciones de  $\tau_{\text{median}}/\sqrt{f_c}$  cambian bruscamente. Atendiendo al mayor confinamiento existente en la zona adherida cuanto mayor es el ángulo de inclinación de la biela, el nivel de T correspondiente a este cambio de pendiente debería ser menor para el ángulo de 27º, a continuación el de 45º y finalmente para el de 63º. Sin embargo, se observa en los resultados obtenidos que esto no se cumple sistemáticamente en todos los ensayos; por ejemplo en φ= 12 mm y l<sub>a</sub>= 10 cm, los resultados para  $\theta$ = 27 y 63° son prácticamente idénticos, mientras que el ensayo con θ= 45º cambia su pendiente para mayores niveles de tensión tangencial. La causa de este comportamiento puede atribuirse a las tensiones de tracción generadas por difusión transversal de las compresiones de la biela para equilibrarse con la armadura (Figura 6.110). Estas tracciones influyen de forma importante en la fisuración de la probeta y, en consecuencia, en la pérdida de adherencia. Además, como el nivel de confinamiento es directamente proporcional a la carga, el efecto de este mecanismo de difusión es mayor para los ensayos con mayor ángulo de inclinación de la biela. Así en los ensayos en los que θ= 63º el efecto beneficioso de la presión normal sobre el comportamiento adherente se ve contrarrestado por el efecto de la difusión transversal. Para los ensayos en los que  $\theta$ = 27°, sin embargo, al ser los niveles de confinamiento muy inferiores a los de 63º, el efecto perjudicial de la difusión transversal es también mucho menor, pudiendo así desarrollar niveles de tensión tangencial en la longitud adherida superiores a otros ángulos que a priori se suponían más favorables. En general, los ensayos con  $\theta$ = 45°, en los que tanto el efecto beneficioso de la presión transversal, como el efecto perjudicial de la difusión de compresiones se mantienen en niveles intermedios, permiten alcanzar los mayores niveles de  $\tau_{\text{median}}/\sqrt{f_c}$ .

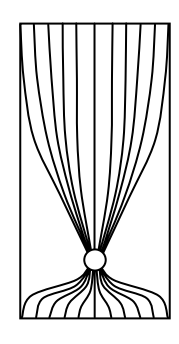

*Figura 6.110. Mecanismo de difusión de tensiones normales en la sección transversal.* 

- *Tensión en la armadura vs. Deslizamiento medio* (T-δmedio). Como puede apreciarse en estas curvas, existe una importante dispersión en los resultados.

Todos los gráficos analizados se muestran en las figuras 6.111 a 6.116.

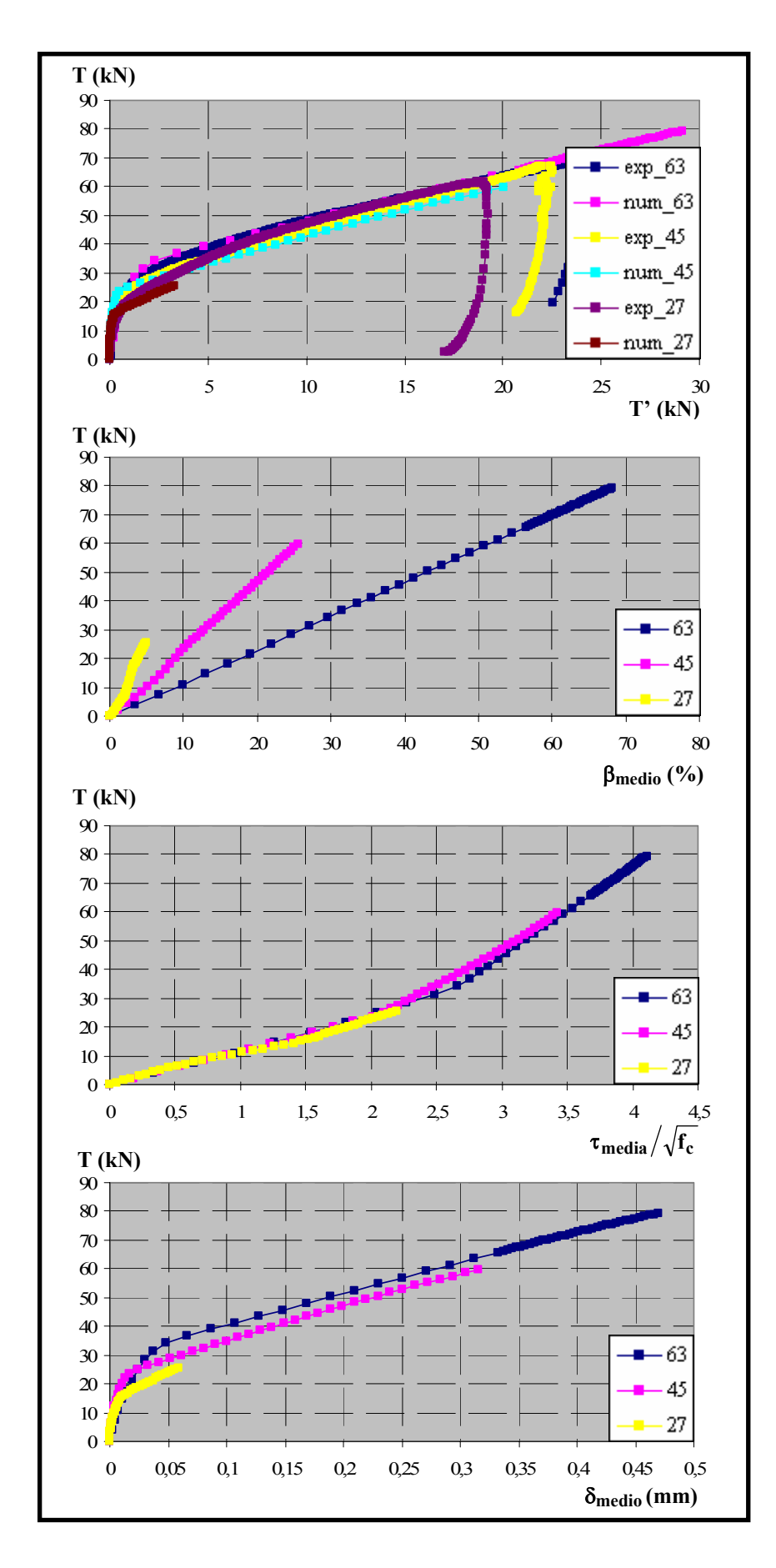

*Figura 6.111. Comparación de resultados para*  $f_c$ *= 30 MPa,*  $\phi$ *= 12 mm y l<sub>a</sub>= 5 cm* 

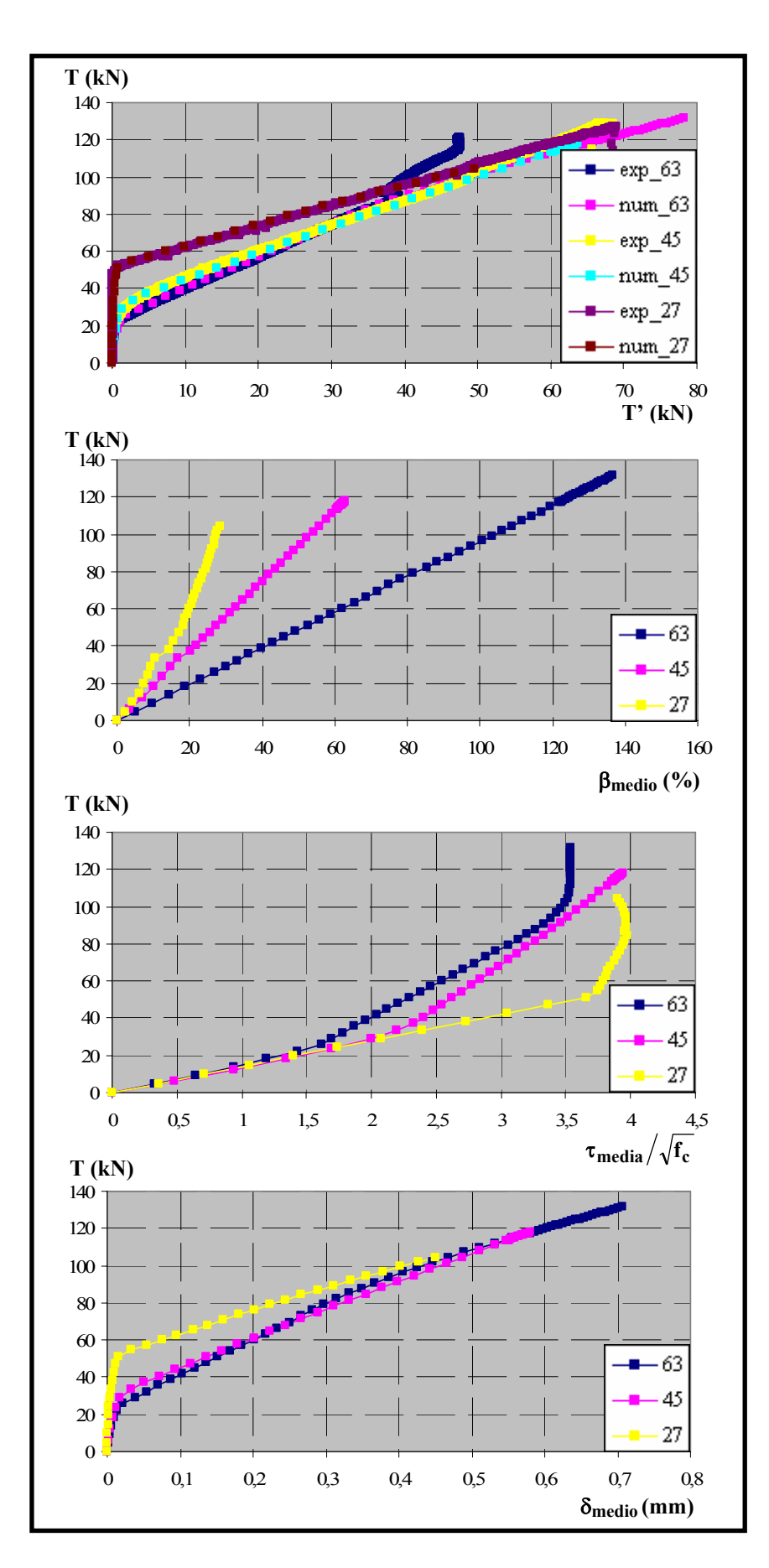

*Figura 6.112. Comparación de resultados para*  $f_c$ *= 30 MPa,*  $\phi$ *= 16 mm y l<sub>a</sub>= 5 cm* 

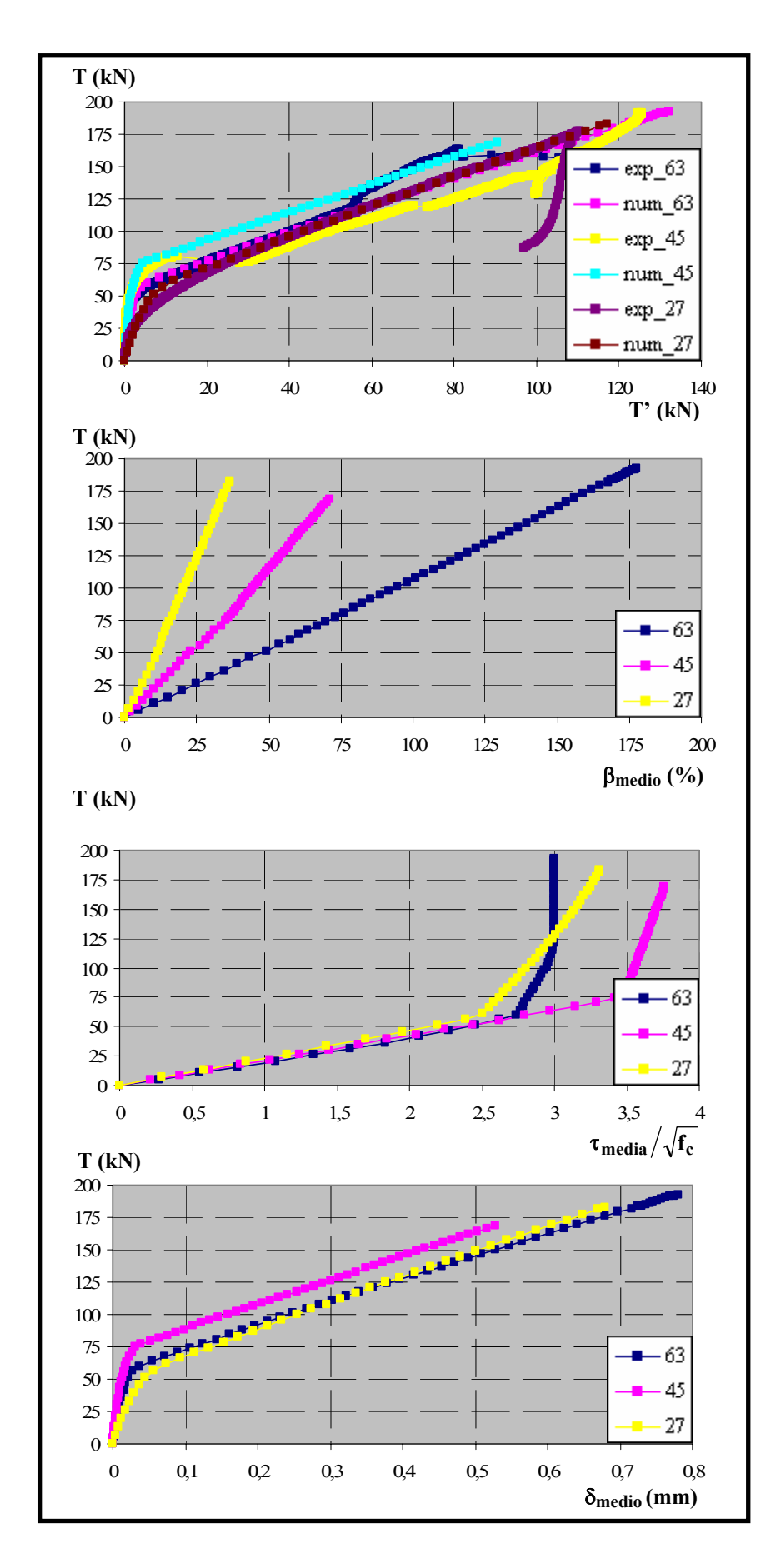

*Figura 6.113. Comparación de resultados para*  $f_c$ *= 30 MPa,*  $\phi$ *= 20 mm y l<sub>a</sub>= 5 cm* 

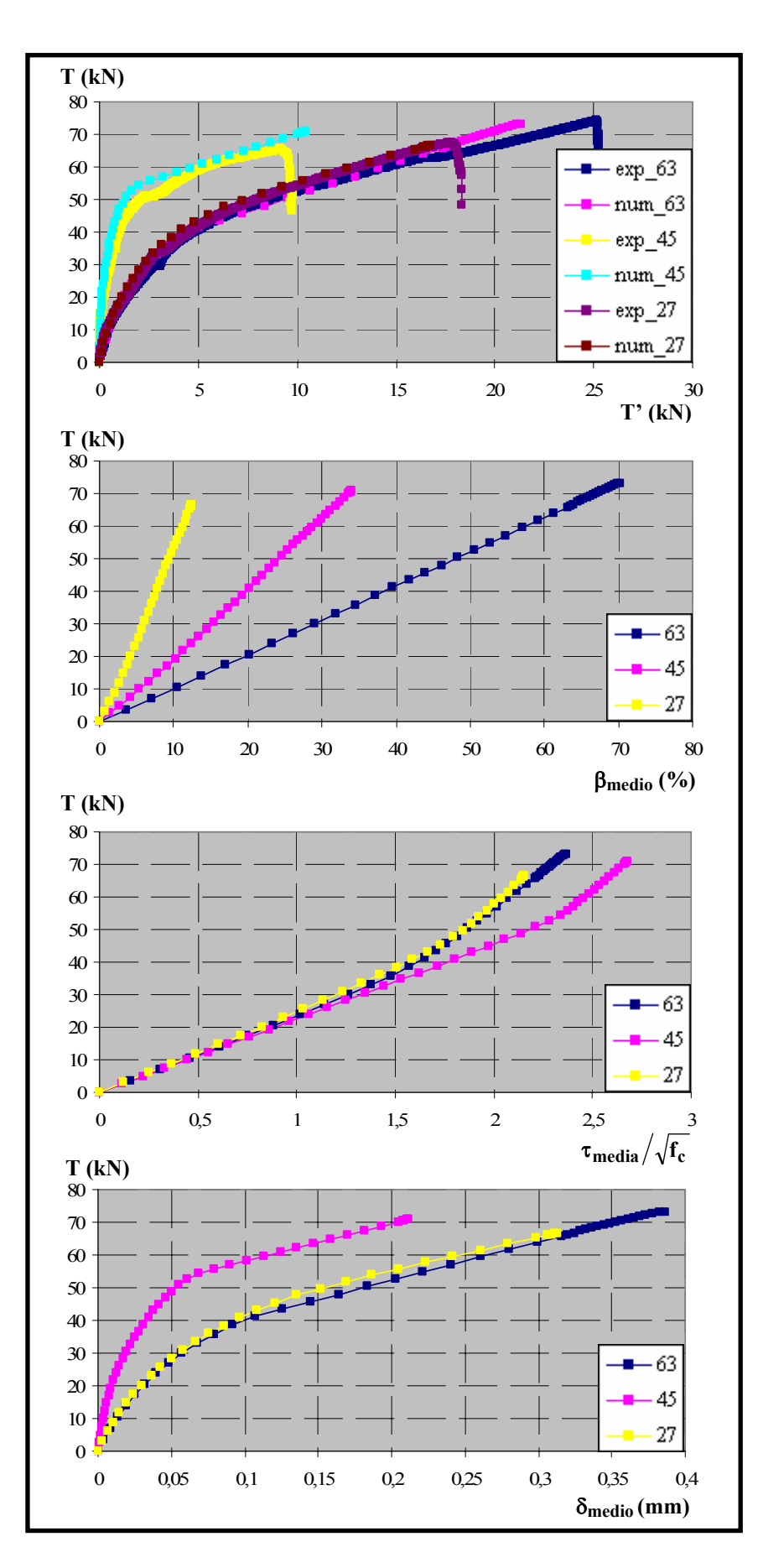

*Figura 6.114. Comparación de resultados para*  $f_c$ *= 30 MPa,*  $\phi$ *= 12 mm y l<sub>a</sub>= 10 cm* 

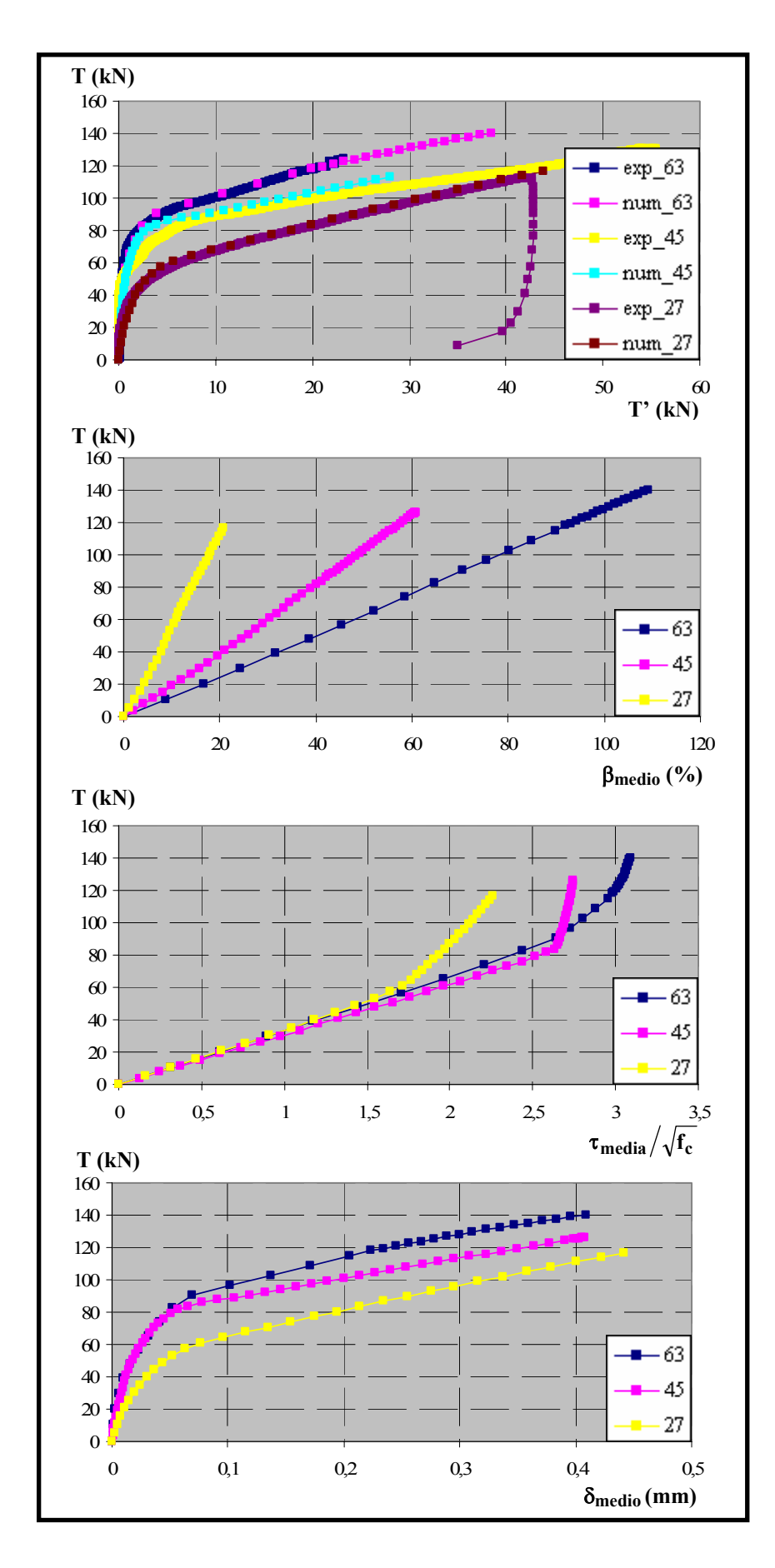

*Figura 6.115. Comparación de resultados para fc= 30 MPa,* φ*= 16 mm y la= 10 cm* 

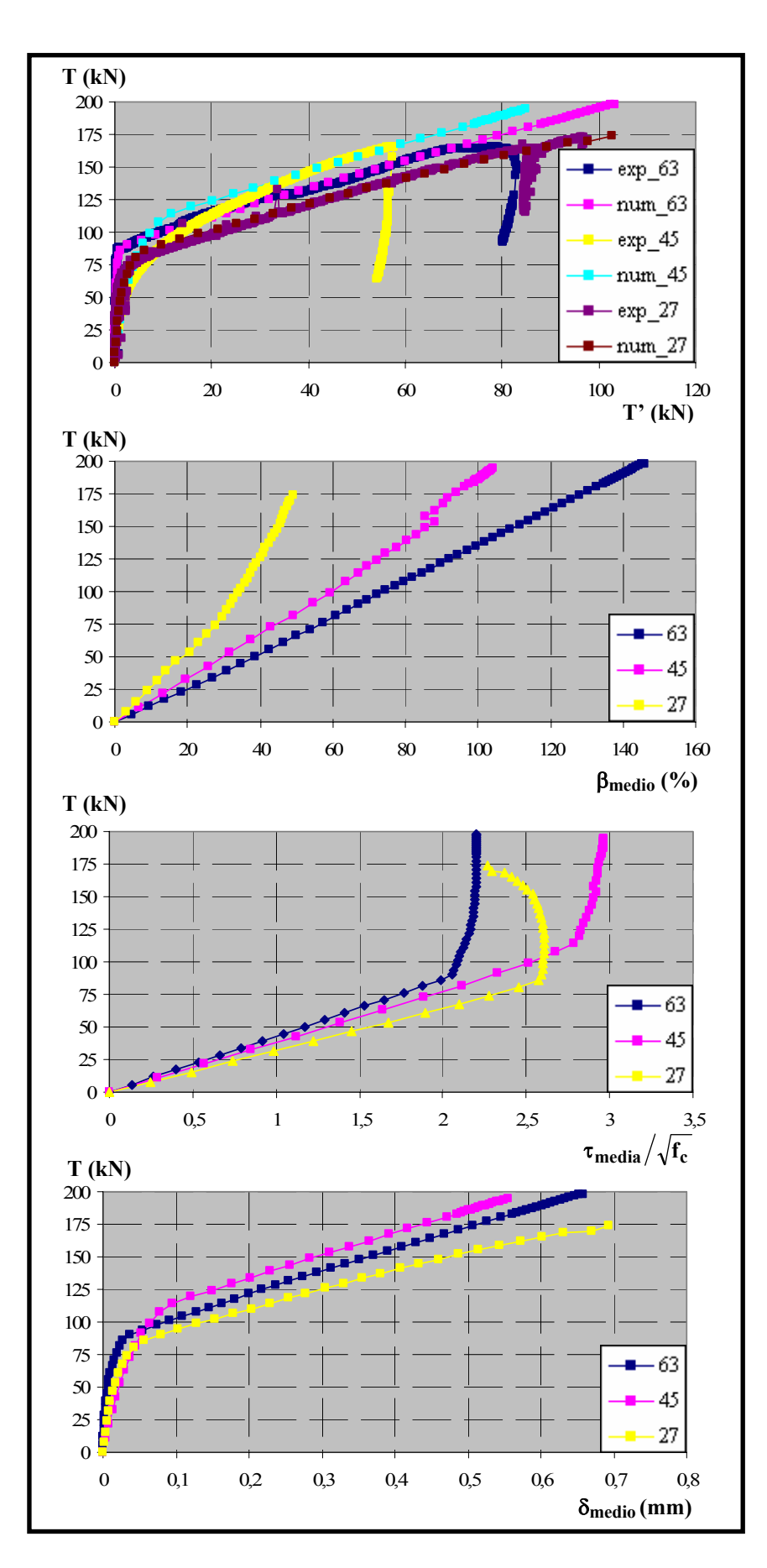

*Figura 6.116. Comparación de resultados para*  $f_c$ *= 30 MPa,*  $\phi$ *= 20 mm y l<sub>a</sub>= 10 cm* 

## *6.5.2.3. Estudio del efecto del diámetro de la armadura (*φ*= 12, 16 y 20 mm)*

Finalmente, para estudiar el efecto que tiene sobre los resultados la variación del diámetro de la armadura, se representa para una longitud adherida y un ángulo de inclinación de la biela los resultados correspondientes a los tres diámetros analizados. Para ello, se han empleado los siguientes gráficos: Carga aplicada vs. Fuerza en placa de anclaje (Q-T'), Carga aplicada vs. Confinamiento (Q-β), Carga aplicada vs. Tensión tangencial media (Q-τ<sub>media</sub>) y Carga aplicada vs. Deslizamiento medio ( $Q-\delta_{\text{medio}}$ ). Todos los gráficos se muestran al final de este epígrafe en las figuras 6.117 a 6.122. A continuación se analizan los resultados obtenidos tras el estudio de los gráficos.

- *Carga aplicada vs. Fuerza medida en la placa* (Q-T'), tanto para los resultados experimentales, como para las pruebas numéricas correspondientes. Se muestra a través de ellos la bondad de los ajustes realizados.

- *Carga aplicada vs. Confinamiento medio* (Q-βmedio). Las conclusiones que se pueden obtener de ellos son similares a las que se explicaron en el subapartado 6.5.3.1 al estudiar el efecto de variar la longitud adherida. Ello implica que el confinamiento, salvo pequeñas variaciones es el mismo con independencia del diámetro. Por otro lado y en teoría, los niveles a los que llega el confinamiento serán de menor a mayor para φ= 12, 16 y 20 mm, pese a que en algún caso no se cumpla.

- *Carga aplicada vs. Tensión tangencial media adimensionalizada con la resistencia a*  compresión del hormigón (Q-τ<sub>media</sub>/f<sub>c</sub><sup>1/2</sup>). En este caso, para el tramo inicial y un mismo nivel de carga, los ensayos deberían presentar valores crecientes de  $\tau_{\text{median}}/f_c^{1/2}$ , a medida que disminuye el diámetro, esto es los de φ= 20, 16 y 12 mm y empezarían a medir primero las placas para φ= 12 mm, luego para 16 mm y finalmente para 20mm. Esto es así en muchos casos, sin embargo en otros apenas hay diferencias entre unos diámetros y otros. Se observa nuevamente la dispersión en los resultados obtenidos. Ello se debe a que en función de la importancia que tengan los mecanismos bidimensionales y tridimensionales mencionados anteriormente, los resultados se aproximan más o menos a los resultados esperados.

- *Carga aplicada vs. Deslizamiento medio (Q-*δ*medio)*.Estos resultados no vienen más que a confirmar la dispersión en los resultados obtenidos. En estas figuras resulta muy sencillo apreciar el momento en que la placa de anclaje comienza a registrar medidas.

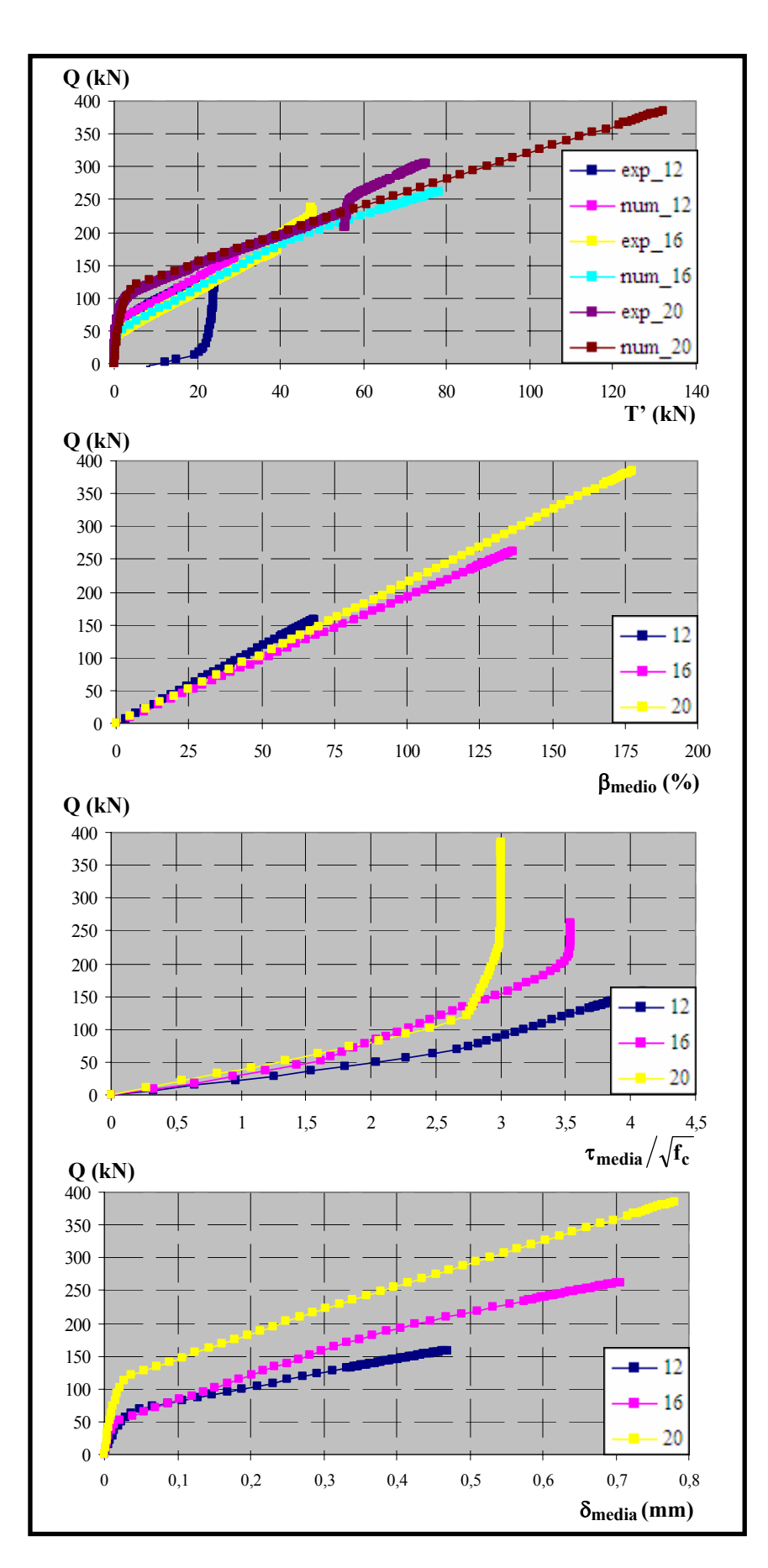

*Figura 6.117. Comparación de resultados para fc= 30 MPa,* θ*= 63º y la= 5cm* 

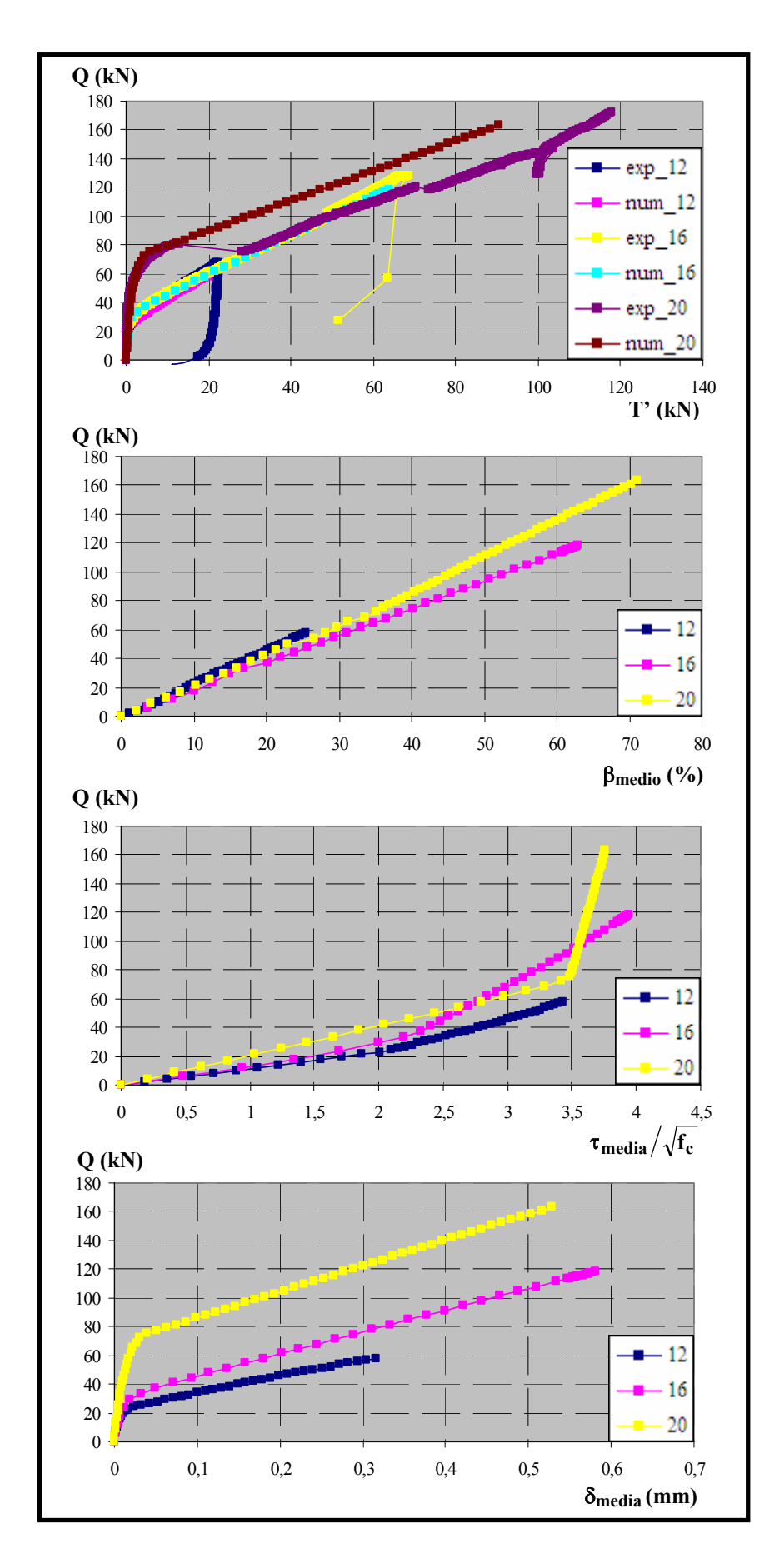

*Figura 6.118. Comparación de resultados para fc= 30 MPa,* θ*= 45º y la= 5cm* 

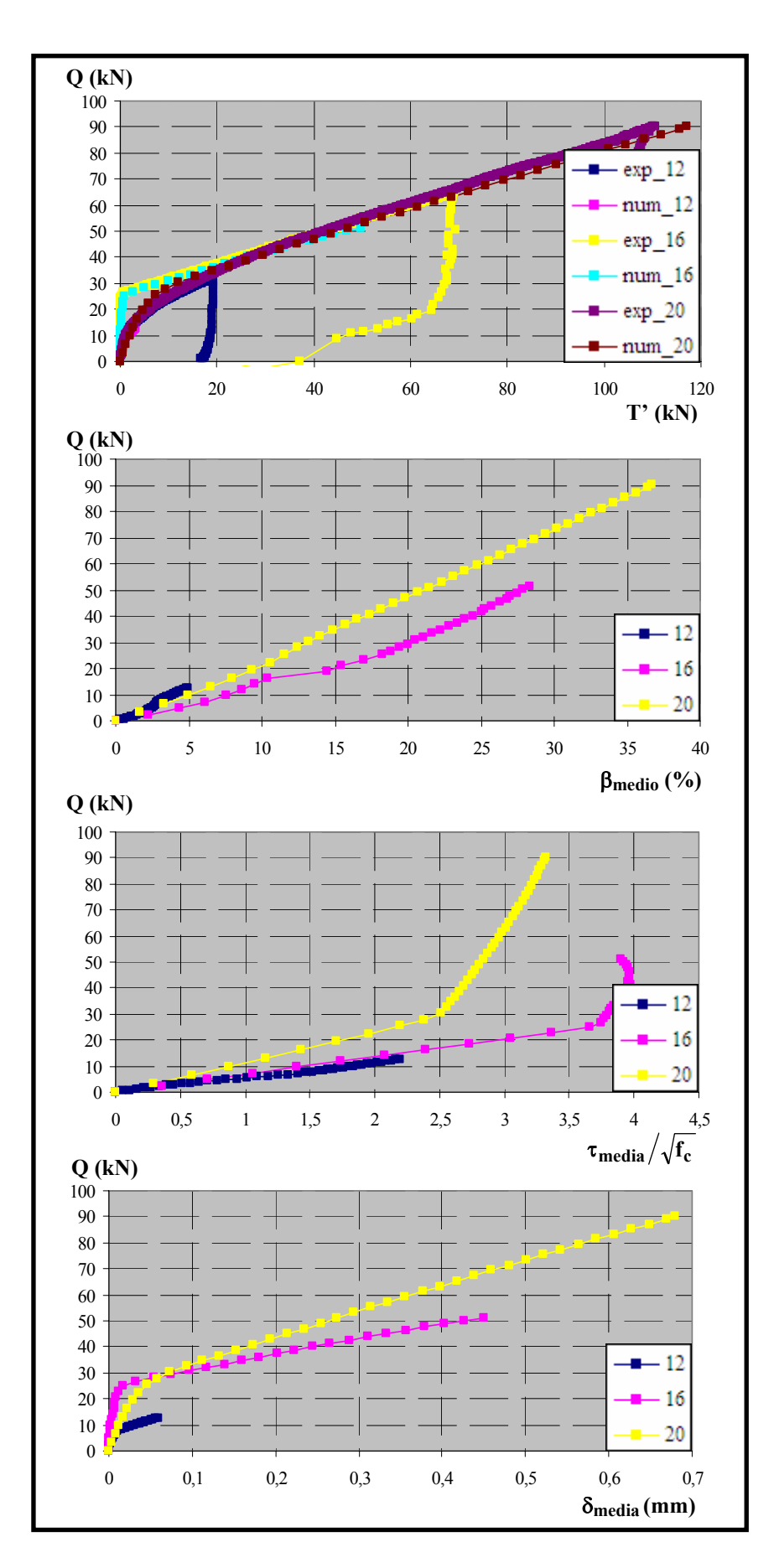

*Figura 6.119. Comparación de resultados para fc= 30 MPa,* θ*= 27º y la= 5cm*
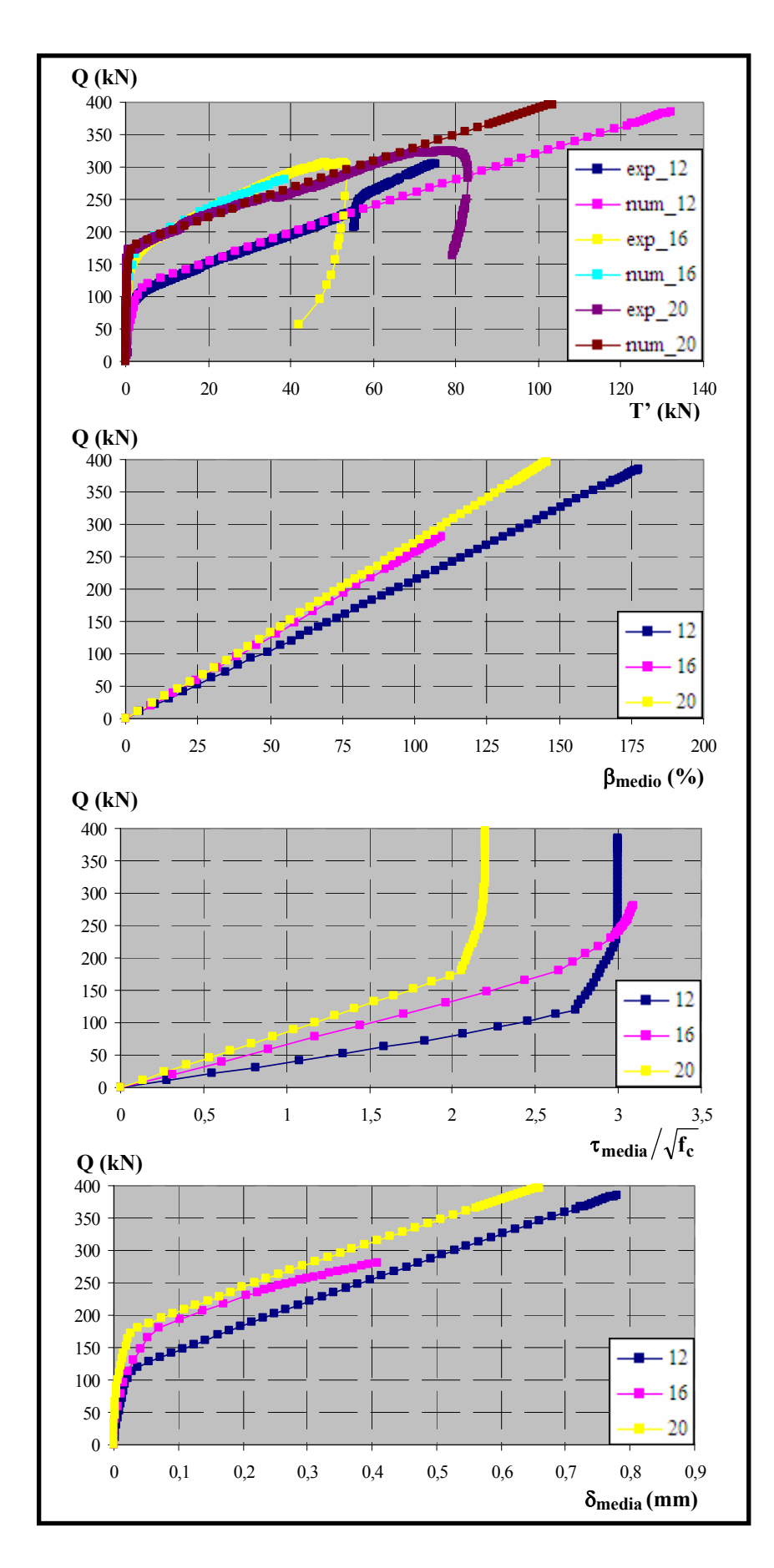

*Figura 6.120. Comparación de resultados para fc= 30 MPa,* θ*= 63º y la= 10cm* 

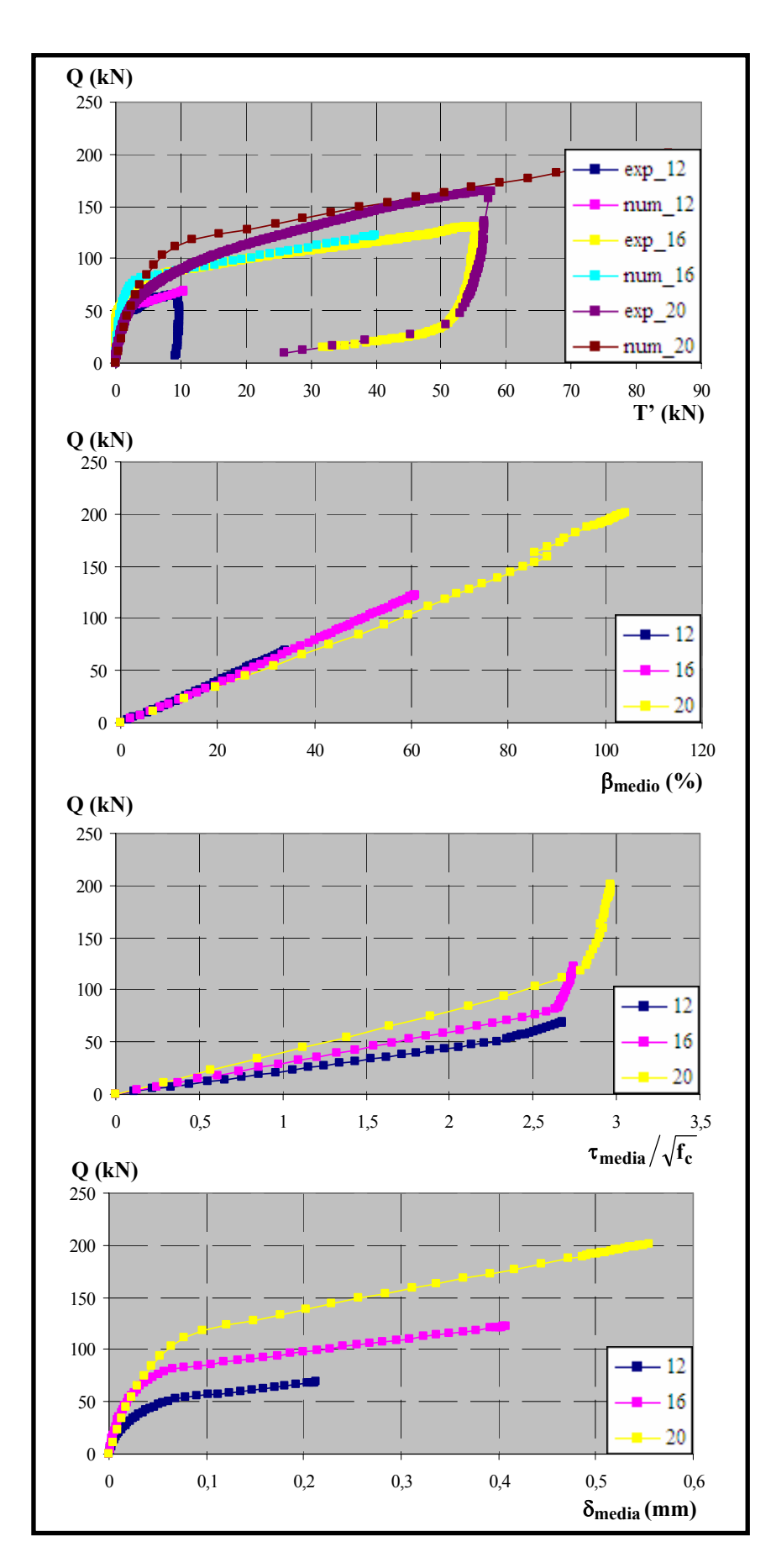

*Figura 6.121. Comparación de resultados para*  $f_c$ *= 30 MPa,*  $\theta$ *= 45° y l<sub>a</sub>= 10cm* 

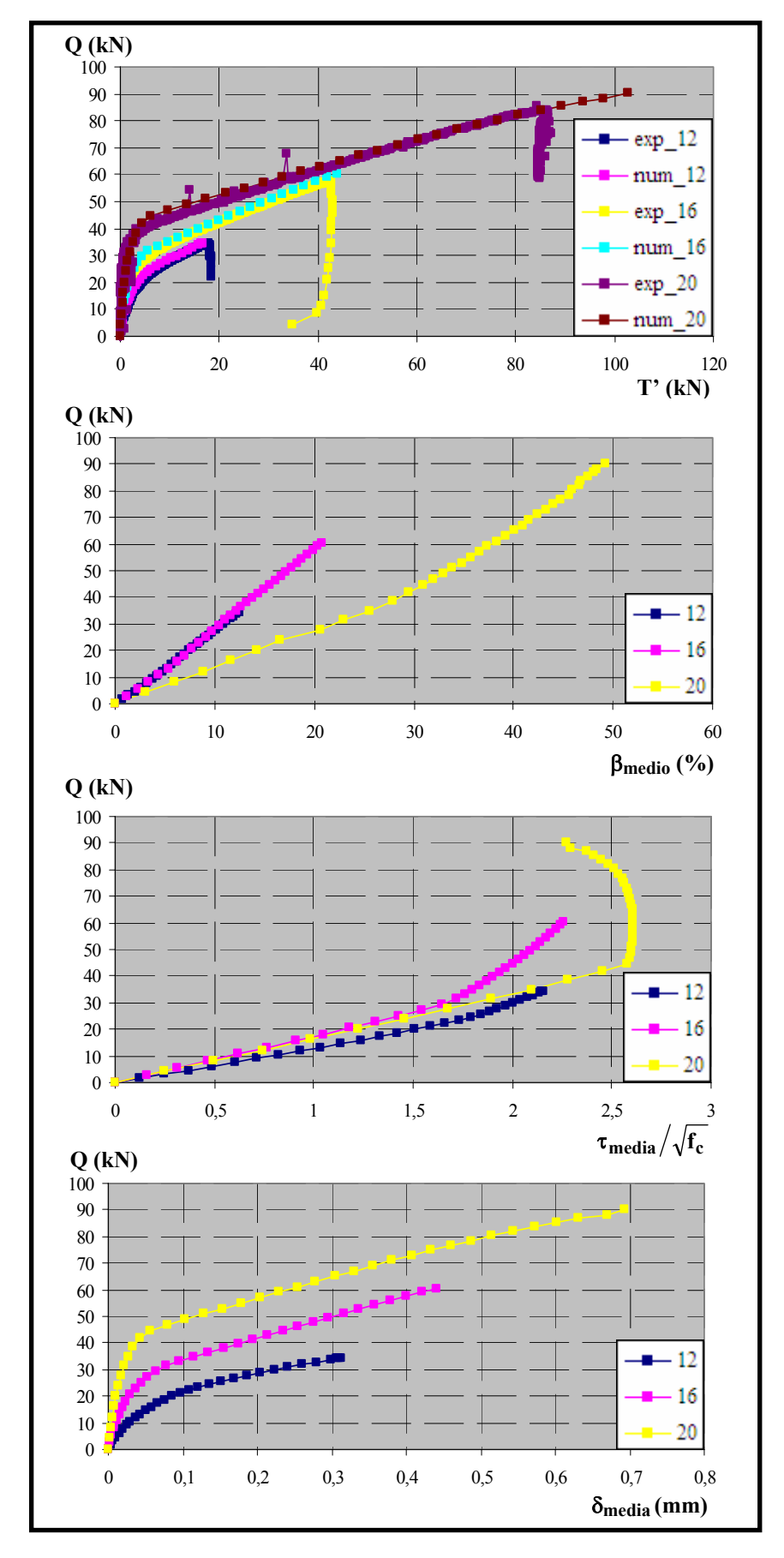

*Figura 6.122. Comparación de resultados para fc= 30 MPa,* θ*= 27º y la= 10cm* 

#### 6.5.3. Ajuste de los ensayos de  $f_c = 60$  MPa

Una vez finalizado el estudio de los ensayos de  $f_c$ = 30 MPa, se procede a desarrollar un proceso análogo para los de  $f_c = 60$  MPa. La correspondencia que se establece en este caso entre los parámetros constitutivos de adherencia y las curvas Carga aplicada vs. Fuerza medida en la placa de anclaje de la armadura (Q-T') se recoge en la figura 6.123:

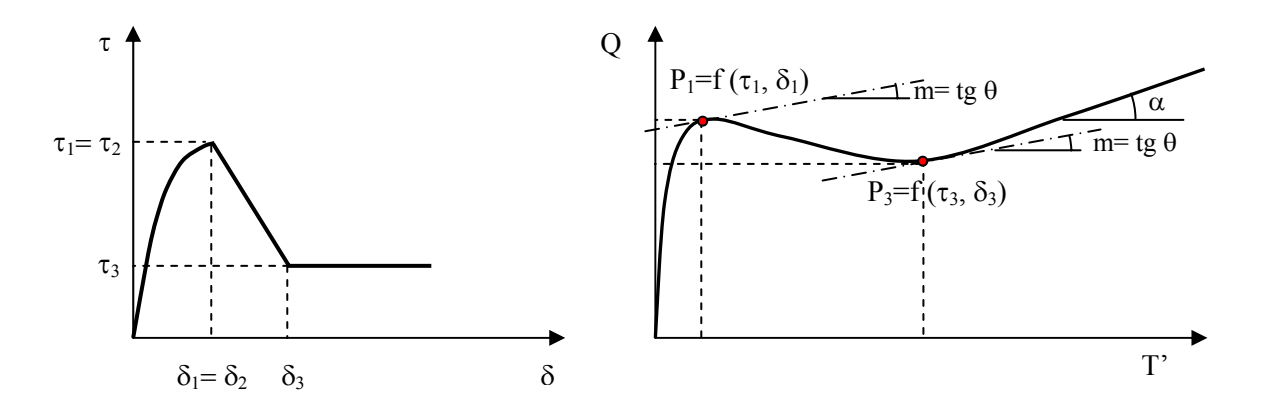

*Figura 6.123. Correspondencia entre el modelo constitutivo adherente y los resultados experimentales Carga aplicada vs. Fuerza en la paca para hormigones de fc= 60 MPa* 

La analogía que se establece es muy similar a la de los hormigones con  $f_c = 30$  MPa, sólo que en este caso al emplear un modelo constitutivo en el que no existe tramo horizontal alguno, desaparece el punto  $P_2$ . En la curva  $Q-T'$  se observan los siguientes puntos singulares:

- P<sub>1</sub>, que se corresponde con el punto de tensión tangencial máxima (τ<sub>1</sub> y  $\delta_1$ ), tras el primer tramo ascendente, y que supone el inicio de medidas en la placa de anclaje.

- P<sub>3</sub>, correspondiente con el inicio del tramo residual (τ<sub>3</sub> γ δ<sub>3</sub>).

Sin embargo, los ensayos de  $f_c = 60$  MPa desarrollan completamente el comportamiento adherente, alcanzándose la rama residual, al contrario de lo ocurrido con los de 30 MPa. Por tanto, será necesario incluir en el ajuste los parámetros correspondientes ( $\tau_3$  y  $\delta_3$ , incluyendo sus partes confinada y no confinada).

Por tanto, para ajustar los ensayos de  $f_c$  = 60 MPa los parámetros constitutivos determinantes son  $\tau_1$ ,  $\tau_3$ ,  $\delta_1$  y  $\delta_3$  (incluyendo las componentes confinada y no confinada de cada uno de ellos). Esto será así salvo para los ensayos con ángulo de inclinación de biela θ=  $27^{\circ}$ , en los que sí que es significativo el valor de  $\delta_2$ , siendo su comportamiento similar al de hormigones de 30 MPa, pero alcanzando la rama residual. Por lo que respecta al valor del ángulo α señalado en la figura 6.123, son válidas las mismas consideraciones establecidas en su momento al estudiar los hormigones de  $f_c$ = 30 MPa.

El proceso utilizado para realizar el ajuste de los ensayos es muy similar al empleado en el caso de los hormigones de 30 MPa. Sin embargo, el proceso resulta algo más complicado a la hora de ajustar los parámetros correspondientes a la tensión tangencial máxima  $\tau_1$ . En este caso, al no existir un tramo horizontal en el que se mantenga la tensión tangencial máxima, no existen dos puntos que se encuentren en esa situación y entonces no es posible plantear un sistema de dos ecuaciones y dos incógnitas como ocurre cuando  $f_c$ = 30 MPa. Ello hace

imposible determinar la proporción que se establece entre los valores confinados y no confinados ( $\tau_{1c}$  y  $\tau_{1nc}$ ). Ante esta situación, se optó por mantener las proporciones que se establecen en el Código Modelo entre  $\tau_{1c}$  y  $\tau_{1nc}$  y que es igual a 1,25. De este modo, será posible realizar el ajuste de los ensayos experimentales con un nivel de aproximación elevado, pero resultará complicado establecer un modelo teórico de respuesta, ya que las relaciones entre las partes confinada y no confinada de los distintos parámetros constitutivos no se conocen.

En primer lugar, se analiza la curva Q-T' obtenida del ensayo experimental y se calcula la pendiente α que adopta el tramo residual final. Se localiza el punto  $P_1$  y a partir de los valores de la carga y la fuerza registrada en la placa se calcula la tensión tangencial media de adherencia  $\tau_{m1}$ , de acuerdo con la fórmula (6.4). En principio, se supone que el nivel de confinamiento es total, de manera que  $\tau_{1c} = \tau_{m1}$  y  $\tau_{1c}/\tau_{1nc} = 1.25$ . Para determinar el valor de la tensión residual, con sus componentes confinada y no confinada, se localiza el punto  $P_3$  en la rama residual de la curva Q-T' y se calcula el valor correspondiente de tensión tangencial media  $τ_{m3}$ . Si el valor de la pendiente α deducido del ensayo experimental coincide con la tangente del ángulo de inclinación de la biela ( $\alpha$ = tgθ), esto supone que toda la rama residual está en situación de confinamiento máximo, mientras que si  $\alpha$  tg $\theta$  el nivel de confinamiento continúa incrementándose con el nivel de carga sin alcanzar el valor máximo. En cualquier caso, y como primera aproximación, se supone que el confinamiento es máximo y entonces  $\tau_{3c}$ =  $\tau_{m3}$  y para determinar  $\tau_{3nc}$  se supone la relación establecida en el Código Modelo para estos valores  $\tau_{3c}/\tau_{3nc}$ = 2,67. La determinación de los parámetros de deslizamiento es más compleja, ya que no existen referencias del ensayo experimental. Por ello, se fija un valor cualesquiera para  $\delta_{1c}$  y a partir de él se obtiene  $\delta_{1nc}$ , ya que se mantiene la misma proporción que existe para las tensiones. Lo mismo se hace para  $\delta_{3c}$  y  $\delta_{3nc}$ . Una vez establecidos todos los parámetros constitutivos de este primer ajuste, se procede a la reproducción numérica del ensayo y los resultados obtenidos se comparan con la solución experimental. En caso de que el resultado no sea satisfactorio, se procede a reajustar los parámetros constitutivos.

Esta primera solución obtenida mediante el modelo numérico proporciona una mejor estimación del confinamiento que actúa sobre la longitud adherida en cada nivel de carga. De este modo, es posible afinar el valor de  $\tau_{1c}$  y  $\tau_{1nc}$  al no modificar la relación entre ambos parámetros. Por lo que respecta a  $\tau_3$ , es posible determinar con mayor exactitud la proporción entre las partes confinada y no confinada, ya que se dispone de más de un punto de confinamiento conocido en la rama residual, al igual que sucedía en los hormigones de 30 MPa para definir  $\tau_{1c}$  y  $\tau_{1nc}$ . Sin embargo y debido a que la tensión tangencia residual es función de la tensión tangencial máxima por la propia definición del modelo constitutivo de adherencia, al final por mucho que ajustemos la relación entre  $\tau_{3c}$  y  $\tau_{3nc}$  los parámetros deducidos no serán realistas. Por ello, se ha optado nuevamente por mantener la relación entre ambas establecida por el Código Modelo  $\tau_{3c}/\tau_{3nc}$ = 2,67. Los parámetros correspondientes a los deslizamientos se reajustan nuevamente siguiendo un proceso visual bastante intuitivo.

Una vez definidos todos los parámetros se procede a una nueva resolución numérica que se aproxima más al resultado experimental que la primera. Este proceso se repite hasta que se alcance una solución lo suficientemente ajustada. Lo habitual es que en siete u ocho iteraciones haya sido posible ajustar los ensayos experimentales con un nivel de precisión bastante elevado.

En este caso, para los hormigones de f<sub>c</sub>= 60 MPa sólo se estudian los diámetros  $\phi$ = 16 y 20 mm, ya que para φ= 12 mm apenas se registran medidas en la placa de anclaje de la armadura, es decir que todos los esfuerzos son absorbidos por el propio tramo adherido de la armadura. En las tablas 6.36 y 6.37 se recogen los valores adoptados por los parámetros constitutivos de adherencia para cada ensayo y las parejas de valores que aparecen en las casillas de los parámetros constitutivos corresponden a las componentes confinada y no confinada respectivamente.

| $l_a = 5$ cm |             |            |                     |                     |                 |                 |                 |
|--------------|-------------|------------|---------------------|---------------------|-----------------|-----------------|-----------------|
| $\theta$ (°) | $\phi$ (mm) | $f_c(MPa)$ | $\tau_1/\sqrt{f_c}$ | $\tau_3/\sqrt{f_c}$ | $\delta_1$ (mm) | $\delta_2$ (mm) | $\delta_3$ (mm) |
| 63           | 16          | 58,84      | 4,4/3,52            | 0,5/0,1875          | 0,05/0,04       | 0,05/0,04       | 0,7/0,2625      |
|              | 20          | 53,29      | 3,5/2,8             | 0,4/0,15            | 0,025/0,02      | 0,025/0,02      | 0,6/0,225       |
| 45           | 16          | 71,06      | 5,0/4               | 0,8/0,3             | 0,04/0,032      | 0,04/0,032      | 0,8/0,3         |
|              | 20          | 57,73      | 4/3,2               | 0,98/0,3675         | $0,011/8,8e-3$  | $0,011/8,8e-3$  | 1,2/0,45        |
| 27           | 16          | 70,5       | 37/1                | 0,6/0,225           | $0,03/8,11e-4$  | $1/8, 11e-4$    | 1,5/0,5625      |
|              | 20          | 61,62      | 17/1,7              | 0,75/0,28125        | 0,07/0,007      | 0,4/0,007       | 1,4/0,525       |

*Tabla 6.36. Parámetros de ajuste de los ensayos con*  $f_c = 60$  *MPa y*  $l_a = 5$  *cm* 

| $l_a = 10$ cm |             |            |                     |                     |                 |                 |                 |
|---------------|-------------|------------|---------------------|---------------------|-----------------|-----------------|-----------------|
| $\theta$ (°)  | $\phi$ (mm) | $f_c(MPa)$ | $\tau_1/\sqrt{f_c}$ | $\tau_3/\sqrt{f_c}$ | $\delta_1$ (mm) | $\delta_2$ (mm) | $\delta_3$ (mm) |
| 63            | 16          | 59,12      | 2,7/2,16            | 0,65/0,24375        | 0,001/0,0008    | 0,001/0,0008    | 0,5/0,1875      |
|               | 20          | 70,78      | 2,35/1,88           | 0,54/0,2025         | 0,005/0,004     | 0,005/0,004     | 0,7/0,2625      |
| 45            | 16          | 72,72      | 3,1/2,48            | 0,8/0,3             | 0,01/0,008      | 0,01/0,008      | 0,6/0,225       |
|               | 20          | 68,28      | 3,8/3,04            | 0,5/0,1875          | 0,08/0,064      | 0,08/0,064      | 0,6/0,225       |
| 27            | 16          | 56,48      | 3,62/2,896          | 0,76/0,285          | 0,08/0,064      | 0,2/0,064       | 0,74/0,2775     |
|               | 20          | 59,40      | 3,2/2,56            | 0,9/0,3375          | 0,015/0,012     | 0,015/0,0012    | 0,4/0,15        |

*Tabla 6.37. Parámetros de ajuste de los ensayos con*  $f_c = 60$  *MPa y*  $l_a = 10$  *cm* 

Los resultados, en términos de Q-T' obtenidos de los ensayos experimentales y de las correspondientes pruebas numéricas, se muestran en las figuras que van desde 6.124 a 6.127. Hay que destacar que el ajuste ha sido especialmente complejo en las zonas de caída brusca de la carga desde el punto  $P_1$  al punto  $P_3$ , pese a lo cual se ha conseguido un nivel de aproximación más que aceptable. Por otro lado, en algún ensayo no se ha ajustado la pendiente del tramo residual del resultado numérico al experimental, debido al mantenimiento de las relaciones tipo Código Modelo entre los valores confinados y no confinados, pero no afectan sustancialmente a las conclusiones que sobre el comportamiento se puedan obtener posteriormente. Por tanto, puede decirse que, en general, se ha conseguido un nivel de ajuste bastante bueno entre los resultados numéricos y los experimentales, que se cuantificará del mismo modo que con los ensayos de  $f_c$ = 30 MPa.

Para la determinación del error cometido entre los ajustes numéricos y los ensayos experimentales, se emplearon los mismos estimadores del error que para los ensayos de 30 MPa, el error en el tramo adherido ( $\varepsilon_{\text{la}}$ ) y el error cuadrático relativo medio en el tramo adherido ( $\varepsilon_{\text{crm-la}}$ ), definidos a través de las ecuaciones (6.46) y (6.47).

En las figuras desde la 6.128 a 6.131 se recogen las distribuciones del error medido en el tramo adherido frente a la carga para cada ensayo ( $\varepsilon_{\text{la}}$ - Q). Se han omitido en algunos casos los niveles de carga correspondientes a las zonas de caída brusca. En todos los casos se observa que los errores de ajuste hasta los valores de carga correspondientes a  $\tau_1$  son muy pequeños e inferiores al  $\pm$  5 %. A partir de este punto, los errores se acumulan y en algún caso llegan a ser muy importantes. Lo habitual es que tras alcanzar  $\tau_1$  e iniciarse el descenso brusco los errores se disparen, hasta que al final en el tramo residual se reducen hasta valores de entre el 10 y el 15 %.

Los valores del error cuadrático relativo medio obtenidos para cada ensayo numérico se recogen en las tablas 6.38 y 6.39. Al igual que sucedía para los ensayos de 30 MPa se obtienen en general valores para el error cuadrático relativo medio inferiores al 10 %, salvo para aquellos casos en que existen grandes distorsiones en la etapa final de los ensayos, tras la caída brusca de los niveles de carga tras alcanzar  $\tau_1$ .

Por tanto, y como conclusión a este apartado, aunque el proceso de ajuste de los ensayos con  $f_c$ = 60 MPa ha resultado bastante más complejo que para  $f_c$ = 30 MPa, se ha alcanzado un nivel bastante bueno de aproximación a los resultados experimentales, especialmente hasta que la placa de anclaje de la armadura empieza a registrar medidas significativas. Por ello, a pesar de que los ajustes son algo peores que los obtenidos para hormigones de 30 MPa, es posible considerar estos ajustes numéricos para  $f_c = 60$  MPa como razonables reproducciones numéricas de los ensayos experimentales.

| $l_a = 5$ cm |             |            |                                                                                                    |  |  |  |
|--------------|-------------|------------|----------------------------------------------------------------------------------------------------|--|--|--|
| $\theta$ (°) | $\phi$ (mm) | $f_c(MPa)$ | $\frac{\varepsilon_{\text{crm}}}{\varepsilon_{\text{m}}}$ la $\left(\frac{\varepsilon_{\text{O}}}{\varepsilon_{\text{O}}} \right)$ |  |  |  |
| 63           | 16          | 58,84      | 6,59                                                                                                    |  |  |  |
|              | 20          | 53,29      | 31,74                                                                                                    |  |  |  |
| 45           | 16          | 71,06      | 17,55                                                                                                    |  |  |  |
|              | 20          | 57,73      | 8,5                                                                                                    |  |  |  |
| 27           | 16          | 70,5       | 1,26                                                                                                    |  |  |  |
|              | 20          | 61,62      | 9,89                                                                                                    |  |  |  |

*Tabla 6.38. Error cuadrático relativo medio en el tramo adherido* ε*crm\_la para los ensayos con*  $f_c = 60$  *MPa y*  $l_a = 5$  *cm* 

| $l_a$ = 10 cm |             |            |                                                                                                    |  |  |  |
|---------------|-------------|------------|----------------------------------------------------------------------------------------------------|--|--|--|
| $\theta$ (°)  | $\phi$ (mm) | $f_c(MPa)$ | $\frac{\varepsilon_{\text{crm}}}{\varepsilon_{\text{m}}}$ la $\left(\frac{\varepsilon_{\text{O}}}{\varepsilon_{\text{O}}} \right)$ |  |  |  |
| 63            | 16          | 59,12      | 7,03                                                                                                    |  |  |  |
|               | 20          | 70,78      | 16,57                                                                                                    |  |  |  |
| 45            | 16          | 72,72      | 2,65                                                                                                    |  |  |  |
|               | 20          | 68,28      | 0,62                                                                                                    |  |  |  |
| 27            | 16          | 56,48      | 21,73                                                                                                    |  |  |  |
|               | 20          | 59,40      | 5,69                                                                                                    |  |  |  |

*Tabla 6.39. Error cuadrático relativo medio en el tramo adherido* ε*crm\_la para los ensayos con*  $f_c = 60$  *MPa y*  $l_a = 10$  *cm* 

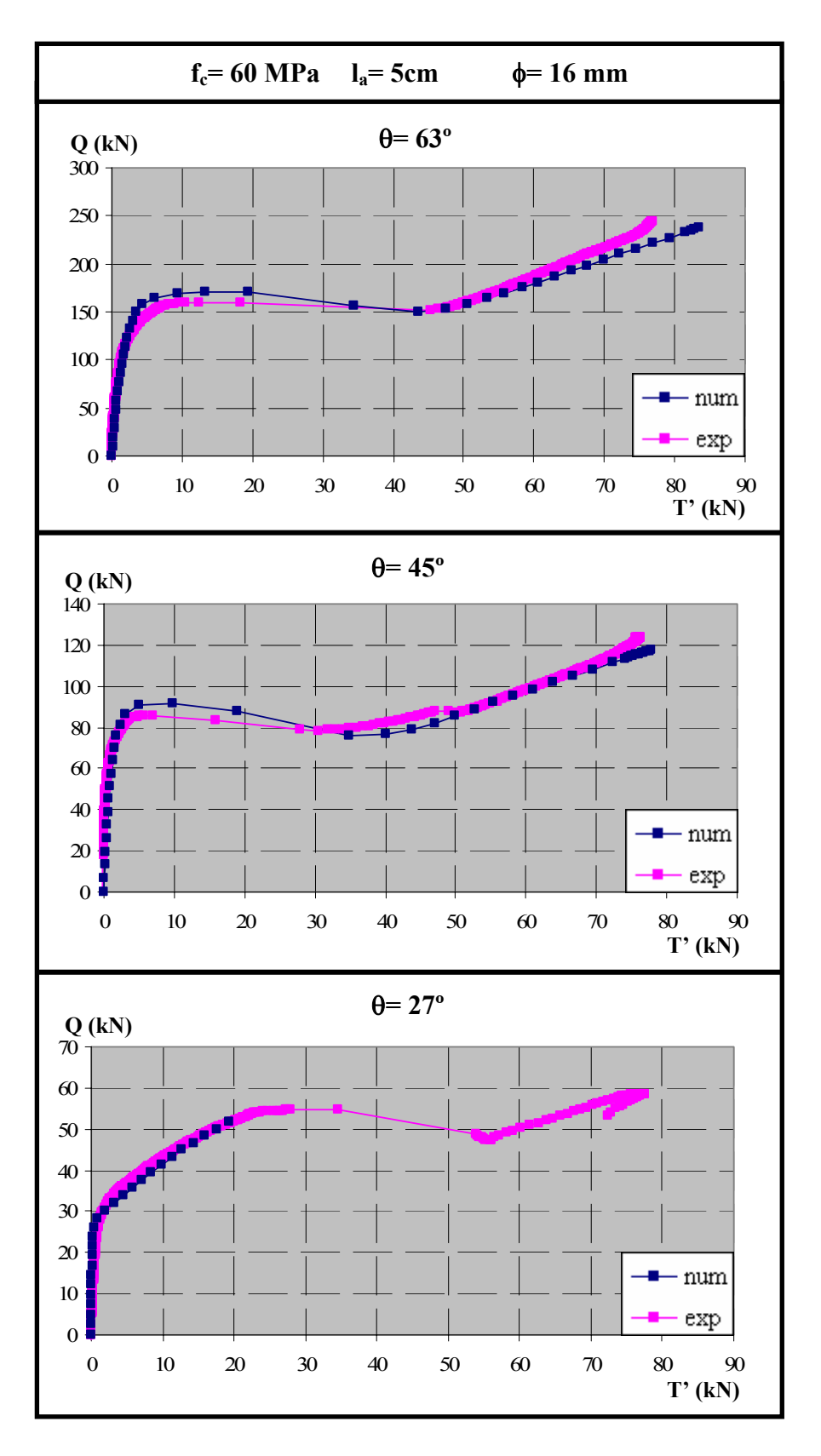

*Figura 6.124. Comparación entre los resultados experimentales y numéricos para fc= 60 MPa,* φ*= 16 mm y la= 5 cm* 

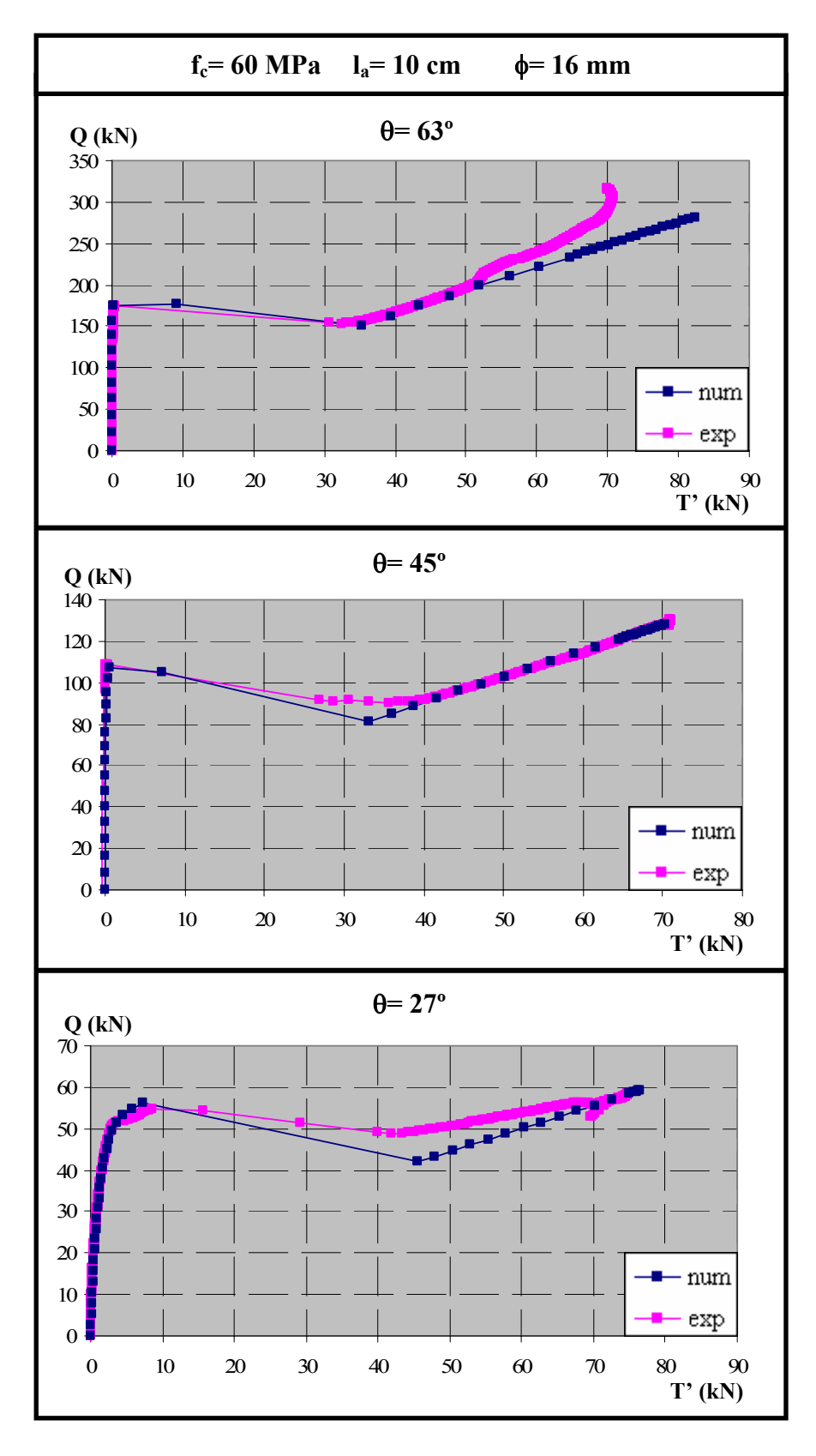

*Figura 6.125. Comparación entre los resultados experimentales y numéricos para fc= 60 MPa,* φ*= 16 mm y la= 10 cm* 

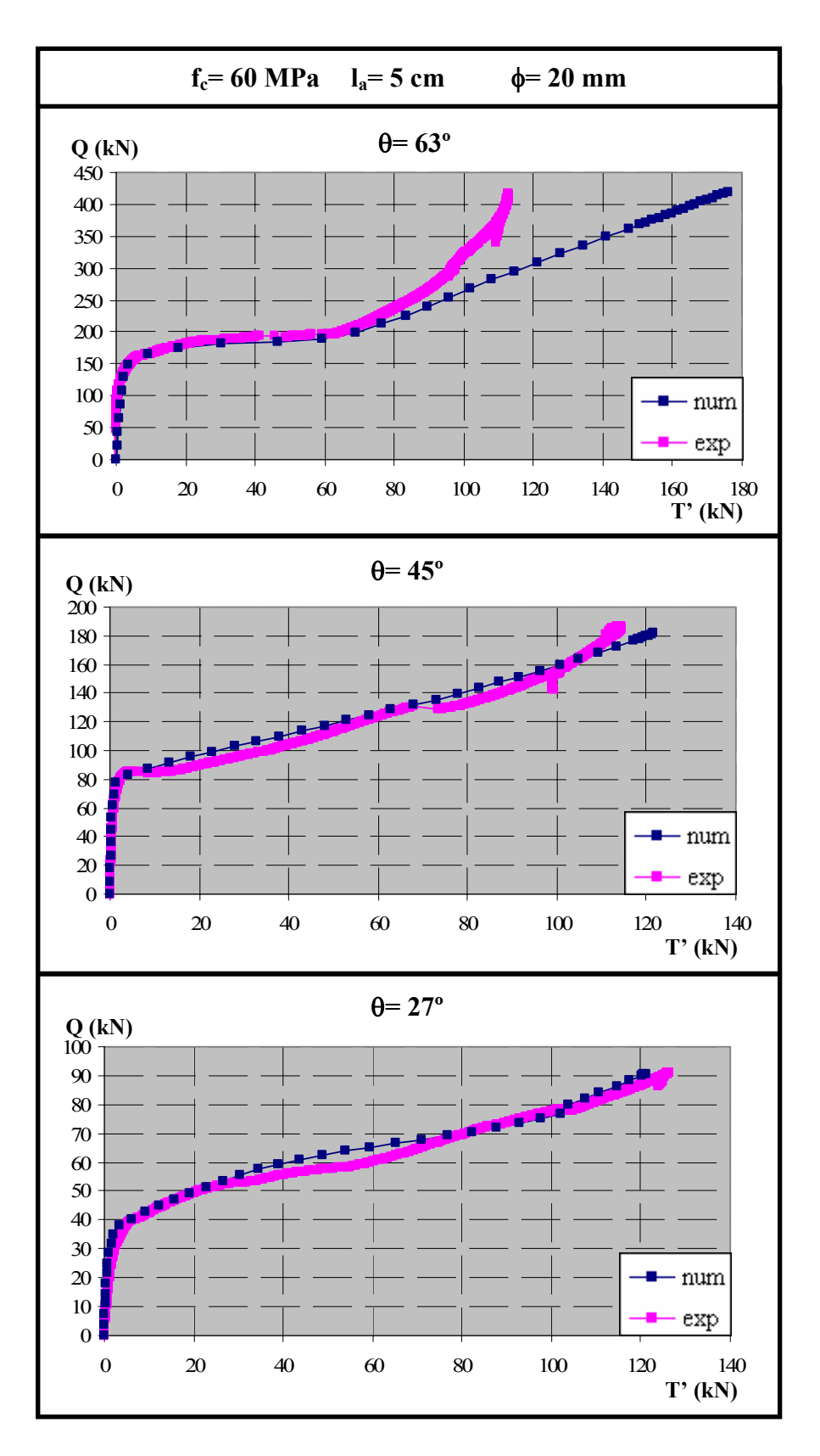

*Figura 6.126. Comparación entre los resultados experimentales y numéricos para fc= 60 MPa,* φ*= 20 mm y la= 5 cm* 

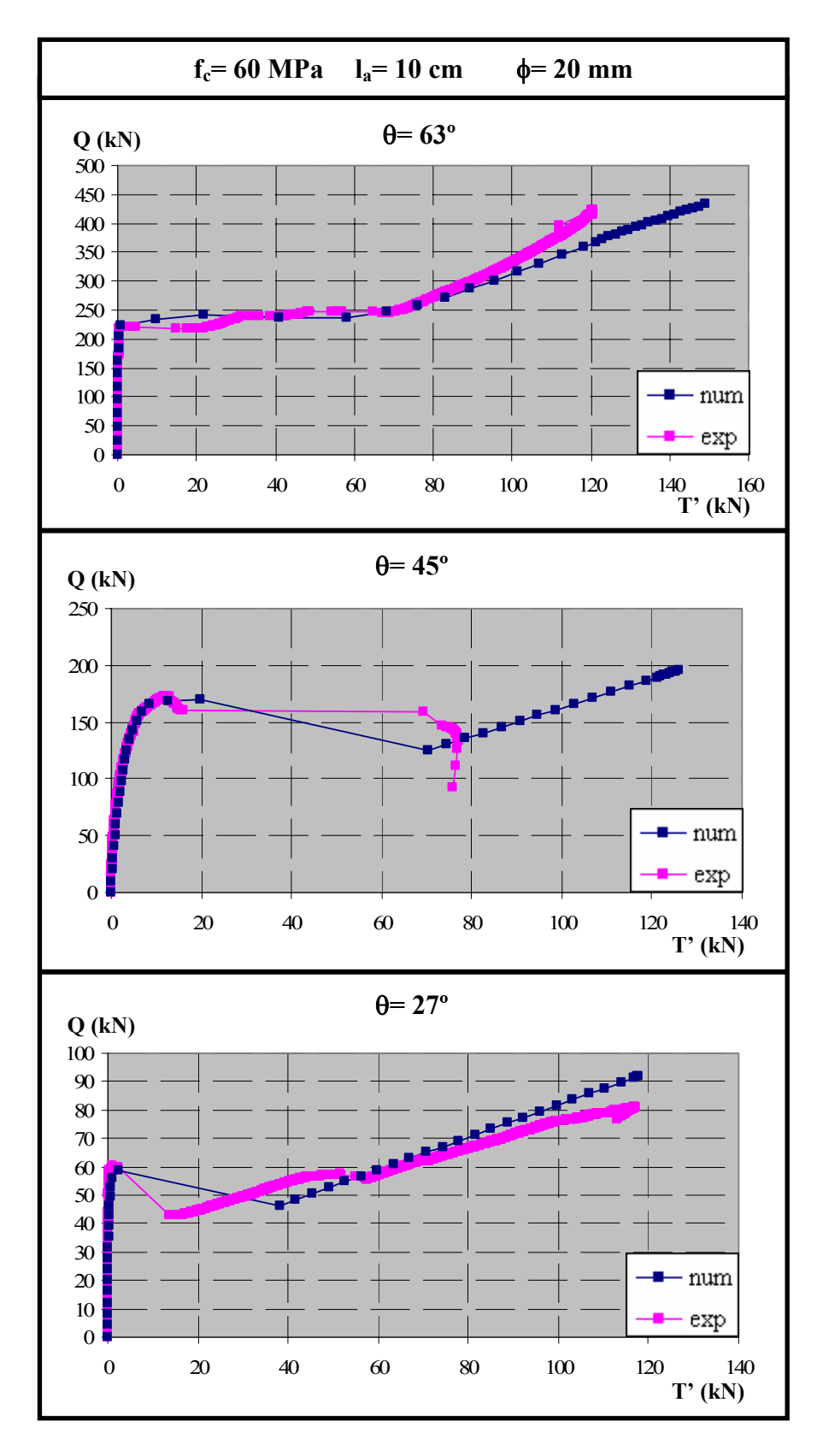

*Figura 6.127. Comparación entre los resultados experimentales y numéricos para fc= 60 MPa,* φ*= 20 mm y la= 10 cm* 

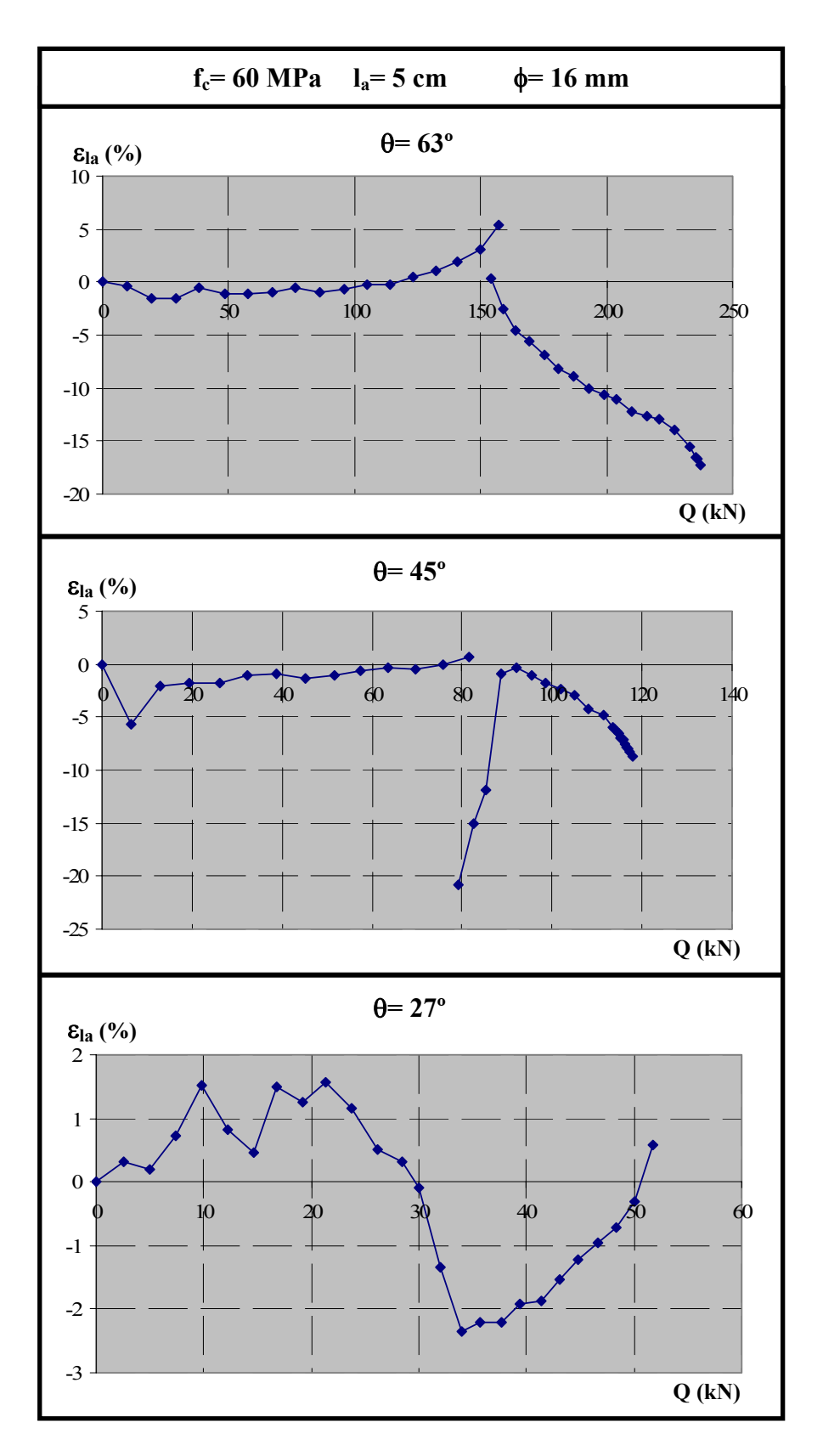

*Figura 6.128. Distribución del error en el tramo adherido en función de la carga, para fc= 60 MPa,* φ*= 16 mm y la= 5 cm* 

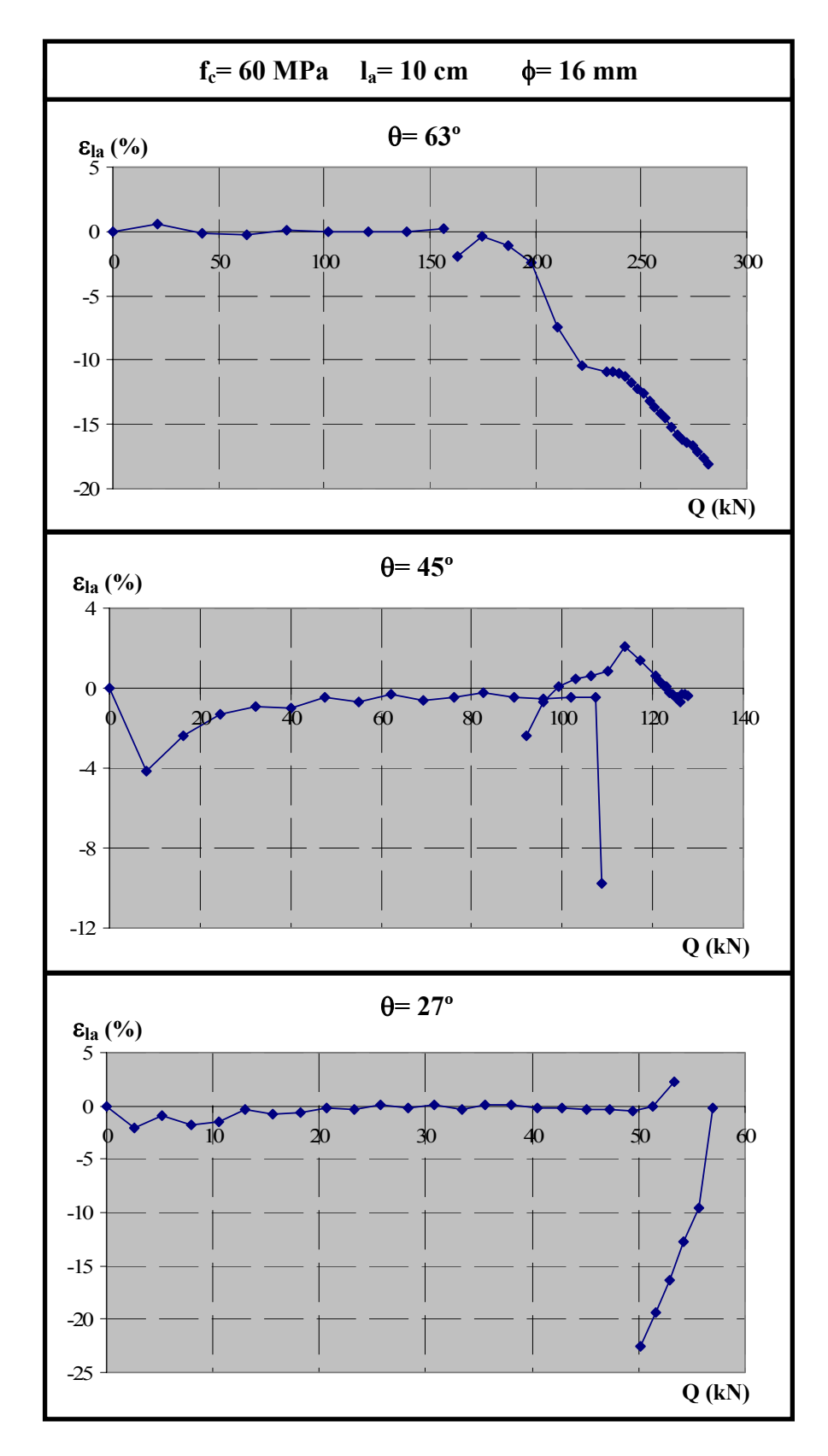

*Figura 6.129. Distribución del error en el tramo adherido en función de la carga, para fc= 60 MPa,* φ*= 16 mm y la= 10 cm* 

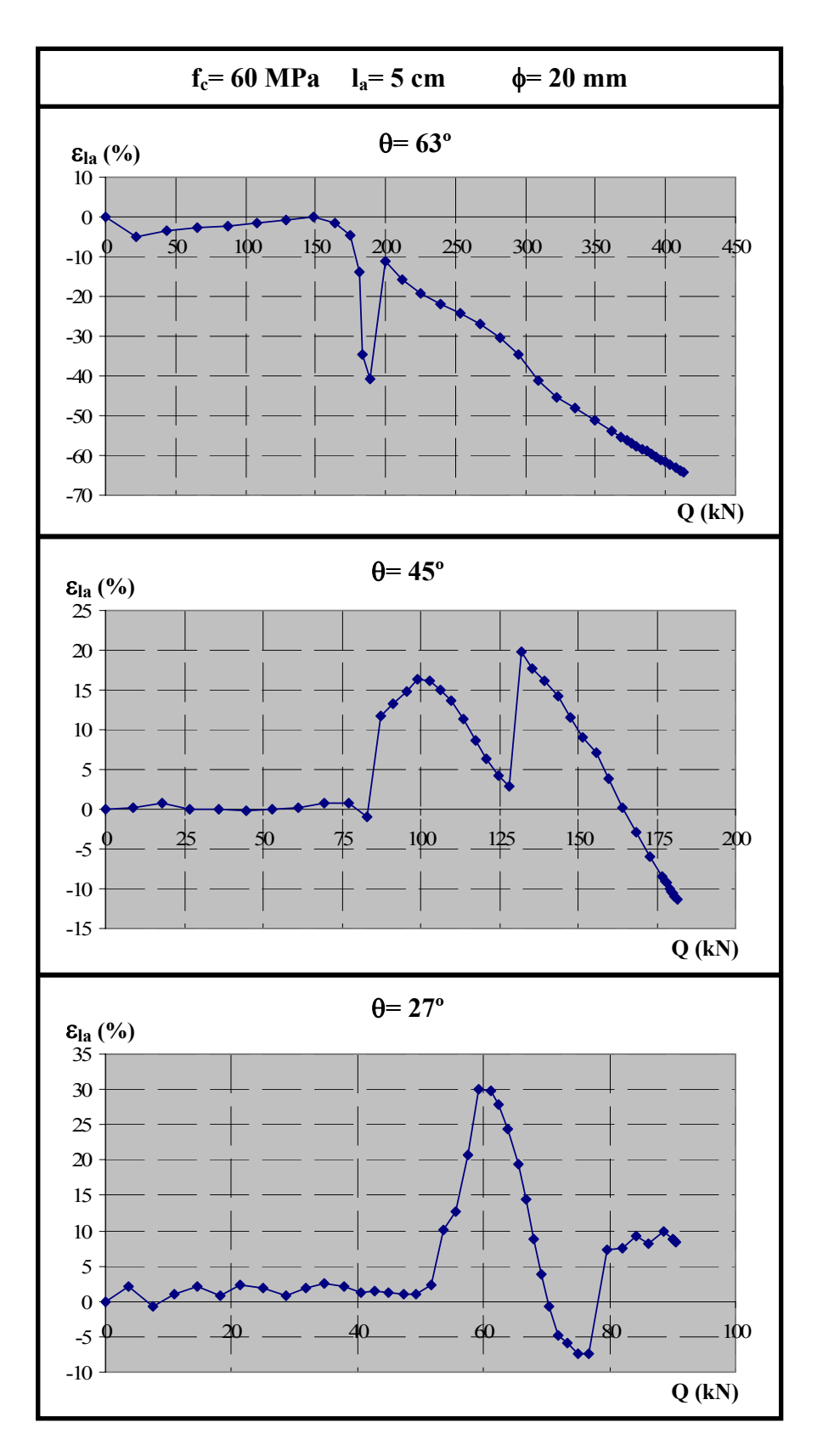

*Figura 6.130. Distribución del error en el tramo adherido en función de la carga, para fc= 60 MPa,* φ*= 20 mm y la= 5 cm* 

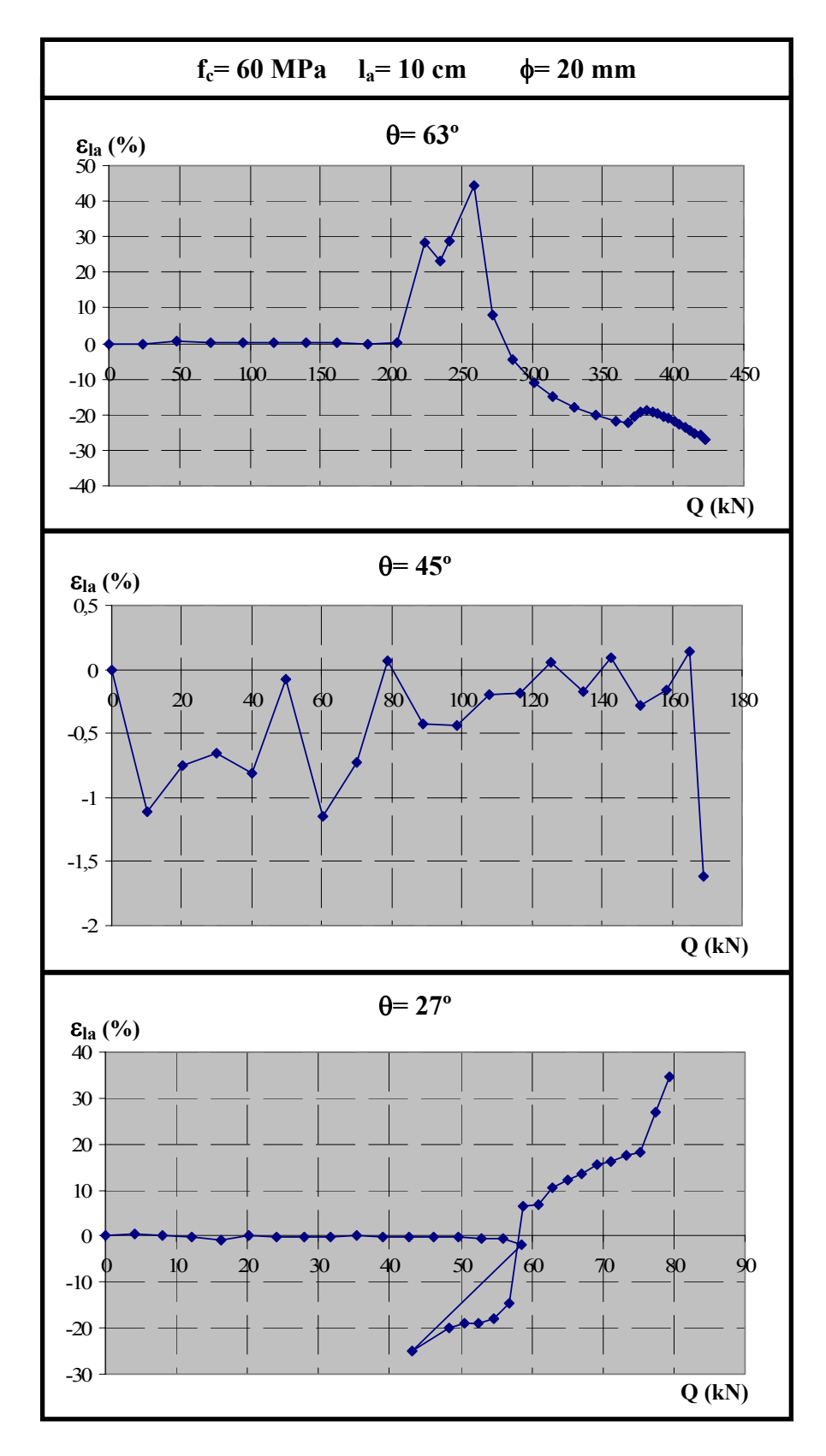

*Figura 6.131. Distribución del error en el tramo adherido en función de la carga, para fc= 60 MPa,* φ*= 20 mm y la= 10 cm* 

# *6.5.4. Análisis de los resultados de los ensayos de fc= 60 MPa*

Al igual que se hizo con los ensayos de 30 MPa, se dedica este apartado al análisis de los resultados obtenidos mediante la herramienta numérica para  $f_c$ = 60 MPa, una vez demostrado que los resultados de las pruebas numéricas constituyen una razonable reproducción de las pruebas experimentales. Se analizará el efecto que cada uno de los parámetros estudiados tiene sobre el comportamiento adherente en la longitud adherida de la armadura. En este caso, sólo se estudian los diámetros  $\phi$ = 16 y 20 mm, ya que para  $\phi$ = 12 mm apenas se registran medidas en la placa de anclaje de la armadura, es decir que todos los esfuerzos son absorbidos por el propio tramo adherido. Los parámetros a analizar son:

- Longitud adherida ( $l_a$ = 5 y 10 cm). Se representan ambas longitudes para cada diámetro y ángulo de inclinación de la biela. Ello supone un total de 6 casos distintos (2 diámetros × 3 ángulos).

- Ángulo de inclinación de la biela ( $\theta$ = 63, 45 y 27°). Se representan los tres ángulos de inclinación de la biela para cada diámetro y longitud de la longitud adherida. Se analizarán, por tanto, 6 casos distintos (2 diámetros  $\times$  2 longitudes).

- Diámetro de la armadura (φ=16 y 20 mm) Se representan los dos diámetros de la armadura para cada ángulo de inclinación de la biela y longitud de la longitud adherida. Ello supone un total de 6 casos distintos (3 ángulos  $\times$  2 longitudes).

# *6.5.4.1. Estudio del efecto de la longitud adherida (la= 5 y 10 cm)*

En cada caso, se representan para cada diámetro y cada ángulo de inclinación de la biela los resultados obtenidos para las dos longitudes adheridas estudiadas. Los gráficos empleados para realizar este análisis son:

- *Carga aplicada vs. Fuerza medida en la placa* (Q-T'), en la que se comparan los resultados experimentales con los numéricos para las dos longitudes adheridas estudiadas, demostrando así el nivel de precisión de los mismos. Además, se observa a partir de éstos que para  $l_a$ = 10 cm los ensayos experimentan un comportamiento más brusco tras alcanzar los niveles de carga correspondientes a la tensión tangencial máxima.

- *Carga aplicada vs. Confinamiento medio* (Q-βmedio). Al igual que sucedía en los ensayos de  $f_c$ = 30 MPa, no existe una tendencia clara en cuanto al nivel de confinamiento actuante. Sin embargo, y siguiendo un proceso análogo al que se empleó entonces, al representar todos los casos de forma conjunta (Figura 6.132) y calcular valores medios para cada longitud adherida, parece como si el confinamiento fuera muy similar en todos los casos. De este modo, al igual que sucedía en  $f_c$ = 30 MPa el confinamiento parece ser independiente de la longitud adherida y estar controlado por la placa de apoyo de la probeta.

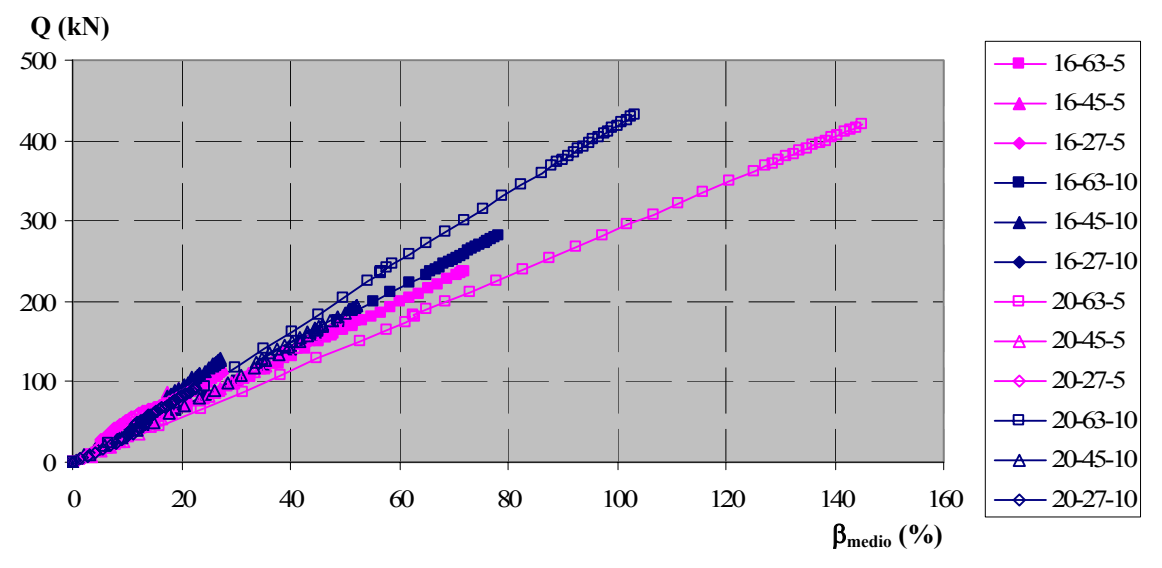

*Figura 6.132. Distribución del confinamiento medio en función de la Carga aplicada para todos los ensayos de fc= 60 MPa* 

- *Carga aplicada vs. Tensión tangencial media* (Q-τmedia). Se representan las distribuciones de tensión tangencial media frente a la carga para las longitudes adheridas de 5 y 10 cm. Al igual que sucedía con los ensayos de  $f_c$  = 30 MPa, en el primer tramo de estas curvas, en los que la placa de anclaje permanece inactiva, los ensayos de  $l_a = 5$  cm alcanzan tensiones cuyo valor es el doble que las de  $l_a$ = 10 cm. Además, para las longitudes menores las placas comienzan a registrar medidas significativas antes que en los de longitud  $l_a = 10$  cm. Pese a ello, en todos los casos se alcanzan tensiones tangenciales superiores para los ensayos con  $l_a = 5$  cm. La forma que adoptan estar curvas es sustancialmente distinta a lo que sucedía para los ensayos de  $f_c$ = 30 MPa. Para  $f_c$ = 60 MPa, en la mayoría de los casos, una vez alcanzada la tensión tangencial máxima, se produce un brusco descenso de los niveles tensionales hasta alcanzar los niveles residuales. Estas diferencias pueden deberse al efecto tridimensional de la difusión transversal, ya explicado anteriormente y cuyo efecto es mayor en ensayos de 60 MPa.

Carga aplicada vs. *Tensión tangencial media por la longitud adherida* (Q-l<sub>a</sub>·τ<sub>media</sub>). En este caso, la representación es similar a la anterior, pero de este modo se igualan las pendientes en el tramo inicial hasta el momento en que la placa de anclaje comienza a medir. A partir de aquí, se observa claramente que en las curvas correspondientes a  $l_a = 5$  cm cambia la pendiente antes que en los de 10 cm, ya que el tramo adherido agota su capacidad más rápidamente al tener menor longitud adherida.

En las figuras 6.133 a 6.138 se observan los resultados obtenidos.

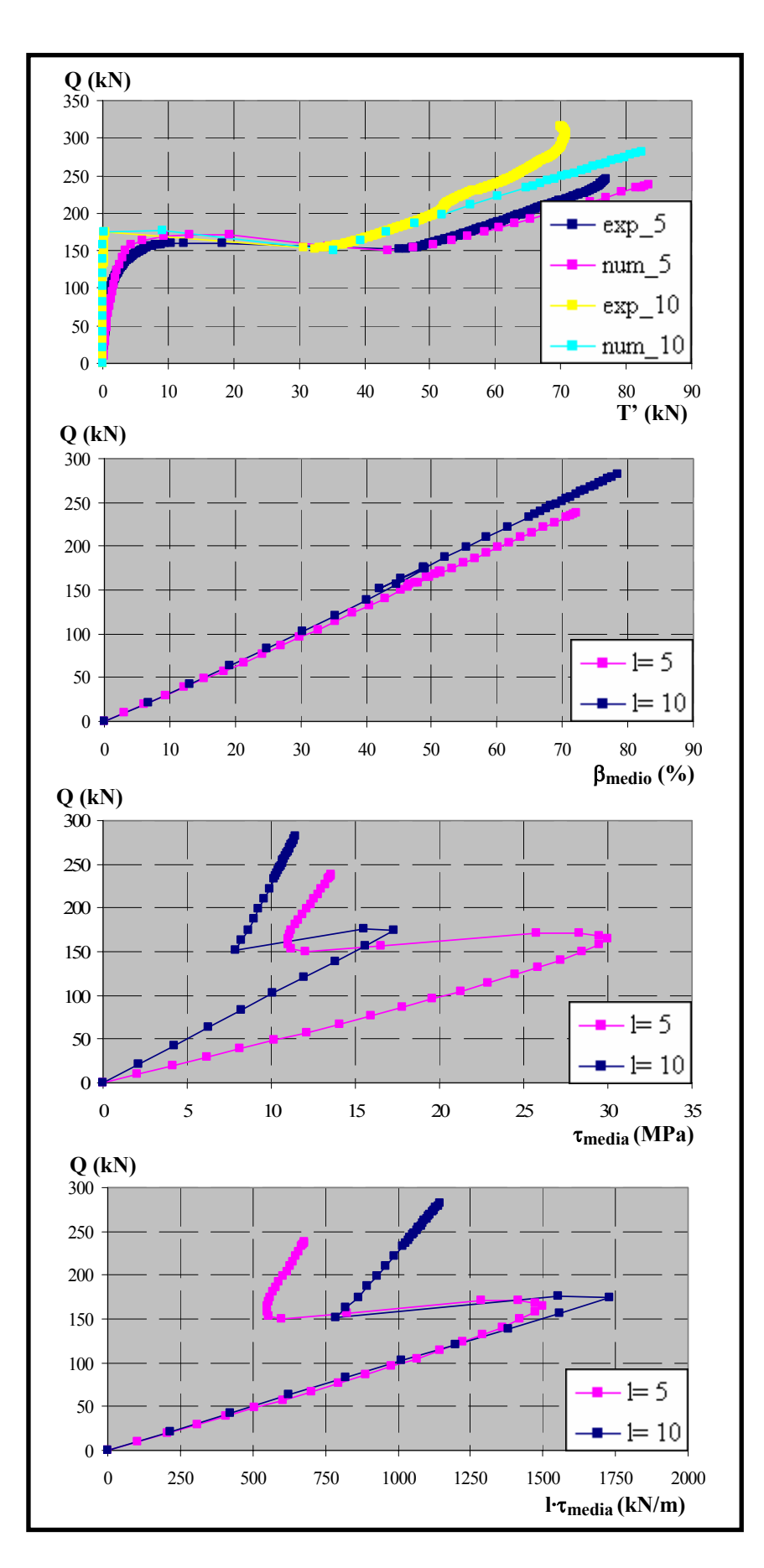

*Figura 6.133. Comparación de resultados para*  $f_c$ *= 60 MPa,*  $\phi$ *= 16 mm y*  $\theta$ *= 63°* 

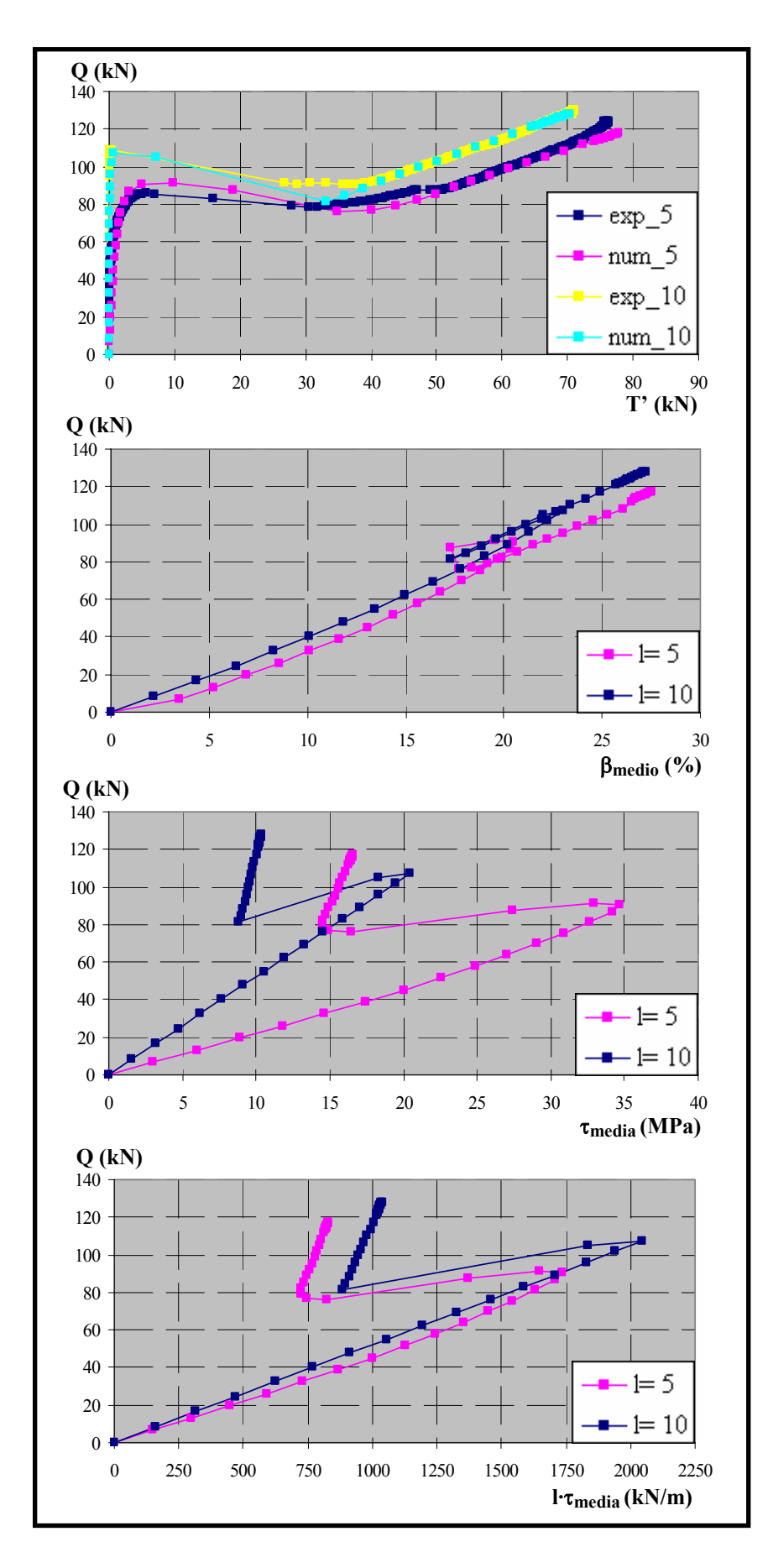

*Figura 6.134. Comparación de resultados para*  $f_c$ *= 60 MPa,*  $\phi$ *= 16 mm y*  $\theta$ *= 45°* 

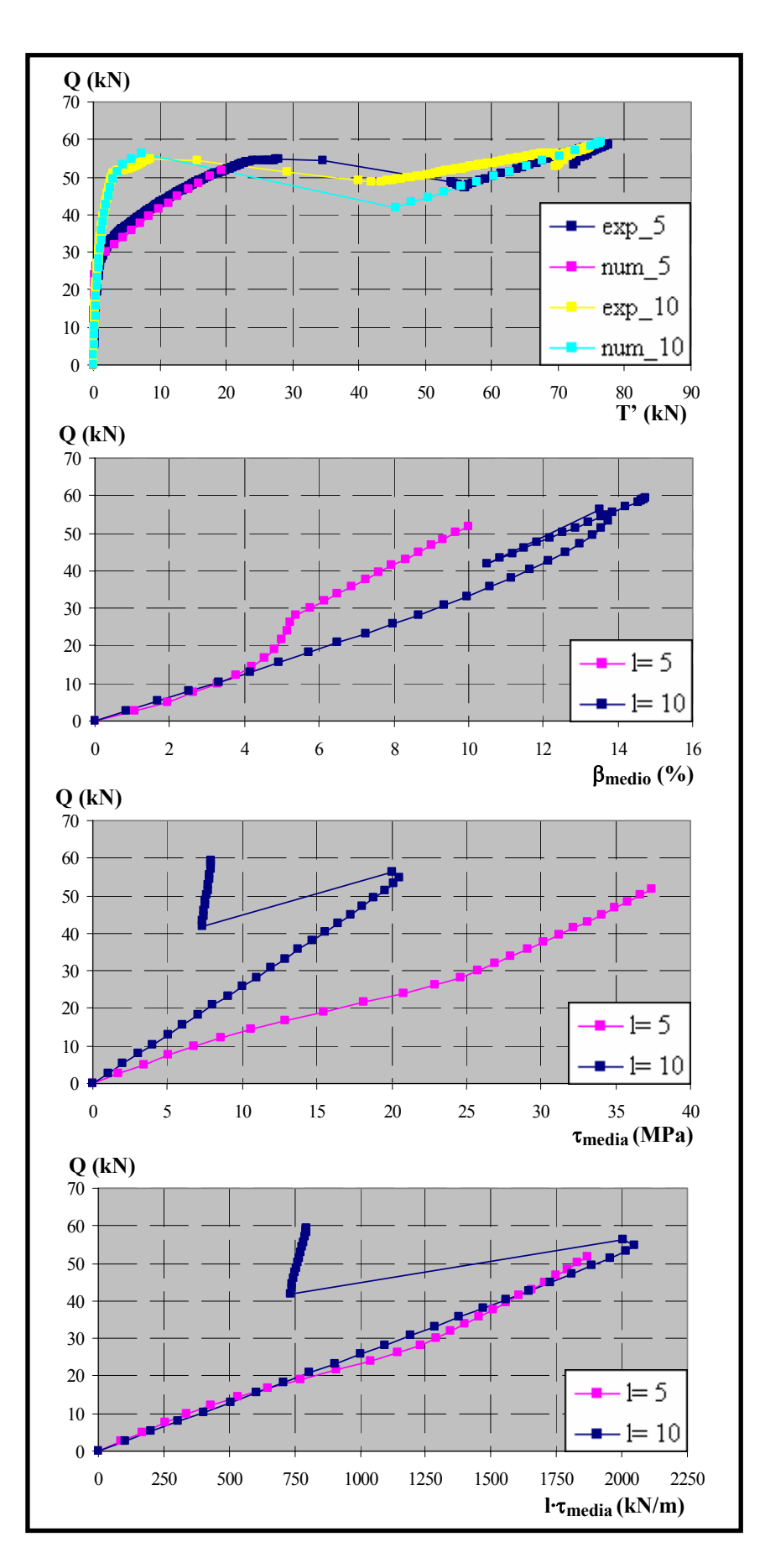

*Figura 6.135. Comparación de resultados para*  $f_c$ *= 60 MPa,*  $\phi$ *= 16 mm y*  $\theta$ *= 27°* 

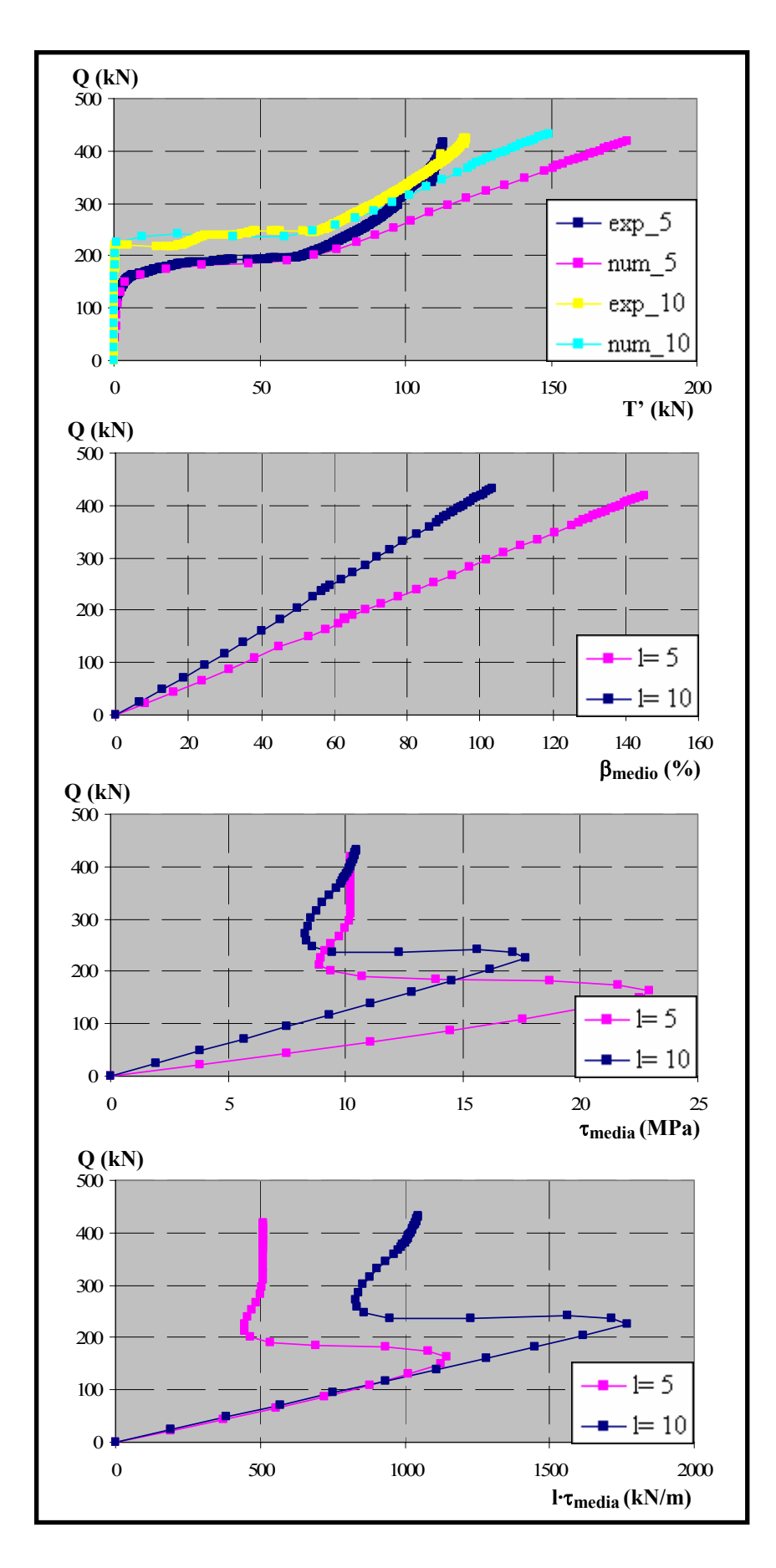

*Figura 6.136. Comparación de resultados para*  $f_c$ *= 60 MPa,*  $\phi$ *= 20 mm y*  $\theta$ *= 63°* 

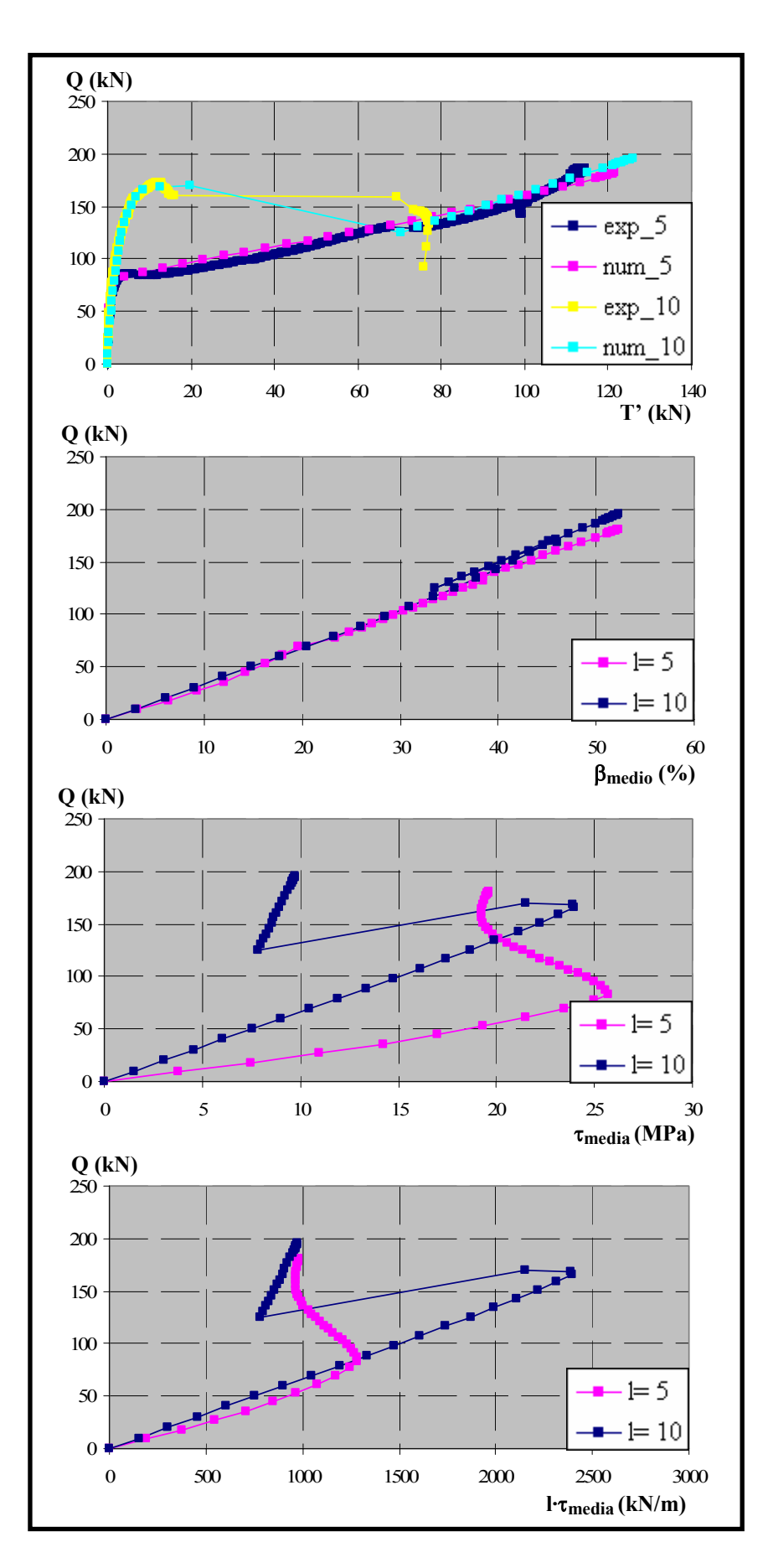

*Figura 6.137. Comparación de resultados para*  $f_c$ *= 60 MPa,*  $\phi$ *= 20 mm y*  $\theta$ *= 45°* 

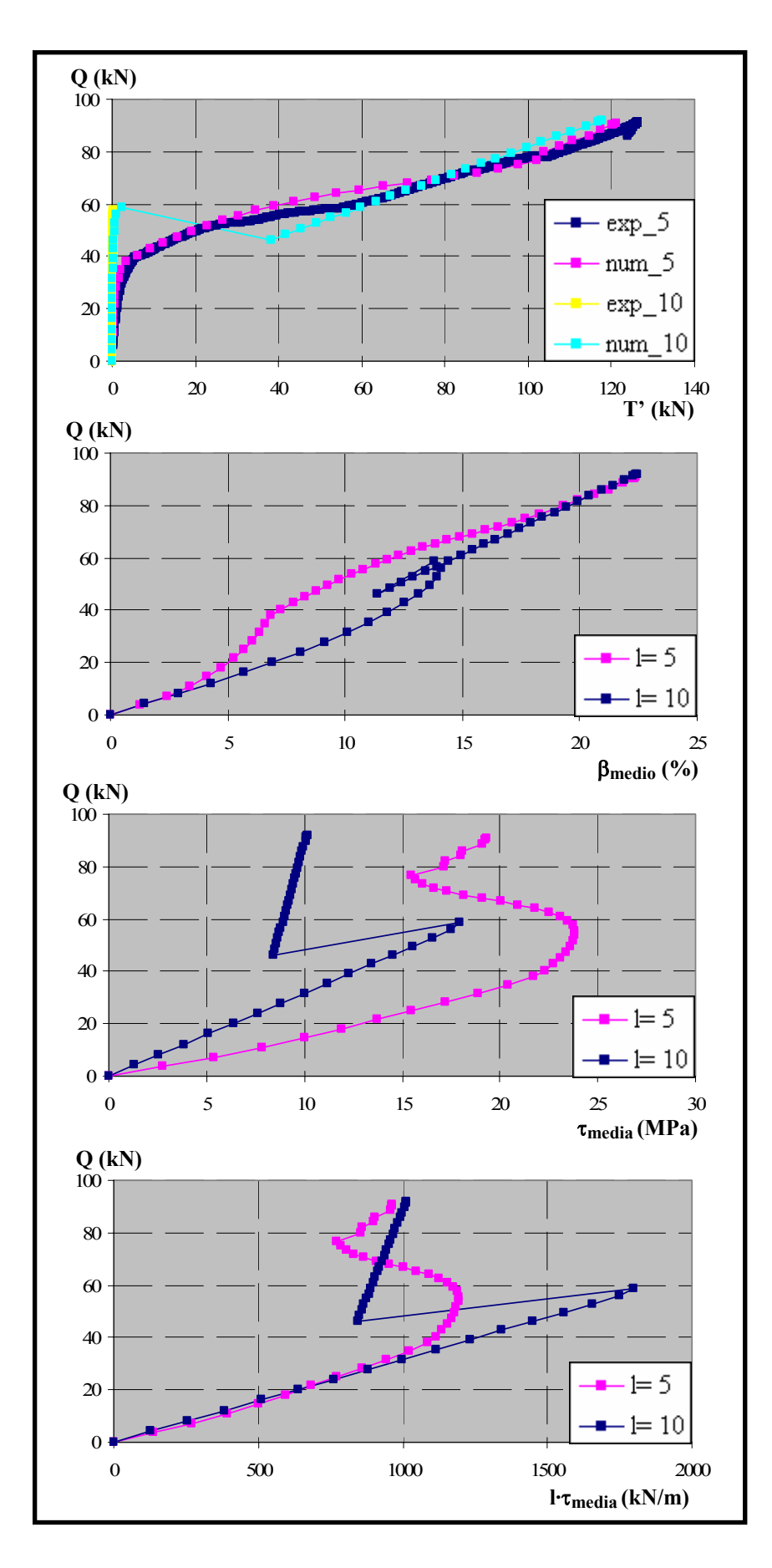

*Figura 6.138. Comparación de resultados para*  $f_c$ *= 60 MPa,*  $\phi$ *= 20 mm y*  $\theta$ *= 27°* 

# *6.5.4.2. Estudio del efecto del ángulo de inclinación de la biela (*θ*= 63, 45 y 27º)*

Para realizar este análisis, se representa un diámetro y una longitud adherida y se estudia el efecto del ángulo de inclinación de la biela, en función de la tensión en la armadura en lugar de la carga, al igual que se hizo con  $f_c = 30$  MPa. Se han representado los siguientes gráficos:

- *Tensión en la armadura vs. Fuerza medida en la placa* (T-T'). Se representan los resultados experimentales y numéricos con la finalidad primordial de mostrar la precisión de los ajustes numéricos realizados.

- *Tensión en la armadura vs. Confinamiento medio* (T-βmedio). Se observa que a medida que aumenta el ángulo de inclinación de la biela el ensayo puede alcanzar mayores niveles de carga y, por tanto, mayores niveles de confinamiento.

- *Tensión en la armadura vs. Tensión tangencial media* (T-τmedia). Se observa que para todos los casos en el tramo inicial, mientras que la placa de anclaje apenas registra medidas, los tres ángulos presentan la misma pendiente (o al menos muy próxima), como era de esperar. A partir de este punto, el orden en que la placa empieza a medir debería ser 27, 45 y 63º y además los niveles de tensiones tangenciales alcanzados deberían seguir ese orden, de menor a mayor. Sin embargo, se observa que en general, para casi todos los casos se alcanzan niveles de tensión tangencial mayores para θ= 45º que en los ángulos restantes. Este hecho vuelve a confirmar nuevamente la existencia de algún mecanismo adicional al mecanismo adherente propiamente dicho: el mecanismo de difusión transversal. De este modo, en los ensayos con  $\theta$ = 63° estos mecanismos tridimensionales tienen mayor importancia que en los restantes ángulos, lo que contrarresta el efecto favorable de la existencia de un mayor confinamiento sobre el comportamiento adherente. Ello se traduce en un nivel de tensiones tangenciales máximas inferior a los demás casos. Por su parte para,  $θ = 27°$  ambos mecanismos tienen un mejor efecto sobre el comportamiento, mientras que para θ= 45º al tener ambos mecanismos un efecto intermedio, permite alcanzar tensiones tangenciales mayores y en general un comportamiento global mejor.

Ello supone un contratiempo importante, ya que como se indicó anteriormente el modelo presentado en esta tesis doctoral es bidimensional, con lo que resulta materialmente imposible captar este efecto tridimensional.

- *Tensión en la armadura vs. Deslizamiento medio* (T-δmedio). Estos gráficos vuelven a confirmar todas las consideraciones realizadas al analizar las tensiones tangenciales.

En las figuras 6.139a 6.142 se muestran gráficamente los resultados obtenidos.

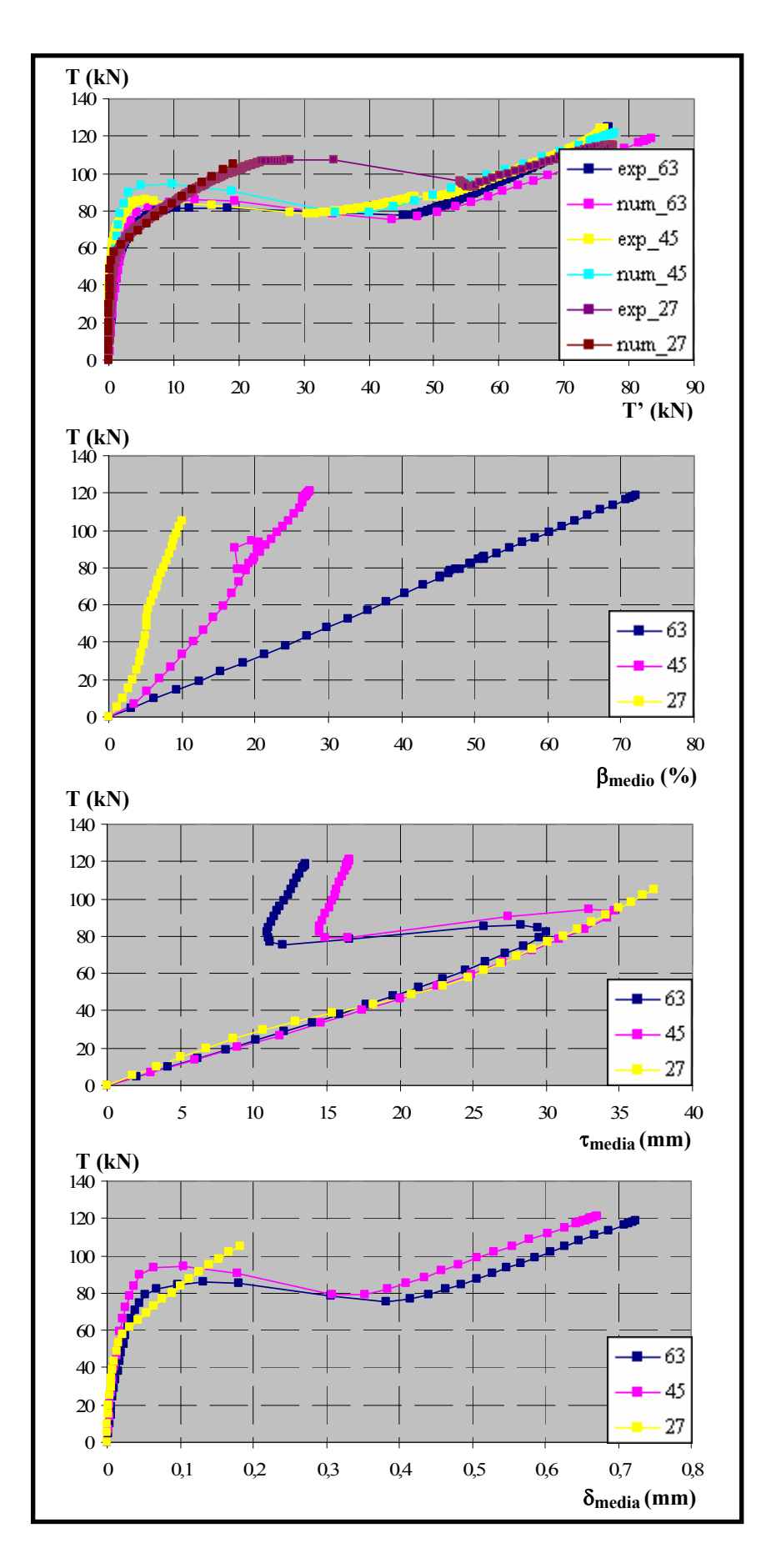

*Figura 6.139. Comparación de resultados para*  $f_c$ *= 60 MPa,*  $\phi$ *= 16 mm y l<sub>a</sub>= 5 cm* 

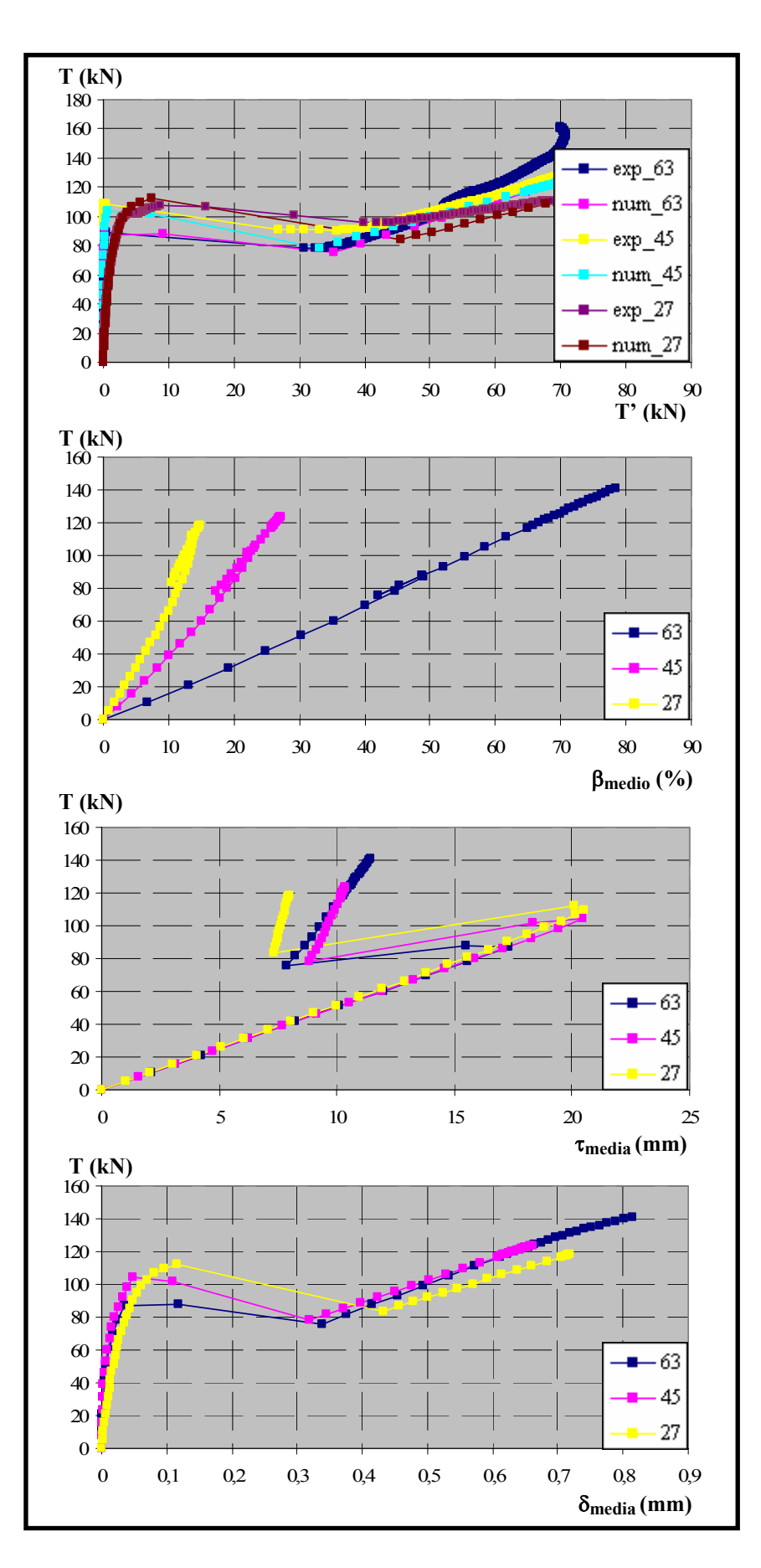

*Figura 6.140. Comparación de resultados para*  $f_c$ *= 60 MPa,*  $\phi$ *= 16 mm y l<sub>a</sub>= 10 cm* 

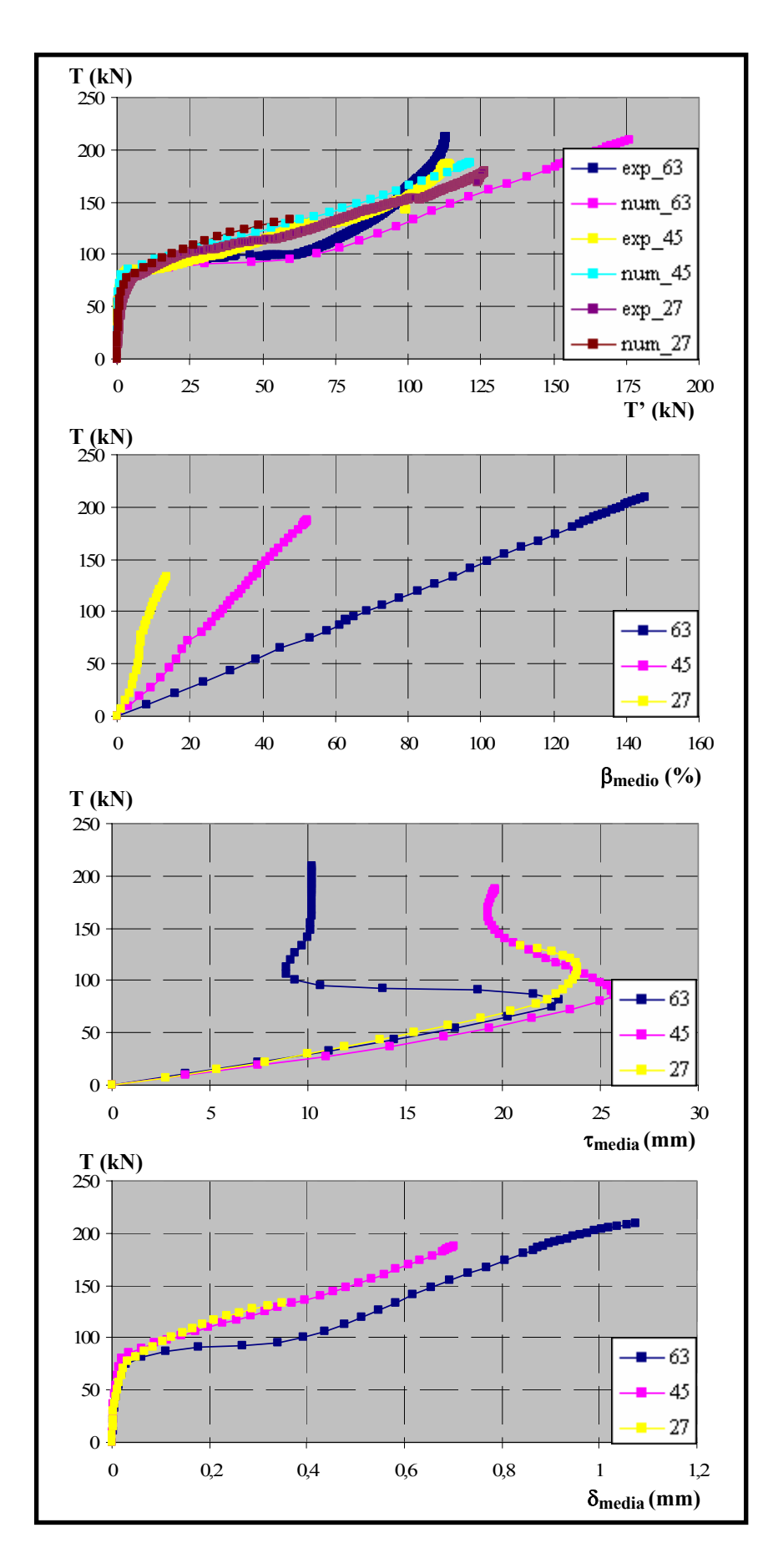

*Figura 6.141. Comparación de resultados para*  $f_c$ *= 60 MPa,*  $\phi$ *= 20 mm y l<sub>a</sub>= 5 cm* 

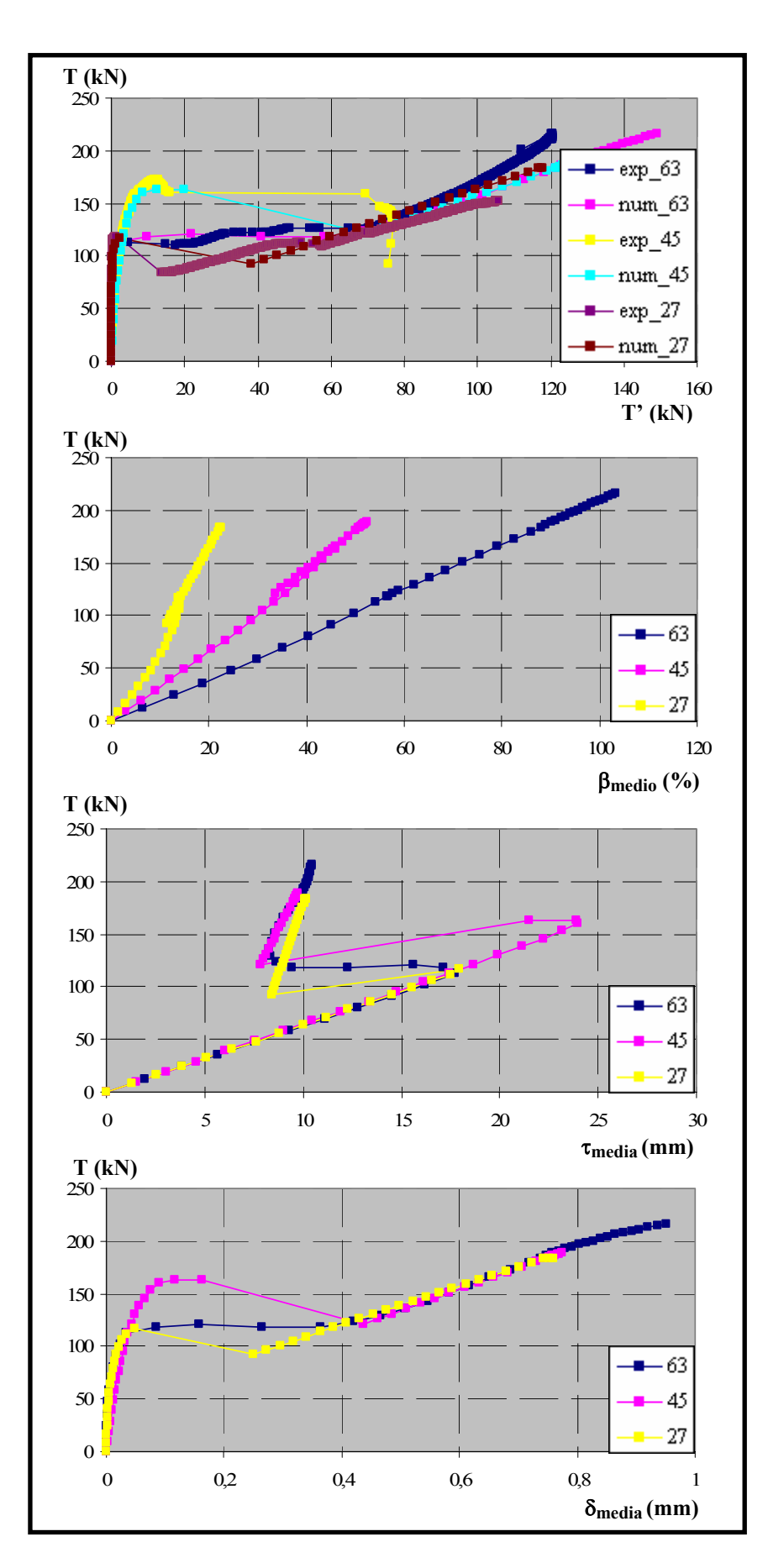

*Figura 6.142. Comparación de resultados para*  $f_c$ *= 60 MPa,*  $\phi$ *= 20 mm y l<sub>a</sub>= 10 cm* 

#### *6.5.4.3. Estudio del efecto del diámetro de la armadura (*φ*= 16 y 20 mm)*

El análisis de los ensayos con  $f = 60$  MPa se completa con el estudio del efecto que tiene el diámetro de la armadura sobre el comportamiento. Para ello, se representa en cada caso una longitud adherida y un ángulo de inclinación de la biela para los dos diámetros analizados, a través de los siguientes gráficos:

- *Carga aplicada vs. Fuerza medida en la placa* (Q-T'), tanto para los resultados experimentales, como para las pruebas numéricas correspondientes, mostrando el nivel de aproximación que existe entre ambas.

- *Carga aplicada vs. Confinamiento medio* (Q-βmedio). En este caso, se observa a simple vista que los niveles de confinamiento son muy similares para los dos diámetros estudiados, pese a que existen algunas excepciones, como por ejemplo para  $\theta$ = 45° y l<sub>a</sub>= 10 cm.

- *Carga aplicada vs. Tensión tangencial media adimensionalizada con la resistencia a*  compresión del hormigón (Q-τ<sub>media</sub>/f<sub>c</sub><sup>1/2</sup>). Durante el tramo inicial de las curvas y hasta que las placas de anclaje comienzan a trabajar, se mantienen las tendencias esperadas, es decir que para un mismo nivel de carga, se obtienen valores de  $\tau_{\text{median}}/f_c^{1/2}$  menores en  $\phi$ = 20 mm que en φ= 16 mm. Inmediatamente antes de que la placa comience a medir se alcanzan en ambos casos los valores correspondientes a la tensión tangencial máxima. Esta situación se produce habitualmente para niveles de carga inferiores en  $\phi$ = 16 mm, como cabría pensar a priori. Sin embargo existen algunos casos, como por ejemplo en l<sub>a</sub>= 5 cm para  $\theta$ = 63 y 45°, en las que dicho valor se alcanza para el mismo nivel de carga en ambos casos. Pese a ello, en gran parte de los casos se alcanzan niveles de tensión tangencial superiores para los ensayos con  $\phi$ = 16 mm.

- *Carga aplicada vs Deslizamiento medio* (Q-δmedio). Estos resultados sirven para confirmar y aclarar en la medida de lo posible los resultados anteriores.

Los resultados obtenidos se muestran en las figuras 6.143 a 6.148.

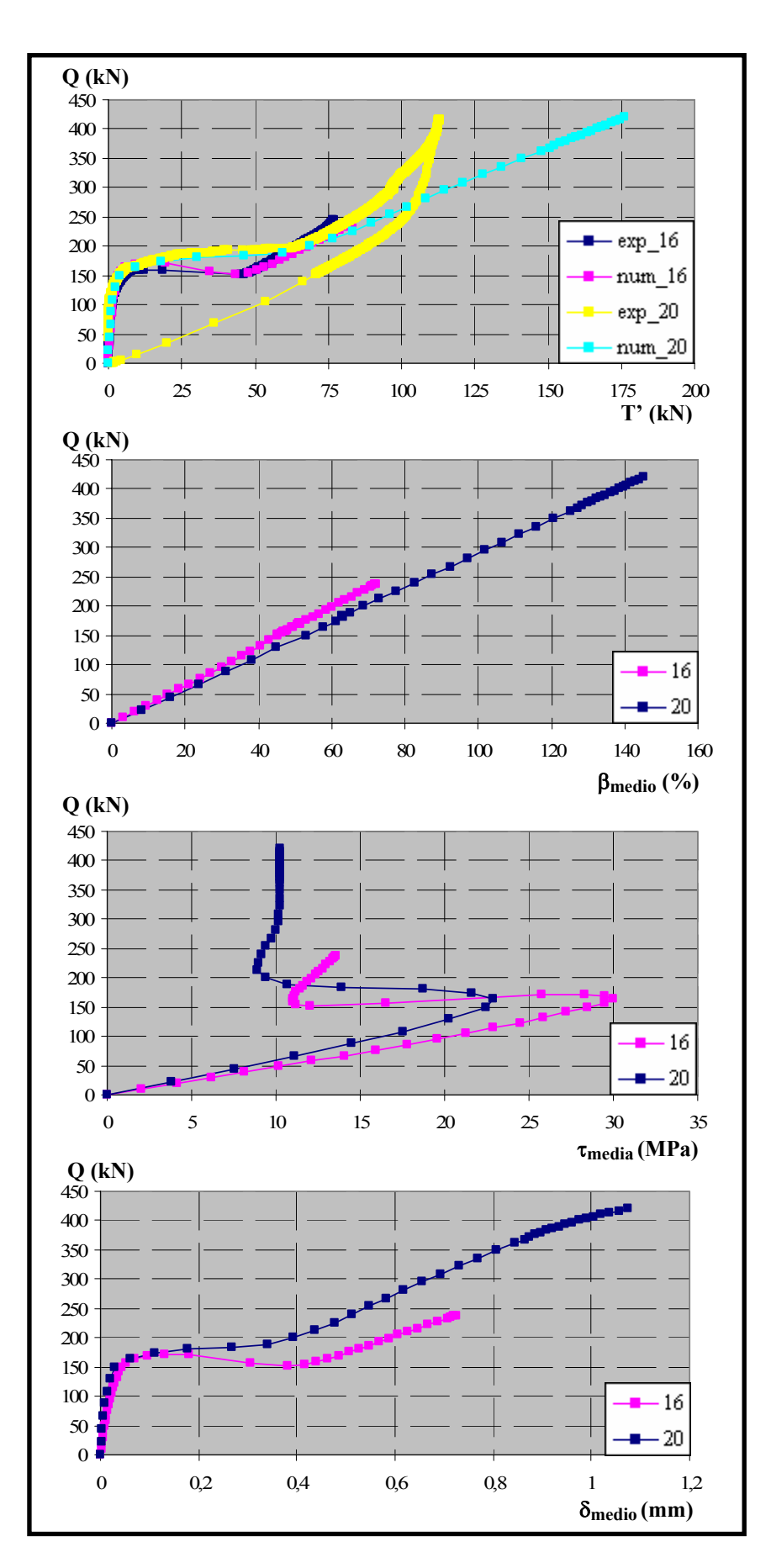

*Figura 6.143. Comparación de resultados para*  $f_c$ *= 60 MPa,*  $\theta$ *= 63° y l<sub>a</sub>= 5 cm* 

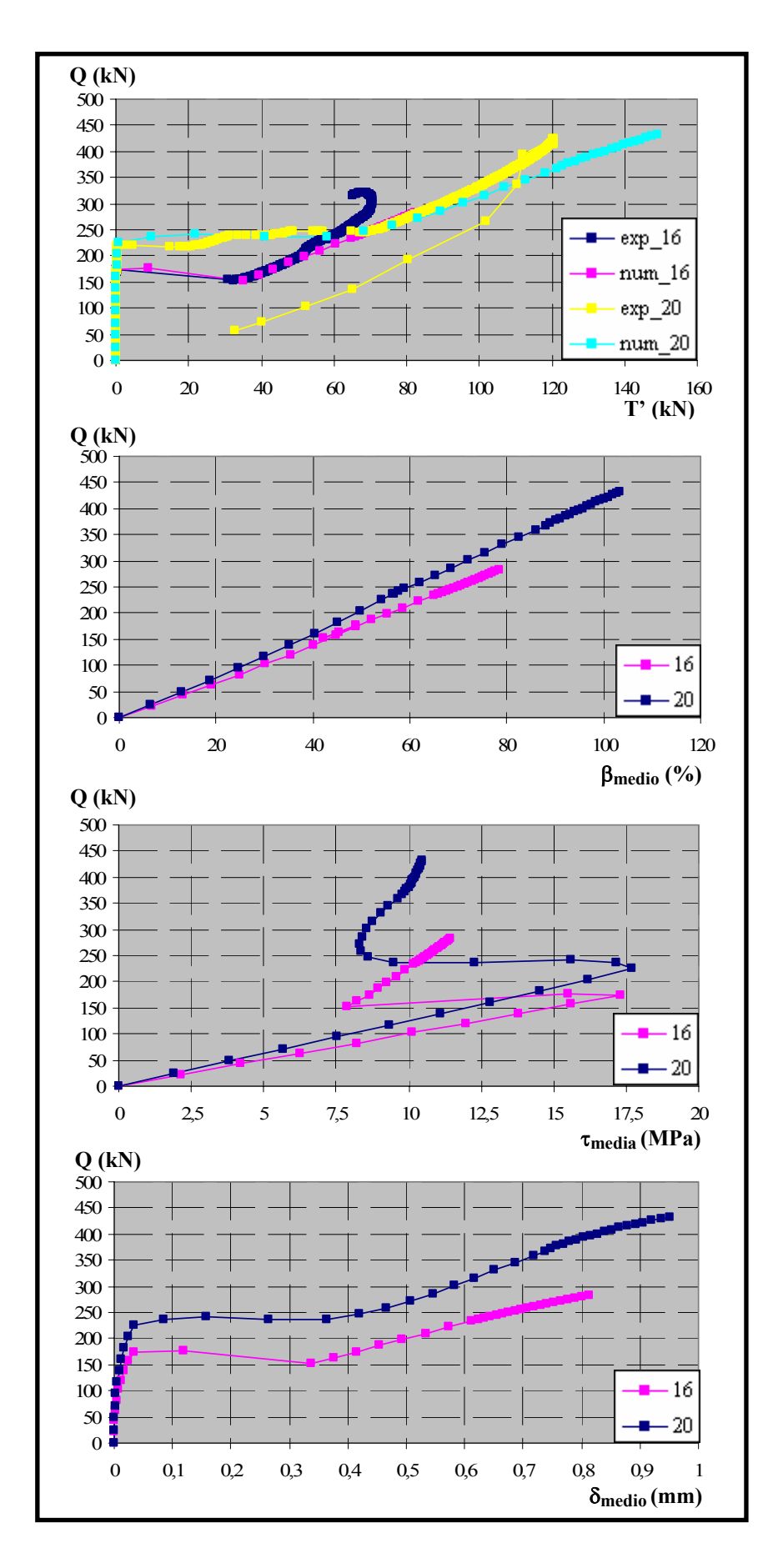

*Figura 6.144. Comparación de resultados para*  $f_c$ *= 60 MPa,*  $\theta$ *= 63° y l<sub>a</sub>= 10 cm* 

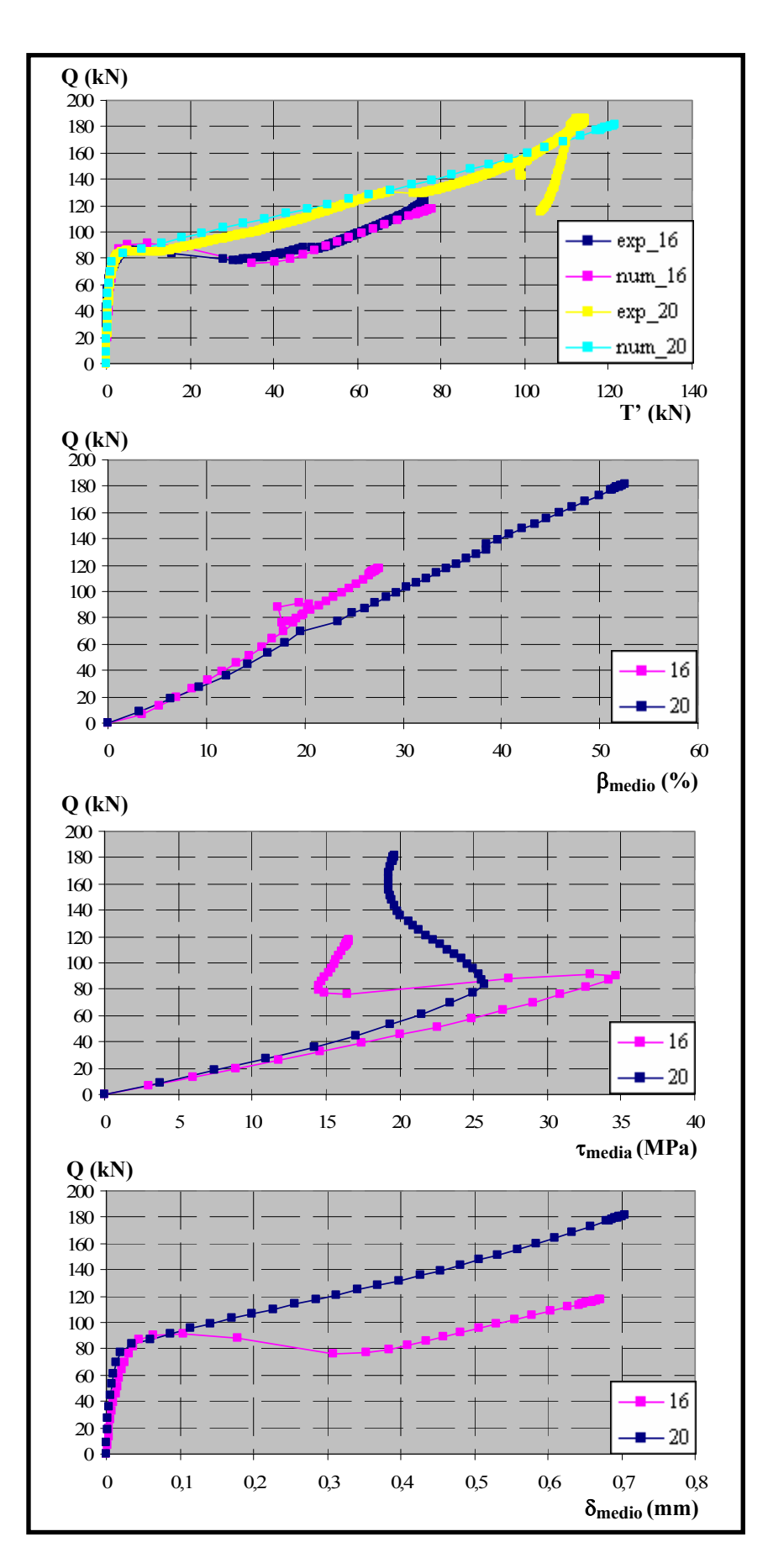

*Figura 6.145. Comparación de resultados para*  $f_c$ *= 60 MPa,*  $\theta$ *= 45° y l<sub>a</sub>= 5 cm* 

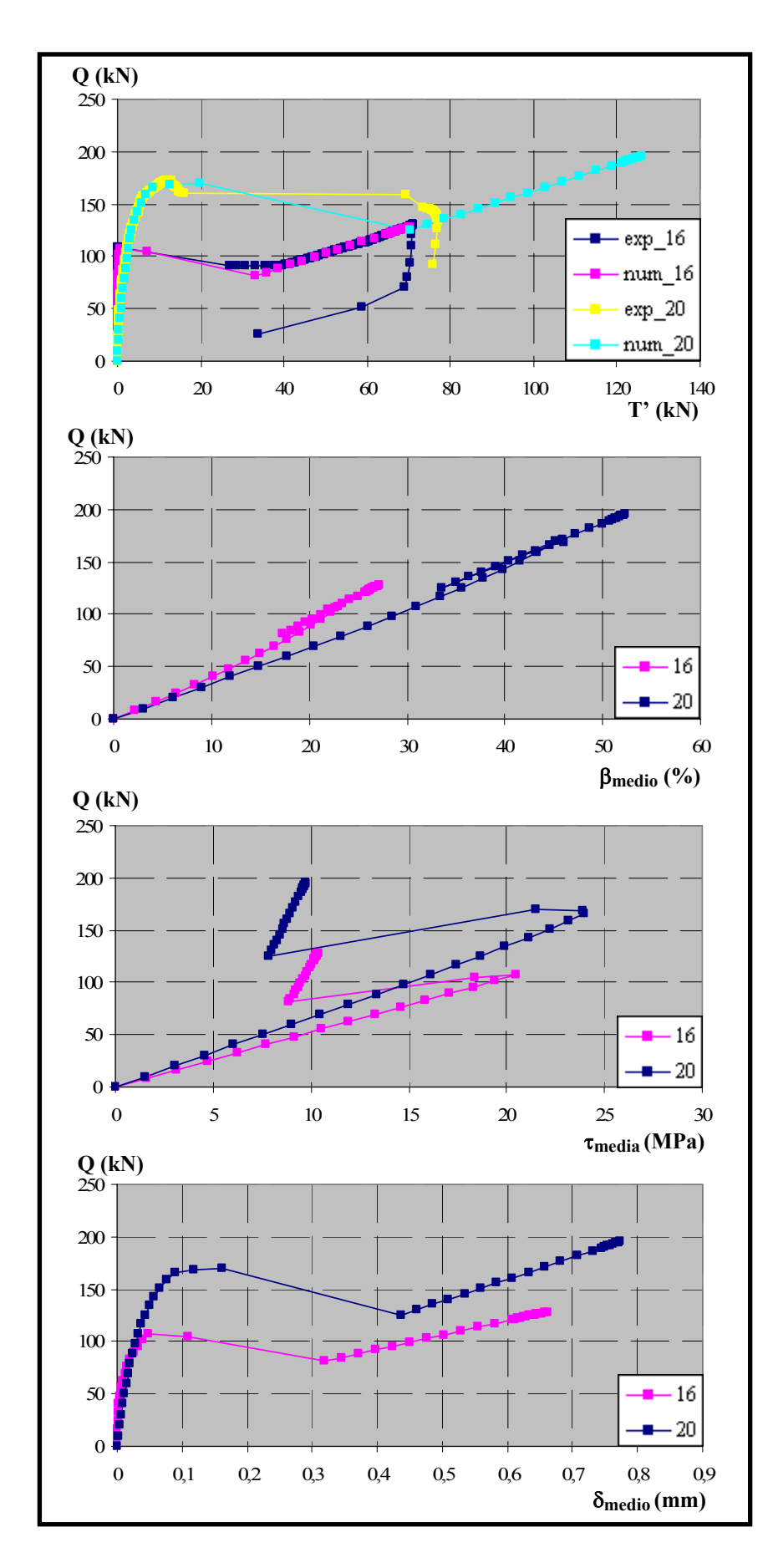

*Figura 6.146. Comparación de resultados para*  $f_c$ *= 60 MPa,*  $\theta$ *= 45° y l<sub>a</sub>= 10 cm* 

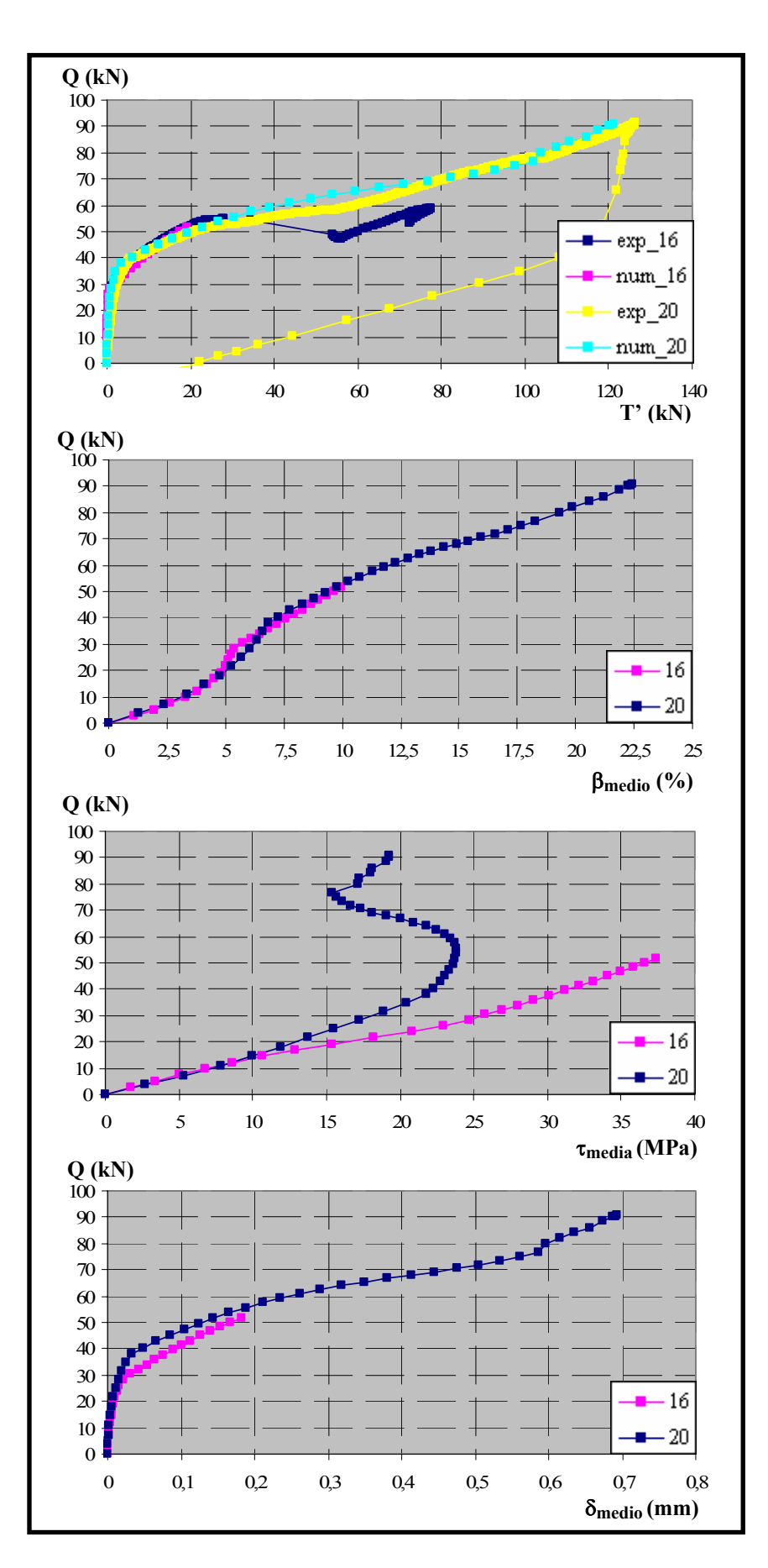

*Figura 6.147. Comparación de resultados para*  $f_c$ *= 60 MPa,*  $\theta$ *= 27° y l<sub>a</sub>= 5 cm* 

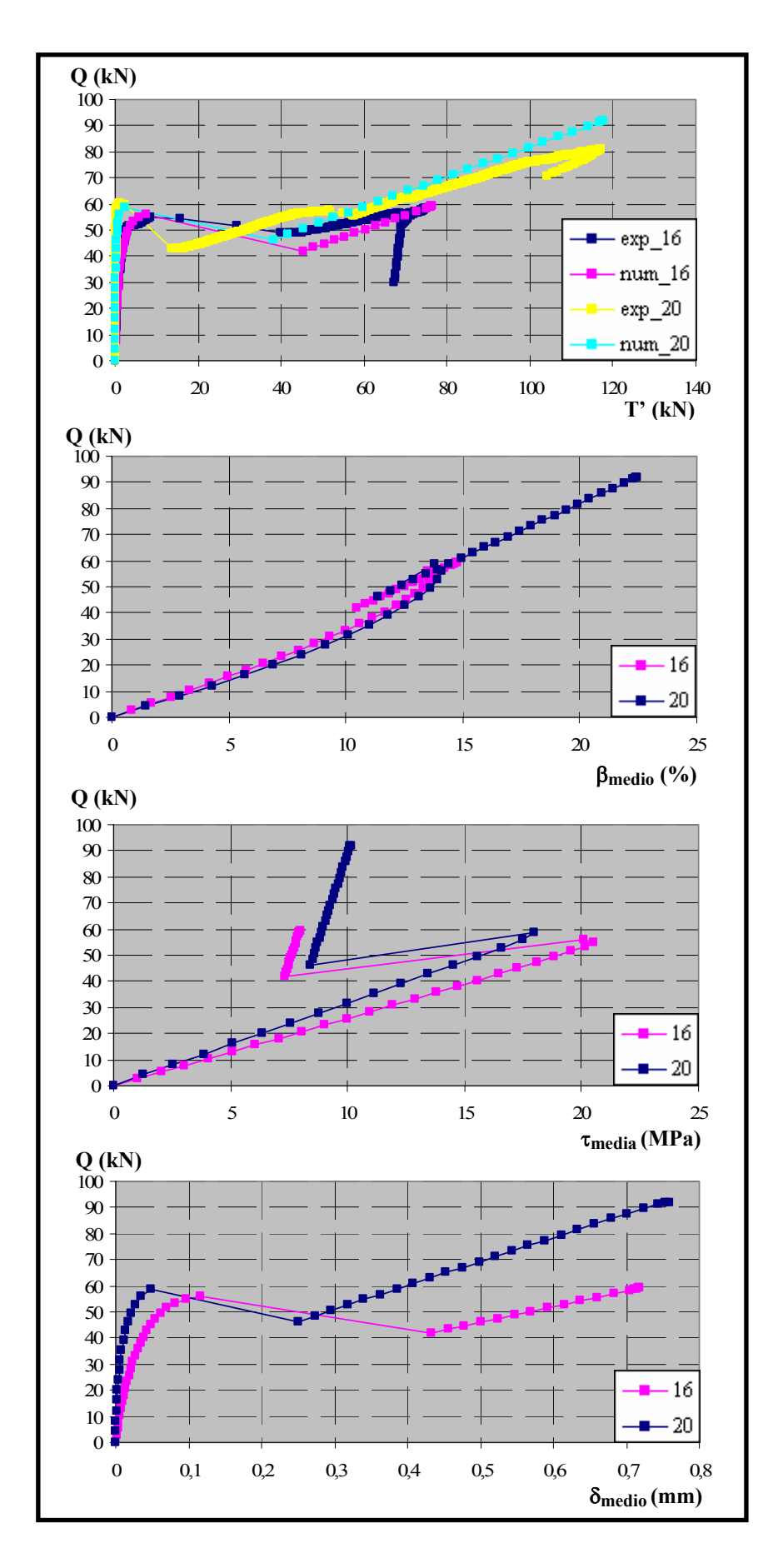

*Figura 6.148. Comparación de resultados para*  $f_c$ *= 60 MPa,*  $\theta$ *= 27° y l<sub>a</sub>= 10 cm* 

#### *6.5.5. Análisis comparativo entre los resultados de los ensayos de fc= 30 y 60 MPa*

Tras haber analizado los ensayos correspondientes a  $f_c$ = 30 y 60 MPa de forma independiente, resulta conveniente realizar un estudio comparativo de ambos tipos de ensayos, ya que como se ha establecido en repetidas ocasiones presentan, en líneas generales, comportamientos diferenciados. Para ello, se han representado los siguientes tipos de gráficos, que se recogen en las figuras 6.149 a 6.160:

- *Carga aplicada vs. Fuerza medida en la placa (Q-T')*. Al igual que en todo este capítulo, la intencionalidad de éstos no es más que mostrar el nivel de precisión en los ajustes numéricos realizados.

- *Carga aplicada vs. Confinamiento medio (Q-*β*medio)*. Se observa que, de forma sistemática, los niveles de confinamiento en los ensayos de 60 MPa son menores que en los de 30 MPa. Este hecho puede inducir a error, ya que puede parecer que en los ensayos de 60 MPa, pese a tener niveles de confinamiento inferiores a los de 30 MPa, presentan un comportamiento mucho más frágil y ello parece contradictorio. Se debe a que el confinamiento es una medida relativa que informa si un ensayo determinado tendría o no capacidad de soportar niveles superiores de tensiones normales. De hecho, si se hubieran representado las distribuciones de tensión normal media  $\sigma_{\text{media}}$ , se observaría que son idénticas para ambos tipos de hormigón. Por tanto, es lógico que los ensayos con  $f_c = 60$  MPa presenten niveles de confinamiento menores, ya que el margen hasta alcanzar la limitación superior de confinamiento (30 % de  $f_c$ ) es mayor.

- *Carga aplicada vs. Tensión tangencial media (Q-*τ*media).* A la vista de los resultados obtenidos, se observa que en los ensayos de 60 MPa se alcanzan niveles de tensión tangencial muy superiores a los de 30 MPa y que justifican las diferencias en el comportamiento, como consecuencia del efecto de difusión transversal. En los ensayos de 60 MPa, al alcanzarse la tensión tangencial máxima para niveles de carga superiores a los de 30 MPa, el campo tensional tridimensional alcanza valores mucho más elevados y críticos que provocan la caída brusca de la carga y de las tensiones tangenciales. No sucede así en los ensayos de  $f_c = 30$ MPa, en los que pese a existir igualmente el efecto de difusión transversal, parece que no llegan a alcanzarse valores tensionales que pongan al límite el comportamiento en ninguna sección y que por tanto globalmente presenten un comportamiento más dúctil que les permita continuar aumentando las cargas y las tensiones tangenciales. Por otro lado, resulta conveniente analizar el comportamiento de los ensayos de 60 MPa con 27º, especialmente cuando  $l_a = 5$  cm, que presentan un comportamiento combinado entre los hormigones de 30 y 60 MPa. Una vez que la placa comienza a medir no se produce la caída brusca de la carga de forma inmediata, sino que estos ensayos son capaces todavía de incrementar la carga y las tensiones tangenciales como si se tratara de un ensayo de 30 MPa, hasta que finalmente se produce la caída brusca de la carga como sucede en los de 60 MPa. Esta especie de comportamiento híbrido podría deberse a que los efectos tridimensionales en este caso son menores que para los ángulos restantes, por lo que pueden desarrollar niveles de tensión tangencial de forma más uniforme, hasta que finalmente se alcanza en la sección transversal un nivel de tensiones tal que produce el deterioro de la misma y el descenso brusco en la carga.

- *Carga aplicada vs Deslizamiento medio (Q-*δ*medio)*.Estos resultados no vienen más que a confirmar la dispersión en los resultados obtenidos.
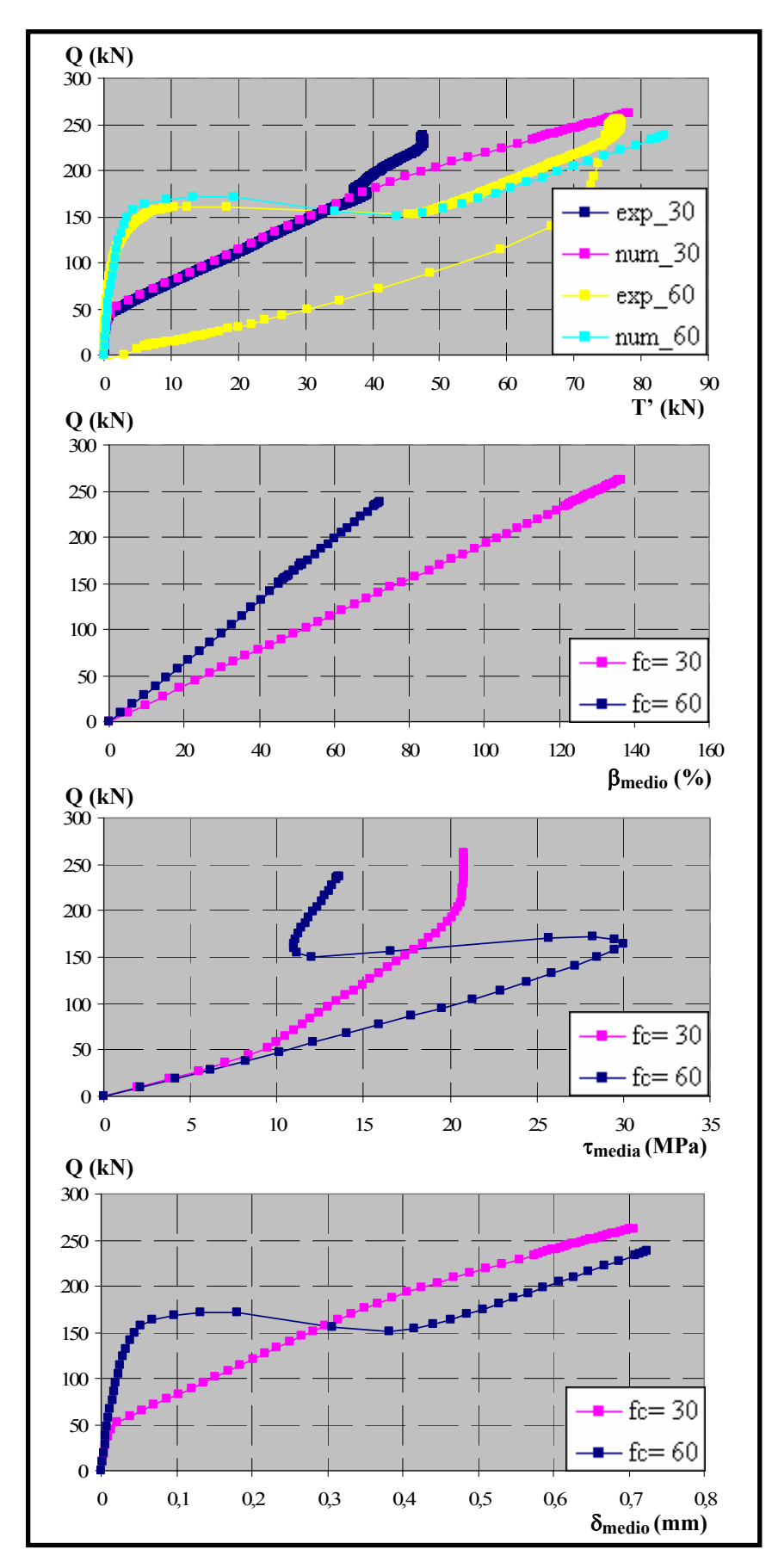

*Figura 6.149. Comparación de resultados para fc= 30 y 60 MPa,* φ*= 16 mm,*  <sup>θ</sup>*= 63º y la= 5 cm* 

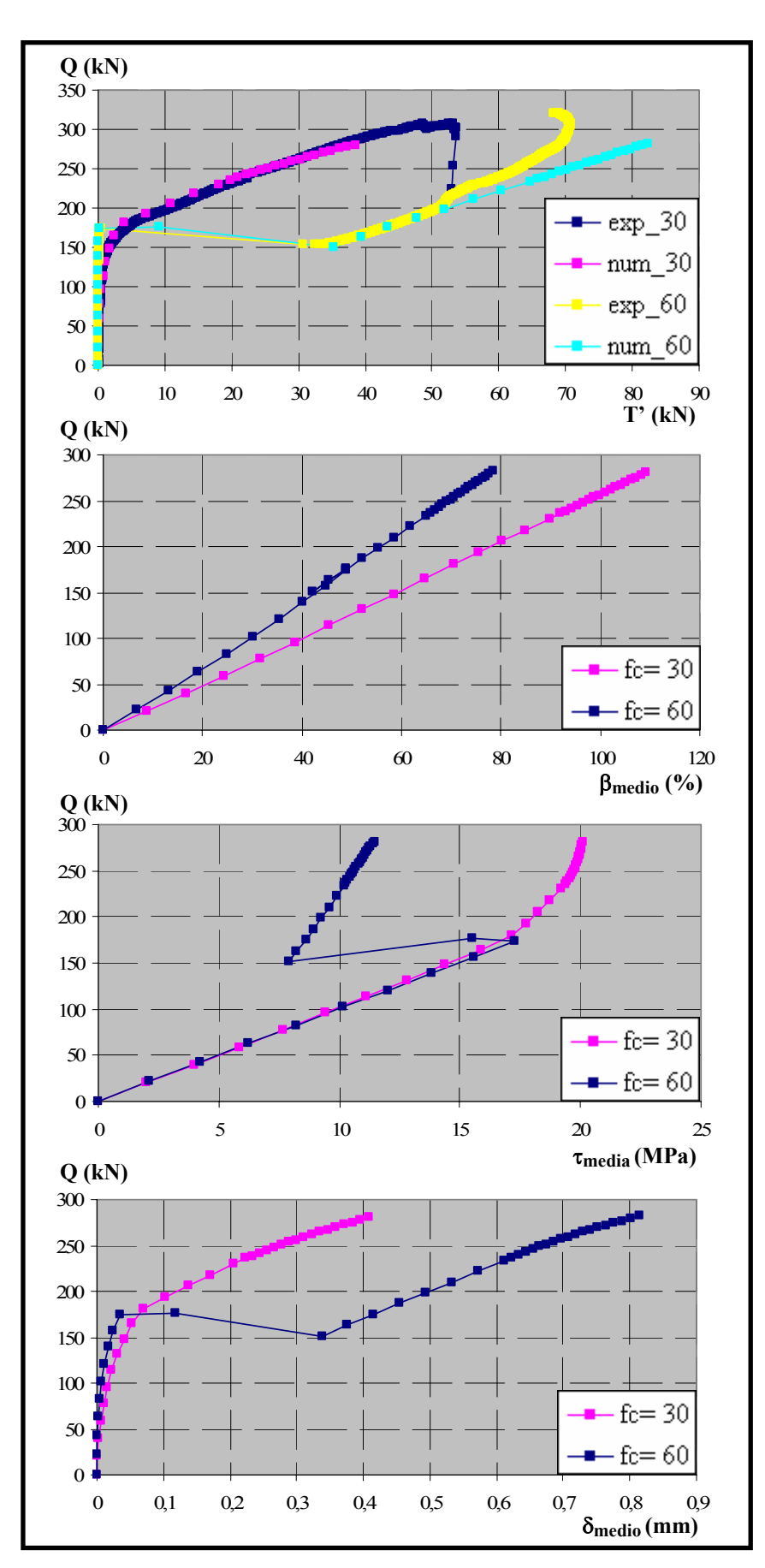

*Figura 6.150. Comparación de resultados para fc= 30 y 60 MPa,* φ*= 16 mm,*  <sup>θ</sup>*= 63º y la= 10 cm* 

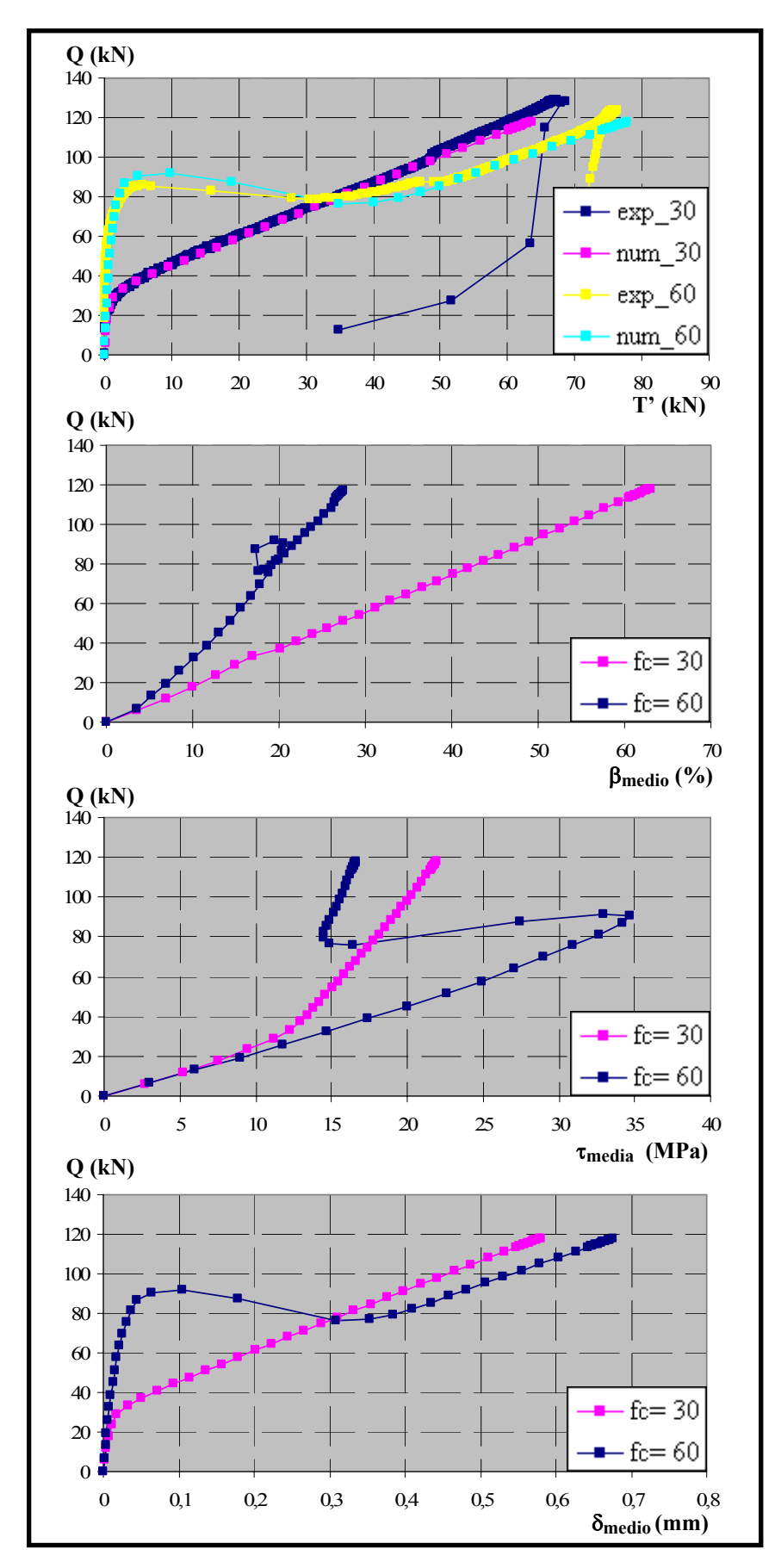

*Figura 6.151. Comparación de resultados para fc= 30 y 60 MPa,* φ*= 16 mm,*  <sup>θ</sup>*= 45º y la= 5 cm* 

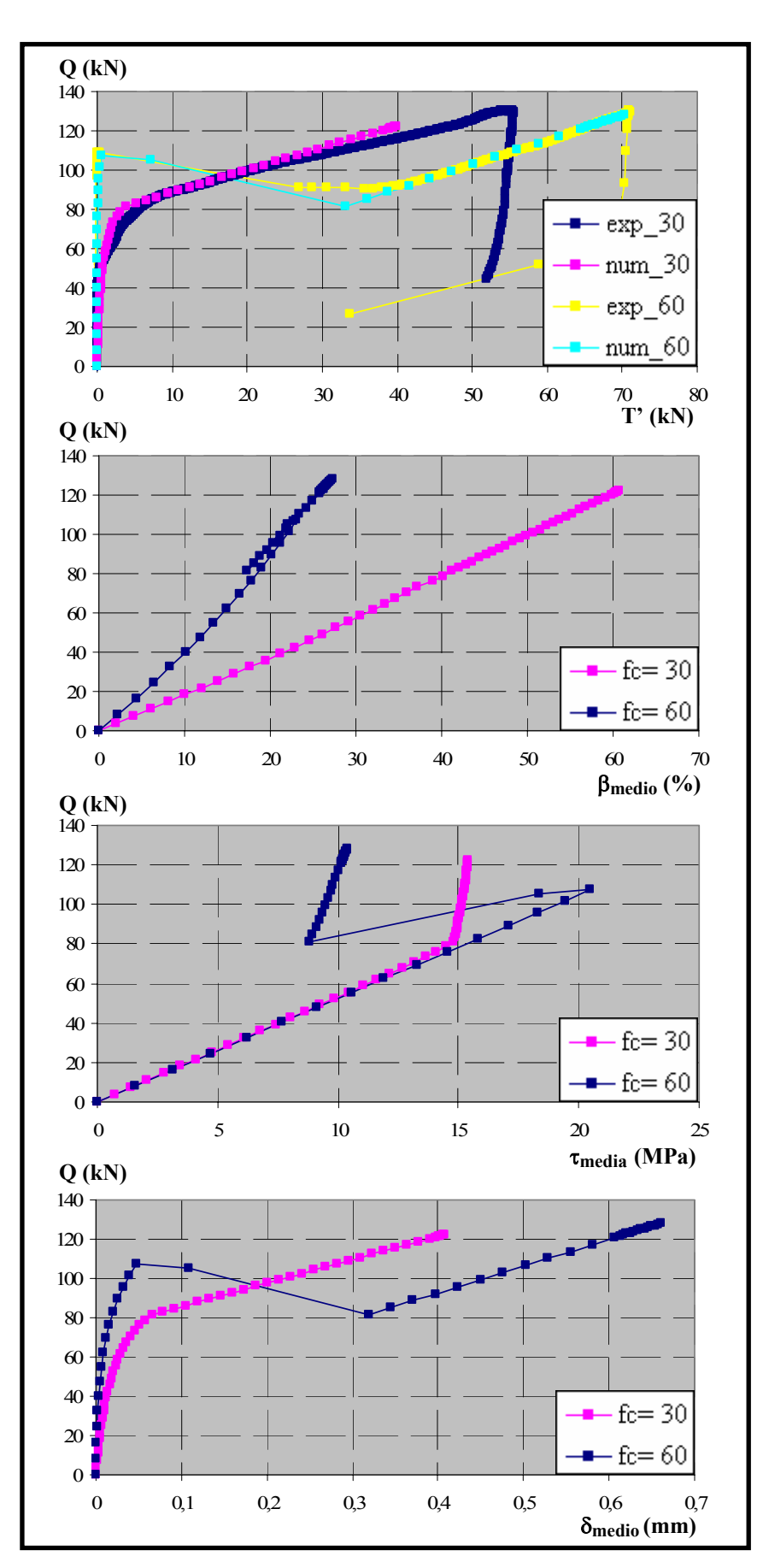

*Figura 6.152. Comparación de resultados para fc= 30 y 60 MPa,* φ*= 16 mm,*  <sup>θ</sup>*= 45º y la= 10 cm* 

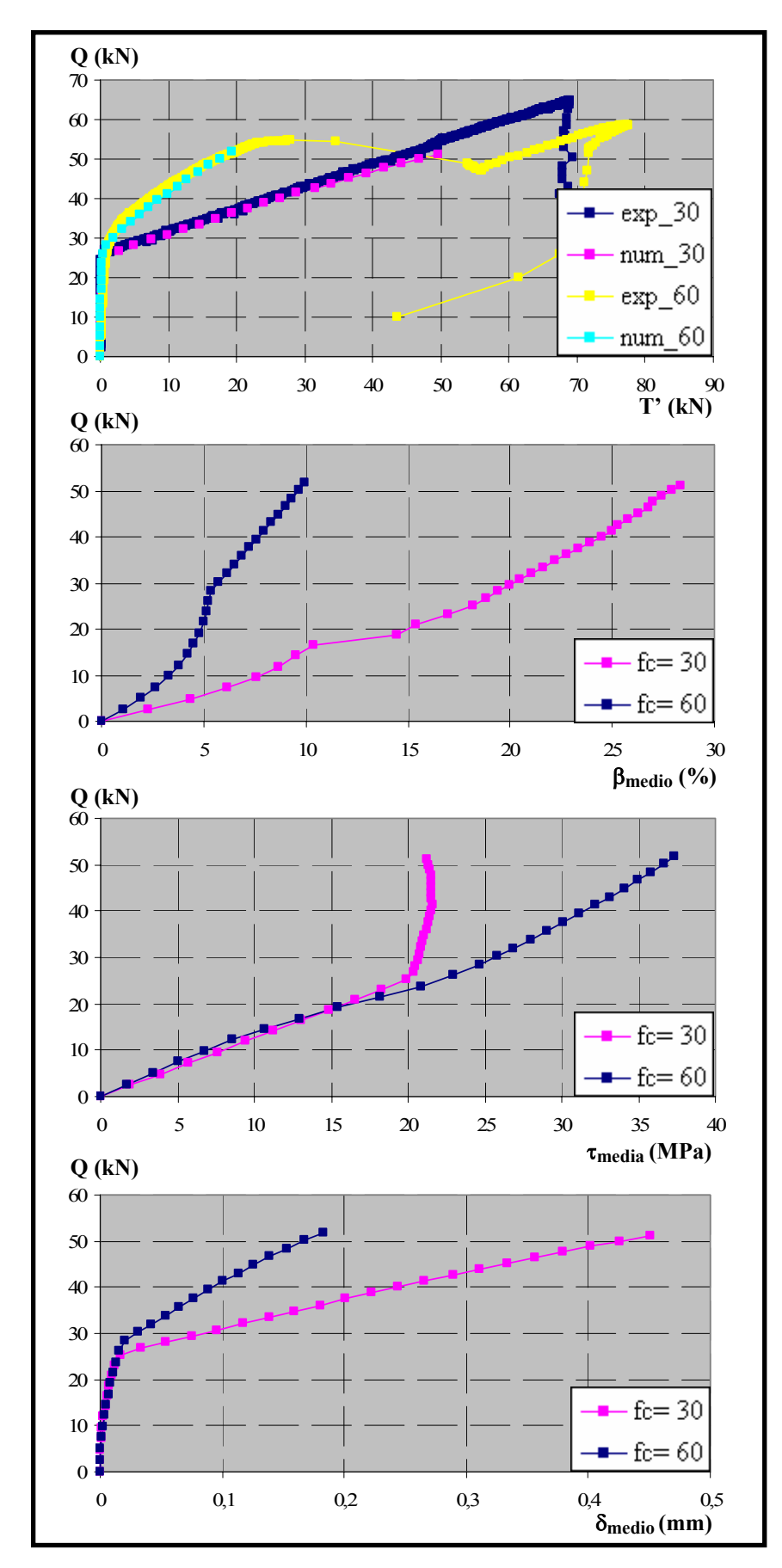

*Figura 6.153. Comparación de resultados para fc= 30 y 60 MPa,* φ*= 16 mm,*  <sup>θ</sup>*= 27º y la= 5 cm* 

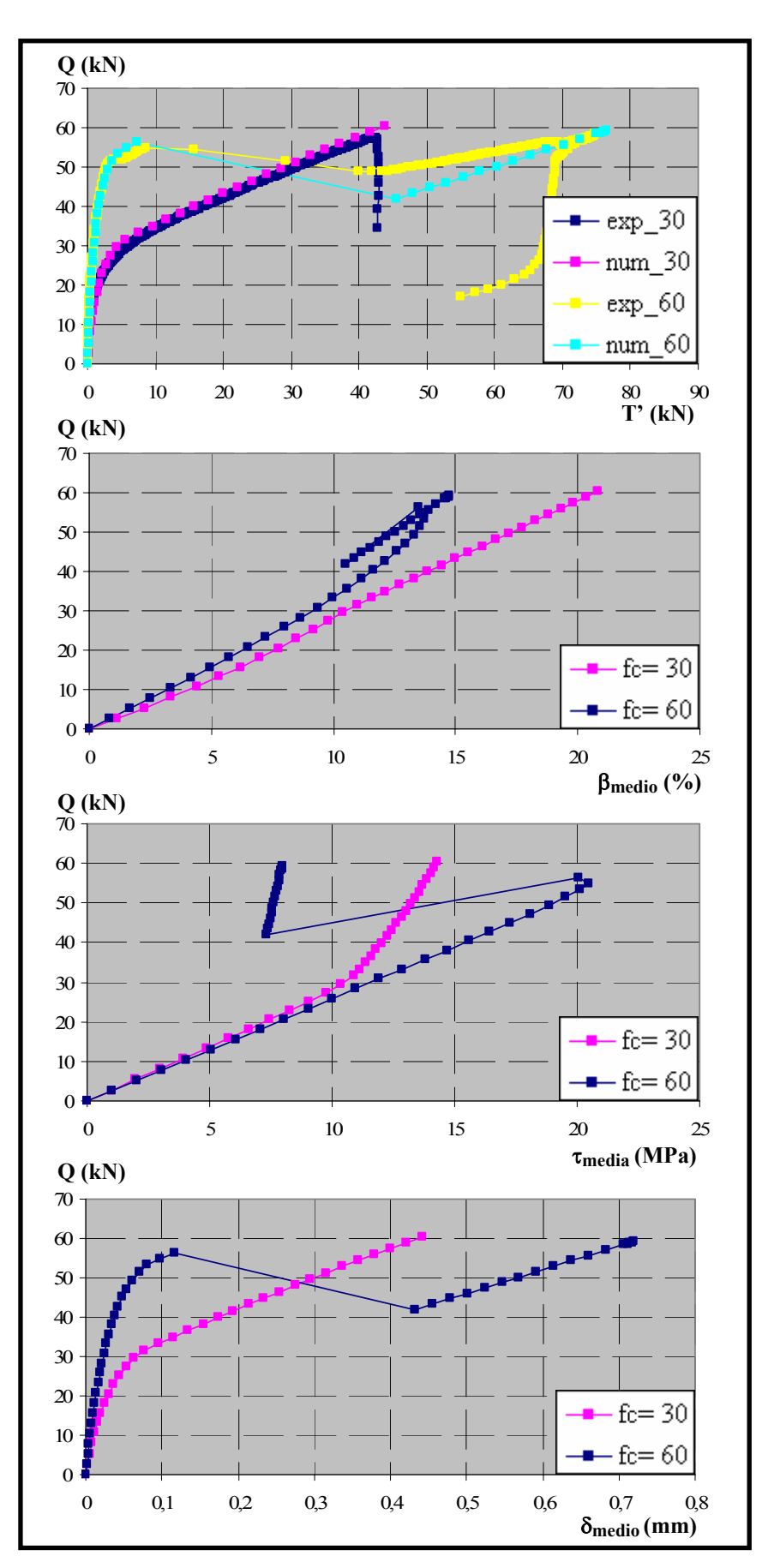

*Figura 6.154. Comparación de resultados para fc= 30 y 60 MPa,* φ*= 16 mm,*  <sup>θ</sup>*= 27º y la= 10 cm* 

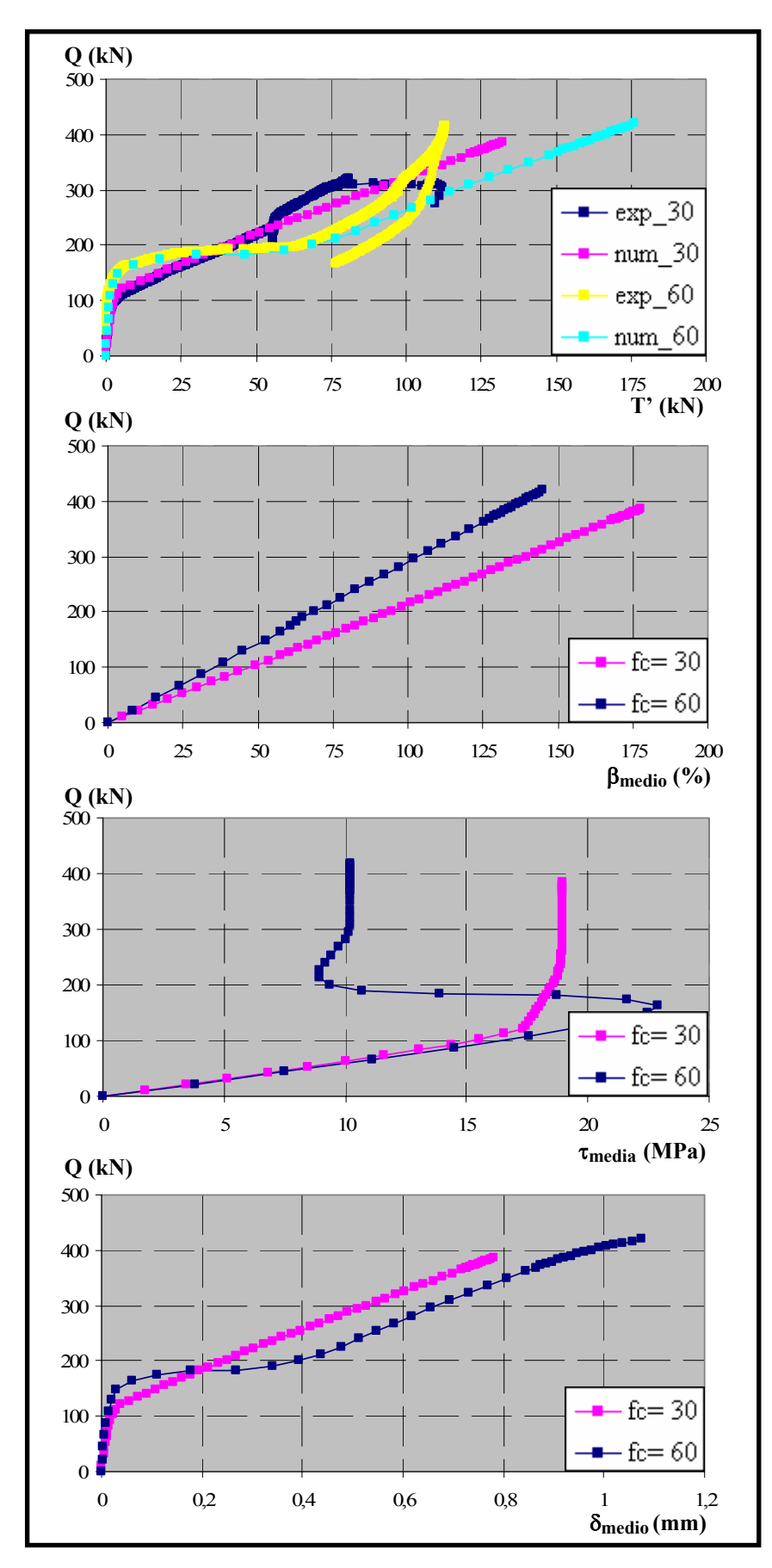

*Figura 6.155. Comparación de resultados para fc= 30 y 60 MPa,* φ*= 20 mm,*  <sup>θ</sup>*= 63º y la= 5 cm* 

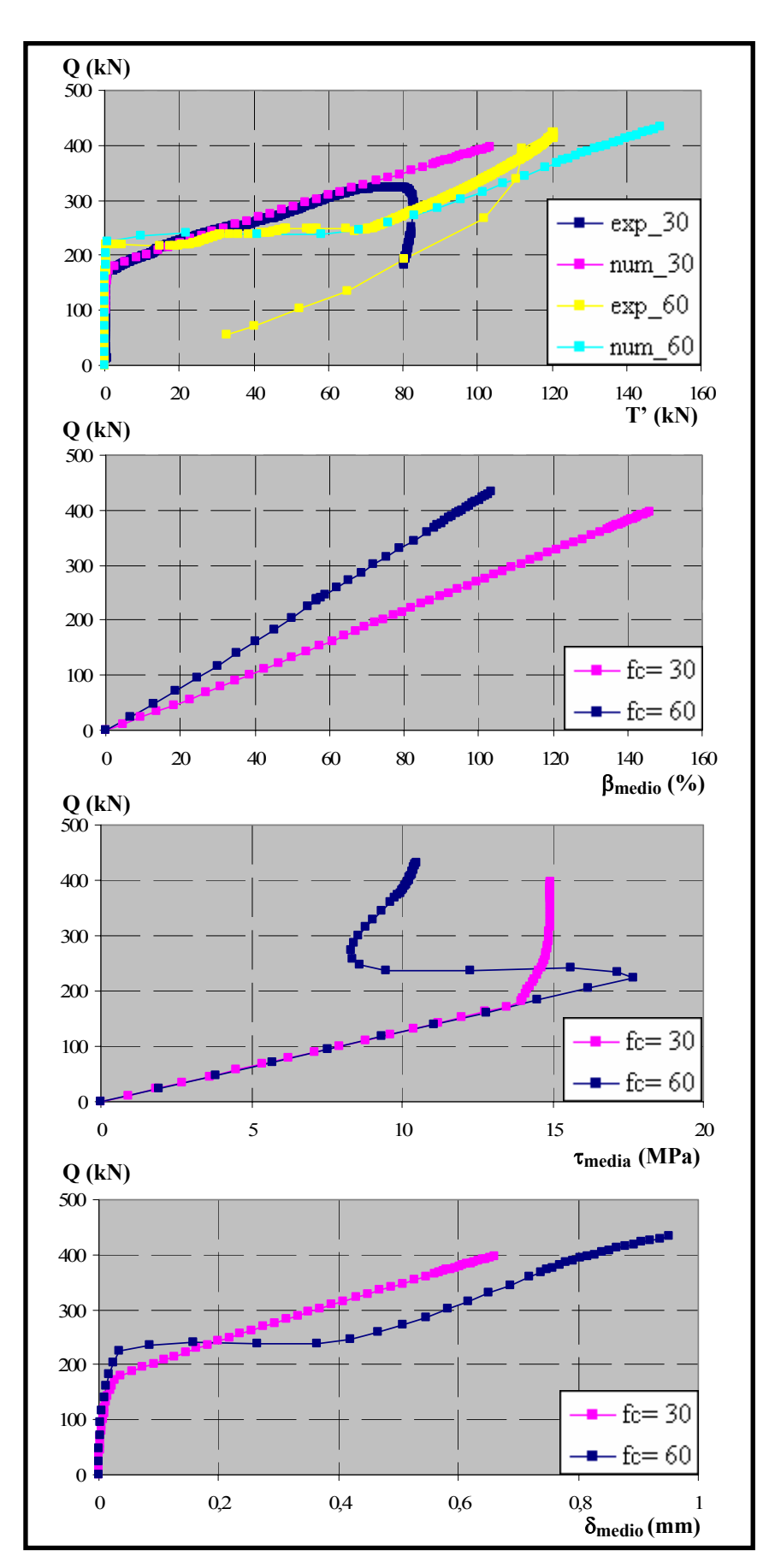

*Figura 6.156. Comparación de resultados para fc= 30 y 60 MPa,* φ*= 20 mm,*  <sup>θ</sup>*= 63º y la= 10 cm* 

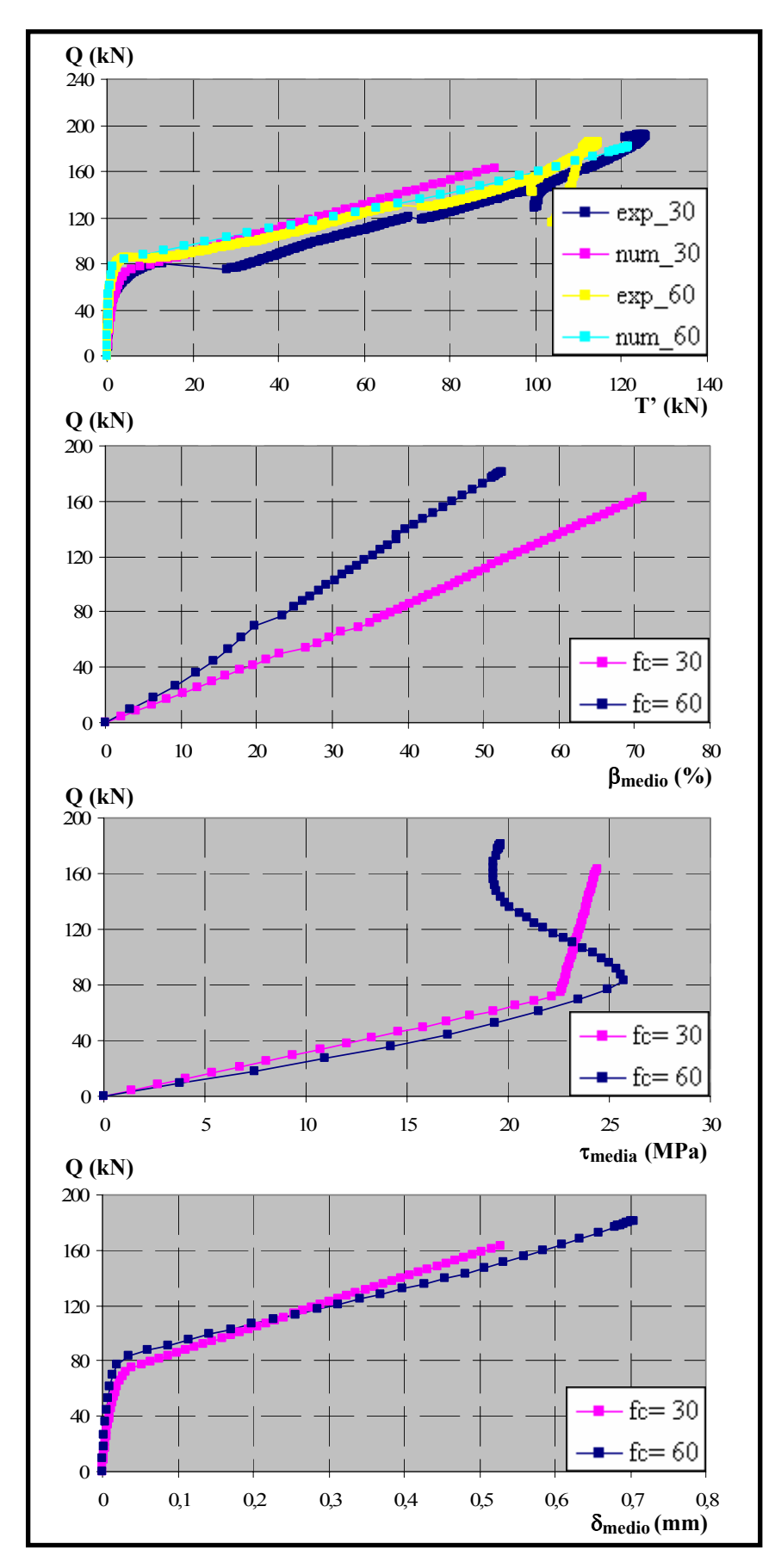

*Figura 6.157. Comparación de resultados para fc= 30 y 60 MPa,* φ*= 20 mm,*  <sup>θ</sup>*= 45º y la= 5 cm* 

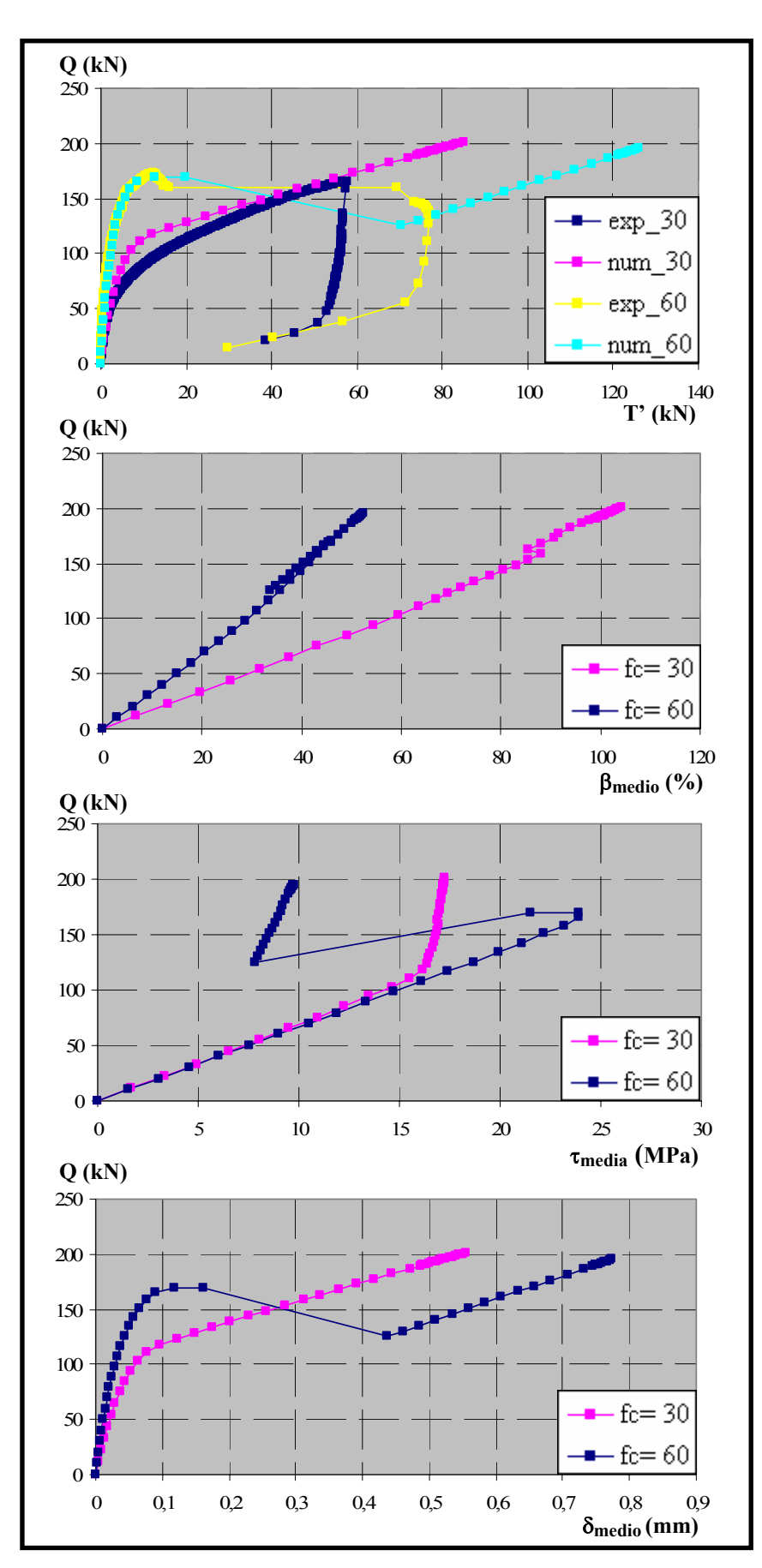

*Figura 6.158. Comparación de resultados para fc= 30 y 60 MPa,* φ*= 20 mm,*  <sup>θ</sup>*= 45º y la= 10 cm* 

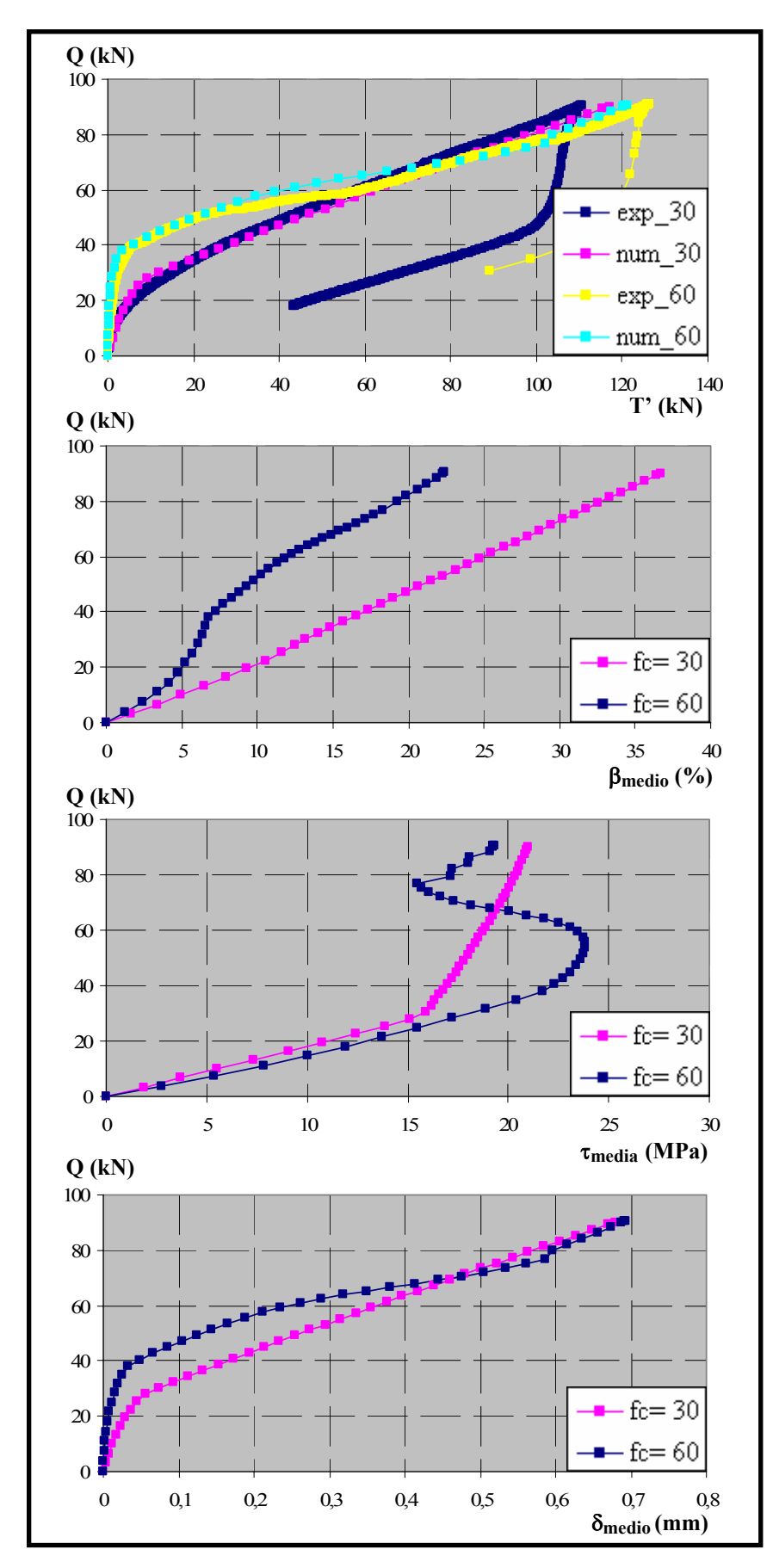

*Figura 6.159. Comparación de resultados para fc= 30 y 60 MPa,* φ*= 20 mm,*  <sup>θ</sup>*= 27º y la= 5 cm* 

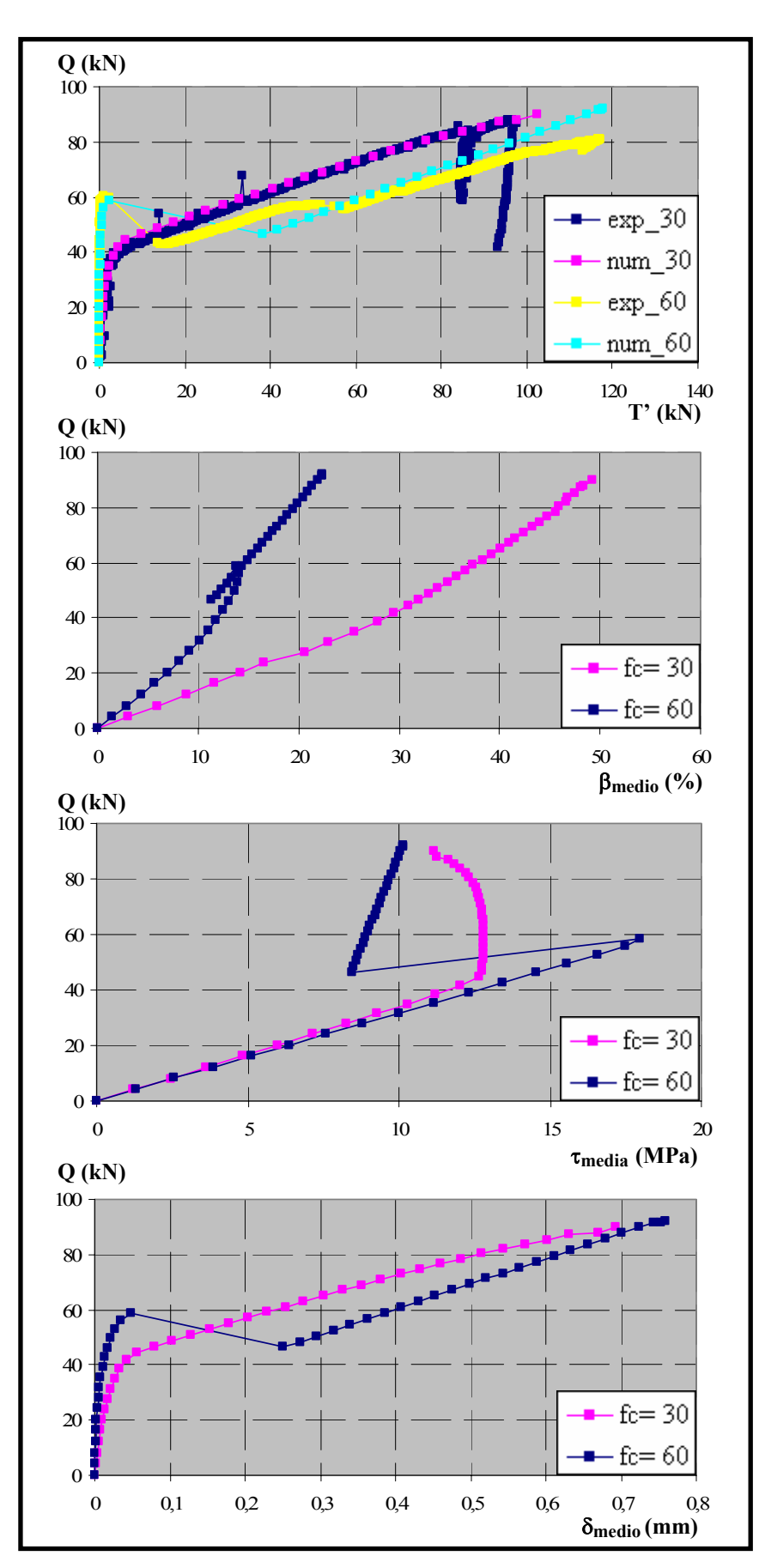

*Figura 6.160. Comparación de resultados para fc= 30 y 60 MPa,* φ*= 20 mm,*  <sup>θ</sup>*= 27º y la= 10 cm* 

## *6.6. CALIBRACIÓN DEL MODELO TEÓRICO PROPUESTO*

En el apartado anterior se calibraron los parámetros de la ecuación constitutiva de adherencia para que los resultados obtenidos mediante el modelo numérico se ajustaran a los ensayos experimentales.

El objetivo en este apartado es obtener una formulación del modelo constitutivo de adherencia que sea válido para todos los ensayos experimentales analizados.

### *6.6.1. Consideraciones previas*

Tal y como se ha señalado a lo largo de todo el capítulo, los hormigones de  $f_c = 30$  y 60 MPa presentan un comportamiento claramente diferenciado. En la figura 6.161 se observan las curvas Q-T' típicas para los ensayos de  $f_c$ = 30 y  $f_c$ = 60 MPa:

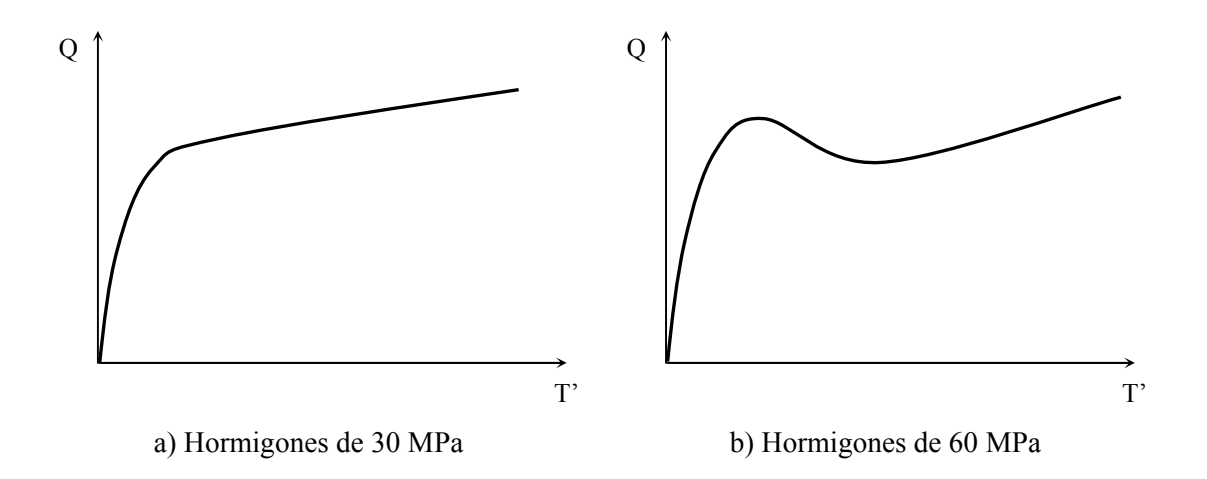

*Figura 6.161. Curvas características Carga aplicada vs. Fuerza en la paca para hormigones de*  $f_c$ *= 30 y 60 MPa* 

Ya en el apartado anterior se apuntó que estas diferencias de comportamiento eran debidas fundamentalmente a la difusión transversal, que obliga a canalizar en la sección transversal todas las compresiones a través de la armadura, generándose así niveles de tracción que llegan a producir el fallo de dicha sección. Este fenómeno se produce tanto para los ensayos de  $f_c$ = 30 MPa como en los de  $f_c$ = 60 MPa, pero su efecto es más importante en los segundos, de ahí que su comportamiento sea más frágil. Sin embargo, el modelo presentado en este trabajo de tesis doctoral es un modelo bidimensional y que, por tanto, no permite captar este fenómeno. Por ello, para elaborar un modelo numérico de predicción del comportamiento será necesario introducir los parámetros que intervienen en la difusión transversal (φ,  $l_a$  y θ) en la definición del modelo constitutivo de adherencia. Otro hecho que apoya la necesidad de incorporar estos parámetros en la definición del modelo es que, como ya se indicó en el capítulo de antecedentes, la adherencia no es un material propiamente dicho que pueda modelizarse mediante unas sencillas leyes universales y que sean válidas para cualquier situación. Además de las características constitutivas de los materiales que la componen, la adherencia se ve influida, entre otros, por la localización de las armaduras y sus características geométricas, las condiciones de carga de las probetas, el diseño de las mismas, etc.

Ante las evidentes diferencias en el comportamiento, se han analizado independientemente los ensayos con hormigones de 30 MPa de los de 60 MPa.

Sin embargo, no ha sido posible obtener un modelo de predicción para los ensayos de  $f_c$ = 60 MPa. En el apartado anterior, dedicado al ajuste de modelo numérico, se señaló que había resultado imposible determinar la relación real que se establecía entre las partes confinada y no confinada de la tensión tangencial máxima ( $\tau_{1c}$  y  $\tau_{1nc}$ ) para los hormigones de 60 MPa, ya que a diferencia de lo que sucede en los hormigones de 30 MPa no existen dos puntos en la curva experimental Q-T' que se encuentren en dicha situación. Por tanto, se obtienen parejas de valores  $\tau_{1c}$  y  $\tau_{1nc}$  que sí consiguen ajustar en conjunto los valores de tensión tangencial experimentales, pero que pueden no ser reales. Ello conduce a que la búsqueda de tendencias en el comportamiento de estos parámetros no tenga demasiado sentido.

Por ello, únicamente se recoge en este apartado el modelo teórico propuesto para reproducir el comportamiento en los ensayos con hormigones de  $f = 30 \text{ MPa}$ .

### 6.6.2. Modelo teórico propuesto para  $f_c$ = 30 MPa

Una vez ajustados todos los ensayos de manera individual, se trató de buscar alguna expresión global que permita reproducir no sólo los casos ensayados, sino hacer posible la extensión de resultados a otras combinaciones de parámetros no estudiados en la campaña experimental.

En las tablas 6.40 y 6.41 se recogen los valores obtenidos para los distintos parámetros constitutivos de adherencia tras el ajuste individualizado de los ensayos experimentales.

| $I_a = 5$ cm |             |            |                     |                     |                 |                 |                 |  |
|--------------|-------------|------------|---------------------|---------------------|-----------------|-----------------|-----------------|--|
| $\theta$ (°) | $\phi$ (mm) | $f_c(MPa)$ | $\tau_1/\sqrt{f_c}$ | $\tau_3/\sqrt{f_c}$ | $\delta_1$ (mm) | $\delta_2$ (mm) | $\delta_3$ (mm) |  |
|              | 12          | 39,97      | 5,3/1,58            | 0,4/0,15            | 0,07/0,0209     | 0,8/0,0209      | 2/0,75          |  |
| 63           | 16          | 34,42      | 3,54/0,91           | 0,4/0,15            | 0,03/0,0077     | 1/0,0077        | 2/0,75          |  |
|              | 20          | 39,82      | 3/2,4               | 0,4/0,15            | 0,03/0,024      | 1/0,024         | 2/0,75          |  |
|              | 12          | 36,64      | 10,97/1,03          | 0,5/0,1875          | 0,04/0,00375    | 0,8/0,00375     | 2/0,75          |  |
| 45           | 16          | 31,09      | 5,59/1,5            | 0,5/0,1875          | 0,04/0,011      | 0,8/0,011       | 2/0,75          |  |
|              | 20          | 42,05      | 4/3,2               | 0,4/0,15            | 0,03/0,024      | 1/0,024         | 2/0,75          |  |
|              | 12          | 34,42      | 35/0,5              | 0,5/0,1875          | $0,05/7,14e-4$  | $0,8/7,14e-4$   | 2/0,75          |  |
| 27           | 16          | 29,56      | 9/2,5               | 0,4/0,15            | 0,01/0,0028     | 1,2/0,0028      | 2/0,75          |  |
|              | 20          | 40,11      | 6/1,99              | 0,4/0,15            | 0,15/0,05       | 1,5/0,05        | 3/1,125         |  |

*Tabla 6.40. Parámetros de ajuste de los ensayos con*  $f_c$ *= 30 MPa y l<sub>a</sub>= 5 cm* 

| $l_a$ = 10 cm |             |            |                     |                     |                 |                 |                 |
|---------------|-------------|------------|---------------------|---------------------|-----------------|-----------------|-----------------|
| $\theta$ (°)  | $\phi$ (mm) | $f_c(MPa)$ | $\tau_1/\sqrt{f_c}$ | $\tau_3/\sqrt{f_c}$ | $\delta_1$ (mm) | $\delta_2$ (mm) | $\delta_3$ (mm) |
|               | 12          | 33,31      | 3,1/0,71            | 0,5/0,1875          | $0,15/3,44e-2$  | $0,5/3,44e-2$   | 2/0,75          |
| 63            | 16          | 42,33      | 3,12/1,51           | 0,5/0,1875          | 0,05/0,0024     | 0,8/0,0024      | 2/0,75          |
|               | 20          | 46,08      | 2,2/1,76            | 0,5/0,1875          | 0,01/0,008      | 0,8/0,008       | 2/0,75          |
|               | 12          | 30,25      | 5,53/1,22           | 0,5/0,1875          | 0,07/0,0155     | 0,8/0,0155      | 2/0,75          |
| 45            | 16          | 31,43      | 3/2,4               | 0,5/0,1875          | 0,04/0,032      | 0,8/0,032       | 2/0,75          |
|               | 20          | 33,72      | 3/2,4               | 0,5/0,1875          | 0,08/0,064      | 0,8/0,064       | 2/0,75          |
|               | 12          | 36,36      | 12,33/0,767         | 0,5/0,1875          | $0,3/1,866e-2$  | 1,5/1,866e-2    | 3/1, 125        |
| 27            | 16          | 39,97      | 7,24/1,05           | 0,5/0,1875          | 0,2/0,029       | 1,5/0,029       | 2/0,75          |
|               | 20          | 24,15      | 3/2,4               | 0,5/0,1875          | 0,04/0,032      | 0,8/0,032       | 2/0,75          |

Tabla 6.41. Parámetros de ajuste de los ensayos con  $f_c$ = 30 MPa y  $l_a$ = 10 cm

Para tratar de buscar este modelo de predicción, se analizaron de manera independiente los diferentes parámetros constitutivos obtenidos de los ajustes.

En primer lugar, se estudiaron los valores confinados y no confinados correspondientes al valor de la tensión tangencial de adherencia máxima o resistencia de adherencia  $\tau_1$ . Para analizar el comportamiento se representan los valores obtenidos de los ajustes numéricos en función de los parámetros de estudio (Figuras 6.162 y 6.163).

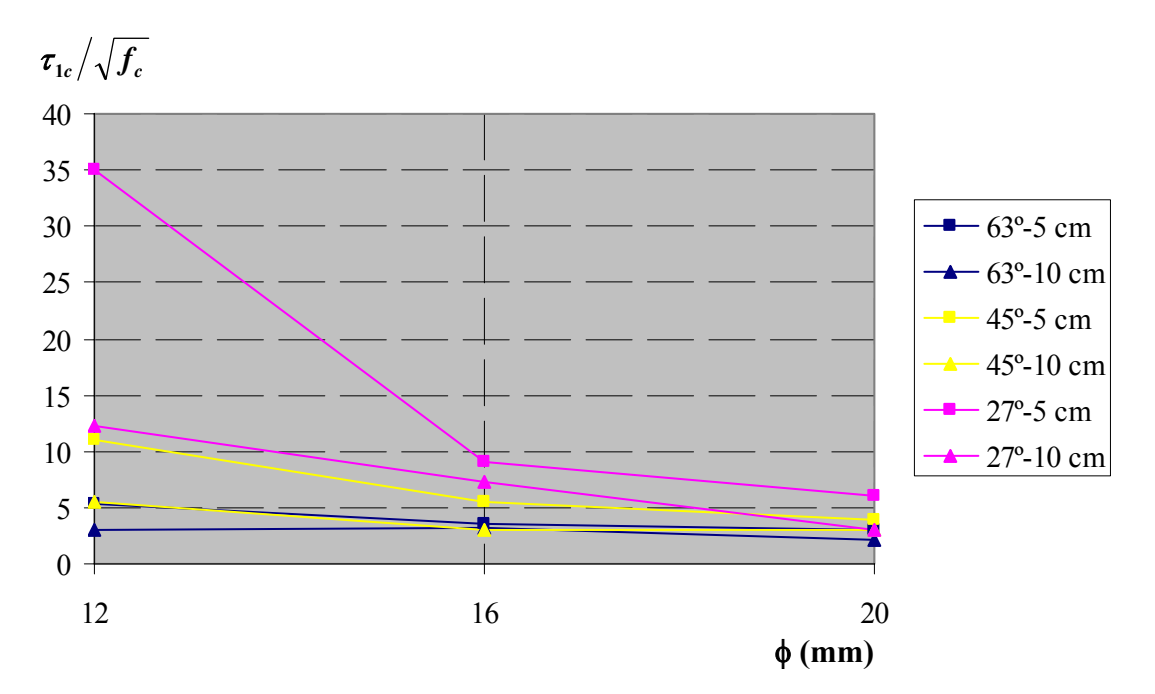

*Figura 6.162. Distribución de los valores de*  $\tau_{1c} / \sqrt{f_c}$ *en función del diámetro de la armadura* φ

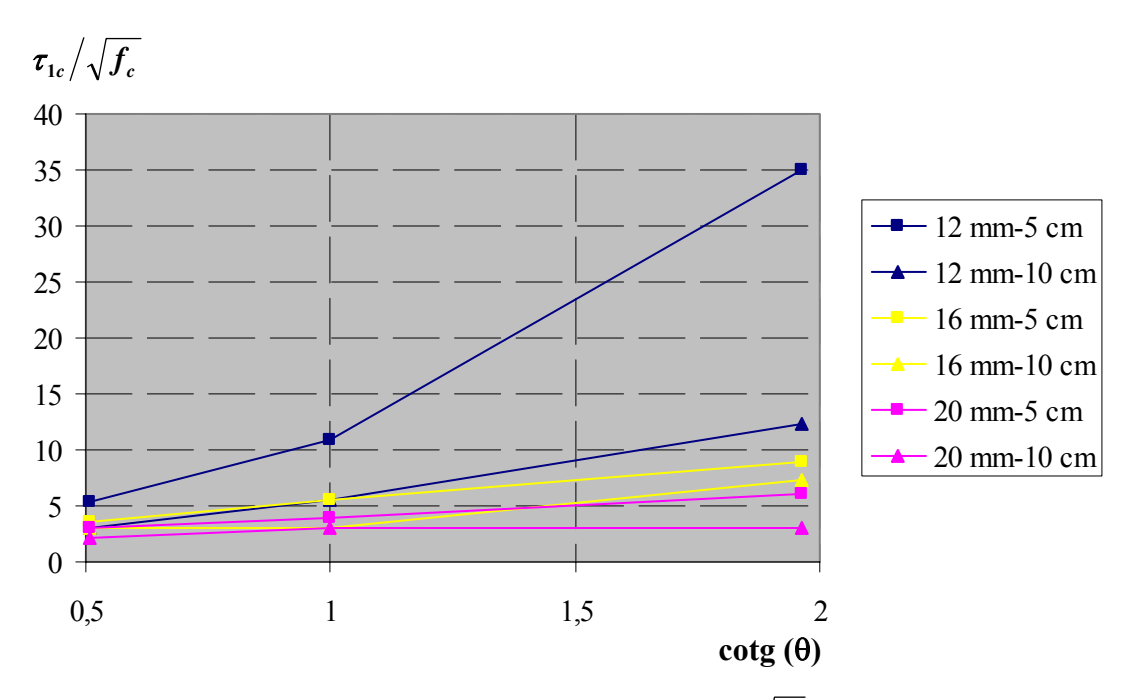

*Figura 6.163. Distribución de los valores de*  $\tau_{16}$  /  $\sqrt{f_8}$  *en función del ángulo de inclinación de la biela* θ

De ellas se deduce que la parte confinada de la tensión tangencial máxima dividida por la raíz cuadrada de la resistencia a compresión del hormigón  $(\tau_{1c}/f_c^{0.5})$  se reduce sistemáticamente a medida que aumentan tanto el diámetro, como el ángulo de inclinación de la biela y disminuye la longitud adherida. Además, se observa que el rango de variación para  $\tau_{1c}/f_c^{0.5}$  es muy amplio, especialmente para los valores con ángulo de inclinación de la biela θ = 27°, llegando en algún caso a adoptar un valor de τ<sub>1c</sub>/  $f_c^{0,5}$  = 35 y que parece carecer de sentido físico. Sin embargo, cabe recordar que el valor de la tensión tangencial máxima  $\tau_1$  se obtiene por combinación de sus partes confinada y no confinada, en función del confinamiento y que precisamente los niveles de confinamiento para θ= 27º son bastante bajos, con lo que finalmente el valor resultante de  $\tau_1$  se encuentra dentro de uno rango tensional aceptable.

Se buscó entonces una función que se ajustara a los valores de la tensión tangencial máxima correspondiente a un confinamiento total. Tras diferentes pruebas se llegó a la expresión (6.48):

$$
\frac{\tau_{1c}}{\sqrt{f_c}} = a \cdot e^{b \cdot \cot g \theta} \tag{6.48}
$$

en donde:

 $a = a_1 \cdot l_a + a_2$  $b = b_1 \cdot l_a + b_2$  $a_1 = 0.0027 \cdot \phi - 0.0621$  $a_2 = -0.0345 \cdot \phi + 3.2109$   $b_1 = 0,0049 \cdot \phi - 0,145$  $b_2 = -0.1351 \cdot \phi + 3.3166$ 

y en donde a su vez:

la es la longitud adherida en cm φ es el diámetro de la armadura en mm θ es el ángulo de inclinación de la biela en º

En la tabla 6.42 se recogen los valores que adoptan los distintos coeficientes de la función propuesta para la obtención de  $\tau_{1c}/\sqrt{f_c}$ .

| $l_a$ (mm) | $\theta$ (°) | $\phi$ (mm) | a <sub>1</sub> | $a_2$  | a      | b <sub>1</sub> | b <sub>2</sub> | $\mathbf b$ | $\sqrt{\mathrm{f}_{\mathrm{c}}}$<br>$\tau_{1c}$ |
|------------|--------------|-------------|----------------|--------|--------|----------------|----------------|-------------|-------------------------------------------------|
|            | 63           | 12          | $-0,0297$      | 2,7969 | 2,6484 | $-0,0862$      | 1,6954         | 1,2644      | 5,044                                           |
|            |              | 16          | $-0,0189$      | 2,6589 | 2,5644 | $-0,0666$      | 1,155          | 0,822       | 3,898                                           |
|            |              | 20          | $-0,0081$      | 2,5209 | 2,4804 | $-0,047$       | 0,6146         | 0,3796      | 3,009                                           |
|            |              | 12          | $-0,0297$      | 2,7969 | 2,6484 | $-0,0862$      | 1,6954         | 1,2644      | 9,378                                           |
| 5          | 45           | 16          | $-0,0189$      | 2,6589 | 2,5644 | $-0,0666$      | 1,155          | 0,822       | 5,834                                           |
|            |              | 20          | $-0,0081$      | 2,5209 | 2,4804 | $-0,047$       | 0,6146         | 0,3796      | 3,626                                           |
|            |              | 12          | $-0,0297$      | 2,7969 | 2,6484 | $-0,0862$      | 1,6954         | 1,2644      | 31,674                                          |
|            | 27           | 16          | $-0,0189$      | 2,6589 | 2,5644 | $-0,0666$      | 1,155          | 0,822       | 12,871                                          |
|            |              | 20          | $-0,0081$      | 2,5209 | 2,4804 | $-0,047$       | 0,6146         | 0,3796      | 5,225                                           |
|            |              | 12          | $-0,0297$      | 2,7969 | 2,4999 | $-0,0862$      | 1,6954         | 0,8334      | 3,822                                           |
|            | 63           | 16          | $-0,0189$      | 2,6589 | 2,4699 | $-0,0666$      | 1,155          | 0,489       | 3,169                                           |
|            |              | 20          | $-0,0081$      | 2,5209 | 2,4399 | $-0,047$       | 0,6146         | 0,1446      | 2,626                                           |
|            |              | 12          | $-0,0297$      | 2,7969 | 2,4999 | $-0,0862$      | 1,6954         | 0,8334      | 5,753                                           |
| 10         | 45           | 16          | $-0,0189$      | 2,6589 | 2,4699 | $-0,0666$      | 1,155          | 0,489       | 4,028                                           |
|            |              | 20          | $-0,0081$      | 2,5209 | 2,4399 | $-0,047$       | 0,6146         | 0,1446      | 2,819                                           |
|            |              | 12          | $-0,0297$      | 2,7969 | 2,4999 | $-0,0862$      | 1,6954         | 0,8334      | 12,831                                          |
|            | 27           | 16          | $-0,0189$      | 2,6589 | 2,4699 | $-0,0666$      | 1,155          | 0,489       | 6,449                                           |
|            |              | 20          | $-0,0081$      | 2,5209 | 2,4399 | $-0,047$       | 0,6146         | 0,1446      | 3,241                                           |

*Tabla 6.42. Valores de los coeficientes que definen*  $\tau_{ic} / \sqrt{f_c}$ 

El siguiente paso consiste en la determinación del error cometido al emplear los valores de  $\tau_{1c}$  obtenidos mediante la expresión (6.48). Para determinar la bondad de este ajuste se han empleado los dos siguientes estimadores estadísticos del error:

*-* Sesgo (BIAS). El sesgo proporciona información sobre la tendencia del modelo a sobreestimar o subestimar una variable y cuantifica el error sistemático del modelo.

$$
BIAS = \frac{\sum_{i=1}^{N} (x_i - x_{i,obs})}{N}
$$
 (6.49)

en donde:

xi es el valor pronosticado para la celda i

xi,obs es el valor observado para la celda i N es el nº de valores analizados

El valor obtenido es de 0,0207, que es un valor positivo y muy próximo a cero, por lo que los valores pronosticados mediante el modelo sobreestiman ligeramente los valores obtenidos del ajuste numérico.

 $\sim$  Coeficiente de determinación  $(R^2)$ . El coeficiente de determinación devuelve el cuadrado del coeficiente de correlación de Pearson (R), que es un índice estadístico que mide la relación lineal entre dos variables cuantitativas (x,y) y que puede interpretarse como la proporción de la varianza de y que puede atribuirse a la varianza de x. El cálculo del coeficiente de correlación lineal R se realiza a través de la expresión (6.50).

$$
R = \frac{\sum (x - \overline{x})(y - \overline{y})}{\sqrt{\sum (x - \overline{x})^2 (y - \overline{y})^2}}
$$
(6.50)

en donde x es la matriz de valores pronosticados e y es la matriz de valores observados . El valor del índice de correlación varía en el intervalo [-1, 1], por lo que el coeficiente de determinación  $R^2$  varía entre 0 y 1, de manera que valores próximos a la unidad indican que la dependencia entre los valores de x e y es casi perfecta. El valor obtenido es de 0,9724, lo que significa que los valores pronosticados al emplear el modelo se ajustan a los valores obtenidos del ajuste numérico con un nivel de error inferior al 3 %.

A continuación, se analiza el valor no confinado de la resistencia de adherencia  $\tau_{\text{Inc}}$ . A la vista de las figuras 6.164 y 6.165, se observa que existe una gran dispersión en los valores obtenidos y una ausencia total de tendencias en función de las variables analizadas ( $\phi$ , l<sub>a</sub> y  $\theta$ ):

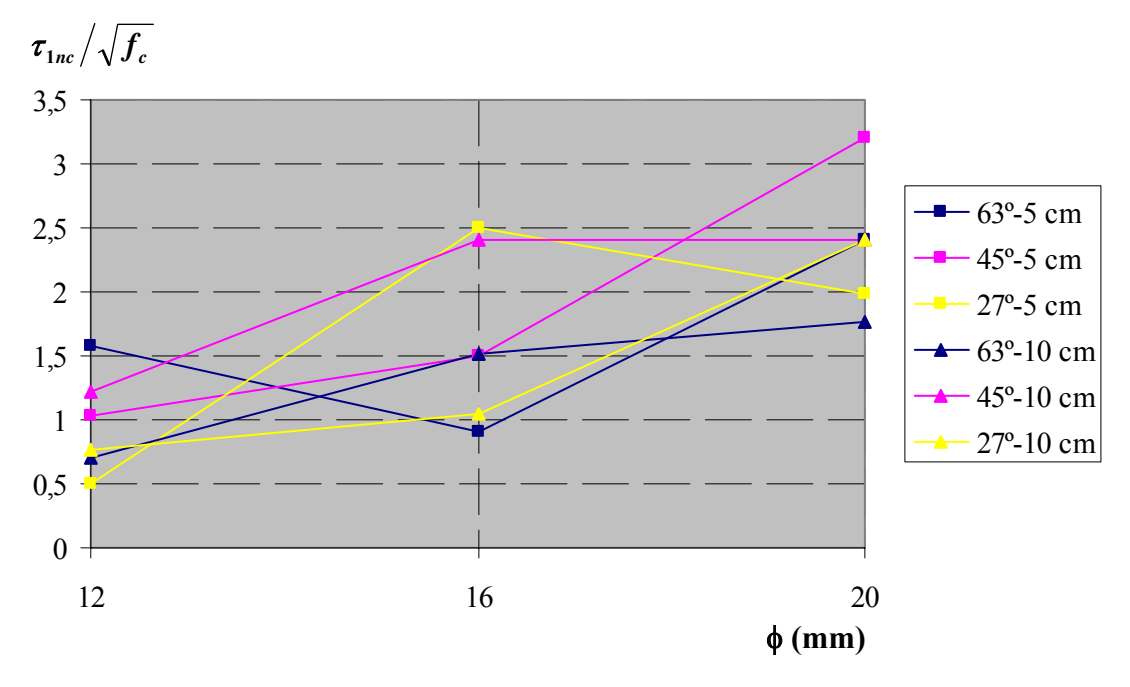

*Figura 6.164. Distribución de los valores de*  $\tau_{\text{Inc}} / \sqrt{f}$  *en función del diámetro de la armadura* φ

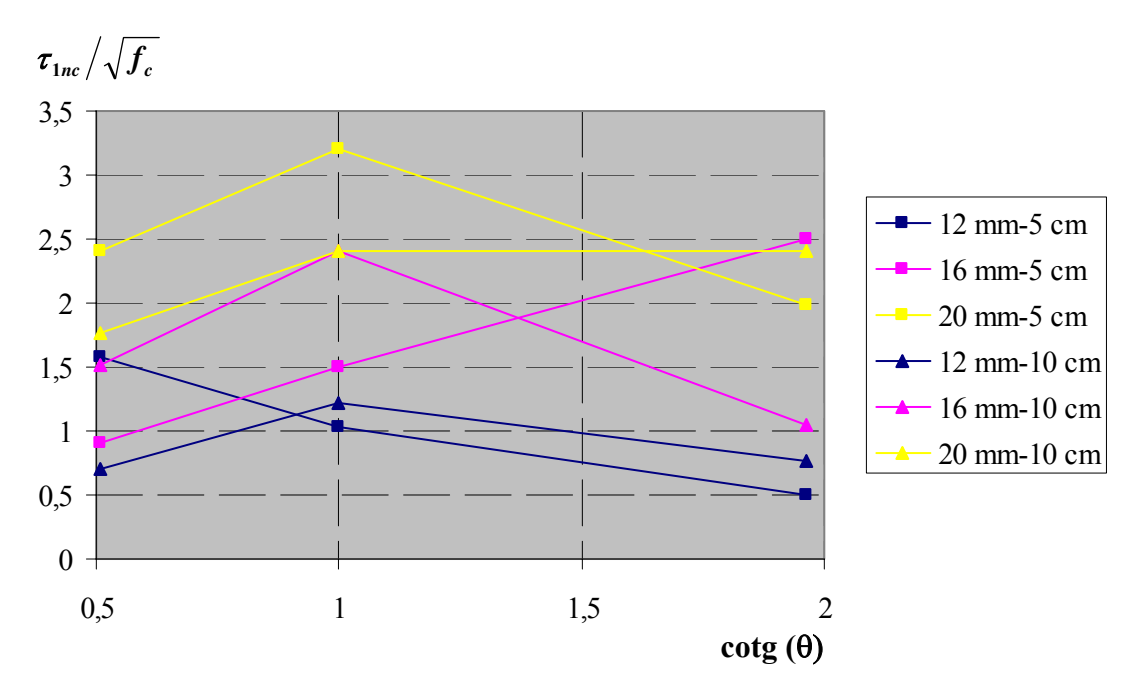

*Figura 6.165. Distribución de los valores de*  $\tau_{\text{Inc}} / \sqrt{f_c}$  *en función del ángulo de inclinación de la biela* θ

En consecuencia, se decidió adoptar un valor medio para cada diámetro de armadura e independiente de  $\theta$  y l<sub>a</sub>. Los valores obtenidos se recogen en la tabla 6.43:

| $\phi$ (mm) | $l_a$ (cm) | $\theta$ (°) | $\tau_{\text{nc\_exp}}/\sqrt{f_c}$ | $\tau_{\rm nc\_modelo}/\sqrt{f_{\rm c}}$ |
|-------------|------------|--------------|------------------------------------|------------------------------------------|
|             |            | 63           | 1,58                               |                                          |
|             | 5          | 45           | 1,03                               |                                          |
| 12          |            | 27           | 0,5                                | 0,968                                    |
|             |            | 63           | 0,71                               |                                          |
|             | 10         | 45           | 1,22                               |                                          |
|             |            | 27           | 0,77                               |                                          |
|             |            | 63           | 0,91                               |                                          |
|             | 5          | 45           | 1,5                                |                                          |
| 16          |            | 27           | 2,5                                |                                          |
|             | 10         | 63           | 1,51                               | 1,645                                    |
|             |            | 45           | 2,4                                |                                          |
|             |            | 27           | 1,05                               |                                          |
|             |            | 63           | 2,4                                |                                          |
|             | 5          | 45           | 3,2                                |                                          |
| 20          |            | 27           | 1,99                               |                                          |
|             |            | 63           | 1,76                               | 2,358                                    |
|             | 10         | 45           | 2,4                                |                                          |
|             |            | 27           | 2,4                                |                                          |

*Tabla 6.43. Valores de la parte no confinada de la tensión tangencial máxima (*τ*1nc)* 

Por lo que respecta a los restantes parámetros tensionales del modelo constitutivo de adherencia, dado que en estos ensayos no se alcanza la rama residual, ni tan siquiera el final de la meseta, bastará con adoptar como parámetros del modelo los valores máximos obtenidos de los ajustes individualizados. Es decir,  $\tau_{3c}/\sqrt{f_c} = 0.5$  y  $\tau_{3nc}/\sqrt{f_c} = 0.1875$ .

Por último, tal y como ya se ha indicado en varias ocasiones, la posibilidad de dar un modelo de predicción en los resultados para los deslizamientos es complicado, ya que no existen medidas directas de los ensayos experimentales. Además, tras el análisis en profundidad de los resultados experimentales a través de los ajustes numéricos, se observa una gran dispersión en los resultados obtenidos, mostrando gran aleatoriedad en los mismos. Es posible que los deslizamientos obtenidos en cada ensayo dependan de otros factores, como por ejemplo, la velocidad de aplicación de la carga durante la realización de los ensayos experimentales. Sin embargo, éste es un parámetro difícil de controlar. Es por ello que se ha adoptado para  $\delta_{1c}$  la media de los valores obtenidos para dicho parámetro en cada ajuste individual y cuyo valor es igual a 0,05 mm, mientras que  $\delta_{\text{Inc}}$  se obtiene como resultado de mantener la proporción que se establece entre  $\tau_{1c}$  y  $\tau_{1nc}$ . Con todo ello, los parámetros que definen cada uno de los ensayos se muestran en las tablas 6.44 y 6.45.

| $l_a = 5$ cm |             |                     |                     |                 |                 |                 |  |
|--------------|-------------|---------------------|---------------------|-----------------|-----------------|-----------------|--|
| $\theta$ (°) | $\phi$ (mm) | $\tau_1/\sqrt{f_c}$ | $\tau_3/\sqrt{f_c}$ | $\delta_1$ (mm) | $\delta_2$ (mm) | $\delta_3$ (mm) |  |
|              | 12          | 5,044/0,968         | 0,5/0,1875          | $0,05/9,59e-3$  | $0,8/9,59e-3$   | 3/1,125         |  |
| 63           | 16          | 3,898/1,645         | 0,5/0,1875          | $0,05/2,11e-2$  | $1/2, 11e-2$    | 3/1, 125        |  |
|              | 20          | 3/2,358             | 0,5/0,1875          | $0,05/3,93e-2$  | $1/3,93e-2$     | 3/1, 125        |  |
|              | 12          | 9,378/0,968         | 0,5/0,1875          | $0,05/5,16e-3$  | $0,8/5,16e-3$   | 3/1,125         |  |
| 45           | 16          | 5,834/1,645         | 0,5/0,1875          | $0,05/1,41e-2$  | $0,8/1,41e-2$   | 3/1, 125        |  |
|              | 20          | 3,626/2,358         | 0,5/0,1875          | $0,05/3,25e-2$  | $1/3,25e-2$     | 3/1, 125        |  |
|              | 12          | 31,674/0,968        | 0,5/0,1875          | $0,05/1,528e-3$ | $0,8/1,528e-3$  | 3/1,125         |  |
| 27           | 16          | 12,871/1,645        | 0,5/0,1875          | $0,05/6,39e-3$  | 1,2/6,39e-3     | 3/1,125         |  |
|              | 20          | 5,225/2,358         | 0,5/0,1875          | 0,05/2,256e-2   | 1,5/2,256e-2    | 3/1, 125        |  |

*Tabla 6.44. Parámetros del modelo propuesto para los ensayos con*  $f_c$ = 30 MPa y  $l_a$ = 5 cm

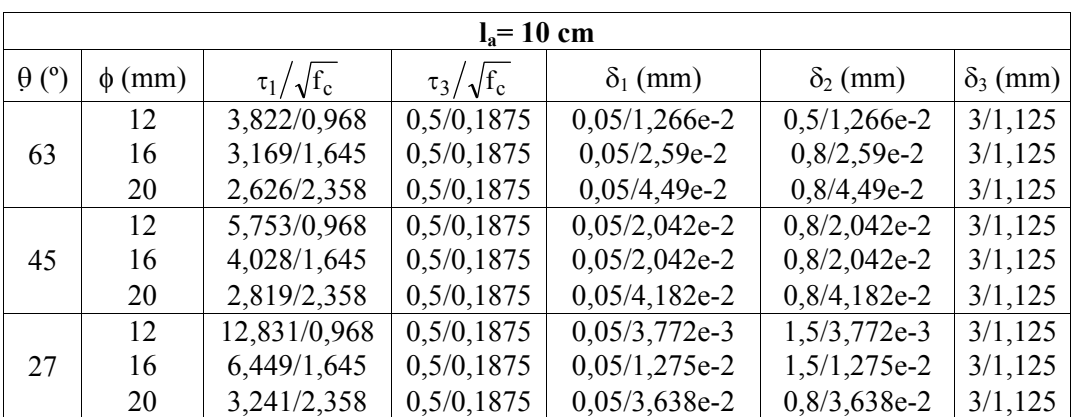

*Tabla 6.45. Parámetros del modelo propuesto para los ensayos con*  $f_c$ *= 30 MPa y*  $l_a$ *= 10 cm* 

Una vez definidos todos los parámetros del modelo constitutivo, se procedió a ejecutar mediante la herramienta numérica los distintos casos. En las figuras 6.166 a 6.171 se muestran las curvas Q-T' para los resultados obtenidos experimentalmente junto con los numéricos correspondientes al ajuste individual de cada ensayo y al modelo planteado.

Para determinar el grado de aproximación del modelo propuesto a los ensayos experimentales se emplearon los mismos estimadores del error que en el apartado 6.5: el error en el tramo adherido  $\varepsilon_{\text{la}}$  y el error cuadrático relativo medio en el tramo adherido  $\varepsilon_{\text{crm-la}}$ , que se han calculado empleando las ecuaciones (6.46) y (6.47).

En las figuras 6.172 a 6.177 se muestran las distribuciones de error en el tramo adherido frente a la carga aplicada para cada ensayo, tanto para el ajuste individual de cada ensayo como para los resultados obtenidos empleando el modelo teórico propuesto. Puede observarse que los niveles de error para los resultados del modelo son mayores que para el ajuste. Mientras que para los ajustes se establecen niveles de error en torno al  $\pm$  5 %, para el modelo sobre el  $\pm$  15 %, excluyendo en ambos casos aquellas zonas en las que se producen saltos bruscos en la determinación experimental.

En las tablas 6.46 y 6.47 se recogen los valores del error cuadrático relativo medio tanto para los resultados del ajuste como los del modelo, para las longitudes adheridas de 5 y 10 cm. Se deduce que, en general, los valores para el error cuadrático relativo medio en el ajuste son inferiores al 10 %, mientras que para el modelo el valor se sitúa entre el 15 y 20 %, salvo para aquellos casos en que existen grandes distorsiones en la etapa final de los ensayos experimentales.

| $l_a = 5$ cm |                 |            |                                                                           |                                             |  |  |
|--------------|-----------------|------------|---------------------------------------------------------------------------|---------------------------------------------|--|--|
| (mm)<br>Φ    | $(^\circ)$<br>θ | $f_c(MPa)$ | $\frac{\varepsilon_{\text{crm}}}{\text{4}}$ ajust $\frac{\frac{6}{2}}{2}$ | $\frac{\varepsilon_{\text{crm mod}}(\%)}{}$ |  |  |
|              | 63              | 39,97      | 2,29                                                                      | 9,39                                        |  |  |
| 12           | 45              | 36,64      | 4,09                                                                      | 13,05                                       |  |  |
|              | 27              | 34,42      | 2,60                                                                      | 3,60                                        |  |  |
|              | 63              | 34,42      | 8,22                                                                      | 15,83                                       |  |  |
| 16           | 45              | 31,09      | 2,98                                                                      | 17,53                                       |  |  |
|              | 27              | 29,56      | 4,14                                                                      | 7,58                                        |  |  |
|              | 63              | 39,82      | 9,74                                                                      | 9,16                                        |  |  |
| 20           | 45              | 42,05      | 33,02                                                                     | 18,48                                       |  |  |
|              | 27              | 40,11      | 5,91                                                                      | 9,32                                        |  |  |

*Tabla 6.46. Error cuadrático relativo medio en el tramo adherido* ε*crm\_la para los ensayos con*  $f_c$  = 30 MPa y  $l_a$  = 5 cm

| $l_a$ = 10 cm |                 |            |                                    |                                             |  |  |
|---------------|-----------------|------------|------------------------------------|---------------------------------------------|--|--|
| $\phi$ (mm)   | $(^\circ)$<br>θ | $f_c(MPa)$ | $\epsilon_{\text{crm\_ajust}}$ (%) | $\frac{\varepsilon_{\text{crm mod}}(\%)}{}$ |  |  |
|               | 63              | 33,31      | 3,12                               | 18,52                                       |  |  |
| 12            | 45              | 30,25      | 1,20                               | 2,13                                        |  |  |
|               | 27              | 36,36      | 1,77                               | 10,74                                       |  |  |
|               | 63              | 42,33      | 1,09                               | 2,06                                        |  |  |
| 16            | 45              | 31,43      | 3,08                               | 8,97                                        |  |  |
|               | 27              | 39,97      | 3,04                               | 14,25                                       |  |  |
|               | 63              | 46,08      | 2,48                               | 36,22                                       |  |  |
| 20            | 45              | 33,72      | 6,03                               | 5,11                                        |  |  |
|               | 27              | 24,15      | 2,90                               | 4,24                                        |  |  |

*Tabla 6.47. Error cuadrático relativo medio en el tramo adherido* ε*crm\_la para los ensayos con fc= 30 MPa y la= 10 cm* 

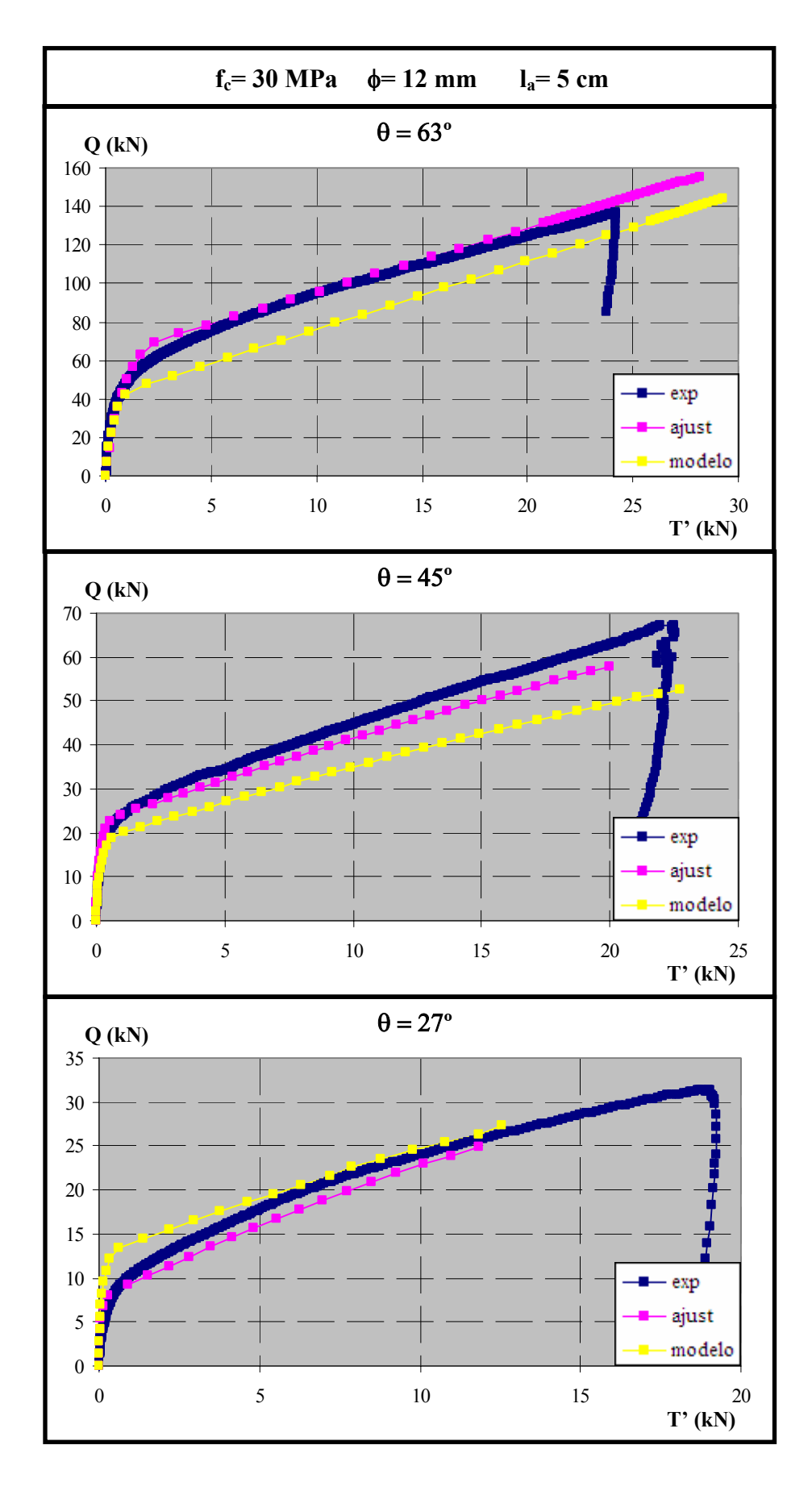

*Figura 6.166. Comparación entre los resultados experimentales y numéricos para fc= 30 MPa,* φ*= 12 mm y la= 5 cm* 

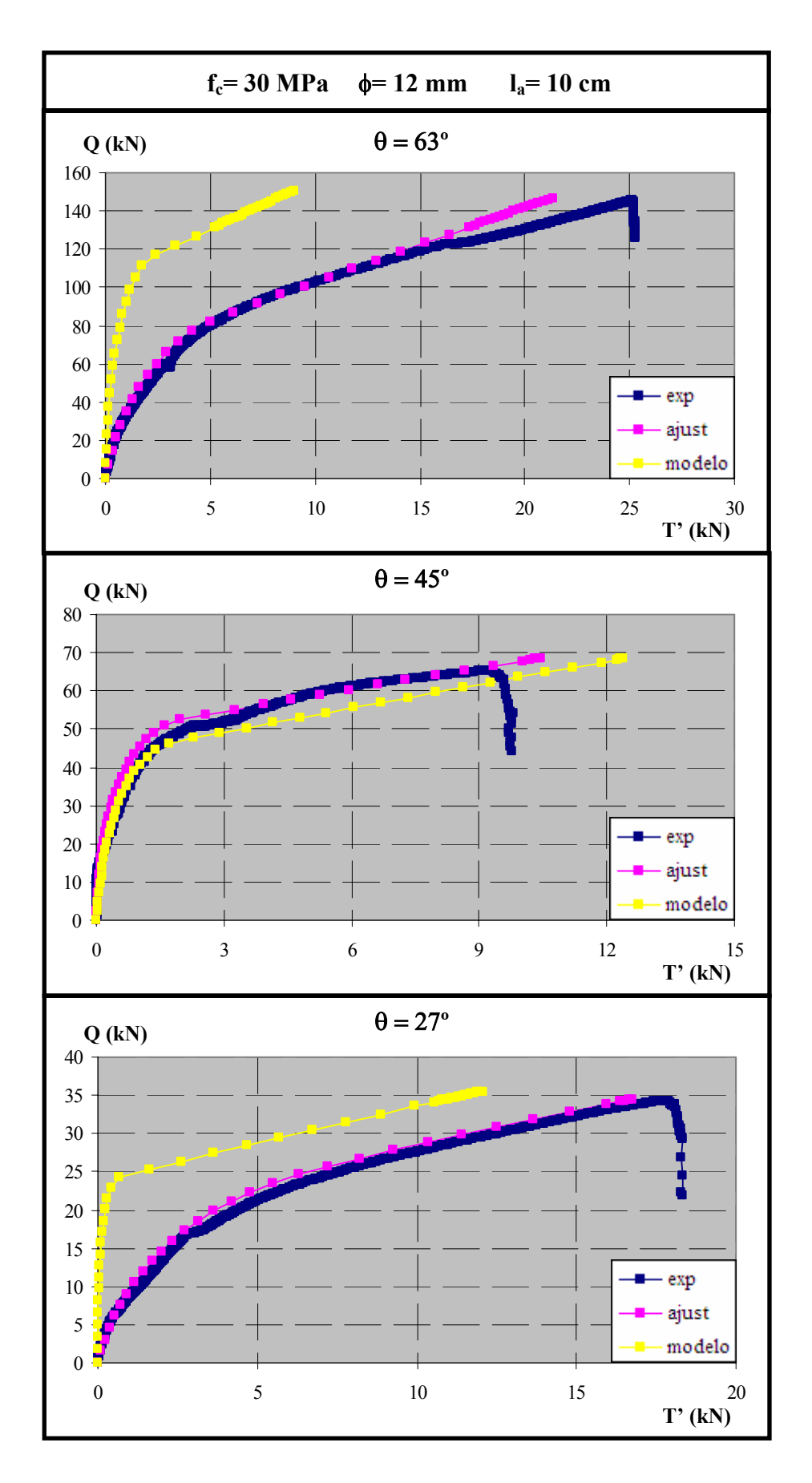

*Figura 6. 167. Comparación entre los resultados experimentales y numéricos para fc= 30 MPa,* φ*= 12 mm y la= 10 cm* 

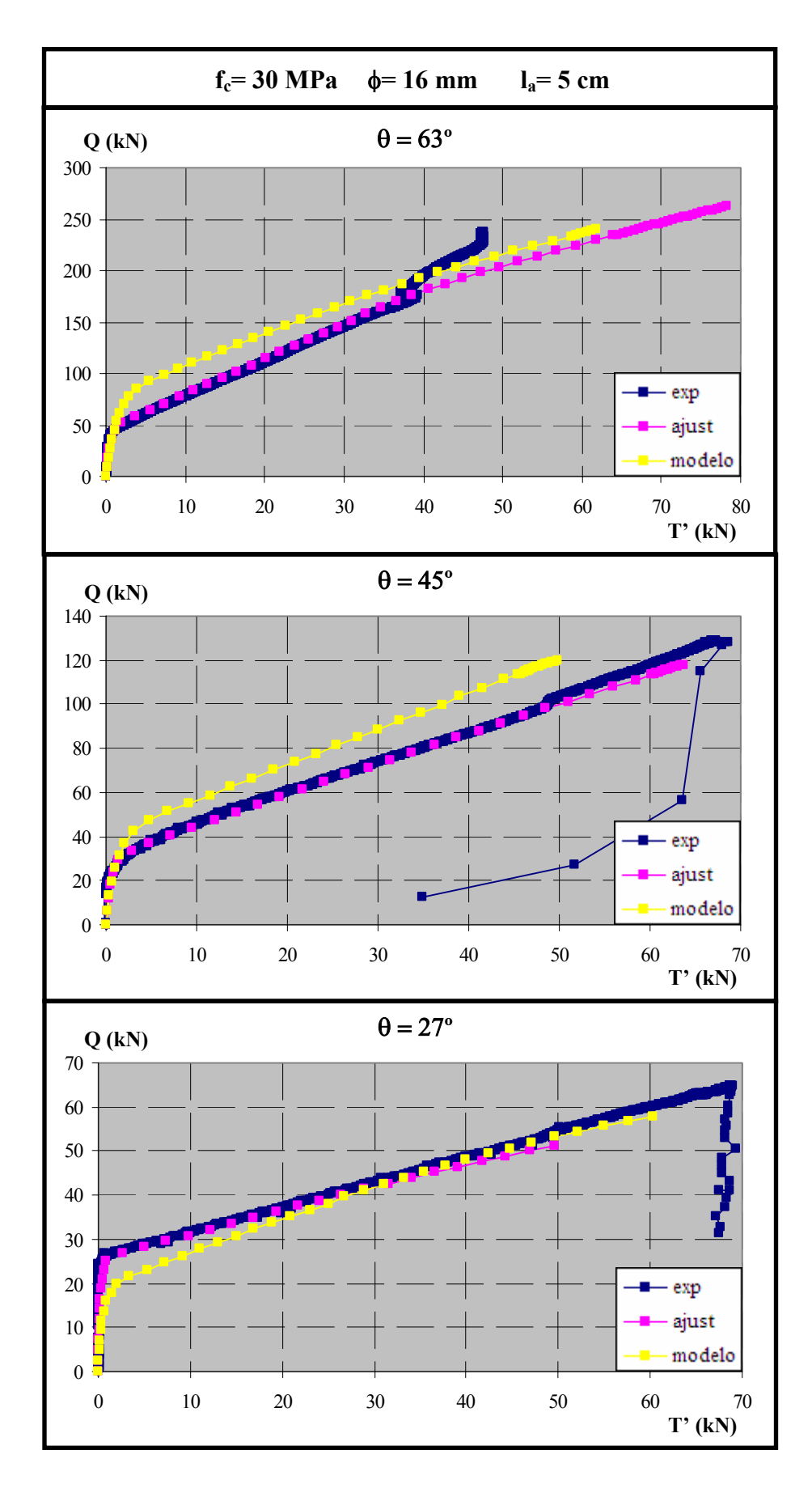

*Figura 6. 168. Comparación entre los resultados experimentales y numéricos para fc= 30 MPa,* φ*= 16 mm y la= 5 cm* 

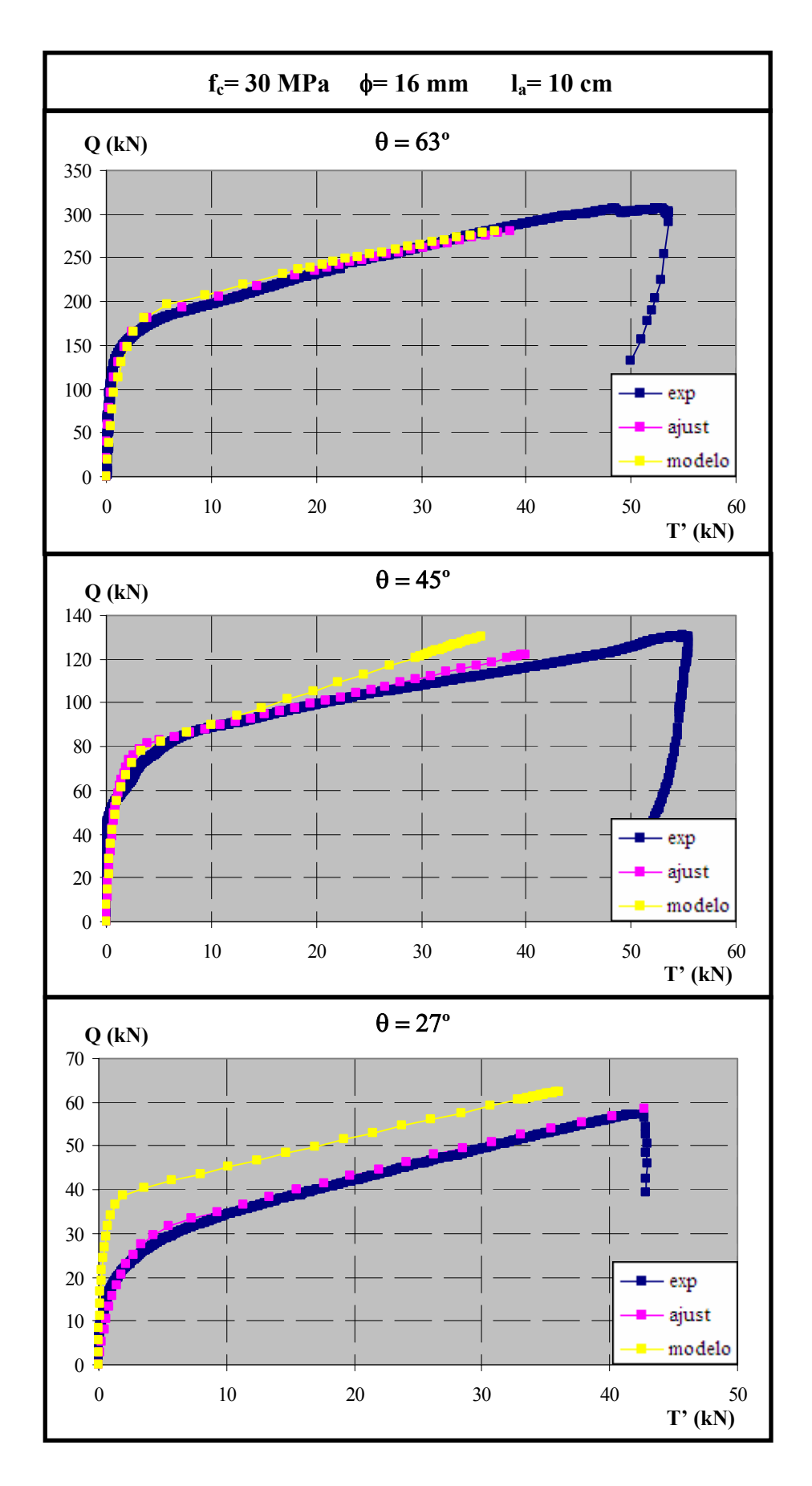

*Figura 6. 169. Comparación entre los resultados experimentales y numéricos para fc= 30 MPa,* φ*= 16 mm y la= 10 cm* 

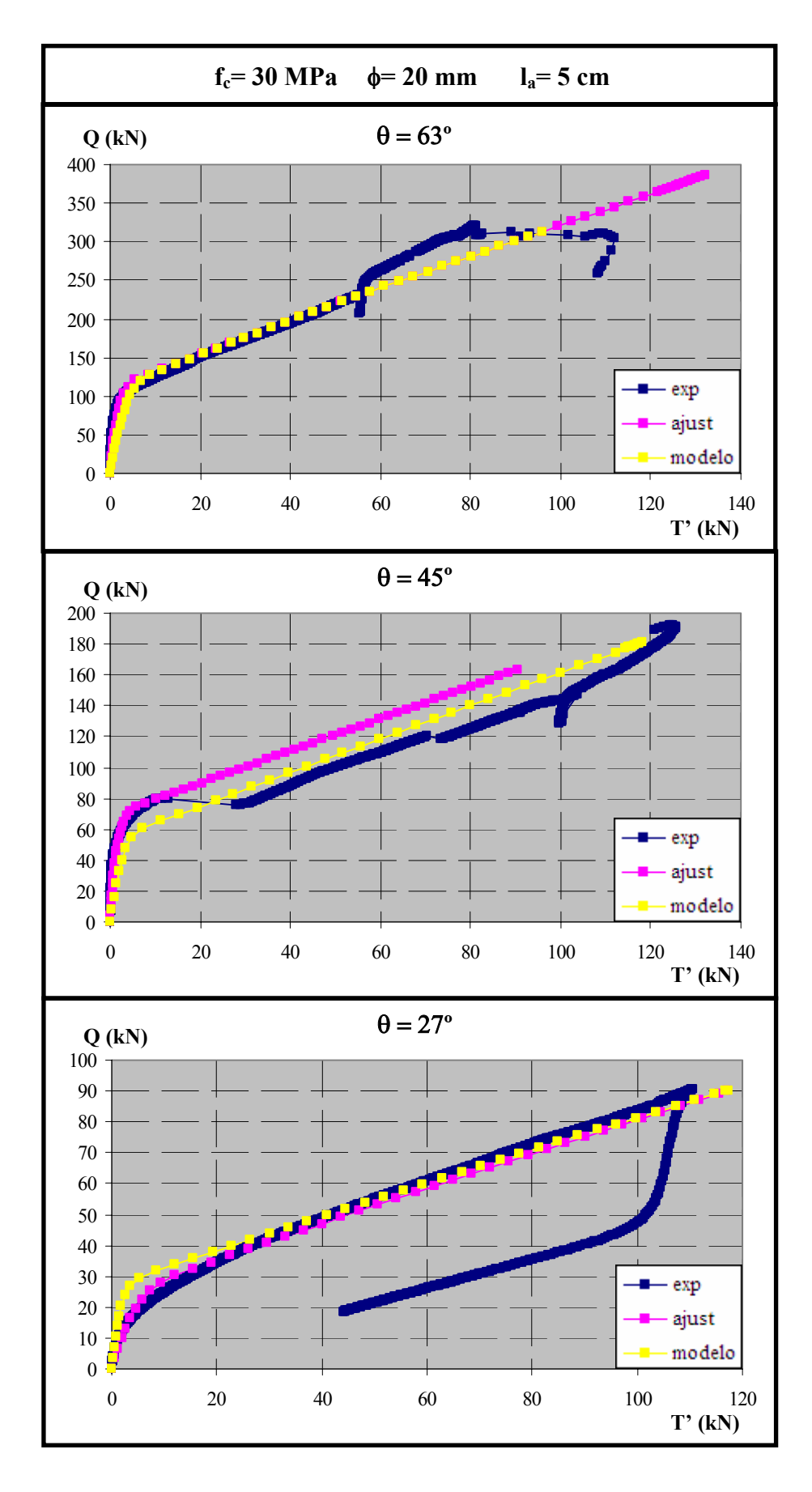

*Figura 6. 170. Comparación entre los resultados experimentales y numéricos para fc= 30 MPa,* φ*= 20 mm y la= 5 cm* 

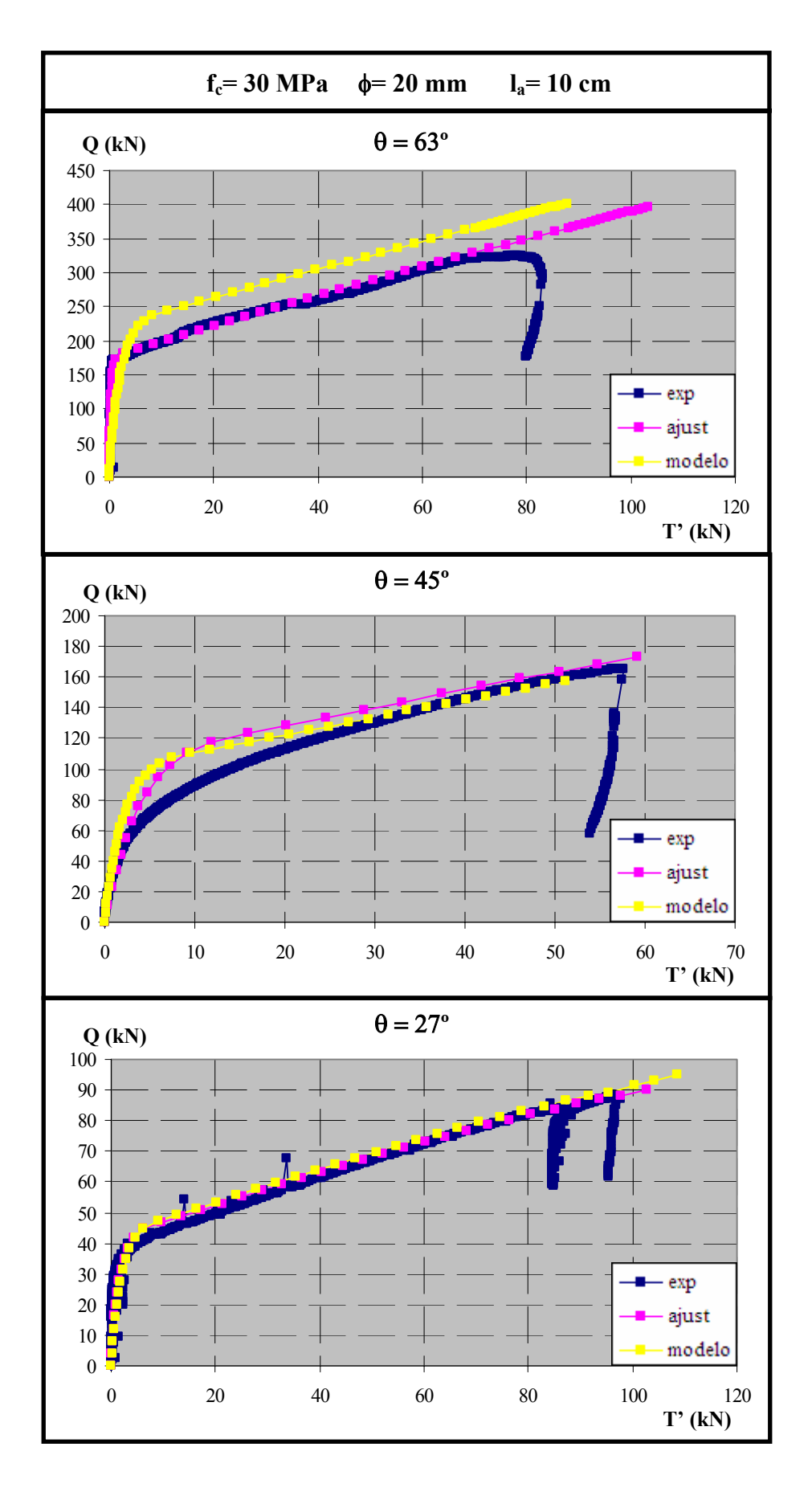

*Figura 6.171. Comparación entre los resultados experimentales y numéricos para fc= 30 MPa,* φ*= 20 mm y la= 10 cm* 

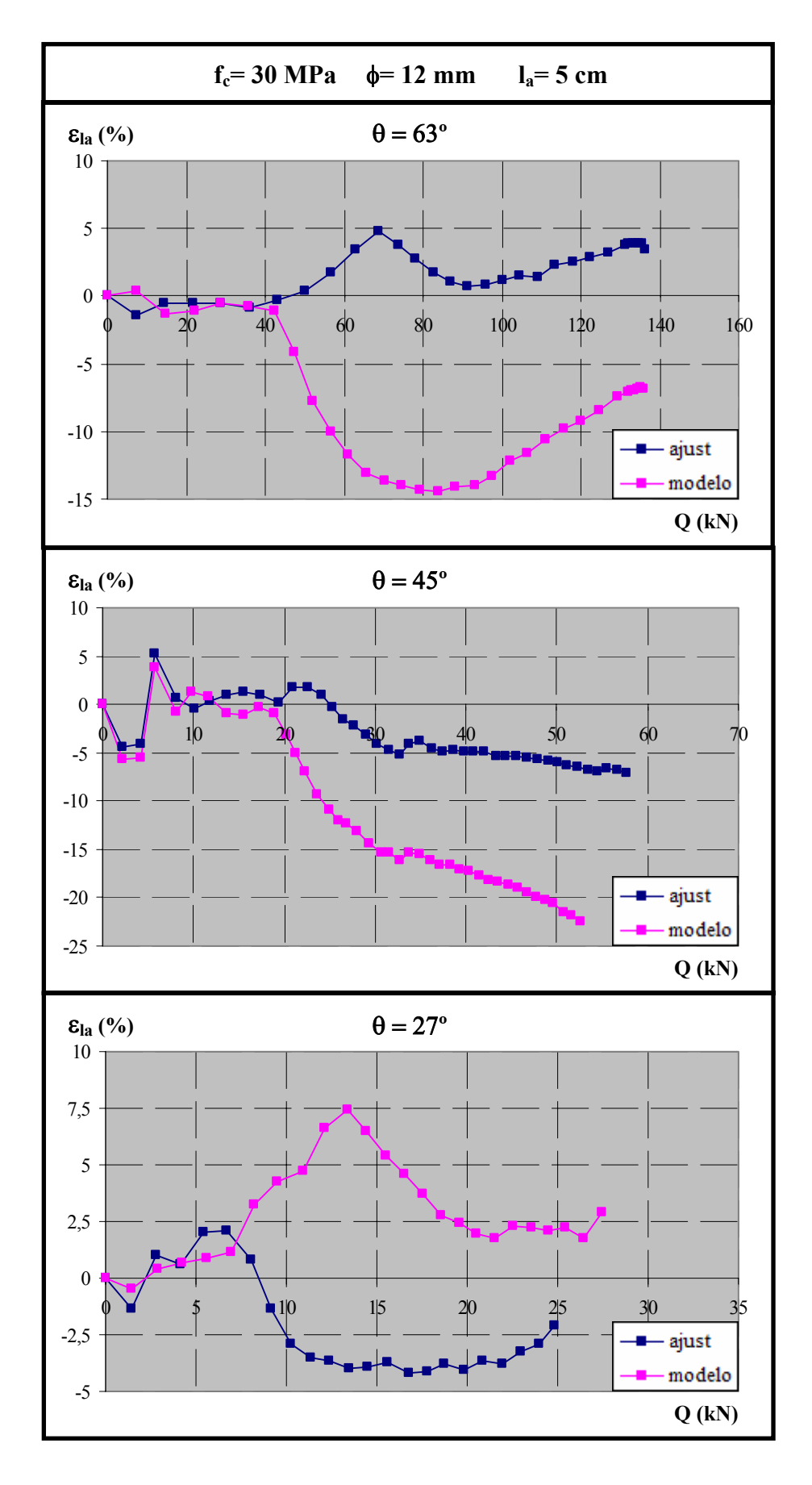

*Figura 6.172. Distribución del error en el tramo adherido en función de la carga, para fc= 30 MPa,* φ*= 12 mm y la= 5 cm* 

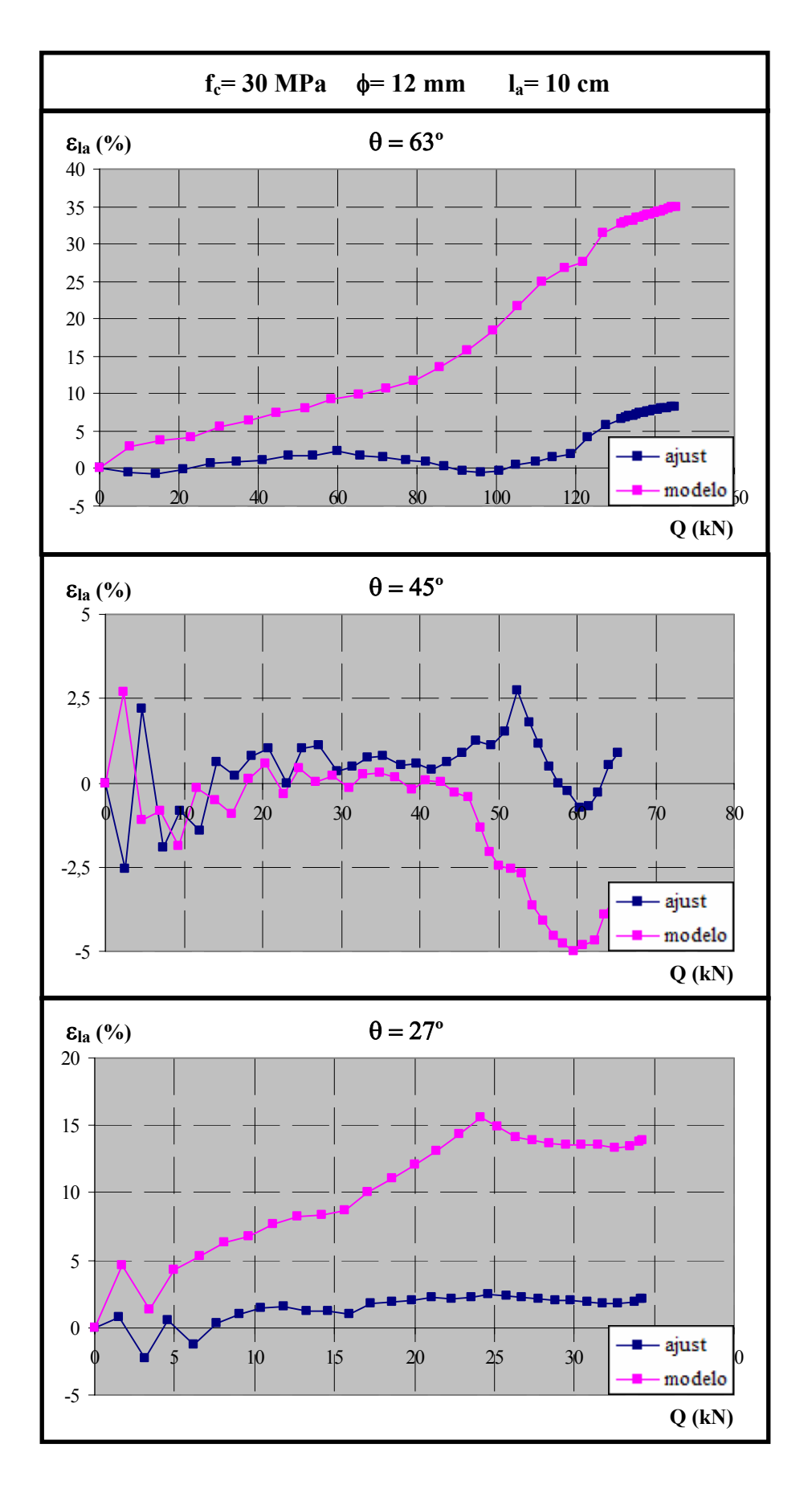

*Figura 6.173. Distribución del error en el tramo adherido en función de la carga, para fc= 30 MPa,* φ*= 12 mm y la= 10 cm* 

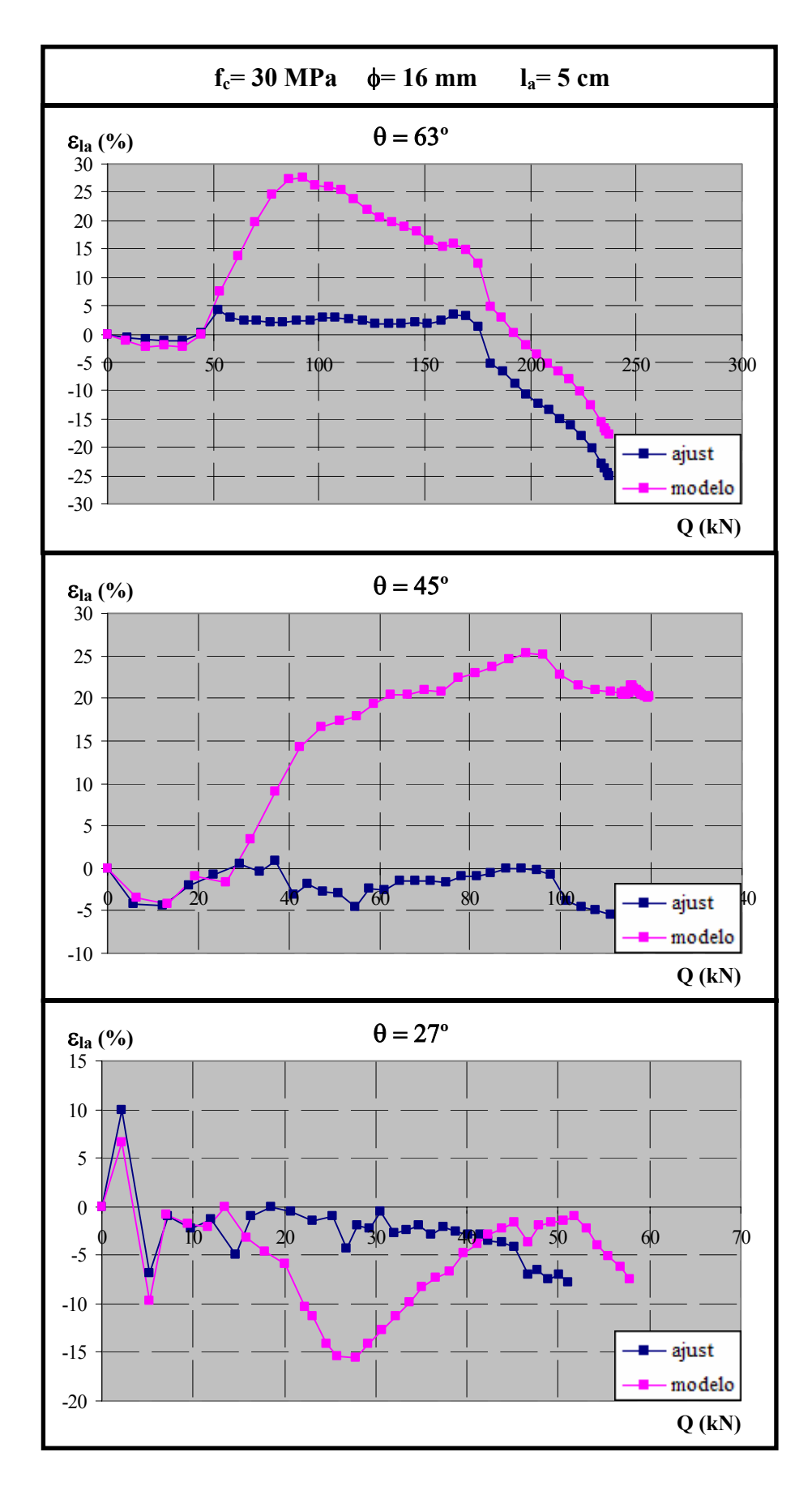

*Figura 6.174. Distribución del error en el tramo adherido en función de la carga, para fc= 30 MPa,* φ*= 16 mm y la= 5 cm* 

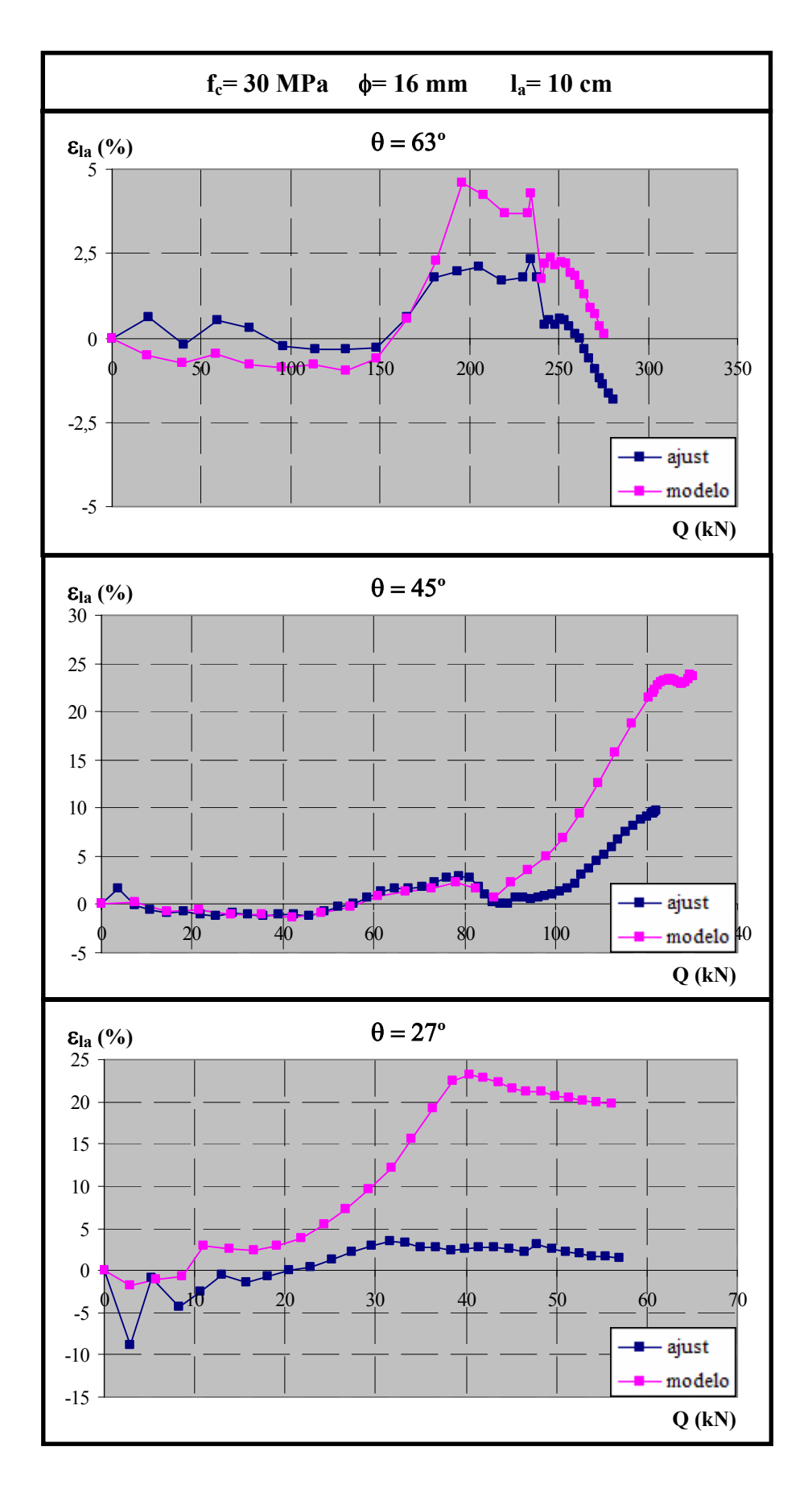

*Figura 6.175. Distribución del error en el tramo adherido en función de la carga, para fc= 30 MPa,* φ*= 16 mm y la= 10 cm* 

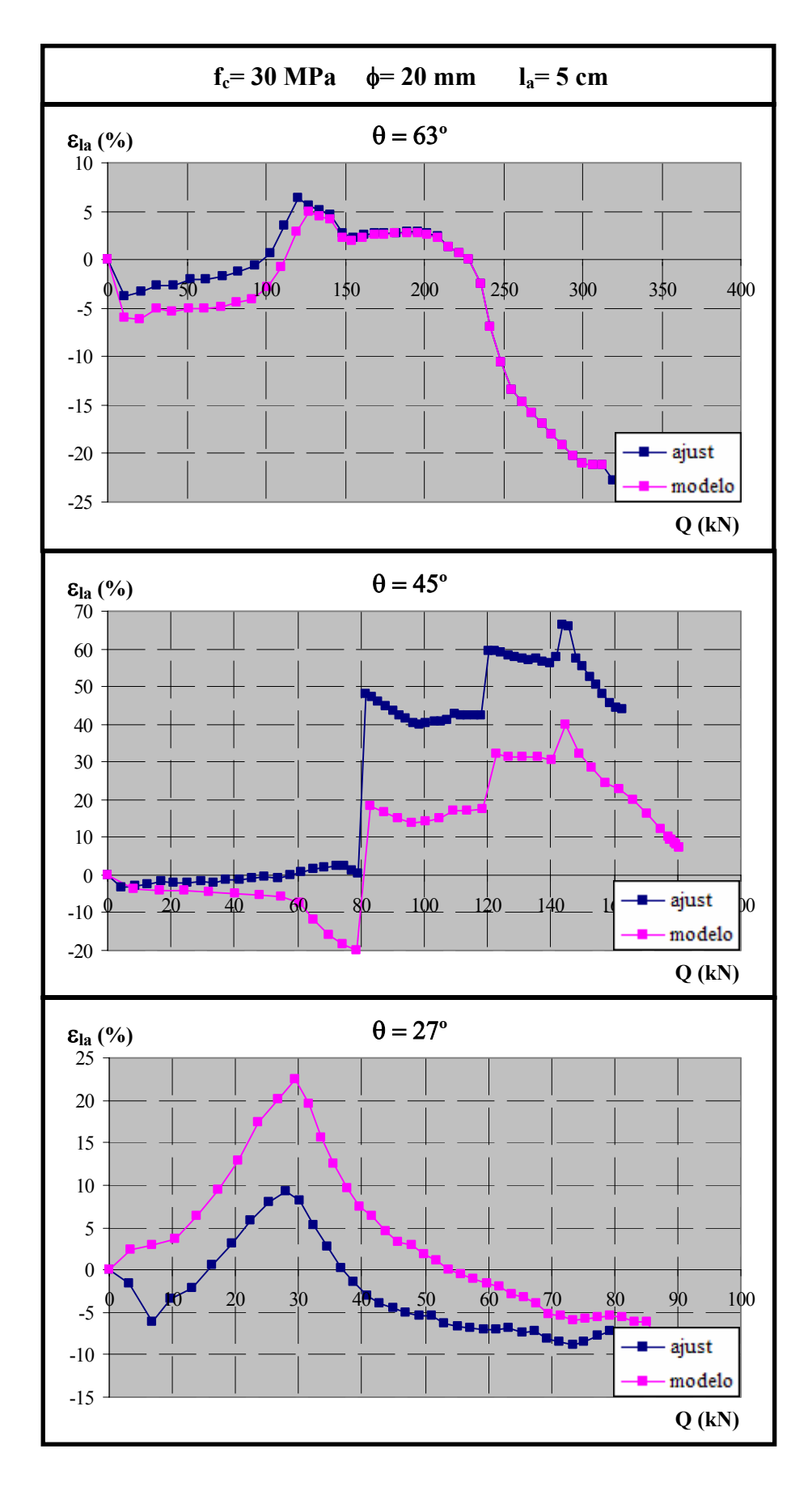

*Figura 6.176. Distribución del error en el tramo adherido en función de la carga, para fc= 30 MPa,* φ*= 20 mm y la= 5 cm* 

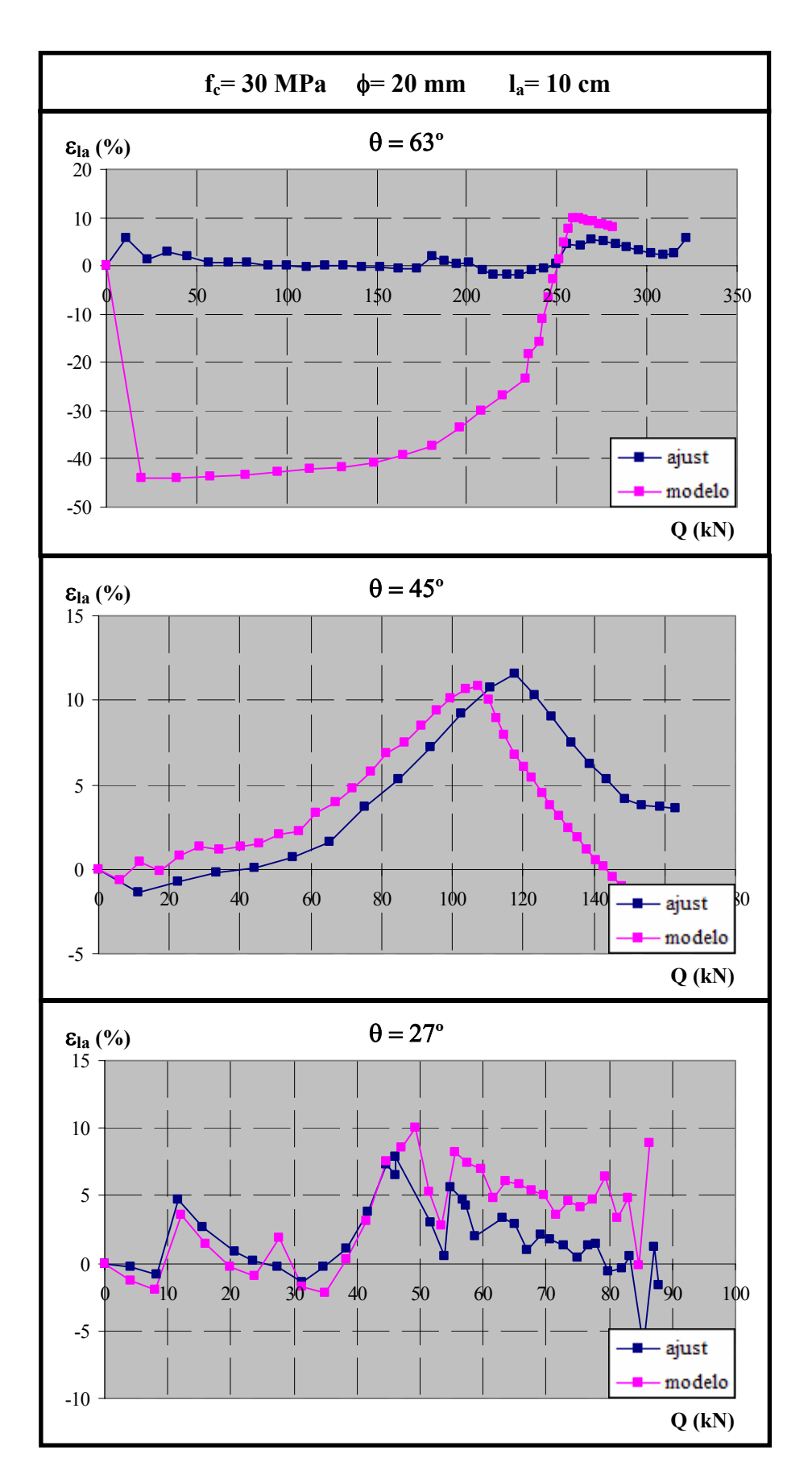

*Figura 6.177. Distribución del error en el tramo adherido en función de la carga, para fc= 30 MPa,* φ*= 20 mm y la= 10 cm*

# **CAPÍTULO 7. OTRAS APLICACIONES**

Este capítulo está dedicado a demostrar que el ámbito de aplicación del modelo teórico desarrollado en esta tesis doctoral no se limita a los ensayos llevados a cabo durante la campaña experimental en el contexto del proyecto de investigación "Estudio teóricoexperimental del anclaje de armaduras pasivas en regiones D de estructuras de hormigón considerando la presión transversal", concedido por el Ministerio de Ciencia y Tecnología en el año 2004 y a cuyo análisis exhaustivo se ha dedicado el capítulo 6.

Para ello, se ha planteado la realización de dos tipos diferentes de ensayos:

*-* Ensayos de arrancamiento o "pull-out". Se ha diseñado un ensayo típico de arrancamiento sobre probeta prismática y con una única armadura embebida. La adherencia en la armadura se limita a una parte de la misma, mientras que el resto se considera no adherida, simulando la existencia de manguitos de pvc. En algunos casos se aplicará, además de la carga de tracción sobre la armadura en el extremo, una compresión uniforme en la dirección perpendicular a la armadura. Estos ensayos permitirán estudiar la influencia tanto de la magnitud de la compresión transversal aplicada como de la longitud adherida de la armadura.

*-* Ensayos sobre vigas de hormigón armado. Se ha reproducido el comportamiento de dos ensayos experimentales realizados por Bresler & Scordelis (1963) y Burns & Siess (1962) sobre vigas de hormigón armado. Se trata de vigas biapoyadas con diferentes configuraciones de armado y condiciones de carga y cuyos mecanismos de rotura son sustancialmente distintos: una por flexión y otra por cortante.

### *7.1. ENSAYOS DE ARRANCAMIENTO*

Se ha planteado la realización de un sencillo ensayo de arrancamiento o "pull-out" para mostrar la potencialidad del modelo teórico planteado en esta tesis doctoral y, por tanto, de la aplicación informática LAVHOR que lo incorpora. En este sentido, se van a analizar dos aspectos diferenciados; por un lado, la capacidad del modelo para captar el efecto de una presión transversal que actúa sobre la armadura y, por otro, la variación de la distribución de tensiones tangenciales a lo largo de la longitud de armadura adherida al modificar esta longitud.

### *7.1.1. Estudio del efecto de la presión transversal*

Un hecho bien conocido y descrito en la bibliografía es que el comportamiento adherente mejora en presencia de una compresión en la dirección normal a la armadura. Sin embargo, esta mejora en el comportamiento deja de ser efectiva a partir de niveles de compresión entre el 25-30 % de la resistencia a compresión del hormigón [30, 35, 65, 70, 81, 93].

El ensayo diseñado consiste en una probeta prismática de hormigón con sección cuadrada de  $15 \times 15$  cm<sup>2</sup> y de 0,2 m de longitud, cuya resistencia a compresión es f<sub>c</sub>= 30 MPa. En su interior se ubica una única armadura con adherencia solamente en el tramo central de 30 mm. El resto de la longitud se considera sin adherencia, simulando la existencia de manguitos de pvc o similares. Las características de la armadura empleada son: límite elástico del acero f<sub>y</sub>= 500 MPa y diámetro  $\phi$ = 16 mm.

Se ha realizado una serie de cinco ensayos sobre probetas de idénticas características, pero con diferentes niveles de presión transversal (Pn) aplicada sobre dos caras paralelas de la probeta. El ensayo se realiza de la siguiente forma: en primer lugar se aplica la presión transversal correspondiente  $(P_n)$  y una vez alcanzado el nivel deseado se aplica una fuerza de tracción T en el extremo libre de la armadura, controlando su magnitud de forma que se aumenta progresivamente el deslizamiento del extremo de la armadura desde el que se aplica a carga. Los niveles de presión transversal aplicados son los siguientes:

- *-* Pn= 0 MPa
- *-* Pn= 25 % Pmax= 25 % (0,3·fc)= 2,25 MPa
- *-*  $P_n = 50 \% P_{max} = 50 \% (0, 3 \cdot f_c) = 4.5 MPa$
- P<sub>n</sub>= 75 % P<sub>max</sub>= 75 % (0,3·f<sub>c</sub>)= 6,75 MPa
- *-*  $P_n$  = 100 %  $P_{max}$  = 100 % (0,3 · f<sub>c</sub>) = 9 MPa

En la figura 7.1 se observa un esquema de la configuración de la probeta utilizada en este análisis.

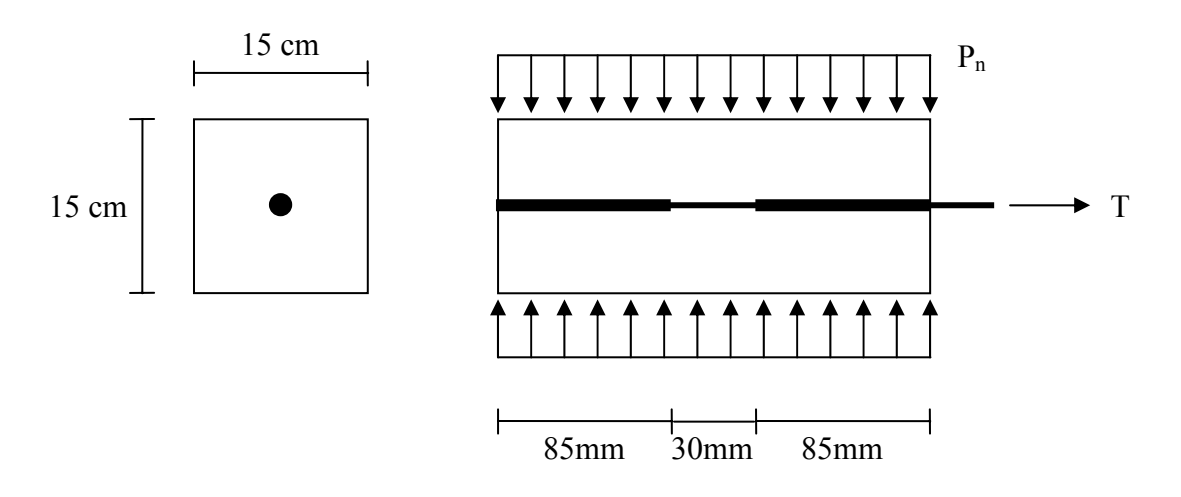

*Figura 7.1. Configuración del ensayo de arrancamiento o "pull-out"* 

La modelización numérica de las probetas se muestra en el esquema de la figura 7.2. Para la aplicación de la presión normal  $P_n$  en el ensayo numérico se descompone en fuerzas puntuales equivalentes (Q) aplicadas en los nodos.
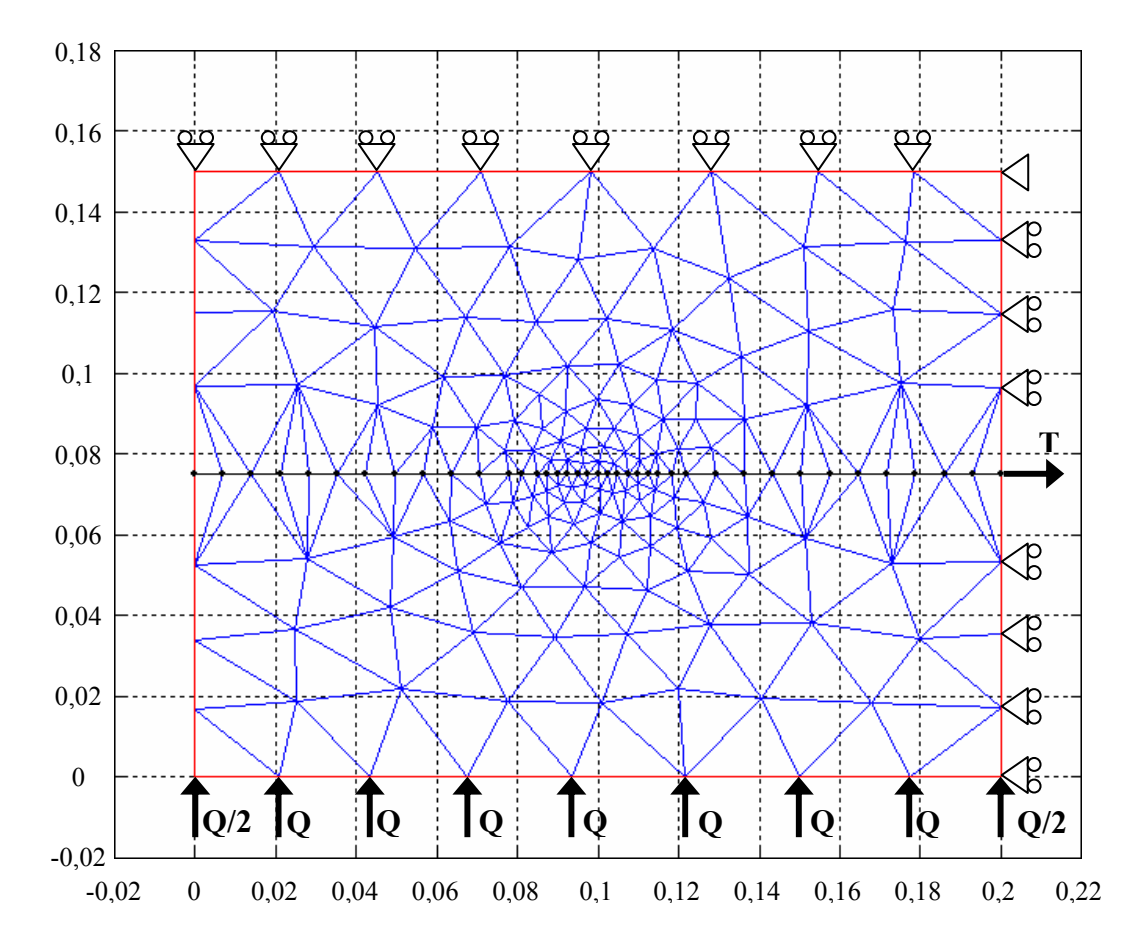

*Figura 7.2. Modelización numérica del ensayo de arrancamiento o "pull-out" con presión normal aplicada* 

Tras la realización de los diferentes ensayos numéricos, se analizan y comparan las curvas Carga vs. Desplazamiento en el extremo de la armadura en la dirección del eje de la misma (T-u<sub>x</sub>), así como las distribuciones de tensiones tangenciales de adherencia (τ), tensiones normales (σ), deslizamientos (δ) y tensiones en el acero (σ<sub>s</sub>), medidas todas ellas a lo largo de la armadura (l) y para un determinado nivel de desplazamiento en el extremo de la armadura igual a  $u_x = 3$ mm.

En la figura 7.3 se muestran los resultados obtenidos en términos de Carga vs. Desplazamiento en el extremo de la armadura  $(T-u_x)$  y en las que se puede observar el efecto positivo que tiene la existencia de presiones normales, de manera que se producen mejoras sustanciales en los niveles alcanzados tanto para la tensión tangencial máxima como para la tensión tangencial residual y sus deslizamientos correspondientes. Sin embargo, ampliando el primer tramo de estas curvas (figura 7.4), se observa una inversión en el comportamiento, de manera que las curvas se van haciendo más flexibles a medida que aumenta el nivel de presión transversal. Este hecho es consecuencia directa del modelo constitutivo de hormigón empleado para la realización de estas pruebas y que es el mismo que se ha empleado para el desarrollo de esta tesis doctoral.

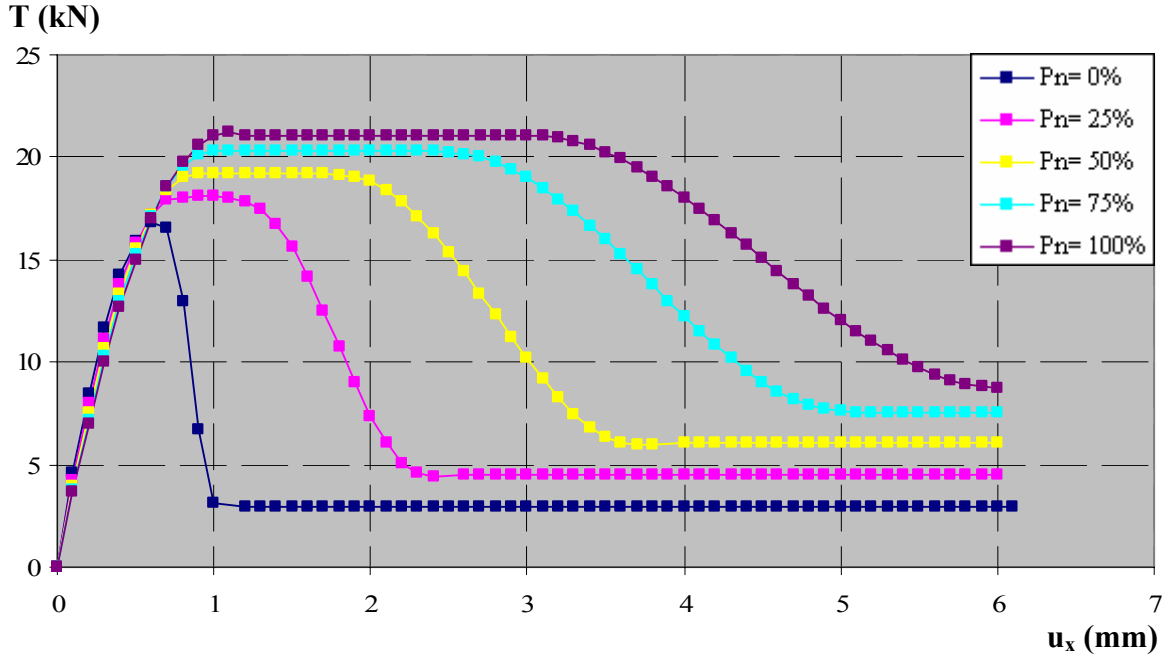

*Figura 7.3. Carga vs. Desplazamiento en la dirección x para distintos niveles de presión normal* 

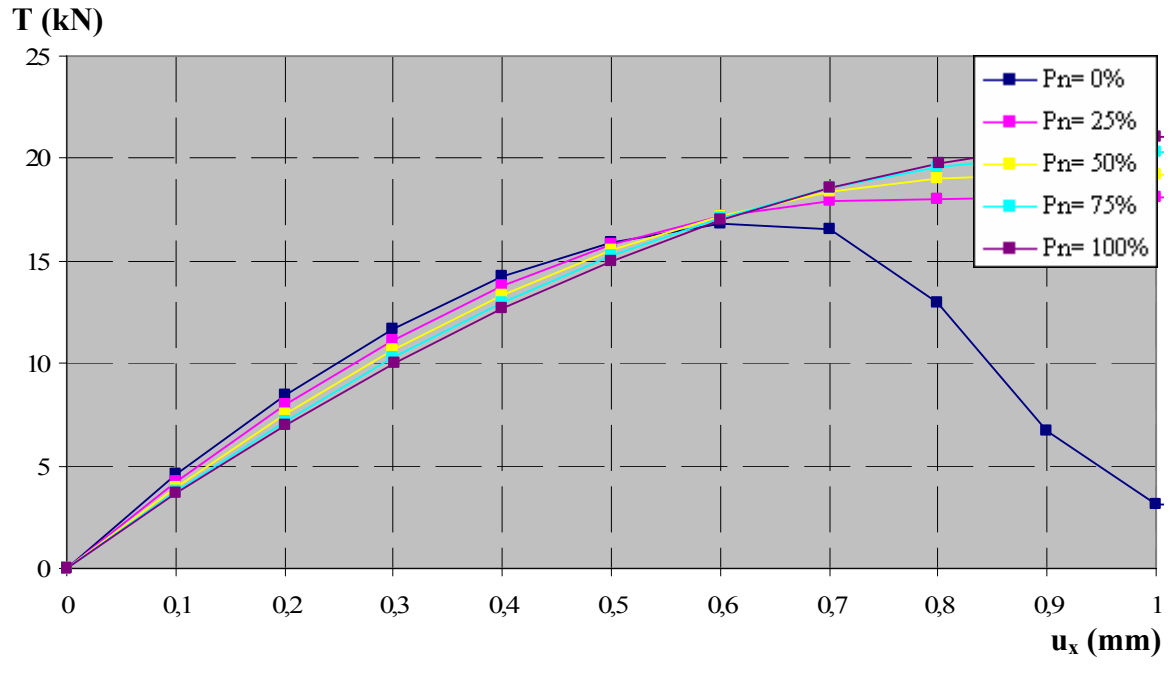

*Figura 7.4. Carga vs. Desplazamiento en la dirección x para distintos niveles de presión normal para ux máximo de 1 mm* 

En la figura 7.5 se observan las distribuciones de la tensión tangencial de adherencia (τ) y de la tensión normal (σ) a lo largo de la armadura para un nivel de desplazamiento en el extremo traccionado de la armadura de  $u_x = 3$  mm. Se observa que los ensayos con niveles reducidos de presión normal (P<sub>n</sub>= 0 y 25 % de P<sub>max</sub>) alcanzan distribuciones uniformes de τ en toda la longitud adherida correspondientes a la tensión tangencial residual, al igual que el ensayo totalmente confinado (P<sub>n</sub>= 100 % de P<sub>max</sub>), pero para niveles de τ máximos. Por su parte, los ensayos con  $P_n$ = 50 y 75 % de  $P_{max}$  presentan distribuciones de tensiones no uniformes, ya que para ese nivel de desplazamiento puede comprobarse en la figura 7.3 que dichos ensayos se encuentran en la rama descendente de las curvas T-u<sub>x</sub>. Se observan también diferencias en las distribuciones de las tensiones normales (σ). En general, las distribuciones son en todos los casos bastante uniformes, salvo leves desviaciones en la longitud adherida producidas por el efecto de tracción sobre el extremo de la armadura y que prácticamente desaparecen una vez que se alcanza la rama residual.

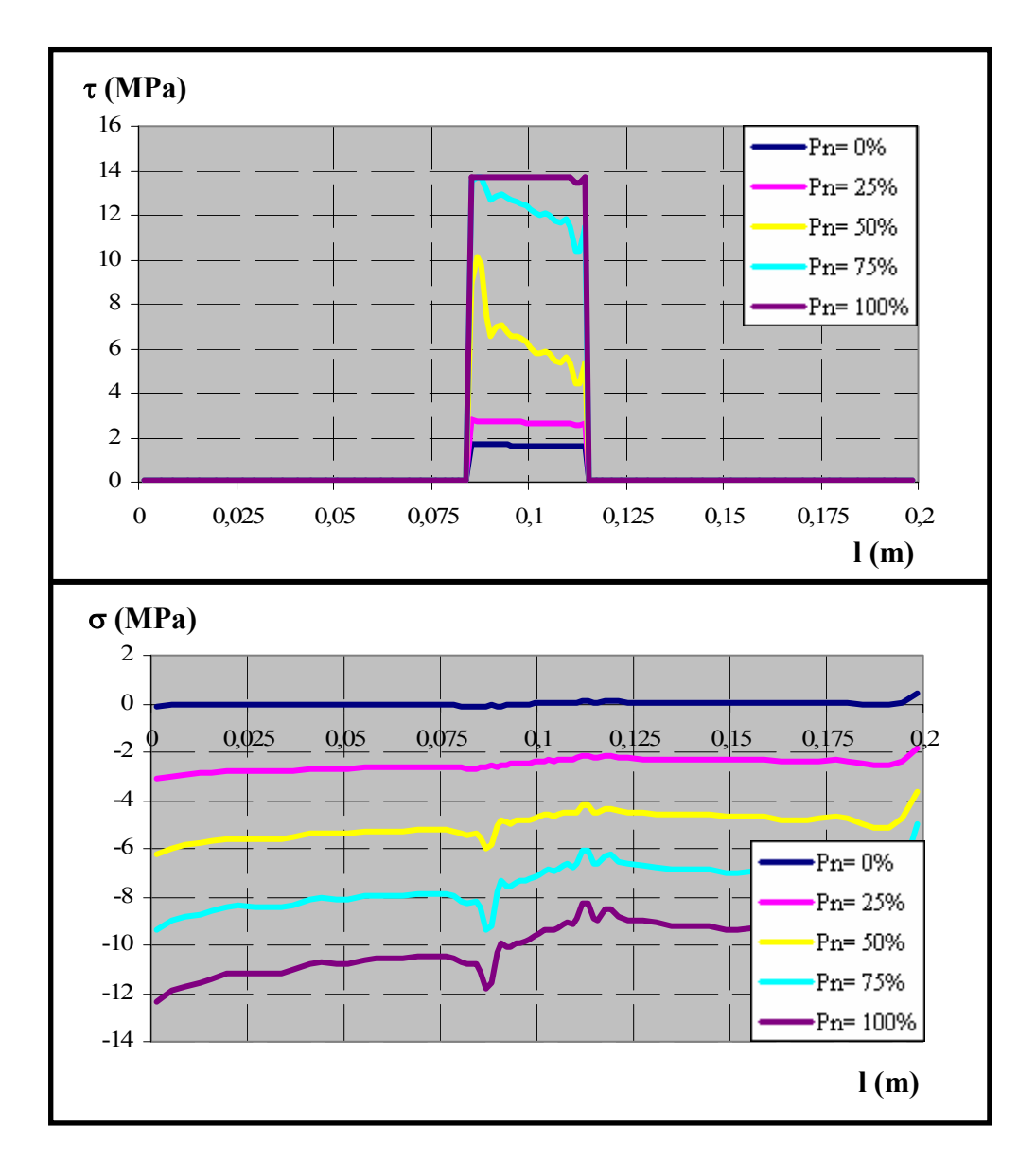

*Figura 7.5. Distribución de tensiones tangenciales y normales a lo largo de la armadura para ux= 3 mm* 

Para comprender mejor dichas desviaciones se presenta en la figura 7.6 un diagrama de flujos de las tensiones principales en el hormigón, correspondientes a un desplazamiento en el extremo traccionado de la armadura de  $u_x = 3$  mm y en donde las tensiones de tracción se representan en azul y las de compresión se representan en rojo.

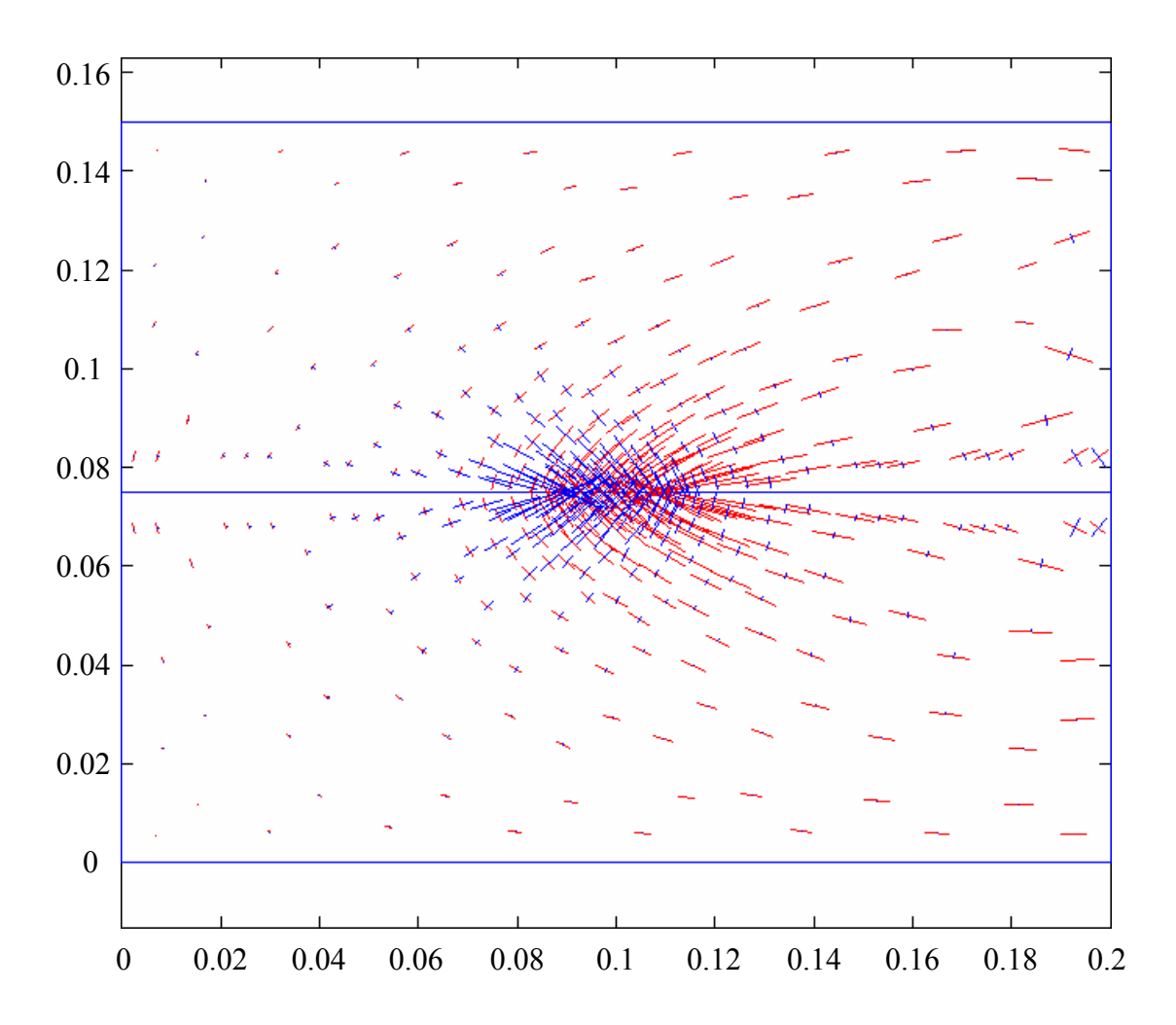

*Figura 7.6. Diagrama de flujos de tensiones principales en el hormigón para*  $u_x = 3$  *mm y P<sub>n</sub>* = 0 % *P<sub>max</sub>* 

En la figura 7.7 se observan las distribuciones del deslizamiento (δ) y de la tensión en el acero  $(\sigma_s)$  a lo largo de la armadura para un nivel de desplazamiento en el extremo traccionado de la armadura de  $u_x = 3$ mm. Las diferencias en las distribuciones de deslizamientos a lo largo de la longitud adherida son tanto más acusadas cuanto mayor es el nivel de confinamiento del ensayo. Finalmente, se observan también diferencias significativas en los niveles tensionales que alcanza la armadura, pero en todos los casos se encuentran bastante alejados de su límite elástico.

Los resultados obtenidos muestran la capacidad del modelo teórico desarrollado y, en particular, del elemento finito de adherencia de contacto de seis nodos de captar adecuadamente el efecto favorable de una presión transversal actuando sobre la armadura y además es posible analizar en profundidad el comportamiento a través de la aplicación informática LAVHOR.

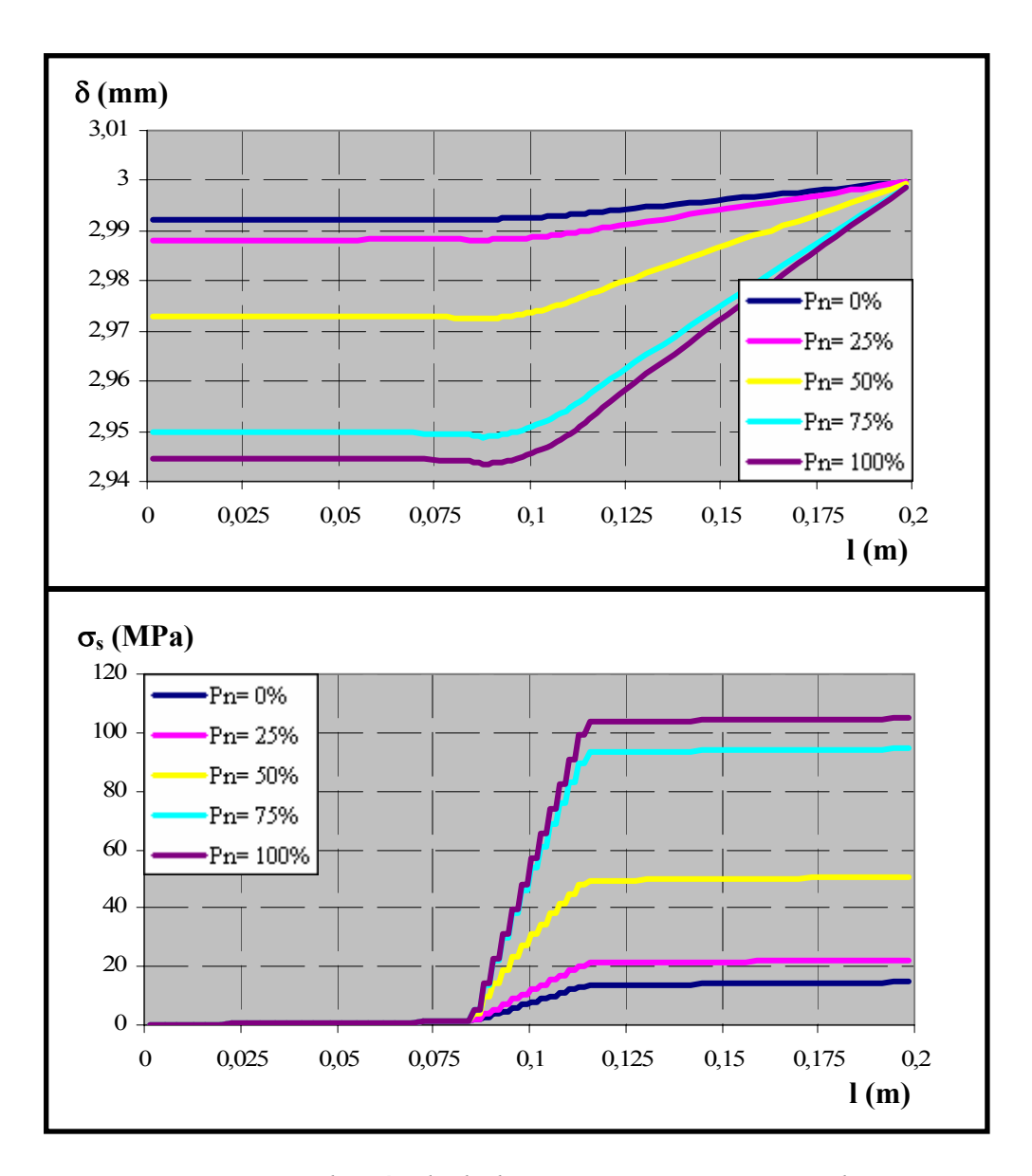

*Figura 7.7. Distribución de deslizamientos y tensiones en el acero a lo largo de la armadura para ux= 3 mm* 

#### *7.1.2. Estudio del efecto de la longitud adherida*

La determinación experimental del modelo constitutivo de adherencia se realiza habitualmente mediante sencillos ensayos de arrancamiento o "pull-out", en los que se supone que la longitud adherida de la armadura es lo suficientemente pequeña como para poder asumir que la distribución de tensiones tangenciales es uniforme. Normalmente esta longitud "suficientemente corta" suele cifrarse en torno a unas 5 veces el diámetro de la armadura, según se recoge en la bibliografía [21] a través de la expresión (7.1).

$$
\frac{l_a}{\phi} \le 5\tag{7.1}
$$

En este apartado se va a estudiar la veracidad de ese límite, para lo cual se modifica la longitud adherida de la armadura sobre un ensayo de arrancamiento muy similar al empleado en el apartado anterior y sobre el que no se aplicará presión transversal. Las características geométricas de la probeta empleada se recogen en la figura 7.8 y en la tabla 7.1. Las correspondientes relaciones entre estas longitudes adheridas y el diámetro de la armadura (n= la / φ) se recogen en la tabla 7.2, recordando que el diámetro de la armadura se mantiene constante ( $\phi$ = 16 mm).

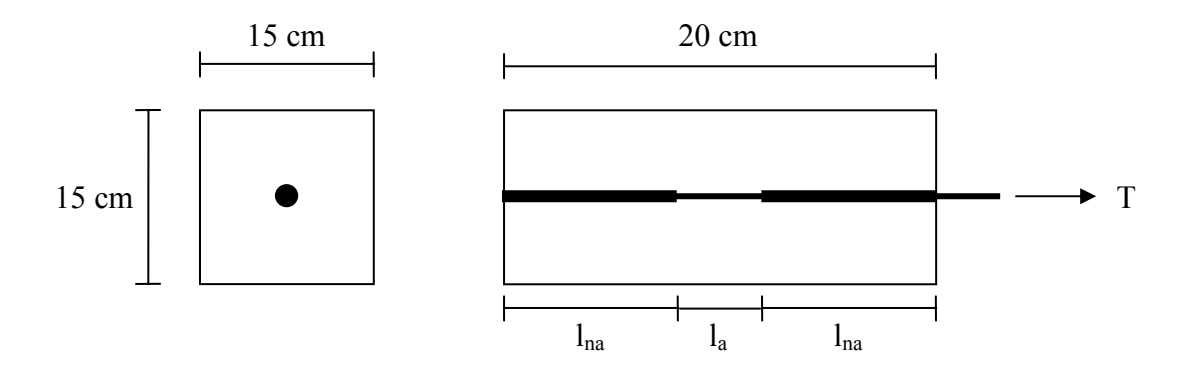

*Figura 7.8. Configuración del ensayo de arrancamiento o "pull-out"* 

| mm<br>$\mathbf{a}$<br>,,,,,,,    | $\sim$<br>υU | OU | ۵Λ | $\sim$ $\sim$<br>14J    | $\sim$ $\sim$<br>⊥ັບປ | 1 ດ ດ<br>οv |
|----------------------------------|--------------|----|----|-------------------------|-----------------------|-------------|
| mm<br><sup>I</sup> na<br>------- | ~ -<br>◡◡    |    | ັ  | ◠<br>ັ<br>$\sim$ $\sim$ | ້                     |             |

*Tabla 7.1. Dimensiones de los distintos tramos de la armadura* 

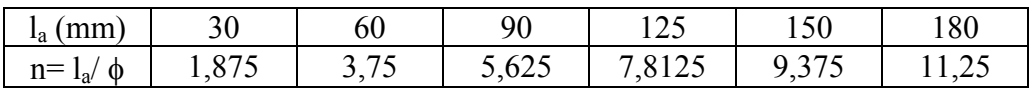

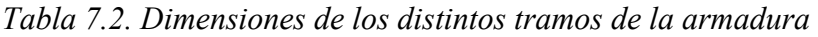

Los resultados obtenidos tras la realización de los diferentes ensayos numéricos se muestran en las figuras 7.9 y 7.10. En la figura 7.9 se representan las curvas Carga vs. Desplazamiento en el extremo de la armadura en la dirección del eje de la misma (T-u<sub>x</sub>) para las seis longitudes adherentes analizadas. Se observa claramente que para producir un mismo desplazamiento en el extremo de la armadura es necesario aplicar una carga progresivamente mayor. En la figura 7.10 se representan las distribuciones de las tensiones tangenciales de adherencia (τ) a lo largo de la longitud adherida y en las que a simple vista se aprecia que de forma paulatina a medida que aumenta la longitud de dicho tramo las distribuciones dejan de ser uniformes.

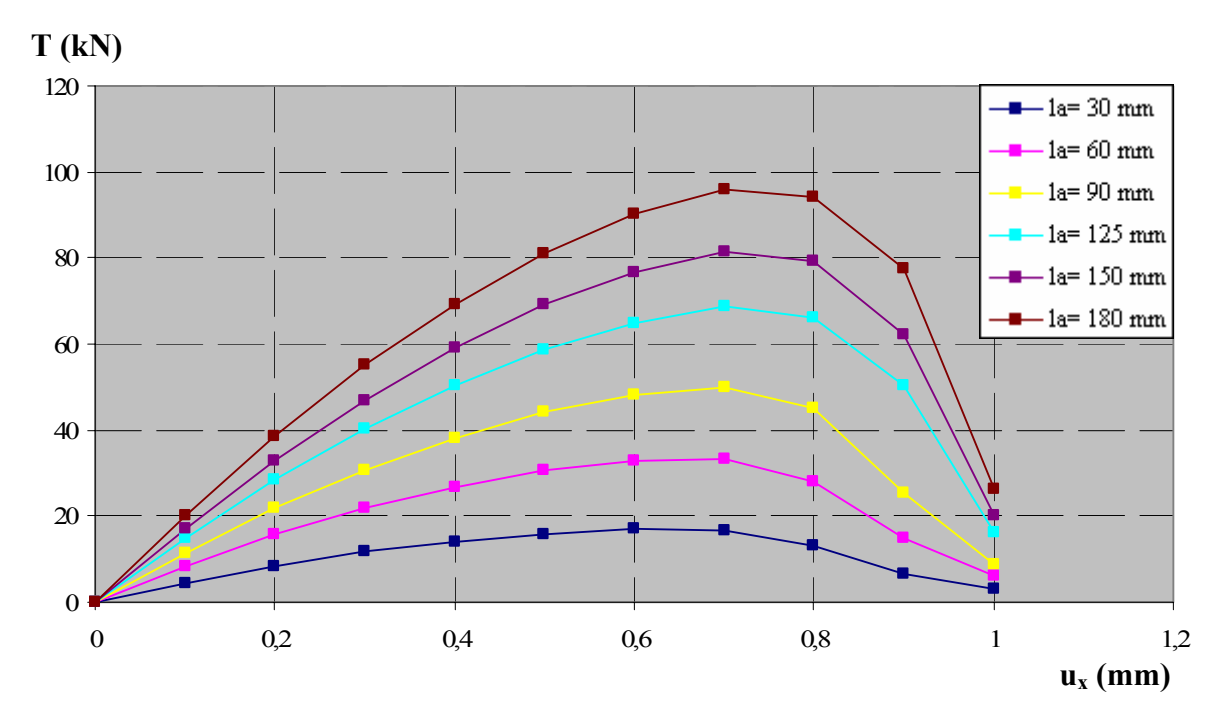

*Figura 7.9. Carga vs. Desplazamiento en la dirección x para distintas longitudes adheridas*

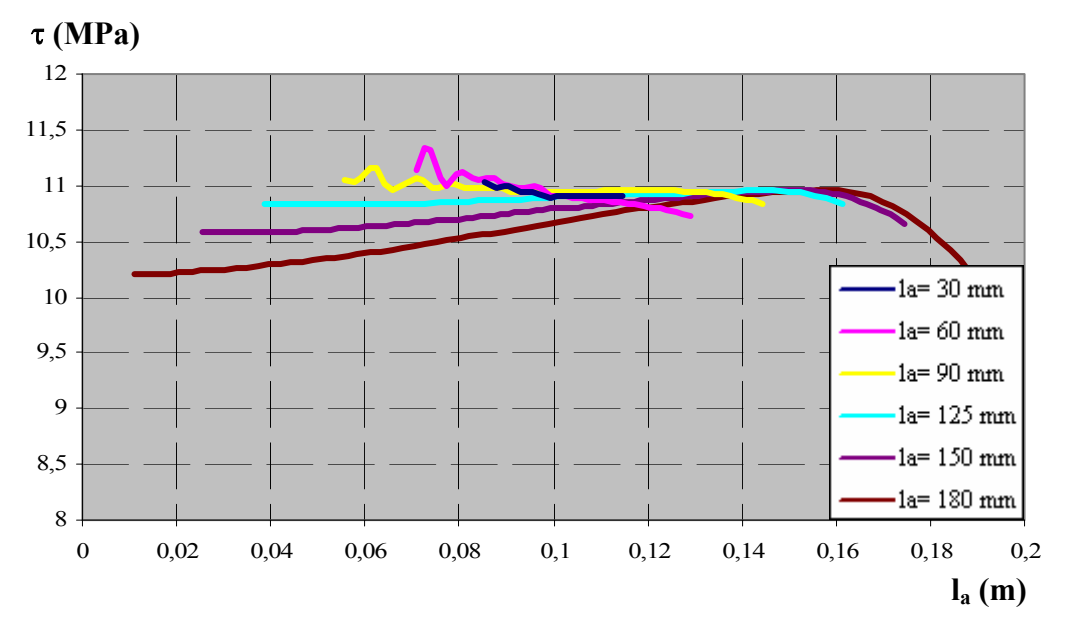

*Figura 7.10. Distribuciones de tensiones tangenciales a lo largo de la longitud adherida*

A continuación, se han calculado los valores correspondientes a la tensión tangencial media máxima para cada longitud adherida de acuerdo con la fórmula (7.2):

$$
\tau_{\text{media}} = \frac{1}{l_a} \cdot \int_{l_a} \tau \cdot dl \tag{7.2}
$$

tomando los valores de τ correspondientes a la carga máxima de cada ensayo.

Por otro lado, se ha calculado el valor teórico esperado de la tensión tangencial máxima que se obtendría de acuerdo con el modelo constitutivo de adherencia empleado. Teniendo en cuenta que se trata de ensayos con confinamiento nulo, se emplea la fórmula (7.3):

$$
\tau_{\text{teórica}} = 2 \cdot \sqrt{f_c} = 2 \cdot \sqrt{30} = 10,955 \text{ MPa}
$$
\n(7.3)

En la figura 7.11 se representan los valores de  $\tau_{\text{media}}$  obtenidos en función del parámetro n= la/ φ y se incorpora además el valor teórico calculado. Se observa que, para valores de la longitud adherida de hasta 6 veces el diámetro de la armadura se mantienen valores de la tensión tangencial media más o menos constantes, lo que significa que el ensayo reproduce prácticamente la ecuación constitutiva de adherencia; a partir de dicho valor, las tensiones tangenciales medias descienden bruscamente, debido a la influencia de una distribución no uniforme de las tensiones tangenciales a lo largo de la longitud adherida.

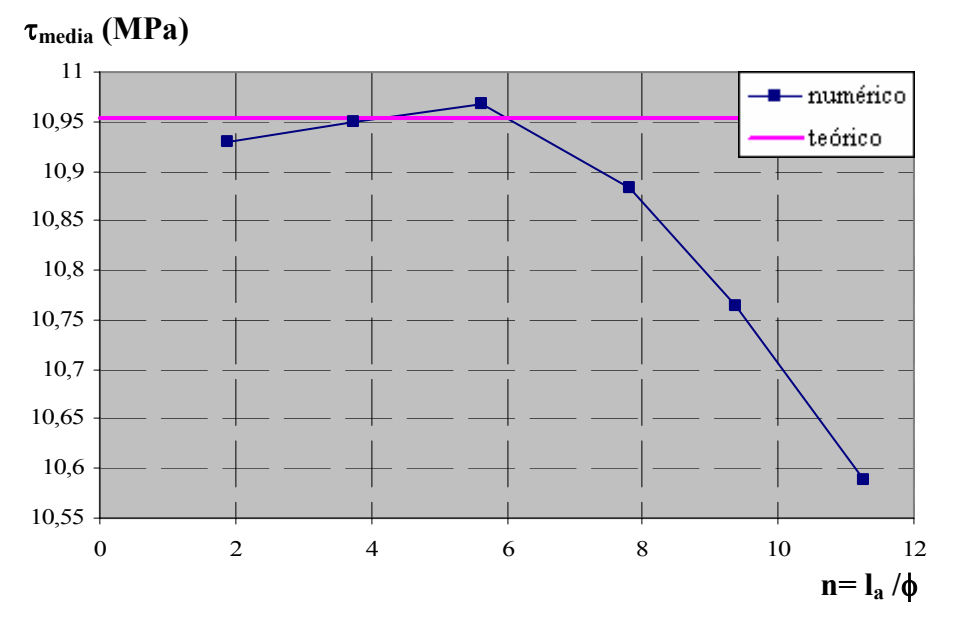

*Figura 7.11. Comparación entre la tensión tangencial máxima teórica con las obtenidas numéricamente para cada longitud adherida*

#### *7.2. VIGAS DE HORMIGÓN ARMADO*

En este aparatado se describen los resultados de aplicar el modelo numérico desarrollado en esta tesis doctoral a dos vigas de hormigón armado biapoyadas, cargadas en centro luz. La diferencia fundamental entre ambas vigas radica en las características de la sección transversal, tanto geométricas como de armado y que, por tanto, responden a mecanismos de fallo diferentes:

- *-* Viga A1 de Bresler & Scordelis [10], en la que se produce el fallo por cortante.
- *-* Viga J4 de Burn & Siess [12], en la que el fallo se produce por flexión.

#### *7.2.1. Bresler & Scordelis (1963) [10]*

En los años 60 Bresler y Scordelis llevaron a cabo ensayos sobre vigas de hormigón armado con el fin de estudiar su comportamiento en cortante. Estos ensayos han sido considerados como un trabajo imprescindible no sólo para la caracterización del comportamiento a cortante, sino también como herramienta fundamental para la calibración o verificación de modelos de elementos finitos. Se ensayaron un total de 12 vigas biapoyadas, cargadas en centro luz y clasificadas en cuatro series de tres vigas cada una. Cada una de estas series difiere de las restantes en la cantidad de armadura longitudinal, cantidad de armadura de cortante, longitud del vano, dimensiones de la sección transversal y resistencia a compresión del hormigón. En la figura 7.12 se observa el montaje del ensayo, así como la instrumentación dispuesta.

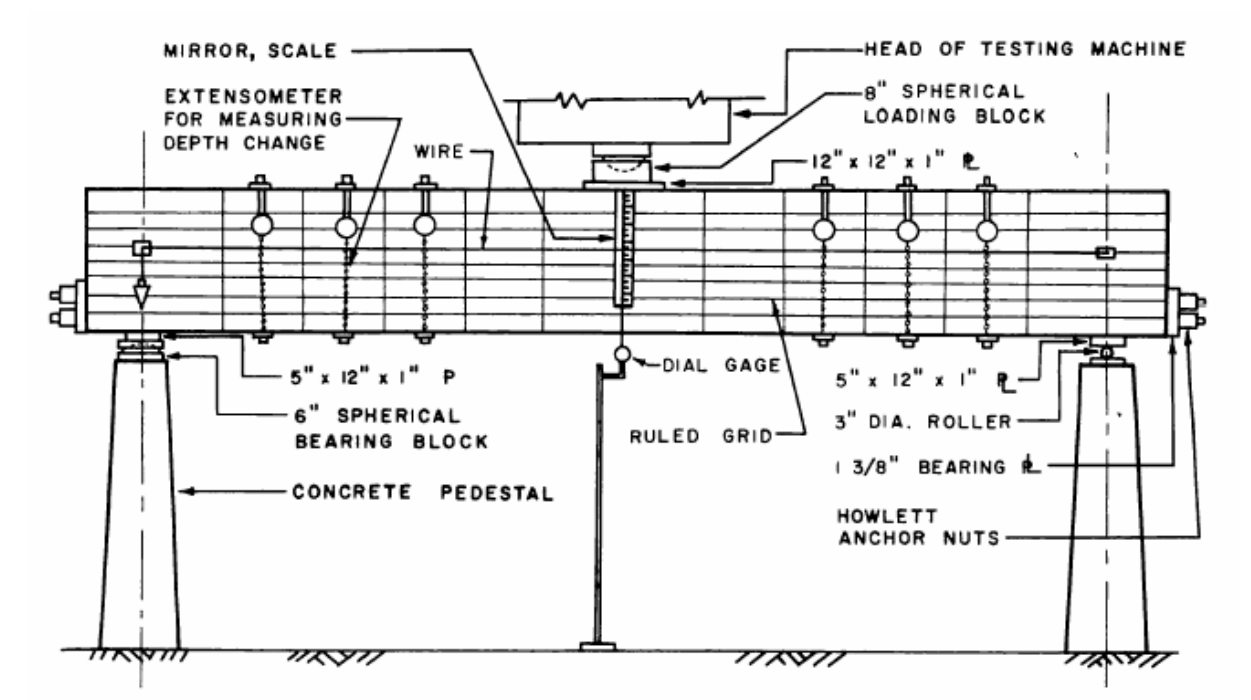

*Figura 7.12. Montaje del ensayo e instrumentación de la vigas de Bresler & Scordelis [10]* 

Estas mismas vigas han sido objeto de un profundo estudio en la Universidad de Toronto, realizando nuevos ensayos experimentales sobre vigas nominalmente idénticas a las

desarrolladas en los años 60 por Bresler y Scordelis. Además, se ha empleado el programa Vector 2, desarrollado en dicha universidad, para el análisis no lineal mediante elementos finitos utilizando un modelo bidimensional (Vecchio et al. (2004)) [97]. Este programa incorpora como modelo constitutivo de hormigón una evolución del "Modified Compression Field Theory", que es el que se emplea para la modelización del material hormigón esta tesis doctoral. Por ello, se han tenido en cuenta las indicaciones que dichos autores realizan para la reproducción numérica de estos ensayos.

Se ha seleccionado la viga denominada A1 para su reproducción mediante el modelo numérico desarrollado en esta tesis doctoral. Este ensayo consiste en una viga biapoyada cargada en centro luz, en la que se dispone armadura longitudinal inferior (4φ#9), superior (2φ#6) y armadura transversal (φ#2/21), que equivale a una cuantía de armadura transversal de ρy= 0,1 %. El mecanismo de rotura de esta viga es por cortante en compresión. La configuración que adopta la viga A1 se observa en la figura 7.13.

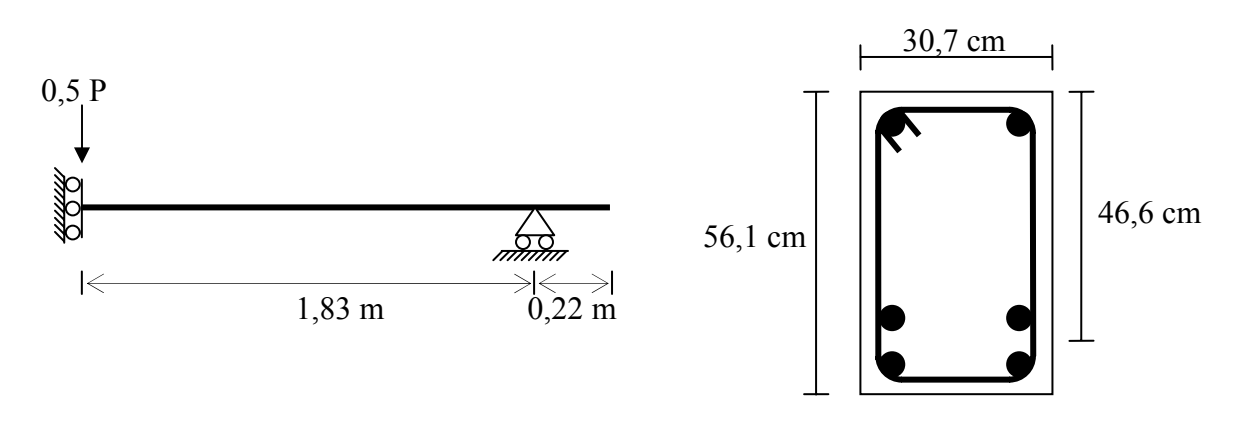

*Figura 7.13. Características geométricas de la viga A1* 

El hormigón empleado tiene una resistencia a compresión de  $f_c$ = 24,1 MPa, mientras que la resistencia a tracción es de  $f_t = 3,86$  MPa. Por su parte, las características de la armadura empleada se recogen en la tabla 7.3:

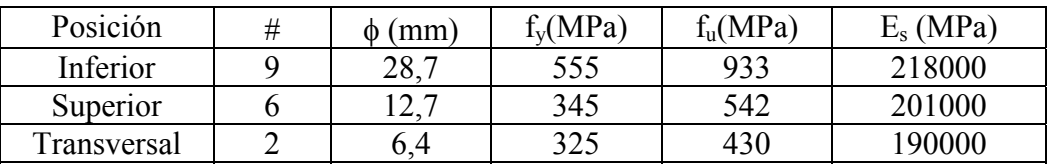

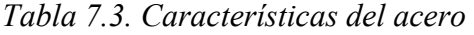

Con el fin de identificar la influencia de la incorporación del elemento finito desarrollado en esta tesis doctoral, se van a realizar dos pruebas diferentes: una considerando adherencia perfecta entre el hormigón y las armaduras y la otra incluyendo el efecto de la adherencia entre ambos materiales.

Para la reproducción numérica de los ensayos se considera únicamente la mitad de la estructura, gracias a las propiedades de simetría en la geometría y la carga. La modelización de la armadura longitudinal se realiza mediante elementos lineales de deformación constante, salvo cuando se considere la adherencia entre hormigón y acero, en cuyo caso se emplea el elemento finito de adherencia de seis nodos. Los estribos se incluyen como armadura distribuida en el hormigón. La discretización del hormigón en esta viga se ha realizado mediante una malla triangular no estructurada, concentrando los elementos finitos en torno a las armaduras longitudinales y obteniéndose un total de 1468 triángulos y 792 nodos. La placa sobre la que se aplica la carga se ha omitido en la modelización, considerando la carga aplicada en centro luz como cargas uniformemente repartidas en la longitud de la placa. La placa de apoyo de la viga se ha incluido en la representación. Las propiedades de los materiales anteriormente indicadas han sido incorporadas en los respectivos modelos constitutivos utilizados: MCFT para el hormigón, comportamiento bilineal para las armaduras con adherencia perfecta y Código Modelo CM-90 cuando se incluye el efecto de la adherencia entre acero y hormigón. La carga se aplica mediante control de desplazamientos, empleando para ello incrementos del desplazamiento constantes de 0,4 mm.

Sin embargo, tras la realización de las primeras pruebas se observó que se producía de forma sistemática la rotura frágil de la estructura en las proximidades de la zona de aplicación de la carga, para niveles de carga muy alejados de la carga última alcanzada en el ensayo experimental. Este hecho ya fue puesto de manifiesto por Vechhio et al [97], quienes señalan la existencia de complejos efectos tridimensionales de confinamiento que ejerce la placa de aplicación de la carga y de la dificultad de reproducir dichos efectos con un modelo bidimensional, como el que ellos emplearon y como el que se emplea en esta tesis doctoral. Para tratar de mitigar estos efectos tridimensionales estos autores refuerzan los elementos finitos de hormigón adyacentes a la placa con cuantías de acero repartidas del 5 % para los dos elementos situados bajo la placa y del 2,5 % para los diez elementos adyacentes a estos dos (Figura 7.14). Así, se consigue la reproducción de los ensayos con un nivel de precisión considerable, mientras que la influencia que produce esta cuantía adicional sobre el resultado final es mínima. Del mismo modo, para evitar estos problemas en la modelización propuesta en este trabajo, se propone reforzar la zona superior de la viga con una cuantía de armadura repartida en las dos direcciones  $\rho_x = \rho_y = 5$ %. En la figura 7.15 se observa la modelización que finalmente se ha empleado para la reproducción de la viga A1.

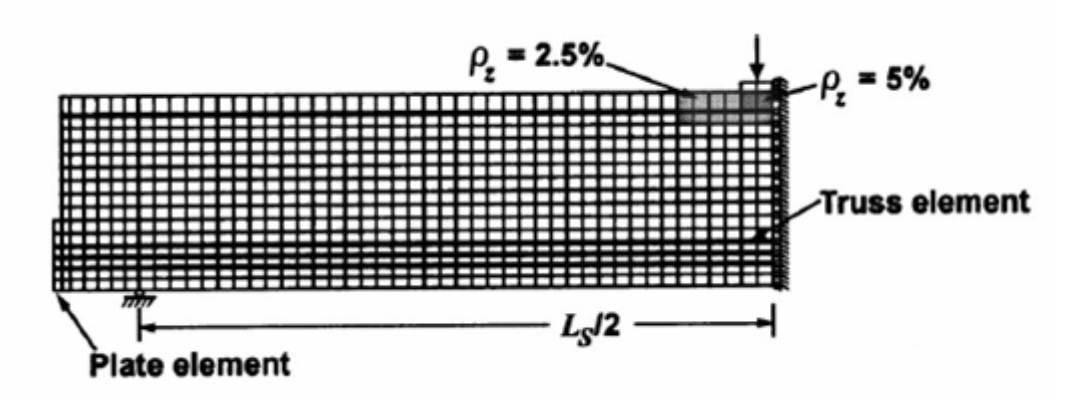

*Figura 7.14. Detalle de la modelización numérica de la viga A1 realizada por Vecchio et al.[97]* 

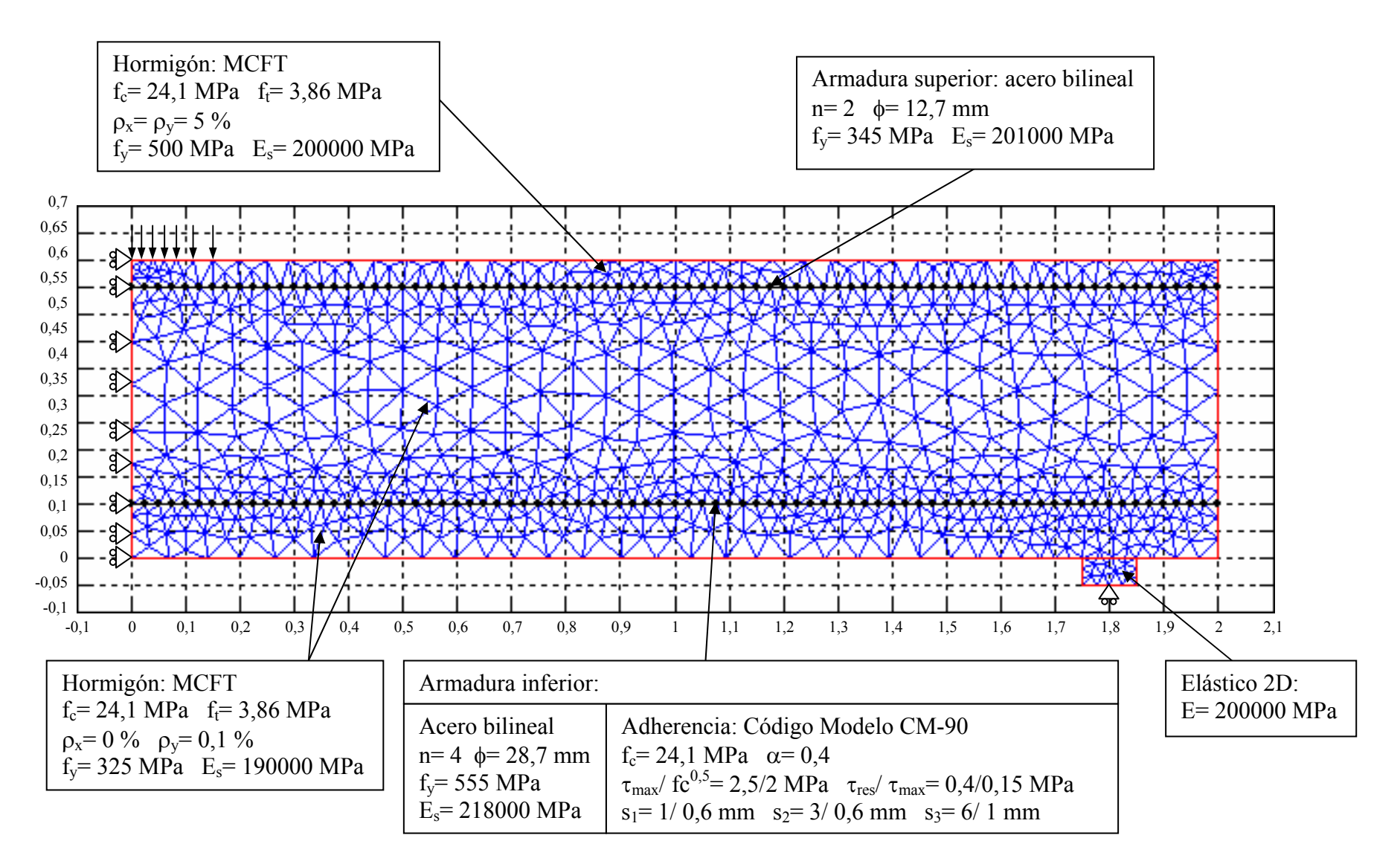

*Figura 7.15. Modelización numérica de la viga A1 de Bresler & Scordelis*

Como resultado del ensayo, se observa en la figura 7.16 una comparación entre las curvas carga- flecha en centro luz obtenidas directamente de los ensayos experimentales realizados por Bresler & Scordelis y en la Universidad de Toronto, junto con las curvas obtenidas del análisis numérico realizado por Vecchio et al. y las realizadas en el presente trabajo considerando o no el efecto de la adherencia. En primer lugar, se observa que a pesar de no haber alcanzado la carga última en los ensayos propios, el nivel de aproximación al resultado original es muy elevado, sin apreciarse diferencias significativas entre las pruebas con y sin adherencia. Las causas de no alcanzar la carga última han sido achacadas a determinadas carencias que se han encontrado en el modelo constitutivo de hormigón y que sugieren la necesidad de revisar este modelo en el futuro.

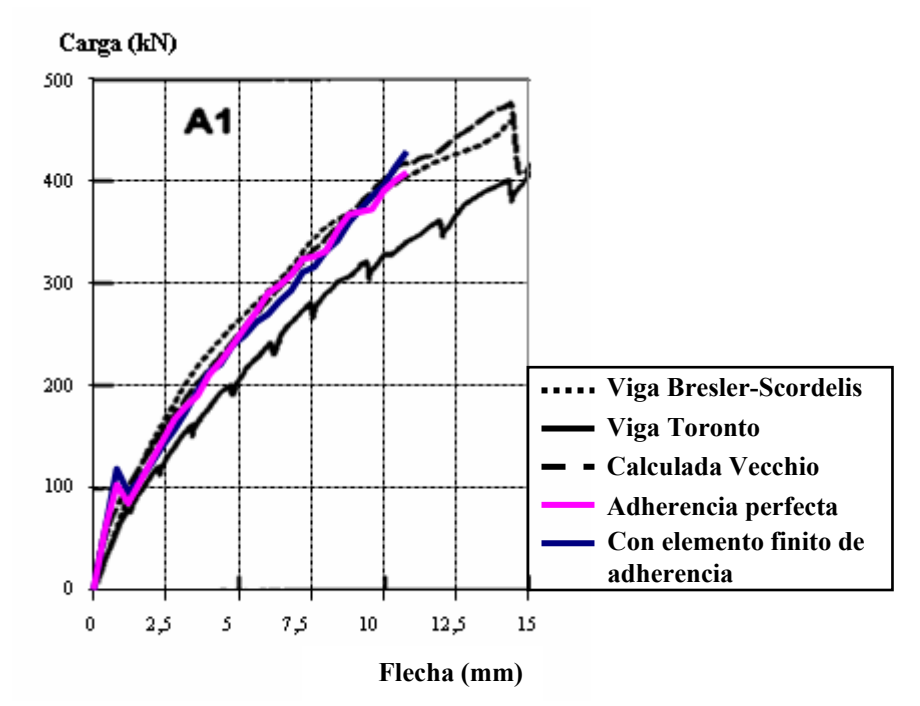

*Figura 7.16. Curva Carga-flecha para la viga A1* 

A continuación, se aprovechan las capacidades de la aplicación informática LAVHOR para analizar el comportamiento de esta viga y analizar las diferencias existentes al considerar adherencia perfecta o no en el comportamiento de la armadura en la cara traccionada.

En la figura 7.17 se presenta la distribución de las fisuras que se producen para la carga última en el ensayo experimental realizado para la viga A1 en la universidad de Toronto. Se observa que en las proximidades de la placa de aplicación de la carga se ha producido la rotura local del hormigón.

Del mismo modo en las figuras 7.18 y 7.19 se observan los mapas de fisuración para diferentes niveles de carga obtenidos con la aplicación informática desarrollada en esta tesis doctoral, en donde las rayas en verde significan que los elementos correspondientes no están fisurados y los señalados en rojo sí lo están. Estos mapas no representan físicamente las fisuras ya que se emplea un modelo de análisis con fisuración distribuida e inclinación variable, sino más bien la zona en la que dicha fisuración se produce. Pese a ello, la similitud

entre estos mapas y los obtenidos realmente del ensayo experimental para niveles de carga próximos a la carga última es considerable.

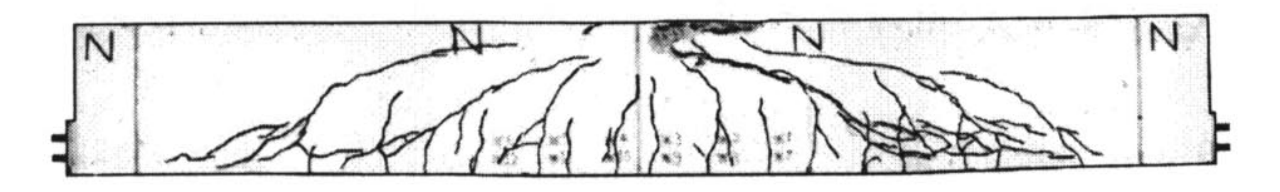

*Figura 7.17. Distribución de fisuras en la viga A1 para carga última [97]* 

Por otro lado, si se comparan entre sí los mapas de fisuración al considerar adherencia perfecta o no, se observa que para un mismo nivel de carga existe un mayor número de elementos fisurados en torno a la armadura en el caso de la armadura perfectamente adherente, ya que al no permitirse el deslizamiento relativo entre la armadura y el hormigón adyacente, los elementos finitos están más solicitados y fisuran. Sin embargo, estas diferencias se reducen para niveles de carga próximos a la carga última (Q= 390 kN).

A continuación, se representan en la figura 7.20 las distribuciones de tensiones tangenciales a lo largo de la armadura para diferentes niveles de carga. Se observa distorsiones importantes en las curvas que se corresponden con las fisuras, apreciándose como a medida que se incrementa la carga dichas distorsiones afectan cada vez a una mayor longitud de la armadura.

Finalmente, se recogen en la figura 7.21 las distribuciones de tensiones en el acero para diferentes niveles de carga, comparando los resultados obtenidos considerando adherencia perfecta e incluyendo el elemento finito de adherencia. Se observan ligeras diferencias entre unas y otras, derivadas fundamentalmente de los distintos estados de fisuración a que se ven sometidas en cada situación.

Por tanto, se ha conseguido reproducir la viga A1 con el modelo teórico desarrollado en esta tesis doctoral con un nivel de precisión bastante elevado. No ha sido posible alcanzar la carga de rotura del mismo, pero se ha identificado como causa principal alguna limitación en el modelo constitutivo de hormigón utilizado. Se ha reproducido dicho ensayo bajo dos condiciones distintas: utilizando armadura perfectamente adherida en un caso y permitiendo el deslizamiento relativo entre acero y hormigón. Se observa que a nivel global apenas existen diferencias entre un caso y otro. El interés de incorporar el efecto de la adherencia en la armadura se centra en el análisis a nivel local. Así se ha deducido al estudiar el comportamiento a lo largo de la armadura. Se observan, por ejemplo, diferencias significativas en el estado de fisuración de los elementos finitos entre una situación y otra para un mismo nivel de carga. Sin embargo, para niveles de carga próximos a la carga última, estas diferencias son mínimas.

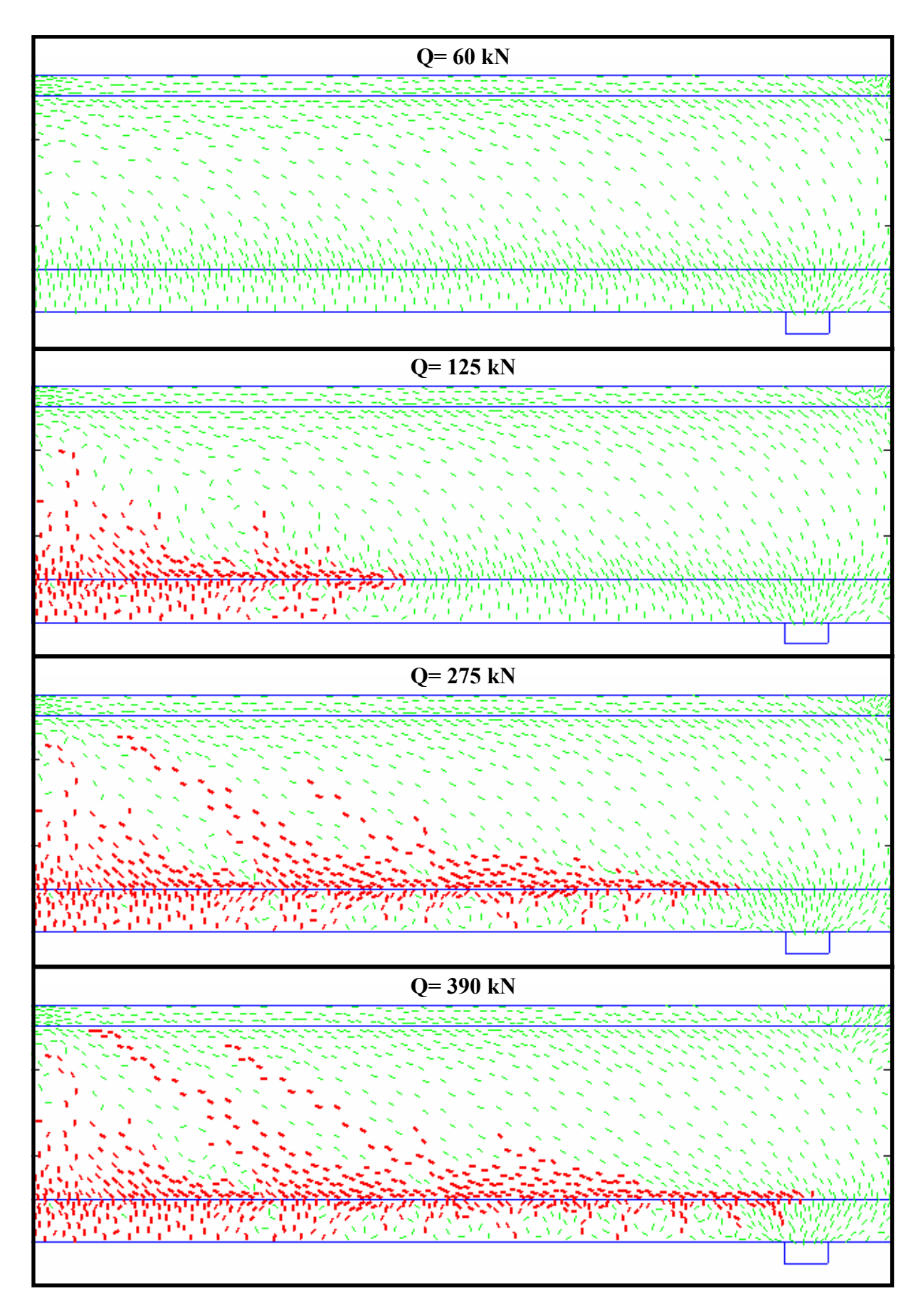

*Figura 7.18. Mapas de fisuración para distintos niveles de carga con adherencia perfecta* 

Modelización numérica del comportamiento adherente acero-hormigón en presencia de compresión transversal

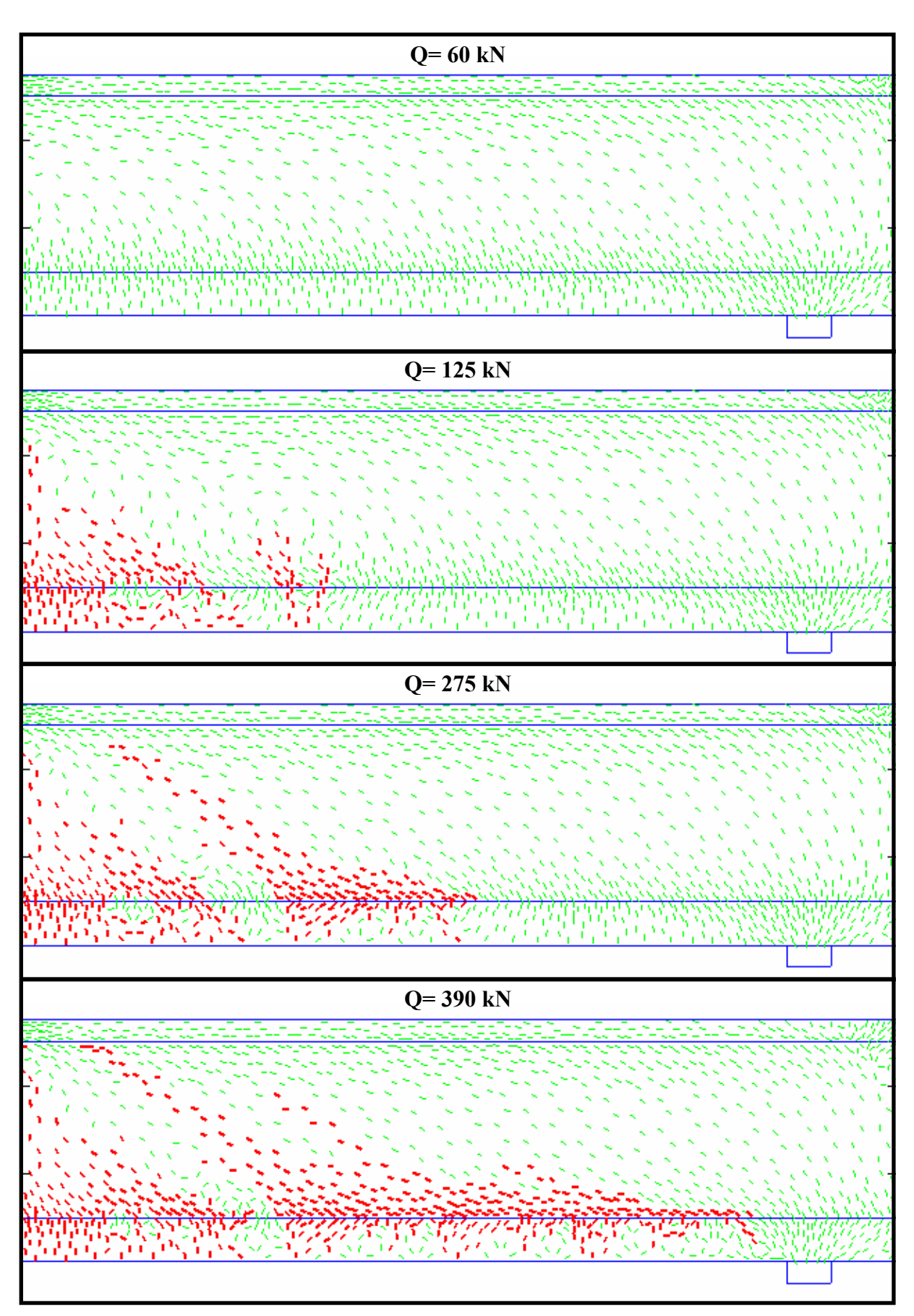

*Figura 7.19. Mapas de fisuración para distintos niveles de carga con elemento finito de adherencia* 

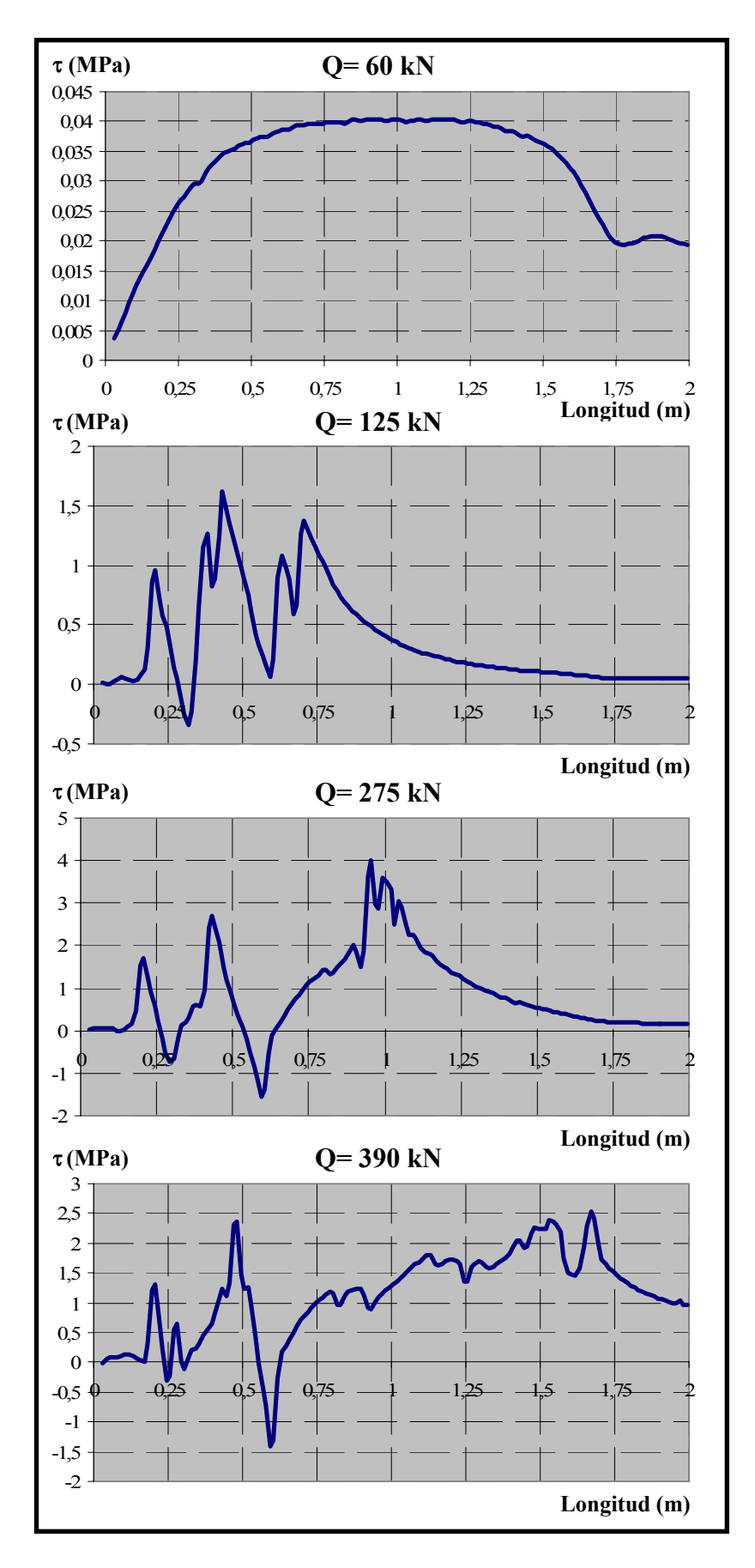

*Figura 7.20. Distribución de tensiones tangenciales para distintos niveles de carga* 

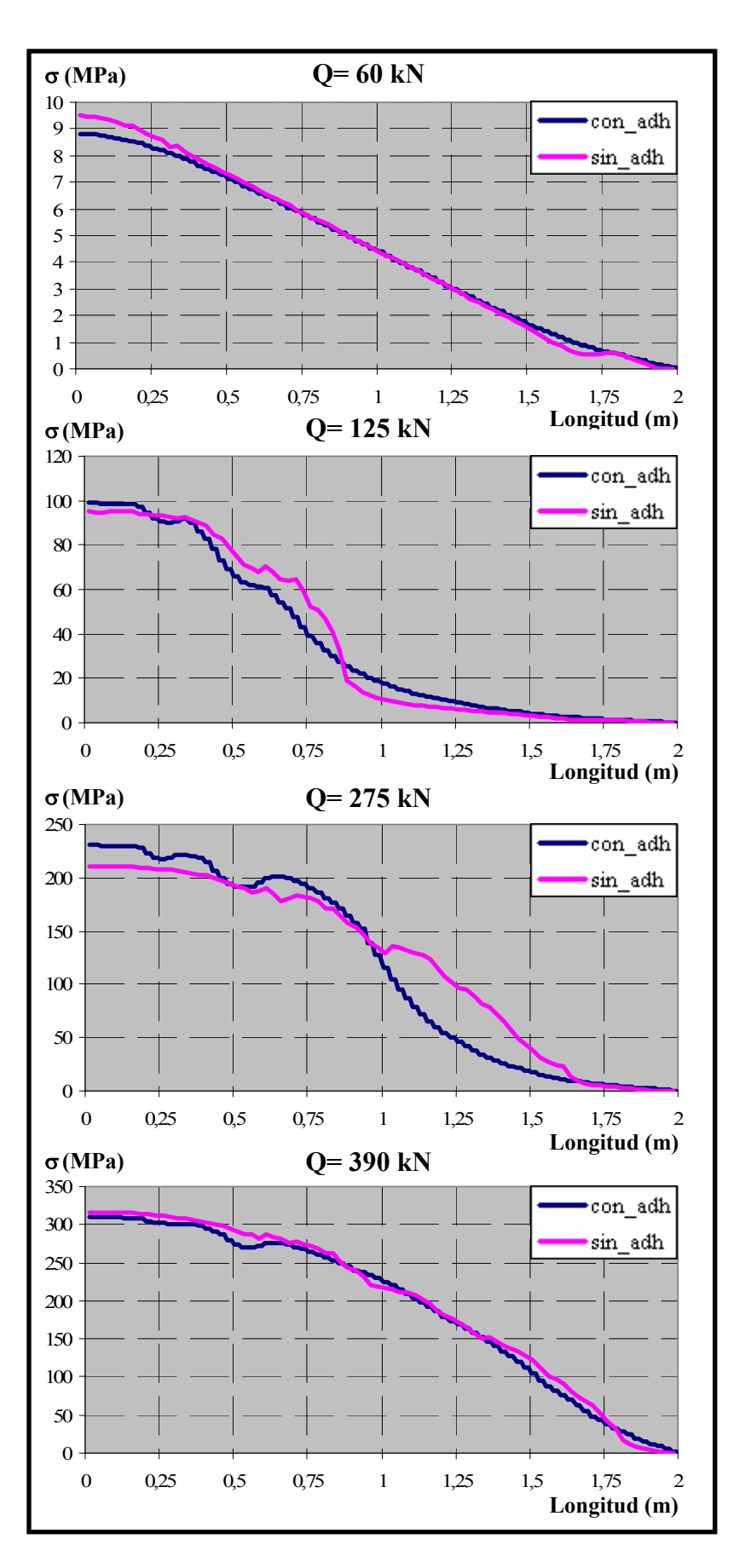

*Figura 7.21. Distribución de tensiones en el acero para distintos niveles de carga* 

#### *7.2.2. Burns & Siess (1962) [12]*

Estos autores desarrollaron una investigación con el fin de estudiar las características del comportamiento carga-flecha en las conexiones viga-columna bajo cargas estáticas. Se ensayaron 21 vigas biapoyadas de 12 pies de longitud (3,6576 m) sometidas a una carga puntual en centro luz. Las principales variables analizadas fueron el canto de las vigas y la relación entre las cuantías de armadura de la cara de compresión y de tracción. En la figura 7.22 se observan de forma esquemática las características geométricas de la probeta diseñada.

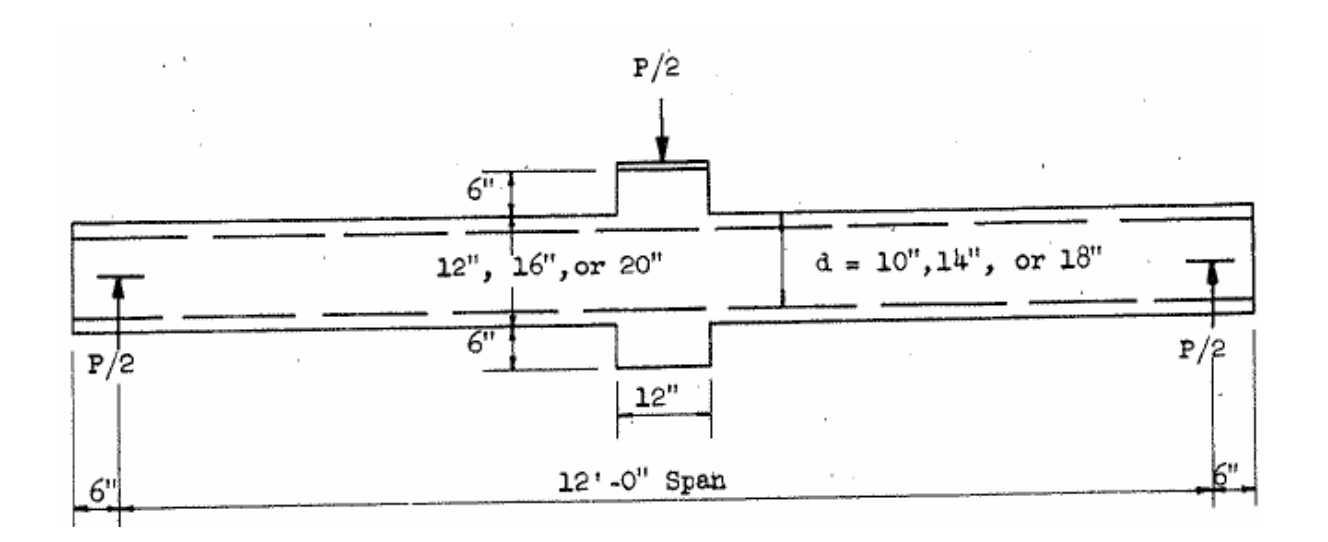

*Figura 7.22. Diseño del ensayo realizado por Burn & Siess [12]*

Se va a reproducir la viga denominada J-4. En este ensayo se dispuso como armadura de la cara de tracción 2 redondos del nº 8 (φ=25,4 mm), no existe armadura en la cara de compresión y como armadura transversal estribos del nº 3 (φ= 9,525 mm) cada 6 pulgadas (15,24 cm). Las características de los materiales empleados fueron las siguientes:

- *-* Características del hormigón:  $f_c$ = 4,82 ksi= 33,23 MPa Ec=3800 ksi= 26200,077 MPa  $f_t = 5 \cdot f_c^{1/2}$  psi= 347,13 psi= 2,4 MPa
- *-* Características del acero en la cara de tracción:  $f_v$  = 44,9 ksi = 309,574 MPa Es=29500 ksi= 203395,34 MPa

La configuración de la viga se observa en la figura7.23.

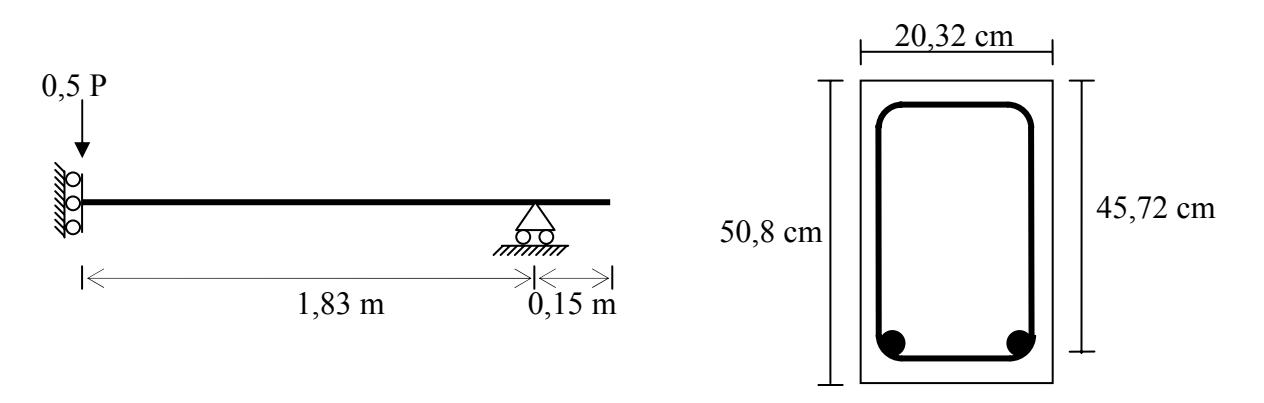

*Figura 7.23. Configuración de la viga J-4* 

Para la modelización numérica del ensayo y su posterior resolución, se representa únicamente la mitad de la viga, en virtud de la simetría de la estructura tanto en la geometría como en las condiciones de carga. Análogamente al caso anterior, se van a realizar dos pruebas diferentes para estudiar la influencia que tiene la consideración de la adherencia en la armadura longitudinal de la cara de tracción. Por tanto, dicha armadura será modelizada con elementos lineales de deformación constante y comportamiento constitutivo bilineal cuando se considere adherencia perfecta entre acero y hormigón y con el elemento de adherencia de seis nodos y un comportamiento constitutivo de adherencia del Código Modelo CM-90 cuando se permita el desplazamiento relativo entre ambos materiales. Por su parte, el hormigón se ha discretizado empleando una malla estructurada de elementos finitos triangulares y se ha obtenido un total de 1350 triángulos y 731 nodos. Para la reproducción del comportamiento del hormigón se ha empleado el modelo constitutivo del MCFT, en el que los estribos se incluyen como armadura distribuida. La placa sobre la que se aplica la carga no se incluye en la modelización, sino que la carga se dispone como cargas uniformemente repartidas en una longitud equivalente a la de la placa. Sí se incluye en la representación la placa de apoyo de la viga, a la que se le asigna un comportamiento constitutivo elástico bidimensional. La carga se aplica mediante control de desplazamientos, empleando para ello incrementos de desplazamiento constantes de 0,375 mm.

Tras la realización de las primeras pruebas, se consideró necesario disponer una armadura de refuerzo en las proximidades de la aplicación de la carga, porque se producía la rotura del hormigón en dicha zona, finalizando prematuramente el ensayo numérico, al igual que sucedía para el caso de la viga de Bresler. Se adoptó una cuantía en las dos direcciones  $\rho_x = \rho_y = 5$  % en la zona superior de la viga. Esta modificación permite evitar los efectos locales que se producen en las proximidades de la aplicación de la carga y así reproducir el ensayo. La modelización realizada para la viga J4 se observa en la figura 7.24.

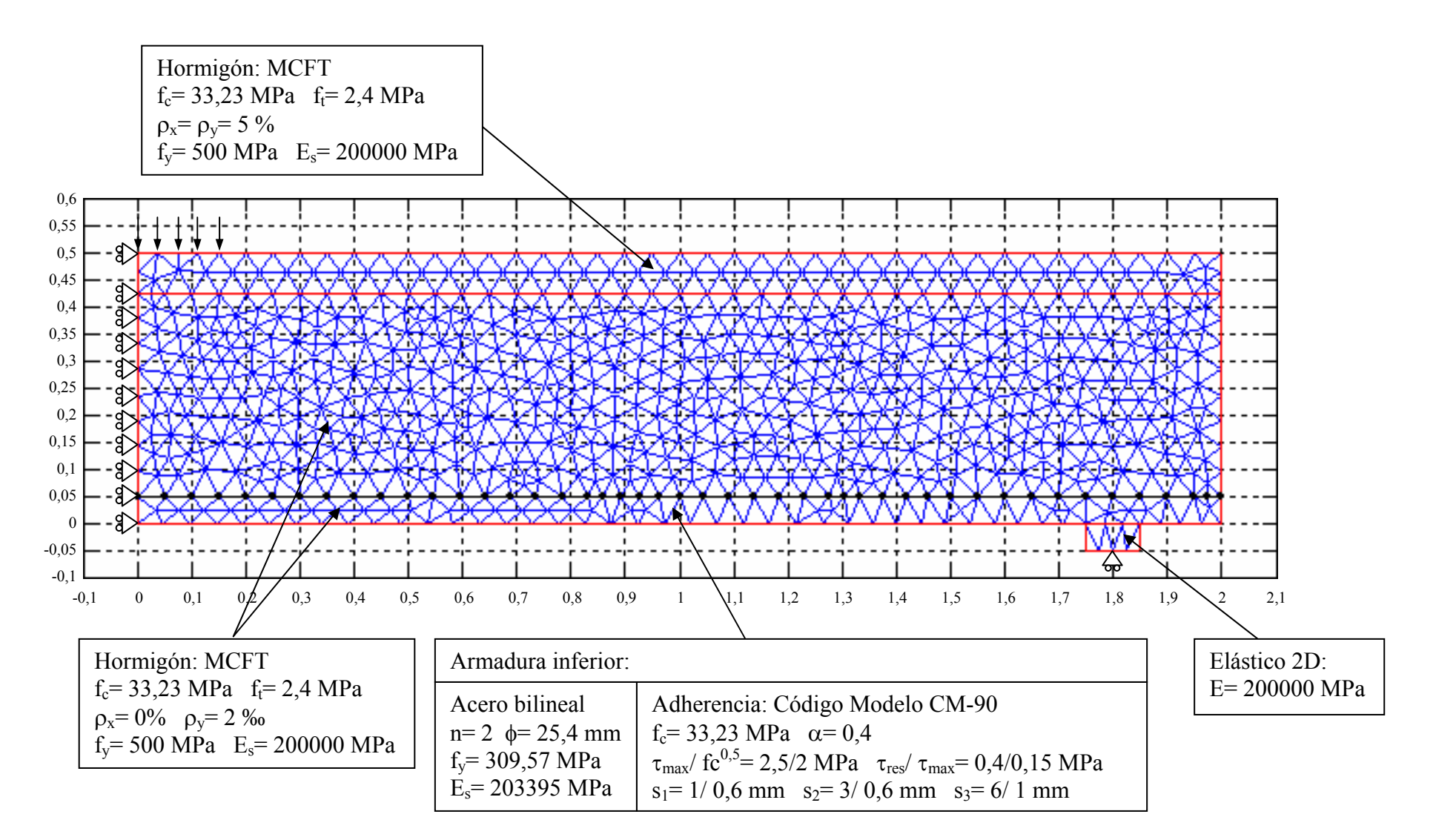

*Figura 7.24. Modelización numérica de la viga J4 de Burn & Siess*

En la figura 7.25 se recogen las curvas Carga vs. Flecha obtenidas con la herramienta numérica LAVHOR con y sin efecto de la adherencia, junto con la curva obtenida experimentalmente por los autores. Se observa que existen pocas diferencias entre las dos pruebas realizadas y su nivel de aproximación al resultado experimental es bastante elevado.

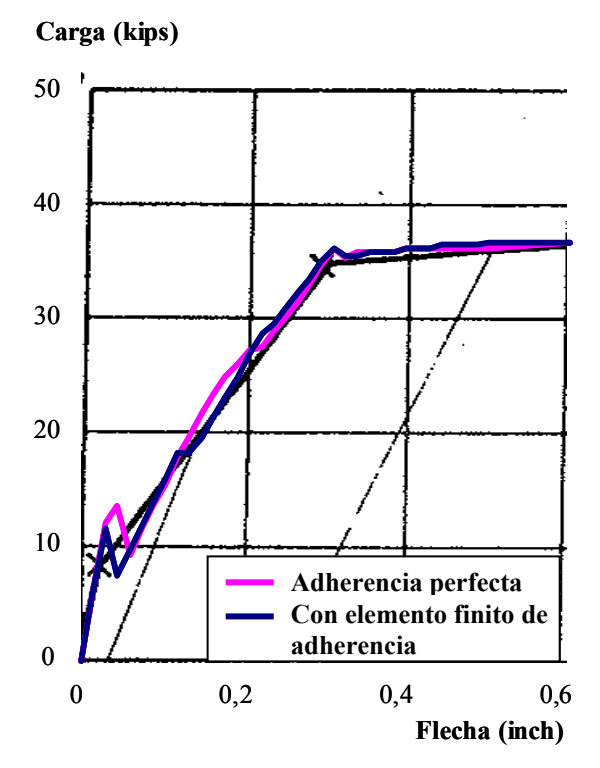

*Figura 7.25. Curva Carga-flecha para la viga J4*

A continuación se analizan las diferencias en el comportamiento al disponer armadura totalmente adherente y armadura con adherencia no perfecta. Para ello, se recogen en las figuras 7.26 y 7.27 los mapas de fisuración obtenidos para diferentes niveles de carga para cada caso, en la figura 7.28 una comparación de las distribuciones de tensiones a lo largo de la armadura para las dos situaciones y, finalmente, en la figura 7.29 las distribuciones de tensiones tangenciales a lo largo de la armadura. Las conclusiones que se obtienen de todos estos gráficos son similares a las deducidas para la viga de Bresler: pese a que existen diferencias en el comportamiento local, producidas por la posibilidad de admitir deslizamientos entre el acero y el hormigón adyacente, apenas influye el hecho de incluir el efecto de la adherencia a través del elemento finito de contacto de seis nodos en el comportamiento global de la estructura. Su consideración será necesaria para el análisis de fenómenos locales.

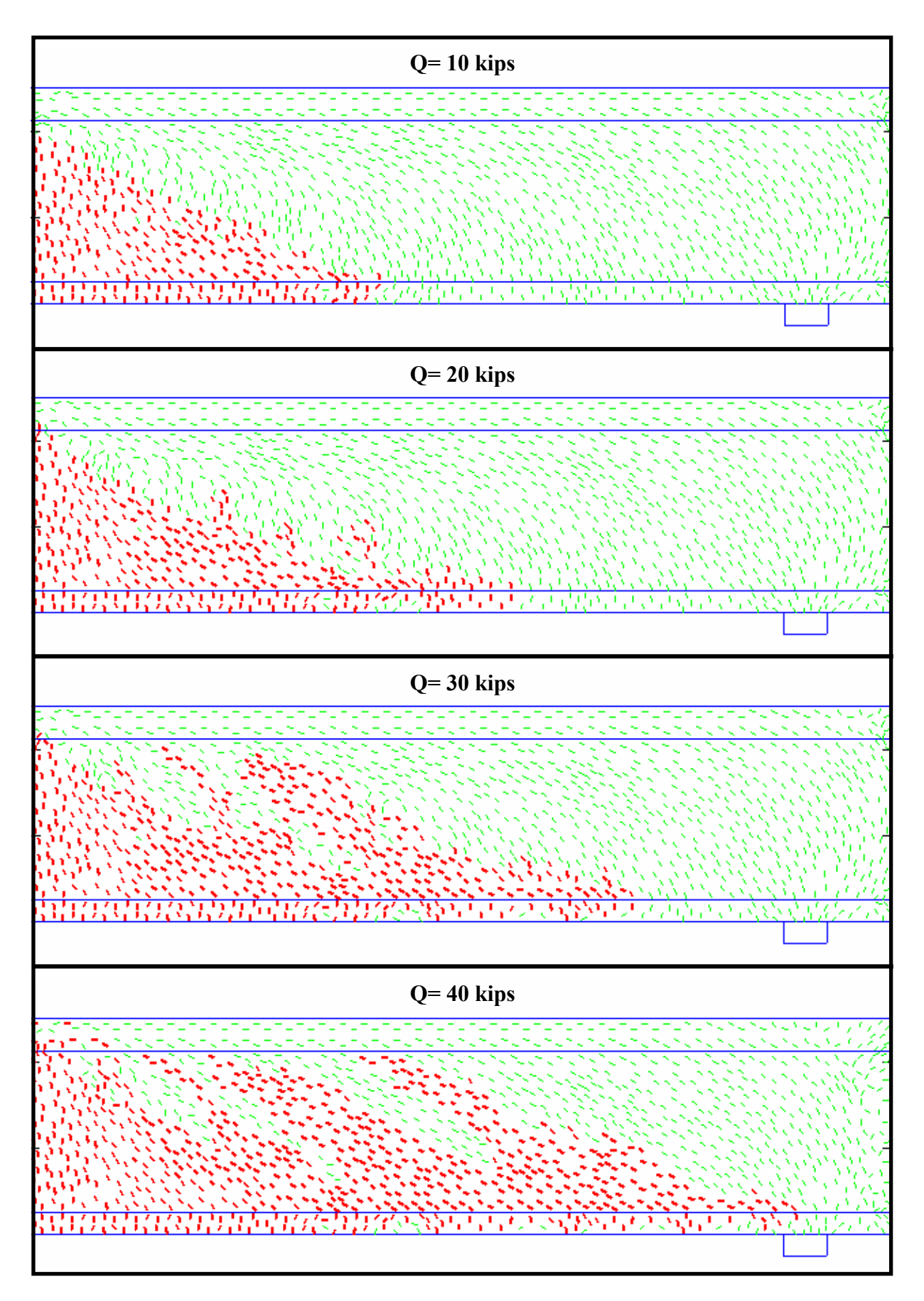

*Figura 7.26. Mapas de fisuración para distintos niveles de carga con adherencia perfecta* 

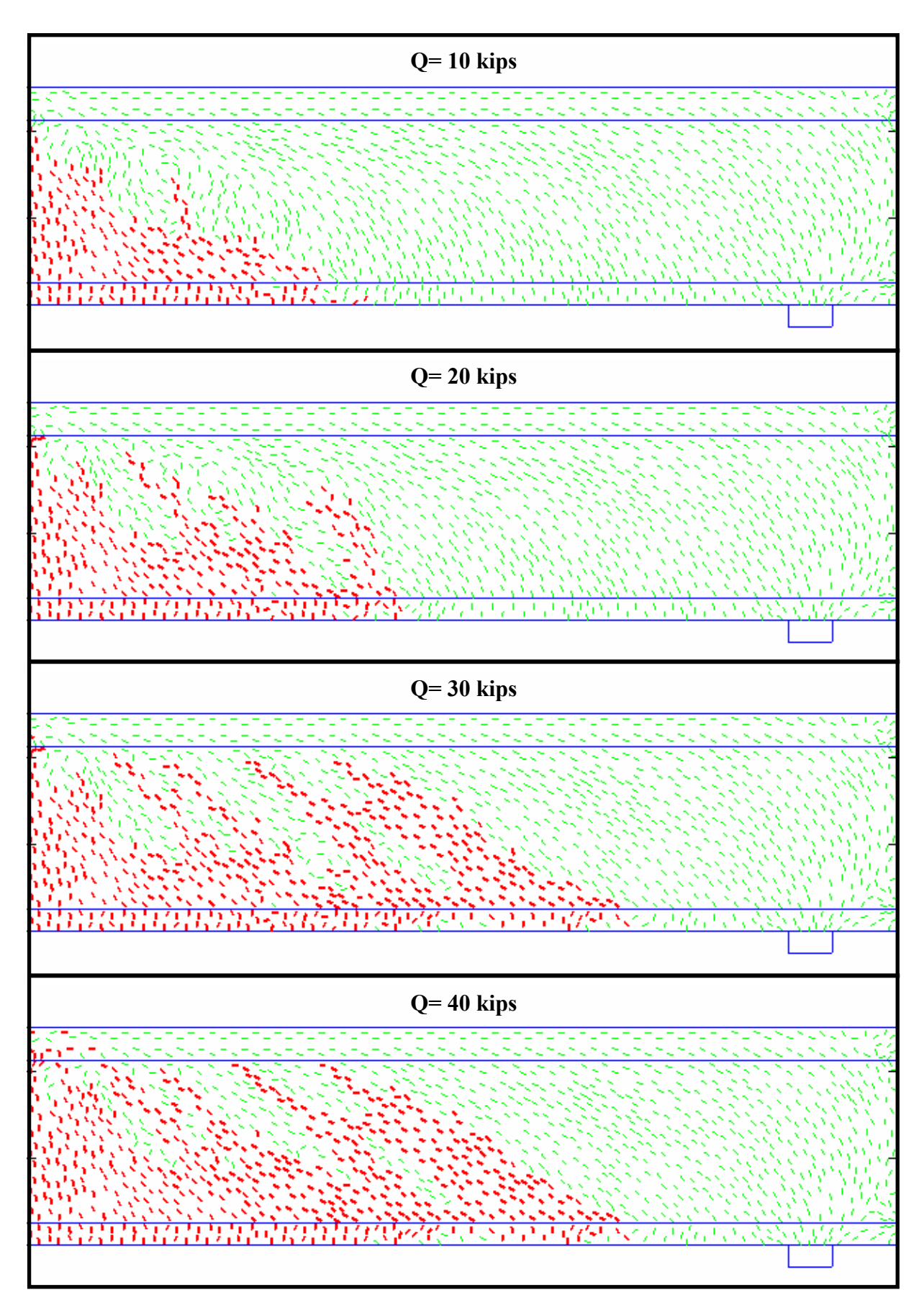

*Figura 7.27. Mapas de fisuración para distintos niveles de carga con elemento finito de adherencia* 

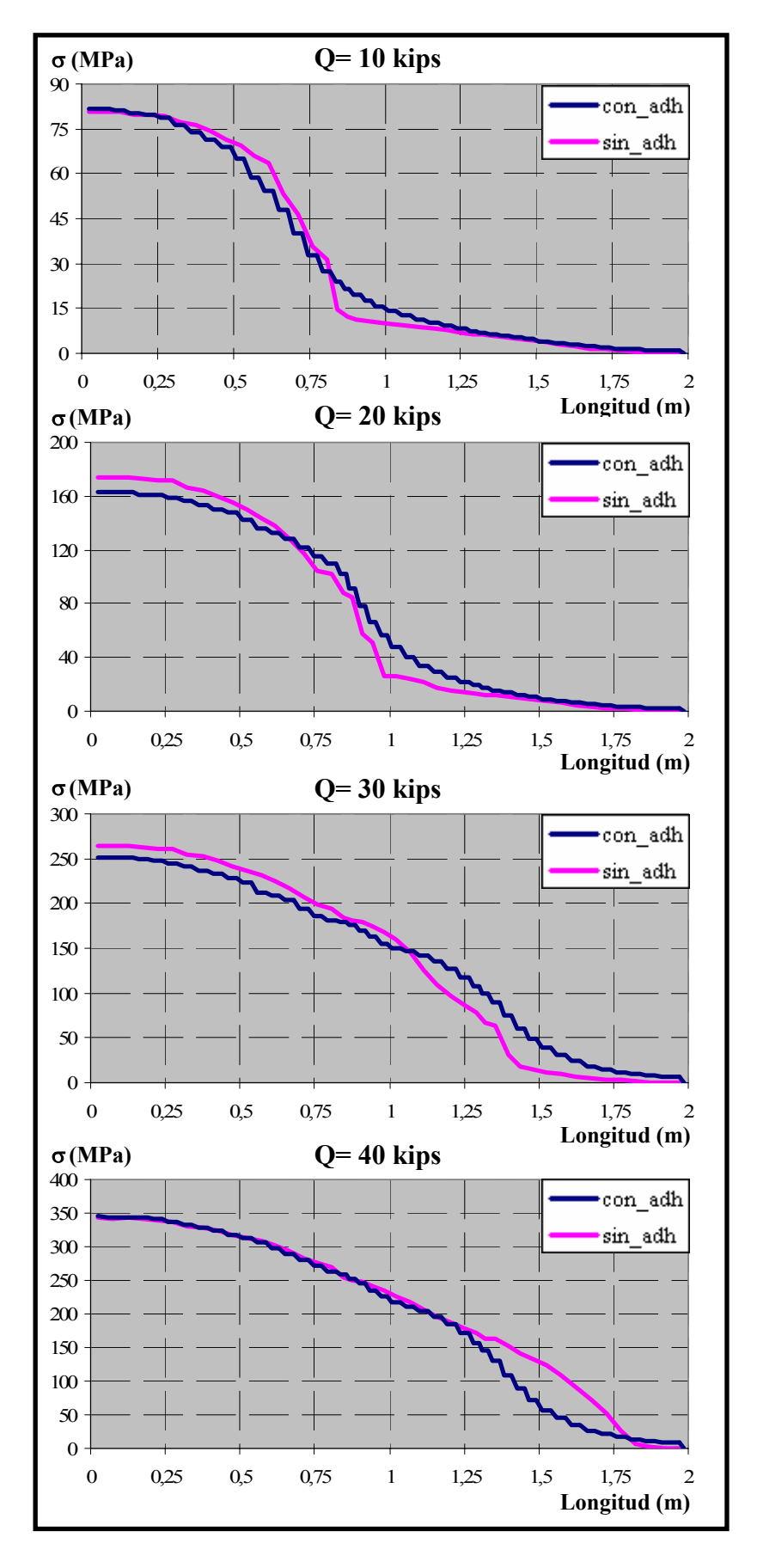

*Figura 7.28. Distribución de tensiones en el acero para distintos niveles de carga* 

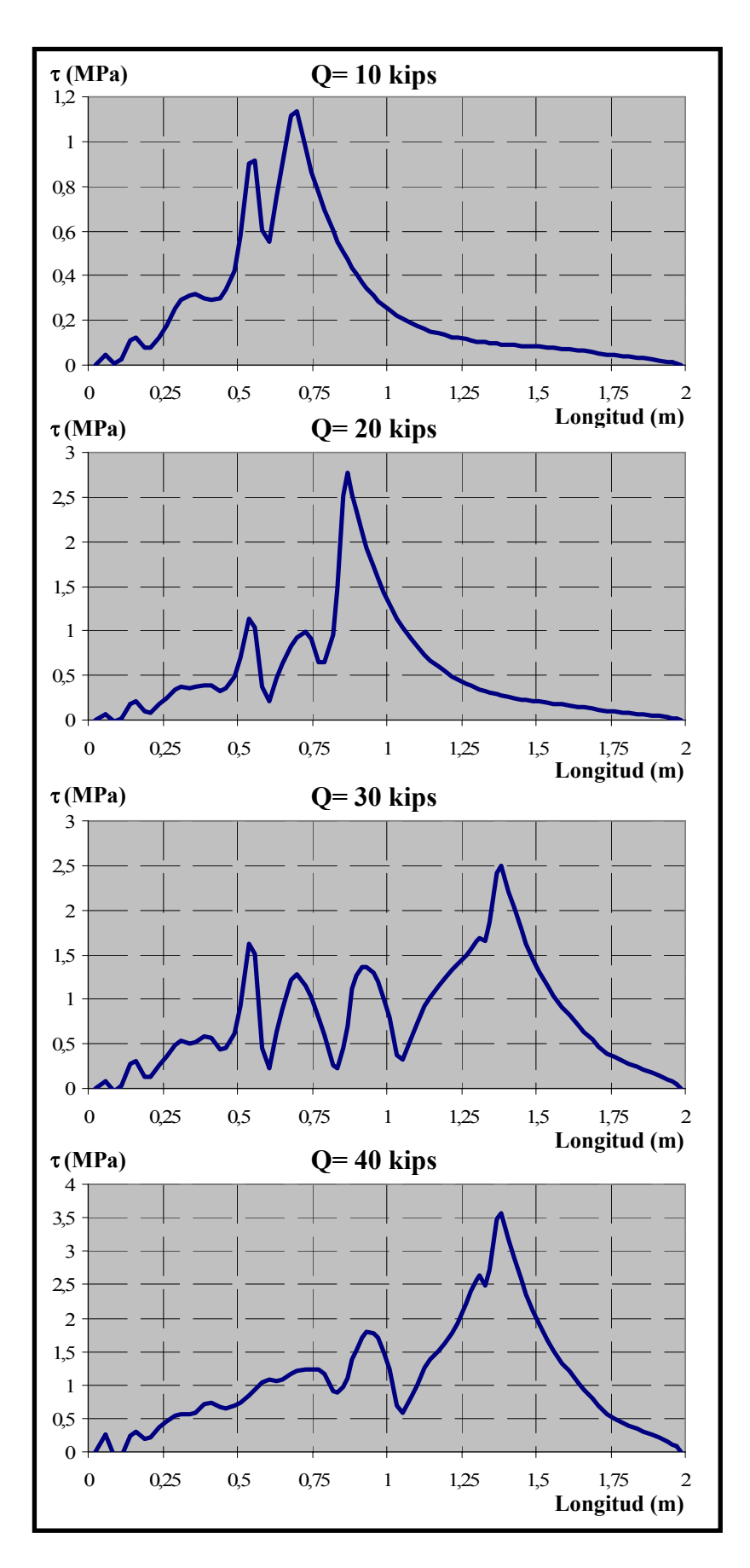

*Figura 7.29. Distribución de tensiones tangenciales para distintos niveles de carga* 

# **CAPÍTULO 8. CONCLUSIONES Y FUTURAS LÍNEAS DE INVESTIGACIÓN**

En este capítulo se exponen las principales conclusiones obtenidas a lo largo de esta tesis doctoral y se indican posibles líneas de investigación para el futuro.

#### *8.1. CONCLUSIONES SOBRE EL ESTADO DEL CONOCIMIENTO*

Las principales conclusiones derivadas del análisis del estado de conocimiento son las siguientes:

*-* Pese a que la adherencia es un fenómeno que se investiga desde principios del siglo XX, todavía existen hoy en día gran número de incertidumbres en los mecanismos que se desarrollan en el contacto entre acero y hormigón.

*-* Los factores que gobiernan el comportamiento adherente son muy numerosos y dependen no sólo de las características de los materiales involucrados (acero y hormigón), sino también de aspectos tecnológicos relacionados con la propia configuración de las estructuras analizadas (localización de las armaduras, recubrimiento, etc.). Incorporar todos estos factores en la modelización teórica de la adherencia es tarea compleja e incluso en ocasiones inabordable.

*-* No existe una ecuación constitutiva de adherencia universal y que sea válida para cualquier ensayo que se pueda diseñar. De hecho, en la bibliografía consultada es posible encontrar tantos modelos constitutivos como investigadores que se han ocupado de esta materia.

*-* La mayor parte de los modelos constitutivos de adherencia se deducen habitualmente a partir de resultados experimentales obtenidos a través de ensayos de arrancamiento o "pullout", cuyas condiciones tensionales difieren considerablemente de las situaciones habituales en la práctica, como las que se dan en la zona de anclaje de las armaduras.

*-* En este sentido, sí existen en la literatura referencias de ensayos de arrancamiento en los que se considera el efecto de la presión transversal. Sin embargo, son muy escasas las referencias bibliográficas de ensayos en los que se haya analizado dicho efecto en situaciones de anclaje habituales.

*-* Es necesario considerar modelos constitutivos de adherencia definidos en función del confinamiento que existe sobre la armadura. Este tipo de modelos constitutivos de adherencia viene definido a través de dos situaciones de comportamiento extremas correspondientes al comportamiento confinado y no confinado, obteniéndose por interpolación los valores correspondientes a situaciones intermedias.

*-* Tras el análisis de diversos modelos constitutivos de este tipo, se concluye que todos ellos son muy parecidos en cuanto a su morfología y difieren entre sí en los valores numéricos de los parámetros que lo definen.

*-* Para la caracterización de la adherencia existen diversos tipos de elementos finitos. Tradicionalmente han sido dos las representaciones empleadas: el elemento finito tipo conector y el elemento finito de contacto de 4 nodos. Ninguno de ellos permite la consideración directa del efecto de la presión normal, a diferencia del nuevo elemento finito de contacto de seis nodos, que supone una de las principales aportaciones de esta tesis doctoral.

## *8.2. CONCLUSIONES SOBRE LA APLICACIÓN DEL MODELO NUMÉRICO A LA CAMPAÑA EXPERIMENTAL*

Se ha dedicado gran parte de esta tesis doctoral al estudio de los ensayos experimentales llevados a cabo en el marco del proyecto de investigación Nº: BIA2004-02157, titulado "Estudio teórico-experimental del anclaje de armaduras pasivas en regiones D de estructuras de hormigón considerando la presión transversal" mediante su simulación numérica con el modelo teórico y la aplicación informática desarrollados.

Se distinguen dos patrones de comportamiento diferenciados en función del valor de la resistencia a compresión del hormigón. Los hormigones de  $f<sub>c</sub> = 60$  MPa presentan un comportamiento mucho más frágil que los de  $f_c$ = 30 MPa. Se han ajustado los parámetros del modelo numérico correspondientes a cada uno de los ensayos experimentales mediante la utilización sistemática del modelo numérico, comparando las curvas Carga vs. Fuerza medida en la placa de anclaje de la armadura obtenidas directamente del ensayo experimental, con las obtenidas mediante el modelo numérico, a través del cual es posible conocer las distribuciones del confinamiento a lo largo de la armadura.

Se ha determinado el nivel de aproximación de los ajustes a los ensayos experimentales, mediante diferentes estimadores de error, estableciéndose niveles del error cuadrático relativo medio en el tramo adherido ε<sub>crm\_la</sub> inferiores al 10 % para ambos tipos de hormigón, si se excluyen las zonas de comportamiento irregular.

Por tanto, se ha comprobado que los ajustes realizados para los ensayos experimentales constituyen una reproducción bastante fiel de los mismos, lo que permite analizar su comportamiento con un conocimiento más detallado del estado tenso-deformacional del acero y del hormigón, así como el nivel de confinamiento y el estado de fisuración al modificar el nivel de carga.

A continuación, se realizó un estudio exhaustivo sobre los resultados obtenidos con la herramienta numérica para los hormigones de  $f_c$ = 30 MPa y  $f_c$ = 60 MPa para conocer la influencia de los parámetros analizados (l<sub>a</sub>, φ, θ) sobre las principales magnitudes: el confinamiento medio ( $\beta_{\text{medio}}$ ) y la tensión tangencial media ( $\tau_{\text{media}}$ ). También se han comparado entre sí los resultados obtenidos para ambos tipos de hormigón. De este análisis pueden extraerse las siguientes conclusiones:

*-* Para explicar los resultados obtenidos en los ensayos experimentales es necesario contar con la influencia de la difusión de tensiones en la dirección perpendicular al plano medio vertical de la probeta. Este mecanismo actúa de la siguiente manera: al aplicar la carga sobre la probeta se generan unas tensiones de tracción por difusión transversal de las compresiones de la biela para equilibrarse con la armadura. A medida que se incrementa la carga, pueden alcanzarse niveles de tracción suficientes para generar la fisuración de la probeta y, en consecuencia, producir una pérdida de adherencia.

*-* En el ensayo diseñado, como el nivel de confinamiento es directamente proporcional a la carga, tanto el efecto del mecanismo favorable de la compresión como el del mecanismo desfavorable de la difusión transversal es mayor para los ensayos con mayor ángulo de inclinación de la biela. Así, en los ensayos en los que θ= 63º el efecto beneficioso de la presión normal sobre el comportamiento adherente se ve contrarrestado por el efecto de la difusión transversal. Para los ensayos en los que  $\theta$ = 27°, sin embargo, al ser los niveles de confinamiento muy inferiores a los de 63º, el efecto perjudicial de la difusión transversal es también mucho menor, pudiendo así desarrollar niveles de tensión tangencial en la longitud adherida superiores a otros ángulos que a priori se suponían más favorables. En general, los ensayos con θ= 45º, en los que tanto el efecto beneficioso de la presión transversal, como el efecto perjudicial de la difusión se mantienen en niveles intermedios, permiten alcanzar los mayores niveles de  $\tau_{\text{median}}/\sqrt{f_c}$ .

*-* Para analizar el efecto de cada uno de los parámetros de estudio (la, φ y θ), se han estudiado independientemente los ensayos de 30 y 60 MPa, analizando su efecto sobre distintas variables, centrando el análisis en dos de ellas: nivel de confinamiento medio y tensiones tangenciales medias.

*-* El nivel de confinamiento medio es independiente tanto de la longitud adherida, como del diámetro de la armadura, mientras que, por el propio diseño del ensayo, el confinamiento es creciente con el ángulo de inclinación de la biela, para ambos tipos de hormigón ( $f_c$ = 30 y 60 MPa).

*-* El efecto de la longitud adherida sobre la tensión tangencial media es similar para ambos tipos de hormigón. En los casos de  $l_a = 5$  cm la placa de anclaje comienza a medir antes que en los de  $l_a$ = 10 cm, ya que se agota antes su capacidad de absorción de tensiones. Pese a ello, sistemáticamente se desarrollan tensiones tangenciales medias mayores en los casos con  $l_a$ = 5 cm, a pesar de lo que se pudiera pensar a priori. A través del modelo teórico y de la aplicación informática desarrolladas en esta tesis doctoral, es posible analizar las distribuciones tanto de las tensiones tangenciales como normales a lo largo de la armadura, información no disponible a partir de los ensayos experimentales y que permite observar la evolución de las mismas con la carga. Las tensiones normales se concentran más en un extremo cuando la longitud adherida es  $l_a = 5$  cm, mientras que en los ensayos con  $l_a = 10$  cm están más centradas y son más uniformes.

*-* El efecto del diámetro sobre la tensión tangencial media no arroja resultados concluyentes. En general, los ensayos empiezan a registrar medidas en la placa de anclaje en orden creciente del diámetro (12, 16 y 20 mm), pese a que no se cumple en algún caso. Los mayores niveles de tensión tangencial no se alcanzan de forma sistemática en un diámetro determinado sino que existe gran disparidad en los resultados obtenidos.

*-* El efecto del ángulo de inclinación de la biela sobre la de tensión tangencial media permite concluir que para muchos de los casos analizados es el ángulo θ= 45º el que alcanza mayores niveles de tensión tangencial media, especialmente para hormigones con  $f = 60$  MPa.

Finalmente, se ha formulado un modelo constitutivo de adherencia válido para  $f_c = 30$ MPa. Dicho modelo se ha parametrizado en función de los parámetros analizados en el programa experimental: longitud adherida (la), diámetro de la armadura (φ) y ángulo de inclinación de la biela (θ).Se determina el nivel de aproximación de los resultados obtenidos con el modelo de predicción para  $f_c$ = 30 MPa obteniéndose que, en general, los valores para el error cuadrático relativo medio en el ajuste son inferiores al 10 %, mientras que para el modelo de predicción dicho valor se sitúa ente el 15 y 20 %, salvo para aquellos casos en que existen grandes distorsiones en la etapa final de los ensayos experimentales. No obstante, los resultados experimentales obtenidos para  $f_c = 60$  MPa no han permitido el desarrollo de una formulación de este tipo.

### *8.3. CONCLUSIONES SOBRE LA APLICACIÓN DEL MODELO NUMÉRICO A OTROS ENSAYOS*

Se ha demostrado que el modelo teórico desarrollado, a través de la aplicación informática LAVHOR, no se limita al análisis de los ensayos desarrollados dentro del proyecto de investigación a través de la realización de dos tipos de ensayos:

*-* Ensayos de arrancamiento o "pull-out". Se ha reproducido un típico ensayo de arrancamiento sobre probeta prismática, con una única armadura embebida y cuya adherencia se limita a la parte central de la misma. Se ha sometido a la probeta a un nivel creciente de presión normal, demostrándose que la aplicación, a través del elemento finito de adherencia de seis nodos, es perfectamente capaz de captar dicho efecto favorable y lo que es más importante aún, la posibilidad de estudiar el comportamiento local a lo largo de la armadura, analizando cualquier magnitud que se desee. Por otro lado, aprovechando el mismo ensayo sin más que modificar la longitud adherida, se ha demostrado que las distribuciones de tensiones tangenciales en la longitud adherida permanecen más o menos constantes para valores de la longitud adherida comprendidos entre 5 y 6 veces el diámetro de la armadura, tal y como se recoge en la bibliografía (l<sub>a</sub>= 5-6 φ).

*-* Ensayos sobre vigas de hormigón armado. Se ha reproducido razonablemente bien el comportamiento de dos vigas de hormigón armado realizadas en los años 60 por diferentes autores. Se trata de vigas biapoyadas con diferentes configuraciones de armado y condiciones de carga y cuyos mecanismos de rotura son sustancialmente distintos: una por flexión y otra por cortante. Además, se han realizado dichos ensayos considerando adherencia perfecta e introduciendo el efecto de la misma a través del elemento finito diseñado para esta tesis. No se han observado diferencias significativas en el comportamiento global de las mismas al introducir el efecto de la adherencia (curvas carga-flecha). Sin embargo, sí que se observan acusadas diferencias cuando se analizan aspectos locales, como la distribución de la red de fisuración o la variación de tensiones a lo largo de la armadura.

### *8.4. FUTURAS LÍNEAS DE INVESTIGACIÓN*

A continuación se indican posibles líneas de trabajo futuro en relación con la investigación desarrollada:

*-* Utilización de un modelo tridimensional para analizar el efecto tridimensional observado durante el análisis de los ensayos desarrollados en la campaña experimental.

*-* Revisar y completar el modelo bidimensional desarrollado en esta tesis doctoral, debido a la existencia de mecanismos tridimensionales que distorsionan los resultados obtenidos y que dicho modelo no es capaz de captar.

*-* Posibilidad de introducir físicamente mediante la aplicación LAVHOR armadura transversal o incluso armaduras con cambio de dirección. Para ello está previsto el desarrollo de un nuevo elemento finito, denominado *pin*, que enlazará adecuadamente la armadura longitudinal con la transversal, o bien transmitirá los esfuerzos entre tramos de armadura con distinta dirección.

*-* Incorporar la posibilidad de considerar cargas cíclicas en el análisis y que actualmente no se incluyen en el modelo teórico.

*-* Aplicación del modelo desarrollado a otras configuraciones de ensayo para la determinación de las longitudes de anclaje y el estudio del efecto de la distribución en horizontal de la armadura longitudinal.

### **REFERENCIAS BIBLIOGRÁFICAS**

[1] ACI Committee 408, "Bond and Development of Straight Reinforcing Bars in Tension" (ACI 408R-03), American Concrete Institute, Farmington Hills, Mich, pp 49 (2003).

[2] Allwood R.J., Bajarwan A.A., "Modeling nonlinear bond-slip behavior for finite element analyses of reinforced concrete structures", ACI Structural Journal, V. 93, nº 5, pp. 538-544 (1996).

[3] Andreasen B.S. "Anchorage of ribbed reinforcing bars", Proc. Int. Conf. "Bond in Concrete: from Research to Practice", CEB-RTU (Riga Technical University), Riga (Latvia), 1.18-1.27.

[4] ASCE – State-of-the-Art Report on "Finite Element Analysis of Reinforced Concrete", Chapter 3 "Modeling of Reinforcement and Representation of Bond", Task Committee "FE Analysis of R/C Structures", Chairman Arthur H. Nilson, pp. 149-203 (1982).

[5] Balázs G.: "Fatigue of bond", ACI Materials Journal V. 88, n° 6, pp. 620-629 (1991).

[6] Bamonte, P., Coronelli, D., and Gambarova, P. G. 2002. "Size effect in high-bond bars." Proc., 3rd Int. Symp. on Bond in Concrete: From Research to Standards, G. L. Balazs, P. J. M. Bartos, J. Cairns, and A. Borosnyoi, eds., Univ. of Technology and Economics, Budapest, Hungría, 43–52.

[7] Bamonte P. F., Gambarova P. G.: "High-Bond Bars in NSC and HPC: Study on Size Effect and on the Local Bond Stress-Slip Law", Journal of Structural Engineering ASCE, Febrero 2007, pp. 225-234.

[8] Bijag, A.J. "Bond behaviour of deformed bars in NSC and HSC", Stevin Report 25.5- 95-II. TU Delft (1995).

[9] Bigaj A. J., den Uijl J. A., Walraven J. C. "Bond of Ribbed Bars Modelled through Concrete Confinement". Bond and Development of Reinforcement - A Tribute to Dr. Peter Gergely, ACI SP-180, Farmington Hill, pp. 195-213 (1998).

[10] Bresler, B., Scordelis, A. C. ~1963!. "Shear strength of reinforced concrete beams." Journal of the American Concrete Institute, nº 60-4, pp. 51–72 (Enero 1963).

[11] Burden, R.L. Faires, J.D. "Análisis numérico", 2ª edición, Méjico D. F. Grupo editorial Iberoamérica, cop. 1996, pp 807.

[12] Burns, N. H., Siess, C.P. "Load-Deformation Characteristics of Beam-Column Connections in Reinforced Concrete". Civil Engineering Studies, SRS nº 234, University of Illinois, Urbana, 1962.

[13] Byung Hwan Oh, Se Hoon Kim. "Realistic Models for Local Bond Stress-Slip of Reinforced Concrete under Repeated Loading", Journal of Structural Engineering ASCE, pp. 503-511, Febrero 2007.

[14] Cabrera J.G., Ghoddoussi P. "The effect of reinforcement corrosion on the strength of steel/concrete bond", Proc. Int. Conf. "Bond in Concrete: from Research to Practice", CEB-RTU (Riga Technical University), Riga (Latvia), pp. 10.11-10.24 (1992).

[15] Cairns J., Jones K.: "Influence of Rib Geometry on Strength of Lapped Joints: An experimental and Analytical Study", Magazine of Concrete Research, V. 47, nº 172, Septiembre 1995, pp. 253-262.

[16] Cairns J., Jones K. "Influence of Rib Geometry on Strength of Epoxy-Coated Reinforcement". ACI Structural Journal, V. 92, nº 2, pp. 23-27 (1995).

[17] Cairns J., Du Y., Law D. "Residual bond strength of corroded plain round bars", Magazine of Concrete Research, V. 58, nº 4, pp. 221–231, Mayo 2006.

[18] Carnahan, B.; Juther, H.A.; Wilkes, J.V.: "Cálculo numérico. Métodos y aplicaciones". Ed Rueda, Madrid, España, 1979.

[19] CEB "Bond action and bond behaviour of reinforcement. State-of-the-art report", Bulletin d'information nº 151 (1982).

[20] CEB-FIP. "Código Modelo CEB-FIP 1990 para hormigón estructural".Edición en español del Colegio de Ingenieros de Caminos, Canales y Puertos. Madrid. 1995, ISBN 84- 380-0097-5; GEHO-CEB, ISBN 84-920-7282-2

[21] CEB-FIP "Bond of reinforcement concrete. State-of-art report". Bulletin 10. 2000. ISBN 2-88394-050-9

[22] Chen G., Baker G. "Influence of bond slip on crack spacing in numerical modeling of reinforced concrete", ASCE Journal of Structural Engineering, V. 129, nº 11, pp. 1514-1521, (2003).

[23] Clark, A.P. "Comparative Bond Efficiency of Deformed Concrete Reinforcing Bars", ACI Journal Proceedings V.43, nº 4, pp 381-400, Diciembre 1946.

[24] Crisfield, M.A. "A fast incremental-iterative algorithm that handles snap-through", Computers and Structures, V. 13, pp.55-62 (1981).

[25] Crisfield, M.A. "An arc-length method including line searched and accelerations", International Journal for numerical methods in engineering. V. 19, pp.1269-1289 (1983).

[26] Darwin D., McCabe S.L., Idun E.K., Schoenekase S.P. "Development length criteria: bars not confined by transverse reinforcement", ACI Structural Journal, V. 89, nº 6, pp. 709-720.

[27] Darwin D. y Graham, E.K. "Effect of Deformation Height and Spacing on Bond Strength of Reinforcing Bars", ACI Structural Journal, V 90, Nº 6, pp. 646-657, Diciembre 1993.

[28] Darwin D., Tholen M.L., Idun, E.K. and Zuo, J. "Splice Strength of High Relative Rib Area Reinforcing Bars", ACI Structural Journal, V 93, Nº 1, pp. 95-107, Febrero 1996.

[29] Diederichs U., Schneider U. "Bond strength at high temperatures", Magazine of Concrete Research, V. 33, nº 115, pp. 75–84, Junio 1981.

[30] Dörr, K. "Bond behaviour of ribbed reinforcement under transversal pressure". Non linear behaviour of reinforced concrete spatial structures, V. 1, pp. 13-24. IASS Symposium Darmstadt 1978. Werner-Verlag (Düsseldorf).

[31] Durán, G.B. "Influence of shear span detailing on the anchorage of ribbed bars in normal and high strength concrete" Chalmers University of technology. Division of concrete structures, Master´s Thesis 98:5 (1998).

[32] Edwards A.D., Yannopouolos P.J. "Local bond-stress-slip relationships under repeated loading", Magazine of Concrete Research, V. 30, nº 103, pp. 62–72, Junio 1978.

[33] EUROCÓDIGO 2. Proyecto de Estructuras de Hormigón. AENOR 1998

[34] E.H.E. Instrucción de Hormigón Estructural. Ministerio de Fomento.1999.

[35] Eligehausen, R.; Popov, E. y Bertero, V. "Local bond stress-slip relationships of deformed bars under generalized excitations". Report nº UCB/EERC-83/23. Berkley (California, USA) 1983.

[36] Engström B., Magnusson J., Huang Z. "Pull-Out Bond Behaviour of Ribbed Bars in Normal and High-Strength concrete with Various Confinements". Bond and Development of Reinforcement - A Tribute to Dr. Peter Gergely, ACI SP-180, pp.215-242, Febrero 1998.

[37] Esfahani M. R., Rangan B. V. "Local Bond Strength of Reinforcing Bars in Normal Strength and High-Strength Concrete (HSC)". ACI Structural Journal, V. 95, nº2, March-April 1998, pp 96-106.

[38] Ferguson P.M., Thompson J.N. "Development Length for Large High Strength Reinforcing Bars in Bond", ACI Journal Proceedings V.59, nº 7, pp 887-922, Julio 1962.

[39] Ferguson P.M., Thompson J.N. "Development Length for Large High Strength Reinforcing Bars", ACI Journal Proceedings V.62, nº 1, pp 71-94, Enero 1965.

[40] Gambarova P.G., Rosati G.P. "Bond and splitting in reinforced concrete: test results on bar pull-out", Materials and Structures, RILEM 29, pp.267-276 (1996).

[41] Gambarova P.G., Rosati G.P. "Bond and splitting in bar pull-out: behavioral laws and concrete-cover role", Magazine of Concrete Research, V. 49, nº 179, pp.99-110 (1997).

[42] Girard, C. Y Bastien, J. "Finite-Element Bond-Slip Model for Concrete Columns under Cyclic Loads" Journal of Structural Engineering, V.128, nº 12, pp. 1502-1510, Diciembre 2002.

[43] Giuriani E., Plizzari G.A., Schumm C: "Role of stirrups and residual tensile strength of cracked concrete on bond", ASCE, Journal of Structural Engineering, V.117, nº 1, pp. 1-18 (1991).

[44] Goto, Y. "Cracks Formed in Concrete around Deformed Tension Bars" ACI Journal, Proceedings, V. 68, nº 4, pp. 244-251, Abril 1971.

[45] Hadje-Ghaffari, H., Choi, O.C., Darwin, D., McCabe, S.L. "Bond of Epoxy-Coated Reinforcement: Cover, Casting Position, Slump and Consolidation", ACI Structural Journal, V. 91, nº 1, pp. 59-68, Enero- Febrero 1994.

[46] Hamad, B. "Comparative Bond Strength of Coated and Uncoated Bars with Different Rib Geometries", ACI Materials Journal, V. 92, nº 6, pp. 579-591 (1995).

[47] Hamad, B, Jirsa J.O. "Strength of Epoxy-Coated Reinforcing Bar Splices Confines with Transverse Reinforcement", ACI Structural Journal, V. 90, nº 1, pp. 77-88 (1993).

[48] Harajli, M.H. "Development/ Splice Strength of Reinforcing Bars Embedded in Plain and Fiber Reinforced Concrete", ACI Structural Journal, V. 91, nº 5, pp. 511-520 (1994).

[49] Harajli, M.H., Hout M., Jalkh W.:"Local Bond Stress-Slip Behaviour of Reinforcing Bars Embedded in Plain and Fiber Reinforced Concrete", ACI Structural Journal, V. 92, n° 4, pp. 343-354 (1995).

[50] Harajli M.H. "Comparison of Bond Strength of Steel Bars in Normal and High-Strength Concrete", Journal of Materials in Civil Engineering ASCE, pp. 365-374, Julio-Agosto 2004.

[51] Hertz K. "The anchorage capacity of reinforcing bars at normal and high temperatures", Magazine of Concrete Research, V. 34, nº 121, pp. 213–220, Diciembre 1982.

[52] Hong, S. y Mueller, P. "Truss Model and failure mechanism for bar development in C-C-T- Nodes". ACI Structural Journal, V.93, nº 5, pp. 1-12 (1996).

[53] Idun E.K., Darwin D. "Bond of Epoxy-Coated Reinforcement: Coefficient of Friction and Rib Face Angle", ACI Structural Journal, V. 96, nº 4, pp. 609-615, Julio- Agosto 1999.

[54] Keuser, M., Mehlhorn, G. "Finite Element Models for Bond Problems", ASCE Journal of Structural Engineering, V. 113, nº 10, pp. 2160-2173 (1987).

[55] Kimura H., Jirsa J.O. "Effects of bar deformation and concrete strength on bond of reinforcing steel to concrete". Bond in Concrete. International Conference Bond in Concrete - From Research to Practice. Proceedings. CEB and Riga Technical University, Riga Latvia, 15-17 Octubre 1992. Vol. 1, pp 100-109

[56] Kong, F; Teng, S.; Singh, A. y Tan, K. "Effect of embedment length of tension reinforcement on the behaviour of lightweight concrete deep beams". ACI Structural Journal, V.93, nº 1, pp. 21-29 (1996).

[57] Kwak H., Filippou F. "Finite Element Analysis of Reinforced Concrete Structures under Monotonic Loads" Report nº UCB/SEMM-90/14, Department of Civil Engineering, University of California Berkeley, California, Noviembre 1990.
[58] Leonhardt, F. "On the need to consider the influence of lateral stresses on bond". Symposium on bond and crack formation in reinforced concrete. Vol. I, pp 29-34. Estocolmo. 1957.

[59] Losberg A., Olsson P.A. "Bond failure of deformed reinforcing bars based on the longitudinal splitting effect of the bars", ACI Journal, V. 76, n<sup>o</sup> 1, pp. 5-18 (1979).

[60] Lowes, L. N. "A Concrete-Steel Bond Model for Use in Finite Element Modeling of Reinforced Concrete Structures", ACI Special Publication 205-13, pp. 251-271 (2002).

[61] Lowes N.L., Moehle J.P., Govindjee S. "Concrete-Steel Bond Model for Use in Finite Element Modelling of Reinforced Concrete Structures", ACI Structural Journal, V. 101-S50, pp. 501-511, Julio-Agosto 2004.

[62] Lutz, L.A. y Gergely, P. "Mechanics of Bond and Slip of Deformed Bars in Concrete", ACI Journal, V. 64, nº 62, pp. 711-721 (1967).

[63] Magnusson, J. "Bond and anchorage of deformed bars in high-strength concrete" Chalmers University of technology. Division of Concrete Structures, Licenciate Thesis, publication 97:1 (1997).

[64] Mainz J., Stöckl S., Kupfer H. "FE-calculations concerning the bond behaviour of deformed bars in concrete", Bond in Concrete. International Conference Bond in Concrete - From Research to Practice. Proceedings. CEB and Riga Technical University, Riga Latvia, 15-17 Octubre 1992. Vol. 1, pp 12/17-12/26.

[65] Malvar, L.J. "Bond of reinforcement under controlled confinement", ACI Materials Journal, V.89, nº 6, pp. 593-601 (1992).

[66] Mirza, S.M., Houde, J. "A Finite element analysis of shear strength of reinforced concrete beams", ACI, SP-42 Shear in Reinforced Concrete V. 1, pp. 103-128, (1974).

[67] Mirza S.M., Houde J. "Study of bond stress-slip relationships in reinforced concrete, ACI Journal V. 76, nº 1, pp. 19-46 (1979).

[68] Mitchell, D.; Collins, M.P.: "Diagonal Compression Field Theory. A Rational Model for Structural Concrete in Pure Torsion". ACI Journal, Nº 71-28, pp. 396-408, Agosto 1974,.

[69] Navaratnarajah, V. y Spare, P.R.S. "An experimental study of the effects of lateral pressure on the transfer bond of reinforcing bars with variable cover". Proc. Instn Civ. Engrs., part 2, 1986, 81, pp. 697-715.

[70] Navaratnarajah, V. y Spare, P.R.S. "A Theory of Transfer Bond Resistance of Deformed Reinforcing Bars in Concrete Under Lateral Pressure", Magazine of Concrete Research, Magazine of Concrete Research, V. 39, nº 140, pp. 161-168 (1987).

[71] Nilson A.H.: "Nonlinear analysis of reinforced concrete by the finite element method", ACI Journal V. 65, nº 9, pp. 757-766 (1968).

[72] Noghabai K.: "Splitting of Concrete in the Anchoring Zone of Deformed Bars - A Fracture Mechanics Approach to Bond". Luleå University of Technology, Division of Structural Engineering, Licentiate Thesis 1995:26 L, 131+46 pp.

[73] Oñante, E. "Cálculo de estructuras por el Método de Elementos Finitos. Análisis estático lineal", Centro Internacional de Métodos Numéricos en Ingeniería (CIMNE), 2ª edición, Barcelona, Septiembre 1995.

[74] Orangun, C.O., Jirsa, J.O. and Breen, J.E. "Reevaluation of Test Data on Development Length and Splices", ACI Journal, Proceedings, V. 74, nº 3, pp. 114-122, Marzo 1977.

[75] Pochanart S., Harmon T.: "Bond-Slip Model for Generalized Excitations Including Fatigue", ACI Materials Journal, V. 86, nº 5, pp. 465-474 (1989).

[76] Press W.H., Teukolsky S.A., Flannery B.P., Vetterling W.T. "Numerical recipes in C: the art of scientific computing", 2ª edición, Cambridge University Press, ISBN 0-521-43108- 5, pp. 994, 1992.

[77] Rehm G., Eligehausen R.: Bond of ribbed bars under high-cycle repeated loads, ACI Journal 76(2), 1979, pp 297-309.

[78] Rilem/CEB/FIP recommendation: Bond test for reinforcing steel - 1. Beam test (RC5) - 2.Pull-out test (RC6). (1979)

[79] Ricks E., "The application of Newton's method to the problem of elastic estability". Journal of Applied Mechanics, ASCE, V. 39, pp. 1060-1066 (1972).

[80] Riva P., Plizzari G. "Modelling steel-to-concrete interaction using rebar elements in nonlinear finite element analysis", Bond in Concrete. International Conference Bond in Concrete - From Research to Practice. Proceedings. CEB and Riga Technical University, Riga Latvia, 15-17 Octubre 1992, pp 12/44-12/53.

[81] Robins, P.J. y Standish, I.G. "Effect of lateral pressure upon anchorage bond". Magazine of Concrete Research. V. 36, nº 129, pp. 195-202 (1984).

[82] Schlaich J., Schäfer K, Jennewein M. "Toward a Consistent Design of Structural Concrete". PCI Journal, V.32. nº 3, Mayo- Junio, 1987.

[83] Scordelis A.C., Ngo D., Franklin H.A. "A finite Element Analysis of Shear Strength of Reinforced Concrete Beams", ACI , SP-42 Shear in Reinforced Concrete, V. 1, pp. 79-102 (1974).

[84] Shima, H.; Chou, L. L.; and Okamura, H., "Bond Characteristics in Post-Yield Range of Deformed Bars," Concrete Library International, JSCE, V. 10, pp. 113-124, Diciembre. 1987

[85] Soretz S., Holzenbein H. "Influence of Rib Dimensions of Reinforcing Bars on Bond and Bendability", ACI Journal Proceedings, V. 76, nº 1, pp. 111-127, Enero 1979.

[86] Soroushian P., Choi, K.: "Local Bond of Deformed Bars with Different Diameters in Confined Concrete", ACI Structural Journal, V. 86, nº 2, pp. 217-222 (1989).

[87] Soroushian P., Choi, K., Park, G., Aslani, F.: "Bond of Deformed Bars to Concrete: Effects of Confinement and Strength of Concrete", ACI Structural Journal, V.88, nº 3, pp. 227-232 (1989).

[88] Stevens, N.J.; Uzumeri, S.M.; Collins M.P.; Will, G.T.: "Constitutive Model for Reinforced Concrete Finite Element Analysis". ACI Journal, V. 88, nº1, pp. 49-59, Marzo-Abril 1991.

[89] Tepfers, R. "A theory of Bond Applied to Overlapping Tensile Reinforcement Splices for Deformed Bars". Publication 73:2, Division of Concrete Structures. Chalmers University of Technology, Goteborg, Sweden, 328 pp (1973).

[90] Tepfers, R.: "Cracking of concrete cover along anchored deformed reinforcing bars", Magazine of Concrete Research, V.31, nº 106, pp. 3-12, Marzo 1979.

[91] Trebeschi, C. "Anchorage of ribbed bars in normal and high strength concrete beams" Chalmers University of technology. Division of concrete structures, Master´s Thesis 96:2, 1996.

[92] Ueda T., Lin I., Hawkins N.M: "Beam Bar Anchorage in Exterior Column-Beam Joint", ACI Journal, Proceedings, V.83, nº 3, pp. 412-422 (1984).

[93] Untrauer, R., Henry, R. "Influence of normal pressure on bond strength". ACI Journal, Proceedings V.62, nº 5, pp. 577-586, Mayo 1965.

[94] Van der Veen, C. "Cryogenic bond behaviour and tension stiffening", Bond in Concrete. International Conference Bond in Concrete - From Research to Practice. Proceedings. CEB and Riga Technical University, Riga Latvia, 15-17 Octubre 1992, pp 10.1-10.10.

[95] Vecchio, F.J., Collins M.P. "The Modified Compression-Field Theory for Reinforced Concrete Elements Subjected to Shear". ACI Journal, Nº 83-22, Marzo-Abril 1986, pp. 219- 231.

[96] Vecchio F.J., Wong P.S. "VecTor2 & Formworks user's manual". University of Toronto (Canada), 2002.

[97] Vecchio F.J.,Shim, W. "Experimental and Analytical Reexamination of Classic Concrete Beam Tests", Journal of Structural Engineering ASCE, Marzo 2004, pp. 460-469.

[98] Vila, A.; Rodríguez Fernán, A. Huerta, A.: "Nonlinear Finite Element Techniques Using an Object Oriented Code", monografías CINME Nº 31, Octubre 1995, 181 pp.

[99] Vos E., Reinhardt H.W. "Influence of loading rate on bond behaviour of reinforcing steel and prestressing strands", Materials and Structures, RILEM V.15, nº 85, pp. 3-10 (1982).

[100]Walker, P.R.; Batayneh, M.K., Regan, P.E. "Measured and design bond strengths of deformed bars, including the effect of lateral compression". Magazine of Concrete Research, V. 51, nº1, pp. 13-26 (1999).

[101]Zhimming T., Hueizhong L., Jinping Z. "A new bond model for finite element analysis of RC structures", Bond in Concrete. International Conference Bond in Concrete - From Research to Practice. Proceedings. CEB and Riga Technical University, Riga Latvia, 15-17 Octubre 1992, pp 12.9–12.16.

[102]Zienkiewicz O.C., Taylor R.L., "The finite element method", MacGraw Hill, V. 1 (1989).

[103]Zuo J., Darwin D.: "Splice Strength of Conventional and High Relative Area Bars in Normal and High-Strength Concrete", ACI Structural Journal, V. 97, nº 4, Julio-Agosto 2000, pp. 630-641.